# Package 'lefko3'

August 21, 2024

Type Package

Title Historical and Ahistorical Population Projection Matrix Analysis

Version 6.3.1

Date 2024-08-20

Description Complete analytical environment for the construction and analysis of matrix population models and integral projection models. Includes the ability to construct historical matrices, which are 2d matrices comprising 3 consecutive times of demographic information. Estimates both raw and function-based forms of historical and standard ahistorical matrices. It also estimates function-based age-by-stage matrices and raw and function-based Leslie matrices.

Encoding UTF-8

License GPL  $(>= 2)$ 

URL <http://www.sheffersonlab.com/projects.html>

Imports Rcpp (>= 1.0.5), glmmTMB, lme4, MASS, Matrix, methods, MuMIn, pscl, rlang, stats, VGAM, grDevices

LinkingTo Rcpp, RcppArmadillo, BH

LazyData true

RoxygenNote 7.3.2

Suggests knitr, popbio, rmarkdown, Rcompadre

VignetteBuilder knitr

NeedsCompilation yes

Author Richard P. Shefferson [aut, cre] (<<https://orcid.org/0000-0002-5234-3131>>), Johan Ehrlen [aut] (<<https://orcid.org/0000-0001-8539-8967>>)

Maintainer Richard P. Shefferson <cdorm@g.ecc.u-tokyo.ac.jp>

**Depends**  $R (= 3.5.0)$ 

Repository CRAN

Date/Publication 2024-08-20 23:50:02 UTC

# **Contents**

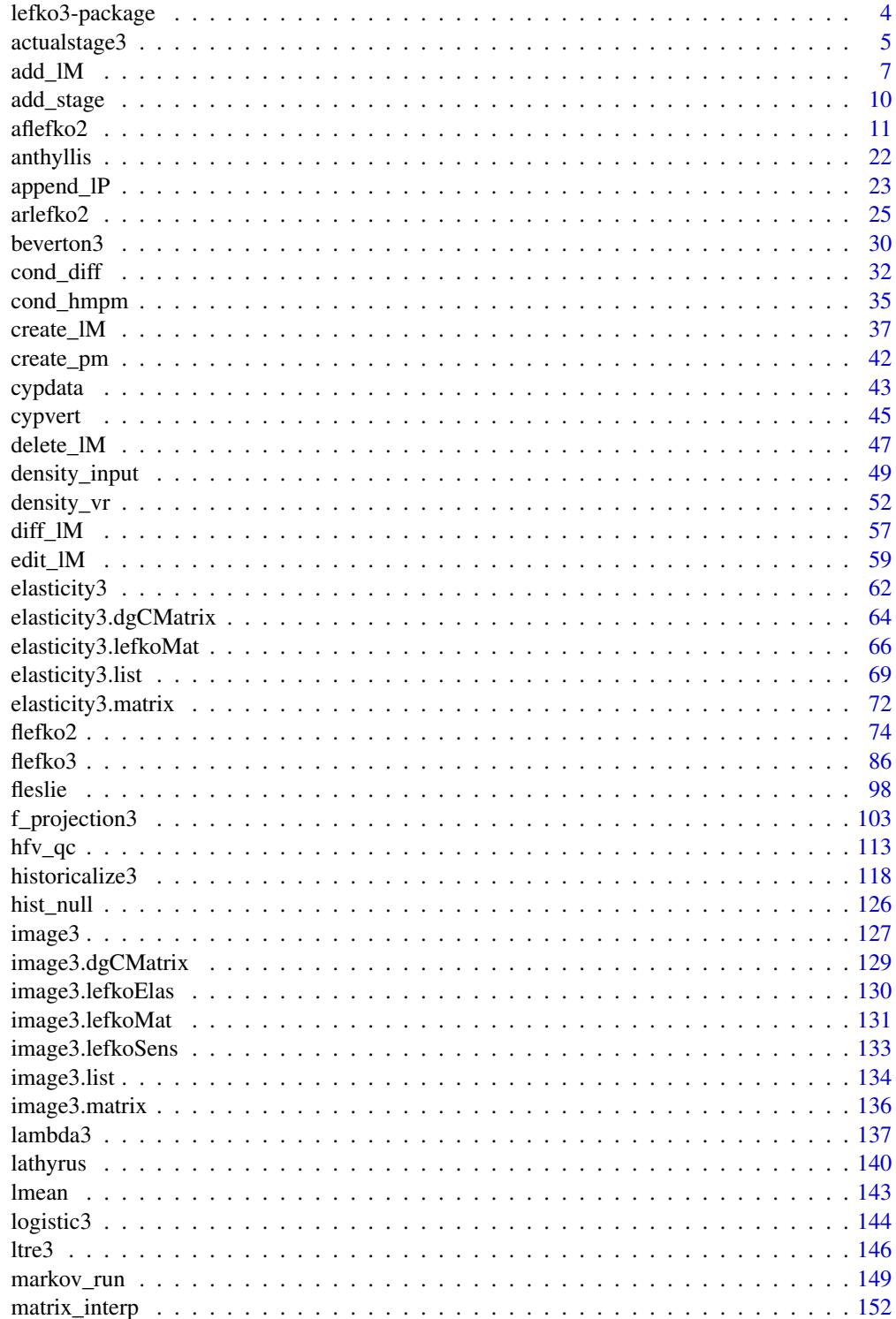

# Contents

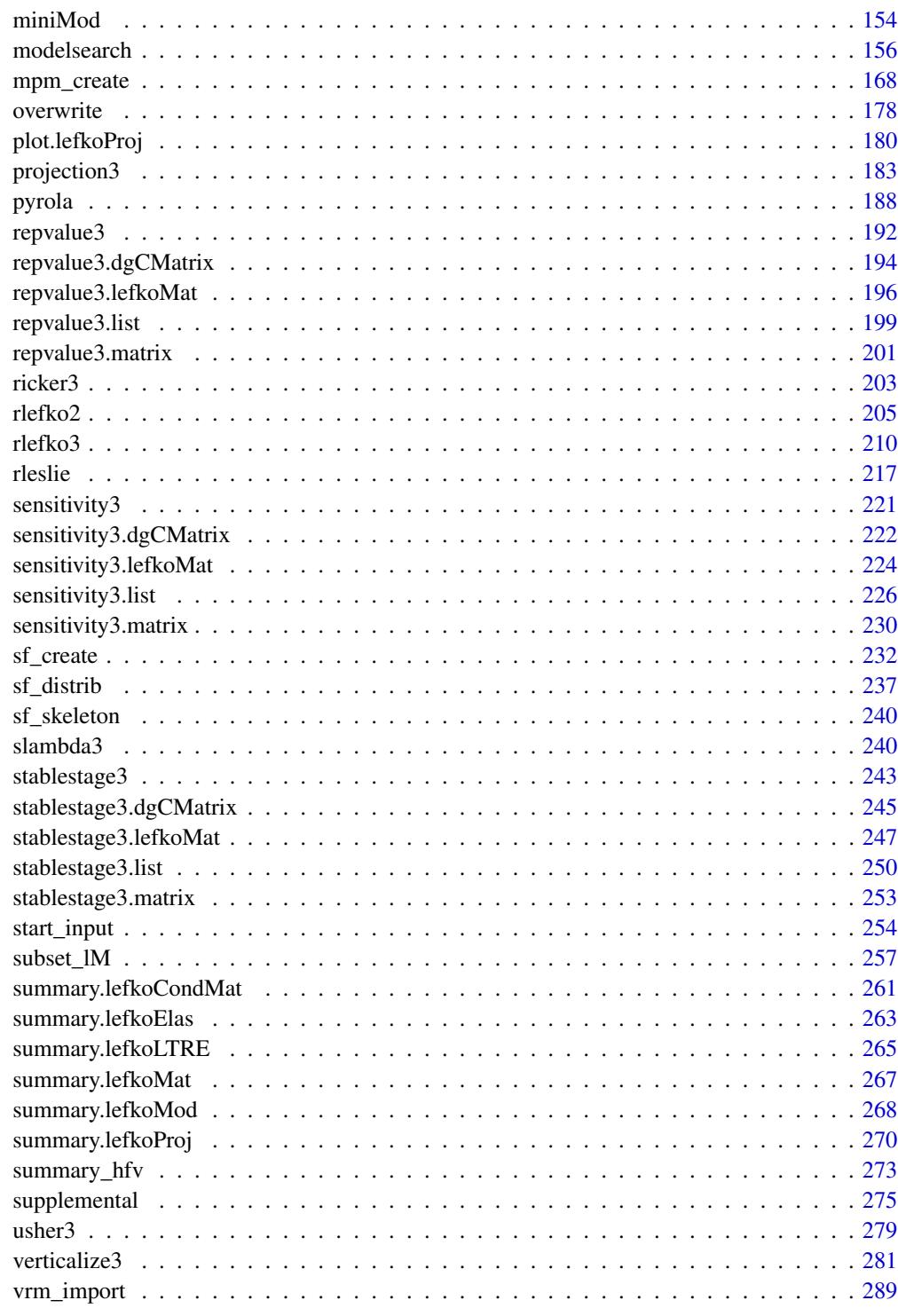

**Index** 

#### **Description**

This package creates population matrix projection models (MPMs) for use in population ecological analyses. It presents a complete working environment for the construction and analysis of ALL kinds of MPMs and IPMs, including age, stage, and age-by-stage versions. Its specialty is the estimation of historical MPMs, which are 2d matrices comprising 3 monitoring occasions (2 time steps or periods) of demographic information. The package constructs both function-based and raw MPMs for both standard ahistorical (i.e. 2 occasions, 1 time step) and historical analyses, has functions for complex density-dependent and independent, and stochastic and cyclical, projections, and also includes the automatic calculation of quality control metrics throughout every step of analysis. It also includes powerful functions to standardize demographic datasets.

## Details

The lefko3 package provides seven categories of functions:

- 1. Data transformation and handling functions
- 2. Functions determining population characteristics from vertical data
- 3. Model building and selection
- 4. Matrix / integral projection model creation functions
- 5. Population dynamics analysis and projection functions
- 6. Functions describing, summarizing, or visualizing MPMs and derived structures
- 7. Extra functions used to illustrate core theory and ideas.

lefko3 also includes example datasets complete with sample code.

#### Author(s)

Maintainer: Richard P. Shefferson <cdorm@g.ecc.u-tokyo.ac.jp> [\(ORCID\)](https://orcid.org/0000-0002-5234-3131)

Authors:

• Johan Ehrlen [\(ORCID\)](https://orcid.org/0000-0001-8539-8967)

Richard P. Shefferson <cdorm@g.ecc.u-tokyo.ac.jp> Johan Ehrlén

## References

Shefferson, R.P., J. Ehrlen, and S. Kurokawa. 2021. *lefko3*: analyzing individual history through size-classified matrix population models. *Methods in Ecology and Evolution* 12(2): 378-382.

#### See Also

Useful links:

• <http://www.sheffersonlab.com/projects.html>

<span id="page-4-0"></span>

# Description

Function actualstage3() shows the frequencies and proportions of each stage, stage pair, agestage, or age in each year.

## Usage

```
actualstage3(
  data,
  check_stage = TRUE,
  check_age = FALSE,
 historical = FALSE,
 year2 = NULL,indices = NULL,
  stagecol = NULL,
  agecol = NULL,
  remove_stage = NULL,
  t1_allow = NULL
\mathcal{L}
```
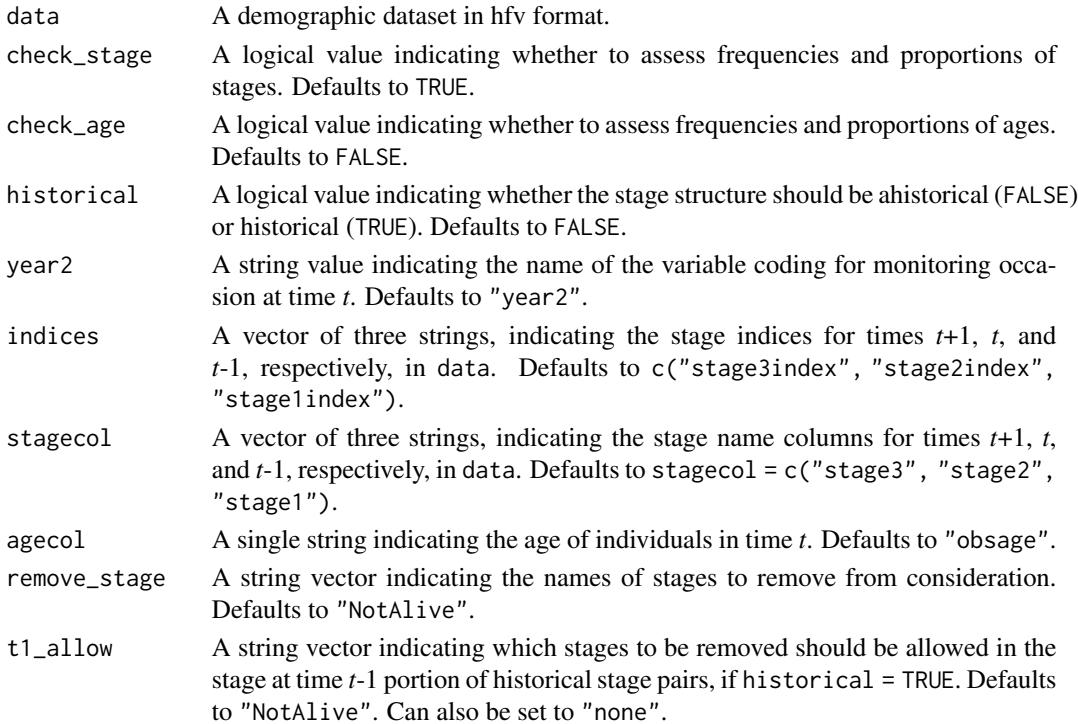

## Value

A data frame with the following variables:

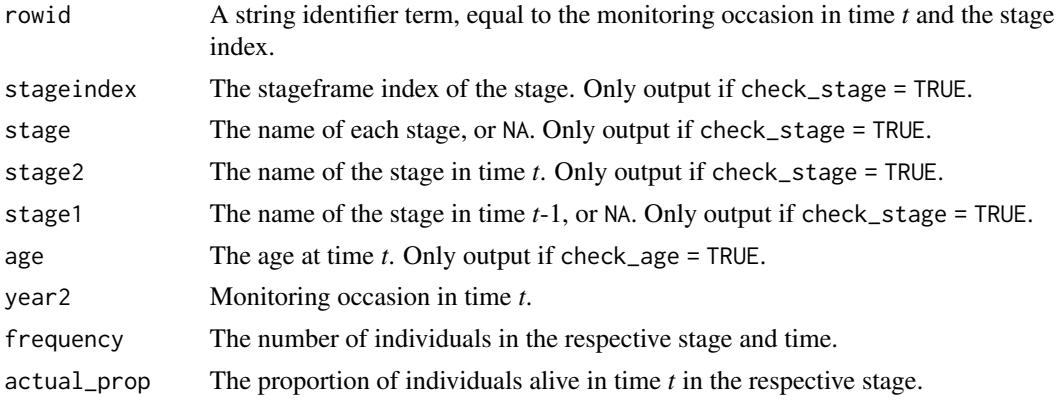

## **Notes**

This function produces frequencies and proportions of stages in hfv formatted data using stage index variables rather than stage name variables, and so requires the former. The latter is only required if the user wants to know the associated stage names.

Frequencies and proportions will be calculated for all times, including the last time, which is generally found in the stage3 columns of the last year2 entry in object data. The default is to treat the year 2 entry for that time as  $max(year2) + 1$ .

If check\_stage = TRUE and check\_age = FALSE, then this function will assess frequencies and proportions of stages or historical stage-pairs. If both check\_stage = TRUE and check\_age = TRUE, then this function will assess frequencies and proportions of age-stages. If check\_stage = FALSE and check\_age = TRUE, then the frequencies and proportions of ages only will be assessed.

Note that no stageframe is required for this function to operate. Stage names and their order are inferred directly from the object data.

# Examples

```
sizevector <- c(0, 0, 0, 0, 0, 0, 1, 3, 6, 11, 19.5)
stagevector <- c("SD", "P1", "P2", "P3", "SL", "D", "XSm", "Sm", "Md", "Lg",
  "XLg")
repvector <- c(0, 0, 0, 0, 0, 0, 1, 1, 1, 1, 1)
obsvector <- c(0, 0, 0, 0, 0, 0, 1, 1, 1, 1, 1)
matvector <- c(0, 0, 0, 0, 0, 1, 1, 1, 1, 1, 1)
immvector <- c(0, 1, 1, 1, 1, 0, 0, 0, 0, 0, 0)
propvector <- c(1, 0, 0, 0, 0, 0, 0, 0, 0, 0, 0)
indataset <- c(0, 0, 0, 0, 0, 1, 1, 1, 1, 1, 1)
binvec <- c(0, 0, 0, 0, 0, 0.5, 0.5, 1.5, 1.5, 3.5, 5)
comments <- c("Dormant seed", "1st yr protocorm", "2nd yr protocorm",
  "3rd yr protocorm", "Seedling", "Dormant adult",
  "Extra small adult (1 shoot)", "Small adult (2-4 shoots)",
  "Medium adult (5-7 shoots)", "Large adult (8-14 shoots)",
  "Extra large adult (>14 shoots)")
cypframe_raw <- sf_create(sizes = sizevector, stagenames = stagevector,
```

```
repstatus = repvector, obsstatus = obsvector, matstatus = matvector,
 propstatus = propvector, immstatus = immvector, indataset = indataset,
 binhalfwidth = binvec, comments = comments)
cypraw_v1 <- verticalize3(data = cypdata, noyears = 6, firstyear = 2004,
 patchidcol = "patch", individcol = "plantid", blocksize = 4,
 sizeacol = "Inf2.04", sizebcol = "Inf.04", sizeccol = "Veg.04",
 repstracol = "Inf.04", repstrbcol = "Inf2.04", fecacol = "Pod.04",
 stageassign = cypframe_raw, stagesize = "sizeadded", NAas0 = TRUE,
 NRasRep = TRUE, age_offset = 4)all_stage_props_ah <- actualstage3(cypraw_v1)
all_stage_props_h <- actualstage3(cypraw_v1, historical = TRUE)
all_stage_props_h_NANotAllow <- actualstage3(cypraw_v1, historical = TRUE,
 t1<sub>-allow</sub> = "none")
all_stage_props_as <- actualstage3(cypraw_v1, check_age = TRUE)
all_age_props <- actualstage3(cypraw_v1, check_stage = FALSE,
 check_age = TRUE)
```
add\_lM *Add Matrices to lefkoMat Object*

#### Description

Function add\_lM() adds matrices to lefkoMat objects.

#### Usage

```
add_lM(
  lM,
  Amats = NA,
 Umats = NA,
  Fmats = NA,
  UFdecomp = FALSE,
  entrystage = 1,
  pop = NA,
 patch = NA,
  year = NA
)
```
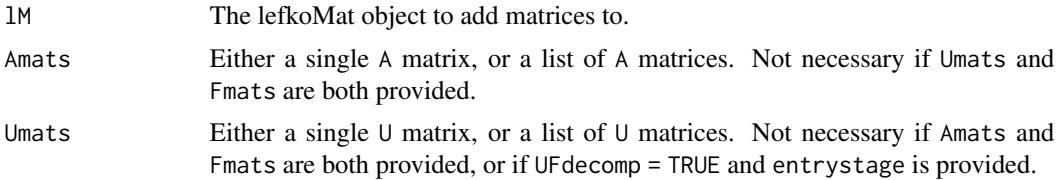

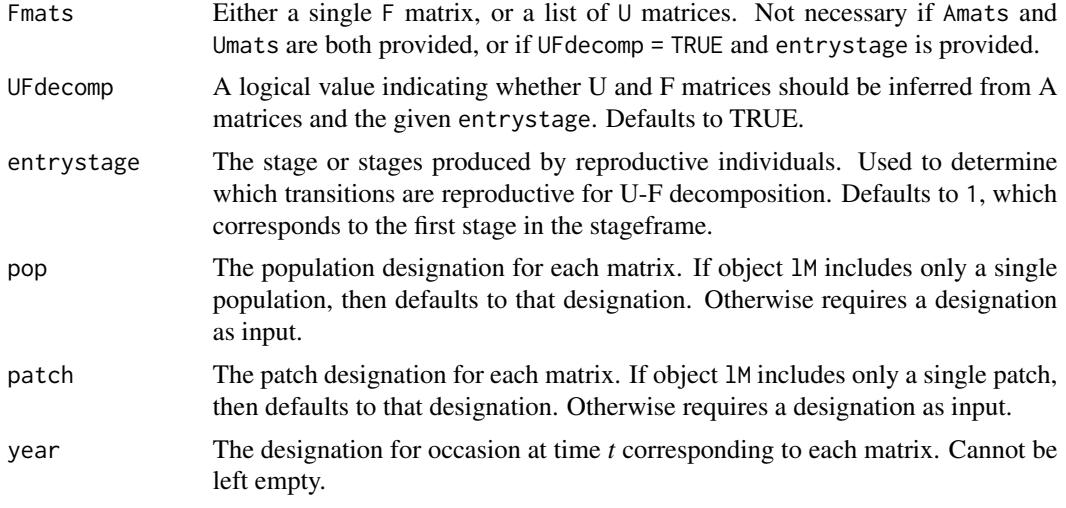

## Value

A lefkoMat object incorporating the new matrices within the object input in lM.

#### **Notes**

This function will not allow matrices of different dimension from those input in object lM to be added to that object.

Two of Amats, Umats, and Fmats must be provided for this function to proceed. Also, if Amats, Umats, and Fmats are all provided, then this function will default to replacing Amats with the sum of the respective Umats and Fmats.

## See Also

```
create_lM()
delete_lM()
subset_lM()
```
#### Examples

```
# These matrices are of 9 populations of the plant species Anthyllis
# vulneraria, and were originally published in Davison et al. (2010) Journal
# of Ecology 98:255-267 (doi: 10.1111/j.1365-2745.2009.01611.x).
sizevector \leq c(1, 1, 2, 3) # These sizes are not from the original paper
stagevector <- c("Sdl", "Veg", "SmFlo", "LFlo")
reprector < -c(0, 0, 1, 1)obsvector <-c(1, 1, 1, 1)matvector <- c(0, 1, 1, 1)
immvector < -c(1, 0, 0, 0)propvector \leq -c(0, 0, 0, 0)indataset <-c(1, 1, 1, 1)binvec <- c(0.5, 0.5, 0.5, 0.5)
```

```
anthframe <- sf_create(sizes = sizevector, stagenames = stagevector,
  repstatus = repvector, obsstatus = obsvector, matstatus = matvector,
  immstatus = immvector, indataset = indataset, binhalfwidth = binvec,
  propstatus = propvector)
# POPN C 2003-2004
XC3 <- matrix(c(0, 0, 1.74, 1.74,
0.208333333, 0, 0, 0.057142857,
0.041666667, 0.076923077, 0, 0,
0.083333333, 0.076923077, 0.066666667, 0.028571429), 4, 4, byrow = TRUE)
# 2004-2005
XC4 <- matrix(c(0, 0, 0.3, 0.6,
0.32183908, 0.142857143, 0, 0,
0.16091954, 0.285714286, 0, 0,
0.252873563, 0.285714286, 0.5, 0.6), 4, 4, byrow = TRUE)
# 2005-2006
XC5 <- matrix(c(0, 0, 0.50625, 0.675,
0, 0, 0, 0.035714286,
0.1, 0.068965517, 0.0625, 0.107142857,
0.3, 0.137931034, 0, 0.071428571), 4, 4, byrow = TRUE)
# POPN E 2003-2004
XE3 <- matrix(c(0, 0, 2.44, 6.569230769,
0.196428571, 0, 0, 0,
0.125, 0.5, 0, 0,
0.160714286, 0.5, 0.133333333, 0.076923077), 4, 4, byrow = TRUE)
XE4 <- matrix(c(0, 0, 0.45, 0.646153846,
0.06557377, 0.090909091, 0.125, 0,
0.032786885, 0, 0.125, 0.076923077,
0.049180328, 0, 0.125, 0.230769231), 4, 4, byrow = TRUE)
XE5 <- matrix(c(0, 0, 2.85, 3.99,
0.083333333, 0, 0, 0,
0, 0, 0, 0,
0.416666667, 0.1, 0, 0.1), 4, 4, byrow = TRUE)
mats_list <- list(XC3, XC4, XC5, XE3, XE4, XE5)
yr_ord <- c(1, 2, 3, 1, 2, 3)
pch_ord <- c(1, 1, 1, 2, 2, 2)
anth_lefkoMat <- create_lM(mats_list, anthframe, hstages = NA,
 historical = FALSE, poporder = 1, patchorder = pch_ord, yearorder = yr_ord)
XH3 <- matrix(c(0, 0, 0.1125, 1.05,
0.2, 0, 0, 0,
0, 0.5, 0, 0,
0.2, 0.5, 0, 0), 4, 4, byrow = TRUE)
XH3u <- matrix(c(0, 0, 0, 0,
```

```
0.2, 0, 0, 0,
0, 0.5, 0, 0,
0.2, 0.5, 0, 0), 4, 4, byrow = TRUE)
XH4 <- matrix(c(0, 0, 0, 0,
0, 0, 0.5, 0,
0.8, 0.5, 0.25, 0.25,
0.2, 0, 0, 0.75), 4, 4, byrow = TRUE)
XH4u \leftarrow matrix(c(0, 0, 0, 0, 0)0, 0, 0.5, 0,
0.8, 0.5, 0.25, 0.25,
0.2, 0, 0, 0.75), 4, 4, byrow = TRUE)
XH5 <- matrix(c(0, 0, 0.2, 1.05,
0, 0, 0, 0,
0.001, 0.001, 0.333333333, 0,
0.001, 0, 0, 0), 4, 4, byrow = TRUE)
XH5u <- matrix(c(0, 0, 0, 0,
0, 0, 0, 0,
0.001, 0.001, 0.333333333, 0,
0.001, 0, 0, 0), 4, 4, byrow = TRUE)
anth_lefkoMat <- add_lM(anth_lefkoMat, Amats = list(XH3, XH4, XH5),
  Umats = list(XH3u, XH4u, XH5u), patch = c(3, 3, 3), year = c(1, 2, 3))
```
add\_stage *Add a New Stage to an Existing LefkoMat Object*

#### Description

Function add\_stage() adds a new stage to an existing lefkoMat object. In addition to altering the ahstages object within the MPM, it alters the hstages and agestages objects and adds the appropriate number of new rows and columns depending on the kind of MPM input.

#### Usage

```
add_stage(mpm, add_before = 0L, add_after = 0L, stage_name = NULL)
```
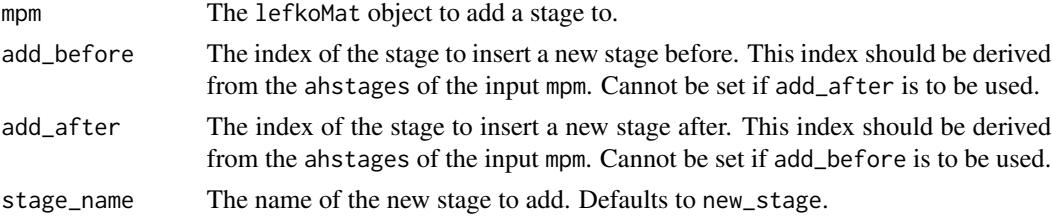

<span id="page-9-0"></span>

### <span id="page-10-0"></span> $\text{a}$ flefko2 11

#### Value

A new copy of the original MPM edited to include new rows and columns in the associated matrices, and with ahstages, agestages, and hstages objects edited to include the new stage.

## See Also

[edit\\_lM\(](#page-58-1))

## Examples

data(cypdata)

```
cyp_lesl_data <- verticalize3(data = cypdata, noyears = 6, firstyear = 2004,
 patchidcol = "patch", individcol = "plantid", blocksize = 4,
 sizeacol = "Inf2.04", sizebcol = "Inf.04", sizeccol = "Veg.04",
 repstracol = "Inf.04", repstrbcol = "Inf2.04", fecacol = "Pod.04",
 stagesize = "sizeadded", NAs0 = TRUE, age_offset = 2)
cyp_survival \leq glm(alive3 \sim obsage + as.factor(year2), data = cyp_lesl_data,
 family = "binomial")
cyp\_fecundity \leq glm(feca2 \sim 1 + obsage + as.factor(year2),data = cyp_lesl_data, family = "poisson")
mod_params <- create_pm(name_terms = TRUE)
mod_params$modelparams[22] <- "obsage"
germination <- 0.08
protocorm_to_seedling <- 0.10
seeding_to_adult <- 0.20
seeds_per_fruit <- 8000
cyp_lesl_supp <- supplemental(historical = FALSE, stagebased = FALSE,
 agebased = TRUE, age2 = c(1, 2), type = c(1, 1),
 givenrate = c(protocorm_to_seedling, seeding_to_adult))
cyp_lesl_fb_mpm <- fleslie(data = cyp_lesl_data, surv_model = cyp_survival,
  fcc_model = cyp_fecundity, parameters = mod-params, last-age = 7,fecage_min = 3, fecmod = (germination * seeds_per_fruit),
 supplement = cyp_lesl_supp)
altered1 <- add_stage(cyp_lesl_fb_mpm, add_before = 1, stage_name = "DS")
```
<span id="page-10-1"></span>aflefko2 *Create Function-based Ahistorical Age x Stage Matrix Projection Model*

#### **Description**

Function aflefko2() returns ahistorical age x stage MPMs corresponding to the patches and occasions given, including the associated component transition and fecundity matrices, data frames detailing the characteristics of ahistorical stages and the exact age-stage combinations corresponding to rows and columns in estimated matrices, and a data frame characterizing the patch and occasion combinations corresponding to these matrices.

#### Usage

```
aflefko2(
  year = "all",patch = "all",stageframe,
  supplement = NULL,
  repmatrix = NULL,overwrite = NULL,
  data = NULL,
  modelsuite = NULL,
  surv_model = NULL,
  obs_model = NULL,size_model = NULL,
  sizeb_model = NULL,
  sizec_model = NULL,
  repst_model = NULL,fec_model = NULL,
  jsurv_model = NULL,
  jobs_model = NULL,
  jsize_model = NULL,
  jsizeb_model = NULL,
  jsizec_model = NULL,
  jrepst_model = NULL,
  jmatst_model = NULL,
  paramnames = NULL,
  inda = NULL,indb = NULL,indc = NULL,
  annua = NULL,annub = NULL,annuc = NULL,surv\_dev = 0,
  obs\_dev = 0,
  size\_dev = 0,
  sizeb<sub>dev</sub> = 0,
  size\_dev = 0,
  repst_dev = 0,
  fec_dev = 0,
  jsurv\_dev = 0,
  jobs\_dev = 0,
```
#### $\text{a}$ flefko2 13

```
jsize\_dev = 0,jsizeb\_dev = 0,jsizec\_dev = 0,
  jrepst_dev = 0,
  jmatst_dev = 0,
  density = NA,
  fecmod = 1,
  random.inda = FALSE,
  random.indb = FALSE,
  random.indc = FALSE,
  final_age = NA,
  continue = TRUE,
  prebreeding = TRUE,
  negfec = FALSE,
  ipm_method = "CDF",
  reduce = FALSE,simple = FALSE,
  err_check = FALSE,
  exp\_tol = 700,theta\_tol = 1e+08,
  sparse_output = FALSE
\mathcal{L}
```
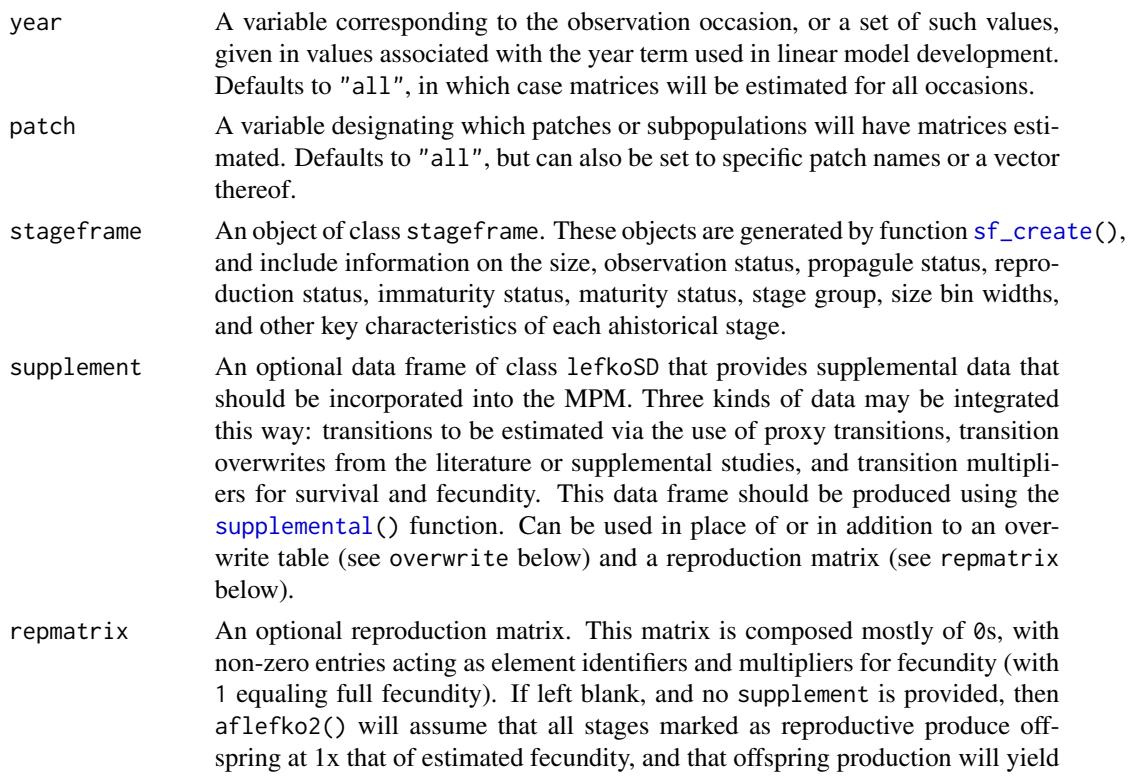

the first stage noted as propagule or immature. Must be the dimensions of an ahistorical stage-based matrix.

overwrite An optional data frame developed with the [overwrite\(](#page-177-1)) function describing transitions to be overwritten either with given values or with other estimated transitions. Note that this function supplements overwrite data provided in supplement.

data The historical vertical demographic data frame used to estimate vital rates (class hfvdata), which is required to initialize times and patches properly. Variable names should correspond to the naming conventions in [verticalize3\(](#page-280-1)) and [historicalize3\(](#page-117-1)). Not required if option modelsuite is set to a vrm\_input object.

- modelsuite One of two kinds of lists. The first is a lefkoMod object holding the vital rate models and associated metadata. Alternatively, an object of class vrm\_input may be provided. If given, then surv\_model, obs\_model, size\_model, sizeb\_model, sizec\_model, repst\_model, fec\_model, jsurv\_model, jobs\_model, jsize\_model, jsizeb\_model, jsizec\_model, jrepst\_model, jmatst\_model, and paramnames are not required. No models should include size or reproductive status in occasion *t*-1. Although this is optional input, it is recommended, and without it all vital rate model inputs (named XX\_model) are required.
- surv\_model A linear model predicting survival probability. This can be a model of class glm or glmer, and requires a predicted binomial variable under a logit link. Ignored if modelsuite is provided. This model must have been developed in a modeling exercise testing only the impacts of occasion *t*.
- obs\_model A linear model predicting sprouting or observation probability. This can be a model of class glm or glmer, and requires a predicted binomial variable under a logit link. Ignored if modelsuite is provided. This model must have been developed in a modeling exercise testing only the impacts of occasion *t*.
- size\_model A linear model predicting primary size. This can be a model of class glm, glmer, glmmTMB, zeroinfl, vglm, lm, or lmer. Ignored if modelsuite is provided. This model must have been developed in a modeling exercise testing only the impacts of occasion *t*.
- sizeb\_model A linear model predicting secondary size. This can be a model of class glm, glmer, glmmTMB, zeroinfl, vglm, lm, or lmer. Ignored if modelsuite is provided. This model must have been developed in a modeling exercise testing only the impacts of occasion *t*.
- sizec\_model A linear model predicting tertiary size. This can be a model of class glm, glmer, glmmTMB, zeroinfl, vglm, lm, or lmer. Ignored if modelsuite is provided. This model must have been developed in a modeling exercise testing only the impacts of occasion *t*.
- repst\_model A linear model predicting reproduction probability. This can be a model of class glm or glmer, and requires a predicted binomial variable under a logit link. Ignored if modelsuite is provided. This model must have been developed in a modeling exercise testing only the impacts of occasion *t*.
- fec\_model A linear model predicting fecundity. This can be a model of class glm, glmer, glmmTMB, zeroinfl, vglm, lm, or lmer. Ignored if modelsuite is provided.

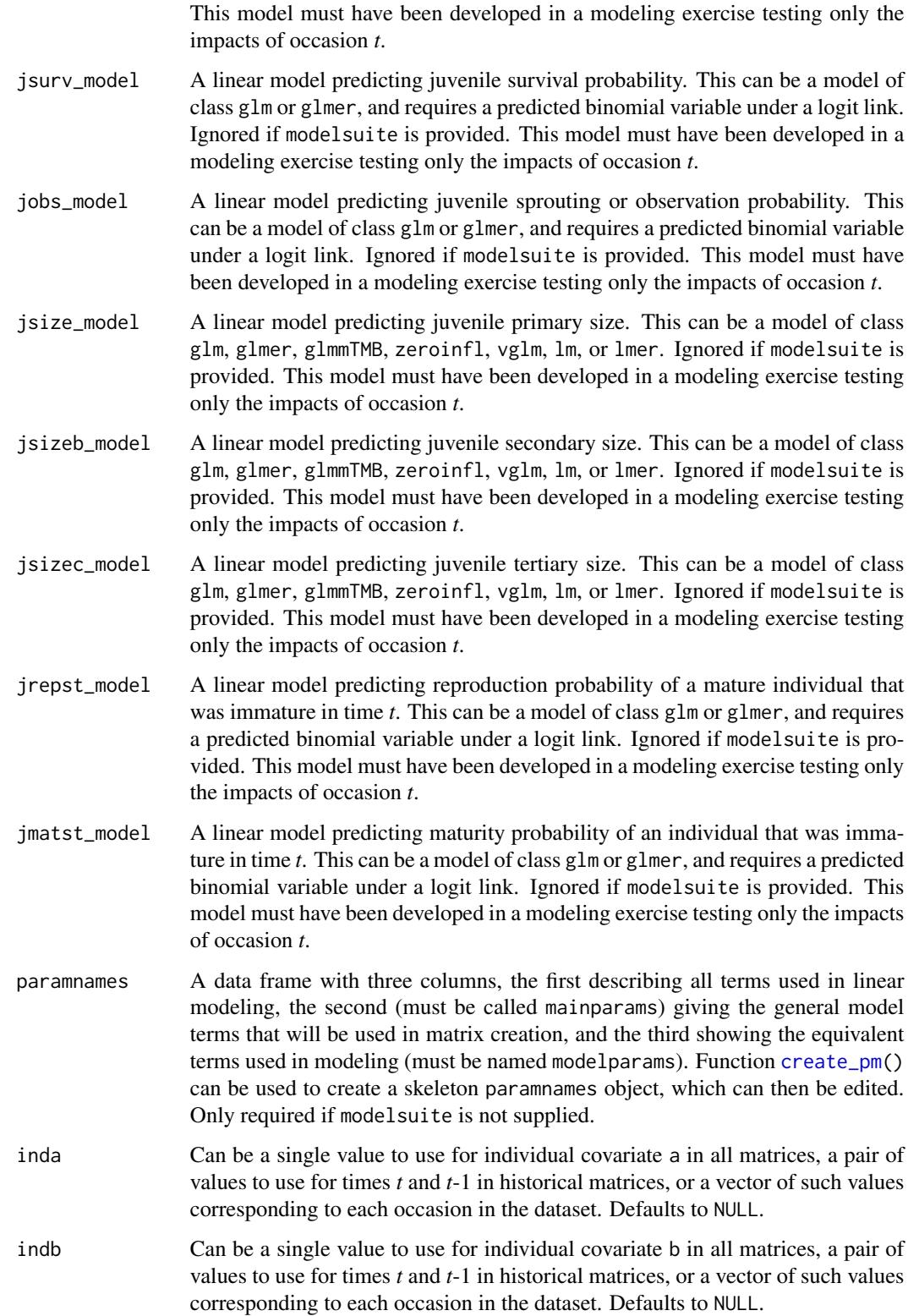

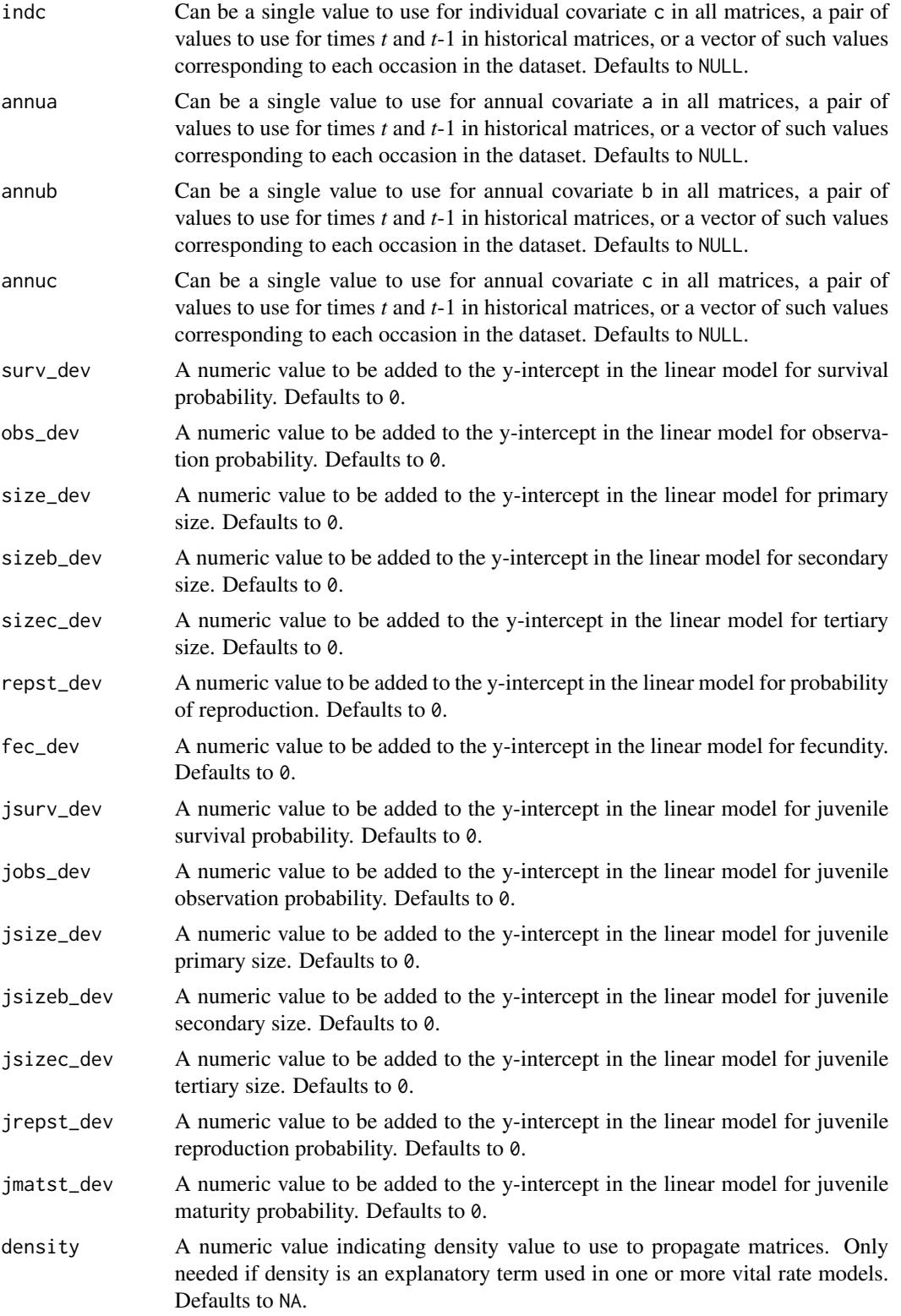

#### $\mu$ aflefko $2$  17

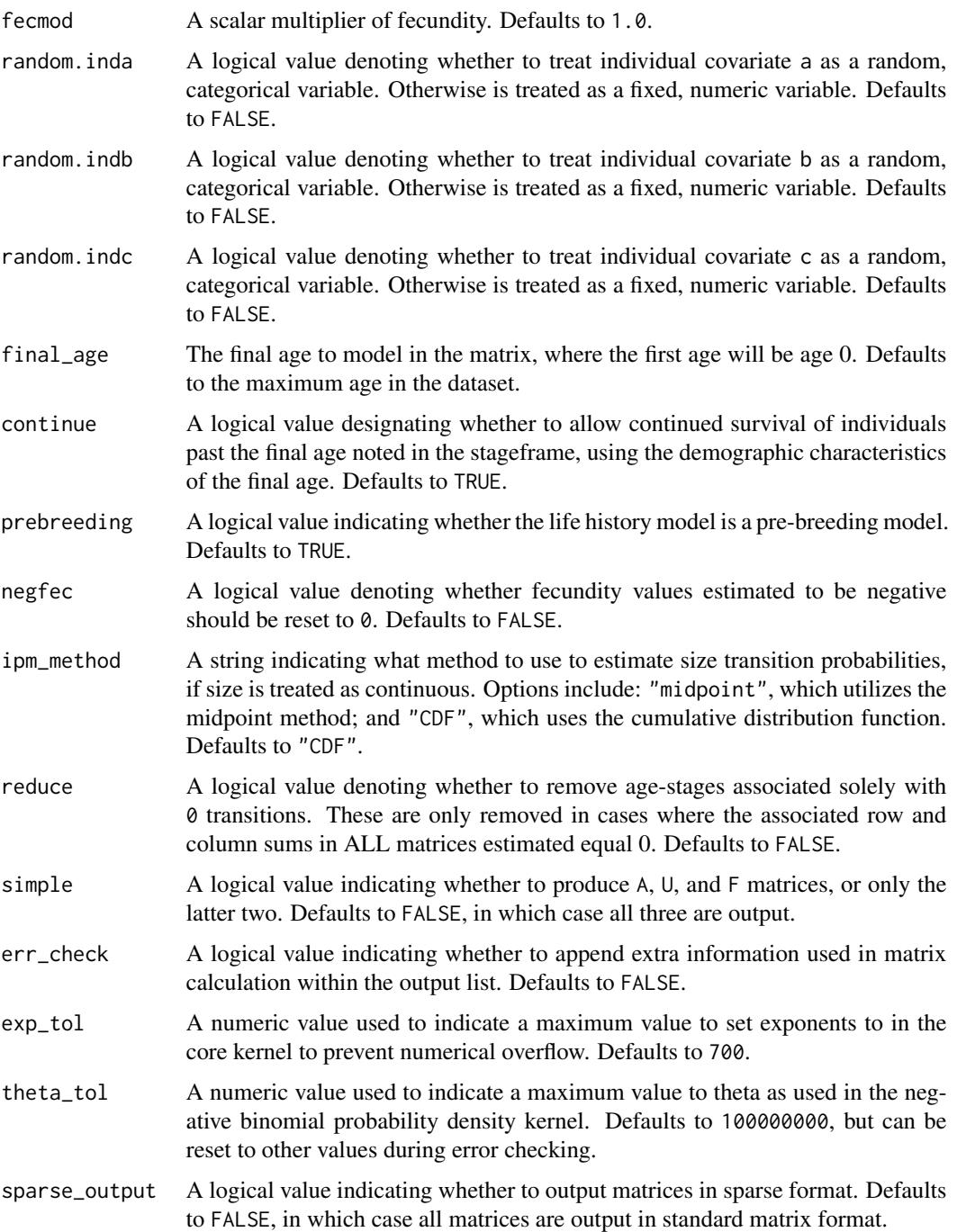

# Value

If all inputs are properly formatted, then this function will return an object of class lefkoMat, which is a list that holds the matrix projection model and all of its metadata. The structure has the following elements:

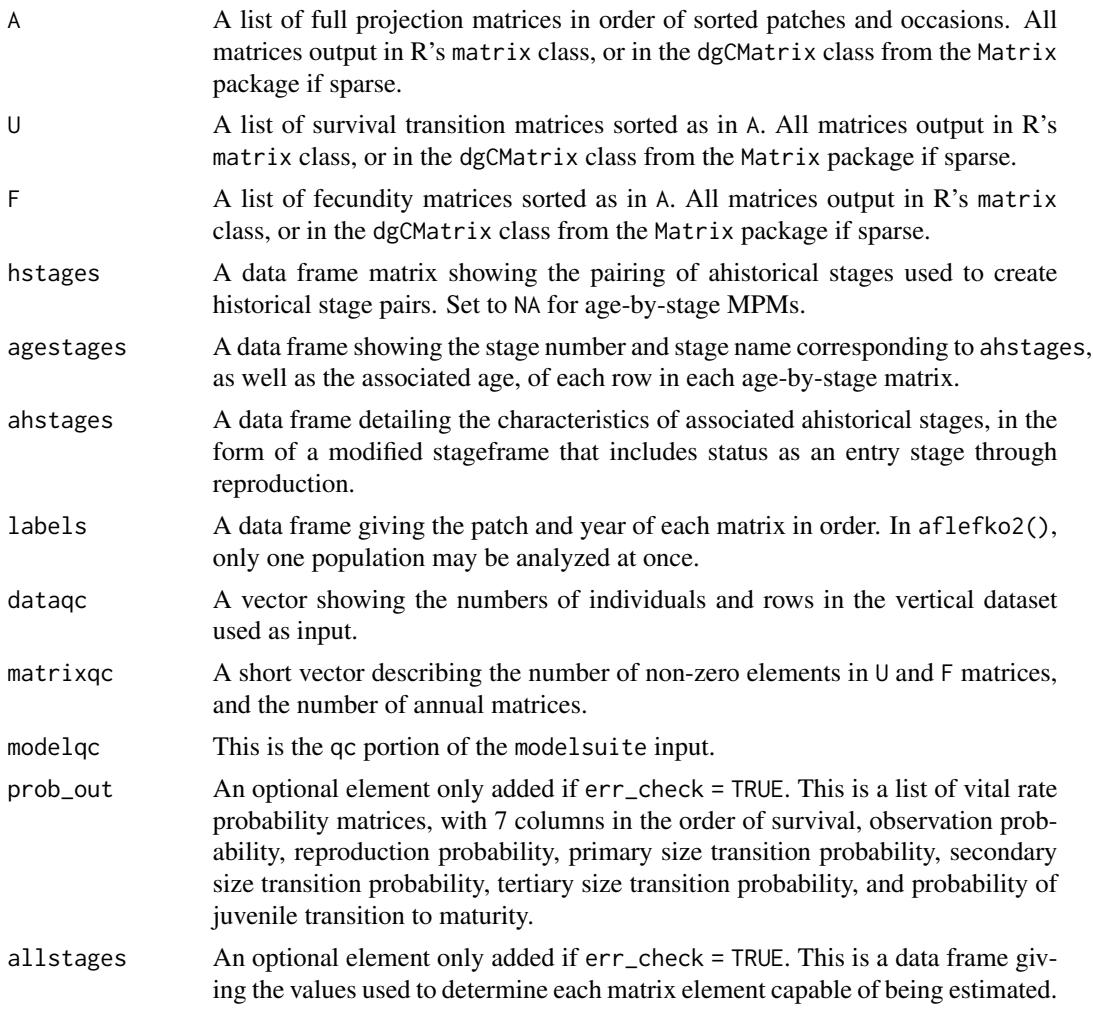

# Notes

Unlike [rlefko2\(](#page-204-1)), [rlefko3\(](#page-209-1)), [arlefko2\(](#page-24-1)), and [rleslie\(](#page-216-1)), this function does not currently distinguish populations. Users wishing to use the same vital rate models across populations should label them as patches (though we do not advise this approach, as populations should typically be treated as statistically independent).

This function will yield incorrect estimates if the models utilized incorporate state in occasion *t*-1. Only use models developed testing for ahistorical effects.

The default behavior of this function is to estimate fecundity with regards to transitions specified via associated fecundity multipliers in either supplement or repmatrix. If both of these fields are left empty, then fecundity will be estimated at full for all transitions leading from reproductive stages to immature and propagule stages. However, if a supplement is provided and a repmatrix is not, or if repmatrix is set to 0, then only fecundity transitions noted in the supplement will be set to non-zero values. To use the default behavior of setting all reproductive stages to reproduce at full fecundity into immature and propagule stages but also incorporate given or proxy survival transitions, input those given and proxy transitions through the overwrite option.

#### $\mu$ aflefko $2$  19

The reproduction matrix (field repmatrix) may only be supplied as ahistorical. If provided as historical, then aflefko2() will fail and produce an error.

Stageframes used in this function should include ages for minimum and maximum age for each stage. NAs are treated as 0s in minimum age, and as final\_age for maximum age.

Users may at times wish to estimate MPMs using a dataset incorporating multiple patches or subpopulations, but without discriminating between those patches or subpopulations. Should the aim of analysis be a general MPM that does not distinguish these patches or subpopulations, the modelsearch() run should not include patch terms.

Input options including multiple variable names must be entered in the order of variables in occasion *t*+1 and *t*. Rearranging the order will lead to erroneous calculations, and may lead to fatal errors.

Care should be taken to match the random status of year and patch to the states of those variables within the modelsuite. If they do not match, then they will be treated as zeroes in vital rate estimation.

The ipm\_method function gives the option of using two different means of estimating the probability of size transition. The midpoint method ("midpoint") refers to the method in which the probability is estimated by first estimating the probability associated with transition from the exact size at the midpoint of the size class using the corresponding probability density function, and then multiplying that value by the bin width of the size class. Doak et al. 2021 (Ecological Monographs) noted that this method can produce biased results, with total size transitions associated with a specific size not totaling to 1.0 and even specific size transition probabilities capable of being estimated at values greater than 1.0. The alternative and default method, "CDF", uses the corresponding cumulative density function to estimate the probability of size transition as the cumulative probability of size transition at the greater limit of the size class minus the cumulative probability of size transition at the lower limit of the size class. The latter method avoids this bias. Note, however, that both methods are exact and unbiased for the Poisson and negative binomial distributions.

Under the Gaussian and gamma size distributions, the number of estimated parameters may differ between the two ipm\_method settings. Because the midpoint method has a tendency to incorporate upward bias in the estimation of size transition probabilities, it is more likely to yield non- zero values when the true probability is extremely close to 0. This will result in the summary.lefkoMat function yielding higher numbers of estimated parameters than the ipm\_method = "CDF" yields in some cases.

Using the err\_check option will produce a matrix of 7 columns, each characterizing a different vital rate. The product of each row yields an element in the associated U matrix. The number and order of elements in each column of this matrix matches the associated matrix in column vector format. Use of this option is generally for the purposes of debugging code.

Individual covariates are treated as categorical only if they are set as random terms. Fixed categorical individual covariates are currently not allowed. However, such terms may be supplied if the modelsuite option is set to a vrm\_input object. In that case, the user should also set the logical random switch for the individual covariate to be used to TRUE (e.g., random.inda = TRUE).

#### See Also

[mpm\\_create\(](#page-167-1)) [flefko3\(](#page-85-1)) [flefko2\(](#page-73-1))

```
fleslie()
arlefko2()
rlefko3()
rlefko2()
rleslie()
```
## Examples

```
data(lathyrus)
```

```
sizevector <- c(0, 4.6, 0, 1, 2, 3, 4, 5, 6, 7, 8, 9, 1, 2, 3, 4, 5, 6, 7, 8,
  9)
stagevector <- c("Sd", "Sdl", "Dorm", "Sz1nr", "Sz2nr", "Sz3nr", "Sz4nr",
  "Sz5nr", "Sz6nr", "Sz7nr", "Sz8nr", "Sz9nr", "Sz1r", "Sz2r", "Sz3r",
  "Sz4r", "Sz5r", "Sz6r", "Sz7r", "Sz8r", "Sz9r")
repvector <- c(0, 0, 0, 0, 0, 0, 0, 0, 0, 0, 0, 0, 1, 1, 1, 1, 1, 1, 1, 1, 1)
obsvector <- c(0, 1, 0, 1, 1, 1, 1, 1, 1, 1, 1, 1, 1, 1, 1, 1, 1, 1, 1, 1, 1)
matvector <- c(0, 0, 1, 1, 1, 1, 1, 1, 1, 1, 1, 1, 1, 1, 1, 1, 1, 1, 1, 1, 1)
immvector <- c(1, 1, 0, 0, 0, 0, 0, 0, 0, 0, 0, 0, 0, 0, 0, 0, 0, 0, 0, 0, 0)
propvector <- c(1, 0, 0, 0, 0, 0, 0, 0, 0, 0, 0, 0, 0, 0, 0, 0, 0, 0, 0, 0,
  0)
indataset <- c(0, 1, 1, 1, 1, 1, 1, 1, 1, 1, 1, 1, 1, 1, 1, 1, 1, 1, 1, 1, 1)
minima <- c(1, 1, 2, 2, 2, 2, 2, 2, 2, 2, 2, 2, 2, 2, 2, 2, 2, 2, 2, 2, 2)
binvec <- c(0, 4.6, 0.5, 0.5, 0.5, 0.5, 0.5, 0.5, 0.5, 0.5, 0.5, 0.5, 0.5,
  0.5, 0.5, 0.5, 0.5, 0.5, 0.5, 0.5, 0.5)
lathframeln <- sf_create(sizes = sizevector, stagenames = stagevector,
  repstatus = repvector, obsstatus = obsvector, matstatus = matvector,
  immstatus = immvector, indataset = indataset, binhalfwidth = binvec,
  propstatus = propvector, minage = minima)
lathvertln <- verticalize3(lathyrus, noyears = 4, firstyear = 1988,
  patchidcol = "SUBPLOT", individcol = "GENET", blocksize = 9,
  juvcol = "Seedling1988", sizeacol = "lnVol88", repstracol = "Intactseed88",
  fecacol = "Intactseed88", deadacol = "Dead1988",
  nonobsacol = "Dormant1988", stageassign = lathframeln,
  stagesize = "sizea", censorcol = "Missing1988", censorkeep = NA,
  NAas0 = TRUE, censor = TRUE)
lathvertln$feca2 <- round(lathvertln$feca2)
lathvertln$feca1 <- round(lathvertln$feca1)
lathvertln$feca3 <- round(lathvertln$feca3)
lathvertln_adults <- subset(lathvertln, stage2index > 2)
surv_model <- glm(alive3 ~ obsage + sizea2 + as.factor(patchid) +
  as.factor(year2), data = lathvertln_adults, family = "binomial")
obs_data \leftarrow subset(lathvertIn\_adults, alive3 == 1)obs_model <- glm(obsstatus3 ~ obsage + as.factor(patchid) +
  as.factor(year2), data = obs_data, family = "binomial")
```

```
size_data <- subset(obs_data, obsstatus3 == 1)
siz_model <- lm(sizea3 ~ sizea2 + repstatus2 + obsage + as.factor(patchid) +
 as.factor(year2), data = size_data)
reps_model <- glm(repstatus3 ~ sizea2 + as.factor(patchid) + as.factor(year2),
 data = size_data, family = "binomial")
fec_data <- subset(lathvertln_adults, repstatus2 == 1)
fec_model <- glm(feca2 ~ sizea2 + obsage + as.factor(patchid) +
 as.factor(year2), data = fec_data, family = "poisson")
lathvertln_juvs <- subset(lathvertln, stage2index < 3)
jsurv_model <- glm(alive3 ~ as.factor(patchid), data = lathvertln_juvs,
 family = "binomial")
jobs_data <- subset(lathvertln_juvs, alive3 == 1)
jobs_model <- glm(obsstatus3 ~ 1, family = "binomial", data = jobs_data)
jsize_data <- subset(jobs_data, obsstatus3 == 1)
jsiz_model <- lm(sizea3 ~ as.factor(year2), data = jsize_data)
jrepst_model <- 0
jmatst_model <- 1
lathsupp2 <- supplemental(stage3 = c("Sd", "Sdl", "mat", "Sd", "Sdl"),
 stage2 = c("Sd", "Sd", "Sdl", "rep", "rep"),
 eststage3 = c(NA, NA, "mat", NA, NA),eststage2 = c(NA, NA, "Dorm", NA, NA),
 givenrate = c(0.345, 0.054, NA, NA, NA),
 multiplier = c(NA, NA, 0.8, 0.345, 0.054), type = c(1, 1, 1, 3, 3),
 stageframe = lathframeln, historical = FALSE, agebased = TRUE)
mod_params <- create_pm(name_terms = TRUE)
mod_params$modelparams[3] <- "patchid"
mod_params$modelparams[5] <- "obsstatus3"
mod_params$modelparams[6] <- "sizea3"
mod_params$modelparams[9] <- "repstatus3"
mod_params$modelparams[11] <- "feca2"
mod_params$modelparams[12] <- "sizea2"
mod_params$modelparams[18] <- "repstatus2"
mod_params$modelparams[22] <- "obsage"
lathmat2age2 <- aflefko2(year = "all", patch = "all", data = lathvertln,
 stageframe = lathframeln, supplement = lathsupp2, final_age = 3,
 surv_model = surv_model, obs_model = obs_model, size_model = siz_model,
 repst_model = reps_model, fec_model = fec_model, jsurv_model = jsurv_model,
  jobs_model = jobs_model, jsize_model = jsiz_model,
 jrepst_model = jrepst_model, jmatst_model = jmatst_model,
 paramnames = mod_params, continue = TRUE, reduce = FALSE)
```
## **Description**

A lefkoMat object containing projection matrices developed from demographic data gathered on nine *Anthyllis vulneraria* populations from 2003 to 2006 in southwestern Belgium.

## Usage

data(anthyllis)

## Format

A lefkoMat object holding 27 matrices. The structure of the object is as below:

- A The 27 A matrices.
- U The 27 survival-transition matrices used to develop the A matrices.
- F The 27 fecundity matrices used to develop the A matrices.

hstages Not used, so set to NA.

agestages Not used, so set to NA.

- ahstages The edited stageframe describing the life history of the study organism as interpreted in the original demographic study.
- labels The order of the matrices, where each population is treated as a separate patch and each matrix corresponds to a different combination of population and year in time *t*.
- matrixqc A vector of integers used in the quality control section of lefkoMat summary statements.

dataqc Currently a vector with two NA values.

#### Source

Davison, R. et al. 2010. Demographic effects of extreme weather events on a short-lived calcareous grassland species: stochastic life table response experiments. *Journal of Ecology* 98(2):255-267.

## Examples

data(anthyllis)

lambda3(anthyllis)

<span id="page-22-0"></span>

## Description

Function append\_lP() combines two population projections. It takes two lefkoProj objects and appends them into a new lefkoPrpoj object.

# Usage

 $append\_IP(proj1 = NULL, proj2 = NULL)$ 

## Arguments

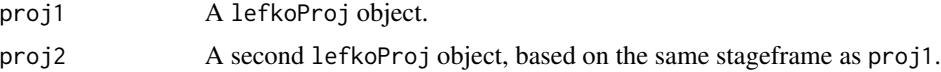

## Value

A list of class lefkoProj, which always includes the first three elements of the following, and also includes the remaining elements below when a lefkoMat object is used as input:

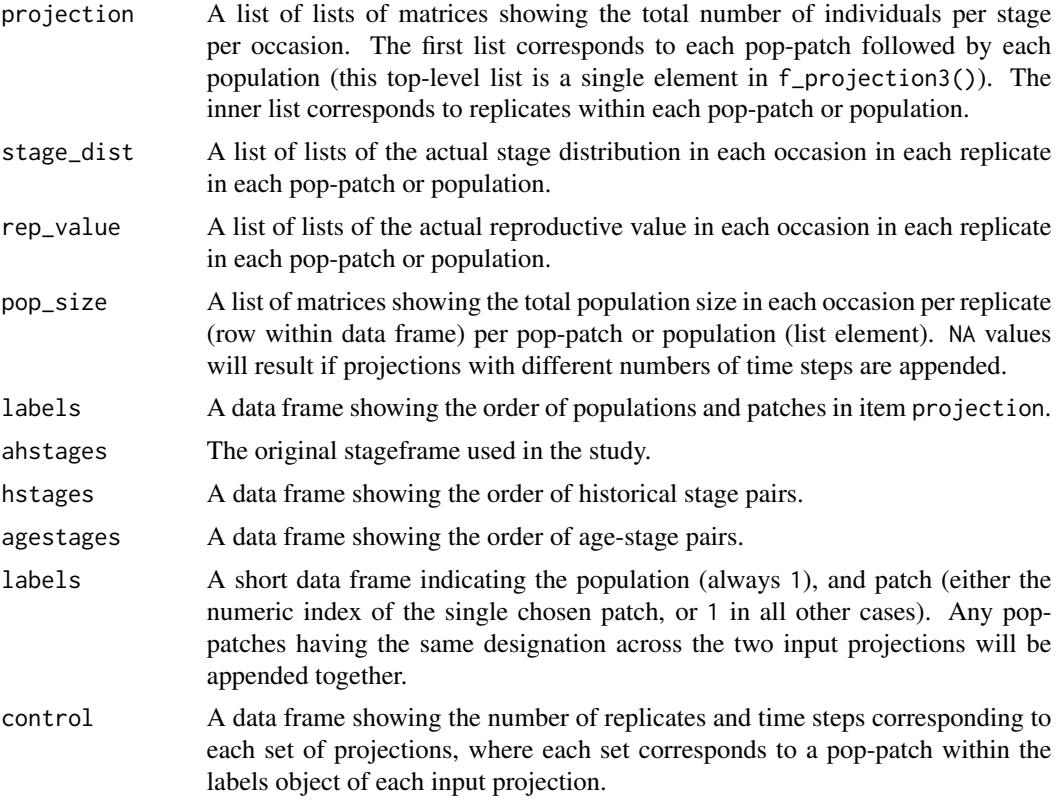

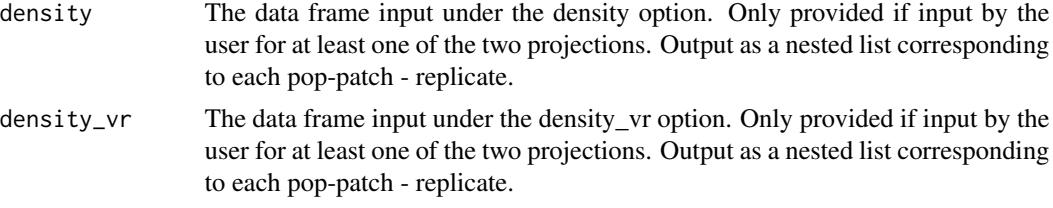

#### **Notes**

lefkoProj objects resulting from previous appends can also be appended.

## See Also

[projection3\(](#page-182-1))

### Examples

data(cypdata)

```
sizevector \leq c(0, 0, 0, 0, 0, 0, 1, 2.5, 4.5, 8, 17.5)
stagevector <- c("SD", "P1", "P2", "P3", "SL", "D", "XSm", "Sm", "Md", "Lg",
  "XLg")
repvector <- c(0, 0, 0, 0, 0, 0, 1, 1, 1, 1, 1)
obsvector <- c(0, 0, 0, 0, 0, 0, 1, 1, 1, 1, 1)
matvector <- c(0, 0, 0, 0, 0, 1, 1, 1, 1, 1, 1)
immvector <- c(0, 1, 1, 1, 1, 0, 0, 0, 0, 0, 0)
propvector <- c(1, 0, 0, 0, 0, 0, 0, 0, 0, 0, 0)
indataset <- c(0, 0, 0, 0, 0, 1, 1, 1, 1, 1, 1)
binvec <- c(0, 0, 0, 0, 0, 0.5, 0.5, 1, 1, 2.5, 7)
cypframe_raw <- sf_create(sizes = sizevector, stagenames = stagevector,
  repstatus = repvector, obsstatus = obsvector, matstatus = matvector,
  propstatus = propvector, immstatus = immvector, indataset = indataset,
  binhalfwidth = binvec)
cypraw_v1 \le -vert!\angle 3(data = cypdata, noyears = 6, firstyear = 2004,patchidcol = "patch", individcol = "plantid", blocksize = 4,
  sizeacol = "Inf2.04", sizebcol = "Inf.04", sizeccol = "Veg.04",
  repstracol = "Inf.04", repstrbcol = "Inf2.04", fecacol = "Pod.04",
  stageassign = cypframe_raw, stagesize = "sizeadded", NASO = TRUE,
  NRasRep = TRUE)
cypsupp2r <- supplemental(stage3 = c("SD", "P1", "P2", "P3", "SL", "D",
   "XSm", "Sm", "SD", "P1"),
  stage2 = c("SD", "SD", "P1", "P2", "P3", "SL", "SL", "SL", "rep", "rep"),
  eststage3 = c(NA, NA, NA, NA, NA, "D", "XSm", "Sm", NA, NA),
  eststage2 = c(NA, NA, NA, NA, NA, "XSm", "XSm", "XSm", NA, NA),
  givenrate = c(0.1, 0.2, 0.2, 0.2, 0.25, NA, NA, NA, NA, NA),
  multiplier = c(NA, NA, NA, NA, NA, NA, NA, NA, 0.5, 0.5),
  type = c(1, 1, 1, 1, 1, 1, 1, 1, 1, 3, 3), stageframe = cypframe_raw,
  historical = FALSE)
```
#### <span id="page-24-0"></span>arlefko2 25

```
cypmatrix2r_AB <- rlefko2(data = cypraw_v1, stageframe = cypframe_raw,
 year = "all", patch = c("A", "B"), stages = c("stage3", "stage2"),
 size = c("size3added", "size2added"), supplement = cypsupp2r,
 yearcol = "year2", patchcol = "patchid", indivcol = "individ")
cypmatrix2r_AC <- rlefko2(data = cypraw_v1, stageframe = cypframe_raw,
 year = "all", patch = c("A", "C"), stages = c("stage3", "stage2"),
 size = c("size3added", "size2added"), supplement = cypsupp2r,
 yearcol = "year2", patchcol = "patchid", indivcol = "individ")
cypproj1 <- projection3(cypmatrix2r_AB, nreps = 5, times = 15,
  stochastic = TRUE)
cypproj2 <- projection3(cypmatrix2r_AC, nreps = 10, times = 20,
  stochastic = TRUE)
cypproj3 <- append_lP(cypproj1, cypproj2)
```
<span id="page-24-1"></span>arlefko2 *Create Raw Ahistorical Age x Stage Matrix Projection Model*

### Description

Function arlefko2() returns raw ahistorical age x stage MPMs corresponding to the patches and occasion times given, including the associated component transition and fecundity matrices, data frames detailing the characteristics of ahistorical stages and the exact age-stage combinations corresponding to rows and columns in estimated matrices, and a data frame characterizing the patch and occasion time combinations corresponding to these matrices.

#### Usage

```
arlefko2(
  data,
  stageframe,
  year = "all",pop = NULL,
 patch = NULL,
  censor = FALSE,
  stages = NULL,
  alive = c("alive3", "alive2"),
  obsst = NULL,size = c("sizea3", "sizea2"),
  sizeb = NULL,
  sizec = NULL,
  repst = c("repstatus3", "repstatus2"),
  matst = c("matstatus3", "matstatus2"),
  fec = c("feca3", "feca2"),supplement = NULL,
  repmatrix = NULL,
```
 $26$  arlefko2

```
overwrite = NULL,
 agecol = "obsage",
 yearcol = NULL,
 popcol = NULL,
 patchcol = NULL,
  indivcol = NULL,
 censorcol = NULL,
 censorkeep = 0,
 final_age = NA,
 continue = TRUE,
 prebreeding = TRUE,
 NRasRep = FALSE,
 reduce = FALSE,
 simple = FALSE,
 err_check = FALSE,
  sparse_output = FALSE
\mathcal{L}
```
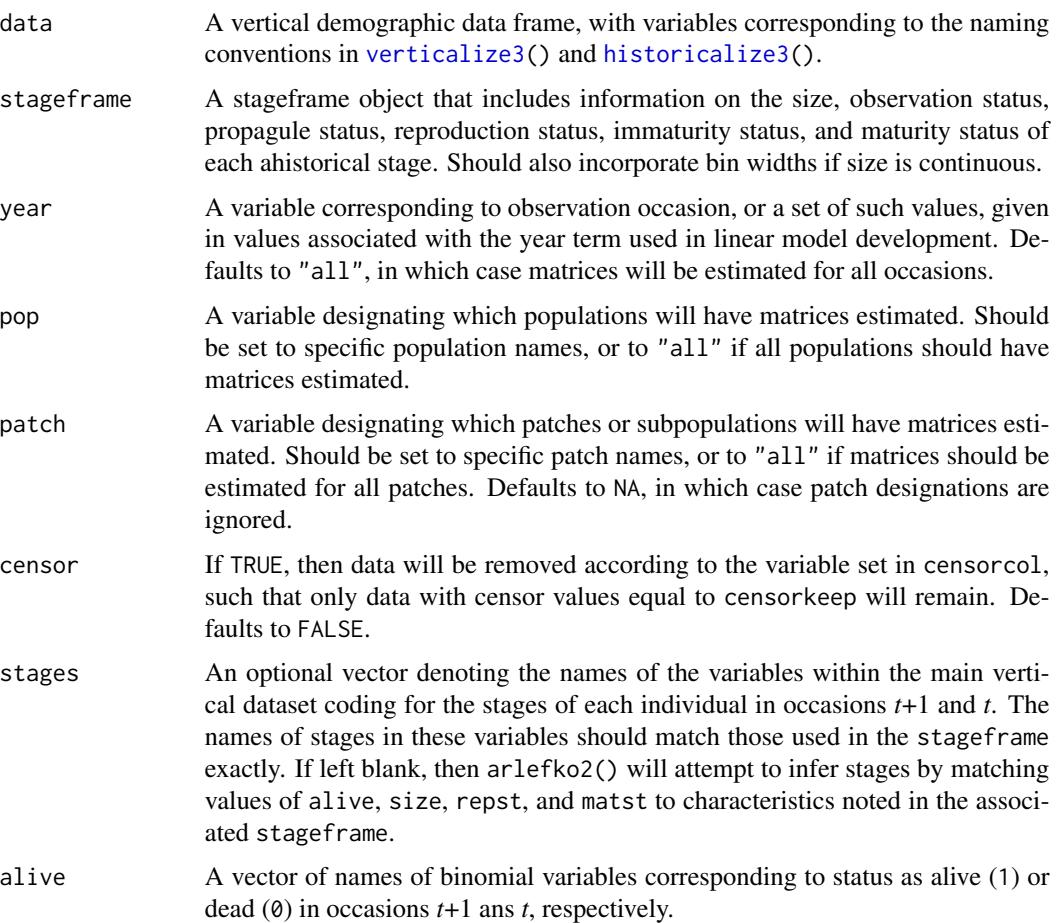

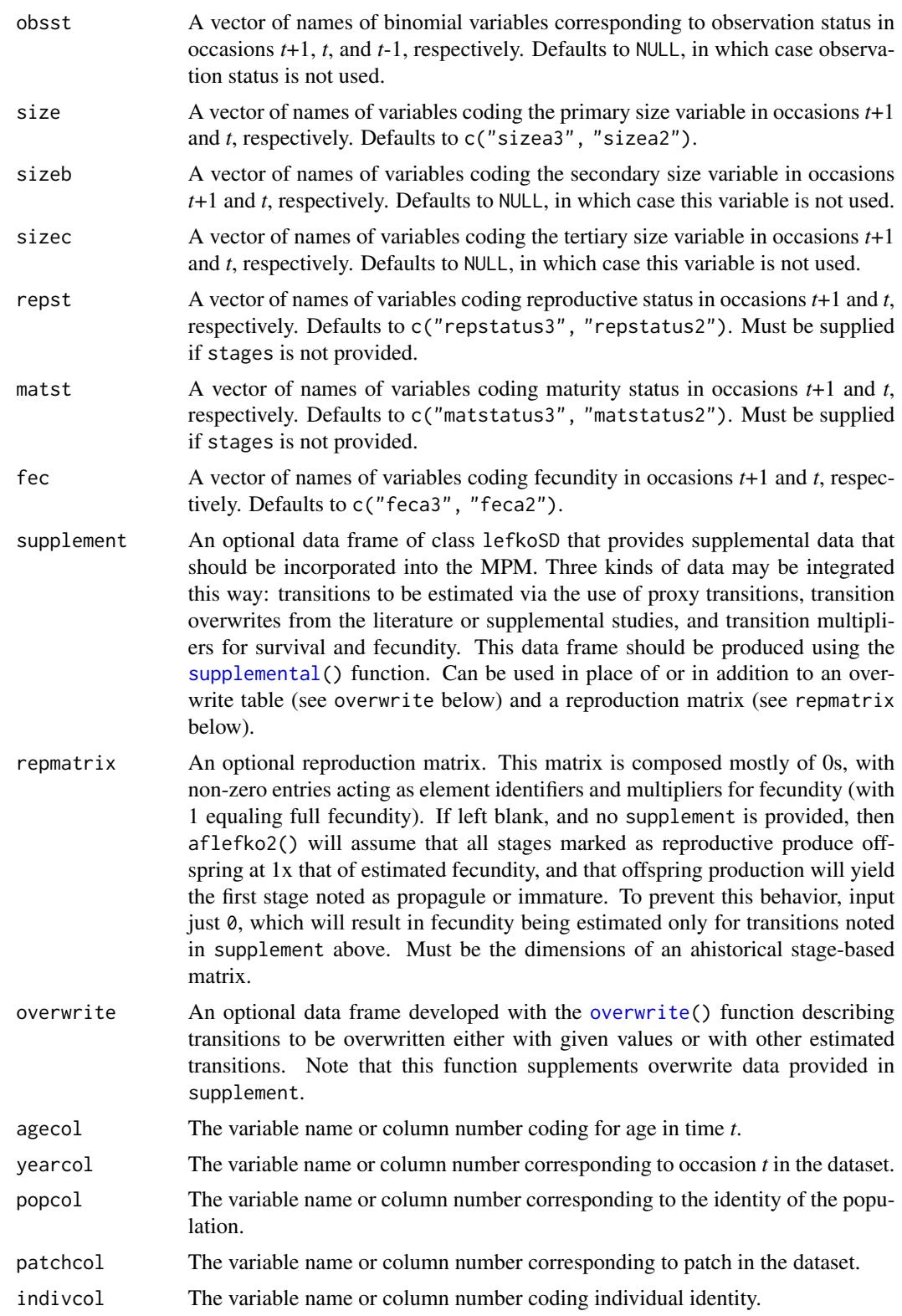

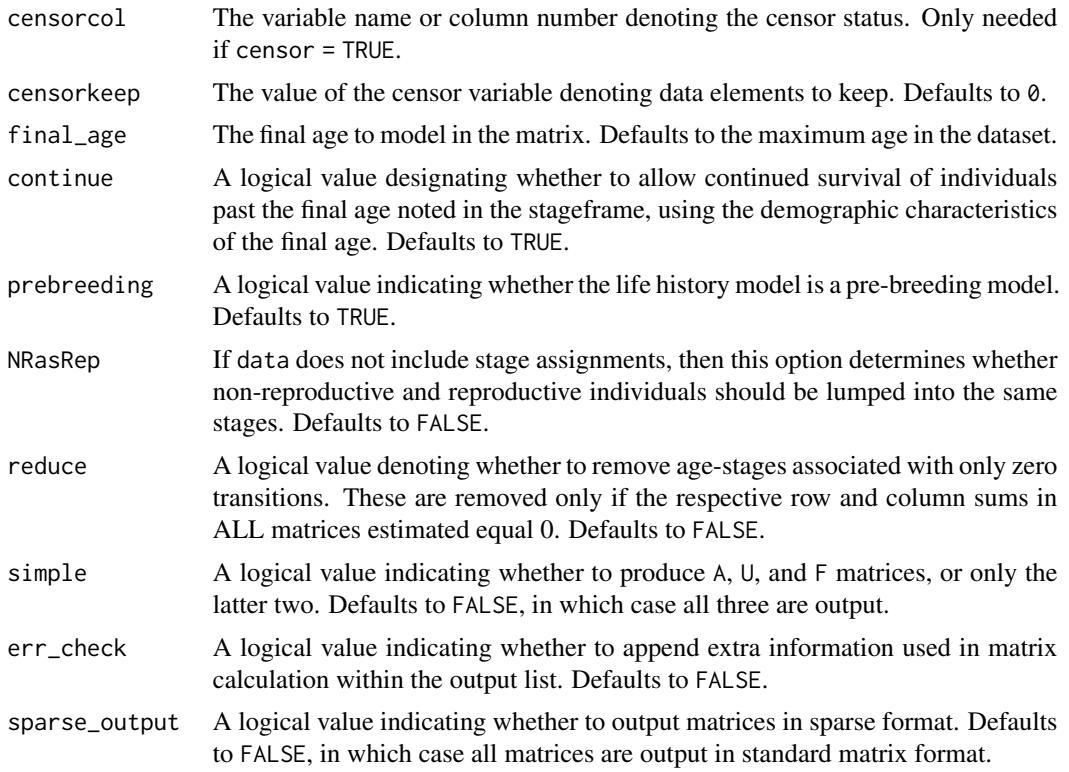

# Value

If all inputs are properly formatted, then this function will return an object of class lefkoMat, which is a list that holds the matrix projection model and all of its metadata. Its structure is a list with the following elements:

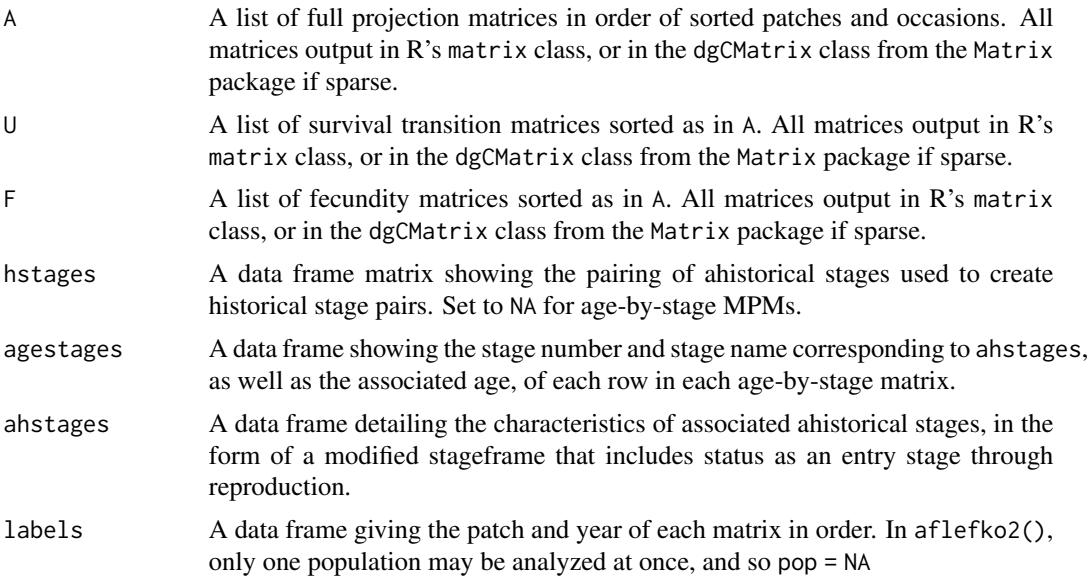

#### arlefko2 29

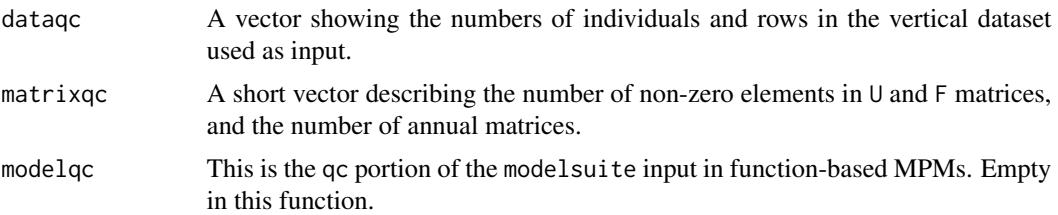

## **Notes**

The default behavior of this function is to estimate fecundity with regards to transitions specified via associated fecundity multipliers in either supplement or repmatrix. If both of these fields are left empty, then fecundity will be estimated at full for all transitions leading from reproductive stages to immature and propagule stages. However, if a supplement is provided and a repmatrix is not, or if repmatrix is set to 0, then only fecundity transitions noted in the supplement will be set to non-zero values. To use the default behavior of setting all reproductive stages to reproduce at full fecundity into immature and propagule stages but also incorporate given or proxy survival transitions, input those given and proxy transitions through the overwrite options.

The reproduction matrix (field repmatrix) may only be supplied as ahistorical. If provided as historical, then rlefko2() will fail and produce an error.

Users may at times wish to estimate MPMs using a dataset incorporating multiple patches or subpopulations. Should the aim of analysis be a general MPM that does not distinguish these patches or subpopulations, the patchcol variable should be left to NA, which is the default. Otherwise the variable identifying patch needs to be named.

Input options including multiple variable names must be entered in the order of variables in occasion *t*+1 and *t*. Rearranging the order WILL lead to erroneous calculations, and may lead to fatal errors.

Although this function is capable of assigning stages given an input stageframe, it lacks the power of [verticalize3\(](#page-280-1)) and [historicalize3\(](#page-117-1)) in this regard. Users are strongly encouraged to use the latter two functions for stage assignment.

#### See Also

[mpm\\_create\(](#page-167-1)) [flefko3\(](#page-85-1)) [flefko2\(](#page-73-1)) [aflefko2\(](#page-10-1)) [fleslie\(](#page-97-1)) [rlefko3\(](#page-209-1)) [rlefko2\(](#page-204-1)) [rleslie\(](#page-216-1))

# Examples

# Cypripedium example data(cypdata)

```
sizevector \leq c(0, 0, 0, 0, 0, 0, 1, 2.5, 4.5, 8, 17.5)stagevector <- c("SD", "P1", "P2", "P3", "SL", "D", "XSm", "Sm", "Md", "Lg",
  "XLg")
repvector <- c(0, 0, 0, 0, 0, 0, 1, 1, 1, 1, 1)
obsvector <- c(0, 0, 0, 0, 0, 0, 1, 1, 1, 1, 1)
matvector <- c(0, 0, 0, 0, 0, 1, 1, 1, 1, 1, 1)
immvector <- c(0, 1, 1, 1, 1, 0, 0, 0, 0, 0, 0)
propvector <- c(1, 0, 0, 0, 0, 0, 0, 0, 0, 0, 0)
indataset <- c(0, 0, 0, 0, 0, 1, 1, 1, 1, 1, 1)
binvec <- c(0, 0, 0, 0, 0, 0.5, 0.5, 1, 1, 2.5, 7)
minagevec <- c(1, 1, 2, 3, 4, 5, 5, 5, 5, 5, 5)
maxagevec <- c(rep(NA, 11))
cypframe_raw <- sf_create(sizes = sizevector, stagenames = stagevector,
 repstatus = repvector, obsstatus = obsvector, matstatus = matvector,
 propstatus = propvector, immstatus = immvector, indataset = indataset,
 binhalfwidth = binvec, minage = minagevec, maxage = maxagevec)
cypraw_v1 <- verticalize3(data = cypdata, noyears = 6, firstyear = 2004,
 patchidcol = "patch", individcol = "plantid", blocksize = 4,
 sizeacol = "Inf2.04", sizebcol = "Inf.04", sizeccol = "Veg.04",
 repstracol = "Inf.04", repstrbcol = "Inf2.04", fecacol = "Pod.04",
 stageassign = cypframe_raw, stagesize = "sizeadded", NAas0 = TRUE,
 NRasRep = TRUE, age_offset = 4)# Here we use supplemental() to provide overwrite and reproductive info
cypsupp2r <- supplemental(stage3 = c("SD", "P1", "P2", "P3", "SL", "D",
    "XSm", "Sm", "SD", "P1"),
 stage2 = c("SD", "SD", "P1", "P2", "P3", "SL", "SL", "SL", "rep",
    "rep"),
 eststage3 = c(NA, NA, NA, NA, NA, "D", "XSm", "Sm", NA, NA),
 eststage2 = c(NA, NA, NA, NA, NA, "XSm", "XSm", "XSm", NA, NA),
 givenrate = c(0.10, 0.20, 0.20, 0.20, 0.25, NA, NA, NA, NA, NA),
 multiplier = c(NA, NA, NA, NA, NA, NA, NA, OA, 0.5, 0.5),
 type =c(1, 1, 1, 1, 1, 1, 1, 1, 3, 3),
 stageframe = cypframe_raw, historical = FALSE, agebased = TRUE)
cyp_mats <- arlefko2(data = cypraw_v1, stageframe = cypframe_raw, year = "all",
 patch = NA, censor = FALSE, stages = c("stage3", "stage2", "stage1"),
 size = c("size3added", "size2added"), fec = c("feca3", "feca2"),
 supplement = cypsupp2r, agecol = "obsage", yearcol = "year2",
 patchcol = "patchid", indivcol = "individ", prebreeding = TRUE, final_age = NA,
 continue = TRUE, reduce = FALSE)
```
#### beverton3 31

## Description

Function beverton3() creates a vector of values produced by the two- parameter Beverton-Holt function as applied with a user-specified time lag. The two-parameter Beverton-Holt function is given as  $\phi_{t+1} = \phi_t \alpha/(1 + \beta n_t)$ . Here, if no separate\_N vector is provided, then  $n_t = \phi_t$ .

# Usage

```
beverton3(
  start_value,
  alpha,
 beta,
  time_steps = 100L,
  time\_lag = 1L,
  pre0_subs = FALSE,
  pre0_value = 0,substoch = OL,
  separate_N = NULL
)
```
# Arguments

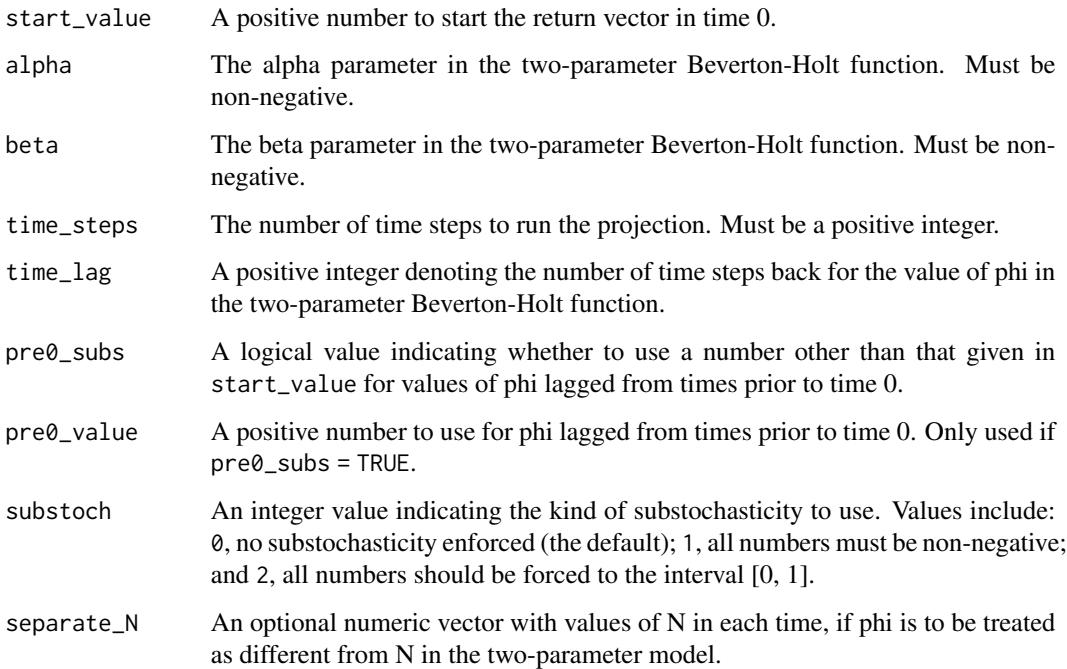

## Value

A numeric vector of values showing values projected under the two- parameter Beverton-Holt function.

## Examples

```
trial_run1 <- beverton3(1, alpha = 0.5, beta = 0.009)
plot(trial_run1)
trial_run2 <- beverton3(1, alpha = 0.5, beta = 0.9)
plot(trial_run2)
trial_run3 <- beverton3(1, alpha = 1, beta = 0.009)
plot(trial_run3)
trial_run4 <- beverton3(1, alpha = 1, beta = 0.9)
plot(trial_run4)
trial_run5 <- beverton3(1, alpha = 5, beta = 0.009)
plot(trial_run5)
trial_run6 <- beverton3(1, alpha = 5, beta = 0.9)
plot(trial_run6)
used_Ns <- c(10, 15, 12, 14, 14, 150, 15, 1, 5, 7, 9, 14, 13, 16, 17, 19,
  25, 26)
trial_run7 <- beverton3(1, alpha = 1, beta = 0.009, separate_N = used_Ns)
plot(trial_run7)
```
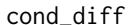

#### **Extract Conditional Ahistorical Difference Matrices**

# Description

Function cond\_diff() takes a set of historical difference matrices resulting from function [diff\\_lM\(](#page-56-1)) and decomposes them into ahistorical difference matrices conditional upon stage in time *t*-1.

#### Usage

```
cond_diff(lDiff, ref = 1L, matchoice = NULL, err_check = NULL)
```
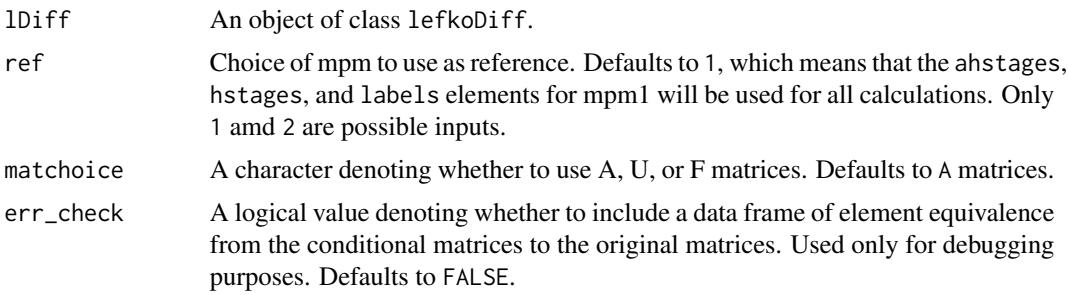

<span id="page-31-0"></span>

#### cond\_diff 33

#### Value

A lefkoCondDiff object, with the following elements:

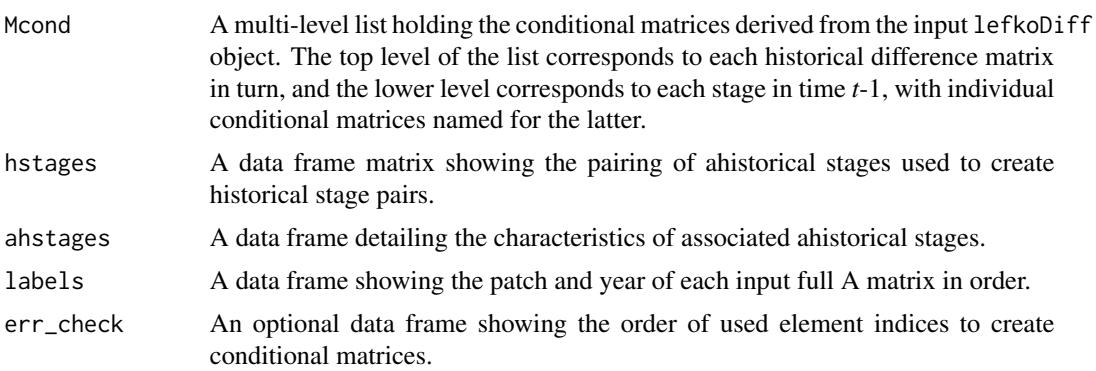

## Examples

```
sizevector \leq -c(0, 0, 0, 0, 0, 0, 1, 3, 6, 11, 19.5)stagevector <- c("SD", "P1", "P2", "P3", "SL", "D", "XSm", "Sm", "Md", "Lg",
  "XLg")
repvector <- c(0, 0, 0, 0, 0, 0, 1, 1, 1, 1, 1)
obsvector <- c(0, 0, 0, 0, 0, 0, 1, 1, 1, 1, 1)
matvector <- c(0, 0, 0, 0, 0, 1, 1, 1, 1, 1, 1)
immvector <- c(0, 1, 1, 1, 1, 0, 0, 0, 0, 0, 0)
propvector <- c(1, 0, 0, 0, 0, 0, 0, 0, 0, 0, 0)
indataset <- c(0, 0, 0, 0, 0, 1, 1, 1, 1, 1, 1)
binvec <- c(0, 0, 0, 0, 0, 0.5, 0.5, 1.5, 1.5, 3.5, 5)
comments <- c("Dormant seed", "1st yr protocorm", "2nd yr protocorm",
  "3rd yr protocorm", "Seedling", "Dormant adult",
  "Extra small adult (1 shoot)", "Small adult (2-4 shoots)",
  "Medium adult (5-7 shoots)", "Large adult (8-14 shoots)",
  "Extra large adult (>14 shoots)")
cypframe_raw <- sf_create(sizes = sizevector, stagenames = stagevector,
  repstatus = repvector, obsstatus = obsvector, matstatus = matvector,
  propstatus = propvector, immstatus = immvector, indataset = indataset,
  binhalfwidth = binvec, comments = comments)
cypraw_v1 < - verticalize3(data = cypdata, noyears = 6, firstyear = 2004,
  patchidcol = "patch", individcol = "plantid", blocksize = 4,
  sizeacol = "Inf2.04", sizebcol = "Inf.04", sizeccol = "Veg.04",
  repstracol = "Inf.04", repstrbcol = "Inf2.04", fecacol = "Pod.04",
  stageassign = cypframe_raw, stagesize = "sizeadded", NAas0 = TRUE,
  NRasRep = TRUE)
seeds_per_pod <- 5000
cypsupp2_raw <- supplemental(stage3 = c("SD", "P1", "P2", "P3", "SL", "SL", "D",
    "XSm", "SD", "P1"),
  stage2 = c("SD", "SD", "P1", "P2", "P3", "SL", "SL", "SL", "rep", "rep"),
  eststage3 = c(NA, NA, NA, NA, NA, NA, "D", "XSm", NA, NA),
  eststage2 = c(NA, NA, NA, NA, NA, NA, "XSm", "XSm", NA, NA),
```

```
givenrate = c(0.03, 0.15, 0.1, 0.1, 0.1, 0.05, NA, NA, NA, NA),
 multiplier = c(NA, NA, NA, NA, NA, NA, NA, (0.5 * seeds_per-pod),(0.5 * seeds\_per\_pod),
 type =c(1, 1, 1, 1, 1, 1, 1, 1, 3, 3),
  stageframe = cypframe_raw, historical = FALSE)
cypsupp3_raw <- supplemental(stage3 = c("SD", "SD", "P1", "P1", "P2", "P3", "SL",
   "D", "XSm", "Sm", "D", "XSm", "Sm", "mat", "mat", "mat", "SD", "P1"),
 stage2 = c("SD", "SD", "SD", "SD", "P1", "P2", "P3", "SL", "SL", "SL", "SL",
    "SL", "SL", "D", "XSm", "Sm", "rep", "rep"),
 stage1 = c("SD", "rep", "SD", "rep", "SD", "P1", "P2", "P3", "P3", "P3",
    "SL", "SL", "SL", "SL", "SL", "SL", "mat", "mat"),
 eststage3 = c(NA, NA, NA, NA, NA, NA, NA, "D", "XSm", "Sm", "D", "XSm", "Sm",
    "mat", "mat", "mat", NA, NA),
  eststage2 = c(NA, NA, NA, NA, NA, NA, NA, "XSm", "XSm", "XSm", "XSm", "XSm",
    "XSm", "D", "XSm", "Sm", NA, NA),
 eststage1 = c(NA, NA, NA, NA, NA, NA, NA, "XSm", "XSm", "XSm", "XSm", "XSm",
    "XSm", "XSm", "XSm", "XSm", NA, NA),
 givenrate = c(0.1, 0.1, 0.2, 0.2, 0.2, 0.2, 0.25, NA, NA, NA, NA, NA, NA,NA, NA, NA, NA, NA),
 multiplier = c(NA, NA, NA, NA, NA, NA, NA, NA, NA, NA, NA, NA, NA, NA, NA,
   NA, 0.5, 0.5),
 type = c(1, 1, 1, 1, 1, 1, 1, 1, 1, 1, 1, 1, 1, 1, 1, 1, 3, 3),
  type_t12 = c(1, 2, 1, 2, 1, 1, 1, 1, 1, 1, 1, 1, 1, 1, 1, 1, 1, 1),
 stageframe = cypframe_raw, historical = TRUE)
cypmatrix2rp <- rlefko2(data = cypraw_v1, stageframe = cypframe_raw,
 year = "all", patch = "all", stages = c("stage3", "stage2"),
 size = c("size3added", "size2added"), supplement = cypsupp2_raw,
 yearcol = "year2", patchcol = "patchid", indivcol = "individ")
cypmatrix2r <- rlefko2(data = cypraw_v1, stageframe = cypframe_raw,
 year = "all", stages = c("stage3", "stage2"),size = c("size3added", "size2added"), supplement = cypsupp2_raw,
 yearcol = "year2", patchcol = "patchid", indivcol = "individ")
cypmatrix3rp <- rlefko3(data = cypraw_v1, stageframe = cypframe_raw,
 year = "all", patch = "all", stages = c("stage3", "stage2", "stage1"),
 size = c("size3added", "size2added", "size1added"), supplement = cypsupp3_raw,
 yearcol = "year2", patchcol = "patchid", indivcol = "individ")
cypmatrix3r <- rlefko3(data = cypraw_v1, stageframe = cypframe_raw,
 year = "all", stages = c("stage3", "stage2", "stage1"),
 size = c("size3added", "size2added", "size1added"), supplement = cypsupp3_raw,
 yearcol = "year2", patchcol = "patchid", indivcol = "individ")
cypmatrix2r_3 <- hist_null(cypmatrix2r)
cypmatrix2r_3 <- delete_lM(cypmatrix2r_3, year = 2004)
diff_r <- diff_lM(cypmatrix3r, cypmatrix2r_3)
cypmatrix2rp_3 <- hist_null(cypmatrix2rp)
cypmatrix2rp_3 <- delete_lM(cypmatrix2rp_3, year = 2004)
diff_rp <- diff_lM(cypmatrix3rp, cypmatrix2rp_3)
```
## <span id="page-34-0"></span>cond\_hmpm 35

```
condr1 \le cond_diff(diff_r, ref = 1)
condr2 \le cond_diff(diff_r, ref = 2)
condrp1 <- cond_diff(diff_rp, matchoice = "U", ref = 1)condrp2 <- cond_diff(diff_rp, matchoice = "F", ref = 2)
```
cond\_hmpm *Extract Conditional Ahistorical Matrices from Historical MPM*

# Description

Function cond\_hmpm() takes historical MPMs and decomposes them into ahistorical matrices conditional upon stage in time *t*-1. In effect, the function takes each historical matrix within a lefkoMat object, and forms one ahistorical matrix for each stage in time *t*-1.

## Usage

cond\_hmpm(hmpm, matchoice = NULL, err\_check = NULL)

## Arguments

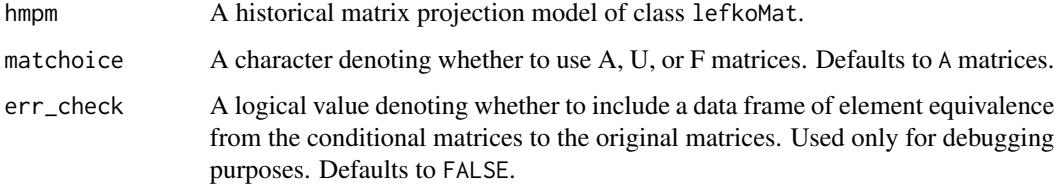

## Value

A lefkoCondMat object, with the following elements:

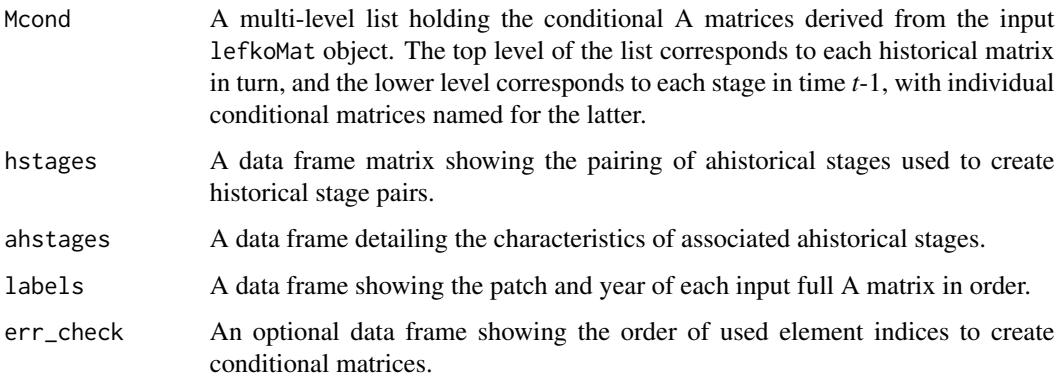

## Examples

data(cypdata)

```
sizevector <- c(0, 0, 0, 0, 0, 0, 1, 2.5, 4.5, 8, 17.5)
stagevector <- c("SD", "P1", "P2", "P3", "SL", "D", "XSm", "Sm", "Md",
  "Lg", "XLg")
repvector <- c(0, 0, 0, 0, 0, 0, 1, 1, 1, 1, 1)
obsvector <- c(0, 0, 0, 0, 0, 0, 1, 1, 1, 1, 1)
matvector <- c(0, 0, 0, 0, 0, 1, 1, 1, 1, 1, 1)
immvector <- c(0, 1, 1, 1, 1, 0, 0, 0, 0, 0, 0)
propvector <- c(1, 0, 0, 0, 0, 0, 0, 0, 0, 0, 0)
indataset <- c(0, 0, 0, 0, 0, 1, 1, 1, 1, 1, 1)
binvec <- c(0, 0, 0, 0, 0, 0.5, 0.5, 1, 1, 2.5, 7)
cypframe_raw <- sf_create(sizes = sizevector, stagenames = stagevector,
  repstatus = repvector, obsstatus = obsvector, matstatus = matvector,
  propstatus = propvector, immstatus = immvector, indataset = indataset,
  binhalfwidth = binvec)
cypraw_v1 \le -verticlize3(data = cypdata, noyears = 6, firstyear = 2004,patchidcol = "patch", individcol = "plantid", blocksize = 4,
  sizeacol = "Inf2.04", sizebcol = "Inf.04", sizeccol = "Veg.04",
  repstracol = "Inf.04", repstrbcol = "Inf2.04", fecacol = "Pod.04",
  stageassign = cypframe_raw, stagesize = "sizeadded", NAas0 = TRUE,
  NRasRep = TRUE)
cypsupp3r <- supplemental(stage3 = c("SD", "SD", "P1", "P1", "P2", "P3", "SL",
    "D", "XSm", "Sm", "D", "XSm", "Sm", "mat", "mat", "mat", "SD", "P1"),
  stage2 = c("SD", "SD", "SD", "SD", "P1", "P2", "P3", "SL", "SL", "SL", "SL",
    "SL", "SL", "D", "XSm", "Sm", "rep", "rep"),
  stage1 = c("SD", "rep", "SD", "rep", "SD", "P1", "P2", "P3", "P3", "P3",
    "SL", "SL", "SL", "SL", "SL", "SL", "mat", "mat"),
  eststage3 = c(NA, NA, NA, NA, NA, NA, NA, "D", "XSm", "Sm", "D", "XSm", "Sm",
    "mat", "mat", "mat", NA, NA),
  eststage2 = c(NA, NA, NA, NA, NA, NA, NA, "XSm", "XSm", "XSm", "XSm", "XSm",
    "XSm", "D", "XSm", "Sm", NA, NA),
  eststage1 = c(NA, NA, NA, NA, NA, NA, NA, "XSm", "XSm", "XSm", "XSm", "XSm",
    "XSm", "XSm", "XSm", "XSm", NA, NA),
  givenrate = c(0.1, 0.1, 0.2, 0.2, 0.2, 0.2, 0.25, NA, NA, NA, NA, NA, NA,NA, NA, NA, NA, NA),
  multiplier = c(NA, NA, NA, NA, NA, NA, NA, NA, NA, NA, NA, NA, NA, NA, NA,
   NA, 0.5, 0.5),
  type = c(1, 1, 1, 1, 1, 1, 1, 1, 1, 1, 1, 1, 1, 1, 1, 1, 3, 3),
  type_t12 = c(1, 2, 1, 2, 1, 1, 1, 1, 1, 1, 1, 1, 1, 1, 1, 1, 1, 1),
  stageframe = cypframe_raw, historical = TRUE)
cypmatrix3r <- rlefko3(data = cypraw_v1, stageframe = cypframe_raw,
  year = "all", patch = "all", stages = c("stage3", "stage2", "stage1"),
  size = c("size3added", "size2added", "size1added"),
  supplement = cypsupp3r, yearcol = "year2", patchcol = "patchid",
  indivcol = "individ")
```
```
cypcondmats <- cond_hmpm(cypmatrix3r)
summary(cypcondmats)
```
<span id="page-36-0"></span>create\_lM *Create lefkoMat Object from Given Input Matrices or an MPM Database*

# Description

Function create\_lM() creates lefkoMat objects from supplied matrices and extra information, or from a supplied MPM database such as COMPADRE or COMADRE.

#### Usage

```
create_lM(
  mats,
  stageframe = NULL,
 hstages = NA,
  agestages = NA,
  historical = FALSE,
  agebystage = FALSE,
 UFdecomp = TRUE,
  entrystage = 1,
  poporder = 1,
  patchorder = 1,
 yearorder = NA,
 matrix_id = NULL,
  add\_FC = TRUE,sparse_output = FALSE
)
```
# Arguments

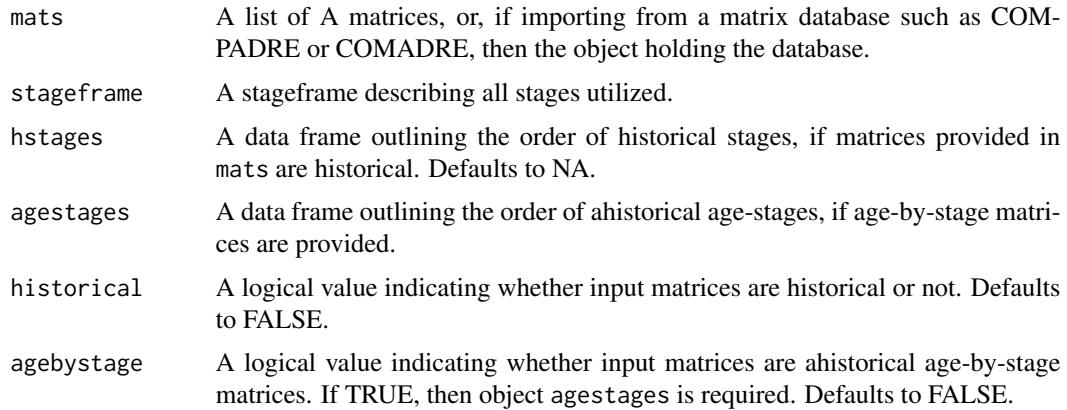

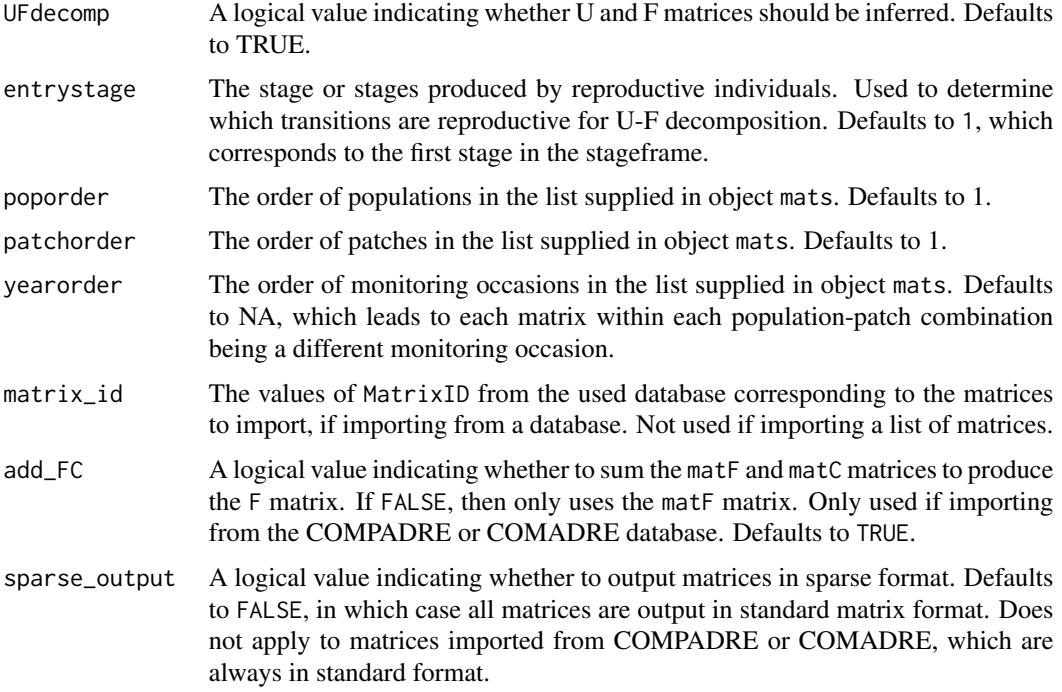

## Value

A lefkoMat object incorporating the matrices input in object mats as object A, their U and F decompositions in objects U and F (if requested), the provided stageframe as object ahstages, the order of historical stages as object hstages (if historical = TRUE), the order of matrices as object labels, and a short quality control section used by the [summary.lefkoMat\(](#page-266-0)) function.

## Notes for importing lists of matrices

Lists may be composed of a mix of matrices in standard R format (i.e. created via the matrix() function), and in dgCMatrix sparse format (i.e. created via the Matrix::Matrix() function with sparse = TRUE.) All matrices will be forced to one or the other, depending on the value given for the sparse\_output argument.

U and F decomposition assumes that elements holding fecundity values are to be interpreted solely as fecundity rates. Users wishing to split these elements between fecundity and survival should do so manually after running this function.

Age-by-stage MPMs require an agestages data frame outlining the order of age-stages. This data frame has 3 variables: stage\_id, which is the number of the stage as labelled by the equivalently named variable in the stageframe; stage, which is the official name of the stage as given in the equivalently named variable in the stageframe; and age, which of course gives the age associated with the stage at that time. The number of rows must be equal to the number of rows and columns of each entered matrix.

Users may edit the dataqc object, setting the first NA to the number of individuals sampled, and the second NA to the number of rows in a vertical version of the demographic dataset. This is not required, however.

#### create\_IM 39

#### Notes for importing from COMPADRE or COMADRE

For this function to operate, users must have either the COMPADRE database or the COMADRE database loaded into the global environment. Note that the sample databases supplied within package Rcompadre will not work with this function.

This function does not and cannot replace the wonderful tools offered to explore the COMPADRE and COMADRE packages. Please see package Rcompadre to use those tools. Note that function import\_Com() has no relationship to the Rcompadre development team.

Function import\_Com() requires that the dimensions of all matrices imported into a single lefkoMat object be equal.

The reproductive and maturity status of each stage is determined by patterns assessed within the F matrices. Users should check that these values make sense.

Stage names may be edited manually afterward.

Users may edit the dataqc object, setting the first NA to the number of individuals sampled, and the second NA to the number of rows in a vertical version of the demographic dataset. This is not required, however.

# See Also

[add\\_lM\(](#page-6-0)) [delete\\_lM\(](#page-46-0)) [subset\\_lM\(](#page-256-0))

```
# These matrices are of 9 populations of the plant species Anthyllis
# vulneraria, and were originally published in Davison et al. (2010) Journal
# of Ecology 98:255-267 (doi: 10.1111/j.1365-2745.2009.01611.x).
sizevector \leq c(1, 1, 2, 3) # These sizes are not from the original paper
stagevector <- c("Sdl", "Veg", "SmFlo", "LFlo")
repvector <-c(0, 0, 1, 1)obsvector <- c(1, 1, 1, 1)
matvector <-c(0, 1, 1, 1)immvector <-c(1, 0, 0, 0)propvector <-c(0, 0, 0, 0)indataset \leq c(1, 1, 1, 1)binvec <- c(0.5, 0.5, 0.5, 0.5)
anthframe <- sf_create(sizes = sizevector, stagenames = stagevector,
  repstatus = repvector, obsstatus = obsvector, matstatus = matvector,
  immstatus = immvector, indataset = indataset, binhalfwidth = binvec,
  propstatus = propvector)
# POPN C 2003-2004
XC3 \leq matrix(c(0, 0, 1.74, 1.74,
0.208333333, 0, 0, 0.057142857,
0.041666667, 0.076923077, 0, 0,
0.083333333, 0.076923077, 0.066666667, 0.028571429), 4, 4, byrow = TRUE)
```

```
# 2004-2005
XC4 <- matrix(c(0, 0, 0.3, 0.6,
0.32183908, 0.142857143, 0, 0,
0.16091954, 0.285714286, 0, 0,
0.252873563, 0.285714286, 0.5, 0.6), 4, 4, byrow = TRUE)
# 2005-2006
XC5 <- matrix(c(0, 0, 0.50625, 0.675,
0, 0, 0, 0.035714286,
0.1, 0.068965517, 0.0625, 0.107142857,
0.3, 0.137931034, 0, 0.071428571), 4, 4, byrow = TRUE)
# POPN E 2003-2004
XE3 <- matrix(c(0, 0, 2.44, 6.569230769,
0.196428571, 0, 0, 0,
0.125, 0.5, 0, 0,
0.160714286, 0.5, 0.133333333, 0.076923077), 4, 4, byrow = TRUE)
XE4 <- matrix(c(0, 0, 0.45, 0.646153846,
0.06557377, 0.090909091, 0.125, 0,
0.032786885, 0, 0.125, 0.076923077,
0.049180328, 0, 0.125, 0.230769231), 4, 4, byrow = TRUE)
XE5 <- matrix(c(0, 0, 2.85, 3.99,
0.083333333, 0, 0, 0,
0, 0, 0, 0,
0.416666667, 0.1, 0, 0.1), 4, 4, byrow = TRUE)
mats_list <- list(XC3, XC4, XC5, XE3, XE4, XE5)
yr_ord <- c(1, 2, 3, 1, 2, 3)
pch_ord <- c(1, 1, 1, 2, 2, 2)
anth_lefkoMat <- create_lM(mats_list, anthframe, hstages = NA,
  historical = FALSE, poporder = 1, patchorder = pch_ord, yearorder = yr_ord)
# A theoretical example showcasing historical matrices
sizevector \leq c(1, 2, 3) # These sizes are not from the original paper
stagevector <- c("Sdl", "Veg", "Flo")
repvector \leq c(0, 0, 1)
obsvector \leq c(1, 1, 1)matvector <-c(0, 1, 1)immvector < -c(1, 0, 0)propvector \leq c(1, 0, 0)
indataset \leq c(1, 1, 1)binvec <- c(0.5, 0.5, 0.5)
exframe <- sf_create(sizes = sizevector, stagenames = stagevector,
  repstatus = repvector, obsstatus = obsvector, matstatus = matvector,
  immstatus = immvector, indataset = indataset, binhalfwidth = binvec,
  propstatus = propvector)
A1 <- matrix(c(0.10, 0, 0, 0.12, 0, 0, 0.15, 0, 0,
```

```
0.15, 0, 0, 0.17, 0, 0, 0.20, 0, 0,
  0.20, 0, 0, 0.22, 0, 0, 0.25, 0, 0,
  0, 0.20, 0, 0, 0.22, 0, 0, 0.25, 0,
  0, 0.25, 0, 0, 0.27, 0, 0, 0.30, 0,
  0, 0.30, 0, 0, 0.32, 0, 0, 0.35, 0,
  0, 0, 2.00, 0, 0, 3.00, 0, 0, 4.00,
  0, 0, 0.35, 0, 0, 0.37, 0, 0, 0.40,
  0, 0, 0.40, 0, 0, 0.42, 0, 0, 0.45), 9, 9, byrow = TRUE)
A2 <- matrix(c(0.10, 0, 0, 0.12, 0, 0, 0.15, 0, 0,
  0.15, 0, 0, 0.17, 0, 0, 0.20, 0, 0,
  0.20, 0, 0, 0.22, 0, 0, 0.25, 0, 0,
  0, 0.20, 0, 0, 0.22, 0, 0, 0.25, 0,
  0, 0.25, 0, 0, 0.27, 0, 0, 0.30, 0,
  0, 0.30, 0, 0, 0.32, 0, 0, 0.35, 0,
  0, 0, 5.00, 0, 0, 6.00, 0, 0, 7.00,
  0, 0, 0.35, 0, 0, 0.37, 0, 0, 0.40,
  0, 0, 0.40, 0, 0, 0.42, 0, 0, 0.45), 9, 9, byrow = TRUE)
A3 <- matrix(c(0.10, 0, 0, 0.12, 0, 0, 0.15, 0, 0,
  0.15, 0, 0, 0.17, 0, 0, 0.20, 0, 0,
  0.20, 0, 0, 0.22, 0, 0, 0.25, 0, 0,
  0, 0.20, 0, 0, 0.22, 0, 0, 0.25, 0,
  0, 0.25, 0, 0, 0.27, 0, 0, 0.30, 0,
  0, 0.30, 0, 0, 0.32, 0, 0, 0.35, 0,
  0, 0, 8.00, 0, 0, 9.00, 0, 0, 10.00,
  0, 0, 0.35, 0, 0, 0.37, 0, 0, 0.40,
  0, 0, 0.40, 0, 0, 0.42, 0, 0, 0.45), 9, 9, byrow = TRUE)
B1 <- matrix(c(0.10, 0, 0, 0.12, 0, 0, 0.15, 0, 0,
  0.15, 0, 0, 0.17, 0, 0, 0.20, 0, 0,
  0.20, 0, 0, 0.22, 0, 0, 0.25, 0, 0,
  0, 0.20, 0, 0, 0.22, 0, 0, 0.25, 0,
  0, 0.25, 0, 0, 0.27, 0, 0, 0.30, 0,
  0, 0.30, 0, 0, 0.32, 0, 0, 0.35, 0,
  0, 0, 11.00, 0, 0, 12.00, 0, 0, 13.00,
  0, 0, 0.35, 0, 0, 0.37, 0, 0, 0.40,
  0, 0, 0.40, 0, 0, 0.42, 0, 0, 0.45), 9, 9, byrow = TRUE)
B2 <- matrix(c(0.10, 0, 0, 0.12, 0, 0, 0.15, 0, 0,
  0.15, 0, 0, 0.17, 0, 0, 0.20, 0, 0,
  0.20, 0, 0, 0.22, 0, 0, 0.25, 0, 0,
  0, 0.20, 0, 0, 0.22, 0, 0, 0.25, 0,
  0, 0.25, 0, 0, 0.27, 0, 0, 0.30, 0,
  0, 0.30, 0, 0, 0.32, 0, 0, 0.35, 0,
  0, 0, 14.00, 0, 0, 15.00, 0, 0, 16.00,
  0, 0, 0.35, 0, 0, 0.37, 0, 0, 0.40,
  0, 0, 0.40, 0, 0, 0.42, 0, 0, 0.45), 9, 9, byrow = TRUE)
B3 <- matrix(c(0.10, 0, 0, 0.12, 0, 0, 0.15, 0, 0,
  0.15, 0, 0, 0.17, 0, 0, 0.20, 0, 0,
  0.20, 0, 0, 0.22, 0, 0, 0.25, 0, 0,
  0, 0.20, 0, 0, 0.22, 0, 0, 0.25, 0,
```

```
0, 0.25, 0, 0, 0.27, 0, 0, 0.30, 0,
  0, 0.30, 0, 0, 0.32, 0, 0, 0.35, 0,
  0, 0, 17.00, 0, 0, 18.00, 0, 0, 19.00,
  0, 0, 0.35, 0, 0, 0.37, 0, 0, 0.40,
  0, 0, 0.40, 0, 0, 0.42, 0, 0, 0.45), 9, 9, byrow = TRUE)
histmats <- list(A1, A2, A3, B1, B2, B3)
stageframe <- exframe
pch_ord <- c("A", "A", "A", "B", "B", "B")
yr_ord <- c(1, 2, 3, 1, 2, 3)
hist_trial <- create_lM(histmats, exframe, historical = TRUE,
  UFdecomp = TRUE, entrystage = 1, patchorder = pch_ord, yearorder = yr_ord)
```
create\_pm *Creates a Skeleton Paramnames Object for Use in Function-based Modeling*

## Description

Creates a simple skeleton paramnames object that can be entered as input in functions [flefko2\(](#page-73-0)), [flefko3\(](#page-85-0)), and [aflefko2\(](#page-10-0)).

#### Usage

```
create_pm(name_terms = FALSE)
```
## Arguments

name\_terms A logical value indicating whether to start each variable name as none if FALSE, or as the default modelparams name if TRUE. Defaults to FALSE.

#### Value

A three column data frame, of which the first describes the parameters in reasonably plain English, the second gives the name of the parameter within the MPM generating functions, and the third is to be edited with the names of the variables as they appear in the models.

# **Notes**

The third column in the resulting object should be edited with the names only of those variables actually used in vital rate modeling. This paramnames object should apply to all models used in a single MPM building exercise. So, for example, if the models used include random terms, then they should all have the same random terms. Fixed terms can vary, however.

#### cypdata 43

# Examples

```
our_pm <- create_pm()
our_pm
```
cypdata *Demographic Dataset of* Cypripedium candidum *Population, in Horizontal Format*

## Description

A dataset containing the states and fates of *Cypripedium candidum* (white lady's slipper orchids), family Orchidaceae, from a population in Illinois, USA, resulting from monitoring that occurred annually between 2004 and 2009.

## Usage

data(cypdata)

# Format

A data frame with 77 individuals and 29 variables. Each row corresponds to an unique individual, and each variable from size.04 on refers to the state of the individual in a particular year.

plantid A numeric variable giving a unique number to each individual.

patch A variable refering to patch within the population.

X An X coordinate for the plant within the population.

Y A Y coordinate for the plant within the population.

censor A variable coding for whether the data point is valid. An entry of 1 means that it is so.

Inf2.04 Number of double inflorescences in 2004.

Inf.04 Number of inflorescences in 2004.

Veg.04 Number of stems without inflorescences in 2004.

Pod.04 Number of fruits in 2004.

Inf2.05 Number of double inflorescences in 2005.

Inf.05 Number of inflorescences in 2005.

Veg.05 Number of stems without inflorescences in 2005.

Pod.05 Number of fruits in 2005.

Inf2.06 Number of double inflorescences in 2006.

Inf.06 Number of inflorescences in 2006.

Veg.06 Number of stems without inflorescences in 2006.

Pod.06 Number of fruits in 2006.

Inf2.07 Number of double inflorescences in 2007.

#### 44 cypdata

Inf.07 Number of inflorescences in 2007.

Veg.07 Number of stems without inflorescences in 2007.

Pod.07 Number of fruits in 2007.

Inf2.08 Number of double inflorescences in 2008.

Inf.08 Number of inflorescences in 2008.

Veg.08 Number of stems without inflorescences in 2008.

Pod.08 Number of fruits in 2008.

Inf2.09 Number of double inflorescences in 2009.

Inf.09 Number of inflorescences in 2009.

Veg.09 Number of stems without inflorescences in 2009.

Pod.09 Number of fruits in 2009.

## Source

Shefferson, R.P., R. Mizuta, and M.J. Hutchings. 2017. Predicting evolution in response to climate change: the example of sprouting probability in three dormancy-prone orchid species. *Royal Society Open Science* 4(1):160647.

## Examples

data(cypdata)

```
sizevector \leq c(0, 0, 0, 0, 0, 0, 1, 2.5, 4.5, 8, 17.5)stagevector <- c("SD", "P1", "P2", "P3", "SL", "D", "XSm", "Sm", "Md", "Lg",
  "XLg")
repvector <- c(0, 0, 0, 0, 0, 0, 1, 1, 1, 1, 1)
obsvector <- c(0, 0, 0, 0, 0, 0, 1, 1, 1, 1, 1)
matvector <- c(0, 0, 0, 0, 0, 1, 1, 1, 1, 1, 1)
immvector <- c(0, 1, 1, 1, 1, 0, 0, 0, 0, 0, 0)
propvector <- c(1, 0, 0, 0, 0, 0, 0, 0, 0, 0, 0)
indataset <- c(0, 0, 0, 0, 0, 1, 1, 1, 1, 1, 1)
binvec <- c(0, 0, 0, 0, 0, 0.5, 0.5, 1, 1, 2.5, 7)
cypframe_raw <- sf_create(sizes = sizevector, stagenames = stagevector,
  repstatus = repvector, obsstatus = obsvector, matstatus = matvector,
  propstatus = propvector, immstatus = immvector, indataset = indataset,
  binhalfwidth = binvec)
cypraw_v1 < - verticalize3(data = cypdata, noyears = 6, firstyear = 2004,
  patchidcol = "patch", individcol = "plantid", blocksize = 4,
  sizeacol = "Inf2.04", sizebcol = "Inf.04", sizebcol = "W.04", sizecol = "V.04", sizecol = "V.04",repstracol = "Inf.04", repstrbcol = "Inf2.04", fecacol = "Pod.04",
  stageassign = cypframe_raw, stagesize = "sizeadded", NAas0 = TRUE,
  NRasRep = TRUE)
cypsupp2r <- supplemental(stage3 = c("SD", "P1", "P2", "P3", "SL", "D",
     "XSm", "Sm", "SD", "P1"),
  stage2 = c("SD", "SD", "P1", "P2", "P3", "SL", "SL", "SL", "rep",
```
#### cypvert **45**

```
"rep"),
 eststage3 = c(NA, NA, NA, NA, NA, "D", "XSm", "Sm", NA, NA),
 eststage2 = c(NA, NA, NA, NA, NA, "XSm", "XSm", "XSm", NA, NA),
 givenrate = c(0.10, 0.20, 0.20, 0.20, 0.25, NA, NA, NA, NA, NA),
 multiplier = c(NA, NA, NA, NA, NA, NA, NA, NA, 0.5, 0.5),
 type =c(1, 1, 1, 1, 1, 1, 1, 1, 3, 3),
 stageframe = cypframe_raw, historical = FALSE)
cypmatrix2r <- rlefko2(data = cypraw_v1, stageframe = cypframe_raw,
 year = "all", patch = "all", stages = c("stage3", "stage2", "stage1"),
 size = c("size3added", "size2added"), supplement = cypsupp2r,
 yearcol = "year2", patchcol = "patchid", indivcol = "individ")
lambda3(cypmatrix2r)
```
cypvert *Demographic Dataset of* Cypripedium candidum *Population, in Vertical Format*

## **Description**

A dataset containing the states and fates of *Cypripedium candidum* (white lady's slipper orchids), family Orchidaceae, from a population in Illinois, USA, resulting from monitoring that occurred annually between 2004 and 2009. Same dataset as cypdata, but arranged in an ahistorical vertical format.

# Usage

data(cypvert)

#### Format

A data frame with 77 individuals, 322 rows, and 14 variables. Each row corresponds to a specific two-year transition for a specific individual. Variable codes are similar to those for cypdata, but use .2 to identify occasion *t* and .3 to identify occasion *t*+1.

plantid A numeric variable giving a unique number to each individual.

patch A variable refering to patch within the population.

X An X coordinate for the plant within the population.

Y A Y coordinate for the plant within the population.

censor A variable coding for whether the data point is valid. An entry of 1 means that it is so.

year2 Year in occasion *t*.

Inf2.2 Number of double inflorescences in occasion *t*.

Inf.2 Number of inflorescences in occasion *t*.

Veg.2 Number of stems without inflorescences in occasion *t*.

Pod.2 Number of fruits in occasion *t*.

Inf2.3 Number of double inflorescences in occasion *t*+1.

Inf.3 Number of inflorescences in occasion *t*+1.

Veg.3 Number of stems without inflorescences in occasion *t*+1.

Pod.3 Number of fruits in occasion *t*+1.

## Source

Shefferson, R.P., R. Mizuta, and M.J. Hutchings. 2017. Predicting evolution in response to climate change: the example of sprouting probability in three dormancy-prone orchid species. *Royal Society Open Science* 4(1):160647.

```
data(cypvert)
```

```
sizevector <- c(0, 0, 0, 0, 0, 0, 1, 2.5, 4.5, 8, 17.5)
stagevector <- c("SD", "P1", "P2", "P3", "SL", "D", "XSm", "Sm", "Md", "Lg",
  "XLg")
repvector <- c(0, 0, 0, 0, 0, 0, 1, 1, 1, 1, 1)
obsvector <- c(0, 0, 0, 0, 0, 0, 1, 1, 1, 1, 1)
matvector <- c(0, 0, 0, 0, 0, 1, 1, 1, 1, 1, 1)
immvector <- c(0, 1, 1, 1, 1, 0, 0, 0, 0, 0, 0)
propvector <- c(1, 0, 0, 0, 0, 0, 0, 0, 0, 0, 0)
indataset <- c(0, 0, 0, 0, 0, 1, 1, 1, 1, 1, 1)
binvec <- c(0, 0, 0, 0, 0, 0.5, 0.5, 1, 1, 2.5, 7)
cypframe_raw <- sf_create(sizes = sizevector, stagenames = stagevector,
  repstatus = repvector, obsstatus = obsvector, matstatus = matvector,
  propstatus = proportor, immstatus = immvector, indataset = indataset,
  binhalfwidth = binvec)
cypraw_v2 <- historicalize3(data = cypvert, patchidcol = "patch",
  individcol = "plantid", year2col = "year2", sizea2col = "Inf2.2",
  sizea3col = "Inf2.3", sizeb2col = "Inf.2", sizeb3col = "Inf.3",
  sizec2col = "Veg.2", sizec3col = "Veg.3", repstra2col = "Inf2.2",
  repstra3col = "Inf2.3", repstrb2col = "Inf.2", repstrb3col = "Inf.3",
  feca2col = "Pod.2", feca3col = "Pod.3", repstruct = 2,stageassign = cypframe_raw, stagesize = "sizeadded", censorcol = "censor",
  censor = FALSE, NAas0 = TRUE, NRasRep = TRUE, reduce = TRUE)cypsupp2r <- supplemental(stage3 = c("SD", "P1", "P2", "P3", "SL", "D",
    "XSm", "Sm", "SD", "P1"),
  stage2 = c("SD", "SD", "P1", "P2", "P3", "SL", "SL", "SL", "rep",
    "rep"),
  eststage3 = c(NA, NA, NA, NA, NA, "D", "XSm", "Sm", NA, NA),
  eststage2 = c(NA, NA, NA, NA, NA, "XSm", "XSm", "XSm", NA, NA),
  givenrate = c(0.10, 0.20, 0.20, 0.20, 0.25, NA, NA, NA, NA, NA),
  multiplier = c(NA, NA, NA, NA, NA, NA, NA, 0.5, 0.5),
  type =c(1, 1, 1, 1, 1, 1, 1, 1, 3, 3),
  stageframe = cypframe_raw, historical = FALSE)
```
#### delete\_IM and the contract of the contract of the contract of the contract of the contract of the contract of the contract of the contract of the contract of the contract of the contract of the contract of the contract of

```
cypmatrix2r <- rlefko2(data = cypraw_v2, stageframe = cypframe_raw,
  year = "all", patch = "all", stages = c("stage3", "stage2"),
  size = c("size3added", "size2added"), supplement = cypsupp2r,
  yearcol = "year2", patchcol = "patchid", indivcol = "individ")
```
lambda3(cypmatrix2r)

<span id="page-46-0"></span>delete\_lM *Delete Matrices from lefkoMat Object*

# Description

Function delete\_lM() deletes matrices from lefkoMat objects.

## Usage

```
delete_lM(lM, mat_num = NA, pop = NA, patch = NA, year = NA)
```
# **Arguments**

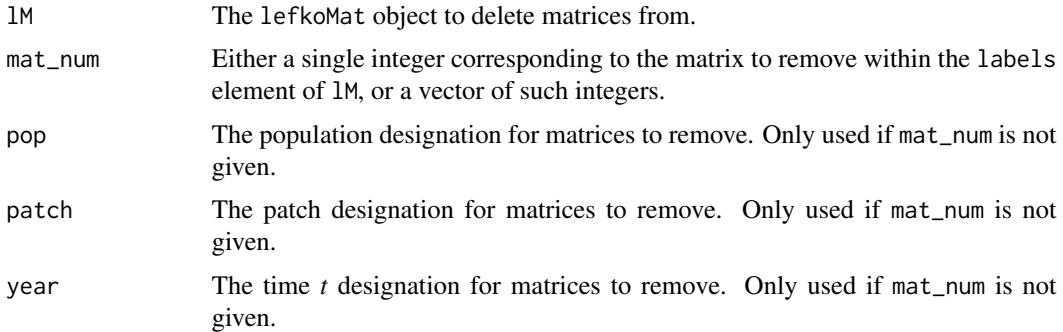

# Value

A lefkoMat object in which the matrices specified in lM have been removed.

## **Notes**

If mat\_num is not provided, then at least one of pop, patch, or year must be provided. If at least two of pop, patch, and year are provided, then function detele\_lM() will identify matrices to remove as the intersection of provided inputs.

#### See Also

```
create_lM()
add_lM()
subset_lM()
```

```
# These matrices are of 9 populations of the plant species Anthyllis
# vulneraria, and were originally published in Davison et al. (2010) Journal
# of Ecology 98:255-267 (doi: 10.1111/j.1365-2745.2009.01611.x).
sizevector \leq c(1, 1, 2, 3) # These sizes are not from the original paper
stagevector <- c("Sdl", "Veg", "SmFlo", "LFlo")
repvector <-c(0, 0, 1, 1)obsvector <- c(1, 1, 1, 1)
matvector \leq c(0, 1, 1, 1)\text{immvector} < -c(1, 0, 0, 0)propvector <-c(0, 0, 0, 0)indataset \leq c(1, 1, 1, 1)binvec <- c(0.5, 0.5, 0.5, 0.5)
anthframe <- sf_create(sizes = sizevector, stagenames = stagevector,
  repstatus = repvector, obsstatus = obsvector, matstatus = matvector,
  immstatus = immvector, indataset = indataset, binhalfwidth = binvec,
  propstatus = propvector)
# POPN C 2003-2004
XC3 <- matrix(c(0, 0, 1.74, 1.74,
0.208333333, 0, 0, 0.057142857,
0.041666667, 0.076923077, 0, 0,
0.083333333, 0.076923077, 0.066666667, 0.028571429), 4, 4, byrow = TRUE)
# 2004-2005
XC4 <- matrix(c(0, 0, 0.3, 0.6,
0.32183908, 0.142857143, 0, 0,
0.16091954, 0.285714286, 0, 0,
0.252873563, 0.285714286, 0.5, 0.6), 4, 4, byrow = TRUE)
# 2005-2006
XC5 <- matrix(c(0, 0, 0.50625, 0.675,
0, 0, 0, 0.035714286,
0.1, 0.068965517, 0.0625, 0.107142857,
0.3, 0.137931034, 0, 0.071428571), 4, 4, byrow = TRUE)
# POPN E 2003-2004
XE3 <- matrix(c(0, 0, 2.44, 6.569230769,
0.196428571, 0, 0, 0,
0.125, 0.5, 0, 0,
0.160714286, 0.5, 0.133333333, 0.076923077), 4, 4, byrow = TRUE)
XE4 <- matrix(c(0, 0, 0.45, 0.646153846,
0.06557377, 0.090909091, 0.125, 0,
0.032786885, 0, 0.125, 0.076923077,
0.049180328, 0, 0.125, 0.230769231), 4, 4, byrow = TRUE)
XE5 <- matrix(c(0, 0, 2.85, 3.99,
0.083333333, 0, 0, 0,
0, 0, 0, 0,
```
# density\_input 49

```
0.416666667, 0.1, 0, 0.1), 4, 4, byrow = TRUE)
mats_list <- list(XC3, XC4, XC5, XE3, XE4, XE5)
yr_ord <- c(1, 2, 3, 1, 2, 3)
pch_ord <- c(1, 1, 1, 2, 2, 2)
anth_lefkoMat <- create_lM(mats_list, anthframe, hstages = NA,
  historical = FALSE, poporder = 1, patchorder = pch_ord, yearorder = yr_ord)
smaller_anth_lM <- delete_lM(anth_lefkoMat, patch = 2)
```
<span id="page-48-0"></span>density\_input *Set Density Dependence Relationships in Matrix Elements*

## Description

Function density\_input() provides all necessary data to incorporate density dependence into a lefkoMat object, a list of matrices, or a single matrix. Four forms of density dependence are allowed, including the Ricker function, the Beverton-Holt function, the Usher function, and the logistic function. In each case, density must have an effect with a delay of at least one time-step (see Notes). The resulting data frame provides a guide for other lefko3 functions to modify matrix elements by density.

#### Usage

```
density_input(
 mpm,
  stage3 = NULL,
  stage2 = NULL,
  stage1 = NULL,
  age2 = NULL,style = NULL,
  time_delay = NULL,
  alpha = NULL,beta = NULL,
  type = NULL,
  type_t12 = NULL)
```
# Arguments

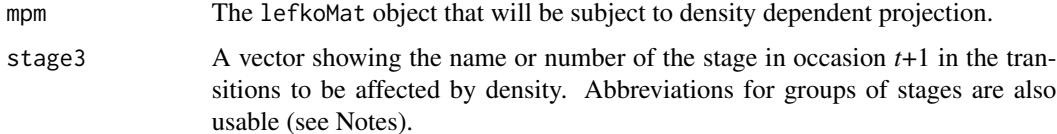

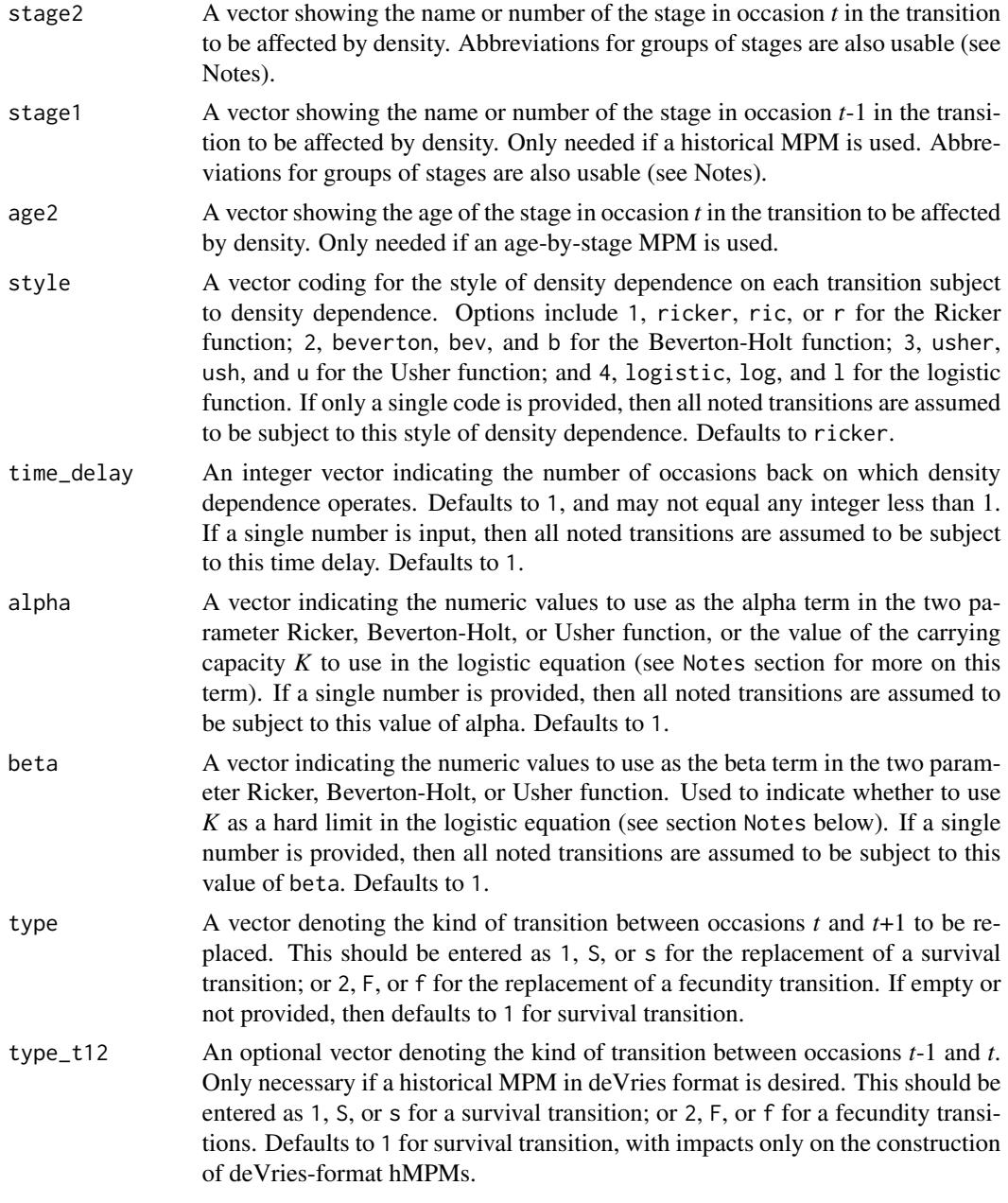

# Value

A data frame of class lefkoDens. This object can be used as input in function [projection3\(](#page-182-0)). Variables in this object include the following:

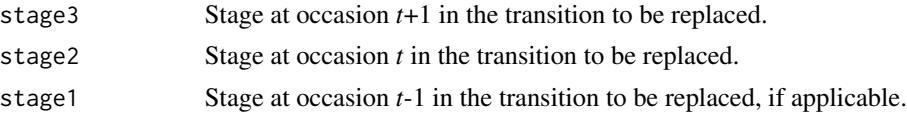

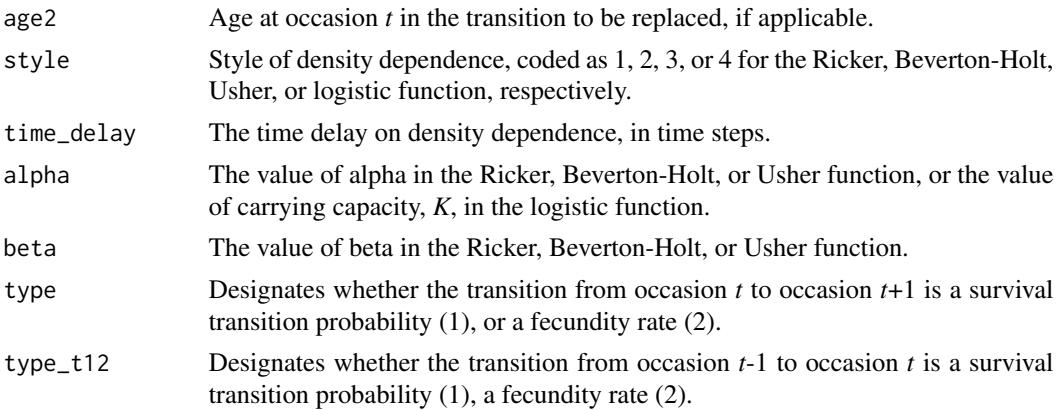

#### **Notes**

This function provides inputs when density dependence is operationalized directly on matrix elements. It can be used in both projection3() and f\_projection3(). Users wishing to modify vital rate functions by density dependence functions for use in function-based projections with function  $f$ -projection3() should use function density\_vr() to provide the correct inputs.

The parameters alpha and beta are applied according to the two-parameter Ricker function, the two-parameter Beverton-Holt function, the two-parameter Usher function, or the one-parameter logistic function. Although the default is that a 1 time step delay is assumed, greater time delays can be set through the time\_delay option.

Entries in stage3, stage2, and stage1 can include abbreviations for groups of stages. Use rep if all reproductive stages are to be used, nrep if all mature but non-reproductive stages are to be used, mat if all mature stages are to be used, immat if all immature stages are to be used, prop if all propagule stages are to be used, npr if all non-propagule stages are to be used, obs if all observable stages are to be used, nobs if all unobservable stages are to be used, and leave empty or use all if all stages in stageframe are to be used.

When using the logistic function, it is possible that the time delay used in density dependent simulations will cause matrix elements to become negative. To prevent this behavior, set the associated beta term to 1.0. Doing so will set K as the hard limit in the logistic equation, essentially setting a minimum limit at 0 for all matrix elements modified.

# See Also

```
start_input()
projection3()
```

```
data(lathyrus)
```

```
sizevector <- c(0, 100, 13, 127, 3730, 3800, 0)
stagevector <- c("Sd", "Sdl", "VSm", "Sm", "VLa", "Flo", "Dorm")
repvector \leq -c(0, 0, 0, 0, 0, 1, 0)obsvector \leq c(0, 1, 1, 1, 1, 1, 0)matvector <- c(0, 0, 1, 1, 1, 1, 1)
```

```
\text{immvector} < -c(1, 1, 0, 0, 0, 0, 0)propvector <- c(1, 0, 0, 0, 0, 0, 0)
indataset <- c(0, 1, 1, 1, 1, 1, 1)
binvec <- c(0, 100, 11, 103, 3500, 3800, 0.5)
lathframe <- sf_create(sizes = sizevector, stagenames = stagevector,
 repstatus = repvector, obsstatus = obsvector, matstatus = matvector,
 immstatus = immvector, indataset = indataset, binhalfwidth = binvec,
 propstatus = propvector)
lathvert <- verticalize3(lathyrus, noyears = 4, firstyear = 1988,
 patchidcol = "SUBPLOT", individcol = "GENET", blocksize = 9,
  juvcol = "Seedling1988", sizeacol = "Volume88", repstracol = "FCODE88",
  fecacol = "Intactseed88", deadacol = "Dead1988",
 nonobsacol = "Dormant1988", stageassign = lathframe, stagesize = "sizea",
 censorcol = "Missing1988", censorkeep = NA, censor = TRUE)
lathsupp3 <- supplemental(stage3 = c("Sd", "Sd", "Sdl", "Sdl", "Sd", "Sdl", "mat"),
 stage2 = c("Sd", "Sd", "Sd", "Sd", "rep", "rep", "Sdl"),
 stage1 = c("Sd", "rep", "Sd", "rep", "npr", "npr", "Sd"),
 eststage3 = c(NA, NA, NA, NA, NA, NA, "mat"),
 eststage2 = c(NA, NA, NA, NA, NA, NA, "Sdl"),
 eststage1 = c(NA, NA, NA, NA, NA, NA, "NotAlive"),
 givenrate = c(0.345, 0.345, 0.054, 0.054, NA, NA, NA),
 multiplier = c(NA, NA, NA, NA, 0.345, 0.054, NA),
  type = c(1, 1, 1, 1, 3, 3, 1), type_t12 = c(1, 2, 1, 2, 1, 1, 1),stageframe = lathframe, historical = TRUE)
ehrlen3 <- rlefko3(data = lathvert, stageframe = lathframe, year = "all",
 stages = c("stage3", "stage2", "stage1"), supplement = lathsupp3,
 yearcol = "year2", indivcol = "individ")
ehrlen3mean <- lmean(ehrlen3)
e3d <- density_input(ehrlen3mean, stage3 = c("Sd", "Sdl"),
 stage2 = c("rep", "rep"), stage1 = c("all", "all"), style = 1,time_delay = 1, alpha = 1, beta = 0, type = c(2, 2), type_t12 = c(1, 1))
lathproj <- projection3(ehrlen3, nreps = 5, stochastic = TRUE, substoch = 2,
 density = e3d)
```
density\_vr *Set Density Dependence Relationships in Vital Rates*

#### **Description**

Function density\_vr() provides all necessary data to incorporate density dependence into the vital rate functions used to create matrices in function-based projections using function f\_projection3().

# density\_vr 53

Four forms of density dependence are allowed, including the Ricker function, the Beverton-Holt function, the Usher function, and the logistic function. In each case, density must have an effect with at least a one time-step delay (see Notes).

## Usage

```
density_vr(
 density_yn = c(FALSE, FALSE, FALSE, FALSE, FALSE, FALSE, FALSE, FALSE, FALSE, FALSE,
   FALSE, FALSE, FALSE, FALSE),
  style = c(0, 0, 0, 0, 0, 0, 0, 0, 0, 0, 0, 0, 0, 0),
  time_delay = c(1, 1, 1, 1, 1, 1, 1, 1, 1, 1, 1, 1, 1, 1),
  alpha = c(0, 0, 0, 0, 0, 0, 0, 0, 0, 0, 0, 0, 0, 0),
 beta = c(0, 0, 0, 0, 0, 0, 0, 0, 0, 0, 0, 0, 0, 0)
)
```
# Arguments

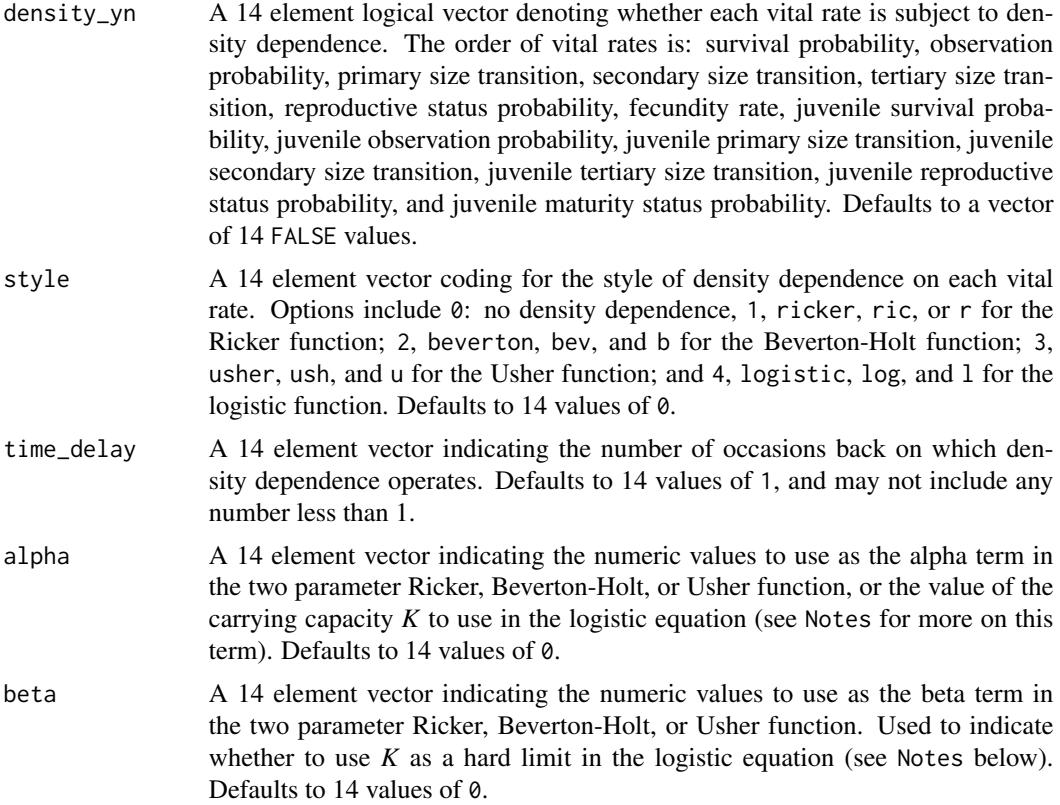

# Value

A data frame of class lefkoDensVR with 14 rows, one for each vital rate in the order of: survival probability, observation probability, primary size transition, secondary size transition, tertiary size transition, reproductive status probability, fecundity rate, juvenile survival probability, juvenile observation probability, juvenile primary size transition, juvenile secondary size transition, juvenile

tertiary size transition, juvenile reproductive status probability, and juvenile maturity status probability. This object can be used as input in function [f\\_projection3\(](#page-102-0)).

Variables in this object include the following:

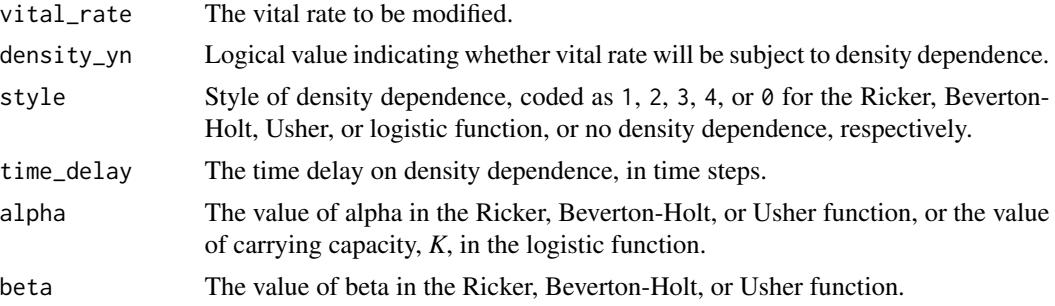

# **Notes**

This function provides inputs when density dependence is operationalized directly on vital rates. It can be used only in function f\_projection3(). Users wishing to modify matrix elements directly by density dependence functions for use in function-based or raw projections with functions projection3() and f\_projection3() should use function density\_input() to provide the correct inputs.

The parameters alpha and beta are applied according to the two-parameter Ricker function, the two-parameter Beverton-Holt function, the two-parameter Usher function, or the one-parameter logistic function. Although the default is that a 1 time step delay is assumed, greater time delays can be set through the time\_delay option.

When using the logistic function, it is possible that the time delay used in density dependent simulations will cause matrix elements to become negative. To prevent this behavior, set the associated beta term to 1.0. Doing so will set K as the hard limit in the logistic equation, essentially setting a minimum limit at 0 for all matrix elements modified.

#### See Also

```
density_input()
f_projection3()
```

```
data(lathyrus)
```

```
sizevector <- c(0, 4.6, 0, 1, 2, 3, 4, 5, 6, 7, 8, 9, 1, 2, 3, 4, 5, 6, 7, 8,
 9)
stagevector <- c("Sd", "Sdl", "Dorm", "Sz1nr", "Sz2nr", "Sz3nr", "Sz4nr",
  "Sz5nr", "Sz6nr", "Sz7nr", "Sz8nr", "Sz9nr", "Sz1r", "Sz2r", "Sz3r",
  "Sz4r", "Sz5r", "Sz6r", "Sz7r", "Sz8r", "Sz9r")
repvector <- c(0, 0, 0, 0, 0, 0, 0, 0, 0, 0, 0, 0, 1, 1, 1, 1, 1, 1, 1, 1, 1)
obsvector <- c(0, 1, 0, 1, 1, 1, 1, 1, 1, 1, 1, 1, 1, 1, 1, 1, 1, 1, 1, 1, 1)
matvector <- c(0, 0, 1, 1, 1, 1, 1, 1, 1, 1, 1, 1, 1, 1, 1, 1, 1, 1, 1, 1, 1)
immvector <- c(1, 1, 0, 0, 0, 0, 0, 0, 0, 0, 0, 0, 0, 0, 0, 0, 0, 0, 0, 0, 0)
propvector <- c(1, 0, 0, 0, 0, 0, 0, 0, 0, 0, 0, 0, 0, 0, 0, 0, 0, 0, 0, 0,
```

```
0)
indataset <- c(0, 1, 1, 1, 1, 1, 1, 1, 1, 1, 1, 1, 1, 1, 1, 1, 1, 1, 1, 1, 1)
binvec <- c(0, 4.6, 0.5, 0.5, 0.5, 0.5, 0.5, 0.5, 0.5, 0.5, 0.5, 0.5, 0.5,
 0.5, 0.5, 0.5, 0.5, 0.5, 0.5, 0.5, 0.5)
lathframeln <- sf_create(sizes = sizevector, stagenames = stagevector,
 repstatus = repvector, obsstatus = obsvector, matstatus = matvector,
 immstatus = immvector, indataset = indataset, binhalfwidth = binvec,
 propstatus = propvector)
lathvertln <- verticalize3(lathyrus, noyears = 4, firstyear = 1988,
 patchidcol = "SUBPLOT", individcol = "GENET", blocksize = 9,
  juvcol = "Seedling1988", sizeacol = "lnVol88", repstracol = "Intactseed88",
  fecacol = "Intactseed88", deadacol = "Dead1988",
 nonobsacol = "Dormant1988", stageassign = lathframeln, stagesize = "sizea",
 censorcol = "Missing1988", censorkeep = NA, NAas0 = TRUE, censor = TRUE)
lathvertln$feca2 <- round(lathvertln$feca2)
lathvertln$feca1 <- round(lathvertln$feca1)
lathvertln$feca3 <- round(lathvertln$feca3)
lathvertln_adults <- subset(lathvertln, stage2index > 2)
surv_model <- glm(alive3 ~ sizea2 + sizea1 + as.factor(patchid) +
 as.factor(year2), data = lathvertln_adults, family = "binomial")
obs_data <- subset(lathvertln_adults, alive3 == 1)
obs_model <- glm(obsstatus3 ~ as.factor(patchid), data = obs_data,
 family = "binomial")
size_data <- subset(obs_data, obsstatus3 == 1)
siz_model <- lm(sizea3 ~ sizea2 + sizea1 + repstatus1 + as.factor(patchid) +
 as.factor(year2), data = size_data)
reps_model <- glm(repstatus3 \sim sizea2 + sizea1 + as.factor(patchid) +as.factor(year2), data = size_data, family = "binomial")
fec_data \leq subset(lathvertln_adults, repstatus2 == 1)
fec_model <- glm(feca2 ~ sizea2 + sizea1 + repstatus1 + as.factor(patchid),
 data = fec_data, family = "poisson")
lathvertln_juvs <- subset(lathvertln, stage2index < 3)
jsurv_model <- glm(alive3 ~ as.factor(patchid), data = lathvertln_juvs,
 family = "binomial")
jobs_data <- subset(lathvertln_juvs, alive3 == 1)
jobs_model <- glm(obsstatus3 ~ 1, family = "binomial", data = jobs_data)jsize_data <- subset(jobs_data, obsstatus3 == 1)
jsiz_model <- lm(sizea3 ~ as.factor(year2), data = jsize_data)
jrepst_model <- 0
jmatst_model <- 1
```

```
mod_params <- create_pm(name_terms = TRUE)
mod_params$modelparams[3] <- "patchid"
mod_params$modelparams[4] <- "alive3"
mod_params$modelparams[5] <- "obsstatus3"
mod_params$modelparams[6] <- "sizea3"
mod_params$modelparams[9] <- "repstatus3"
mod_params$modelparams[11] <- "feca2"
mod_params$modelparams[12] <- "sizea2"
mod_params$modelparams[13] <- "sizea1"
mod_params$modelparams[18] <- "repstatus2"
mod_params$modelparams[19] <- "repstatus1"
lathsupp3 <- supplemental(stage3 = c("Sd", "Sd", "Sdl", "Sdl", "mat", "Sd", "Sdl"),
  stage2 = c("Sd", "Sd", "Sd", "Sd", "Sdl", "rep", "rep", "rep"),
 stage1 = c("Sd", "rep", "Sd", "rep", "Sd", "mat", "mat", "mat"),eststage3 = c(NA, NA, NA, NA, "mat", NA, NA),
 eststage2 = c(NA, NA, NA, NA, "Sdl", NA, NA),
 eststage1 = c(NA, NA, NA, NA, "Sdl", NA, NA),givenrate = c(0.345, 0.345, 0.054, 0.054, NA, NA, NA),
 multiplier = c(NA, NA, NA, NA, NA, 0.345, 0.054),
 type = c(1, 1, 1, 1, 1, 3, 3), type_t12 = c(1, 2, 1, 2, 1, 1, 1),stageframe = lathframeln, historical = TRUE)
# While we do not use MPMs to initialize f_projections3(), we do use MPMs to
# initialize functions start_input() and density_input().
lathmat3ln <- flefko3(year = "all", patch = "all", data = lathvertln,
  stageframe = lathframeln, supplement = lathsupp3, paramnames = mod_params,
 surv_model = surv_model, obs_model = obs_model, size_model = siz_model,
 repst_model = reps_model, fec_model = fec_model, jsurv_model = jsurv_model,
  jobs_model = jobs_model, jsize_model = jsiz_model,
 jrepst_model = jrepst_model, jmatst_model = jmatst_model, reduce = FALSE)
e3m_sv <- start_input(lathmat3ln, stage2 = "Sd", stage1 = "Sd", value = 1000)
dyn7 <- c(TRUE, FALSE, FALSE, FALSE, FALSE, FALSE, FALSE, FALSE, FALSE,
 FALSE, FALSE, FALSE, FALSE, FALSE)
dst7 <- c(1, 0, 0, 0, 0, 0, 0, 0, 0, 0, 0, 0, 0, 0)
dal7 <- c(0.5, 0, 0, 0, 0, 0, 0, 0, 0, 0, 0, 0, 0, 0)
dbe7 <- c(1, 0, 0, 0, 0, 0, 0, 0, 0, 0, 0, 0, 0, 0)
e3d_vr <- density_vr(density_yn = dyn7, style = dst7, alpha = dal7,
 beta = dbe7trial7_dvr_1 <- f_projection3(format = 1, data = lathvertln, supplement = lathsupp3,
 paramnames = mod_params, stageframe = lathframeln, nreps = 2,
  surv_model = surv_model, obs_model = obs_model, size_model = siz_model,
 repst_model = reps_model, fec_model = fec_model, jsurv_model = jsurv_model,
  jobs_model = jobs_model, jsize_model = jsiz_model,
  jrepst_model = jrepst_model, jmatst_model = jmatst_model,
 times = 100, stochastic = TRUE, standardize = FALSE, growthonly = TRUE,
  integeronly = FALSE, substoch = 0, sp_density = 0, start_frame = e3m_sv,
  density_vr = e3d_vr)
```
diff\_lM *Calculate Difference Matrices Between lefkoMat Objects of Equal Dimensions*

## Description

Function diff\_lM() takes two lefkoMat objects with completely equal dimensions, including both the size and number of matrices, and gives the matrix differences between each corresponding set.

## Usage

diff\_lM(mpm1, mpm2)

#### Arguments

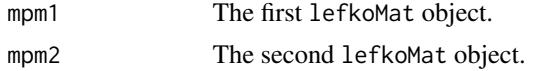

# Value

An object of class lefkoDiff, which is a set of A, U, and F matrices corresponding to the differences between each set of matrices, followed by the hstages, ahstages, and labels elements from each input lefkoMat object. Elements labelled with a 1 at the end refer to mpm1, while those labelled 2 at the end refer to mpm2.

## **Notes**

The exact difference is calculated as the respective matrix in mpm1 minus the corresponding matrix in mpm2.

This function first checks to see if the number of matrices is the same, and then whether the matrix dimensions are the same. If the two sets differ in at least one of these characteristics, then the function will yield a fatal error.

If the lengths and dimensions of the input lefkoMat objects are the same, then this will check if the labels element is essentially the same. If not, then the function will yield a warning, but will still operate.

```
sizevector < -c(0, 0, 0, 0, 0, 0, 1, 3, 6, 11, 19.5)stagevector <- c("SD", "P1", "P2", "P3", "SL", "D", "XSm", "Sm", "Md", "Lg",
  "XLg")
repvector <- c(0, 0, 0, 0, 0, 0, 1, 1, 1, 1, 1)
obsvector <- c(0, 0, 0, 0, 0, 0, 1, 1, 1, 1, 1)
matvector <- c(0, 0, 0, 0, 0, 1, 1, 1, 1, 1, 1)
immvector <- c(0, 1, 1, 1, 1, 0, 0, 0, 0, 0, 0)
propvector <- c(1, 0, 0, 0, 0, 0, 0, 0, 0, 0, 0)
```

```
indataset <- c(0, 0, 0, 0, 0, 1, 1, 1, 1, 1, 1)
binvec <- c(0, 0, 0, 0, 0, 0.5, 0.5, 1.5, 1.5, 3.5, 5)
comments <- c("Dormant seed", "1st yr protocorm", "2nd yr protocorm",
  "3rd yr protocorm", "Seedling", "Dormant adult",
  "Extra small adult (1 shoot)", "Small adult (2-4 shoots)",
  "Medium adult (5-7 shoots)", "Large adult (8-14 shoots)",
  "Extra large adult (>14 shoots)")
cypframe_raw <- sf_create(sizes = sizevector, stagenames = stagevector,
 repstatus = repvector, obsstatus = obsvector, matstatus = matvector,
 propstatus = propvector, immstatus = immvector, indataset = indataset,
 binhalfwidth = binvec, comments = comments)
cypraw_v1 <- verticalize3(data = cypdata, noyears = 6, firstyear = 2004,
 patchidcol = "patch", individcol = "plantid", blocksize = 4,
 sizeacol = "Inf2.04", sizebcol = "Inf.04", sizeccol = "Veg.04",
 repstracol = "Inf.04", repstrbcol = "Inf2.04", fecacol = "Pod.04",
 stageassign = cypframe_raw, stagesize = "sizeadded", NAas0 = TRUE,
 NRasRep = TRUE)
seeds_per_pod <- 5000
cypsupp2_raw <- supplemental(stage3 = c("SD", "P1", "P2", "P3", "SL", "SL", "D",
    "XSm", "SD", "P1"),
 stage2 = c("SD", "SD", "P1", "P2", "P3", "SL", "SL", "SL", "rep", "rep"),
 eststage3 = c(NA, NA, NA, NA, NA, YD", "XSm", NA, NA),eststage2 = c(NA, NA, NA, NA, NA, NA, "XSm", "XSm", NA, NA),
 givenrate = c(0.03, 0.15, 0.1, 0.1, 0.1, 0.05, NA, NA, NA, NA),
 multiplier = c(NA, NA, NA, NA, NA, NA, NA, (0.5 * seeds_perpod),(0.5 * seeds\_per\_pod),
 type =c(1, 1, 1, 1, 1, 1, 1, 1, 3, 3),
 stageframe = cypframe_raw, historical = FALSE)
cysupp3_raw \leftarrow supplemental(stage3 = c("SD", "SD", "P1", "P1", "P2", "P3","SL", "SL", "SL", "D", "D", "SD", "P1"),
 stage2 = c("SD", "SD", "SD", "SD", "P1", "P2", "P3", "SL", "SL", "SL", "SL",
    "rep", "rep"),
 stage1 = c("SD", "rep", "SD", "rep", "SD", "P1", "P2", "P3", "SL", "P3",
    "SL", "mat", "mat"),
 eststage3 = c(NA, NA, NA, NA, NA, NA, NA, NA, NA, "XSm", "D", NA, NA),
  eststage2 = c(NA, NA, NA, NA, NA, NA, NA, NA, NA, "XSm", "XSm", NA, NA),
 eststage1 = c(NA, NA, NA, NA, NA, NA, NA, NA, NA, "XSm", "XSm", NA, NA),
 givenrate = c(0.01, 0.05, 0.10, 0.20, 0.1, 0.1, 0.05, 0.05, 0.05, NA, NA,
   NA, NA),
 multiplier = c(NA, NA, NA, NA, NA, NA, NA, NA, NA, NA, NA,
    (0.5 * seeds\_per\_pod), (0.5 * seeds\_per\_pod),
 type = c(1, 1, 1, 1, 1, 1, 1, 1, 1, 1, 1, 1, 3, 3),type_t12 = c(1, 2, 1, 2, 1, 1, 1, 1, 1, 1, 1, 1, 1),stageframe = cypframe_raw, historical = TRUE)
cypmatrix2rp <- rlefko2(data = cypraw_v1, stageframe = cypframe_raw,
 year = "all", patch = "all", stages = c("stage3", "stage2"),
 size = c("size3added", "size2added"), supplement = cypsupp2_raw,
```

```
cypmatrix2r <- rlefko2(data = cypraw_v1, stageframe = cypframe_raw,
  year = "all", stages = c("stage3", "stage2"),
  size = c("size3added", "size2added"), supplement = cypsupp2_raw,
  yearcol = "year2", patchcol = "patchid", indivcol = "individ")
cypmatrix3rp <- rlefko3(data = cypraw_v1, stageframe = cypframe_raw,
  year = "all", patch = "all", stages = c("stage3", "stage2", "stage1"),
  size = c("size3added", "size2added", "size1added"), supplement = cypsupp3_raw,
  yearcol = "year2", patchcol = "patchid", indivcol = "individ")
cypmatrix3r <- rlefko3(data = cypraw_v1, stageframe = cypframe_raw,
  year = "all", stages = c("stage3", "stage2", "stage1"),
  size = c("size3added", "size2added", "size1added"), supplement = cypsupp3_raw,
  yearcol = "year2", patchcol = "patchid", indivcol = "individ")
cypmatrix2r_3 <- hist_null(cypmatrix2r)
cypmatrix2r_3 <- delete_lM(cypmatrix2r_3, year = 2004)
diff_r <- diff_lM(cypmatrix3r, cypmatrix2r_3)
cypmatrix2rp_3 <- hist_null(cypmatrix2rp)
cypmatrix2rp_3 <- delete_lM(cypmatrix2rp_3, year = 2004)
diff_rp <- diff_lM(cypmatrix3rp, cypmatrix2rp_3)
```
edit\_lM *Edit an MPM based on Supplemental Data*

#### Description

Function edit\_lM() edits existing lefkoMat objects with external data supplied by the user. The effects are similar to function [supplemental\(](#page-274-0)), though function  $edit\_lM()$  allows individuals matrices within lefkoMat objects to be edited after creation, while [supplemental\(](#page-274-0)) provides external data that modifies all matrices within a lefkoMat object.

#### Usage

```
edit_lM(
  mpm,
  pop = NULL,patch = NULL,
  year2 = NULL,
  stage3 = NULL,stage2 = NULL,
  stage1 = NULL,
  age2 = NULL,eststage3 = NULL,
  eststage2 = NULL,
  eststage1 = NULL,
  estage2 = NULL,
```

```
givenrate = NULL,
 multiplier = NULL,
 type = NULL,type_t12 = NULL\mathcal{L}
```
# Arguments

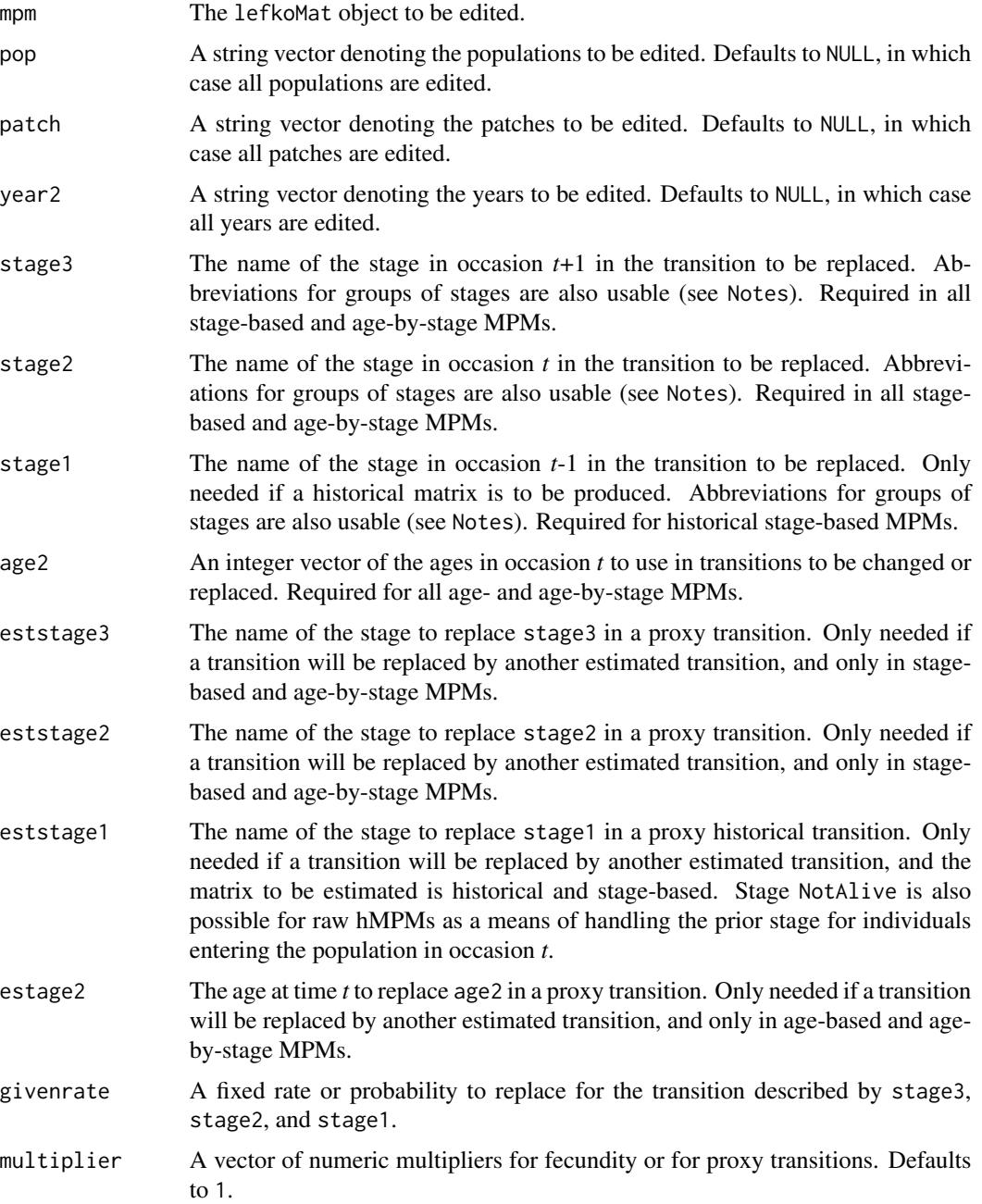

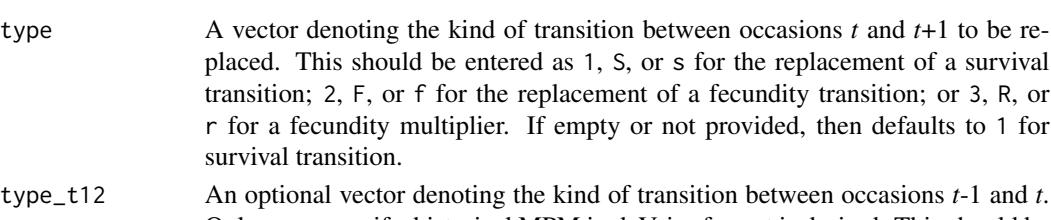

Only necessary if a historical MPM in deVries format is desired. This should be entered as 1, S, or s for a survival transition; or 2, F, or f for a fecundity transitions. Defaults to 1 for survival transition, with impacts only on the construction of deVries-format hMPMs.

# Value

An edited copy of the original MPM is returned, also as a lefkoMat object.

## **Notes**

Entries in stage3, stage2, and stage1 can include abbreviations for groups of stages. Use rep if all reproductive stages are to be used, nrep if all mature but non-reproductive stages are to be used, mat if all mature stages are to be used, immat if all immature stages are to be used, prop if all propagule stages are to be used, npr if all non-propagule stages are to be used, obs if all observable stages are to be used, nobs if all unobservable stages are to be used, and leave empty or use all if all stages in stageframe are to be used. Also use groupX to denote all stages in group X (e.g. group1 will use all stages in the respective stageframe's group 1).

# See Also

[supplemental\(](#page-274-0))

```
data(cypdata)
```

```
cypraw_v1 <- verticalize3(data = cypdata, noyears = 6, firstyear = 2004,
 patchidcol = "patch", individcol = "plantid", blocksize = 4,
 sizeacol = "Inf2.04", sizebcol = "Inf.04", sizeccol = "Veg.04",
 repstracol = "Inf.04", repstrbcol = "Inf2.04", fecacol = "Pod.04",
 age_{of} = 3, NAas0 = TRUE, NRasRep = TRUE)
cyp_r1 \leq rleslie(data = cypraw_v1, start_age = 0, last_age = 6, continue = TRUE,
 fecage_min = 3, year = "all", pop = NA, patch = "all", yearcol = "year2",
 patchcol = "patchid", indivcol = "individ")
ddd1 <- edit_lM(cyp_rl, age2 = c(0, 1, 2, 3, 4, 5, 6),
 givenrate = c(0.25, 0.25, 0.4, 0.4, NA, NA),
 multiplier = c(NA, NA, NA, NA, 2000, 2000, 2000),
 type = c(1, 1, 1, 1, 3, 3, 3)ddd1 <- edit_lM(ddd1, age2 = 6, multiplier = 1.5, type = 3, patch = "B",
 year2 = "2005")
```
#### Description

elasticity3() is a generic function that returns the elasticity of the population growth rate to the elements of the matrices in a matrix population model. Currently, this function estimates both deterministic and stochastic elasticities, where the growth rate is  $\lambda$  in the former case and the log of the stochastic  $\lambda$  in the latter case. This function is made to handle very large and sparse matrices supplied as lefkoMat objects, as lists of matrices, and as individual matrices.

## Usage

elasticity3(mats, ...)

#### Arguments

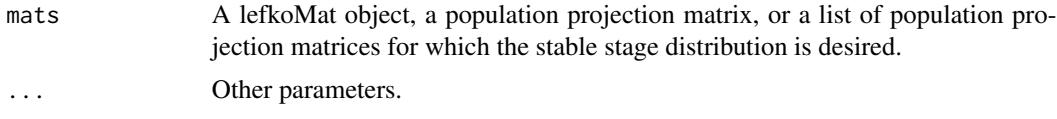

## Value

The value returned depends on the class of the mats argument.

# See Also

```
elasticity3.lefkoMat()
elasticity3.matrix()
elasticity3.dgCMatrix()
elasticity3.list()
summary.lefkoElas()
```

```
# Lathyrus example
data(lathyrus)
sizevector <- c(0, 100, 13, 127, 3730, 3800, 0)
stagevector <- c("Sd", "Sdl", "VSm", "Sm", "VLa", "Flo", "Dorm")
repvector \leq -c(0, 0, 0, 0, 0, 1, 0)obsvector <- c(0, 1, 1, 1, 1, 1, 0)
matvector <- c(0, 0, 1, 1, 1, 1, 1)
\text{immvector} < -c(1, 1, 0, 0, 0, 0, 0)propvector <- c(1, 0, 0, 0, 0, 0, 0)
indataset <- c(0, 1, 1, 1, 1, 1, 1)
binvec <- c(0, 100, 11, 103, 3500, 3800, 0.5)
```

```
lathframe <- sf_create(sizes = sizevector, stagenames = stagevector,
 repstatus = repvector, obsstatus = obsvector, matstatus = matvector,
 immstatus = immvector, indataset = indataset, binhalfwidth = binvec,
 propstatus = propvector)
lathvert <- verticalize3(lathyrus, noyears = 4, firstyear = 1988,
 patchidcol = "SUBPLOT", individcol = "GENET", blocksize = 9,
 juvcol = "Seedling1988", sizeacol = "Volume88", repstracol = "FCODE88",
 fecacol = "Intactseed88", deadacol = "Dead1988",
 nonobsacol = "Dormant1988", stageassign = lathframe, stagesize = "sizea",
 censorcol = "Missing1988", censorkeep = NA, censor = TRUE)
lathsupp3 <- supplemental(stage3 = c("Sd", "Sd", "Sdl", "Sdl", "Sd", "Sdl", "mat"),
 stage2 = c("Sd", "Sd", "Sd", "Sd", "rep", "rep", "Sdl"),
 stage1 = c("Sd", "rep", "Sd", "rep", "npr", "npr", "Sd"),
 eststage3 = c(NA, NA, NA, NA, NA, NA, "mat"),
 eststage2 = c(NA, NA, NA, NA, NA, NA, "Sdl"),
 eststage1 = c(NA, NA, NA, NA, NA, NA, "NotAlive"),
 givenrate = c(0.345, 0.345, 0.054, 0.054, NA, NA, NA),
 multiplier = c(NA, NA, NA, NA, 0.345, 0.054, NA),
 type = c(1, 1, 1, 1, 3, 3, 1), type_t12 = c(1, 2, 1, 2, 1, 1, 1),stageframe = lathframe, historical = TRUE)
ehrlen3 <- rlefko3(data = lathvert, stageframe = lathframe, year = "all",
  stages = c("stage3", "stage2", "stage1"), supplement = lathsupp3,
 yearcol = "year2", indivcol = "individ")
ehrlen3mean <- lmean(ehrlen3)
elasticity3(ehrlen3mean)
# Cypripedium example
data(cypdata)
sizevector \leq c(0, 0, 0, 0, 0, 0, 1, 2.5, 4.5, 8, 17.5)stagevector <- c("SD", "P1", "P2", "P3", "SL", "D", "XSm", "Sm", "Md", "Lg",
  "XLg")
repvector <- c(0, 0, 0, 0, 0, 0, 1, 1, 1, 1, 1)
obsvector <- c(0, 0, 0, 0, 0, 0, 1, 1, 1, 1, 1)
matvector <- c(0, 0, 0, 0, 0, 1, 1, 1, 1, 1, 1)
immvector <- c(0, 1, 1, 1, 1, 0, 0, 0, 0, 0, 0)
propvector <- c(1, 0, 0, 0, 0, 0, 0, 0, 0, 0, 0)
indataset <- c(0, 0, 0, 0, 0, 1, 1, 1, 1, 1, 1)
binvec <- c(0, 0, 0, 0, 0, 0.5, 0.5, 1, 1, 2.5, 7)
cypframe_raw <- sf_create(sizes = sizevector, stagenames = stagevector,
 repstatus = repvector, obsstatus = obsvector, matstatus = matvector,
 propstatus = propvector, immstatus = immvector, indataset = indataset,
 binhalfwidth = binvec)
cypraw_v1 <- verticalize3(data = cypdata, noyears = 6, firstyear = 2004,
  patchidcol = "patch", individcol = "plantid", blocksize = 4,
 sizeacol = "Inf2.04", sizebcol = "Inf.04", sizeccol = "Veg.04",
```

```
repstracol = "Inf.04", repstrbcol = "Inf2.04", fecacol = "Pod.04",
 stageassign = cypframe_raw, stagesize = "sizeadded", NAas0 = TRUE,
 NRasRep = TRUE)
cypsupp2r <- supplemental(stage3 = c("SD", "P1", "P2", "P3", "SL", "D",
   "XSm", "Sm", "SD", "P1"),
 stage2 = c("SD", "SD", "P1", "P2", "P3", "SL", "SL", "SL", "rep",
    "rep"),
 eststage3 = c(NA, NA, NA, NA, NA, "D", "XSm", "Sm", NA, NA),
 eststage2 = c(NA, NA, NA, NA, NA, "XSm", "XSm", "XSm", NA, NA),
 givenrate = c(0.10, 0.20, 0.20, 0.20, 0.25, NA, NA, NA, NA, NA),
 multiplier = c(NA, NA, NA, NA, NA, NA, NA, NA, 0.5, 0.5),
 type = c(1, 1, 1, 1, 1, 1, 1, 1, 1, 3, 3),stageframe = cypframe_raw, historical = FALSE)
cypmatrix2r <- rlefko2(data = cypraw_v1, stageframe = cypframe_raw,
 year = "all", patch = "all", stages = c("stage3", "stage2", "stage1"),
 size = c("size3added", "size2added"), supplement = cypsupp2r,
 yearcol = "year2", patchcol = "patchid", indivcol = "individ")
elasticity3(cypmatrix2r)
```
<span id="page-63-0"></span>elasticity3.dgCMatrix *Estimate Elasticity of Population Growth Rate of a Single Sparse Matrix*

## Description

elasticity3.dgCMatrix() returns the elasticities of lambda to elements of a single matrix. Because this handles only one matrix, the elasticities are inherently deterministic and based on the dominant eigen value as the best metric of the population growth rate.

#### Usage

```
## S3 method for class 'dgCMatrix'
elasticity3(mats, sparse = "auto", ...)
```
#### Arguments

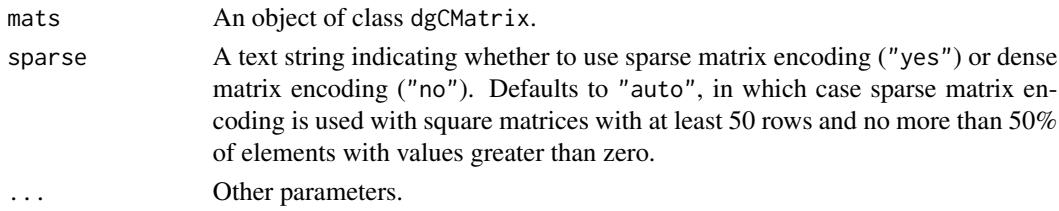

# Value

This function returns a single elasticity matrix in dgCMatrix format.

## See Also

```
elasticity3()
elasticity3.lefkoMat()
elasticity3.list()
elasticity3.matrix()
summary.lefkoElas()
```

```
# Lathyrus example
data(lathyrus)
sizevector <- c(0, 100, 13, 127, 3730, 3800, 0)
stagevector <- c("Sd", "Sdl", "VSm", "Sm", "VLa", "Flo", "Dorm")
repvector <- c(0, 0, 0, 0, 0, 1, 0)
obsvector <- c(0, 1, 1, 1, 1, 1, 0)
matvector <- c(0, 0, 1, 1, 1, 1, 1)
immvector \leq -c(1, 1, 0, 0, 0, 0, 0)propvector <- c(1, 0, 0, 0, 0, 0, 0)
indataset <- c(0, 1, 1, 1, 1, 1, 1)
binvec <- c(0, 100, 11, 103, 3500, 3800, 0.5)
lathframe <- sf_create(sizes = sizevector, stagenames = stagevector,
  repstatus = repvector, obsstatus = obsvector, matstatus = matvector,
  immstatus = immvector, indataset = indataset, binhalfwidth = binvec,
  propstatus = propvector)
lathvert <- verticalize3(lathyrus, noyears = 4, firstyear = 1988,
  patchidcol = "SUBPLOT", individcol = "GENET", blocksize = 9,
  juvcol = "Seedling1988", sizeacol = "Volume88", repstracol = "FCODE88",
  fecacol = "Intactseed88", deadacol = "Dead1988",
  nonobsacol = "Dormant1988", stageassign = lathframe, stagesize = "sizea",
  censorcol = "Missing1988", censorkeep = NA, censor = TRUE)
lathsupp3 <- supplemental(stage3 = c("Sd", "Sd", "Sdl", "Sdl", "Sd", "Sdl", "mat"),
  stage2 = c("Sd", "Sd", "Sd", "Sd", "rep", "rep", "Sdl"),
  stage1 = c("Sd", "rep", "Sd", "rep", "npr", "npr", "Sd"),
  eststage3 = c(NA, NA, NA, NA, NA, NA, "mat"),eststage2 = c(NA, NA, NA, NA, NA, NA, "Sdl"),eststage1 = c(NA, NA, NA, NA, NA, NA, "NotAlive"),
  givenrate = c(0.345, 0.345, 0.054, 0.054, NA, NA, NA),
  multiplier = c(NA, NA, NA, NA, 0.345, 0.054, NA),
  type = c(1, 1, 1, 1, 3, 3, 1), type_t12 = c(1, 2, 1, 2, 1, 1, 1),stageframe = lathframe, historical = TRUE)
ehrlen3 <- rlefko3(data = lathvert, stageframe = lathframe, year = "all",
  stages = c("stage3", "stage2", "stage1"), supplement = lathsupp3,
  yearcol = "year2", indivcol = "individ")
ehrlen3mean <- lmean(ehrlen3)
```
elasticity3(ehrlen3mean\$A[[1]])

<span id="page-65-0"></span>elasticity3.lefkoMat *Estimate Elasticity of Population Growth Rate of a lefkoMat Object*

# Description

elasticity3.lefkoMat() returns the elasticities of population growth rate to elements of all \$A matrices in an object of class lefkoMat. If deterministic, then  $\lambda$  is taken as the population growth rate. If stochastic, then stochastic  $\lambda$ , or the stochastic growth rate, is taken as the population growth rate. This function can handle large and sparse matrices, and so can be used with large historical matrices, IPMs, age x stage matrices, as well as smaller ahistorical matrices.

# Usage

```
## S3 method for class 'lefkoMat'
elasticity3(
 mats,
  stochastic = FALSE,
  times = 10000,
  tweights = NA,
  seed = NA,
  sparse = "auto",append_mats = FALSE,
  ...
)
```
## Arguments

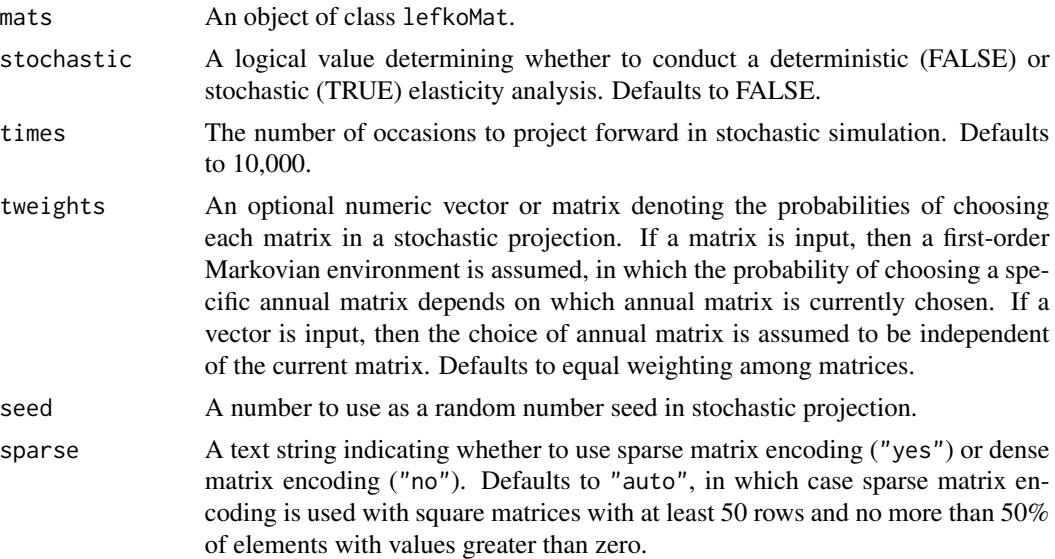

## elasticity3.lefkoMat 67

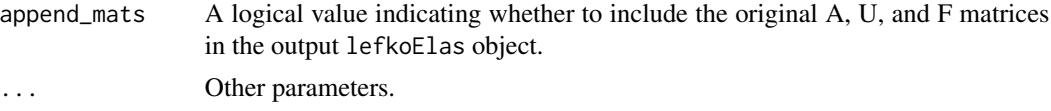

# Value

This function returns an object of class lefkoElas, which is a list with 8 elements. The first, h\_elasmats, is a list of historical elasticity matrices (NULL if an ahMPM is used as input). The second, ah\_elasmats, is a list of either ahistorical elasticity matrices if an ahMPM is used as input, or, if an hMPM is used as input, then the result is a list of elasticity matrices in which historical elasticities have been summed by the stage in occasions *t* and *t*+1 to produce historically-corrected elasticity matrices, which are equivalent in dimension to ahistorical elasticity matrices but reflect the effects of stage in occasion *t*-1. The third element, hstages, is a data frame showing historical stage pairs (NULL if ahMPM used as input). The fourth element, agestages, shows age-stage combinations in the order used in age-by-stage MPMs, if suppled. The fifth element, ahstages, is a data frame showing the order of ahistorical stages. The last 3 elements are the A, U, and F portions of the input.

#### **Notes**

Deterministic elasticities are estimated as eqn. 9.72 in Caswell (2001, Matrix Population Models). Stochastic elasticities are estimated as eqn. 14.99 in Caswell (2001). Note that stochastic elasticities are of the stochastic  $\lambda$ , while stochastic sensitivities are with regard to the log of the stochastic  $\lambda$ .

Speed can sometimes be increased by shifting from automatic sparse matrix determination to forced dense or sparse matrix projection. This will most likely occur when matrices have between 30 and 300 rows and columns. Defaults work best when matrices are very small and dense, or very large and sparse.

The time\_weights, steps, and force\_sparse arguments are now deprecated. Instead, please use the tweights, times, and sparse arguments.

# See Also

```
elasticity3()
elasticity3.dgCMatrix()
elasticity3.matrix()
elasticity3.list()
summary.lefkoElas()
```

```
# Lathyrus example
data(lathyrus)
sizevector <- c(0, 100, 13, 127, 3730, 3800, 0)
stagevector <- c("Sd", "Sdl", "VSm", "Sm", "VLa", "Flo", "Dorm")
repvector \leq -c(0, 0, 0, 0, 0, 1, 0)obsvector \leq c(0, 1, 1, 1, 1, 1, 0)matvector <- c(0, 0, 1, 1, 1, 1, 1)
```

```
\text{immvector} < -c(1, 1, 0, 0, 0, 0, 0)propvector <- c(1, 0, 0, 0, 0, 0, 0)
indataset <- c(0, 1, 1, 1, 1, 1, 1)
binvec <- c(0, 100, 11, 103, 3500, 3800, 0.5)
lathframe <- sf_create(sizes = sizevector, stagenames = stagevector,
  repstatus = repvector, obsstatus = obsvector, matstatus = matvector,
  immstatus = immvector, indataset = indataset, binhalfwidth = binvec,
  propstatus = propvector)
lathvert <- verticalize3(lathyrus, noyears = 4, firstyear = 1988,
  patchidcol = "SUBPLOT", individcol = "GENET", blocksize = 9,
  juvcol = "Seedling1988", sizeacol = "Volume88", repstracol = "FCODE88",
  fecacol = "Intactseed88", deadacol = "Dead1988",
  nonobsacol = "Dormant1988", stageassign = lathframe, stagesize = "sizea",
  censorcol = "Missing1988", censorkeep = NA, censor = TRUE)
lathsupp3 <- supplemental(stage3 = c("Sd", "Sd", "Sdl", "Sdl", "Sd", "Sdl", "mat"),
  stage2 = c("Sd", "Sd", "Sd", "Sd", "rep", "rep", "Sdl"),
  stage1 = c("Sd", "rep", "Sd", "rep", "npr", "npr", "Sd"),eststage3 = c(NA, NA, NA, NA, NA, NA, "mat"),
  eststage2 = c(NA, NA, NA, NA, NA, NA, "Sdl"),
  eststage1 = c(NA, NA, NA, NA, NA, NA, "NotAlive"),
  givenrate = c(0.345, 0.345, 0.054, 0.054, NA, NA, NA),
  multiplier = c(NA, NA, NA, NA, 0.345, 0.054, NA),
  type = c(1, 1, 1, 1, 3, 3, 1), type_t12 = c(1, 2, 1, 2, 1, 1, 1),stageframe = lathframe, historical = TRUE)
ehrlen3 <- rlefko3(data = lathvert, stageframe = lathframe, year = "all",
  stages = c("stage3", "stage2", "stage1"), supplement = lathsupp3,
  yearcol = "year2", indivcol = "individ")
elasticity3(ehrlen3, stochastic = TRUE)
# Cypripedium example
data(cypdata)
sizevector <- c(0, 0, 0, 0, 0, 0, 1, 2.5, 4.5, 8, 17.5)
stagevector <- c("SD", "P1", "P2", "P3", "SL", "D", "XSm", "Sm", "Md", "Lg",
  "XLg")
repvector <- c(0, 0, 0, 0, 0, 0, 1, 1, 1, 1, 1)
obsvector <- c(0, 0, 0, 0, 0, 0, 1, 1, 1, 1, 1)
matvector <- c(0, 0, 0, 0, 0, 1, 1, 1, 1, 1, 1)
immvector <- c(0, 1, 1, 1, 1, 0, 0, 0, 0, 0, 0)
propvector <- c(1, 0, 0, 0, 0, 0, 0, 0, 0, 0, 0)
indataset <- c(0, 0, 0, 0, 0, 1, 1, 1, 1, 1, 1)
binvec <- c(0, 0, 0, 0, 0, 0.5, 0.5, 1, 1, 2.5, 7)
cypframe_raw <- sf_create(sizes = sizevector, stagenames = stagevector,
  repstatus = repvector, obsstatus = obsvector, matstatus = matvector,
  propstatus = propvector, immstatus = immvector, indataset = indataset,
  binhalfwidth = binvec)
```

```
cypraw_v1 < - verticalize3(data = cypdata, noyears = 6, firstyear = 2004,
 patchidcol = "patch", individcol = "plantid", blocksize = 4,
 sizeacol = "Inf2.04", sizebcol = "Inf.04", sizeccol = "Veg.04",
 repstracol = "Inf.04", repstrbcol = "Inf2.04", fecacol = "Pod.04",
 stageassign = cypframe_raw, stagesize = "sizeadded", NAas0 = TRUE,
 NRasRep = TRUE)
cypsupp2r <- supplemental(stage3 = c("SD", "P1", "P2", "P3", "SL", "D",
    "XSm", "Sm", "SD", "P1"),
 stage2 = c("SD", "SD", "P1", "P2", "P3", "SL", "SL", "SL", "rep",
    "rep"),
 eststage3 = c(NA, NA, NA, NA, NA, "D", "XSm", "Sm", NA, NA),
 eststage2 = c(NA, NA, NA, NA, NA, "XSm", "XSm", "XSm", NA, NA),
 givenrate = c(0.10, 0.20, 0.20, 0.20, 0.25, NA, NA, NA, NA, NA),
 multiplier = c(NA, NA, NA, NA, NA, NA, NA, NA, 0.5, 0.5),
 type =c(1, 1, 1, 1, 1, 1, 1, 1, 3, 3),
 stageframe = cypframe_raw, historical = FALSE)
cypmatrix2r <- rlefko2(data = cypraw_v1, stageframe = cypframe_raw,
 year = "all", patch = "all", stages = c("stage3", "stage2", "stage1"),
 size = c("size3added", "size2added"), supplement = cypsupp2r,
 yearcol = "year2", patchcol = "patchid", indivcol = "individ")
elasticity3(cypmatrix2r)
```
<span id="page-68-0"></span>elasticity3.list *Estimate Elasticity of Population Growth Rate of a List of Matrices*

# Description

elasticity3.list() returns the elasticities of lambda to elements of a single matrix. This function can handle large and sparse matrices, and so can be used with large historical matrices, IPMs, age x stage matrices, as well as smaller ahistorical matrices.

#### Usage

```
## S3 method for class 'list'
elasticity3(
 mats,
  stochastic = FALSE,
  times = 10000,tweights = NA,
  historical = FALSE,
  seed = NA,
  sparse = "auto",append_mats = FALSE,
  ...
)
```
## **Arguments**

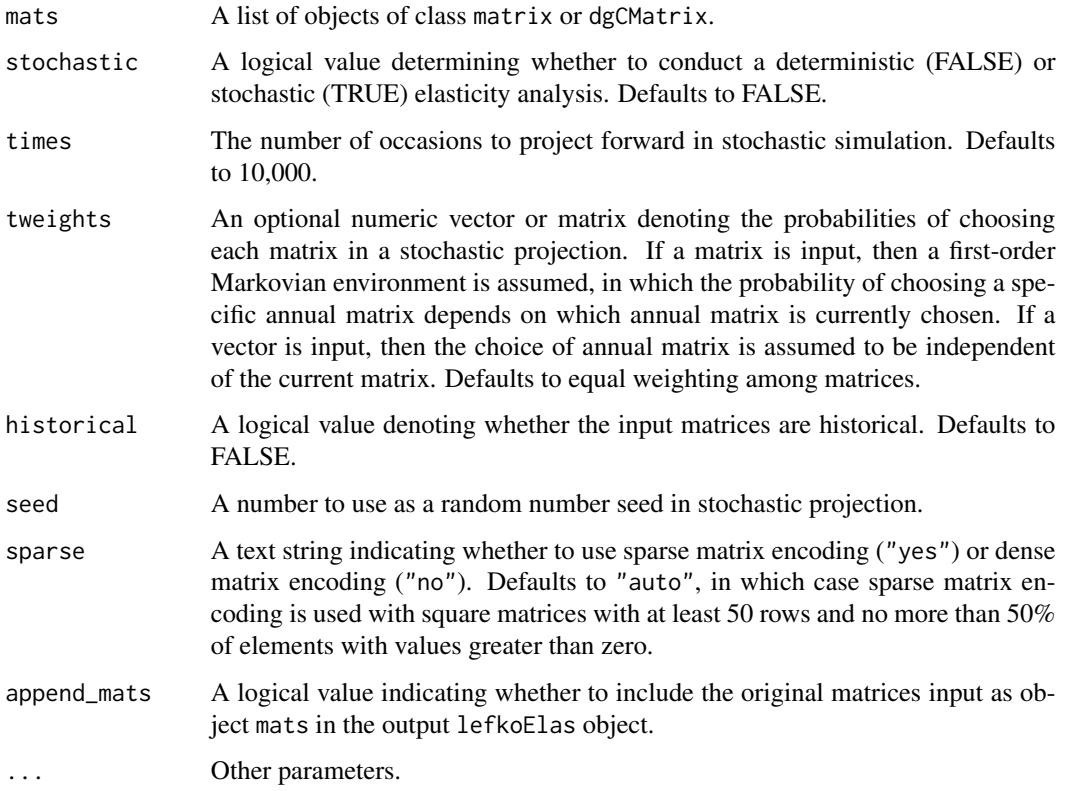

# Value

This function returns an object of class lefkoElas, which is a list with 8 elements. The first, h\_elasmats, is a list of historical elasticity matrices, though in the standard list case it returns a NULL value. The second, ah\_elasmats, is a list of ahistorical elasticity matrices. The third element, hstages, the fourth element, agestages, and the fifth element, ahstages, are set to NULL. The last 3 elements are the original A matrices in element A, followed by NULL values for the U and F elements.

# **Notes**

Deterministic elasticities are estimated as eqn. 9.72 in Caswell (2001, Matrix Population Models). Stochastic elasticities are estimated as eqn. 14.99 in Caswell (2001). Note that stochastic elasticities are of stochastic  $\lambda$ , while stochastic sensitivities are with regard to the log of the stochastic  $\lambda$ .

Speed can sometimes be increased by shifting from automatic sparse matrix determination to forced dense or sparse matrix projection. This will most likely occur when matrices have between 30 and 300 rows and columns. Defaults work best when matrices are very small and dense, or very large and sparse.

The time\_weights, steps, and force\_sparse arguments are now deprecated. Instead, please use the tweights, times, and sparse arguments.

elasticity3.list 71

## See Also

```
elasticity3()
elasticity3.lefkoMat()
elasticity3.matrix()
elasticity3.dgCMatrix()
summary.lefkoElas()
```

```
# Lathyrus example
data(lathyrus)
sizevector <- c(0, 100, 13, 127, 3730, 3800, 0)
stagevector <- c("Sd", "Sdl", "VSm", "Sm", "VLa", "Flo", "Dorm")
repvector <- c(0, 0, 0, 0, 0, 1, 0)
obsvector <- c(0, 1, 1, 1, 1, 1, 0)
matvector <- c(0, 0, 1, 1, 1, 1, 1)
immvector \leq -c(1, 1, 0, 0, 0, 0, 0)propvector <- c(1, 0, 0, 0, 0, 0, 0)
indataset <- c(0, 1, 1, 1, 1, 1, 1)
binvec <- c(0, 100, 11, 103, 3500, 3800, 0.5)
lathframe <- sf_create(sizes = sizevector, stagenames = stagevector,
  repstatus = repvector, obsstatus = obsvector, matstatus = matvector,
  immstatus = immvector, indataset = indataset, binhalfwidth = binvec,
  propstatus = propvector)
lathvert <- verticalize3(lathyrus, noyears = 4, firstyear = 1988,
  patchidcol = "SUBPLOT", individcol = "GENET", blocksize = 9,
  juvcol = "Seedling1988", sizeacol = "Volume88", repstracol = "FCODE88",
  fecacol = "Intactseed88", deadacol = "Dead1988",
  nonobsacol = "Dormant1988", stageassign = lathframe, stagesize = "sizea",
  censorcol = "Missing1988", censorkeep = NA, censor = TRUE)
lathsupp3 <- supplemental(stage3 = c("Sd", "Sd", "Sdl", "Sdl", "Sd", "Sdl", "mat"),
  stage2 = c("Sd", "Sd", "Sd", "Sd", "rep", "rep", "Sdl"),
  stage1 = c("Sd", "rep", "Sd", "rep", "npr", "npr", "Sd"),
  eststage3 = c(NA, NA, NA, NA, NA, NA, "mat"),eststage2 = c(NA, NA, NA, NA, NA, NA, "Sdl"),eststage1 = c(NA, NA, NA, NA, NA, NA, "NotAlive"),
  givenrate = c(0.345, 0.345, 0.054, 0.054, NA, NA, NA),
  multiplier = c(NA, NA, NA, NA, 0.345, 0.054, NA),
  type = c(1, 1, 1, 1, 3, 3, 1), type_t12 = c(1, 2, 1, 2, 1, 1, 1),stageframe = lathframe, historical = TRUE)
ehrlen3 <- rlefko3(data = lathvert, stageframe = lathframe, year = "all",
  stages = c("stage3", "stage2", "stage1"), supplement = lathsupp3,
  yearcol = "year2", indivcol = "individ")
elasticity3(ehrlen3$A, stochastic = TRUE)
```

```
# Cypripedium example
data(cypdata)
sizevector \leq c(0, 0, 0, 0, 0, 0, 1, 2.5, 4.5, 8, 17.5)stagevector <- c("SD", "P1", "P2", "P3", "SL", "D", "XSm", "Sm", "Md", "Lg",
 "XLg")
repvector <- c(0, 0, 0, 0, 0, 0, 1, 1, 1, 1, 1)
obsvector <- c(0, 0, 0, 0, 0, 0, 1, 1, 1, 1, 1)
matvector <- c(0, 0, 0, 0, 0, 1, 1, 1, 1, 1, 1)
immvector <- c(0, 1, 1, 1, 1, 0, 0, 0, 0, 0, 0)
propvector <- c(1, 0, 0, 0, 0, 0, 0, 0, 0, 0, 0)
indataset <- c(0, 0, 0, 0, 0, 1, 1, 1, 1, 1, 1)
binvec <- c(0, 0, 0, 0, 0, 0.5, 0.5, 1, 1, 2.5, 7)
cypframe_raw <- sf_create(sizes = sizevector, stagenames = stagevector,
 repstatus = repvector, obsstatus = obsvector, matstatus = matvector,
 propstatus = propvector, immstatus = immvector, indataset = indataset,
 binhalfwidth = binvec)
cypraw_v1 <- verticalize3(data = cypdata, noyears = 6, firstyear = 2004,
 patchidcol = "patch", individcol = "plantid", blocksize = 4,
 sizeacol = "Inf2.04", sizebcol = "Inf.04", sizeccol = "Veg.04",
 repstracol = "Inf.04", repstrbcol = "Inf2.04", fecacol = "Pod.04",
 stageassign = cypframe_raw, stagesize = "sizeadded", NAas0 = TRUE,
 NRasRep = TRUE)
cypsupp2r <- supplemental(stage3 = c("SD", "P1", "P2", "P3", "SL", "D",
    "XSm", "Sm", "SD", "P1"),
 stage2 = c("SD", "SD", "P1", "P2", "P3", "SL", "SL", "SL", "SL", "rep","rep"),
 eststage3 = c(NA, NA, NA, NA, NA, "D", "XSm", "Sm", NA, NA),
 eststage2 = c(NA, NA, NA, NA, NA, "XSm", "XSm", "XSm", NA, NA),
 givenrate = c(0.10, 0.20, 0.20, 0.20, 0.25, NA, NA, NA, NA, NA),
 multiplier = c(NA, NA, NA, NA, NA, NA, NA, NA, 0.5, 0.5),
 type =c(1, 1, 1, 1, 1, 1, 1, 1, 3, 3),
 stageframe = cypframe_raw, historical = FALSE)
cypmatrix2r <- rlefko2(data = cypraw_v1, stageframe = cypframe_raw,
 year = "all", patch = "all", stages = c("stage3", "stage2", "stage1"),
 size = c("size3added", "size2added"), supplement = cypsupp2r,
 yearcol = "year2", patchcol = "patchid", indivcol = "individ")
elasticity3(cypmatrix2r$A)
```
<span id="page-71-0"></span>elasticity3.matrix *Estimate Elasticity of Population Growth Rate of a Single Matrix*
## elasticity3.matrix 73

#### Description

elasticity3.matrix() returns the elasticities of lambda to elements of a single matrix. Because this handles only one matrix, the elasticities are inherently deterministic and based on the dominant eigen value as the best metric of the population growth rate. This function can handle large and sparse matrices, and so can be used with large historical matrices, IPMs, age x stage matrices, as well as smaller ahistorical matrices.

## Usage

```
## S3 method for class 'matrix'
elasticity3(mats, sparse = "auto", ...)
```
#### Arguments

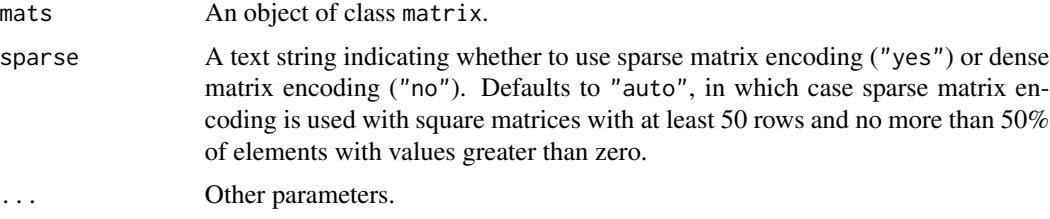

## Value

This function returns a single elasticity matrix.

#### **Notes**

Speed can sometimes be increased by shifting from automatic sparse matrix determination to forced dense or sparse matrix projection. This will most likely occur when matrices have between 30 and 300 rows and columns. Defaults work best when matrices are very small and dense, or very large and sparse.

The force\_sparse argument is now deprecated. Please use sparse instead.

#### See Also

```
elasticity3()
elasticity3.lefkoMat()
elasticity3.list()
elasticity3.dgCMatrix()
summary.lefkoElas()
```
## Examples

```
# Lathyrus example
data(lathyrus)
sizevector <- c(0, 100, 13, 127, 3730, 3800, 0)
```

```
stagevector <- c("Sd", "Sdl", "VSm", "Sm", "VLa", "Flo", "Dorm")
repvector <- c(0, 0, 0, 0, 0, 1, 0)
obsvector <- c(0, 1, 1, 1, 1, 1, 0)
matvector \leq -c(0, 0, 1, 1, 1, 1, 1)immvector <- c(1, 1, 0, 0, 0, 0, 0)
propvector <- c(1, 0, 0, 0, 0, 0, 0)
indataset <- c(0, 1, 1, 1, 1, 1, 1)
binvec <- c(0, 100, 11, 103, 3500, 3800, 0.5)
lathframe <- sf_create(sizes = sizevector, stagenames = stagevector,
  repstatus = repvector, obsstatus = obsvector, matstatus = matvector,
  immstatus = immvector, indataset = indataset, binhalfwidth = binvec,
  propstatus = propvector)
lathvert <- verticalize3(lathyrus, noyears = 4, firstyear = 1988,
  patchidcol = "SUBPLOT", individcol = "GENET", blocksize = 9,
  juvcol = "Seedling1988", sizeacol = "Volume88", repstracol = "FCODE88",
  fecacol = "Intactseed88", deadacol = "Dead1988",
  nonobsacol = "Dormant1988", stageassign = lathframe, stagesize = "sizea",
  censorcol = "Missing1988", censorkeep = NA, censor = TRUE)
lathsupp3 <- supplemental(stage3 = c("Sd", "Sd", "Sdl", "Sdl", "Sd", "Sdl", "mat"),
  stage2 = c("Sd", "Sd", "Sd", "Sd", "rep", "rep", "Sdl"),
  stage1 = c("Sd", "rep", "Sd", "rep", "npr", "npr", "Sd"),
  eststage3 = c(NA, NA, NA, NA, NA, NA, "mat"),
  eststage2 = c(NA, NA, NA, NA, NA, NA, "Sdl"),
  eststage1 = c(NA, NA, NA, NA, NA, NA, "NotAlive"),
  givenrate = c(0.345, 0.345, 0.054, 0.054, NA, NA, NA),
  multiplier = c(NA, NA, NA, NA, 0.345, 0.054, NA),
  type = c(1, 1, 1, 1, 3, 3, 1), type_t12 = c(1, 2, 1, 2, 1, 1, 1),stageframe = lathframe, historical = TRUE)
ehrlen3 <- rlefko3(data = lathvert, stageframe = lathframe, year = "all",
  stages = c("stage3", "stage2", "stage1"), supplement = lathsupp3,
  yearcol = "year2", indivcol = "individ")
ehrlen3mean <- lmean(ehrlen3)
elasticity3(ehrlen3mean$A[[1]])
```
<span id="page-73-0"></span>flefko2 *Create Function-based Ahistorical Matrix Projection Model*

#### Description

Function flefko2() returns ahistorical MPMs corresponding to the patches and occasions given, including the associated component transition and fecundity matrices, a data frame detailing the characteristics of the ahistorical stages used, and a data frame characterizing the patch and occasion combinations corresponding to these matrices.

flefko2 75

## Usage

```
flefko2(
  year = "all",patch = "all",stageframe,
  supplement = NULL,
  repmatrix = NULL,overwrite = NULL,
  data = NULL,modelsuite = NULL,
  surv_model = NULL,obs_model = NULL,size_model = NULL,
  sizeb_model = NULL,
  sizec_model = NULL,
  repst_model = NULL,
  fcc_model = NULL,jsurv_model = NULL,
  jobs_model = NULL,
  jsize_model = NULL,
  jsizeb_model = NULL,
  jsizec_model = NULL,
  jrepst_model = NULL,
  jmatst_model = NULL,
  paramnames = NULL,
  inda = NULL,indb = NULL,indc = NULL,
  annua = NULL,annub = NULL,annuc = NULL,surv\_dev = 0,
  obs\_dev = 0,
  size\_dev = 0,sizeb\_dev = 0,size\_dev = 0,repst_dev = 0,
  fec_dev = 0,
  jsurv\_dev = 0,
  jobs\_dev = 0,
  jsize\_dev = 0,jsizeb\_dev = 0,isizec_dev = 0,
  jrepst_dev = 0,
  jmatst_dev = 0,
  density = NA,
  fecmod = 1,
  random.inda = FALSE,
```

```
random.indb = FALSE,
  random.indc = FALSE,
 negfec = FALSE,
  ipm_method = "CDF",
  reduce = FALSE,
  simple = FALSE,
 err_check = FALSE,
 exp\_tol = 700,theta\_tol = 1e+08,
 sparse_output = FALSE
\mathcal{L}
```
## Arguments

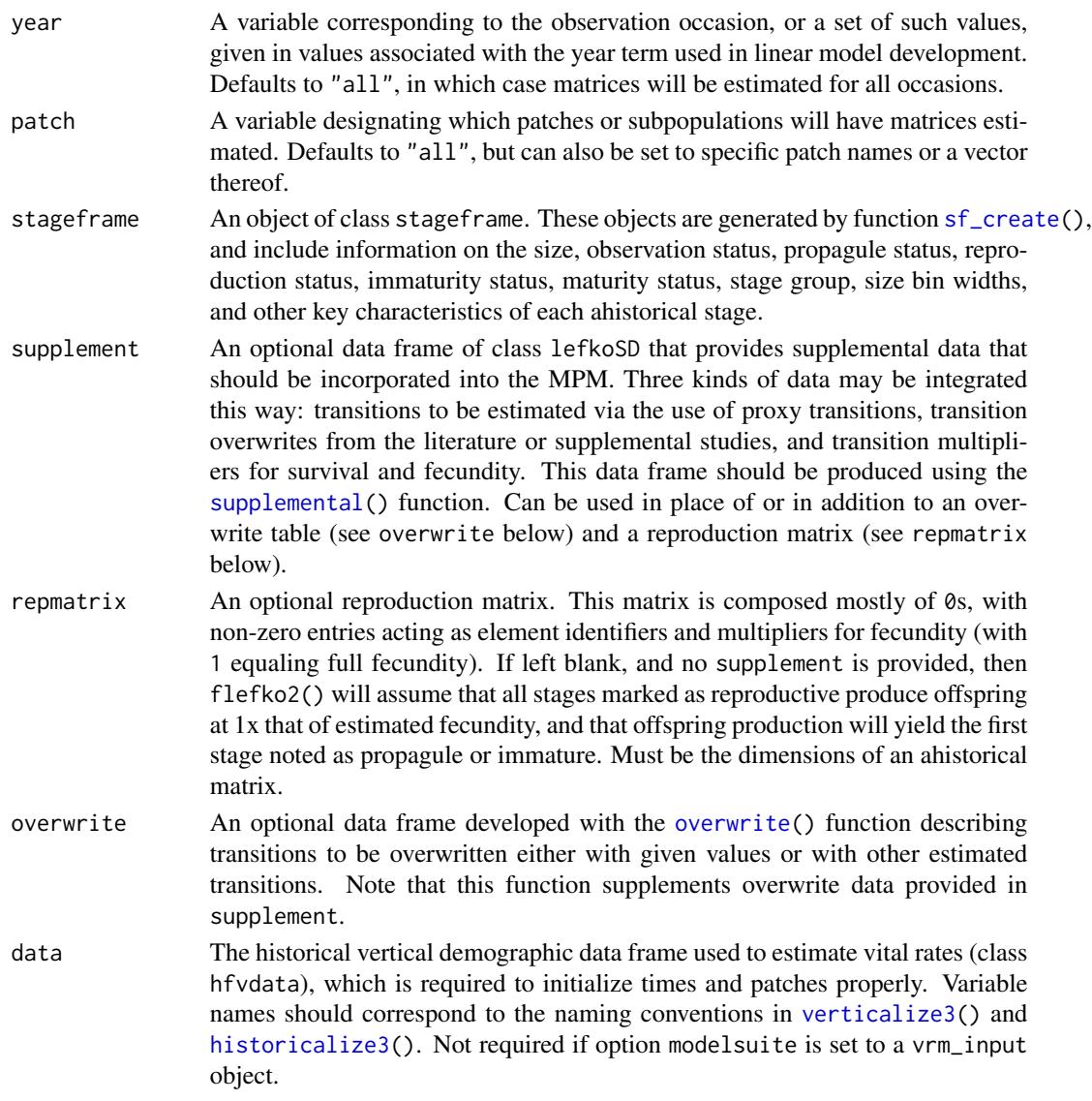

#### flefko2 77

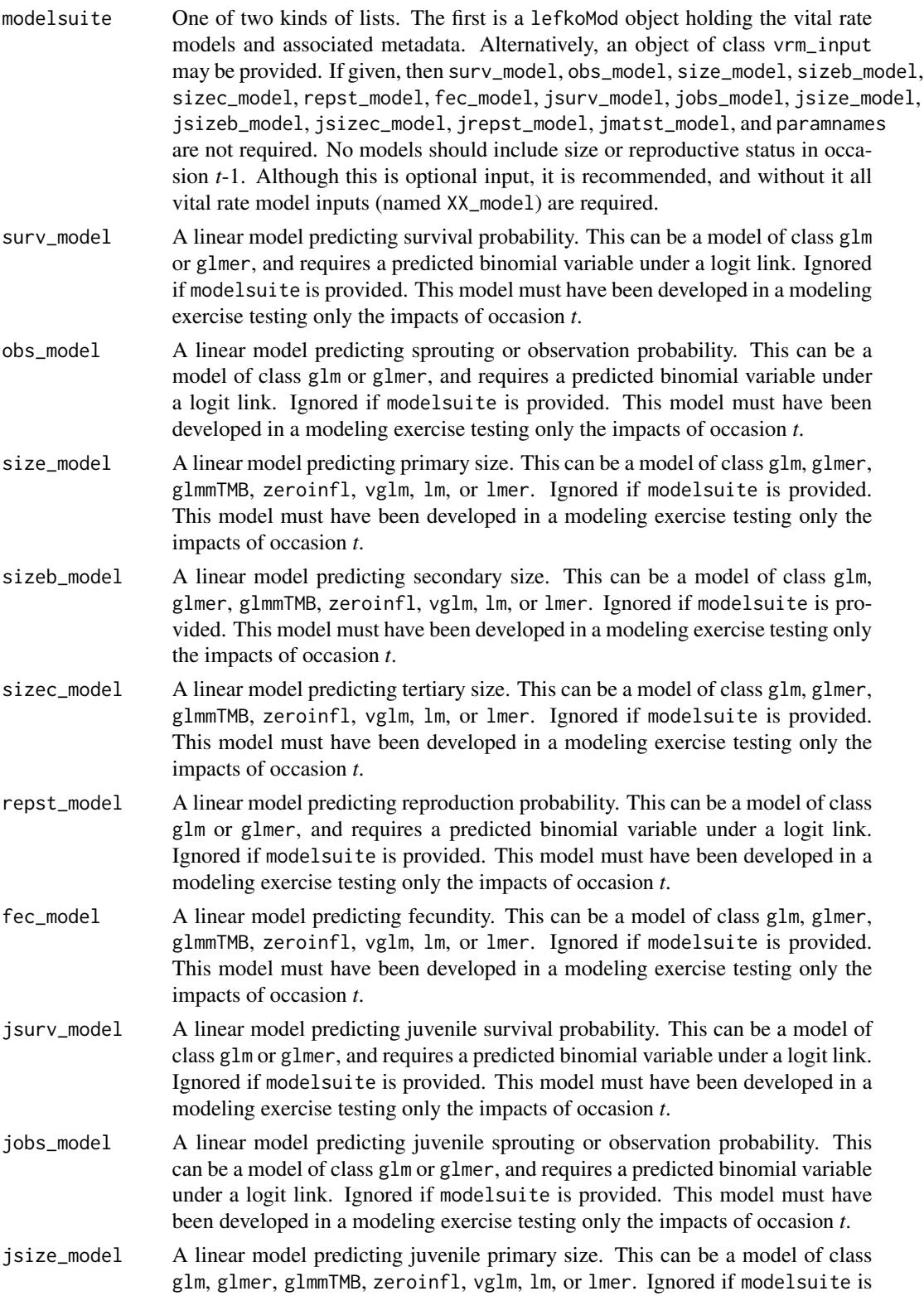

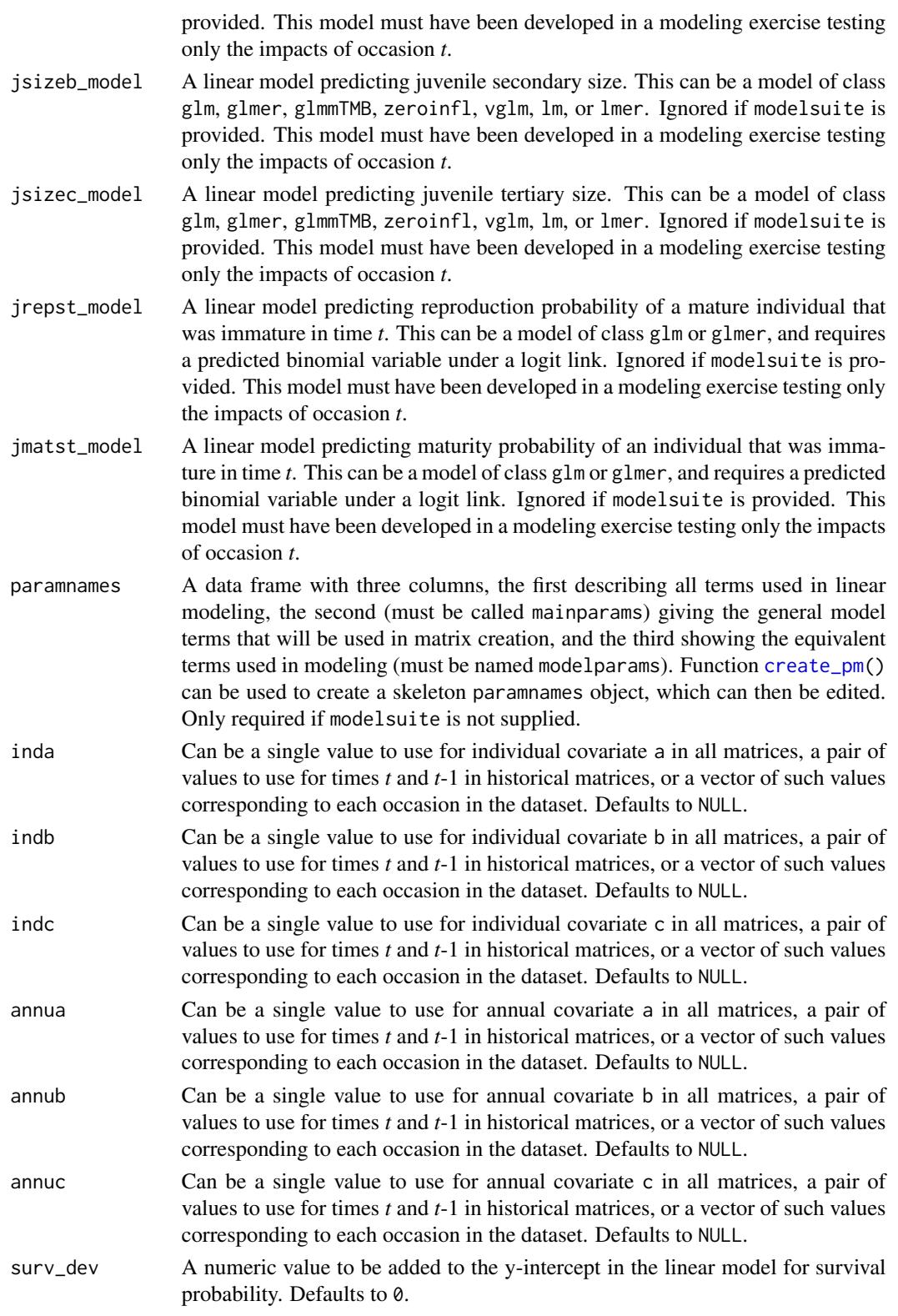

flefko2 79

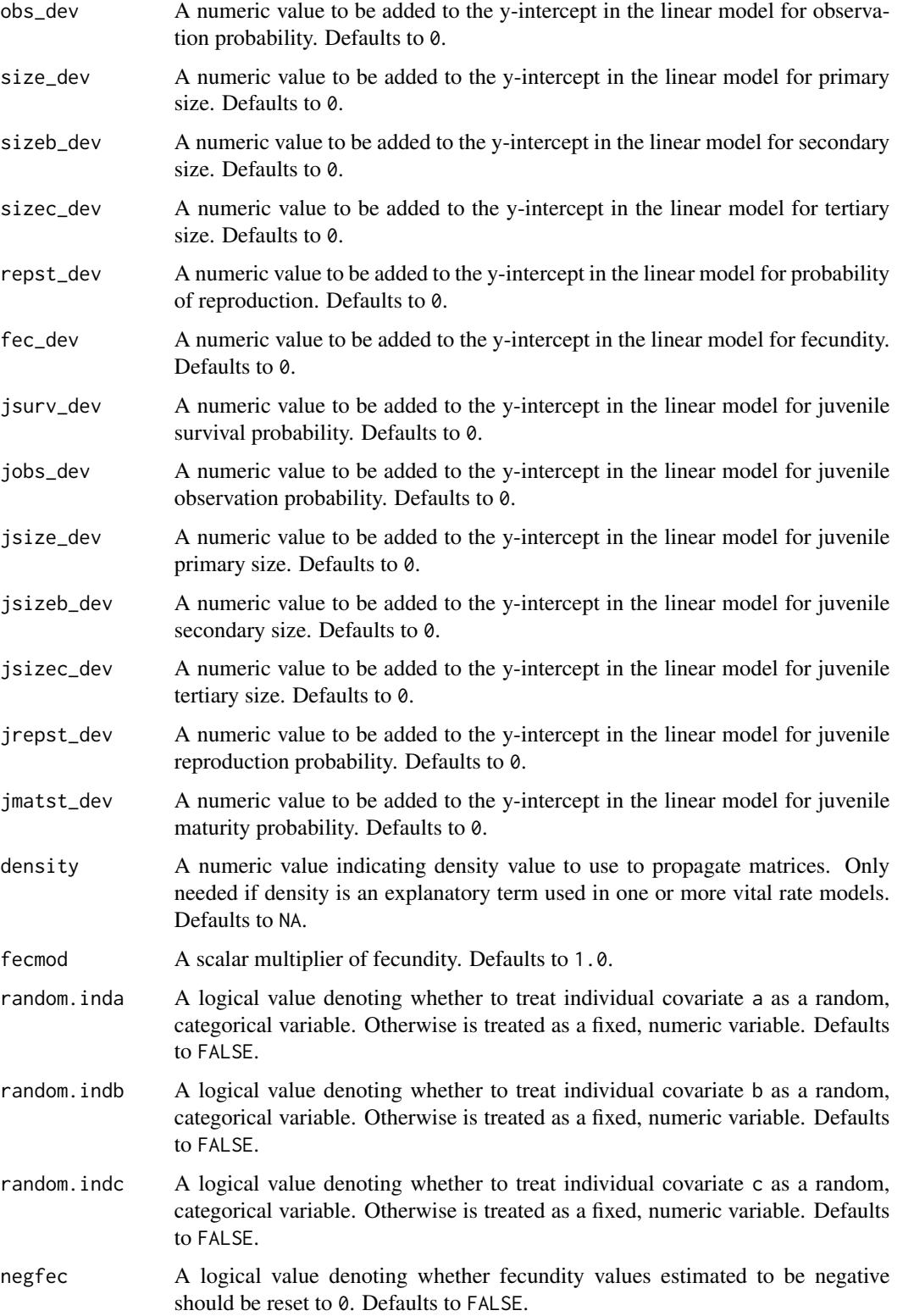

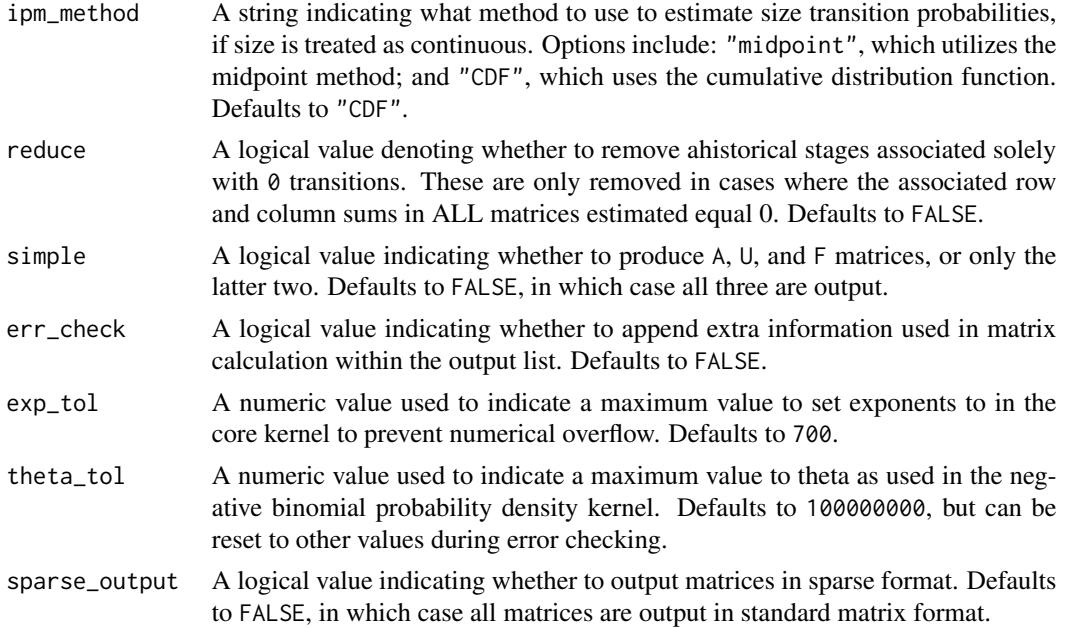

## Value

If all inputs are properly formatted, then this function will return an object of class lefkoMat, which is a list that holds the matrix projection model and all of its metadata. The structure has the following elements:

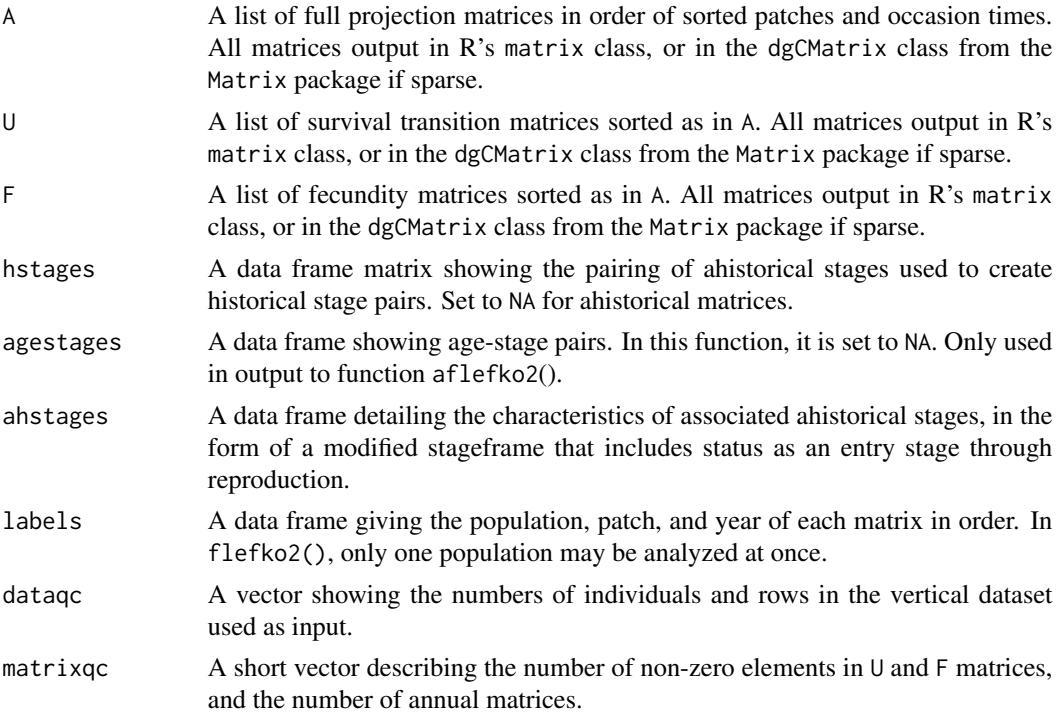

#### flefko2 81

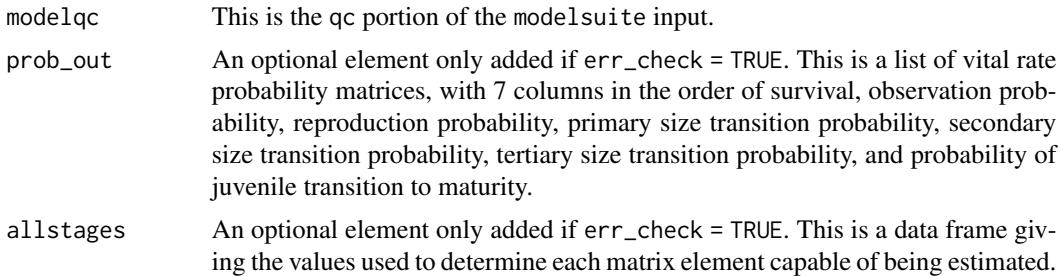

#### **Notes**

Unlike [rlefko2\(](#page-204-0)), [rlefko3\(](#page-209-0)), [arlefko2\(](#page-24-0)), and [rleslie\(](#page-216-0)), this function does not currently distinguish populations. Users wishing to use the same vital rate models across populations should label them as patches (though we do not advise this approach, as populations should typically be treated as statistically independent).

This function will yield incorrect estimates if the models utilized incorporate state in occasion *t*-1. Only use models developed testing for ahistorical effects.

The default behavior of this function is to estimate fecundity with regards to transitions specified via associated fecundity multipliers in either supplement or repmatrix. If both of these fields are left empty, then fecundity will be estimated at full for all transitions leading from reproductive stages to immature and propagule stages. However, if a supplement is provided and a repmatrix is not, or if repmatrix is set to  $\theta$ , then only fecundity transitions noted in the supplement will be set to non-zero values. To use the default behavior of setting all reproductive stages to reproduce at full fecundity into immature and propagule stages, but also incorporate given or proxy survival transitions, input those given and proxy transitions through the overwrite option.

The reproduction matrix (field repmatrix) may only be supplied as ahistorical. If provided as historical, then flefko2() will fail and produce an error.

Users may at times wish to estimate MPMs using a dataset incorporating multiple patches or subpopulations, but without discriminating between those patches or subpopulations. Should the aim of analysis be a general MPM that does not distinguish these patches or subpopulations, the modelsearch() run should not include patch terms.

Input options including multiple variable names must be entered in the order of variables in occasion *t*+1 and *t*. Rearranging the order will lead to erroneous calculations, and may lead to fatal errors.

Care should be taken to match the random status of year and patch to the states of those variables within the modelsuite. If they do not match, then they will be treated as zeroes in vital rate estimation.

The ipm\_method function gives the option of using two different means of estimating the probability of size transition. The midpoint method ("midpoint") refers to the method in which the probability is estimated by first estimating the probability associated with transition from the exact size at the midpoint of the size class using the corresponding probability density function, and then multiplying that value by the bin width of the size class. Doak et al. 2021 (Ecological Monographs) noted that this method can produce biased results, with total size transitions associated with a specific size not totaling to 1.0 and even specific size transition probabilities capable of being estimated at values greater than 1.0. The alternative and default method, "CDF", uses the corresponding cumulative density function to estimate the probability of size transition as the cumulative probability of size transition at the greater limit of the size class minus the cumulative probability of size transition at the lower limit of the size class. The latter method avoids this bias. Note, however, that both methods are exact and unbiased for negative binomial and Poisson distributions.

Under the Gaussian and gamma size distributions, the number of estimated parameters may differ between the two ipm\_method settings. Because the midpoint method has a tendency to incorporate upward bias in the estimation of size transition probabilities, it is more likely to yield non- zero values when the true probability is extremely close to 0. This will result in the summary.lefkoMat function yielding higher numbers of estimated parameters than the ipm\_method = "CDF" yields in some cases.

Using the err\_check option will produce a matrix of 7 columns, each characterizing a different vital rate. The product of each row yields an element in the associated U matrix. The number and order of elements in each column of this matrix matches the associated matrix in column vector format. Use of this option is generally for the purposes of debugging code.

Individual covariates are treated as categorical only if they are set as random terms. Fixed categorical individual covariates are currently not allowed. However, such terms may be supplied if the modelsuite option is set to a vrm\_input object. In that case, the user should also set the logical random switch for the individual covariate to be used to TRUE (e.g., random. inda = TRUE).

#### See Also

- [mpm\\_create\(](#page-167-0)) [flefko3\(](#page-85-0)) [aflefko2\(](#page-10-0)) [arlefko2\(](#page-24-0)) [fleslie\(](#page-97-0))
- [rlefko3\(](#page-209-0))
- [rlefko2\(](#page-204-0)) [rleslie\(](#page-216-0))
- 

## Examples

```
# Lathyrus example
data(lathyrus)
sizevector <- c(0, 4.6, 0, 1, 2, 3, 4, 5, 6, 7, 8, 9, 1, 2, 3, 4, 5, 6, 7, 8,
 9)
stagevector <- c("Sd", "Sdl", "Dorm", "Sz1nr", "Sz2nr", "Sz3nr", "Sz4nr",
  "Sz5nr", "Sz6nr", "Sz7nr", "Sz8nr", "Sz9nr", "Sz1r", "Sz2r", "Sz3r",
  "Sz4r", "Sz5r", "Sz6r", "Sz7r", "Sz8r", "Sz9r")
repvector <- c(0, 0, 0, 0, 0, 0, 0, 0, 0, 0, 0, 0, 1, 1, 1, 1, 1, 1, 1, 1, 1)
obsvector <- c(0, 1, 0, 1, 1, 1, 1, 1, 1, 1, 1, 1, 1, 1, 1, 1, 1, 1, 1, 1, 1)
matvector <- c(0, 0, 1, 1, 1, 1, 1, 1, 1, 1, 1, 1, 1, 1, 1, 1, 1, 1, 1, 1, 1)
immvector <- c(1, 1, 0, 0, 0, 0, 0, 0, 0, 0, 0, 0, 0, 0, 0, 0, 0, 0, 0, 0, 0)
propvector <- c(1, 0, 0, 0, 0, 0, 0, 0, 0, 0, 0, 0, 0, 0, 0, 0, 0, 0, 0, 0,
 0)
indataset <- c(0, 1, 1, 1, 1, 1, 1, 1, 1, 1, 1, 1, 1, 1, 1, 1, 1, 1, 1, 1, 1)
binvec <- c(0, 4.6, 0.5, 0.5, 0.5, 0.5, 0.5, 0.5, 0.5, 0.5, 0.5, 0.5, 0.5,
 0.5, 0.5, 0.5, 0.5, 0.5, 0.5, 0.5, 0.5)
```

```
lathframeln <- sf_create(sizes = sizevector, stagenames = stagevector,
 repstatus = repvector, obsstatus = obsvector, matstatus = matvector,
 immstatus = immvector, indataset = indataset, binhalfwidth = binvec,
 propstatus = propvector)
lathvertln <- verticalize3(lathyrus, noyears = 4, firstyear = 1988,
 patchidcol = "SUBPLOT", individcol = "GENET", blocksize = 9,
 juvcol = "Seedling1988", sizeacol = "lnVol88", repstracol = "Intactseed88",
 fecacol = "Intactseed88", deadacol = "Dead1988",
 nonobsacol = "Dormant1988", stageassign = lathframeln,
 stagesize = "sizea", censorcol = "Missing1988", censorkeep = NA,
 NAas0 = TRUE, \ncensor = TRUE)lathvertln$feca2 <- round(lathvertln$feca2)
lathvertln$feca1 <- round(lathvertln$feca1)
lathvertln$feca3 <- round(lathvertln$feca3)
lathvertln_adults <- subset(lathvertln, stage2index > 2)
surv_model <- glm(alive3 ~ sizea2 + as.factor(patchid),
 data = lathvertln_adults, family = "binomial")
obs_data <- subset(lathvertln_adults, alive3 == 1)
obs_model <- glm(obsstatus3 ~ as.factor(patchid), data = obs_data,
 family = "binomial")
size_data <- subset(obs_data, obsstatus3 == 1)
siz_model <- lm(sizea3 ~ sizea2 + repstatus2 + as.factor(patchid) +
 as.factor(year2), data = size_data)
reps_model <- glm(repstatus3 ~ sizea2 + as.factor(patchid) + as.factor(year2),
 data = size_data, family = "binomial")
fec_data <- subset(lathvertln_adults, repstatus2 == 1)
fec_model <- glm(feca2 ~ sizea2 + as.factor(patchid) + as.factor(year2),
 data = fec_data, family = "poisson")
lathvertln_juvs <- subset(lathvertln, stage2index < 3)
jsurv_model <- glm(alive3 ~ as.factor(patchid), data = lathvertln_juvs,
 family = "binomial")
jobs_data <- subset(lathvertln_juvs, alive3 == 1)
jobs_model <- glm(obsstatus3 ~ 1, family = "binomial", data = jobs_data)
jsize_data <- subset(jobs_data, obsstatus3 == 1)
jsiz_model <- lm(sizea3 ~ as.factor(year2), data = jsize_data)
jrepst_model <- 0
jmatst_model <- 1
mod_params <- create_pm(name_terms = TRUE)
mod_params$modelparams[3] <- "patchid"
mod_params$modelparams[5] <- "obsstatus3"
```

```
mod_params$modelparams[6] <- "sizea3"
mod_params$modelparams[9] <- "repstatus3"
mod_params$modelparams[11] <- "feca2"
mod_params$modelparams[12] <- "sizea2"
mod_params$modelparams[18] <- "repstatus2"
lathsupp2 <- supplemental(stage3 = c("Sd", "Sdl", "Sd", "Sdl"),
  stage2 = c("Sd", "Sd", "rep", "rep"),
  givenrate = c(0.345, 0.054, NA, NA),
  multiplier = c(NA, NA, 0.345, 0.054),
  type = c(1, 1, 3, 3), stageframe = lathframeln, historical = FALSE)
lathmat2ln <- flefko2(year = "all", patch = "all", data = lathvertln,
  stageframe = lathframeln, supplement = lathsupp2, paramnames = mod_params,
  surv_model = surv_model, obs_model = obs_model, size_model = siz_model,
  repst_model = reps_model, fec_model = fec_model, jsurv_model = jsurv_model,
  jobs_model = jobs_model, jsize_model = jsiz_model,
  jrepst_model = jrepst_model, jmatst_model = jmatst_model, reduce = FALSE)
# Cypripedium example using three size metrics for classification
data(cypdata)
sizevector_f <- c(0, 0, 0, 0, 0, 0, seq(1, 12, by = 1), seq(0, 9, by = 1),
  seq(0, 8, by = 1), seq(0, 7, by = 1), seq(0, 6, by = 1), seq(0, 5, by = 1),
  seq(0, 4, by = 1), seq(0, 3, by = 1), 0, 1, 2, 0, 1, 0,0, 0, 1, 0)
sizebvector_f \leftarrow c(0, 0, 0, 0, 0, 0, 0, rep(0, 12), rep(1, 10), rep(2, 9),rep(3, 8), rep(4, 7), rep(5, 6), rep(6, 5), rep(7, 4), rep(8, 3), 9, 9, 10,
  0, 1, 1, 2)
sizevector_f \leftarrow c(\emptyset, \emptyset, \emptyset, \emptyset, \emptyset, \emptyset, rep(\emptyset, 12), rep(\emptyset, 10), rep(\emptyset, 9),rep(0, 8), rep(0, 7), rep(0, 6), rep(0, 5), rep(0, 4), 0, 0, 0, 0, 0, 0, 0,
  1, 1, 1, 1)
stagevector_f <- c("DS", "P1", "P2", "P3", "Sdl", "Dorm", "V1 I0 D0",
  "V2 I0 D0", "V3 I0 D0", "V4 I0 D0", "V5 I0 D0", "V6 I0 D0", "V7 I0 D0",
  "V8 I0 D0", "V9 I0 D0", "V10 I0 D0", "V11 I0 D0", "V12 I0 D0", "V0 I1 D0",
  "V1 I1 D0", "V2 I1 D0", "V3 I1 D0", "V4 I1 D0", "V5 I1 D0", "V6 I1 D0",
  "V7 I1 D0", "V8 I1 D0", "V9 I1 D0", "V0 I2 D0", "V1 I2 D0", "V2 I2 D0",
  "V3 I2 D0", "V4 I2 D0", "V5 I2 D0", "V6 I2 D0", "V7 I2 D0", "V8 I2 D0",
  "V0 I3 D0", "V1 I3 D0", "V2 I3 D0", "V3 I3 D0", "V4 I3 D0", "V5 I3 D0",
  "V6 I3 D0", "V7 I3 D0", "V0 I4 D0", "V1 I4 D0", "V2 I4 D0", "V3 I4 D0",
  "V4 I4 D0", "V5 I4 D0", "V6 I4 D0", "V0 I5 D0", "V1 I5 D0", "V2 I5 D0",
  "V3 I5 D0", "V4 I5 D0", "V5 I5 D0", "V0 I6 D0", "V1 I6 D0", "V2 I6 D0",
  "V3 I6 D0", "V4 I6 D0", "V0 I7 D0", "V1 I7 D0", "V2 I7 D0", "V3 I7 D0",
  "V0 I8 D0", "V1 I8 D0", "V2 I8 D0", "V0 I9 D0", "V1 I9 D0", "V0 I10 D0",
  "V0 I0 D1", "V0 I1 D1", "V1 I1 D1", "V0 I2 D1")
report_f \leftarrow c(0, 0, 0, 0, 0, rep(0, 13), rep(1, 59))obsvector_f <- c(0, 0, 0, 0, 0, 0, rep(1, 71))
matvector_f <- c(0, 0, 0, 0, 0, rep(1, 72))
immvector_f <- c(0, 1, 1, 1, 1, rep(0, 72))
propvector_f \leq c(1, rep(0, 76))indataset_f <- c(0, 0, 0, 0, 0, rep(1, 72))
binvec_f \leq c(0, 0, 0, 0, 0, 0, rep(0.5, 72))
```

```
binbvec_f <- c(0, 0, 0, 0, 0, rep(0.5, 72))
bincvec_f \leq c(0, 0, 0, 0, 0, 0, rep(0.5, 72))vertframe_f <- sf_create(sizes = sizevector_f, sizesb = sizebvector_f,
  sizesc = sizecvector_f, stagenames = stagevector_f, repstatus = repvector_f,
  obsstatus = observer.f, propstatus = propvector_f, immstatus = immvector_f,
  matstatus = matvector_f, indataset = indataset_f, binhalfwidth = binvec_f,
  binhalfwidth = binboxed_f, binhalfwidth = binboxed_fvert_data_f <- verticalize3(cypdata, noyears = 6, firstyear = 2004,
  individcol = "plantid", blocksize = 4, sizeacol = "Veg.04"sizebcol = "Inf.04", sizeccol = "Inf2.04", repstracol = "Inf.04",
  repstrbcol = "Inf2.04", fecacol = "Pod.04", censorcol = "censor",
  censorkeep = 1, censorRepeat = FALSE, stageassign = vertframe_f,
  stagesize = "sizeabc", NAas0 = TRUE, censor = FALSE)
surv_model <- glm(alive3 ~ sizea2 + sizeb2, data = vert_data_f,
  family = "binomial")
obs_data <- subset(vert_data_f, alive3 == 1)
obs_model <- glm(obsstatus3 ~ sizeb2 + as.factor(year2), data = obs_data,
  family = "binomial")
size_data <- subset(obs_data, obsstatus3 == 1)
siz_model <- MASS::glm.nb(sizea3 ~ sizea2 + sizeb2 + as.factor(year2),
  data = size_data)
sizb_model <- glm(sizeb3 ~ sizea2 + sizeb2 + repstatus2 + as.factor(year2),
  data = size_data, family = "poisson")
sizc_model <- glm(sizec3 ~ repstatus2, data = size_data, family = "poisson")
reps_model <- glm(repstatus3 ~ sizea2 + sizeb2 + repstatus2 + as.factor(year2),
  data = size_data, family = "binomial")
fec_data <- subset(vert_data_f, repstatus2 == 1)
fec_model <- glm(feca2 ~ sizeb2 + as.factor(year2), data = fec_data,
  family = "poisson")
mod_params <- create_pm(name_terms = TRUE)
mod_params$modelparams[3] <- "patchid"
mod_params$modelparams[4] <- "alive3"
mod_params$modelparams[5] <- "obsstatus3"
mod_params$modelparams[6] <- "sizea3"
mod_params$modelparams[9] <- "repstatus3"
mod_params$modelparams[11] <- "feca2"
mod_params$modelparams[12] <- "sizea2"
mod_params$modelparams[18] <- "repstatus2"
vertsupp2f <- supplemental(stage3 = c("DS", "P1", "P2", "P3", "Sdl", "Sdl",
    "Dorm", "V1 I0 D0", "V2 I0 D0", "V3 I0 D0", "DS", "P1"),
  stage2 = c("DS", "DS", "P1", "P2", "P3", "Sdl", "Sdl", "Sdl", "Sdl", "Sdl",
    "rep", "rep"),
  eststage3 = c(NA, NA, NA, NA, NA, NA, "Dorm", "V1 I0 D0", "V2 I0 D0",
    "V3 I0 D0", NA, NA),
```

```
eststage2 = c(NA, NA, NA, NA, NA, NA, "V1 I0 D0", "V1 I0 D0", "V1 I0 D0",
    "V1 I0 D0", NA, NA),
 givenrate = c(0.10, 0.20, 0.20, 0.20, 0.25, 0.40, NA, NA, NA, NA, NA, NA),
 multiplier = c(NA, NA, NA, NA, NA, NA, NA, NA, NA, A, 0.5 <math>\times</math> 5000,0.5 * 5000,
 type =c(1, 1, 1, 1, 1, 1, 1, 1, 1, 1, 3, 3), stageframe = vertframe_f,
 historical = FALSE)
vert_mats_f2 <- flefko2(stageframe = vertframe_f, supplement = vertsupp2f,
 data = vert_data_f, surv_model = surv_model, obs_model = obs_model,
 size_model = siz_model, sizeb_model = sizb_model, sizec_model = sizc_model,
 repst_model = reps_model, fec_model = fec_model, paramnames = mod_params)
```
<span id="page-85-0"></span>flefko3 *Create Function-based Historical Matrix Projection Model*

#### Description

Function flefko3() returns function-based historical MPMs corresponding to the patches and occasions given, including the associated component transition and fecundity matrices, data frames detailing the characteristics of the ahistorical stages used and historical stage pairs created, and a data frame characterizing the patch and occasion combinations corresponding to these matrices.

#### Usage

```
flefko3(
  year = "all",patch = "all",stageframe,
  supplement = NULL,
  repmatrix = NULL,overwrite = NULL,
  data = NULL,modelsuite = NULL,
  surv_model = NULL,
  obs_model = NULL,size_model = NULL,sizeb_model = NULL,
  sizec_model = NULL,
  repst_model = NULL,
  fec_model = NULL,
  jsurv_model = NULL,
  jobs_model = NULL,
  jsize_model = NULL,
  jsizeb_model = NULL,
  jsizec_model = NULL,
  jrepst_model = NULL,
```
#### flefko3 87

```
jmatst_model = NULL,
paramnames = NULL,
inda = NULL,indb = NULL,index = NULL,annua = NULL,
annub = NULL,annuc = NULL,surv\_dev = 0,
obs\_dev = 0,
size\_dev = 0,sizeb\_dev = 0,size\_dev = 0,repst_dev = 0,
fcc\_dev = 0,jsurv\_dev = 0,
jobs\_dev = 0,
jsize\_dev = 0,
jsizeb\_dev = 0,jsizec\_dev = 0,jrepst_dev = 0,
jmatst_dev = 0,
density = NA,
fecmod = 1,
random.inda = FALSE,
random.indb = FALSE,
random.indc = FALSE,
negfec = FALSE,
format = "ehrlen",
ipm_method = "CDF",
reduce = FALSE,simple = FALSE,
err_check = FALSE,
exp\_tol = 700,
theta\_tol = 1e+08,
sparse_output = FALSE
```
## Arguments

 $\lambda$ 

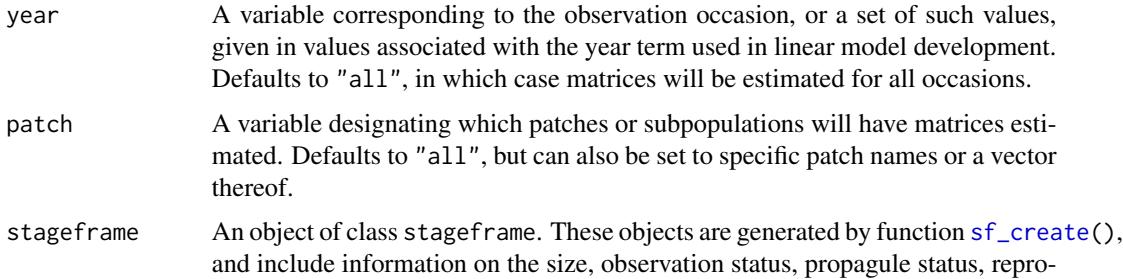

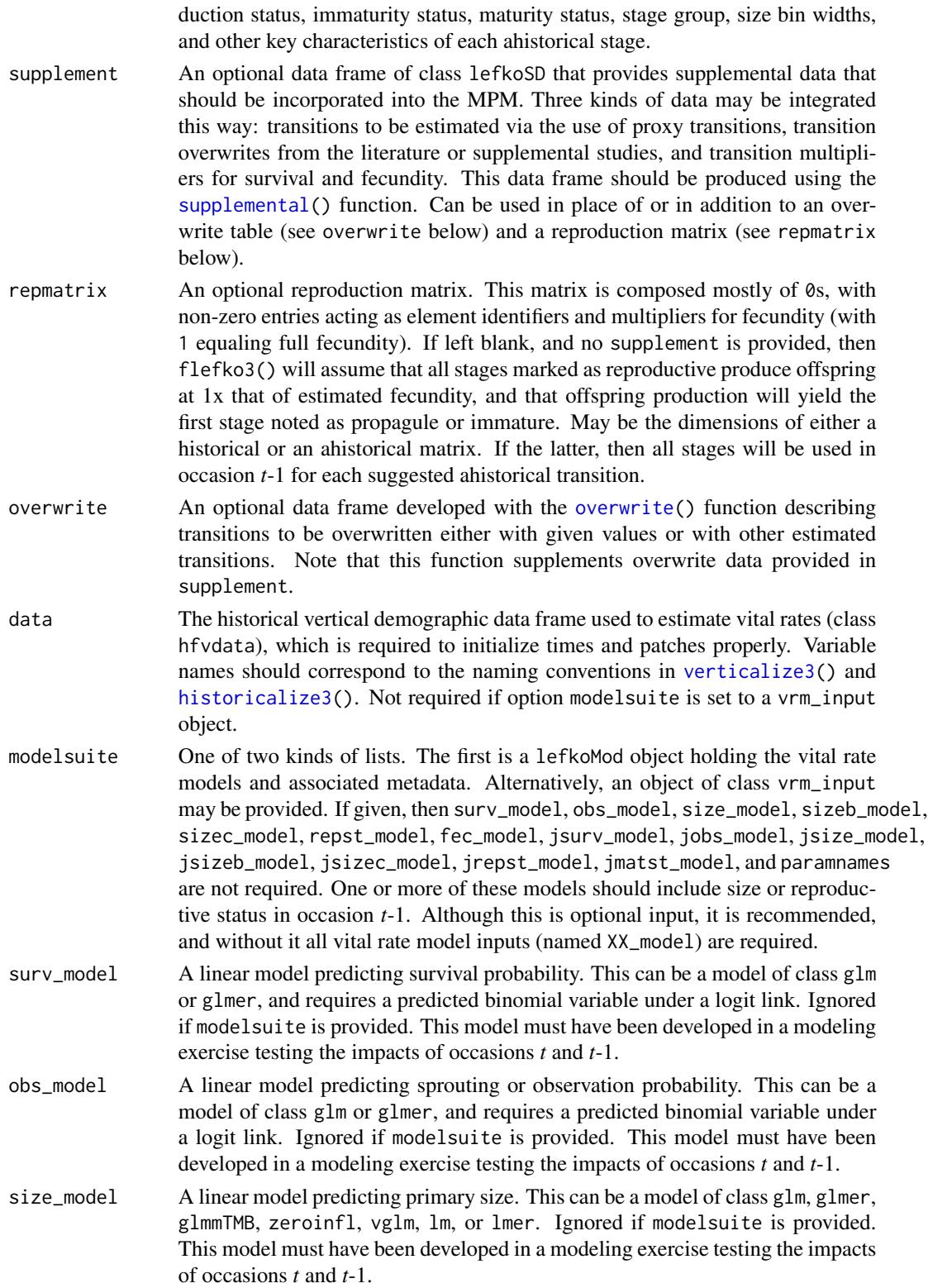

sizeb\_model A linear model predicting secondary size. This can be a model of class glm, glmer, glmmTMB, zeroinfl, vglm, lm, or lmer. Ignored if modelsuite is provided. This model must have been developed in a modeling exercise testing the impacts of occasions *t* and *t*-1. sizec\_model A linear model predicting tertiary size. This can be a model of class glm, glmer, glmmTMB, zeroinfl, vglm, lm, or lmer. Ignored if modelsuite is provided. This model must have been developed in a modeling exercise testing the impacts of occasions *t* and *t*-1. repst\_model A linear model predicting reproduction probability. This can be a model of class glm or glmer, and requires a predicted binomial variable under a logit link. Ignored if modelsuite is provided. This model must have been developed in a modeling exercise testing the impacts of occasions *t* and *t*-1. fec\_model A linear model predicting fecundity. This can be a model of class glm, glmer, glmmTMB, zeroinfl, vglm, lm, or lmer. Ignored if modelsuite is provided. This model must have been developed in a modeling exercise testing the impacts of occasions *t* and *t*-1. jsurv\_model A linear model predicting juvenile survival probability. This can be a model of class glm or glmer, and requires a predicted binomial variable under a logit link. Ignored if modelsuite is provided. This model must have been developed in a modeling exercise testing the impacts of occasions *t* and *t*-1. jobs\_model A linear model predicting juvenile sprouting or observation probability. This can be a model of class glm or glmer, and requires a predicted binomial variable under a logit link. Ignored if modelsuite is provided. This model must have been developed in a modeling exercise testing the impacts of occasions *t* and *t*-1. jsize\_model A linear model predicting juvenile primary size. This can be a model of class glm, glmer, glmmTMB, zeroinfl, vglm, lm, or lmer. Ignored if modelsuite is provided. This model must have been developed in a modeling exercise testing the impacts of occasions *t* and *t*-1. jsizeb\_model A linear model predicting juvenile secondary size. This can be a model of class glm, glmer, glmmTMB, zeroinfl, vglm, lm, or lmer. Ignored if modelsuite is provided. This model must have been developed in a modeling exercise testing the impacts of occasions *t* and *t*-1. jsizec\_model A linear model predicting juvenile tertiary size. This can be a model of class glm, glmer, glmmTMB, zeroinfl, vglm, lm, or lmer. Ignored if modelsuite is provided. This model must have been developed in a modeling exercise testing the impacts of occasions *t* and *t*-1. jrepst\_model A linear model predicting reproduction probability of a mature individual that was immature in time *t*. This can be a model of class glm or glmer, and requires a predicted binomial variable under a logit link. Ignored if modelsuite is provided. This model must have been developed in a modeling exercise testing the impacts of occasions *t* and *t*-1. jmatst\_model A linear model predicting maturity probability of an individual that was immature in time *t*. This can be a model of class glm or glmer, and requires a predicted binomial variable under a logit link. Ignored if modelsuite is provided. This model must have been developed in a modeling exercise testing the impacts of occasions *t* and *t*-1.

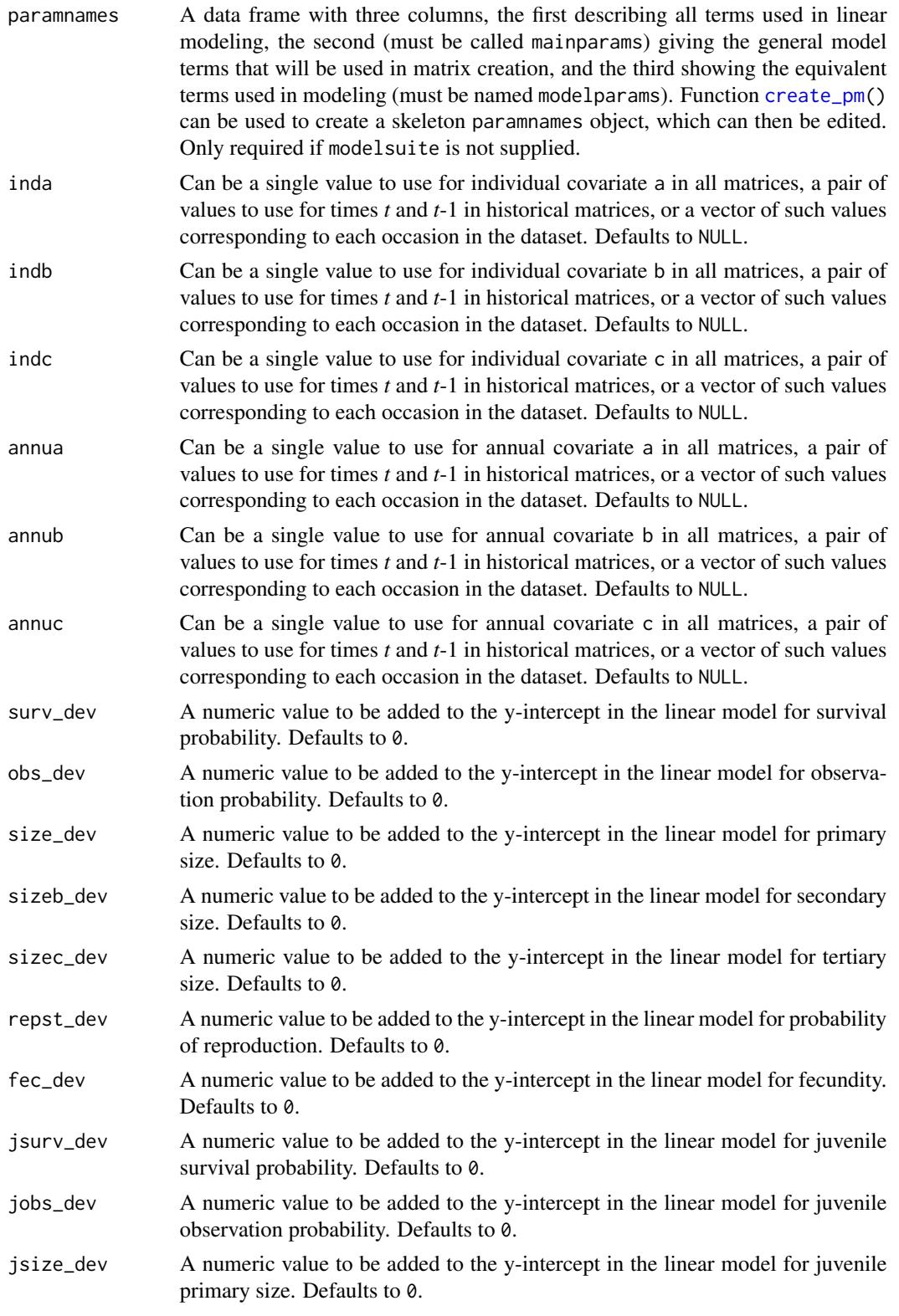

#### $f$ lefko3 91

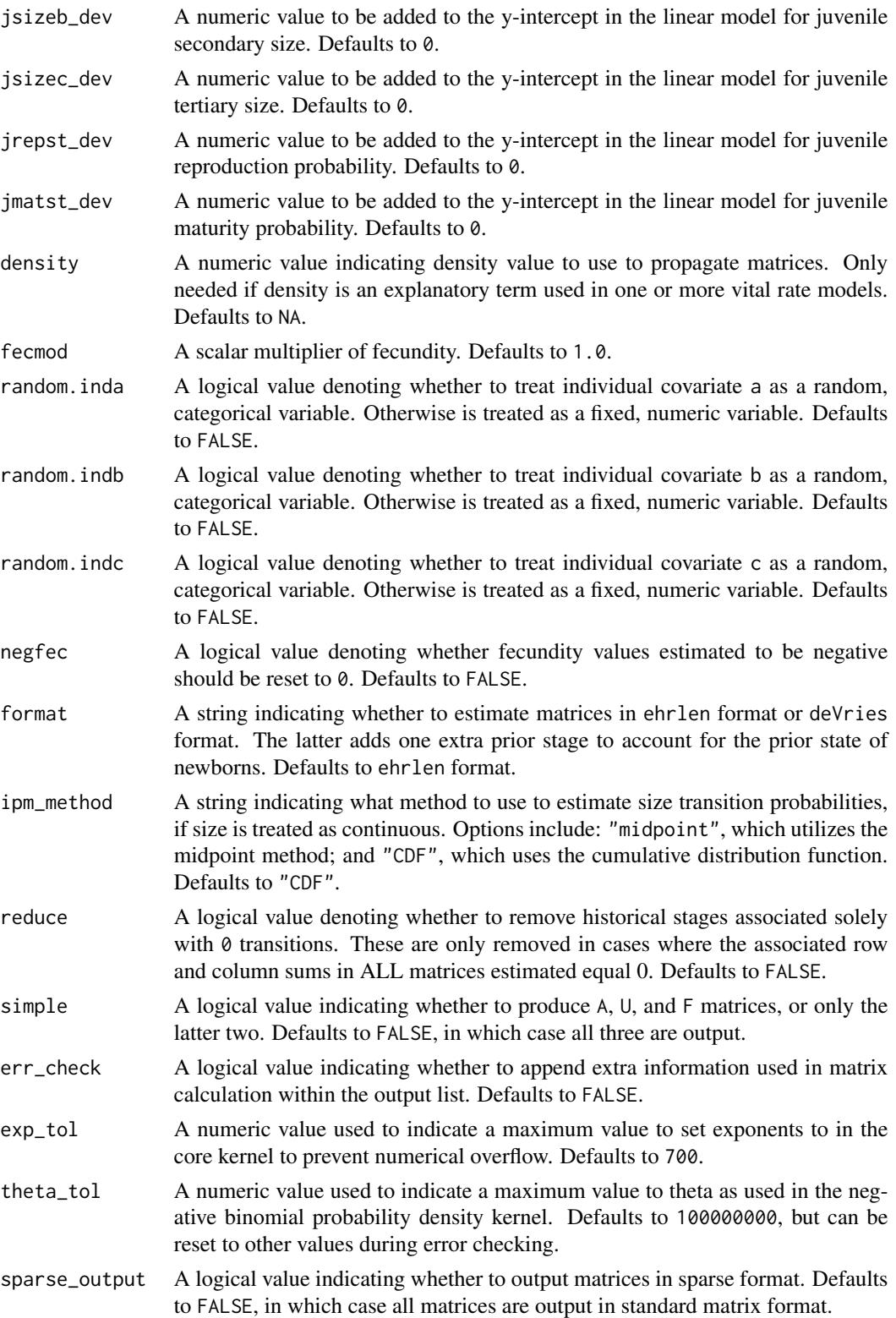

## Value

If all inputs are properly formatted, then this function will return an object of class lefkoMat, which is a list that holds the matrix projection model and all of its metadata. The structure has the following elements:

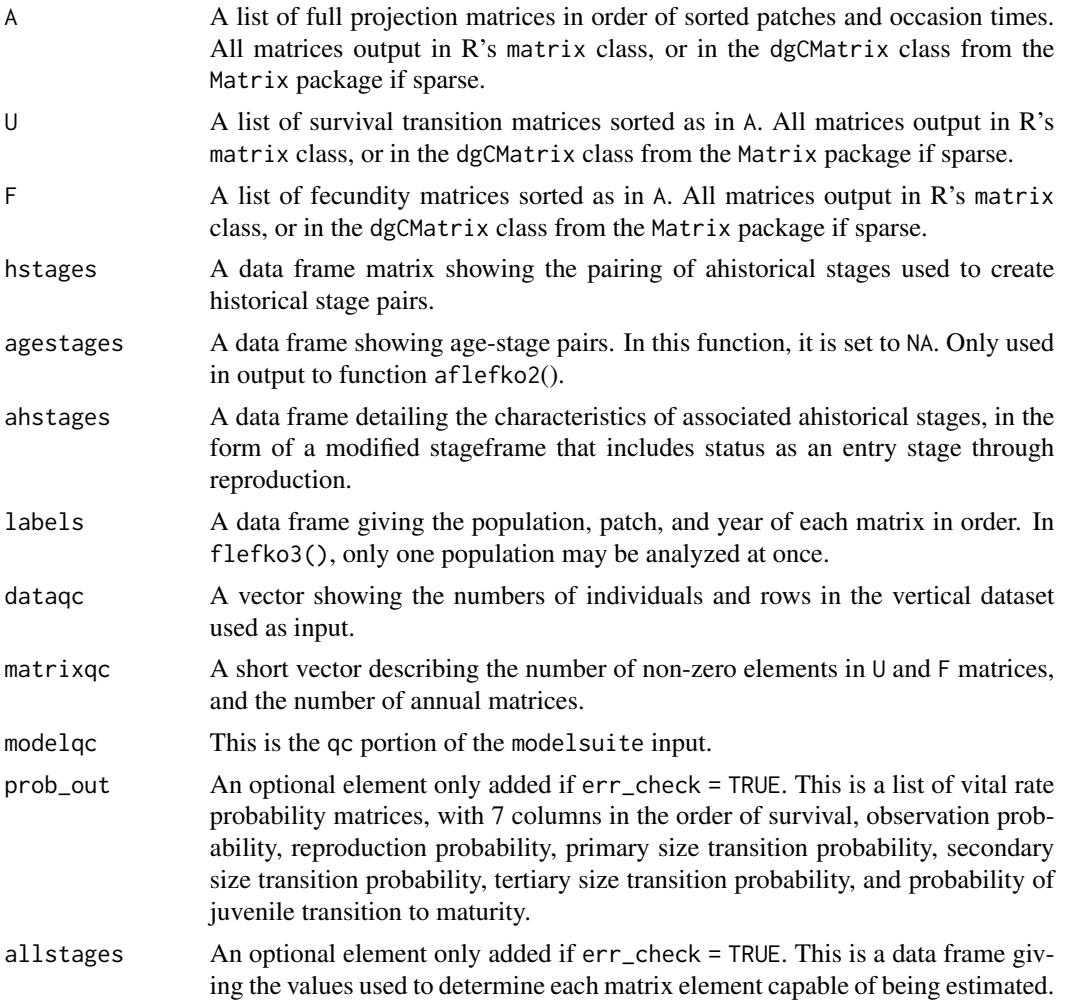

#### Notes

Unlike [rlefko2\(](#page-204-0)), [rlefko3\(](#page-209-0)), [arlefko2\(](#page-24-0)), and [rleslie\(](#page-216-0)), this function does not currently distinguish populations. Users wishing to use the same vital rate models across populations should label them as patches (though we do not advise this approach, as populations should typically be treated as statistically independent).

The default behavior of this function is to estimate fecundity with regards to transitions specified via associated fecundity multipliers in either supplement or repmatrix. If both of these fields are left empty, then fecundity will be estimated at full for all transitions leading from reproductive stages to immature and propagule stages. However, if a supplement is provided and a repmatrix is not, or if repmatrix is set to 0, then only fecundity transitions noted in the supplement will be

#### flefko3 93

set to non-zero values. To use the default behavior of setting all reproductive stages to reproduce at full fecundity into immature and propagule stages, but also incorporate given or proxy survival transitions, input those given and proxy transitions through the overwrite option.

If used, the reproduction matrix (field repmatrix) may be supplied as either historical or ahistorical. If provided as ahistorical, then flefko3() will assume that all historical transitions involving stages noted for occasions *t* and *t*+1 should be set to the respective fecundity multipliers noted.

Users may at times wish to estimate MPMs using a dataset incorporating multiple patches or subpopulations, but without discriminating between those patches or subpopulations. Should the aim of analysis be a general MPM that does not distinguish these patches or subpopulations, the modelsearch() run should not include patch terms.

Input options including multiple variable names must be entered in the order of variables in occasion *t*+1, *t*, and *t*-1. Rearranging the order will lead to erroneous calculations, and will may lead to fatal errors.

The ipm\_method function gives the option of using two different means of estimating the probability of size transition. The midpoint method ("midpoint") refers to the method in which the probability is estimated by first estimating the probability associated with transition from the exact size at the midpoint of the size class using the corresponding probability density function, and then multiplying that value by the bin width of the size class. Doak et al. 2021 (Ecological Monographs) noted that this method can produce biased results, with total size transitions associated with a specific size not totaling to 1.0 and even specific size transition probabilities capable of being estimated at values greater than 1.0. The alternative and default method, "CDF", uses the corresponding cumulative density function to estimate the probability of size transition as the cumulative probability of size transition at the greater limit of the size class minus the cumulative probability of size transition at the lower limit of the size class. This latter method avoids this bias. Note, however, that both methods are exact and unbiased for negative binomial and Poisson distributions.

Under the Gaussian and gamma size distributions, the number of estimated parameters may differ between the two ipm\_method settings. Because the midpoint method has a tendency to incorporate upward bias in the estimation of size transition probabilities, it is more likely to yield non- zero values when the true probability is extremely close to 0. This will result in the summary.lefkoMat function yielding higher numbers of estimated parameters than the ipm\_method = "CDF" yields in some cases.

Using the err\_check option will produce a matrix of 7 columns, each characterizing a different vital rate. The product of each row yields an element in the associated U matrix. The number and order of elements in each column of this matrix matches the associated matrix in column vector format. Use of this option is generally for the purposes of debugging code. ' Individual covariates are treated as categorical only if they are set as random terms. Fixed categorical individual covariates are currently not allowed. However, such terms may be supplied if the modelsuite option is set to a vrm\_input object. In that case, the user should also set the logical random switch for the individual covariate to be used to TRUE (e.g., random.inda = TRUE).

## See Also

[mpm\\_create\(](#page-167-0)) [flefko2\(](#page-73-0)) [aflefko2\(](#page-10-0)) [arlefko2\(](#page-24-0))

```
fleslie()
rlefko3()
rlefko2()
rleslie()
```
## Examples

```
# Lathyrus example
data(lathyrus)
sizevector <- c(0, 4.6, 0, 1, 2, 3, 4, 5, 6, 7, 8, 9, 1, 2, 3, 4, 5, 6, 7, 8,
  9)
stagevector <- c("Sd", "Sdl", "Dorm", "Sz1nr", "Sz2nr", "Sz3nr", "Sz4nr",
  "Sz5nr", "Sz6nr", "Sz7nr", "Sz8nr", "Sz9nr", "Sz1r", "Sz2r", "Sz3r",
  "Sz4r", "Sz5r", "Sz6r", "Sz7r", "Sz8r", "Sz9r")
repvector <- c(0, 0, 0, 0, 0, 0, 0, 0, 0, 0, 0, 0, 1, 1, 1, 1, 1, 1, 1, 1, 1, 1)
obsvector <- c(0, 1, 0, 1, 1, 1, 1, 1, 1, 1, 1, 1, 1, 1, 1, 1, 1, 1, 1, 1, 1)
matvector <- c(0, 0, 1, 1, 1, 1, 1, 1, 1, 1, 1, 1, 1, 1, 1, 1, 1, 1, 1, 1, 1)
immvector <- c(1, 1, 0, 0, 0, 0, 0, 0, 0, 0, 0, 0, 0, 0, 0, 0, 0, 0, 0, 0, 0)
propvector <- c(1, 0, 0, 0, 0, 0, 0, 0, 0, 0, 0, 0, 0, 0, 0, 0, 0, 0, 0, 0,
  0)
indataset <- c(0, 1, 1, 1, 1, 1, 1, 1, 1, 1, 1, 1, 1, 1, 1, 1, 1, 1, 1, 1, 1)
binvec <- c(0, 4.6, 0.5, 0.5, 0.5, 0.5, 0.5, 0.5, 0.5, 0.5, 0.5, 0.5, 0.5,
  0.5, 0.5, 0.5, 0.5, 0.5, 0.5, 0.5, 0.5)
lathframeln <- sf_create(sizes = sizevector, stagenames = stagevector,
  repstatus = repvector, obsstatus = obsvector, matstatus = matvector,
  immstatus = immvector, indataset = indataset, binhalfwidth = binvec,
  propstatus = propvector)
lathvertln <- verticalize3(lathyrus, noyears = 4, firstyear = 1988,
  patchidcol = "SUBPLOT", individcol = "GENET", blocksize = 9,
  juvcol = "Seedling1988", sizeacol = "lnVol88", repstracol = "Intactseed88",
  fecacol = "Intactseed88", deadacol = "Dead1988",
  nonobsacol = "Dormant1988", stageassign = lathframeln, stagesize = "sizea",
  censorcol = "Missing1988", censorkeep = NA, NAas0 = TRUE, censor = TRUE)
lathvertln$feca2 <- round(lathvertln$feca2)
lathvertln$feca1 <- round(lathvertln$feca1)
lathvertln$feca3 <- round(lathvertln$feca3)
lathsupp3 <- supplemental(stage3 = c("Sd", "Sd", "Sdl", "Sdl", "mat", "Sd", "Sdl"),
  stage2 = c("Sd", "Sd", "Sd", "Sd", "Sdl", "rep", "rep"),
  stage1 = c("Sd", "rep", "Sd", "rep", "Sd", "mat", "mat"),
  eststage3 = c(NA, NA, NA, NA, "mat", NA, NA),
  eststage2 = c(NA, NA, NA, NA, "Sd1", NA, NA),
  eststage1 = c(NA, NA, NA, NA, "Sdl", NA, NA),givenrate = c(0.345, 0.345, 0.054, 0.054, NA, NA, NA),
  multiplier = c(NA, NA, NA, NA, NA, 0.345, 0.054),
  type = c(1, 1, 1, 1, 1, 3, 3), type_t12 = c(1, 2, 1, 2, 1, 1, 1),
  stageframe = lathframeln, historical = TRUE)
```
#### flefko3 95

```
lathvertln_adults <- subset(lathvertln, stage2index > 2)
surv_model <- glm(alive3 ~ sizea2 + sizea1 + as.factor(patchid) +
 as.factor(year2), data = lathvertln_adults, family = "binomial")
obs_data <- subset(lathvertln_adults, alive3 == 1)
obs_model <- glm(obsstatus3 ~ as.factor(patchid), data = obs_data,
 family = "binomial")
size_data <- subset(obs_data, obsstatus3 == 1)
siz_model <- lm(sizea3 ~ sizea2 + sizea1 + repstatus1 + as.factor(patchid) +
 as.factor(year2), data = size_data)
reps_model <- glm(repstatus3 ~ sizea2 + sizea1 + as.factor(patchid) +
  as.factor(year2), data = size_data, family = "binomial")
fec_data <- subset(lathvertln_adults, repstatus2 == 1)
fec_model <- glm(feca2 ~ sizea2 + sizea1 + repstatus1 + as.factor(patchid),
 data = fec_data, family = "poisson")
lathvertln_juvs <- subset(lathvertln, stage2index < 3)
jsurv_model <- glm(alive3 ~ as.factor(patchid), data = lathvertln_juvs,
 family = "binomial")
jobs_data <- subset(lathvertln_juvs, alive3 == 1)
jobs_model <- glm(obsstatus3 ~ 1, family = "binomial", data = jobs_data)
jsize_data <- subset(jobs_data, obsstatus3 == 1)
jsiz_model <- lm(sizea3 ~ as.factor(year2), data = jsize_data)
jrepst_model <- 0
jmatst_model <- 1
mod_params <- create_pm(name_terms = TRUE)
mod_params$modelparams[3] <- "patchid"
mod_params$modelparams[4] <- "alive3"
mod_params$modelparams[5] <- "obsstatus3"
mod_params$modelparams[6] <- "sizea3"
mod_params$modelparams[9] <- "repstatus3"
mod_params$modelparams[11] <- "feca2"
mod_params$modelparams[12] <- "sizea2"
mod_params$modelparams[13] <- "sizea1"
mod_params$modelparams[18] <- "repstatus2"
mod_params$modelparams[19] <- "repstatus1"
lathmat3ln <- flefko3(year = "all", patch = "all", data = lathvertln,
  stageframe = lathframeln, supplement = lathsupp3, paramnames = mod_params,
 surv_model = surv_model, obs_model = obs_model, size_model = siz_model,
 repst_model = reps_model, fec_model = fec_model, jsurv_model = jsurv_model,
  jobs_model = jobs_model, jsize_model = jsiz_model,
 jrepst_model = jrepst_model, jmatst_model = jmatst_model, reduce = FALSE)
```
# Cypripedium example using three size metrics for classification

```
data(cypdata)
```

```
sizevector_f <- c(0, 0, 0, 0, 0, 0, seq(1, 12, by = 1), seq(0, 9, by = 1),
  seq(0, 8, by = 1), seq(0, 7, by = 1), seq(0, 6, by = 1), seq(0, 5, by = 1),
  seq(0, 4, by = 1), seq(0, 3, by = 1), 0, 1, 2, 0, 1, 0,0, 0, 1, 0)
sizebvector_f \leftarrow c(0, 0, 0, 0, 0, 0, 0, rep(0, 12), rep(1, 10), rep(2, 9),rep(3, 8), rep(4, 7), rep(5, 6), rep(6, 5), rep(7, 4), rep(8, 3), 9, 9, 10,
  0, 1, 1, 2)
sizevector_f \leftarrow c(\emptyset, \emptyset, \emptyset, \emptyset, \emptyset, \emptyset, rep(\emptyset, 12), rep(\emptyset, 10), rep(\emptyset, 9),rep(0, 8), rep(0, 7), rep(0, 6), rep(0, 5), rep(0, 4), 0, 0, 0, 0, 0, 0, 0,
  1, 1, 1, 1)
stagevector_f <- c("DS", "P1", "P2", "P3", "Sdl", "Dorm", "V1 I0 D0",
  "V2 I0 D0", "V3 I0 D0", "V4 I0 D0", "V5 I0 D0", "V6 I0 D0", "V7 I0 D0",
  "V8 I0 D0", "V9 I0 D0", "V10 I0 D0", "V11 I0 D0", "V12 I0 D0", "V0 I1 D0",
  "V1 I1 D0", "V2 I1 D0", "V3 I1 D0", "V4 I1 D0", "V5 I1 D0", "V6 I1 D0",
  "V7 I1 D0", "V8 I1 D0", "V9 I1 D0", "V0 I2 D0", "V1 I2 D0", "V2 I2 D0",
  "V3 I2 D0", "V4 I2 D0", "V5 I2 D0", "V6 I2 D0", "V7 I2 D0", "V8 I2 D0",
  "V0 I3 D0", "V1 I3 D0", "V2 I3 D0", "V3 I3 D0", "V4 I3 D0", "V5 I3 D0",
  "V6 I3 D0", "V7 I3 D0", "V0 I4 D0", "V1 I4 D0", "V2 I4 D0", "V3 I4 D0",
  "V4 I4 D0", "V5 I4 D0", "V6 I4 D0", "V0 I5 D0", "V1 I5 D0", "V2 I5 D0",
  "V3 I5 D0", "V4 I5 D0", "V5 I5 D0", "V0 I6 D0", "V1 I6 D0", "V2 I6 D0",
  "V3 I6 D0", "V4 I6 D0", "V0 I7 D0", "V1 I7 D0", "V2 I7 D0", "V3 I7 D0",
  "V0 I8 D0", "V1 I8 D0", "V2 I8 D0", "V0 I9 D0", "V1 I9 D0", "V0 I10 D0",
  "V0 I0 D1", "V0 I1 D1", "V1 I1 D1", "V0 I2 D1")
report_f \leq c(0, 0, 0, 0, 0, 0, rep(0, 13), rep(1, 59))obsvector_f <- c(0, 0, 0, 0, 0, 0, rep(1, 71))
matvector_f \leftarrow c(0, 0, 0, 0, 0, rep(1, 72))immvector_f <- c(0, 1, 1, 1, 1, rep(0, 72))
proprector_f \leftarrow c(1, rep(0, 76))indataset_f <- c(0, 0, 0, 0, 0, rep(1, 72))
binvec_f <- c(0, 0, 0, 0, 0, rep(0.5, 72))
binbvec_f <- c(0, 0, 0, 0, 0, rep(0.5, 72))
bincvec_f <- c(0, 0, 0, 0, 0, rep(0.5, 72))
vertframe_f <- sf_create(sizes = sizevector_f, sizesb = sizebvector_f,
  sizesc = sizecvector_f, stagenames = stagevector_f, repstatus = repvector_f,
  obsstatus = obsvector_f, propstatus = propvector_f, immstatus = immvector_f,
  matstatus = matvector_f, indataset = indataset_f, binhalfwidth = binvec_f,
  binhalfwidthb = binbvec_f, binhalfwidthc = bincvec_f)
vert_data_f <- verticalize3(cypdata, noyears = 6, firstyear = 2004,
  individcol = "plantid", blocksize = 4, sizeacol = "Veg.04",
  sizebcol = "Inf.04", sizeccol = "Inf2.04", repstracol = "Inf.04",
  repstrbcol = "Inf2.04", fecacol = "Pod.04", censorcol = "censor",
  censorkeep = 1, censorRepeat = FALSE, stageassign = vertframe_f,
  stagesize = "sizeabc", NAs0 = TRUE, censor = FALSE)
vertsupp3f <- supplemental(stage3 = c("DS", "P1", "DS", "P1", "P2", "P2", "P3",
    "Sdl", "Sdl", "Sdl", "Dorm", "V1 I0 D0", "V2 I0 D0", "V3 I0 D0", "Dorm",
    "V1 I0 D0", "V2 I0 D0", "V3 I0 D0", "mat", "mat", "mat", "mat", "DS", "P1"),
  stage2 = c("DS", "DS", "DS", "DS", "P1", "P1", "P2", "P3", "Sdl", "Sdl", "Sdl",
    "Sdl", "Sdl", "Sdl", "Sdl", "Sdl", "Sdl", "Sdl", "Dorm", "V1 I0 D0",
```

```
"V2 I0 D0", "V3 I0 D0", "rep", "rep"),
  stage1 = c("DS", "DS", "rep", "rep", "DS", "rep", "P1", "P2", "P3", "Sdl",
    "Sdl", "Sdl", "Sdl", "Sdl", "P3", "P3", "P3", "P3", "Sdl", "Sdl", "Sdl",
    "Sdl", "mat", "mat"),
  eststage3 = c(NA, NA, NA, NA, NA, NA, NA, NA, NA, NA, "Dorm", "V1 I0 D0",
    "V2 I0 D0", "V3 I0 D0", "Dorm", "V1 I0 D0", "V2 I0 D0", "V3 I0 D0", "mat",
    "mat", "mat", "mat", NA, NA),
  eststage2 = c(NA, NA, NA, NA, NA, NA, NA, NA, NA, NA, "V1 I0 D0", "V1 I0 D0",
    "V1 I0 D0", "V1 I0 D0", "V1 I0 D0", "V1 I0 D0", "V1 I0 D0", "V1 I0 D0",
    "Dorm", "V1 I0 D0", "V2 I0 D0", "V3 I0 D0", NA, NA),
  eststage1 = c(NA, NA, NA, NA, NA, NA, NA, NA, NA, NA, "V1 I0 D0", "V1 I0 D0",
    "V1 I0 D0", "V1 I0 D0", "V1 I0 D0", "V1 I0 D0", "V1 I0 D0", "V1 I0 D0",
    "V1 I0 D0", "V1 I0 D0", "V1 I0 D0", "V1 I0 D0", NA, NA),
  givenrate = c(0.10, 0.20, 0.10, 0.20, 0.20, 0.20, 0.20, 0.25, 0.40, 0.40, NA,
    NA, NA, NA, NA, NA, NA, NA, NA, NA, NA, NA, NA, NA),
  multiplier = c(NA, NA, NA, NA, NA, NA, NA, NA, NA, NA, NA, NA, NA, NA, NA,
    NA, NA, NA, NA, NA, NA, NA, 0.5 * 5000, 0.5 * 5000),
  type =c(1, 1, 1, 1, 1, 1, 1, 1, 1, 1, 1, 1, 1, 1, 1, 1, 1, 1, 1, 1, 1, 1,
   3, 3),
  type_t12 = c(1, 1, 2, 2, 1, 2, 1, 1, 1, 1, 1, 1, 1, 1, 1, 1, 1, 1, 1, 1, 1,
   1, 1, 1),
  stageframe = vertframe_f, historical = TRUE)
surv_model <- glm(alive3 ~ sizea2 + sizeb2, data = vert_data_f,
  family = "binomial")
obs_data <- subset(vert_data_f, alive3 == 1)
obs_model <- glm(obsstatus3 ~ sizeb2 + sizec1 + as.factor(year2),
  data = obs_data, family = "binomial")
size_data <- subset(obs_data, obsstatus3 == 1)
size\_model \leq MASS: : glm.nb (sizea3 \sim sizea2 + sizea1 + sizeb1, data = size_data)sizb_model \leftarrow glm(sizeb3 \sim sizea2 + sizeb2 + size1 + repeats2 + 2)as.factor(year2), data = size_data, family = "poisson")
sizc_model <- glm(sizec3 ~ sizea1 + repstatus2, data = size_data,
  family = "poisson")
reps_model <- glm(repstatus3 ~ sizea2 + sizeb2 + repstatus2 + as.factor(year2),
  data = size_data, family = "binomial")
fec_data <- subset(vert_data_f, repstatus2 == 1)
fec_model <- glm(feca2 ~ sizeb2 + as.factor(year2), data = fec_data,
  family = "poisson")
mod_params <- create_pm(name_terms = TRUE)
mod_params$modelparams[3] <- "patchid"
mod_params$modelparams[4] <- "alive3"
mod_params$modelparams[5] <- "obsstatus3"
mod_params$modelparams[6] <- "sizea3"
mod_params$modelparams[9] <- "repstatus3"
mod_params$modelparams[11] <- "feca2"
mod_params$modelparams[12] <- "sizea2"
mod_params$modelparams[13] <- "sizea1"
```

```
mod_params$modelparams[18] <- "repstatus2"
mod_params$modelparams[19] <- "repstatus1"
vert_mats_f3 <- flefko3(stageframe = vertframe_f, supplement = vertsupp3f,
 data = vert_data_f, surv_model = surv_model, obs_model = obs_model,
 size_model = siz_model, sizeb_model = sizb_model, sizec_model = sizc_model,
 repst_model = reps_model, fec_model = fec_model, paramnames = mod_params,
 sparse_output = TRUE)
```
<span id="page-97-0"></span>

fleslie *Create Function-based Age-based (Leslie) Matrix Projection Model*

## Description

Function fleslie() returns age-based (Leslie) MPMs corresponding to the patches and occasions given, including the associated component transition and fecundity matrices, data frames detailing the characteristics of the exact ages corresponding to rows and columns in estimated matrices, and a data frame characterizing the patch and occasion combinations corresponding to these matrices.

#### Usage

```
fleslie(
  year = "all",patch = NULL,
 prebreeding = TRUE,
  data = NULL,modelsuite = NULL,
  surv_model = NULL,
  fec_model = NULL,
  paramnames = NULL,
  supplement = NULL,
  start_age = NA,
  last_age = NA,fecage_min = NA,
  fecage_max = NA,
  continue = TRUE,inda = NULL,indb = NULL,index = NULL,annua = NULL,annub = NULL,annuc = NULL,surv\_dev = 0,
  fec_dev = 0,
  density = NA,
  fecmod = 1,
```
#### fleslie 99

```
random.inda = FALSE,
 random.indb = FALSE,
 random.indc = FALSE,
 negfec = FALSE,
 reduce = FALSE,
  simple = FALSE,
 err_check = FALSE,
 exp\_tol = 700,theta\_tol = 1e+08,
 sparse_output = FALSE
\mathcal{L}
```
# Arguments

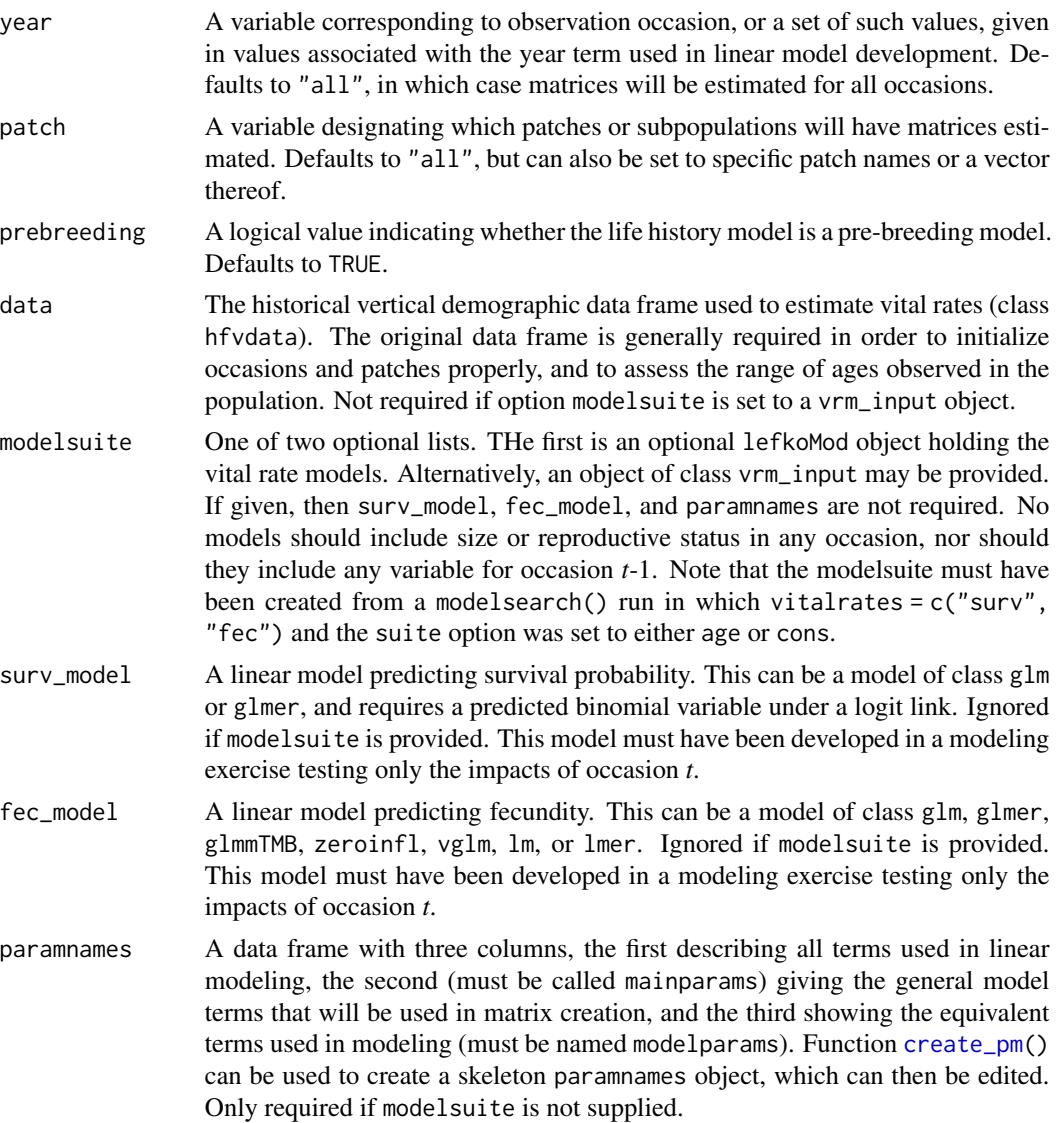

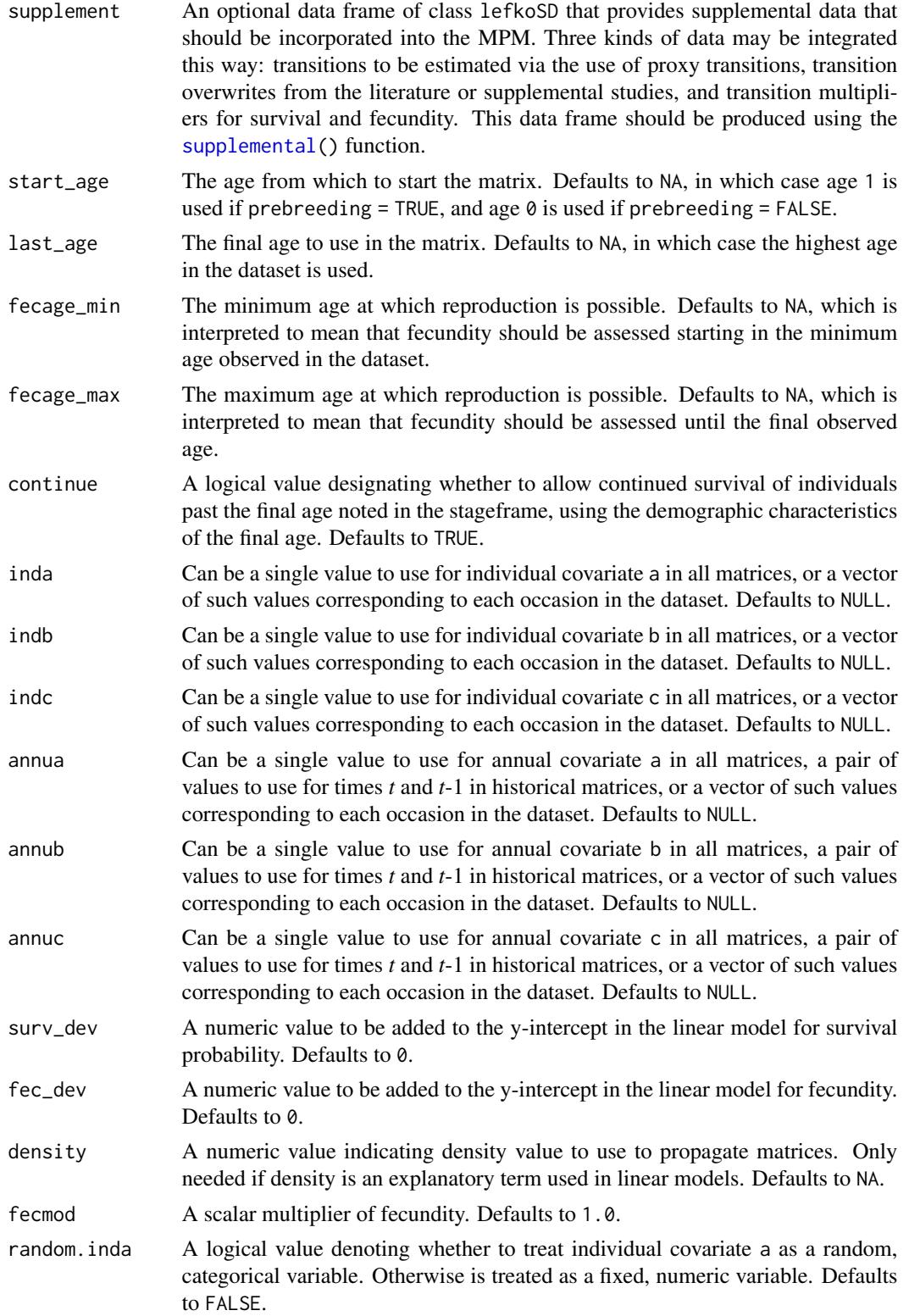

#### fleslie 101

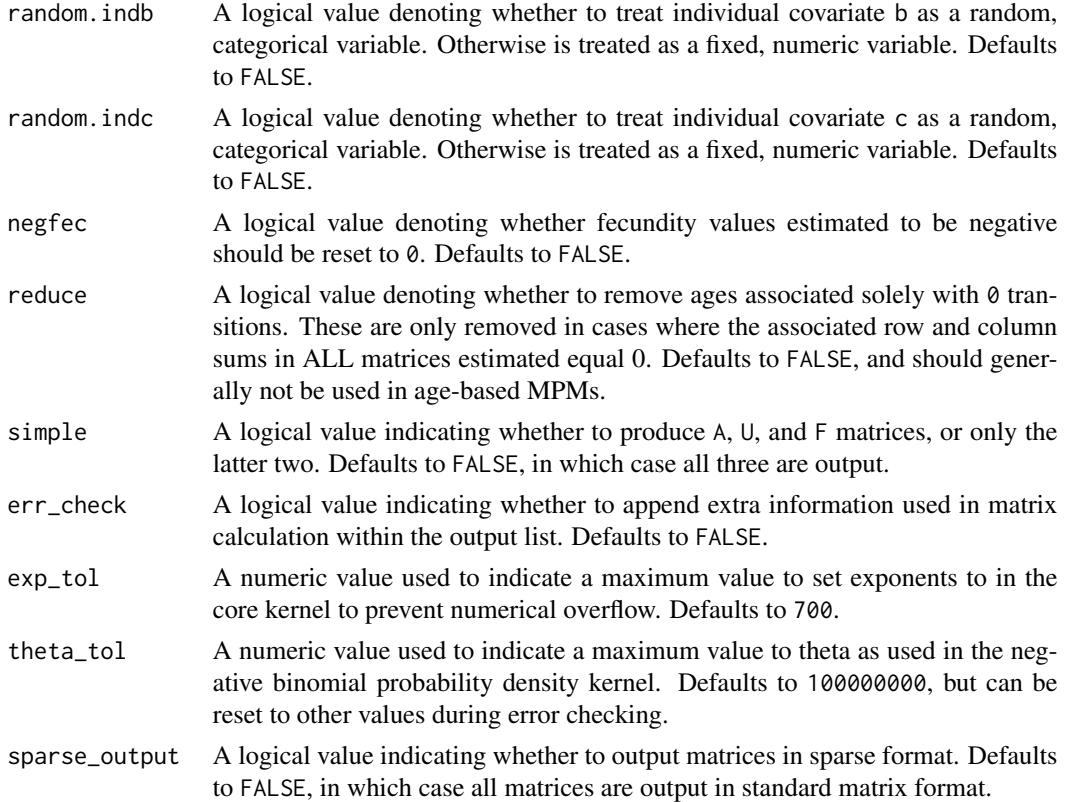

## Value

If all inputs are properly formatted, then this function will return an object of class lefkoMat, which is a list that holds the matrix projection model and all of its metadata. Its structure has the following elements:

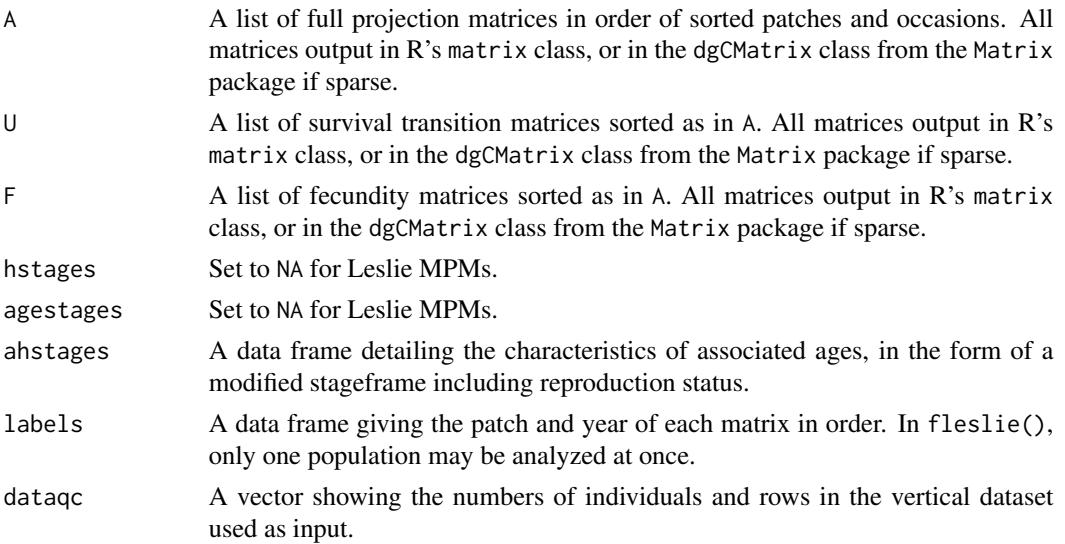

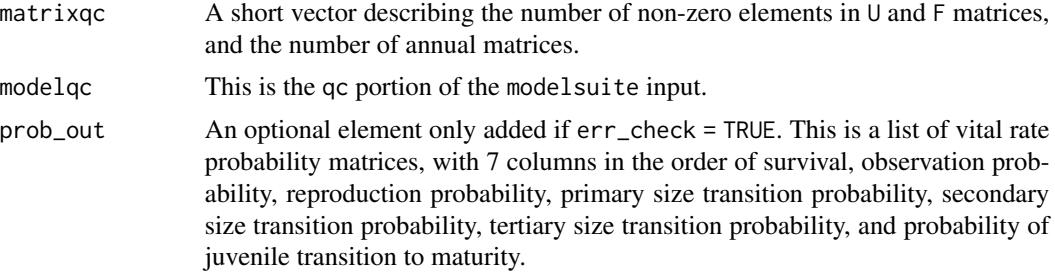

#### Notes

Unlike [rlefko2\(](#page-204-0)), [rlefko3\(](#page-209-0)), [arlefko2\(](#page-24-0)), and [rleslie\(](#page-216-0)), this function does not currently distinguish populations.

This function will yield incorrect estimates if the models utilized incorporate state in occasion *t*-1, or any size or reproductive status terms.

Users may at times wish to estimate MPMs using a dataset incorporating multiple patches or subpopulations, but without discriminating between those patches or subpopulations. Should the aim of analysis be a general MPM that does not distinguish these patches or subpopulations, the modelsearch() run should not include patch terms.

Input options including multiple variable names must be entered in the order of variables in occasion *t*+1 and *t*. Rearranging the order will lead to erroneous calculations, and may lead to fatal errors.

Care should be taken to match the random status of year and patch to the states of those variables within the modelsuite. If they do not match, then they will be treated as zeroes in vital rate estimation.

Individual covariates are treated as categorical only if they are set as random terms. Fixed categorical individual covariates are currently not allowed. However, such terms may be supplied if the modelsuite option is set to a vrm\_input object. In that case, the user should also set the logical random switch for the individual covariate to be used to TRUE (e.g., random.inda = TRUE).

#### See Also

```
mpm_create()
flefko3()
flefko2()
aflefko2()
arlefko2()
rlefko3()
rlefko2()
rleslie()
```
## Examples

data(lathyrus)

```
lathvert_base <- verticalize3(lathyrus, noyears = 4, firstyear = 1988,
```
## f\_projection3 103

```
patchidcol = "SUBPLOT", individcol = "GENET", blocksize = 9,
 sizeacol = "Volume88", repstracol = "FCODE88", fecacol = "Intactseed88",
 deadacol = "Dead1988", censorcol = "Missing1988", censorkeep = NA,
 censor = TRUE, NAas0 = TRUE, NRasRep = TRUE, NOasObs = TRUE)
lathvert_base$feca3 <- round(lathvert_base$feca3)
lathvert_base$feca2 <- round(lathvert_base$feca2)
lathvert_base$feca1 <- round(lathvert_base$feca1)
lathvert_age <- subset(lathvert_base, firstseen > 1988)
lath_survival <- glm(alive3 ~ obsage + as.factor(year2), data = lathvert_age,
  family = "binomial")
lath_fecundity \leq glm(feca2 \sim obsage + as.factor(year2), data = lathvert_age,
 family = "poisson")
mod_params <- create_pm(name_terms = TRUE)
mod_params$modelparams[22] <- "obsage"
lathmat2fleslie <- fleslie(year = "all", data = lathvert_age,
 surv_model = lath_survival, fec_model = lath_fecundity,
 paramnames = mod_params, fecage_min = 1)
```

```
f_projection3 Project Function-based Matrix Projection Model
```
## Description

Function f\_projection3() develops and projects function-based matrix models. Unlike [projection3\(](#page-182-0)), which uses matrices provided as input via already created lefkoMat objects, function f\_projection3() creates matrices at each time step from vital rate models and parameter inputs provided. Projections may be stochastic or not, and may be density dependent in either case. Also handles replication.

#### Usage

```
f_projection3(
  format,
 prebreeding = TRUE,
  start_age = NA_integer_,
  last_age = NA_integer_,
  fecage_min = NA_integer_,
  fecage_max = NA_integer_,
  cont = TRUE,
  stochastic = FALSE,
  standardize = FALSE,
  growthonly = TRUE,
  repvalue = FALSE,
  integeronly = FALSE,
```
104 f\_projection3

substoch =  $OL$ ,  $ipm_cdf = TRUE,$  $n$ reps =  $1L$ , times = 10000L, repmod =  $1$ ,  $exp\_tol = 700,$  $theta\_tol = 1e+08$ , random\_inda = FALSE, random\_indb = FALSE, random\_indc = FALSE, err\_check = FALSE,  $quiet = FALSE,$  $data = NULL,$ stageframe = NULL, supplement = NULL,  $repmatrix = NULL,$ overwrite = NULL, modelsuite = NULL, paramnames = NULL,  $year = NULL,$ patch = NULL, sp\_density = NULL, ind\_terms = NULL, ann\_terms = NULL, dev\_terms = NULL,  $surv_model = NULL,$  $obs_model = NULL,$ size\_model = NULL, sizeb\_model = NULL, sizec\_model = NULL, repst\_model = NULL, fec\_model = NULL, jsurv\_model = NULL, jobs\_model = NULL, jsize\_model = NULL, jsizeb\_model = NULL, jsizec\_model = NULL, jrepst\_model = NULL, jmatst\_model = NULL, start\_vec = NULL, start\_frame = NULL, tweights = NULL,  $density = NULL,$ density\_vr = NULL, sparse = NULL

)

# f\_projection3 105

## Arguments

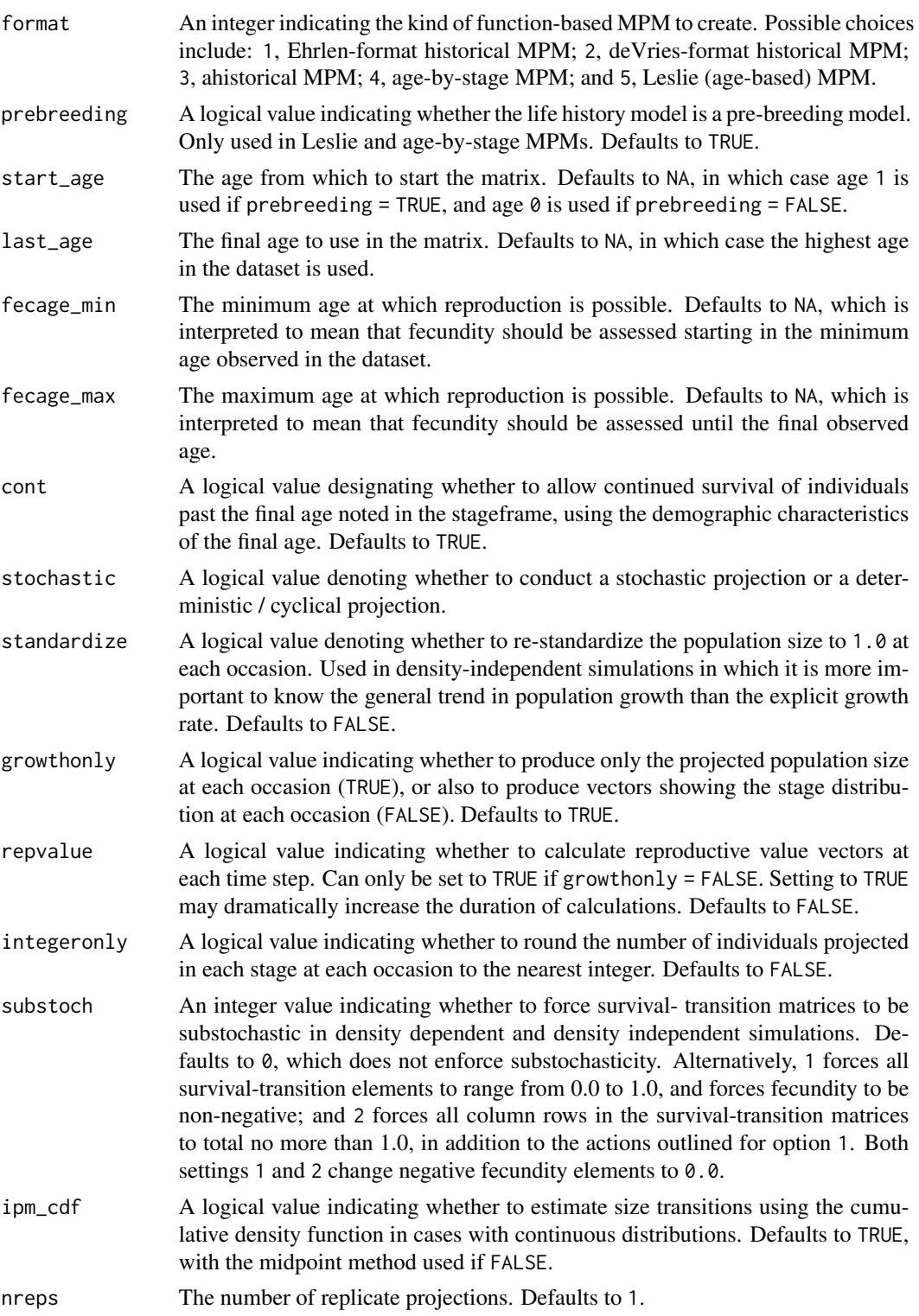

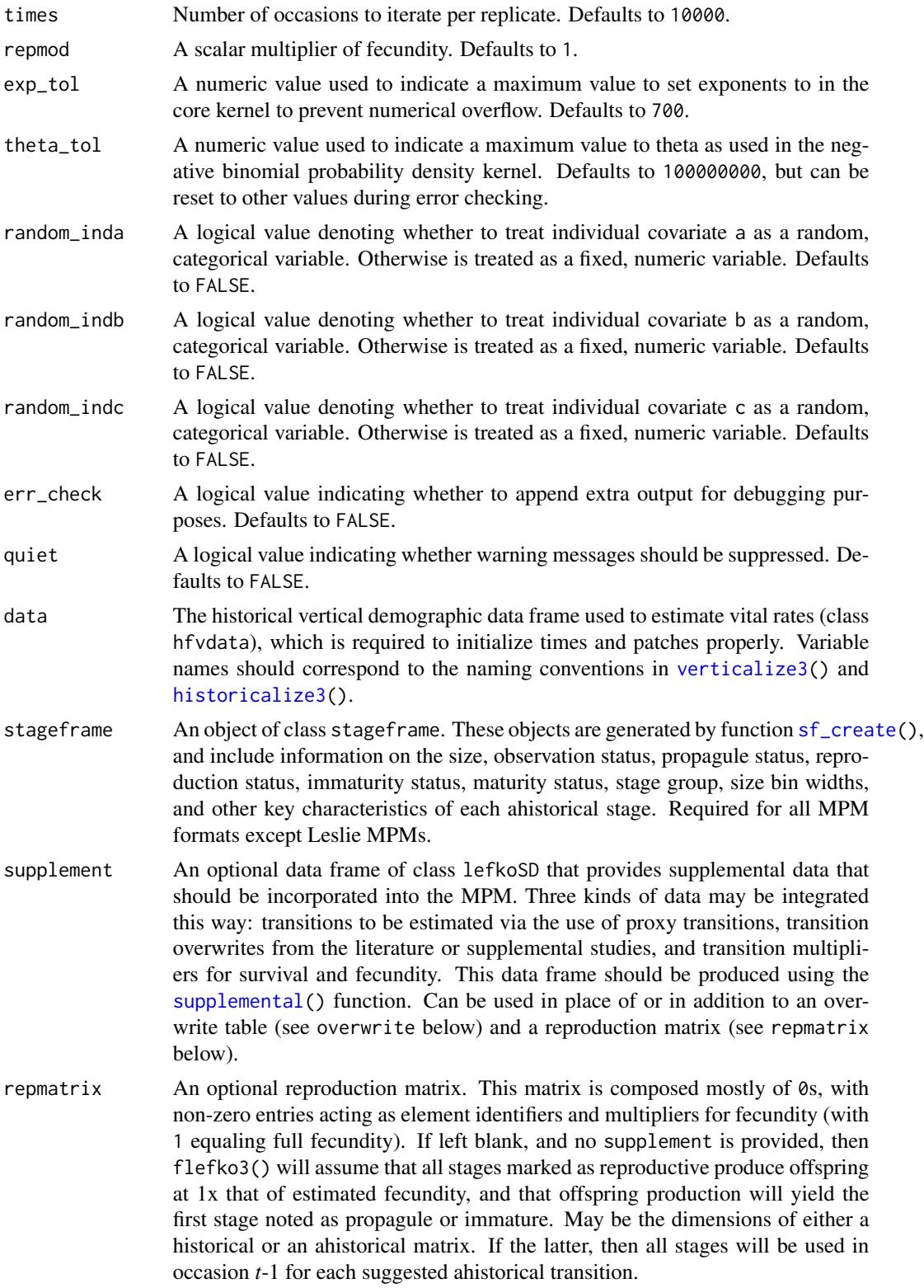

- overwrite An optional data frame developed with the [overwrite\(](#page-177-0)) function describing transitions to be overwritten either with given values or with other estimated transitions. Note that this function supplements overwrite data provided in supplement.
- modelsuite A lefkoMod object, at minimum with all required best-fit vital rate models and a paramnames data frame, and following the naming conventions used in this package. If given, then surv\_model, obs\_model, size\_model, sizeb\_model, sizec\_model, repst\_model, fec\_model, jsurv\_model, jobs\_model, jsize\_model, jsizeb\_model, jsizec\_model, jrepst\_model, jmatst\_model, paramnames, yearcol, and patchcol are not required. Although this is optional input, it is recommended, and without it separate vital rate model inputs (named XX\_model) are required.
- paramnames A data frame with three columns, the first describing all terms used in linear modeling, the second (must be called mainparams) giving the general model terms that will be used in matrix creation, and the third showing the equivalent terms used in modeling (must be named modelparams). Function [create\\_pm\(](#page-41-0)) can be used to create a skeleton paramnames object, which can then be edited. Only required if modelsuite is not supplied.
- year Either a single integer value corresponding to the year to project, or a vector of times elements with the year to use at each time step. Defaults to NA, in which the first year in the set of years in the dataset is projected. If a vector shorter than times is supplied, then this vector will be cycled.
- patch A value of NA, a single string value corresponding to the patch to project, or a vector of times elements with the patch to use at each time step. If a vector shorter than times is supplied, then this vector will be cycled. Note that this function currently does not handle multiple projections for different patches in the same run.
- sp\_density Either a single numeric value of spatial density to use in vital rate models in all time steps, or a vector of times elements of such numeric values. Defaults to NA.
- ind\_terms An optional data frame with 3 columns and times rows giving the values of individual covariates a, b, and c, respectively, for each projected time. Unused terms must be set to  $\theta$  (use of NA will produce errors.)
- ann\_terms An optional data frame with 3 columns and times rows giving the values of annual covariates a, b, and c, respectively, for each projected time. Unused terms must be set to  $\theta$  (use of NA will produce errors.)
- dev\_terms An optional data frame with 14 columns and times rows showing the values of the deviation terms to be added to each linear vital rate. The column order should be: 1: survival, 2: observation, 3: primary size, 4: secondary size, 5: tertiary size, 6: reproduction, 7: fecundity, 8: juvenile survival, 9: juvenile observation, 10: juvenile primary size, 11: juvenile secondary size, 12: juvenile tertiary size, 13: juvenile reproduction, and 14: juvenile maturity transition. Unused terms must be set to 0 (use of NA will produce errors.)
- surv\_model A linear model predicting survival probability. This can be a model of class glm or glmer, and requires a predicted binomial variable under a logit link. Ignored if modelsuite is provided. This model must have been developed in a modeling exercise testing the impacts of occasions *t* and *t*-1.

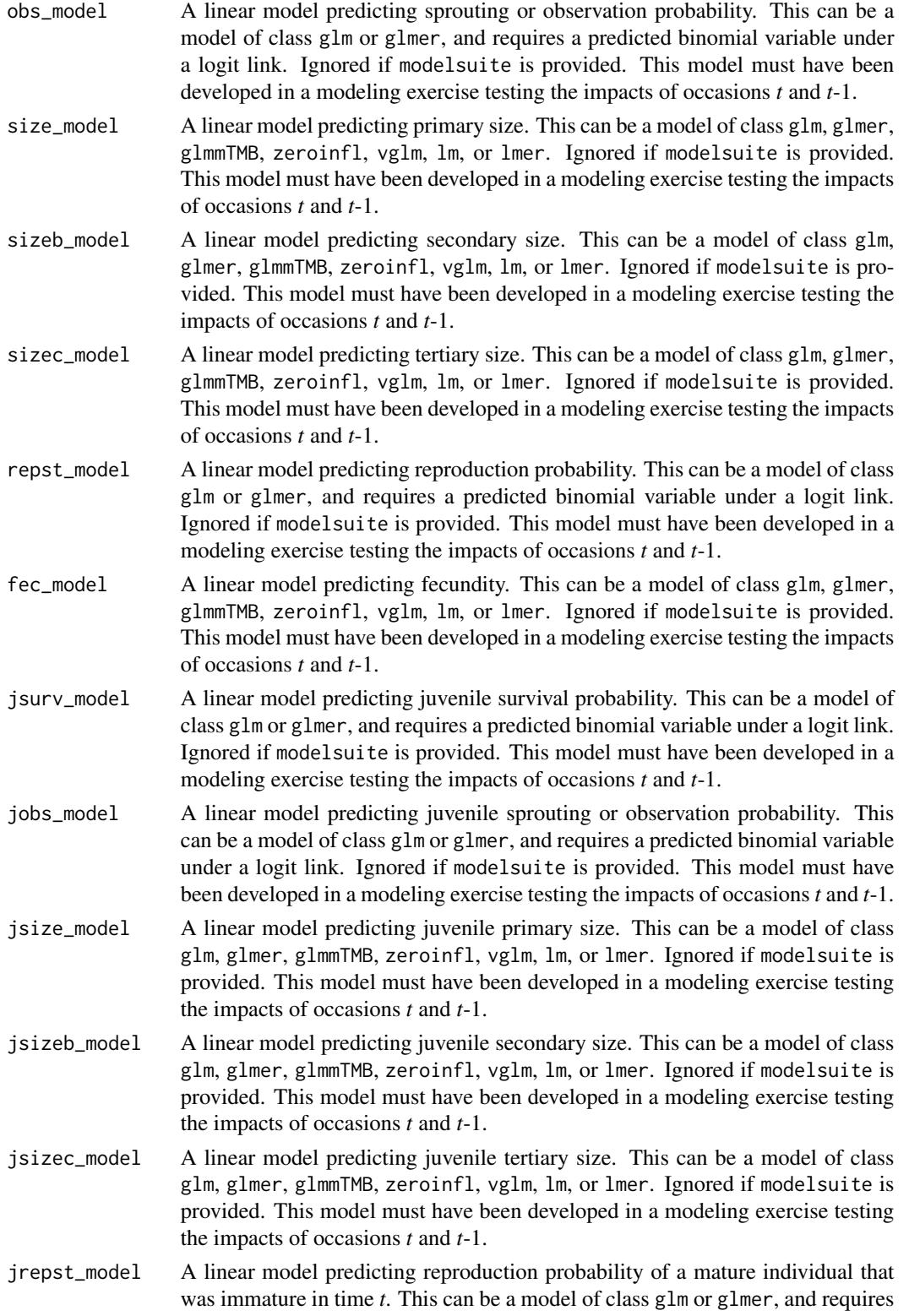
a predicted binomial variable under a logit link. Ignored if modelsuite is provided. This model must have been developed in a modeling exercise testing the impacts of occasions *t* and *t*-1.

- jmatst\_model A linear model predicting maturity probability of an individual that was immature in time *t*. This can be a model of class glm or glmer, and requires a predicted binomial variable under a logit link. Ignored if modelsuite is provided. This model must have been developed in a modeling exercise testing the impacts of occasions *t* and *t*-1.
- start\_vec An optional numeric vector denoting the starting stage distribution for the projection. Defaults to a single individual of each stage.
- start\_frame An optional data frame characterizing stages, age-stages, or stage-pairs that should be set to non-zero values in the starting vector, and what those values should be. Can only be used with lefkoMat objects.
- tweights An optional numeric vector or matrix denoting the probabilities of choosing each matrix in a stochastic projection. If a matrix is input, then a first-order Markovian environment is assumed, in which the probability of choosing a specific annual matrix depends on which annual matrix is currently chosen. If a vector is input, then the choice of annual matrix is assumed to be independent of the current matrix. Defaults to equal weighting among matrices.
- density An optional data frame describing the matrix elements that will be subject to density dependence, and the exact kind of density dependence that they will be subject to. The data frame used should be an object of class lefkoDens, which is the output from function [density\\_input\(](#page-48-0)).
- density\_vr An optional data frame describing density dependence relationships in vital rates, if such relationships are to be assumed. The data frame must be of class lefkoDensVR, which is the output from the function [density\\_vr\(](#page-51-0)).
- sparse A text string indicating whether to use sparse matrix encoding ("yes") or dense matrix encoding ("no"). Defaults to "auto", in which case sparse matrix encoding is used with square matrices with at least 50 rows and no more than 50% of elements with values greater than zero. Can also be entered as a logical value if forced sparse (TRUE) or forced dense (FALSE) projection is desired.

## Value

A list of class lefkoProj, which always includes the first three elements of the following, and also includes the remaining elements below when a lefkoMat object is used as input:

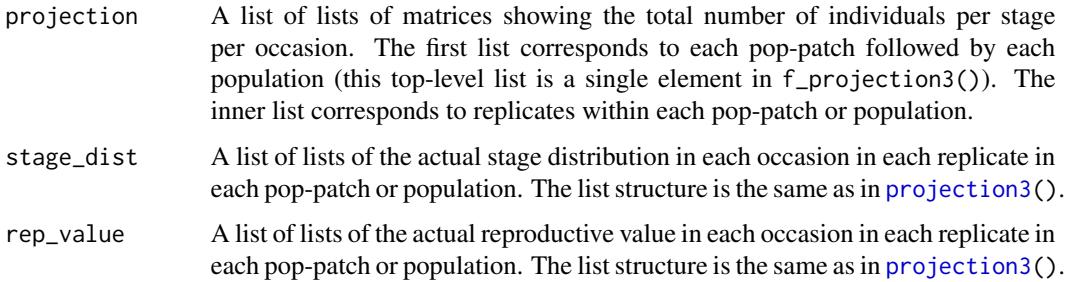

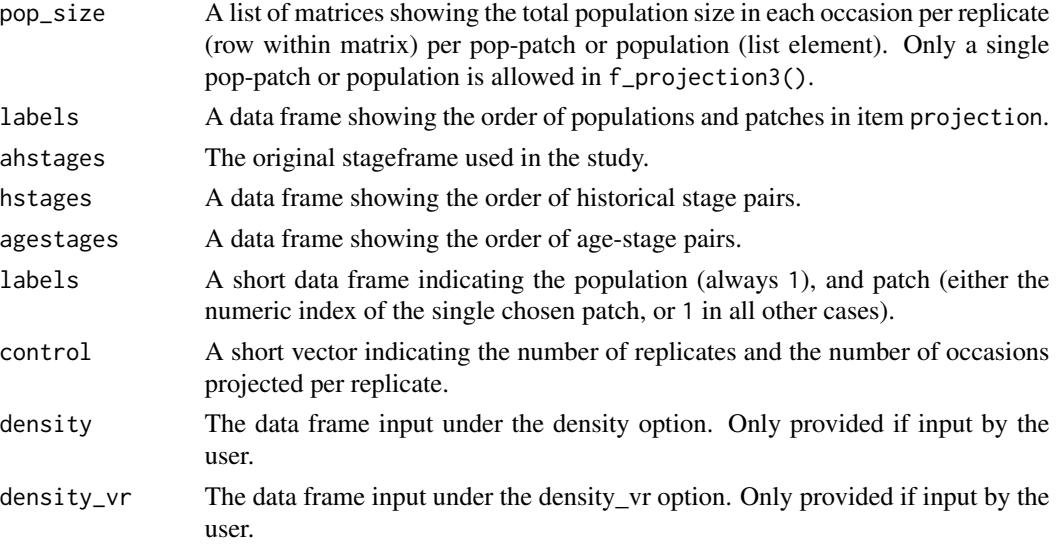

## **Notes**

Population projection can be a very time-consuming activity, and it is most time-consuming when matrices need to be created at each time step. We have created this function to work as quickly as possible, but some options will slow analysis. First, the err\_check option should always be set to FALSE, as the added created output will not only slow the analysis down but also potentially crash the memory if matrices are large enough. Second, the repvalue option should be set to FALSE unless reproductive values are genuinely needed, since this step requires concurrent backward projection and so in some cases may double total run time. Finally, if the only needed data is the total population size and age/stage structure at each time step, then setting growthonly = TRUE will yield the quickest possible run time.

Projections with large matrices may take a long time to run. To assess the likely running time, try using a low number of iterations on a single replicate first. For example, set nreps = 1 and times = 10 for a trial run. If a full run is set and takes too long, press the STOP button in RStudio to cancel the projection run, or click esc.

This function currently allows three forms of density dependence. The first modifies matrix elements on the basis of the input provided in option density, and so alters matrix elements once the matrix has already been created. The second form alters the vital rates estimated, and so estimates matrix elements using vital rate values already modified by density. This second form uses the input provided in option density\_vr. These two forms of density dependence utilize the projected population size at some time to make these alterations. The third form of density dependence also alters the vital rates, but using spatial density supplied via option sp\_density and only in vital rates in which spatial density is included as a fixed factor in the associated vital rate model.

When running density dependent simulations involving user-set exponents, such as the beta term in the Ricker function and both the alpha and beta terms in the Usher function, values above or below the computer limits may cause unpredictable behavior. Noted odd behavior includes sudden shifts in population size to negative values. This function produces warnings when such values are used, and the values used for warnings may be reset with the exp\_tol term. In addition, this function resets beta values for the Ricker function automatically to positive or negative exp\_tol, giving a warning when doing so.

## f<sub>raprojection</sub> 111

Consistently positive population growth can quickly lead to population size numbers larger than can be handled computationally. In that circumstance, a continuously rising population size will suddenly become NaN for the remainder of the projection.

This function does not reduce the dimensionality of matrices developed for projection.

Speed can sometimes be increased by shifting from automatic sparse matrix determination to forced dense or sparse matrix projection. This will most likely occur when matrices have between 30 and 300 rows and columns. Defaults work best when matrices are very small and dense, or very large and sparse.

Some issues may arise in first-order Markovian stochastic projections if the year argument is used. Use the matrix input in the tweights argument to eliminate any years from consideration that are not needed.

## See Also

```
start_input()
density_input()
density_vr()
projection3()
flefko3()
flefko2()
aflefko2()
fleslie()
append_lP()
summary.lefkoProj()
plot.lefkoProj()
```
## Examples

```
data(lathyrus)
```

```
sizevector \leq c(0, 4.6, 0, 1, 2, 3, 4, 5, 6, 7, 8, 9, 1, 2, 3, 4, 5, 6, 7, 8,
 9)
stagevector <- c("Sd", "Sdl", "Dorm", "Sz1nr", "Sz2nr", "Sz3nr", "Sz4nr",
  "Sz5nr", "Sz6nr", "Sz7nr", "Sz8nr", "Sz9nr", "Sz1r", "Sz2r", "Sz3r",
  "Sz4r", "Sz5r", "Sz6r", "Sz7r", "Sz8r", "Sz9r")
repvector \leq -c(0, 0, 0, 0, 0, 0, 0, 0, 0, 0, 0, 0, 0, 1, 1, 1, 1, 1, 1, 1, 1, 1)obsvector <- c(0, 1, 0, 1, 1, 1, 1, 1, 1, 1, 1, 1, 1, 1, 1, 1, 1, 1, 1, 1, 1)
matvector <- c(0, 0, 1, 1, 1, 1, 1, 1, 1, 1, 1, 1, 1, 1, 1, 1, 1, 1, 1, 1, 1)
immvector <- c(1, 1, 0, 0, 0, 0, 0, 0, 0, 0, 0, 0, 0, 0, 0, 0, 0, 0, 0, 0, 0)
propvector <- c(1, 0, 0, 0, 0, 0, 0, 0, 0, 0, 0, 0, 0, 0, 0, 0, 0, 0, 0, 0,
 0)
indataset <- c(0, 1, 1, 1, 1, 1, 1, 1, 1, 1, 1, 1, 1, 1, 1, 1, 1, 1, 1, 1, 1)
binvec <- c(0, 4.6, 0.5, 0.5, 0.5, 0.5, 0.5, 0.5, 0.5, 0.5, 0.5, 0.5, 0.5,
 0.5, 0.5, 0.5, 0.5, 0.5, 0.5, 0.5, 0.5)
```
lathframeln <- sf\_create(sizes = sizevector, stagenames = stagevector,

```
repstatus = repvector, obsstatus = obsvector, matstatus = matvector,
  immstatus = immvector, indataset = indataset, binhalfwidth = binvec,
 propstatus = propvector)
lathvertln <- verticalize3(lathyrus, noyears = 4, firstyear = 1988,
 patchidcol = "SUBPLOT", individcol = "GENET", blocksize = 9,
 juvcol = "Seedling1988", sizeacol = "lnVol88", repstracol = "Intactseed88",
 fecacol = "Intactseed88", deadacol = "Dead1988",
 nonobsacol = "Dormant1988", stageassign = lathframeln, stagesize = "sizea",
 censorcol = "Missing1988", censorkeep = NA, NAas0 = TRUE, censor = TRUE)
lathvertln$feca2 <- round(lathvertln$feca2)
lathvertln$feca1 <- round(lathvertln$feca1)
lathvertln$feca3 <- round(lathvertln$feca3)
lathvertln_adults <- subset(lathvertln, stage2index > 2)
surv_model <- glm(alive3 ~ sizea2 + sizea1 + as.factor(patchid) +
 as.factor(year2), data = lathvertln_adults, family = "binomial")
obs_data <- subset(lathvertln_adults, alive3 == 1)
obs_model <- glm(obsstatus3 ~ as.factor(patchid), data = obs_data,
 family = "binomial")
size_data <- subset(obs_data, obsstatus3 == 1)
siz_model <- lm(sizea3 ~ sizea2 + sizea1 + repstatus1 + as.factor(patchid) +
 as.factor(year2), data = size_data)
reps_model <- glm(repstatus3 ~ sizea2 + sizea1 + as.factor(patchid) +
 as.factor(year2), data = size_data, family = "binomial")
fec_data <- subset(lathvertln_adults, repstatus2 == 1)
fec_model \leq glm(feca2 \sim sizea2 + sizea1 + repstatus1 + as.factor(patchid),
 data = fec_data, family = "poisson")
lathvertln_juvs <- subset(lathvertln, stage2index < 3)
jsurv_model <- glm(alive3 ~ as.factor(patchid), data = lathvertln_juvs,
 family = "binomial")
jobs_data <- subset(lathvertln_juvs, alive3 == 1)
jobs_model <- glm(obsstatus3 ~ 1, family = "binomial", data = jobs_data)jsize_data <- subset(jobs_data, obsstatus3 == 1)
jsiz_model <- lm(sizea3 ~ as.factor(year2), data = jsize_data)
jrepst_model <- 0
jmatst_model <- 1
mod_params <- create_pm(name_terms = TRUE)
mod_params$modelparams[3] <- "patchid"
mod_params$modelparams[4] <- "alive3"
mod_params$modelparams[5] <- "obsstatus3"
mod_params$modelparams[6] <- "sizea3"
mod_params$modelparams[9] <- "repstatus3"
```

```
mod_params$modelparams[11] <- "feca2"
mod_params$modelparams[12] <- "sizea2"
mod_params$modelparams[13] <- "sizea1"
mod_params$modelparams[18] <- "repstatus2"
mod_params$modelparams[19] <- "repstatus1"
lathsupp3 <- supplemental(stage3 = c("Sd", "Sd", "Sdl", "Sdl", "mat", "Sd", "Sdl"),
  stage2 = c("Sd", "Sd", "Sd", "Sd", "Sdl", "rep", "rep"),
  stage1 = c("Sd", "rep", "Sd", "rep", "Sd", "mat", "mat"),
  eststage3 = c(NA, NA, NA, NA, "mat", NA, NA),
  eststage2 = c(NA, NA, NA, NA, "Sdl", NA, NA),
  eststage1 = c(NA, NA, NA, NA, "Sdl", NA, NA),
  givenrate = c(0.345, 0.345, 0.054, 0.054, NA, NA, NA),
  multiplier = c(NA, NA, NA, NA, NA, 0.345, 0.054),
  type = c(1, 1, 1, 1, 1, 3, 3), type_t12 = c(1, 2, 1, 2, 1, 1, 1),stageframe = lathframeln, historical = TRUE)
# While we do not use MPMs to initialize f_projections3(), we do use MPMs to
# initialize functions start_input() and density_input().
lathmat3ln <- flefko3(year = "all", patch = "all", data = lathvertln,
  stageframe = lathframeln, supplement = lathsupp3, paramnames = mod_params,
  surv_model = surv_model, obs_model = obs_model, size_model = siz_model,
  repst_model = reps_model, fec_model = fec_model, jsurv_model = jsurv_model,
  jobs_model = jobs_model, jsize_model = jsiz_model,
  jrepst_model = jrepst_model, jmatst_model = jmatst_model, reduce = FALSE)
e3m_sv <- start_input(lathmat3ln, stage2 = "Sd", stage1 = "Sd", value = 1000)
dyn7 <- c(TRUE, FALSE, FALSE, FALSE, FALSE, FALSE, FALSE, FALSE, FALSE,
  FALSE, FALSE, FALSE, FALSE, FALSE)
dst7 <- c(1, 0, 0, 0, 0, 0, 0, 0, 0, 0, 0, 0, 0, 0)
dal7 <- c(0.5, 0, 0, 0, 0, 0, 0, 0, 0, 0, 0, 0, 0, 0)
dbe7 <- c(1, 0, 0, 0, 0, 0, 0, 0, 0, 0, 0, 0, 0, 0)
e3d_vr <- density_vr(density_yn = dyn7, style = dst7, alpha = dal7,
  beta = dbe7trial7_dvr_1 <- f_projection3(format = 1, data = lathvertln, supplement = lathsupp3,
  paramnames = mod_params, stageframe = lathframeln, nreps = 2,
  surv_model = surv_model, obs_model = obs_model, size_model = siz_model,
  repst_model = reps_model, fec_model = fec_model, jsurv_model = jsurv_model,
  jobs_model = jobs_model, jsize_model = jsiz_model,
  jrepst_model = jrepst_model, jmatst_model = jmatst_model,
  times = 100, stochastic = TRUE, standardize = FALSE, growthonly = TRUE,
  integeronly = FALSE, substoch = 0, sp_density = 0, start_frame = e3m_sv,
  density_vr = e3d_vr)
```
## Description

Function hfv\_qc() tests the overall quality of hfv datasets, and also runs a series of tests to assess which statistical distributions match the variables within these datasets. The input format is equivalent to the input format of function [modelsearch\(](#page-155-0)), allowing users to assess vital rate variable distributions assuming the same internal dataset subsetting used by the latter function and simply copy and pasting the parameter options from one function to the other.

# Usage

```
hfv_qc(
  data,
  stageframe = NULL,
  historical = TRUE,
  suite = "size",
  vitalrates = c("surv", "size", "fec"),
  surv = c("alive3", "alive2", "alive1"),
  obs = c("obsstatus3", "obsstatus2", "obsstatus1"),
  size = c("sizea3", "sizea2", "sizea1"),
  sizeb = c(NA, NA, NA),
  size = c(NA, NA, NA),
  repst = c("repstatus3", "repstatus2", "repstatus1"),
  fec = c("feca3", "feca2", "feca1").stage = c("stage3", "stage2", "stage1"),
  matstat = c("matstatus3", "matstatus2", "matstatus1"),
  indiv = "individ",
  patch = NA,
  year = "year2",density = NA,
  patch.as.random = TRUE,
  year.as.random = TRUE,
  juvestimate = NA,
  juvsize = FALSE,
  fectime = 2,
  censor = NA,
  age = NA,
  indexova = NA,
  indcovb = NA,
  indcovc = NA,
  random.indcova = FALSE,
  random.indcovb = FALSE,
  random.indcovc = FALSE,
  test.group = FALSE,
  ...
)
```
114 hfv<sub>qc</sub>c

#### $hfv\_qc$  115

# Arguments

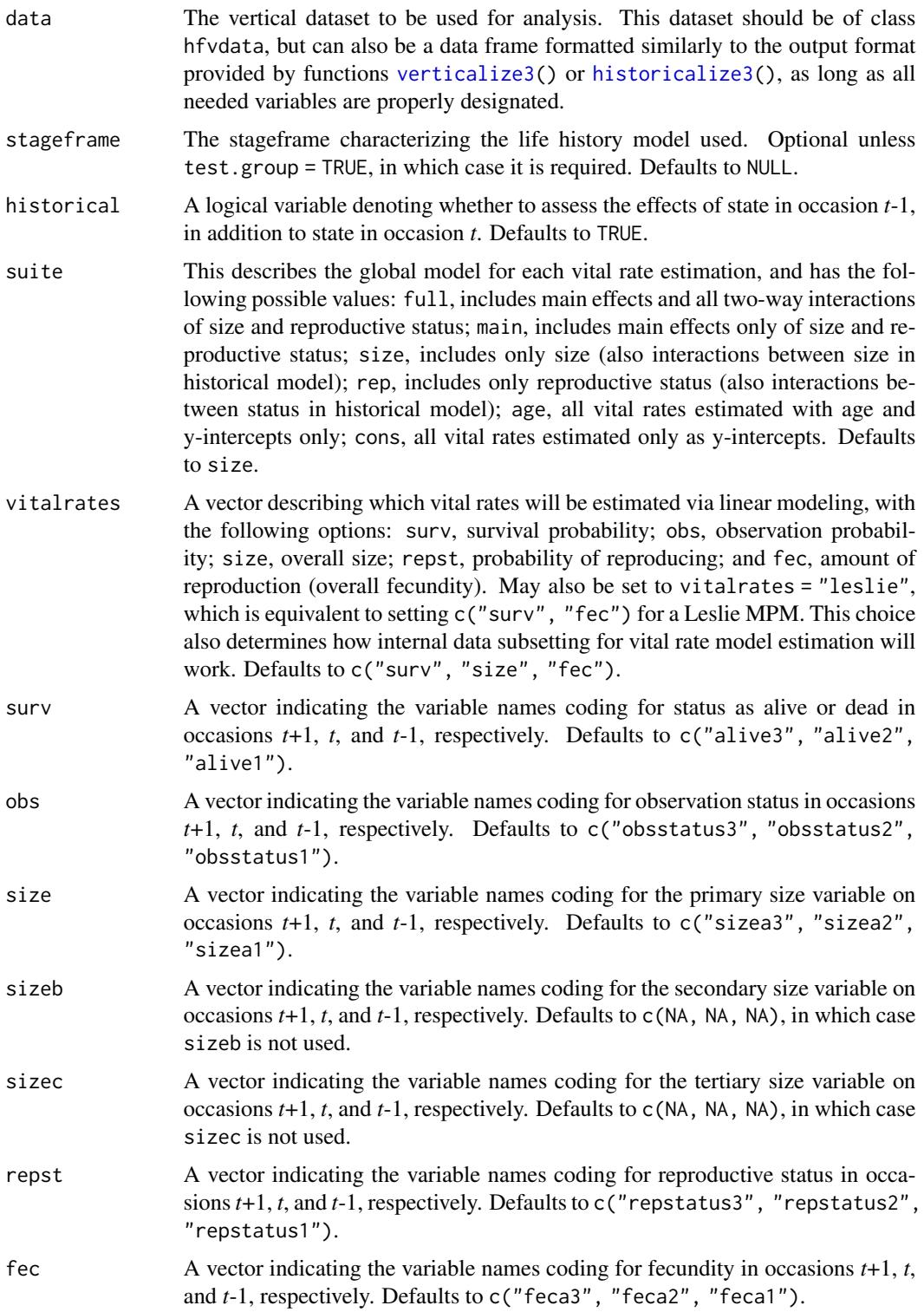

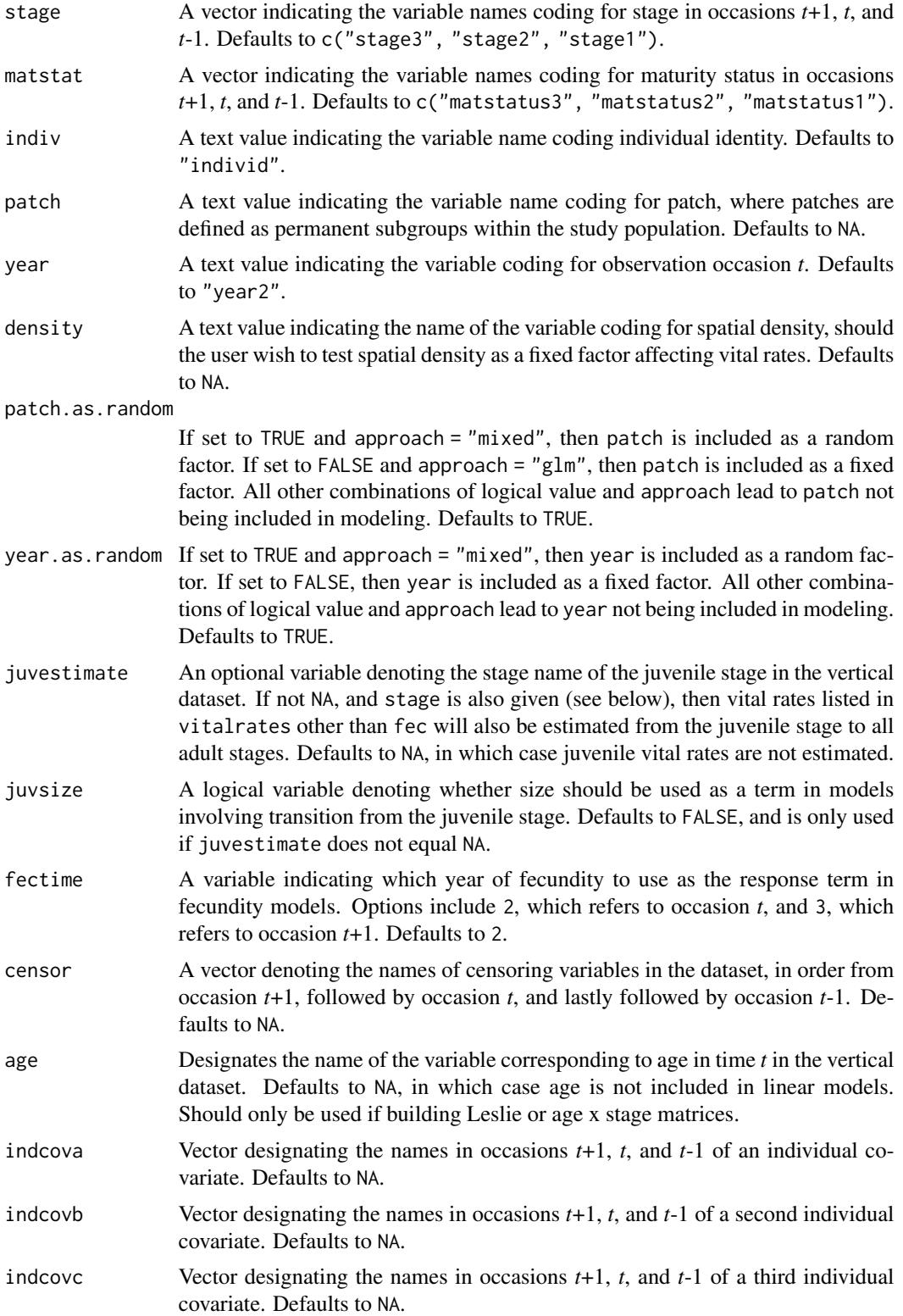

#### $hfv\_qc$  117

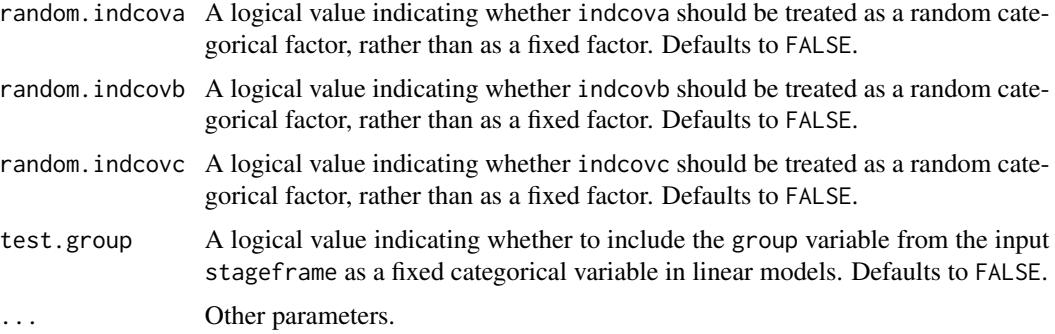

## Value

This function yields text output describing the subsets to be used in linear vital rate modeling. No value or object is returned.

#### Notes

This function is meant to handle input as would be supplied to function modelsearch(). To use most easily, users may copy all input parameters from a call to function modelsearch(), and paste directly within this function. The exact subsets used in the modelsearch() run will also be created here.

Tests of Gaussian normality are conducted as Shapiro-Wilk tests via base R's shapiro.test() function. If datasets with more than 5000 rows are supplied, function hfv\_qc() will sample 5000 rows from the dataset and conduct the Shapiro-Wilk test on the data sample.

```
data(lathyrus)
```

```
sizevector \leq -c(0, 4.6, 0, 1, 2, 3, 4, 5, 6, 7, 8, 9, 1, 2, 3, 4, 5, 6, 7, 8,9)
stagevector <- c("Sd", "Sdl", "Dorm", "Sz1nr", "Sz2nr", "Sz3nr", "Sz4nr",
  "Sz5nr", "Sz6nr", "Sz7nr", "Sz8nr", "Sz9nr", "Sz1r", "Sz2r", "Sz3r",
  "Sz4r", "Sz5r", "Sz6r", "Sz7r", "Sz8r", "Sz9r")
repvector <- c(0, 0, 0, 0, 0, 0, 0, 0, 0, 0, 0, 0, 1, 1, 1, 1, 1, 1, 1, 1, 1)
obsvector <- c(0, 1, 0, 1, 1, 1, 1, 1, 1, 1, 1, 1, 1, 1, 1, 1, 1, 1, 1, 1, 1)
matvector <- c(0, 0, 1, 1, 1, 1, 1, 1, 1, 1, 1, 1, 1, 1, 1, 1, 1, 1, 1, 1, 1)
immvector <- c(1, 1, 0, 0, 0, 0, 0, 0, 0, 0, 0, 0, 0, 0, 0, 0, 0, 0, 0, 0, 0)
propvector <- c(1, 0, 0, 0, 0, 0, 0, 0, 0, 0, 0, 0, 0, 0, 0, 0, 0, 0, 0, 0,
 0)
indataset <- c(0, 1, 1, 1, 1, 1, 1, 1, 1, 1, 1, 1, 1, 1, 1, 1, 1, 1, 1, 1, 1)
binvec <- c(0, 4.6, 0.5, 0.5, 0.5, 0.5, 0.5, 0.5, 0.5, 0.5, 0.5, 0.5, 0.5,
 0.5, 0.5, 0.5, 0.5, 0.5, 0.5, 0.5, 0.5)
lathframeln <- sf_create(sizes = sizevector, stagenames = stagevector,
 repstatus = repvector, obsstatus = obsvector, matstatus = matvector,
 immstatus = immvector, indataset = indataset, binhalfwidth = binvec,
 propstatus = propvector)
```

```
lathvertln <- verticalize3(lathyrus, noyears = 4, firstyear = 1988,
 patchidcol = "SUBPLOT", individcol = "GENET", blocksize = 9,
 juvcol = "Seedling1988", sizeacol = "lnVol88", repstracol = "Intactseed88",
 fecacol = "Intactseed88", deadacol = "Dead1988",
 nonobsacol = "Dormant1988", stageassign = lathframeln, stagesize = "sizea",
 censorcol = "Missing1988", censorkeep = NA, NAas0 = TRUE, censor = TRUE)
lathvertln$feca2 <- round(lathvertln$feca2)
lathvertln$feca1 <- round(lathvertln$feca1)
lathvertln$feca3 <- round(lathvertln$feca3)
hfv_qc(lathvertln, historical = TRUE, suite = "main",
 vitalrates = c("surv", "obs", "size", "repst", "fec"), juvestimate = "Sdl",
 indiv = "individ", patch = "patchid", year = "year2",year.as.random = TRUE,
 patch.as.random = TRUE)
```
historicalize3 *Create Historical Vertical Data Frame from Ahistorical Vertical Data Frame*

#### Description

Function historicalize3() returns a vertically formatted demographic data frame organized to create historical projection matrices, given a vertically but ahistorically formatted data frame. This data frame is in standard hfvdata format and can be used in all functions in the package.

## Usage

```
historicalize3(
  data,
  popidcol = 0,
  patchidcol = 0,
  individcol,
  year2col = 0,year3col = 0,xcol = 0,
  ycol = 0,
  sizea2col = 0,sizea3col = 0,sizeb2col = 0,sizeb3col = 0,sizec2col = 0,
  sizec3col = 0,
  repstra2col = 0,
  repstra3col = 0,
  repstrb2col = 0,
  repstrb3col = 0,
```

```
feca2col = 0,
feca3col = 0,
fecb2col = 0,
fecb3col = 0,
indcova2col = 0,
indcova3col = 0,
indcovb2col = 0,
indcovb3col = 0,
indcovc2col = 0,
indcovc3col = 0,
alive2col = 0,
alive3col = 0,dead2col = 0,
dead3col = 0,
obs2col = 0,
obs3col = 0,
nonobs2col = 0,
nonobs3col = 0,
repstrrel = 1,
fecrel = 1,
stage2col = 0,
stage3col = 0,
juv2col = 0,
juv3col = 0,
stageassign = NA,
stagesize = NA,
censor = FALSE,
censorcol = 0,
censorkeep = 0,
spacing = NA,
NAas0 = FALSE,
NRasRep = FALSE,
NOasObs = FALSE,
prebreeding = TRUE,
age_offset = 0,
reduce = TRUE,
a2check = FALSE,
quiet = FALSE
```
)

# Arguments

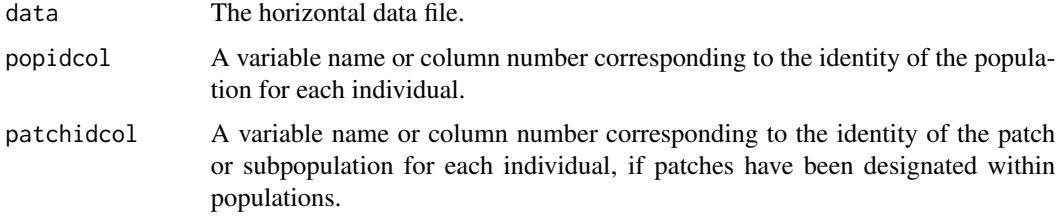

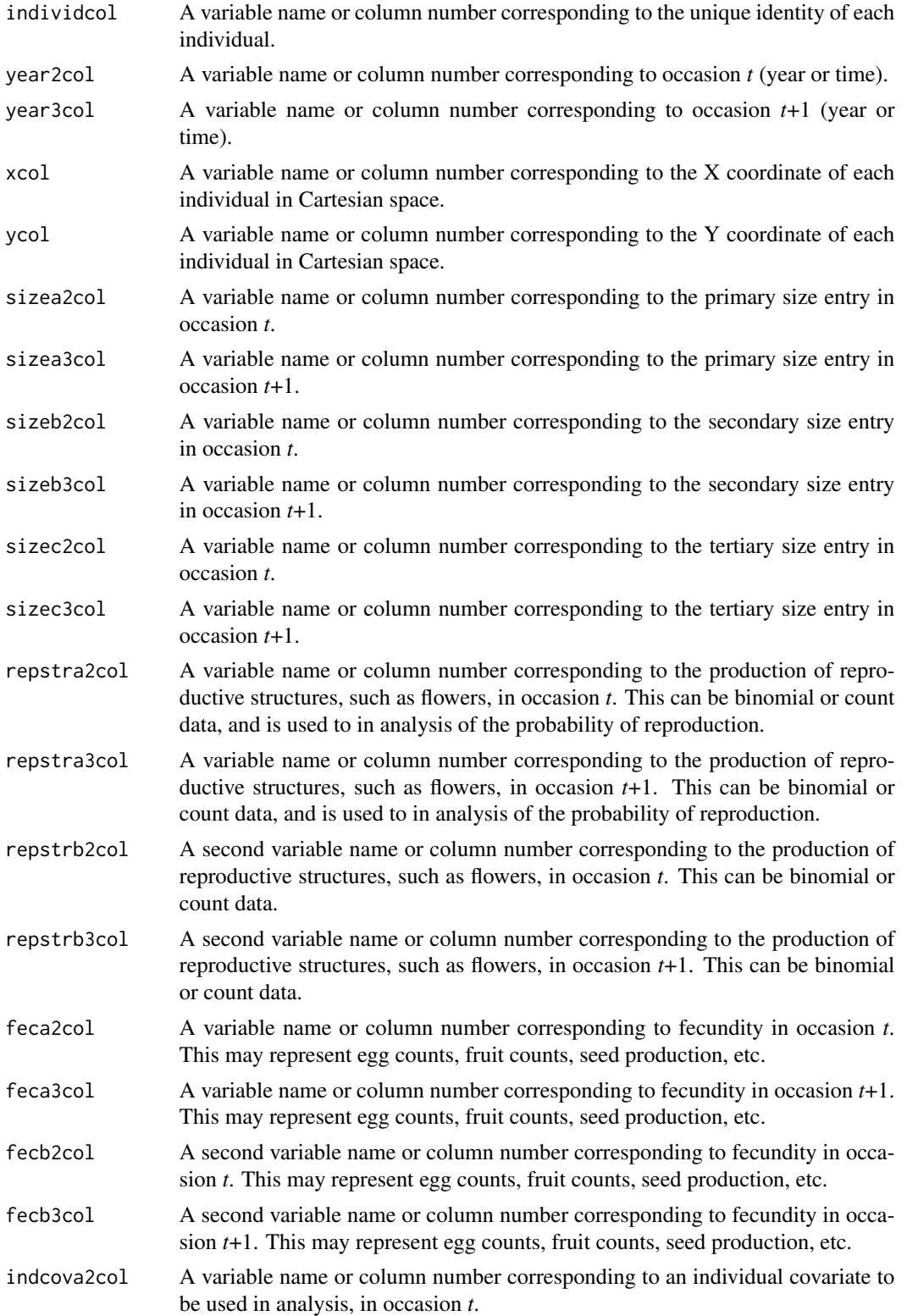

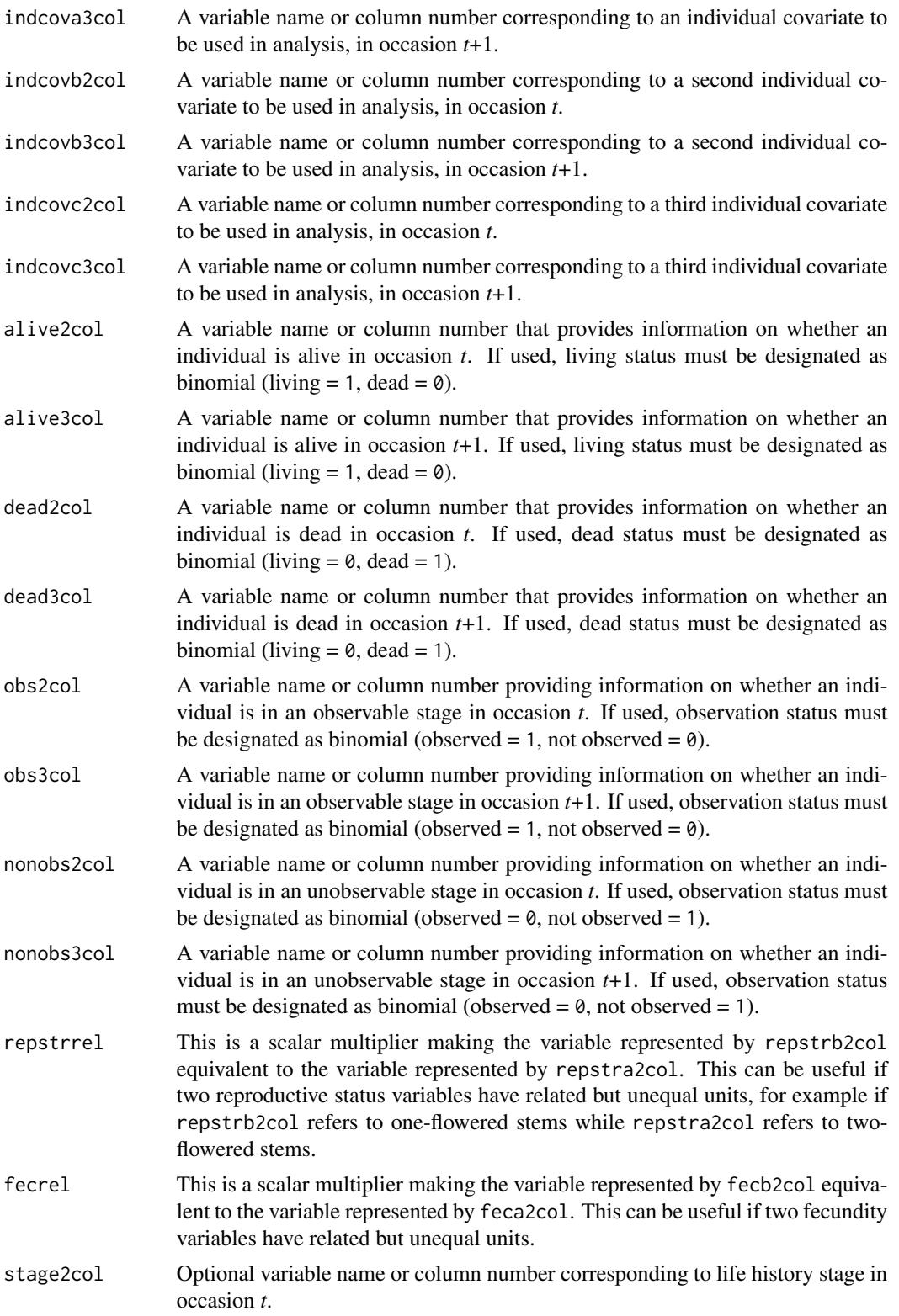

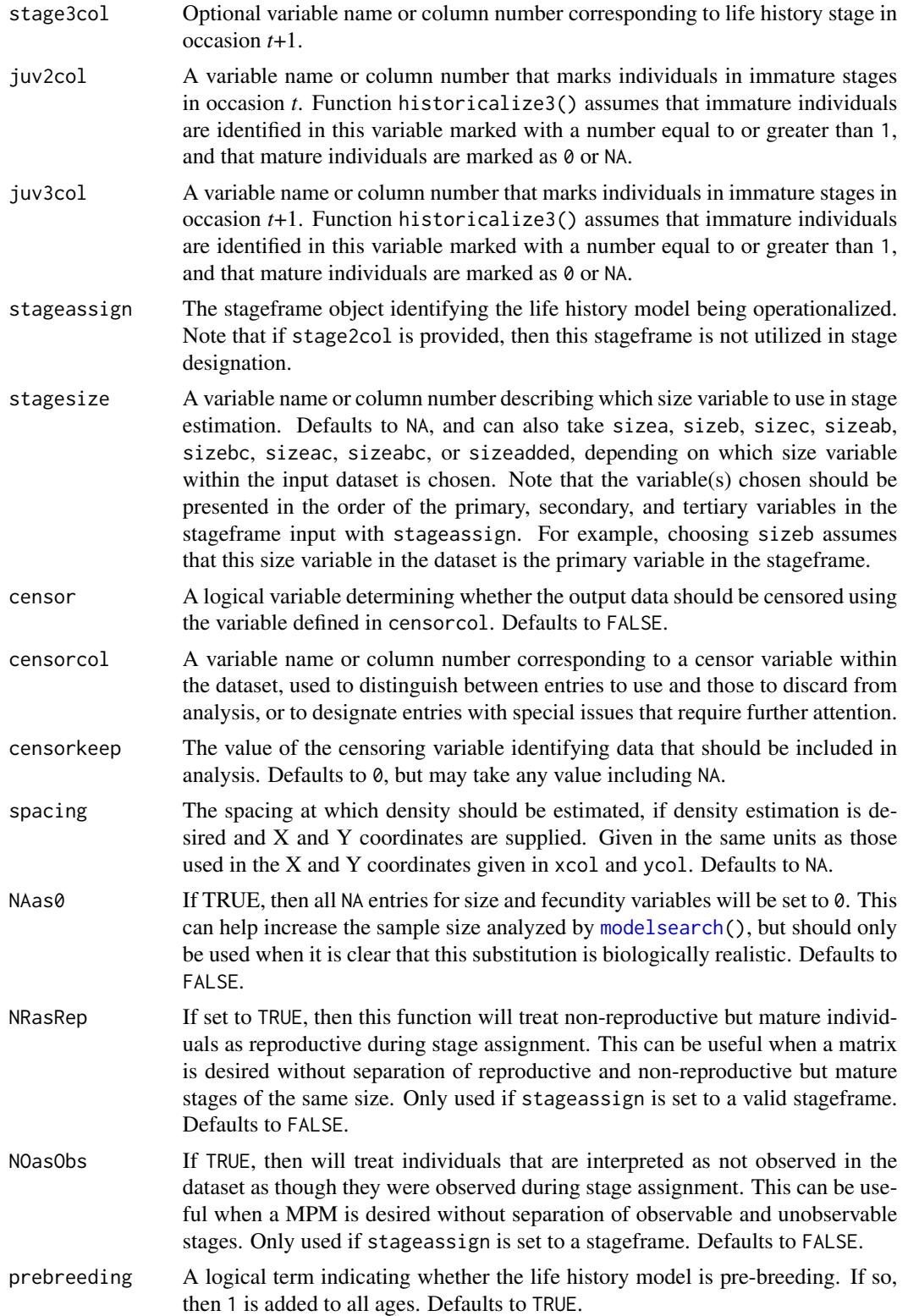

## historicalize3 123

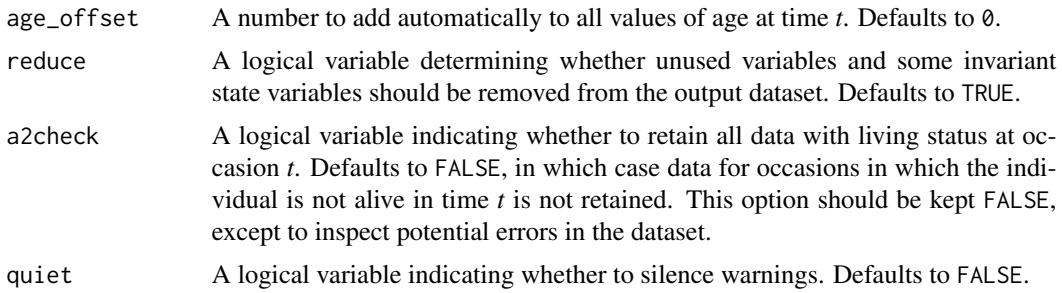

## Value

If all inputs are properly formatted, then this function will output a historical vertical data frame (class hfvdata), meaning that the output data frame will have three consecutive years of size and reproductive data per individual per row. This data frame is in standard format for all functions used in lefko3, and so can be used without further modification. Note that determination of state in occasions *t*-1 and *t*+1 gives preference to condition in occasion *t* within the input dataset. Conflicts in condition in input datasets that have both occasions *t* and *t*+1 listed per row are resolved by using condition in occasion *t*.

Variables in this data frame include the following:

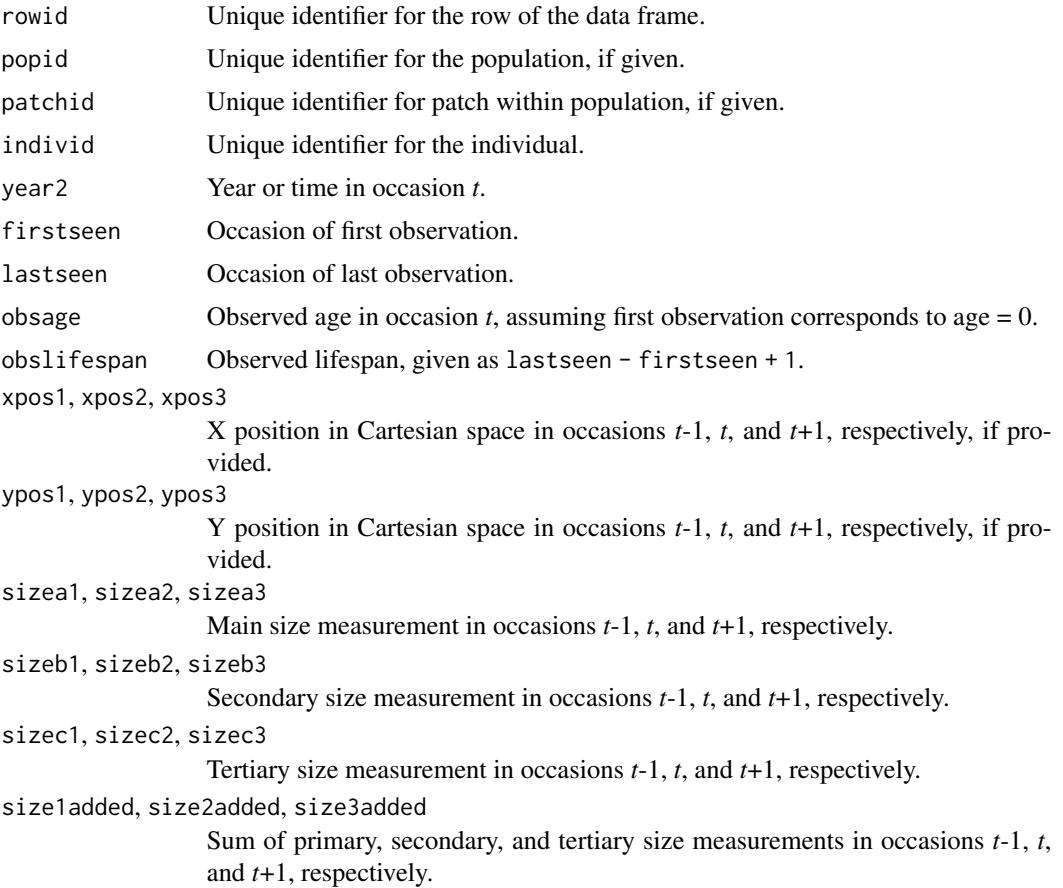

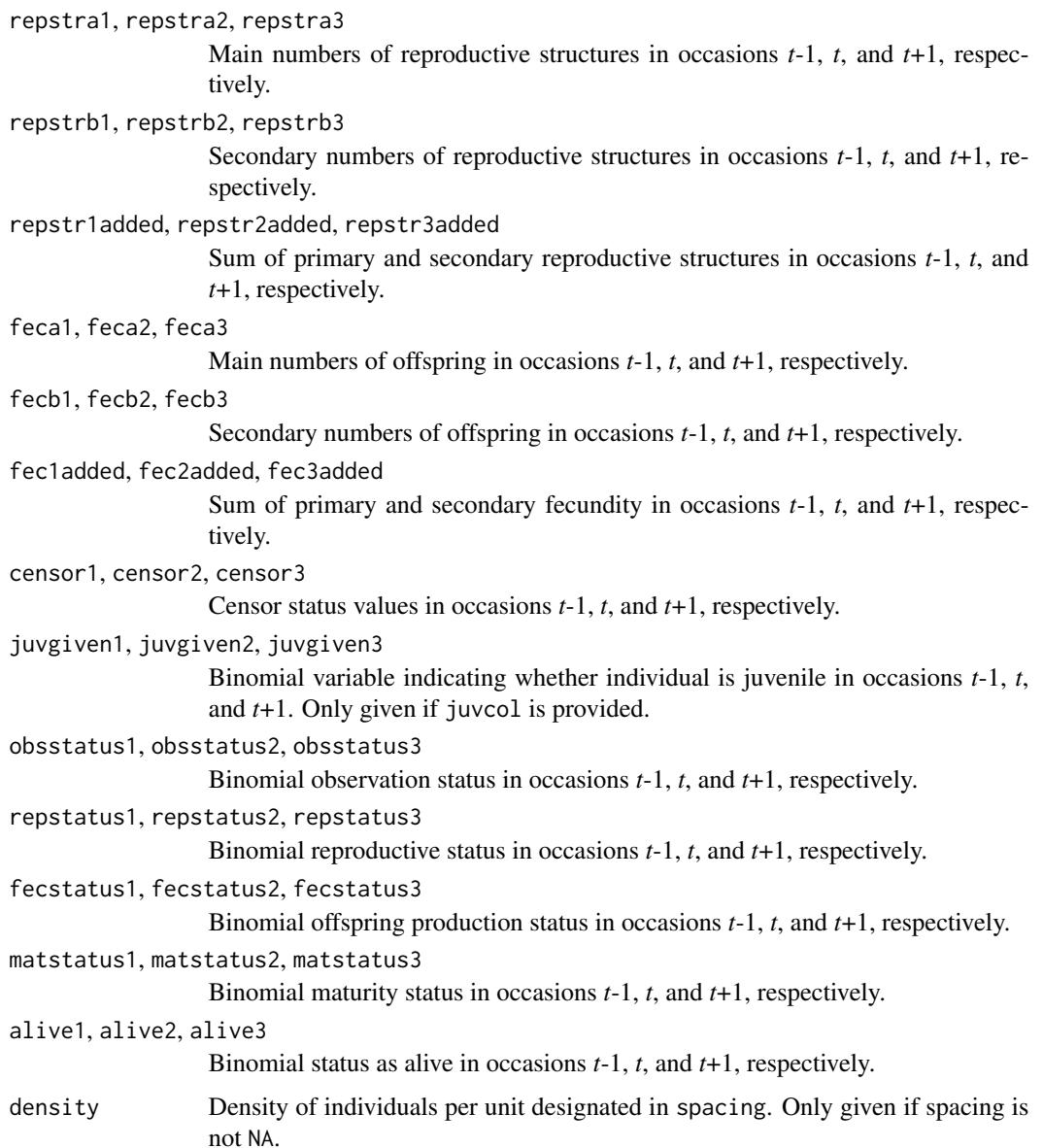

## Notes

Warnings that some individuals occur in state combinations that do not match any stages in the stageframe used to assign stages, and that some individuals match characteristics of several stages in the stageframe, are common when first working with a dataset. Typically, these situations can be identified as NoMatch entries in stage3, although such entries may crop up in stage1 and stage2, as well. In some cases, these warnings will arise with no concurrent NoMatch entries. These are important warnings and suggest that there is likely a problem with the stageframe. The most common such problems are: 1) stages have significant overlap in characteristics, with the most common being overlapping size bins caused by erroneous definitions of size bin halfwidths; and 2) some individuals exist in states not defined within the stageframe.

## historicalize3 125

In some datasets with unobservable stages, observation status (obsstatus) might not be inferred properly if a single size variable is used that does not yield sizes greater than 0 in all cases in which individuals were observed. Such situations may arise, for example, in plants when leaf number is the dominant size variable used, but individuals occasionally occur with inflorescences but no leaves. In this instances, it helps to mark related variables as sizeb and sizec, because observation status will be interpreted in relation to all 3 size variables. Alternatively, observation status may be input via obs2col and obs3col to force computation with given values (although this requires all instances of observation and non-observation to be known and coded ahead of time). Further analysis can then utilize only a single size variable, of the user's choosing. Similar issues can arise in reproductive status (repstatus).

Juvenile designation should only be used when juveniles fall outside of the size classification scheme used in determining stages. If juveniles are to be size classified along the size spectrum that adults also fall on, then it is best to treat juveniles as mature but not reproductive.

Care should be taken to avoid variables with negative values indicating size, fecundity, or reproductive or observation status. Negative values can be interpreted in different ways, typically reflecting estimation through other algorithms rather than actual measured data. Variables holding negative values can conflict with data management algorithms in ways that are difficult to predict.

Unusual errors (e.g. "Error in  $p_1$ f...") may occur in cases where the variables are improperly passed, or where seemingly numeric variables include text and so get automatically converted to string variables.

Density estimation is performed as a count of individuals alive and within the radius specified in spacing of the respective individual at some point in time.

```
data(cypvert)
sizevector <- c(0, 0, 0, 0, 0, 0, 1, 2.5, 4.5, 8, 17.5)
stagevector <- c("SD", "P1", "P2", "P3", "SL", "D", "XSm", "Sm", "Md", "Lg",
  "XLg")
repvector <- c(0, 0, 0, 0, 0, 0, 1, 1, 1, 1, 1)
obsvector <- c(0, 0, 0, 0, 0, 0, 1, 1, 1, 1, 1)
matvector <- c(0, 0, 0, 0, 0, 1, 1, 1, 1, 1, 1)
immvector <- c(0, 1, 1, 1, 1, 0, 0, 0, 0, 0, 0)
propvector <- c(1, 0, 0, 0, 0, 0, 0, 0, 0, 0, 0)
indataset <- c(0, 0, 0, 0, 0, 1, 1, 1, 1, 1, 1)
binvec <- c(0, 0, 0, 0, 0, 0.5, 0.5, 1, 1, 2.5, 7)
cypframe_raw <- sf_create(sizes = sizevector, stagenames = stagevector,
 repstatus = repvector, obsstatus = obsvector, matstatus = matvector,
 propstatus = propvector, immstatus = immvector, indataset = indataset,
 binhalfwidth = binvec)
cypraw_v2 <- historicalize3(data = cypvert, patchidcol = "patch",
  individcol = "plantid", year2col = "year2", sizea2col = "Inf2.2",
 sizea3col = "Inf2.3", sizeb2col = "Inf.2", sizeb3col = "Inf.3",
 sizec2col = "Veg.2", sizec3col = "Veg.3", repstra2col = "Inf2.2",repstra3col = "Inf2.3", repstrb2col = "Inf.2", repstrb3col = "Inf.3",
 feca2col = "Pod.2", feca3col = "Pod.3", repstruct = 2,stageassign = cypframe_raw, stagesize = "sizeadded", censorcol = "censor",
```

```
censor = FALSE, NASA = TRUE, NRasRep = TRUE, reduce = TRUE)
```
hist\_null *Create Historical MPMs Assuming No Influence of Individual History*

### **Description**

Function hist\_null() uses ahistorical MPMs to create the equivalent MPMs in the structure of historical MPMs. These MPMs have the same dimensions and stage structure of hMPMs but assume no influence of individual history, and so can be compared to actual hMPMs.

## Usage

hist\_null(mpm, format = 1L, err\_check = FALSE)

## Arguments

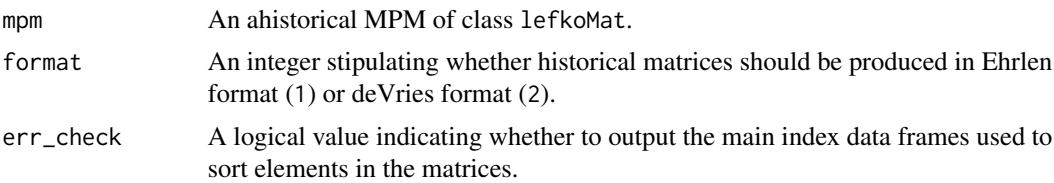

## Value

An object of class lefkoMat, with the same list structure as the input object, but with A, U, and F elements replaced with lists of historically-structured matrices, and with element hstages changed from NA to an index of stage pairs corresponding to the rows and columns of the new matrices. If err\_check = TRUE, then a list of three data frames showing the values used to determine matrix element index values is also exported.

### **Notes**

This function does not currently identify biologically impossible transitions. Ahistorical transition values are placed in all theoretically possible historical transitions.

```
sizevector <-c(1, 1, 2, 3)stagevector <- c("Sdl", "Veg", "SmFlo", "LFlo")
repvector <-c(0, 0, 1, 1)obsvector <-c(1, 1, 1, 1)matvector < -c(0, 1, 1, 1)immvector < -c(1, 0, 0, 0)propvector \leq -c(0, 0, 0, 0)indataset \leq c(1, 1, 1, 1)binvec <- c(0.5, 0.5, 0.5, 0.5)
```

```
anthframe <- sf_create(sizes = sizevector, stagenames = stagevector,
  repstatus = repvector, obsstatus = obsvector, matstatus = matvector,
  immstatus = immvector, indataset = indataset, binhalfwidth = binvec,
  propstatus = propvector)
# POPN C 2003-2004
XC3 <- matrix(c(0, 0, 1.74, 1.74,
0.208333333, 0, 0, 0.057142857,
0.041666667, 0.076923077, 0, 0,
0.083333333, 0.076923077, 0.066666667, 0.028571429), 4, 4, byrow = TRUE)
# 2004-2005
XC4 <- matrix(c(0, 0, 0.3, 0.6,
0.32183908, 0.142857143, 0, 0,
0.16091954, 0.285714286, 0, 0,
0.252873563, 0.285714286, 0.5, 0.6), 4, 4, byrow = TRUE)
mats_list <- list(XC3, XC4)
yr\_ord \leftarrow c(1, 2)pch_ord <- c(1, 1)
anth_lefkoMat <- create_lM(mats_list, anthframe, hstages = NA, historical = FALSE,
  poporder = 1, patchorder = pch_ord, yearorder = yr_ord)
nullmodel1 <- hist_null(anth_lefkoMat, 1) # Ehrlen format
nullmodel2 <- hist_null(anth_lefkoMat, 2) # deVries format
```
image3 *Create Matrix Image*

## Description

Function image3() is a generic function that creates matrix plots.

### Usage

image3(mats, ...)

#### Arguments

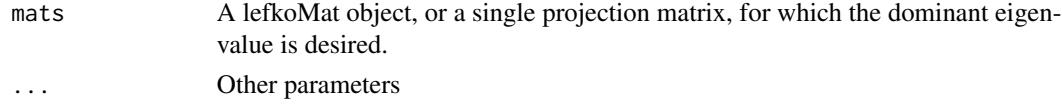

#### Value

Produces a single matrix image, or a series of images, depending on the input. Non-zero elements appear as red space, while zero elements appear as white space.

#### 128 image3

## See Also

[image3.lefkoMat\(](#page-130-0)) [image3.matrix\(](#page-135-0))

```
# Lathyrus example
data(lathyrus)
sizevector <- c(0, 100, 13, 127, 3730, 3800, 0)
stagevector <- c("Sd", "Sdl", "VSm", "Sm", "VLa", "Flo", "Dorm")
repvector \leq -c(0, 0, 0, 0, 0, 1, 0)obsvector <- c(0, 1, 1, 1, 1, 1, 0)
matvector <- c(0, 0, 1, 1, 1, 1, 1)
immvector <- c(1, 1, 0, 0, 0, 0, 0)
propvector <- c(1, 0, 0, 0, 0, 0, 0)
indataset <- c(0, 1, 1, 1, 1, 1, 1)
binvec <- c(0, 100, 11, 103, 3500, 3800, 0.5)
lathframe <- sf_create(sizes = sizevector, stagenames = stagevector,
  repstatus = repvector, obsstatus = obsvector, matstatus = matvector,
  immstatus = immvector, indataset = indataset, binhalfwidth = binvec,
  propstatus = propvector)
lathvert <- verticalize3(lathyrus, noyears = 4, firstyear = 1988,
  patchidcol = "SUBPLOT", individcol = "GENET", blocksize = 9,
  juvcol = "Seedling1988", sizeacol = "Volume88", repstracol = "FCODE88",
  fecacol = "Intactseed88", deadacol = "Dead1988",
  nonobsacol = "Dormant1988", stageassign = lathframe, stagesize = "sizea",
  censorcol = "Missing1988", censorkeep = NA, censor = TRUE)
lathsupp3 <- supplemental(stage3 = c("Sd", "Sd", "Sdl", "Sdl", "Sd", "Sdl", "mat"),
  stage2 = c("Sd", "Sd", "Sd", "Sd", "rep", "rep", "Sdl"),
  stage1 = c("Sd", "rep", "Sd", "rep", "npr", "npr", "Sd"),eststage3 = c(NA, NA, NA, NA, NA, NA, "mat"),
  eststage2 = c(NA, NA, NA, NA, NA, NA, "Sdl"),
  eststage1 = c(NA, NA, NA, NA, NA, NA, "NotAlive"),
  givenrate = c(0.345, 0.345, 0.054, 0.054, NA, NA, NA),
  multiplier = c(NA, NA, NA, NA, 0.345, 0.054, NA),
  type = c(1, 1, 1, 1, 3, 3, 1), type_t12 = c(1, 2, 1, 2, 1, 1, 1),
  stageframe = lathframe, historical = TRUE)
ehrlen3 <- rlefko3(data = lathvert, stageframe = lathframe, year = "all",
  stages = c("stage3", "stage2", "stage1"), supplement = lathsupp3,
  yearcol = "year2", indivcol = "individ")
image3(ehrlen3, used = 1, type = "U")
```
image3.dgCMatrix *Create a Matrix Image for a Single Sparse Matrix*

### **Description**

Function image3.dgCMatrix plots a matrix image for a single sparse matrix.

## Usage

```
## S3 method for class 'dgCMatrix'
image3(mats, ...)
```
## Arguments

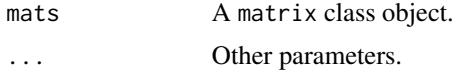

## Value

Plots a matrix image, or series of matrix images, denoting non-zero elements as red space and zero elements as white space.

```
# Lathyrus example
data(lathyrus)
sizevector <- c(0, 100, 13, 127, 3730, 3800, 0)
stagevector <- c("Sd", "Sdl", "VSm", "Sm", "VLa", "Flo", "Dorm")
repvector \leq -c(0, 0, 0, 0, 0, 1, 0)obsvector <- c(0, 1, 1, 1, 1, 1, 0)
matvector <- c(0, 0, 1, 1, 1, 1, 1)
immvector <- c(1, 1, 0, 0, 0, 0, 0)
propvector <- c(1, 0, 0, 0, 0, 0, 0)
indataset <- c(0, 1, 1, 1, 1, 1, 1)
binvec <- c(0, 100, 11, 103, 3500, 3800, 0.5)
lathframe <- sf_create(sizes = sizevector, stagenames = stagevector,
  repstatus = repvector, obsstatus = obsvector, matstatus = matvector,
  immstatus = immvector, indataset = indataset, binhalfwidth = binvec,
  propstatus = propvector)
lathvert <- verticalize3(lathyrus, noyears = 4, firstyear = 1988,
  patchidcol = "SUBPLOT", individcol = "GENET", blocksize = 9,
  juvcol = "Seedling1988", sizeacol = "Volume88", repstracol = "FCODE88",
  fecacol = "Intactseed88", deadacol = "Dead1988",
  nonobsacol = "Dormant1988", stageassign = lathframe, stagesize = "sizea",
  censorcol = "Missing1988", censorkeep = NA, censor = TRUE)
```

```
lathsupp3 <- supplemental(stage3 = c("Sd", "Sd", "Sdl", "Sdl", "Sd", "Sdl", "mat"),
 stage2 = c("Sd", "Sd", "Sd", "Sd", "rep", "rep", "Sdl"),
 stage1 = c("Sd", "rep", "Sd", "rep", "npr", "npr", "Sd"),eststage3 = c(NA, NA, NA, NA, NA, NA, "mat"),eststage2 = c(NA, NA, NA, NA, NA, NA, 'Sdl''),eststage1 = c(NA, NA, NA, NA, NA, NA, "NotAlive"),
 givenrate = c(0.345, 0.345, 0.054, 0.054, NA, NA, NA),
 multiplier = c(NA, NA, NA, NA, 0.345, 0.054, NA),
 type = c(1, 1, 1, 1, 3, 3, 1), type_t12 = c(1, 2, 1, 2, 1, 1, 1),
 stageframe = lathframe, historical = TRUE)
ehrlen3 <- rlefko3(data = lathvert, stageframe = lathframe, year = "all",
  stages = c("stage3", "stage2", "stage1"), supplement = lathsupp3,
  yearcol = "year2", indivcol = "individ", sparse_output = TRUE)
image3(ehrlen3$U[[1]])
```
image3.lefkoElas *Create Matrix Image(s) for lefkoElas Object*

## Description

Function image3.lefkoElas plots matrix images for elasticity matrices supplied within lefkoElas objects.

#### Usage

```
## S3 method for class 'lefkoElas'
image3(mats, used = "all", type = "a", ...)
```
#### Arguments

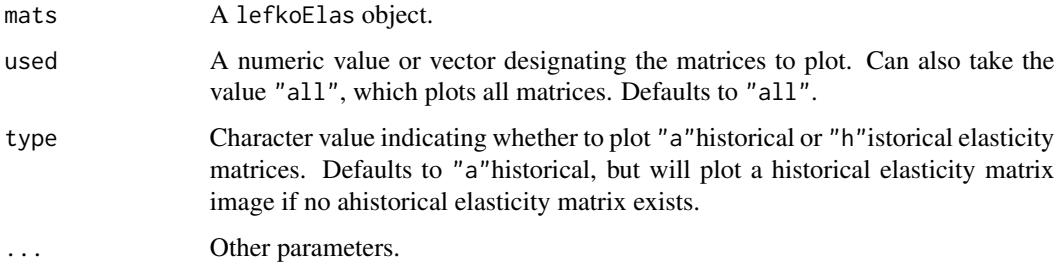

## Value

Plots a matrix image, or series of matrix images, denoting non-zero elements as red space and zero elements as white space.

## image3.lefkoMat 131

## Examples

```
# Lathyrus example
data(lathyrus)
sizevector <- c(0, 100, 13, 127, 3730, 3800, 0)
stagevector <- c("Sd", "Sdl", "VSm", "Sm", "VLa", "Flo", "Dorm")
repvector \leq -c(0, 0, 0, 0, 0, 1, 0)obsvector <- c(0, 1, 1, 1, 1, 1, 0)
matvector <- c(0, 0, 1, 1, 1, 1, 1)
immvector <- c(1, 1, 0, 0, 0, 0, 0)
propvector <- c(1, 0, 0, 0, 0, 0, 0)
indataset <- c(0, 1, 1, 1, 1, 1, 1)
binvec <- c(0, 100, 11, 103, 3500, 3800, 0.5)
lathframe <- sf_create(sizes = sizevector, stagenames = stagevector,
  repstatus = repvector, obsstatus = obsvector, matstatus = matvector,
  immstatus = immvector, indataset = indataset, binhalfwidth = binvec,
  propstatus = propvector)
lathvert <- verticalize3(lathyrus, noyears = 4, firstyear = 1988,
  patchidcol = "SUBPLOT", individcol = "GENET", blocksize = 9,
  juvcol = "Seedling1988", sizeacol = "Volume88", repstracol = "FCODE88",
  fecacol = "Intactseed88", deadacol = "Dead1988",
  nonobsacol = "Dormant1988", stageassign = lathframe, stagesize = "sizea",
  censorcol = "Missing1988", censorkeep = NA, censor = TRUE)
lathsupp3 <- supplemental(stage3 = c("Sd", "Sd", "Sdl", "Sdl", "Sd", "Sdl", "mat"),
  stage2 = c("Sd", "Sd", "Sd", "Sd", "rep", "rep", "Sd1"),stage1 = c("Sd", "rep", "Sd", "rep", "npr", "npr", "Sd"),eststage3 = c(NA, NA, NA, NA, NA, NA, "mat"),eststage2 = c(NA, NA, NA, NA, NA, NA, "Sdl"),
  eststage1 = c(NA, NA, NA, NA, NA, NA, "NotAlive"),
  givenrate = c(0.345, 0.345, 0.054, 0.054, NA, NA, NA),
  multiplier = c(NA, NA, NA, NA, 0.345, 0.054, NA),
  type = c(1, 1, 1, 1, 3, 3, 1), type_t12 = c(1, 2, 1, 2, 1, 1, 1),
  stageframe = lathframe, historical = TRUE)
ehrlen3 <- rlefko3(data = lathvert, stageframe = lathframe,
  year = c(1989, 1990), stages = c("stage3", "stage2", "stage1"),
  supplement = lathsupp3, yearcol = "year2", indivcol = "individual")ehrlen_elas <- elasticity3(ehrlen3)
image3(ehrlen_elas, used = 1, type = "h")
```
<span id="page-130-0"></span>image3.lefkoMat *Create Matrix Image(s) for lefkoMat Object*

## Description

Function image3.lefkoMat plots matrix images for matrices supplied within lefkoMat objects.

### Usage

```
## S3 method for class 'lefkoMat'
image3(mats, used = "all", type = "A", ...)
```
## Arguments

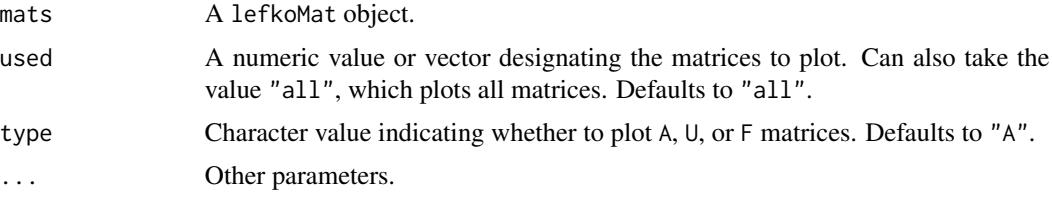

#### Value

Plots a matrix image, or series of matrix images, denoting non-zero elements as red space and zero elements as white space.

```
# Lathyrus example
data(lathyrus)
sizevector <- c(0, 100, 13, 127, 3730, 3800, 0)
stagevector <- c("Sd", "Sdl", "VSm", "Sm", "VLa", "Flo", "Dorm")
repvector \leq -c(0, 0, 0, 0, 0, 1, 0)obsvector <- c(0, 1, 1, 1, 1, 1, 0)
matvector <- c(0, 0, 1, 1, 1, 1, 1)
\text{immvector} \leq c(1, 1, 0, 0, 0, 0, 0)propvector <- c(1, 0, 0, 0, 0, 0, 0)
indataset <- c(0, 1, 1, 1, 1, 1, 1)
binvec <- c(0, 100, 11, 103, 3500, 3800, 0.5)
lathframe <- sf_create(sizes = sizevector, stagenames = stagevector,
  repstatus = repvector, obsstatus = obsvector, matstatus = matvector,
  immstatus = immvector, indataset = indataset, binhalfwidth = binvec,
  propstatus = propvector)
lathvert <- verticalize3(lathyrus, noyears = 4, firstyear = 1988,
  patchidcol = "SUBPLOT", individcol = "GENET", blocksize = 9,
  juvcol = "Seedling1988", sizeacol = "Volume88", repstracol = "FCODE88",
  fecacol = "Intactseed88", deadacol = "Dead1988",
  nonobsacol = "Dormant1988", stageassign = lathframe, stagesize = "sizea",
  censorcol = "Missing1988", censorkeep = NA, censor = TRUE)
lathsupp3 <- supplemental(stage3 = c("Sd", "Sd", "Sdl", "Sdl", "Sd", "Sdl", "mat"),
  stage2 = c("Sd", "Sd", "Sd", "Sd", "rep", "rep", "Sdl"),
```

```
stage1 = c("Sd", "rep", "Sd", "rep", "npr", "npr", "Sd"),eststage3 = c(NA, NA, NA, NA, NA, NA, "mat"),
 eststage2 = c(NA, NA, NA, NA, NA, NA, "Sdl"),
 eststage1 = c(NA, NA, NA, NA, NA, NA, "NotAlive"),
 givenrate = c(0.345, 0.345, 0.054, 0.054, NA, NA, NA),
 multiplier = c(NA, NA, NA, NA, 0.345, 0.054, NA),
 type = c(1, 1, 1, 1, 3, 3, 1), type_t12 = c(1, 2, 1, 2, 1, 1, 1),
 stageframe = lathframe, historical = TRUE)
ehrlen3 <- rlefko3(data = lathvert, stageframe = lathframe, year = "all",
  stages = c("stage3", "stage2", "stage1"), supplement = lathsupp3,
  yearcol = "year2", indivcol = "individ")
image3(ehrlen3, used = 1, type = "U")
```
image3.lefkoSens *Create Matrix Image(s) for lefkoSens Object*

## Description

Function image3.lefkoSens plots matrix images for sensitivity matrices supplied within lefkoSens objects.

#### Usage

```
## S3 method for class 'lefkoSens'
image3(mats, used = "all", type = "a", ...)
```
## Arguments

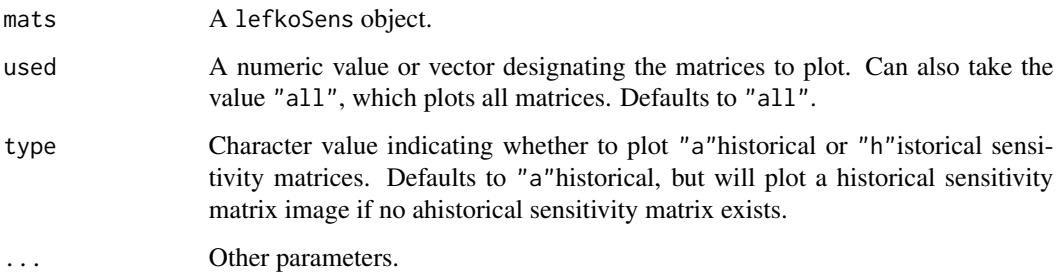

## Value

Plots a matrix image, or series of matrix images, denoting non-zero elements as red space and zero elements as white space.

```
# Lathyrus example
data(lathyrus)
sizevector <- c(0, 100, 13, 127, 3730, 3800, 0)
stagevector <- c("Sd", "Sdl", "VSm", "Sm", "VLa", "Flo", "Dorm")
repvector \leq -c(0, 0, 0, 0, 0, 1, 0)obsvector <- c(0, 1, 1, 1, 1, 1, 0)
matvector <- c(0, 0, 1, 1, 1, 1, 1)
immvector <- c(1, 1, 0, 0, 0, 0, 0)
propvector <- c(1, 0, 0, 0, 0, 0, 0)
indataset <- c(0, 1, 1, 1, 1, 1, 1)
binvec <- c(0, 100, 11, 103, 3500, 3800, 0.5)
lathframe <- sf_create(sizes = sizevector, stagenames = stagevector,
  repstatus = repvector, obsstatus = obsvector, matstatus = matvector,
  immstatus = immvector, indataset = indataset, binhalfwidth = binvec,
  propstatus = propvector)
lathvert <- verticalize3(lathyrus, noyears = 4, firstyear = 1988,
  patchidcol = "SUBPLOT", individcol = "GENET", blocksize = 9,
  juvcol = "Seedling1988", sizeacol = "Volume88", repstracol = "FCODE88",
  fecacol = "Intactseed88", deadacol = "Dead1988",
  nonobsacol = "Dormant1988", stageassign = lathframe, stagesize = "sizea",
  censorcol = "Missing1988", censorkeep = NA, censor = TRUE)
lathsupp3 <- supplemental(stage3 = c("Sd", "Sd", "Sdl", "Sdl", "Sd", "Sdl", "mat"),
  stage2 = c("Sd", "Sd", "Sd", "Sd", "rep", "rep", "Sd1"),stage1 = c("Sd", "rep", "Sd", "rep", "npr", "npr", "Sd"),eststage3 = c(NA, NA, NA, NA, NA, NA, "mat"),eststage2 = c(NA, NA, NA, NA, NA, NA, "Sdl"),
  eststage1 = c(NA, NA, NA, NA, NA, NA, "NotAlive"),
  givenrate = c(0.345, 0.345, 0.054, 0.054, NA, NA, NA),
  multiplier = c(NA, NA, NA, NA, 0.345, 0.054, NA),
  type = c(1, 1, 1, 1, 3, 3, 1), type_t12 = c(1, 2, 1, 2, 1, 1, 1),
  stageframe = lathframe, historical = TRUE)
ehrlen3 <- rlefko3(data = lathvert, stageframe = lathframe,
  year = c(1989, 1990), stages = c("stage3", "stage2", "stage1"),
  supplement = lathsupp3, yearcol = "year2", indivcol = "individual")ehrlen_sens <- sensitivity3(ehrlen3)
image3(ehrlen_sens, used = 1, type = "h")
```
#### image3.list 135

## Description

Function image3.list plots matrix images for matrices contained in a list of matrices.

#### Usage

```
## S3 method for class 'list'
image3(mats, used = "all", ...)
```
## **Arguments**

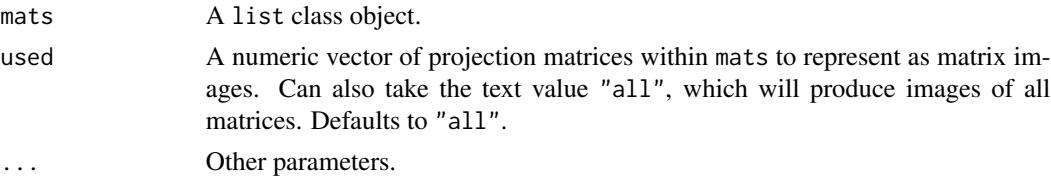

### Value

Plots a matrix image, or series of matrix images, denoting non-zero elements as red space and zero elements as white space.

```
# Lathyrus example
data(lathyrus)
sizevector <- c(0, 100, 13, 127, 3730, 3800, 0)
stagevector <- c("Sd", "Sdl", "VSm", "Sm", "VLa", "Flo", "Dorm")
repvector <- c(0, 0, 0, 0, 0, 1, 0)
obsvector <- c(0, 1, 1, 1, 1, 1, 0)
matvector <- c(0, 0, 1, 1, 1, 1, 1)
\text{immvector} < -c(1, 1, 0, 0, 0, 0, 0)propvector \leq -c(1, 0, 0, 0, 0, 0, 0)indataset <- c(0, 1, 1, 1, 1, 1, 1)
binvec <- c(0, 100, 11, 103, 3500, 3800, 0.5)
lathframe <- sf_create(sizes = sizevector, stagenames = stagevector,
  repstatus = repvector, obsstatus = obsvector, matstatus = matvector,
  immstatus = immvector, indataset = indataset, binhalfwidth = binvec,
  propstatus = propvector)
lathvert <- verticalize3(lathyrus, noyears = 4, firstyear = 1988,
  patchidcol = "SUBPLOT", individcol = "GENET", blocksize = 9,
  juvcol = "Seedling1988", sizeacol = "Volume88", repstracol = "FCODE88",
  fecacol = "Intactseed88", deadacol = "Dead1988",
  nonobsacol = "Dormant1988", stageassign = lathframe, stagesize = "sizea",
  censorcol = "Missing1988", censorkeep = NA, censor = TRUE)
lathsupp3 <- supplemental(stage3 = c("Sd", "Sd", "Sdl", "Sdl", "Sd", "Sdl"),
  stage2 = c("Sd", "Sd", "Sd", "Sd", "rep", "rep", "rep"),
  stage1 = c("Sd", "rep", "Sd", "rep", "all", "all"),
```

```
givenrate = c(0.345, 0.345, 0.054, 0.054, NA, NA),
 multiplier = c(NA, NA, NA, NA, 0.345, 0.054),
 type = c(1, 1, 1, 1, 3, 3), type_t12 = c(1, 2, 1, 2, 1, 1),
 stageframe = lathframe, historical = TRUE)
ehrlen3 <- rlefko3(data = lathvert, stageframe = lathframe, year = "all",
 stages = c("stage3", "stage2", "stage1"), supplement = lathsupp3,
 yearcol = "year2", indivcol = "individ")
image3(ehrlen3$A, used = 1)
```
<span id="page-135-0"></span>image3.matrix *Create a Matrix Image for a Single Matrix*

### Description

Function image3.matrix plots a matrix image for a single matrix.

## Usage

## S3 method for class 'matrix' image3(mats, ...)

#### Arguments

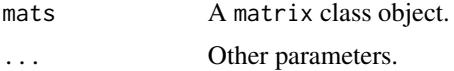

## Value

Plots a matrix image, or series of matrix images, denoting non-zero elements as red space and zero elements as white space.

```
# Lathyrus example
data(lathyrus)
sizevector <- c(0, 100, 13, 127, 3730, 3800, 0)
stagevector <- c("Sd", "Sdl", "VSm", "Sm", "VLa", "Flo", "Dorm")
repvector <- c(0, 0, 0, 0, 0, 1, 0)
obsvector <- c(0, 1, 1, 1, 1, 1, 0)
matvector <- c(0, 0, 1, 1, 1, 1, 1)
immvector <- c(1, 1, 0, 0, 0, 0, 0)
propvector <- c(1, 0, 0, 0, 0, 0, 0)
indataset <- c(0, 1, 1, 1, 1, 1, 1)
binvec <- c(0, 100, 11, 103, 3500, 3800, 0.5)
```

```
lathframe <- sf_create(sizes = sizevector, stagenames = stagevector,
 repstatus = repvector, obsstatus = obsvector, matstatus = matvector,
 immstatus = immvector, indataset = indataset, binhalfwidth = binvec,
 propstatus = propvector)
lathvert <- verticalize3(lathyrus, noyears = 4, firstyear = 1988,
 patchidcol = "SUBPLOT", individcol = "GENET", blocksize = 9,
 juvcol = "Seedling1988", sizeacol = "Volume88", repstracol = "FCODE88",
 fecacol = "Intactseed88", deadacol = "Dead1988",
 nonobsacol = "Dormant1988", stageassign = lathframe, stagesize = "sizea",
 censorcol = "Missing1988", censorkeep = NA, censor = TRUE)
lathsupp3 <- supplemental(stage3 = c("Sd", "Sd", "Sdl", "Sdl", "Sd", "Sdl", "mat"),
  stage2 = c("Sd", "Sd", "Sd", "Sd", "rep", "rep", "Sd1").stage1 = c("Sd", "rep", "Sd", "rep", "npr", "npr", "Sd"),
 eststage3 = c(NA, NA, NA, NA, NA, NA, "mat"),
 eststage2 = c(NA, NA, NA, NA, NA, NA, "Sdl"),
 eststage1 = c(NA, NA, NA, NA, NA, NA, "NotAlive"),
 givenrate = c(0.345, 0.345, 0.054, 0.054, NA, NA, NA),
 multiplier = c(NA, NA, NA, NA, 0.345, 0.054, NA),
 type = c(1, 1, 1, 1, 3, 3, 1), type_t12 = c(1, 2, 1, 2, 1, 1, 1),stageframe = lathframe, historical = TRUE)
ehrlen3 <- rlefko3(data = lathvert, stageframe = lathframe, year = "all",
 stages = c("stage3", "stage2", "stage1"), supplement = lathsupp3,
 yearcol = "year2", indivcol = "individ", sparse_output = FALSE)
image3(ehrlen3$U[[1]])
```
lambda3 *Estimate Actual or Deterministic Population Growth Rate*

## Description

Function lambda3() is a generic function that returns the dominant eigenvalue of a matrix, set of dominant eigenvalues of a set of matrices, set of dominant eigenvalues for a lefkoMat object, or actual  $\lambda$  in each year in a lefkoProj object. It can handle large and sparse matrices supplied as lefkoMat objects or as individual matrices, and can be used with large historical matrices, IPMs, age x stage matrices, as well as smaller ahistorical matrices, and general projetions.

# Usage

```
lambda3(mpm, force_sparse = NULL)
```
#### Arguments

mpm A lefkoMat object, a list of projection matrices, a lefkoProj object, or a single projection matrix.

force\_sparse A logical value or string detailing whether to force sparse matrix encoding for simple matrix input. Defaults to "auto", which only forces sparse matrix coding if simple matrices are input that are both sparse (i.e, percentage of matrix elements that are non-zero  $\leq$  50 and have more than 20 rows. Can also be set to "yes", "no", TRUE, or FALSE. Note that sparse matrix coding is always used for lefkoMat objects with matrices in sparse format (class dgCMatrix). Ignored with lefkoProj objects.

# Value

The value returned depends on the class of the mpm argument. If a lefkoMat object is provided, then this function will return the labels data frame with a new column named lambda showing the dominant eigenvalues for each matrix. If a list of matrices is provided, then this function will produce a numeric vector with the dominant eigenvalues provided in order of matrix. If a single matrix is provided, then this function will return the dominant eigenvalue of that matrix. Only the largest real parts of the eigenvalues are returned.

If a lefkoProj object is provided, then the output consists of a list with three elements. The second and third elements are lists of matrices with each lower-level list elements corresponding to labels rows, and matrices within these lists showing the actual  $\lambda$  and  $\log \lambda$  for each consecutive year or time index (columns) within each replicate (row).

### See Also

[slambda3\(](#page-239-0))

```
# Lathyrus example
data(lathyrus)
sizevector <- c(0, 100, 13, 127, 3730, 3800, 0)
stagevector <- c("Sd", "Sdl", "VSm", "Sm", "VLa", "Flo", "Dorm")
repvector \leq -c(0, 0, 0, 0, 0, 1, 0)obsvector <- c(0, 1, 1, 1, 1, 1, 0)
matvector <- c(0, 0, 1, 1, 1, 1, 1)
immvector <- c(1, 1, 0, 0, 0, 0, 0)
propvector <- c(1, 0, 0, 0, 0, 0, 0)
indataset <- c(0, 1, 1, 1, 1, 1, 1)
binvec <- c(0, 100, 11, 103, 3500, 3800, 0.5)
lathframe <- sf_create(sizes = sizevector, stagenames = stagevector,
 repstatus = repvector, obsstatus = obsvector, matstatus = matvector,
 immstatus = immvector, indataset = indataset, binhalfwidth = binvec,
 propstatus = propvector)
lathvert <- verticalize3(lathyrus, noyears = 4, firstyear = 1988,
 patchidcol = "SUBPLOT", individcol = "GENET", blocksize = 9,
  juvcol = "Seedling1988", sizeacol = "Volume88", repstracol = "FCODE88",
 fecacol = "Intactseed88", deadacol = "Dead1988",
 nonobsacol = "Dormant1988", stageassign = lathframe, stagesize = "sizea",
 censorcol = "Missing1988", censorkeep = NA, censor = TRUE)
```

```
lathsupp3 <- supplemental(stage3 = c("Sd", "Sd", "Sdl", "Sdl", "Sd", "Sdl", "mat"),
  stage2 = c("Sd", "Sd", "Sd", "Sd", "rep", "rep", "Sdl"),
  stage1 = c("Sd", "rep", "Sd", "rep", "npr", "npr", "Sd"),eststage3 = c(NA, NA, NA, NA, NA, NA, "mat"),eststage2 = c(NA, NA, NA, NA, NA, NA, "Sdl"),
  eststage1 = c(NA, NA, NA, NA, NA, NA, "NotAlive"),
  givenrate = c(0.345, 0.345, 0.054, 0.054, NA, NA, NA),
  multiplier = c(NA, NA, NA, NA, 0.345, 0.054, NA),
  type = c(1, 1, 1, 1, 3, 3, 1), type_t12 = c(1, 2, 1, 2, 1, 1, 1),
  stageframe = lathframe, historical = TRUE)
ehrlen3 <- rlefko3(data = lathvert, stageframe = lathframe, year = "all",
  stages = c("stage3", "stage2", "stage1"), supplement = lathsupp3,
  yearcol = "year2", indivcol = "individ")
ehrlen3mean <- lmean(ehrlen3)
lambda3(ehrlen3mean)
# Cypripedium example
data(cypdata)
sizevector <- c(0, 0, 0, 0, 0, 0, 1, 2.5, 4.5, 8, 17.5)
stagevector <- c("SD", "P1", "P2", "P3", "SL", "D", "XSm", "Sm", "Md", "Lg",
  "XLg")
repvector <- c(0, 0, 0, 0, 0, 0, 1, 1, 1, 1, 1)
obsvector <- c(0, 0, 0, 0, 0, 0, 1, 1, 1, 1, 1)
matvector <- c(0, 0, 0, 0, 0, 1, 1, 1, 1, 1, 1)
immvector <- c(0, 1, 1, 1, 1, 0, 0, 0, 0, 0, 0)
propvector <- c(1, 0, 0, 0, 0, 0, 0, 0, 0, 0, 0)
indataset <- c(0, 0, 0, 0, 0, 1, 1, 1, 1, 1, 1)
binvec <- c(0, 0, 0, 0, 0, 0.5, 0.5, 1, 1, 2.5, 7)
cypframe_raw <- sf_create(sizes = sizevector, stagenames = stagevector,
  repstatus = repvector, obsstatus = obsvector, matstatus = matvector,
  propstatus = propvector, immstatus = immvector, indataset = indataset,
  binhalfwidth = binvec)
cypraw_v1 <- verticalize3(data = cypdata, noyears = 6, firstyear = 2004,
  patchidcol = "patch", individcol = "plantid", blocksize = 4,
  sizeacol = "Inf2.04", sizebcol = "Inf.04", sizeccol = "Veg.04",
  repstracol = "Inf.04", repstrbcol = "Inf2.04", fecacol = "Pod.04",
  stageassign = cypframe_raw, stagesize = "sizeadded", NAas0 = TRUE,
  NRasRep = TRUE)
# Here we use supplemental() to provide overwrite and reproductive info
cypsupp2r <- supplemental(stage3 = c("SD", "P1", "P2", "P3", "SL", "D",
    "XSm", "Sm", "SD", "P1"),
  stage2 = c("SD", "SD", "P1", "P2", "P3", "SL", "SL", "SL", "rep",
    "rep"),
  eststage3 = c(NA, NA, NA, NA, NA, "D", "XSm", "Sm", NA, NA),
  eststage2 = c(NA, NA, NA, NA, NA, "XSm", "XSm", "XSm", NA, NA),
  givenrate = c(0.10, 0.20, 0.20, 0.20, 0.25, NA, NA, NA, NA, NA),
```
140 lathyrus

```
multiplier = c(NA, NA, NA, NA, NA, NA, NA, NA, 0.5, 0.5),
 type =c(1, 1, 1, 1, 1, 1, 1, 1, 3, 3),
 stageframe = cypframe_raw, historical = FALSE)
cypmatrix2r <- rlefko2(data = cypraw_v1, stageframe = cypframe_raw,
 year = "all", patch = "all", stages = c("stage3", "stage2", "stage1"),
 size = c("size3added", "size2added"), supplement = cypsupp2r,
 yearcol = "year2", patchcol = "patchid", indivcol = "individ")
lambda3(cypmatrix2r)
```
lathyrus *Demographic Dataset of* Lathyrus vernus *Population*

## Description

A dataset containing the states and fates of *Lathyrus vernus* (spring vetch), family Fabaceae, from a population in Sweden monitored annually from 1988 to 1991 in six study plots.

#### Usage

data(lathyrus)

## Format

A data frame with 1119 individuals and 34 variables. Each row corresponds to a unique individual, and each variable from Volume88 on refers to the state of the individual in a given year.

SUBPLOT A variable refering to patch within the population.

GENET A numeric variable giving a unique number to each individual.

Volume88 Aboveground volume in cubic mm in 1988.

lnVol88 Natural logarithm of Volume88.

FCODE88 Equals 1 if flowering and 0 if not flowering in 1988.

Flow88 Number of flowers in 1988.

Intactseed88 Number of intact mature seeds produced in 1988. Not always an integer, as in some cases seed number was estimated via linear modeling.

Dead1988 Marked as 1 if known to be dead in 1988.

Dormant1988 Marked as 1 if known to be alive but vegetatively dormant in 1988.

Missing1988 Marked as 1 if not found in 1988.

Seedling1988 Marked as 1, 2, or 3 if observed as a seedling in year *t*. Numbers refer to certainty of assignment:  $1 =$  certain that plant is a seedling in 1988,  $2 =$  likely that plant is a seedling in 1988, 3 = probable that plant is a seedling in 1988.

Volume89 Aboveground volume in cubic mm in 1989.

#### lathyrus 141

- lnVol89 Natural logarithm of Volume89.
- FCODE89 Equals 1 if flowering and 0 if not flowering in 1989.
- Flow89 Number of flowers in 1989.
- Intactseed89 NZumber of intact mature seeds produced in 1989. Not always an integer, as in some cases seed number was estimated via linear modeling.
- Dead1989 Marked as 1 if known to be dead in 1989.
- Dormant1989 Marked as 1 if known to be alive but vegetatively dormant in 1989.
- Missing1989 Marked as 1 if not found in 1989.
- Seedling1989 Marked as 1, 2, or 3 if observed as a seedling in year *t*. Numbers refer to certainty of assignment:  $1 =$  certain that plant is a seedling in 1989,  $2 =$  likely that plant is a seedling in 1989, 3 = probable that plant is a seedling in 1989.
- Volume90 Aboveground volume in mm<sup>3</sup> in 1990.
- lnVol90 Natural logarithm of Volume90.
- FCODE90 Equals 1 if flowering and 0 if not flowering in 1990.
- Flow90 Number of flowers in 1990.
- Intactseed90 NZumber of intact mature seeds produced in 1990. Not always an integer, as in some cases seed number was estimated via linear modeling.
- Dead1990 Marked as 1 if known to be dead in 1990.
- Dormant1990 Marked as 1 if known to be alive but vegetatively dormant in 1990.
- Missing1990 Marked as 1 if not found in 1990.
- Seedling1990 Marked as 1, 2, or 3 if observed as a seedling in year *t*. Numbers refer to certainty of assignment:  $1 =$  certain that plant is a seedling in 1990,  $2 =$  likely that plant is a seedling in 1990,  $3$  = probable that plant is a seedling in 1990.
- Volume91 Aboveground volume in mm<sup>3</sup> in 1991.
- lnVol91 Natural logarithm of Volume91.
- FCODE91 Equals 1 if flowering and 0 if not flowering in 1991.
- Flow91 Number of flowers in 1991.
- Intactseed91 NZumber of intact mature seeds produced in 1991. Not always an integer, as in some cases seed number was estimated via linear modeling.
- Dead1991 Marked as 1 if known to be dead in 1991.
- Dormant1991 Marked as 1 if known to be alive but vegetatively dormant in 1991.
- Missing1991 Marked as 1 if not found in 1991.
- Seedling1991 Marked as 1, 2, or 3 if observed as a seedling in year *t*. Numbers refer to certainty of assignment:  $1 =$  certain that plant is a seedling in 1991,  $2 =$  likely that plant is a seedling in  $1991, 3$  = probable that plant is a seedling in 1991.

#### Source

Ehrlen, J. 2000. The dynamics of plant populations: does the history of individuals matter? *Ecology* 81(6):1675-1684.

```
data(lathyrus)
```

```
sizevector <- c(0, 100, 13, 127, 3730, 3800, 0)
stagevector <- c("Sd", "Sdl", "VSm", "Sm", "VLa", "Flo", "Dorm")
repvector <- c(0, 0, 0, 0, 0, 1, 0)
obsvector <- c(0, 1, 1, 1, 1, 1, 0)
matvector \leq c(0, 0, 1, 1, 1, 1, 1)immvector \leq -c(1, 1, 0, 0, 0, 0, 0)propvector \leq -c(1, 0, 0, 0, 0, 0, 0)indataset <- c(0, 1, 1, 1, 1, 1, 1)
binvec <- c(0, 100, 11, 103, 3500, 3800, 0.5)
lathframe <- sf_create(sizes = sizevector, stagenames = stagevector,
  repstatus = repvector, obsstatus = obsvector, matstatus = matvector,
  immstatus = immvector, indataset = indataset, binhalfwidth = binvec,
  propstatus = propvector)
lathvert <- verticalize3(lathyrus, noyears = 4, firstyear = 1988,
  patchidcol = "SUBPLOT", individcol = "GENET",
  juvcol = c("Seedling1988", "Seedling1989", "Seedling1990", "Seedling1991"),
  sizeacol = c("Volume88", "Volume89", "Volume90", "Volume91"),
  repstracol = c("FCODE88", "FCODE89", "FCODE90", "FCODE91"),
  fecacol = c("Intactseed88", "Intactseed89", "Intactseed90", "Intactseed91"),
  deadacol = c("Dead1988", "Dead1989", "Dead1990", "Dead1991"),
  nonobsacol = c("Dormant1988", "Dormant1989", "Dormant1990", "Dormant1991"),
  censorcol = c("Missing1988", "Missing1989", "Missing1990", "Missing1991"),
  stageassign = lathframe, stagesize = "sizea",
  censorkeep = NA, censor = TRUE)
lathsupp3 <- supplemental(stage3 = c("Sd", "Sd", "Sdl", "Sdl", "Sd", "Sdl", "mat"),
  stage2 = c("Sd", "Sd", "Sd", "Sd", "rep", "rep", "Sdl"),
  stage1 = c("Sd", "rep", "Sd", "rep", "npr", "npr", "Sd"),
  eststage3 = c(NA, NA, NA, NA, NA, NA, "mat"),
  eststage2 = c(NA, NA, NA, NA, NA, NA, 'Sd1"),eststage1 = c(NA, NA, NA, NA, NA, NA, "NotAlive"),
  givenrate = c(0.345, 0.345, 0.054, 0.054, NA, NA, NA),
  multiplier = c(NA, NA, NA, NA, 0.345, 0.054, NA),
  type = c(1, 1, 1, 1, 3, 3, 1), type_t12 = c(1, 2, 1, 2, 1, 1, 1),stageframe = lathframe, historical = TRUE)
ehrlen3 <- rlefko3(data = lathvert, stageframe = lathframe, year = "all",
  stages = c("stage3", "stage2", "stage1"), supplement = lathsupp3,
  yearcol = "year2", indivcol = "individ")
ehrlen3mean <- lmean(ehrlen3)
ehrlen3mean$A[[1]]
lambda3(ehrlen3mean)
```
# Description

Function lmean() estimates mean projection matrices as element-wise arithmetic means. It produces lefkoMat objects if provided with them, or single matrices in a simple one-element list if provided a list of matrices.

## Usage

lmean(mats, matsout = NULL, force\_sparse = FALSE)

# Arguments

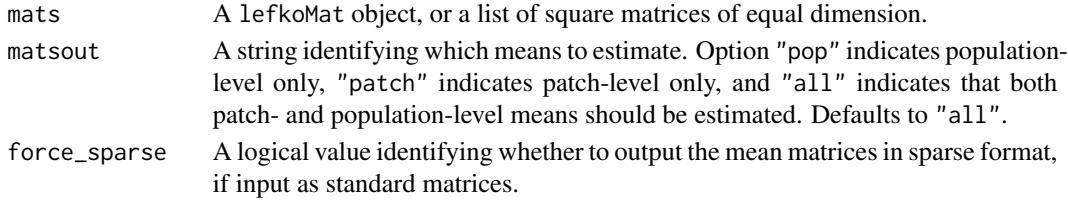

# Value

Yields a lefkoMat object with the following characteristics:

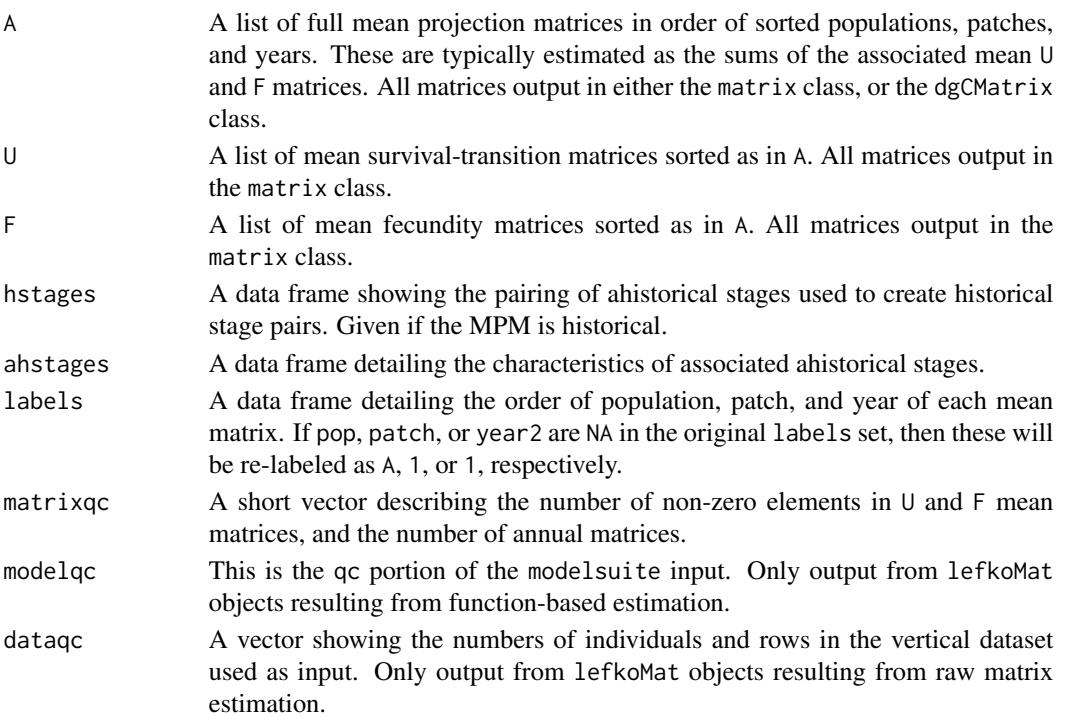

```
data(cypdata)
```

```
sizevector \leq c(0, 0, 0, 0, 0, 0, 1, 2.5, 4.5, 8, 17.5)stagevector <- c("SD", "P1", "P2", "P3", "SL", "D", "XSm", "Sm", "Md", "Lg",
  "XLg")
repvector <- c(0, 0, 0, 0, 0, 0, 1, 1, 1, 1, 1)
obsvector <- c(0, 0, 0, 0, 0, 0, 1, 1, 1, 1, 1)
matvector <- c(0, 0, 0, 0, 0, 1, 1, 1, 1, 1, 1)
immvector <- c(0, 1, 1, 1, 1, 0, 0, 0, 0, 0, 0)
propvector <- c(1, 0, 0, 0, 0, 0, 0, 0, 0, 0, 0)
indataset <- c(0, 0, 0, 0, 0, 1, 1, 1, 1, 1, 1)
binvec <- c(0, 0, 0, 0, 0, 0.5, 0.5, 1, 1, 2.5, 7)
cypframe_raw <- sf_create(sizes = sizevector, stagenames = stagevector,
 repstatus = repvector, obsstatus = obsvector, matstatus = matvector,
 propstatus = propvector, immstatus = immvector, indataset = indataset,
 binhalfwidth = binvec)
cypraw_v1 < - verticalize3(data = cypdata, noyears = 6, firstyear = 2004,
 patchidcol = "patch", individcol = "plantid", blocksize = 4,
 sizeacol = "Inf2.04", sizebcol = "Inf.04", sizeccol = "Veg.04",
 repstracol = "Inf.04", repstrbcol = "Inf2.04", fecacol = "Pod.04",
 stageassign = cypframe_raw, stagesize = "sizeadded", N_{\text{A}} = \text{TRUE},
 NRasRep = TRUE)
cypsupp2r <- supplemental(stage3 = c("SD", "P1", "P2", "P3", "SL", "D",
    "XSm", "Sm", "SD", "P1"),
 stage2 = c("SD", "SD", "P1", "P2", "P3", "SL", "SL", "SL", "rep",
    "rep"),
 eststage3 = c(NA, NA, NA, NA, NA, "D", "XSm", "Sm", NA, NA),
 eststage2 = c(NA, NA, NA, NA, NA, "XSm", "XSm", "XSm", NA, NA),
 givenrate = c(0.10, 0.20, 0.20, 0.20, 0.25, NA, NA, NA, NA, NA),
 multiplier = c(NA, NA, NA, NA, NA, NA, NA, NA, 0.5, 0.5),
 type =c(1, 1, 1, 1, 1, 1, 1, 1, 3, 3),
 stageframe = cypframe_raw, historical = FALSE)
cypmatrix2r <- rlefko2(data = cypraw_v1, stageframe = cypframe_raw,
 year = "all", patch = "all", stages = c("stage3", "stage2", "stage1"),
 size = c("size3added", "size2added"), supplement = cypsupp2r,
 yearcol = "year2", patchcol = "patchid", indivcol = "individ")
cyp2mean <- lmean(cypmatrix2r)
```
## logistic3 145

# Description

Function logistic3() creates a vector of values produced by the logistic function as applied with a user-specified time lag. The logistic function is given as  $\phi_{t+1} = \phi_t \lambda (1 - n_t/K)$ . Here, if no separate\_N vector is provided, then  $n_t = \phi_t$ . If  $\lambda$  is not provided, then it defaults to 1.0.

# Usage

```
logistic3(
  start_value,
  alpha,
 beta = \theta,
  lambda = 1,
  time_steps = 100L,
  time\_lag = 1L,
  pre0_subs = FALSE,
 pre0_value = 0,substoch = OL,
  separate_N = NULL
)
```
## Arguments

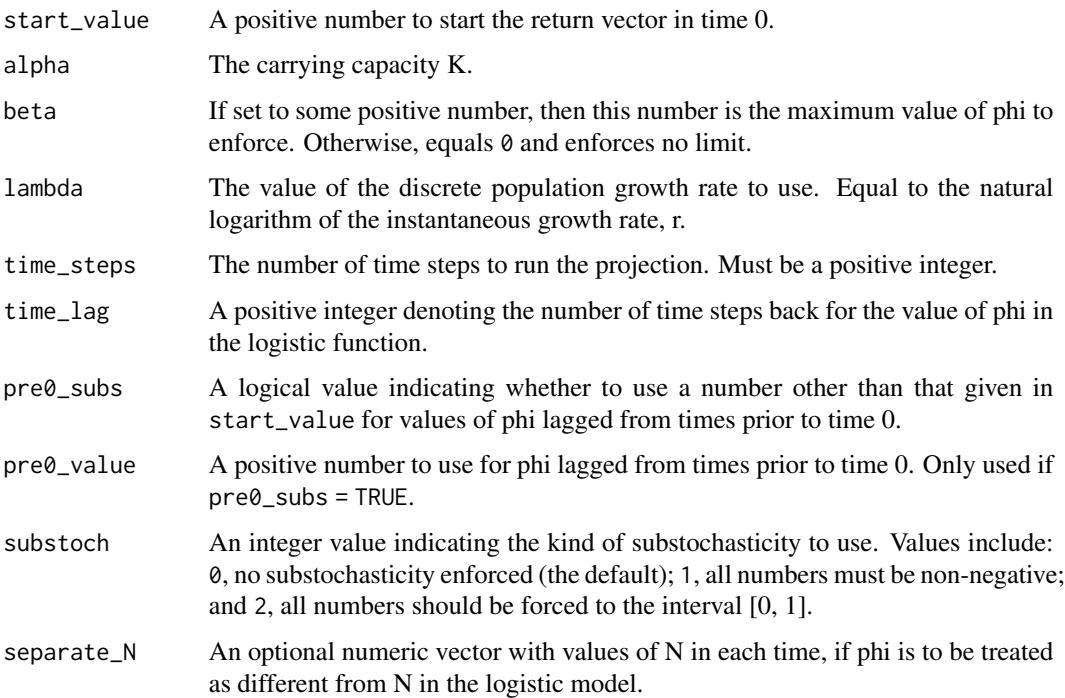

#### Value

A numeric vector of values showing values projected under the- logistic function.

## Examples

```
trial_run1 <- logistic3(1, alpha = 5)
plot(trial_run1)
trial_run2 <- logistic3(1, alpha = 5, beta = 5)
plot(trial_run2)
trial_run3 <- logistic3(1, alpha = 100)
plot(trial_run3)
trial_run4 <- logistic3(1, alpha = 100, beta = 50)
plot(trial_run4)
trial_run5 <- logistic3(1, alpha = 500)
plot(trial_run5)
trial_run6 <- logistic3(1, alpha = 500, beta = 501)
plot(trial_run6)
used_Ns <- c(10, 15, 12, 14, 14, 150, 15, 1, 5, 7, 9, 14, 13, 16, 17, 19,
  25, 26)
trial_run7 <- logistic3(1, alpha = 500, beta = 501, separate_N = used_Ns)
plot(trial_run7)
```
ltre3 *Conduct a Life Table Response Experiment*

## Description

ltre3() returns a set of matrices of one-way LTRE (life table response experiment), stochastic LTRE (sLTRE) matrices, or small noise approximation LTRE (sna-LTRE) contributions.

#### Usage

```
ltre3(
  mats,
  refmats = NA,
  ref = NA,
  stochastic = FALSE,
  times = 10000,burnin = 3000,
  tweights = NA,
  sparse = "auto",
  seed = NA,
  append_mats = FALSE,
  sna_ltre = FALSE,
  tol = 1e-30,...
)
```
#### $\text{Itre3}$  147

# Arguments

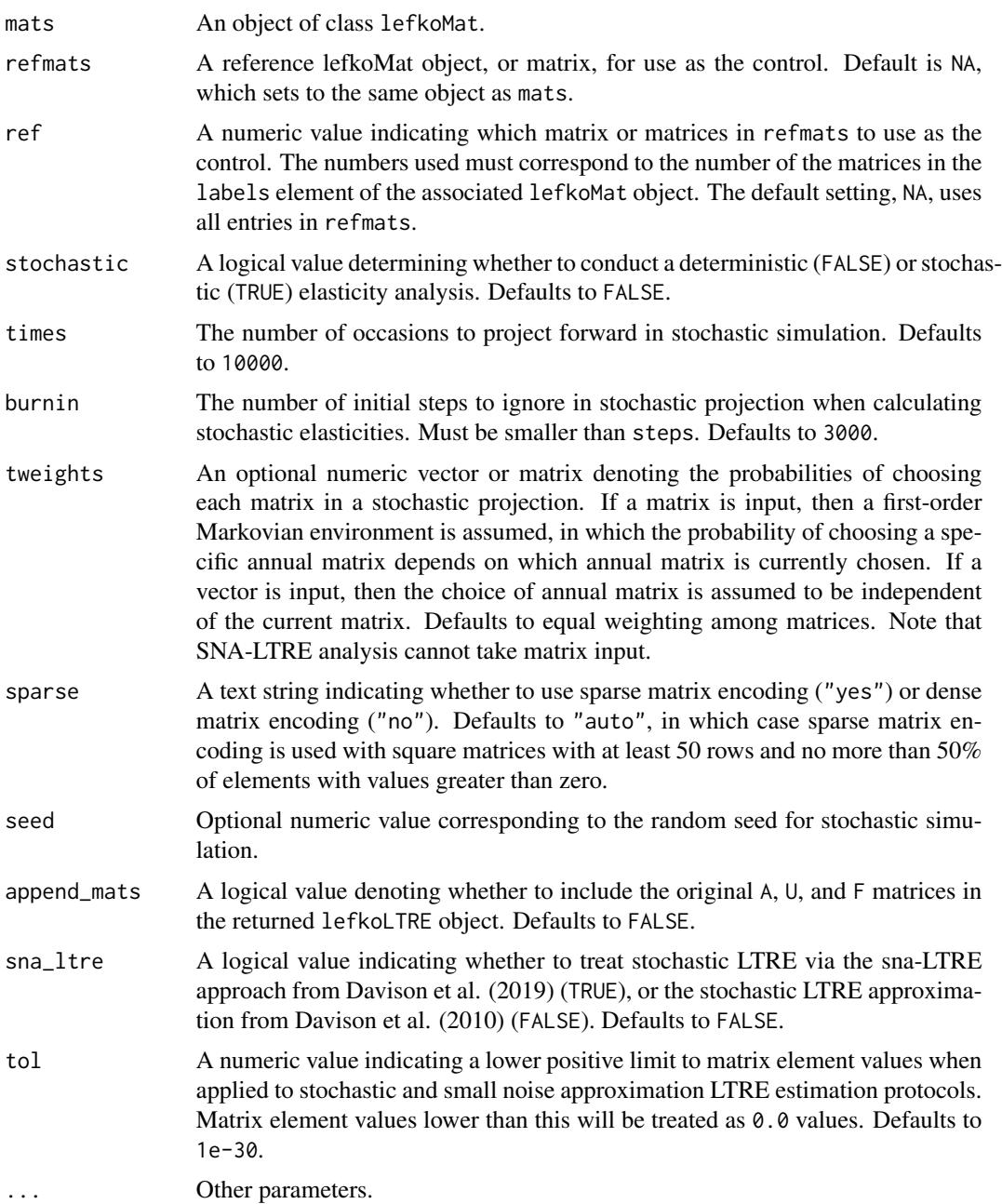

# Value

This function returns an object of class lefkoLTRE. This includes a list of LTRE matrices as object cont\_mean if a deterministic LTRE is called for, or a list of mean-value LTRE matrices as object cont\_mean and a list of SD-value LTRE matrices as object cont\_sd if a stochastic LTRE is called for. If a small-noise approximation LTRE (SNA-LTRE) is performed, then the output includes six objects: cont\_mean, which provides the contributions of shifts in mean matrix elements; cont\_elas, which provides the contributions of shifts in the elasticities of matrix elements; cont\_cv, which provides the contributions of temporal variation in matrix elements; cont\_corr, which provides the contributions of temporal correlations in matrix elements;  $r$ <sub>values</sub><sub>m</sub>, which provides a vector of log deterministic lambda values for treatment populations; and r\_values\_ref, which provides the log deterministic lambda of the mean reference matrix.This is followed by the stageframe as object ahstages, the order of historical stages as object hstages, the age-by-stage order as object agestages, the order of matrices as object labels, and, if requested, the original A, U, and F matrices.

#### **Notes**

Deterministic LTRE is one-way, fixed, and based on the sensitivities of the matrix midway between each input matrix and the reference matrix, per Caswell (2001, Matrix Population Models, Sinauer Associates, MA, USA). Stochastic LTRE is performed via two methods. The stochastic LTRE approximation is simulated per Davison et al. (2010) Journal of Ecology 98:255-267 (doi: 10.1111/j.1365-2745.2009.01611.x). The small noise approximation (sna-LTRE) is analyzed per Davison et al. (2019) Ecological Modelling 408: 108760 (doi: 10.1016/j.ecolmodel.2019.108760).

All stochastic and small noise approximation LTREs conducted without reference matrices are performed as spatial tests of the population dynamics among patches.

Default behavior for stochastic LTRE uses the full population provided in mats as the reference if no refmats and ref is provided. If no refmats is provided but ref is, then the matrices noted in ref are used as the reference matrix set. Year and patch order is utilized from object mats, but not from object refmats, in which each matrix is assumed to represent a different year from one population. This function cannot currently handle multiple populations within the same mats object (although such analysis is possible if these populations are designated as patches instead).

If sparse = "auto", the default, then sparse matrix encoding will be used if the size of the input matrices is at least 50 columns by 50 rows for deterministic and stochastic LTREs and 10 columns by 10 rows for small noise approximation LTREs, in all cases as long as 50% of the elements in the first matrix are non-zero.

Stochastic LTREs do not test for the impact of temporal change in vital rates. An MPM with a single population, a single patch, and only annual matrices will produce contributions of 0 to stochastic  $\lambda$ .

Speed can sometimes be increased by shifting from automatic sparse matrix determination to forced dense or sparse matrix projection. This will most likely occur when matrices have between 10 and 300 rows and columns. Defaults work best when matrices are very small and dense, or very large and sparse.

SNA-LTRE analysis cannot test the impact of first-order Markovian environments. However, different random weightings of annual matrices are allowed if given in vector format.

The time\_weights, steps, force\_sparse, and rseed arguments are now deprecated. Instead, please use the tweights, times, sparse, and seed arguments.

## See Also

[summary.lefkoLTRE\(](#page-264-0))

# markov\_run 149

## Examples

```
data(cypdata)
```

```
sizevector <- c(0, 0, 0, 0, 0, 0, 1, 2.5, 4.5, 8, 17.5)
stagevector <- c("SD", "P1", "P2", "P3", "SL", "D", "XSm", "Sm", "Md", "Lg",
 "XLg")
repvector <- c(0, 0, 0, 0, 0, 0, 1, 1, 1, 1, 1)
obsvector <- c(0, 0, 0, 0, 0, 0, 1, 1, 1, 1, 1)
matvector <- c(0, 0, 0, 0, 0, 1, 1, 1, 1, 1, 1)
immvector <- c(0, 1, 1, 1, 1, 0, 0, 0, 0, 0, 0)
propvector <- c(1, 0, 0, 0, 0, 0, 0, 0, 0, 0, 0)
indataset <- c(0, 0, 0, 0, 0, 1, 1, 1, 1, 1, 1)
binvec <- c(0, 0, 0, 0, 0, 0.5, 0.5, 1, 1, 2.5, 7)
cypframe_raw <- sf_create(sizes = sizevector, stagenames = stagevector,
 repstatus = repvector, obsstatus = obsvector, matstatus = matvector,
 propstatus = propvector, immstatus = immvector, indataset = indataset,
 binhalfwidth = binvec)
cypraw_v1 \le -vertialize3(data = cypdata, noyears = 6, firstyear = 2004,patchidcol = "patch", individcol = "plantid", blocksize = 4,
 sizeacol = "Inf2.04", sizebcol = "Inf.04", sizeccol = "Veg.04",
 repstracol = "Inf.04", repstrbcol = "Inf2.04", fecacol = "Pod.04",
 stageassign = cypframe_raw, stagesize = "sizeadded", NAas0 = TRUE,
 NRasRep = TRUE)
cypsupp2r <- supplemental(stage3 = c("SD", "P1", "P2", "P3", "SL", "D",
    "XSm", "Sm", "SD", "P1"),
 stage2 = c("SD", "SD", "P1", "P2", "P3", "SL", "SL", "SL", "rep",
    "rep"),
 eststage3 = c(NA, NA, NA, NA, NA, "D", "XSm", "Sm", NA, NA),
 eststage2 = c(NA, NA, NA, NA, NA, "XSm", "XSm", "XSm", NA, NA),
 givenrate = c(0.10, 0.20, 0.20, 0.20, 0.25, NA, NA, NA, NA, NA),
 multiplier = c(NA, NA, NA, NA, NA, NA, NA, NA, 0.5, 0.5),
 type =c(1, 1, 1, 1, 1, 1, 1, 1, 3, 3),
 stageframe = cypframe_raw, historical = FALSE)
cypmatrix2r <- rlefko2(data = cypraw_v1, stageframe = cypframe_raw,
 year = "all", patch = "all", stages = c("stage3", "stage2", "stage1"),
 size = c("size3added", "size2added"), supplement = cypsupp2r,
 yearcol = "year2", patchcol = "patchid", indivcol = "individ")
ltre3(cypmatrix2r, sna_ltre = TRUE)
```
markov\_run *Creates Vector of Times Based on First-Order Markov Transition Matrix*

#### Description

Creates a vector of randomly sampled years / times to be used in projection. Random sampling requires a 1st order Markovian transition matrix, showing the probability of transitioning to each time from each time. Note that this function is not required if the probability of transitioning to a particular time does not vary with time.

## Usage

```
markov_run(main_times, mat, times = 10000L, start = NULL)
```
## Arguments

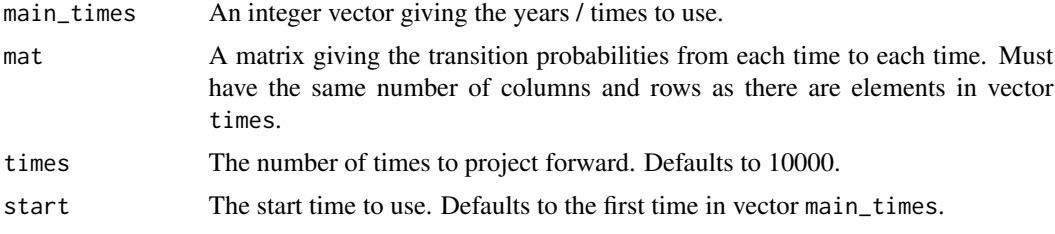

# Value

An integer vector giving the order of times / years to use in projection. This can be used as input in the year option in functions [projection3\(](#page-182-0)) and [f\\_projection3\(](#page-102-0)).

## See Also

[projection3\(](#page-182-0)) [f\\_projection3\(](#page-102-0))

# Examples

```
# Cypripedium example
data(cypdata)
sizevector <- c(0, 0, 0, 0, 0, 0, 1, 2.5, 4.5, 8, 17.5)
stagevector <- c("SD", "P1", "P2", "P3", "SL", "D", "XSm", "Sm", "Md", "Lg",
  "XLg")
repvector <- c(0, 0, 0, 0, 0, 0, 1, 1, 1, 1, 1)
obsvector <- c(0, 0, 0, 0, 0, 0, 1, 1, 1, 1, 1)
matvector <- c(0, 0, 0, 0, 0, 1, 1, 1, 1, 1, 1)
immvector <- c(0, 1, 1, 1, 1, 0, 0, 0, 0, 0, 0)
propvector <- c(1, 0, 0, 0, 0, 0, 0, 0, 0, 0, 0)
indataset <- c(0, 0, 0, 0, 0, 1, 1, 1, 1, 1, 1)
binvec <- c(0, 0, 0, 0, 0, 0.5, 0.5, 1, 1, 2.5, 7)
cypframe_raw <- sf_create(sizes = sizevector, stagenames = stagevector,
  repstatus = repvector, obsstatus = obsvector, matstatus = matvector,
  propstatus = propvector, immstatus = immvector, indataset = indataset,
  binhalfwidth = binvec)
```

```
cypraw_v1 <- verticalize3(data = cypdata, noyears = 6, firstyear = 2004,
  patchidcol = "patch", individcol = "plantid", blocksize = 4,
  sizeacol = "Inf2.04", sizebcol = "Inf.04", sizeccol = "Veg.04",
  repstracol = "Inf.04", repstrbcol = "Inf2.04", fecacol = "Pod.04",
  stageassign = cypframe_raw, stagesize = "sizeadded", NAas0 = TRUE,
  NRasRep = TRUE)
cypsupp3r <- supplemental(stage3 = c("SD", "SD", "P1", "P1", "P2", "P3", "SL",
    "D", "XSm", "Sm", "D", "XSm", "Sm", "mat", "mat", "mat", "SD", "P1"),
  stage2 = c("SD", "SD", "SD", "SD", "P1", "P2", "P3", "SL", "SL", "SL", "SL",
    "SL", "SL", "D", "XSm", "Sm", "rep", "rep"),
  stage1 = c("SD", "rep", "SD", "rep", "SD", "P1", "P2", "P3", "P3", "P3",
    "SL", "SL", "SL", "SL", "SL", "SL", "mat", "mat"),
  eststage3 = c(NA, NA, NA, NA, NA, NA, NA, "D", "XSm", "Sm", "D", "XSm", "Sm",
    "mat", "mat", "mat", NA, NA),
  eststage2 = c(NA, NA, NA, NA, NA, NA, NA, "XSm", "XSm", "XSm", "XSm", "XSm",
    "XSm", "D", "XSm", "Sm", NA, NA),
  eststage1 = c(NA, NA, NA, NA, NA, NA, NA, "XSm", "XSm", "XSm", "XSm", "XSm",
    "XSm", "XSm", "XSm", "XSm", NA, NA),
  givenrate = c(0.1, 0.1, 0.2, 0.2, 0.2, 0.2, 0.25, NA, NA, NA, NA, NA, NA,NA, NA, NA, NA, NA),
  multiplier = c(NA, NA, NA, NA, NA, NA, NA, NA, NA, NA, NA, NA, NA, NA, NA,
   NA, 0.5, 0.5),
  type = c(1, 1, 1, 1, 1, 1, 1, 1, 1, 1, 1, 1, 1, 1, 1, 1, 3, 3),
  type_t12 = c(1, 2, 1, 2, 1, 1, 1, 1, 1, 1, 1, 1, 1, 1, 1, 1, 1, 1),
  stageframe = cypframe_raw, historical = TRUE)
cypmatrix3r <- rlefko3(data = cypraw_v1, stageframe = cypframe_raw,
  year = "all", stages = c("stage3", "stage2", "stage1"),
  size = c("size3added", "size2added", "size1added"),
  supplement = cypsupp3r, yearcol = "year2", indivcol = "individ")
used_years <-c(2005, 2006, 2007, 2008)
yr_tx_vec <- c(0.4, 0.2, 0.2, 0.2, 0.2, 0.4, 0.2, 0.2, 0.2, 0.2, 0.4, 0.2,
  0.2, 0.2, 0.2, 0.4)
yr_tx_mat <- matrix(yr_tx_vec, 4, 4)
set.seed(1)
cyp_markov_vec_1 <- markov_run(main_times = used_years, mat = yr_tx_mat,
  times = 100)
set.seed(2)
cyp_markov_vec_2 <- markov_run(main_times = used_years, mat = yr_tx_mat,
  times = 100)
set.seed(3)
cyp_markov_vec_3 <- markov_run(main_times = used_years, mat = yr_tx_mat,
  times = 100)
cypstoch_1 <- projection3(cypmatrix3r, nreps = 1, times = 100,
  year = cyp_markov_vec_1)
```

```
cypstoch_2 <- projection3(cypmatrix3r, nreps = 1, times = 100,
  year = cyp_markov_vec_2)
cypstoch_3 <- projection3(cypmatrix3r, nreps = 1, times = 100,
  year = cyp_markov_vec_3)
```
matrix\_interp *Arranges Matrix Elements in Order of Magnitude for Interpretation*

# Description

Function matrix\_interp summarizes matrices from lefkoMat, lefkoSens, lefkoElas, and lefkoLTRE objects in terms of the magnitudes of their elements. It can also create ordered summaries of standard matrices and sparse matrices.

# Usage

```
matrix_interp(object, mat_chosen = 1L, part = 1L, type = 3L)
```
## Arguments

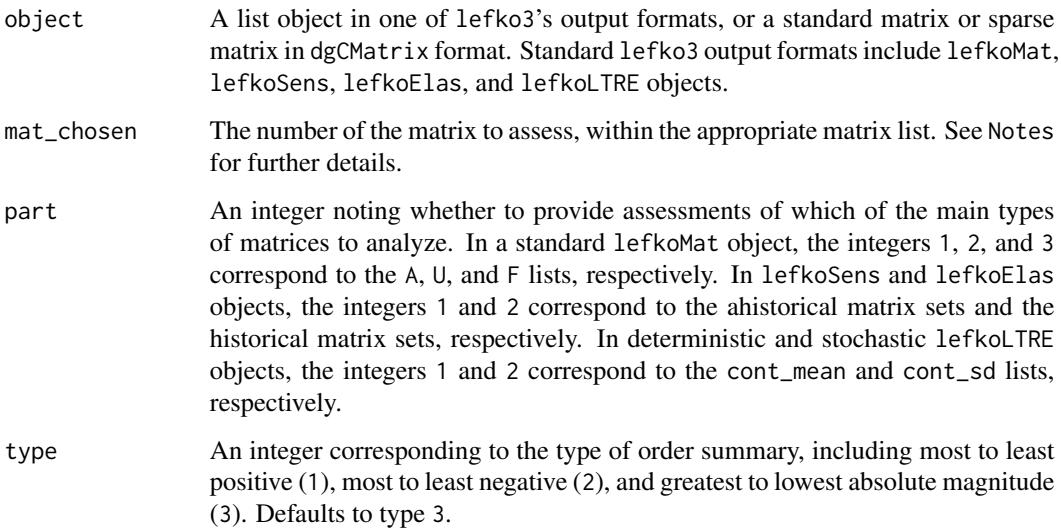

# Value

A data frame arranging all elements in the matrix chosen from greatest and smallest. This can be a data frame of only positive elements, of only negative elements, or all elements in order of absolute magnitude.

#### **Notes**

Argument mat\_chosen refers to the number of the matrix within the list that it is held in. For example, if the function is applied to the cont\_sd portion of a stochastic LTRE, and there are four LTRE matrices within that list element corresponding to three patch LTRE matrices and one overall population-level LTRE matrix, then setting this value to 4 would focus the function on the overall population-level LTRE matrix associated with contributions of the standard deviations of elements. This argument should be left blank if a standard matrix or sparse matrix is input.

Huge sparse matrices may take more time to process than small, dense matrices.

## Examples

```
data(cypdata)
```

```
sizevector \leq -c(0, 0, 0, 0, 0, 0, 1, 2.5, 4.5, 8, 17.5)stagevector <- c("SD", "P1", "P2", "P3", "SL", "D", "XSm", "Sm", "Md", "Lg",
  "XLg")
repvector <- c(0, 0, 0, 0, 0, 0, 1, 1, 1, 1, 1)
obsvector <- c(0, 0, 0, 0, 0, 0, 1, 1, 1, 1, 1)
matvector <- c(0, 0, 0, 0, 0, 1, 1, 1, 1, 1, 1)
immvector <- c(0, 1, 1, 1, 1, 0, 0, 0, 0, 0, 0)
propvector <- c(1, 0, 0, 0, 0, 0, 0, 0, 0, 0, 0)
indataset <- c(0, 0, 0, 0, 0, 1, 1, 1, 1, 1, 1)
binvec <- c(0, 0, 0, 0, 0, 0.5, 0.5, 1, 1, 2.5, 7)
cypframe_raw <- sf_create(sizes = sizevector, stagenames = stagevector,
 repstatus = repvector, obsstatus = obsvector, matstatus = matvector,
 propstatus = propvector, immstatus = immvector, indataset = indataset,
 binhalfwidth = binvec)
cypraw_v1 < - verticalize3(data = cypdata, noyears = 6, firstyear = 2004,
 patchidcol = "patch", individcol = "plantid", blocksize = 4,
 sizeacol = "Inf2.04", sizebcol = "Inf.04", sizeccol = "Veg.04",
 repstracol = "Inf.04", repstrbcol = "Inf2.04", fecacol = "Pod.04",
 stageassign = cypframe_raw, stagesize = "sizeadded", NAas0 = TRUE,
 NRasRep = TRUE)
cypsupp2r <- supplemental(stage3 = c("SD", "P1", "P2", "P3", "SL", "D",
    "XSm", "Sm", "SD", "P1"),
 stage2 = c("SD", "SD", "P1", "P2", "P3", "SL", "SL", "SL", "rep",
    "ren").
 eststage3 = c(NA, NA, NA, NA, NA, "D", "XSm", "Sm", NA, NA),
 eststage2 = c(NA, NA, NA, NA, NA, "XSm", "XSm", "XSm", NA, NA),
 givenrate = c(0.10, 0.20, 0.20, 0.20, 0.25, NA, NA, NA, NA, NA),
 multiplier = c(NA, NA, NA, NA, NA, NA, NA, NA, 0.5, 0.5),
 type =c(1, 1, 1, 1, 1, 1, 1, 1, 3, 3),
  stageframe = cypframe_raw, historical = FALSE)
cypmatrix2r <- rlefko2(data = cypraw_v1, stageframe = cypframe_raw,
 year = "all", patch = "all", stages = c("stage3", "stage2", "stage1"),
 size = c("size3added", "size2added"), supplement = cypsupp2r,
 yearcol = "year2", patchcol = "patchid", indivcol = "individ")
```

```
aaa <- ltre3(cypmatrix2r, stochastic = TRUE)
matrix_interp(aaa, mat_chosen = 1, part = 2, type = 3)
```
<span id="page-153-0"></span>miniMod *Minimize lefkoMod Object by Conversion to vrm\_input Object*

# Description

This function takes a lefkoMod object, which consists of vital rate models, their associated dredge model tables, and related metadata, and converts them to minimal data frame lists useable in MPM creation and projection. The main advantage to using this approach is in memory savings.

# Usage

```
miniMod(
  lMod,
  hfv_data = NULL,stageframe = NULL,
  all_years = NULL,
  all_patches = NULL,
  all_groups = NULL,
  all_indcova = NULL,
  all_indcovb = NULL,
  all_indcovc = NULL
)
```
# Arguments

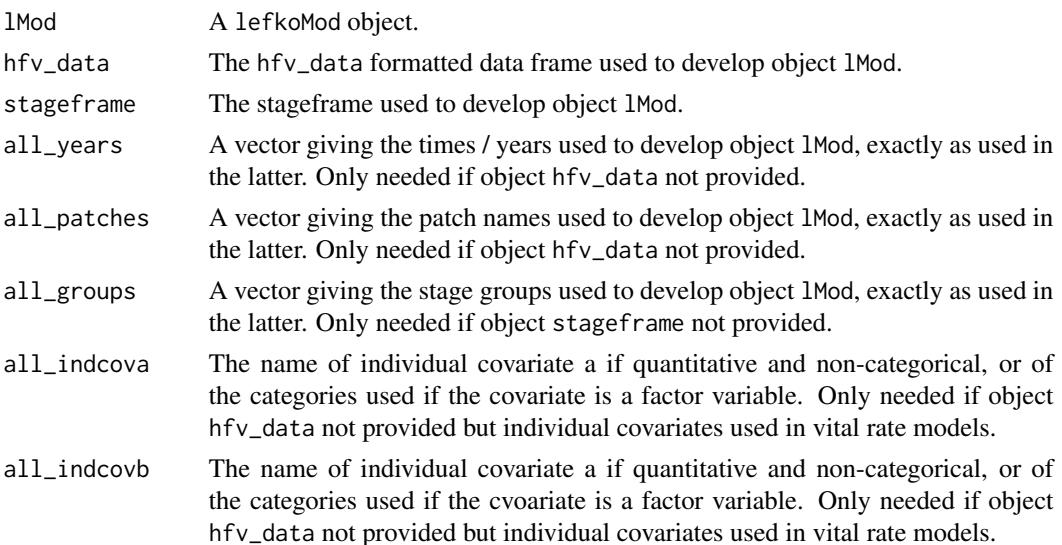

#### miniMod 155

```
all_indcovc The name of individual covariate a if quantitative and non-categorical, or of
                  the categories used if the covariate is a factor variable. Only needed if object
                  hfv_data not provided but individual covariates used in vital rate models.
```
# Value

An object of class vrm\_input. See function [vrm\\_import\(](#page-288-0)) for details.

## Examples

```
data(lathyrus)
sizevector <- c(0, 4.6, 0, 1, 2, 3, 4, 5, 6, 7, 8, 9, 1, 2, 3, 4, 5, 6, 7, 8,
 9)
stagevector <- c("Sd", "Sdl", "Dorm", "Sz1nr", "Sz2nr", "Sz3nr", "Sz4nr",
  "Sz5nr", "Sz6nr", "Sz7nr", "Sz8nr", "Sz9nr", "Sz1r", "Sz2r", "Sz3r",
  "Sz4r", "Sz5r", "Sz6r", "Sz7r", "Sz8r", "Sz9r")
repvector <- c(0, 0, 0, 0, 0, 0, 0, 0, 0, 0, 0, 0, 1, 1, 1, 1, 1, 1, 1, 1, 1, 1)
obsvector <- c(0, 1, 0, 1, 1, 1, 1, 1, 1, 1, 1, 1, 1, 1, 1, 1, 1, 1, 1, 1, 1)
matvector <- c(0, 0, 1, 1, 1, 1, 1, 1, 1, 1, 1, 1, 1, 1, 1, 1, 1, 1, 1, 1, 1)
immvector <- c(1, 1, 0, 0, 0, 0, 0, 0, 0, 0, 0, 0, 0, 0, 0, 0, 0, 0, 0, 0, 0)
propvector <- c(1, 0, 0, 0, 0, 0, 0, 0, 0, 0, 0, 0, 0, 0, 0, 0, 0, 0, 0, 0,
 0)
indataset <- c(0, 1, 1, 1, 1, 1, 1, 1, 1, 1, 1, 1, 1, 1, 1, 1, 1, 1, 1, 1, 1)
binvec <- c(0, 4.6, 0.5, 0.5, 0.5, 0.5, 0.5, 0.5, 0.5, 0.5, 0.5, 0.5, 0.5,
 0.5, 0.5, 0.5, 0.5, 0.5, 0.5, 0.5, 0.5)
lathframeln <- sf_create(sizes = sizevector, stagenames = stagevector,
 repstatus = repvector, obsstatus = obsvector, matstatus = matvector,
 immstatus = immvector, indataset = indataset, binhalfwidth = binvec,
 propstatus = propvector)
lathvertln <- verticalize3(lathyrus, noyears = 4, firstyear = 1988,
 patchidcol = "SUBPLOT", individcol = "GENET", blocksize = 9,
  juvcol = "Seedling1988", sizeacol = "lnVol88", repstracol = "Intactseed88",
 fecacol = "Intactseed88", deadacol = "Dead1988",
 nonobsacol = "Dormant1988", stageassign = lathframeln, stagesize = "sizea",
 censorcol = "Missing1988", censorkeep = NA, NAas0 = TRUE, censor = TRUE)
lathvertln$feca2 <- round(lathvertln$feca2)
lathvertln$feca1 <- round(lathvertln$feca1)
lathvertln$feca3 <- round(lathvertln$feca3)
lathmodelsln3 <- modelsearch(lathvertln, historical = TRUE,
 approach = mixed, suite = main,
 vitalrates = c("surv", "obs", "size", "repst", "fec"), juvestimate = "Sdl",
 bestfit = "AICc&k", sizedist = "gaussian", fecdist = "poisson",
  indiv = "individ", patch = "patchid", year = "year2",
 year.as.random = TRUE, patch.as.random = TRUE, show.model.tables = TRUE,
 quiet = "partial")
lathmodels_mini <- miniMod(lathmodelsln3, hfv_data = lathvertln,
```

```
stageframe = lathframeln)
lathmodels_mini
```
modelsearch *Develop Best-fit Vital Rate Estimation Models for MPM Development*

## Description

Function modelsearch() runs exhaustive model building and selection for each vital rate needed to estimate a function-based MPM or IPM. It returns best-fit models for each vital rate, model table showing all models tested, and model quality control data. The final output can be used as input in other functions within this package.

## Usage

```
modelsearch(
  data,
  stageframe = NULL,
  historical = TRUE,
  approach = "mixed",
  suite = "size",
  interactions = FALSE,
  bestfit = "AICc&k",vitalrates = c("surv", "size", "fec"),
  surv = c("alive3", "alive2", "alive1"),
  obs = c("obsstatus3", "obsstatus2", "obsstatus1"),
  size = c("sizea3", "sizea2", "sizea1"),
  sizeb = c(NA, NA, NA),
  size = c(NA, NA, NA),
  repst = c("repstatus3", "repstatus2", "repstatus1"),
  fec = c("feca3", "feca2", "feca1"),
  stage = c("stage3", "stage2", "stage1"),
  matstat = c("matstatus3", "matstatus2", "matstatus1"),
  indiv = "individ",
  patch = NA,
  year = "year2",
  density = NA,
  test.density = FALSE,
  sizedist = "gaussian",
  sizebdist = NA,
  sizecdist = NA,
  fecdist = "gaussian",size.zero = FALSE,
  sizeb.zero = FALSE,
  sizec.zero = FALSE,
```
size.trunc = FALSE, sizeb.trunc = FALSE, sizec.trunc = FALSE, fec.zero = FALSE, fec.trunc = FALSE, patch.as.random = TRUE, year.as.random = TRUE, juvestimate = NA, juvsize = FALSE, jsize.zero = FALSE, jsizeb.zero = FALSE, jsizec.zero = FALSE, jsize.trunc = FALSE, jsizeb.trunc = FALSE, jsizec.trunc = FALSE, fectime  $= 2$ , censor = NA,  $age = NA$ , test.age = FALSE,  $indexova = NA$ ,  $indcovb = NA$ ,  $indcovc = NA$ , random.indcova = FALSE, random.indcovb = FALSE, random.indcovc = FALSE, test.indcova = FALSE, test.indcovb = FALSE, test.indcovc = FALSE,  $annucova = NA$ ,  $annucovb = NA$ ,  $annucovc = NA$ , test.annucova = FALSE, test.annucovb = FALSE, test.annucovc = FALSE, test.group = FALSE, show.model.tables = TRUE, global.only = FALSE,  $accuracy = TRUE,$  $data_out = FALSE,$ quiet = FALSE

# $\lambda$

# Arguments

data The vertical dataset to be used for analysis. This dataset should be of class hfvdata, but can also be a data frame formatted similarly to the output format provided by functions [verticalize3\(](#page-280-0)) or [historicalize3\(](#page-117-0)), as long as all needed variables are properly designated.

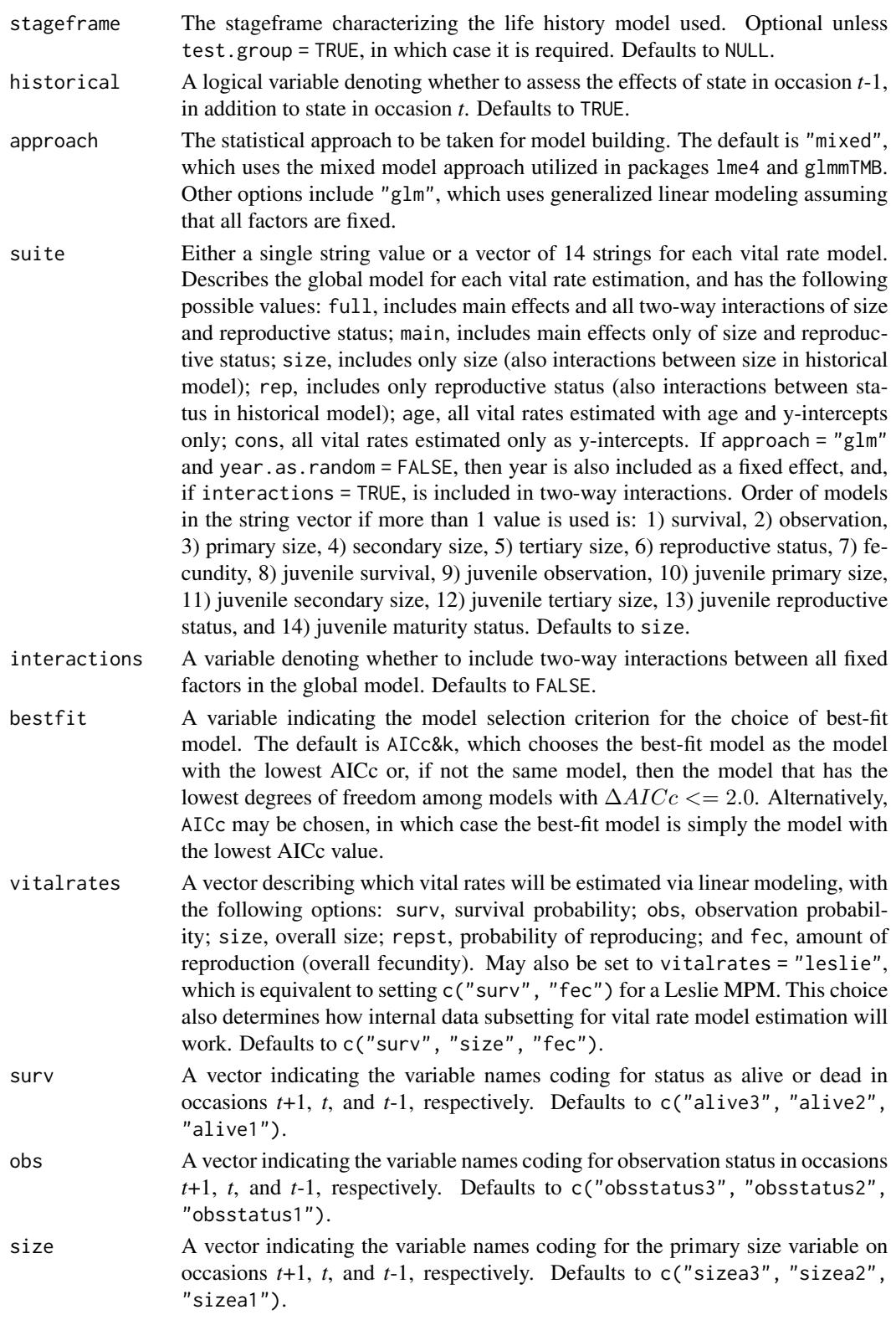

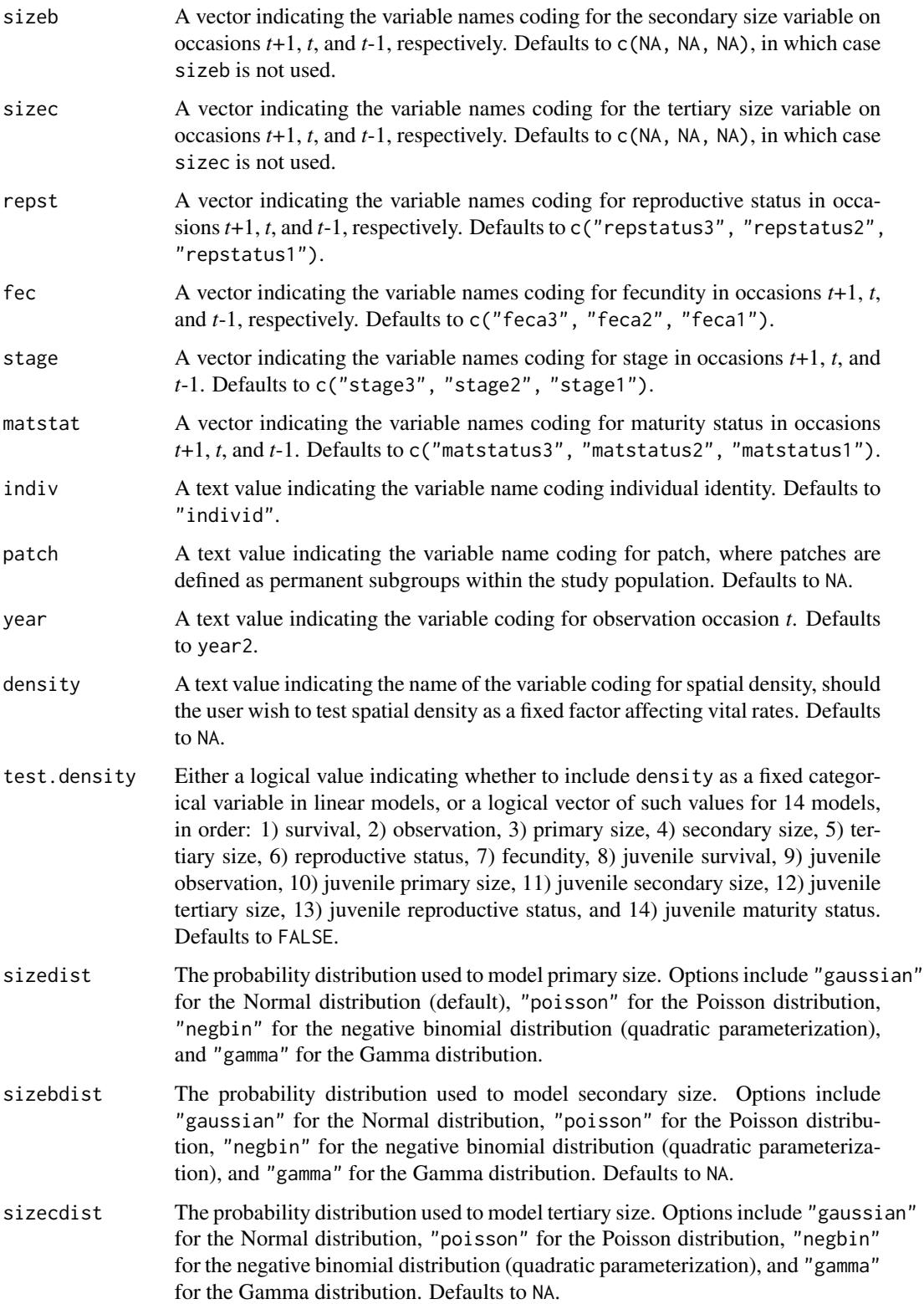

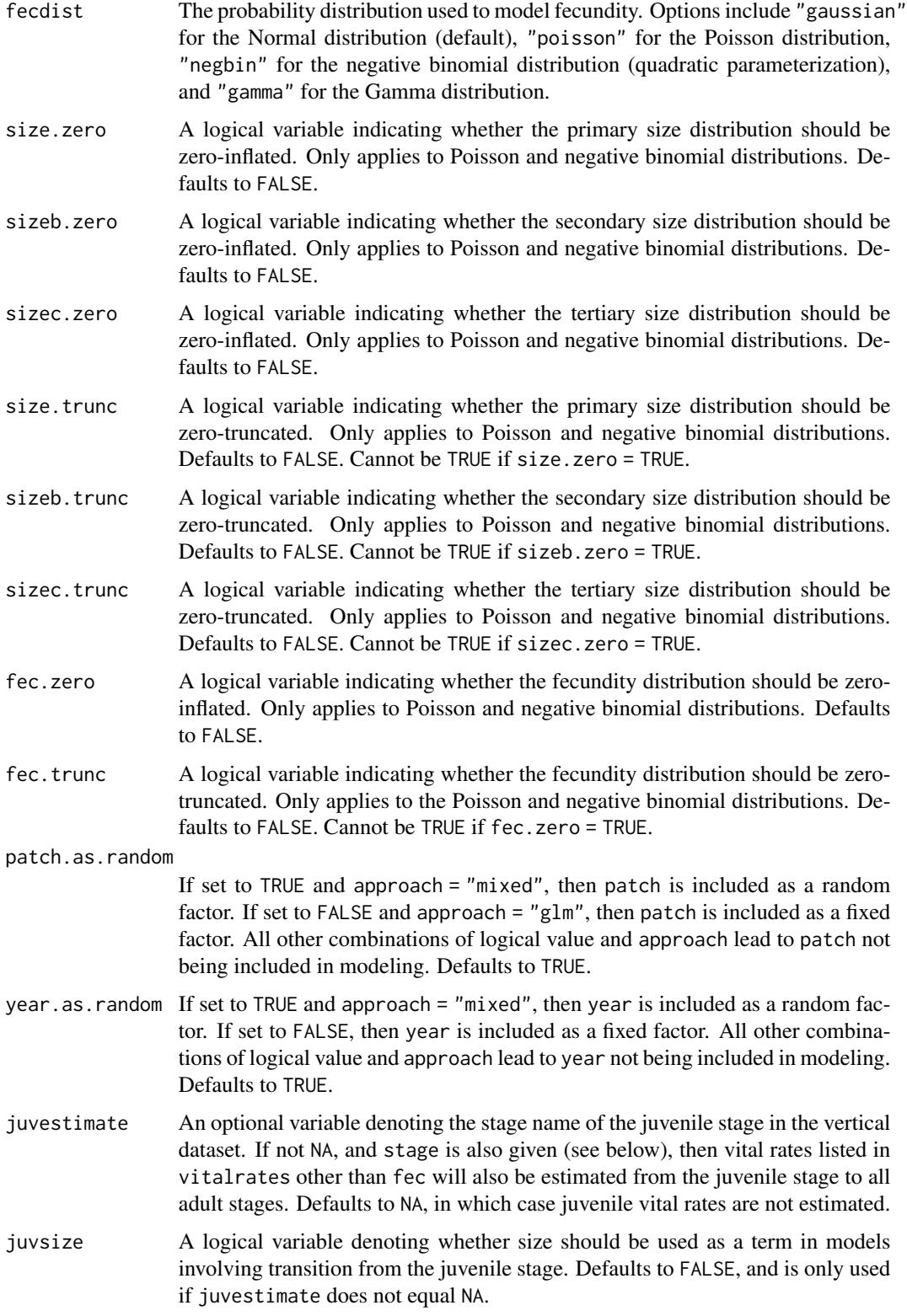

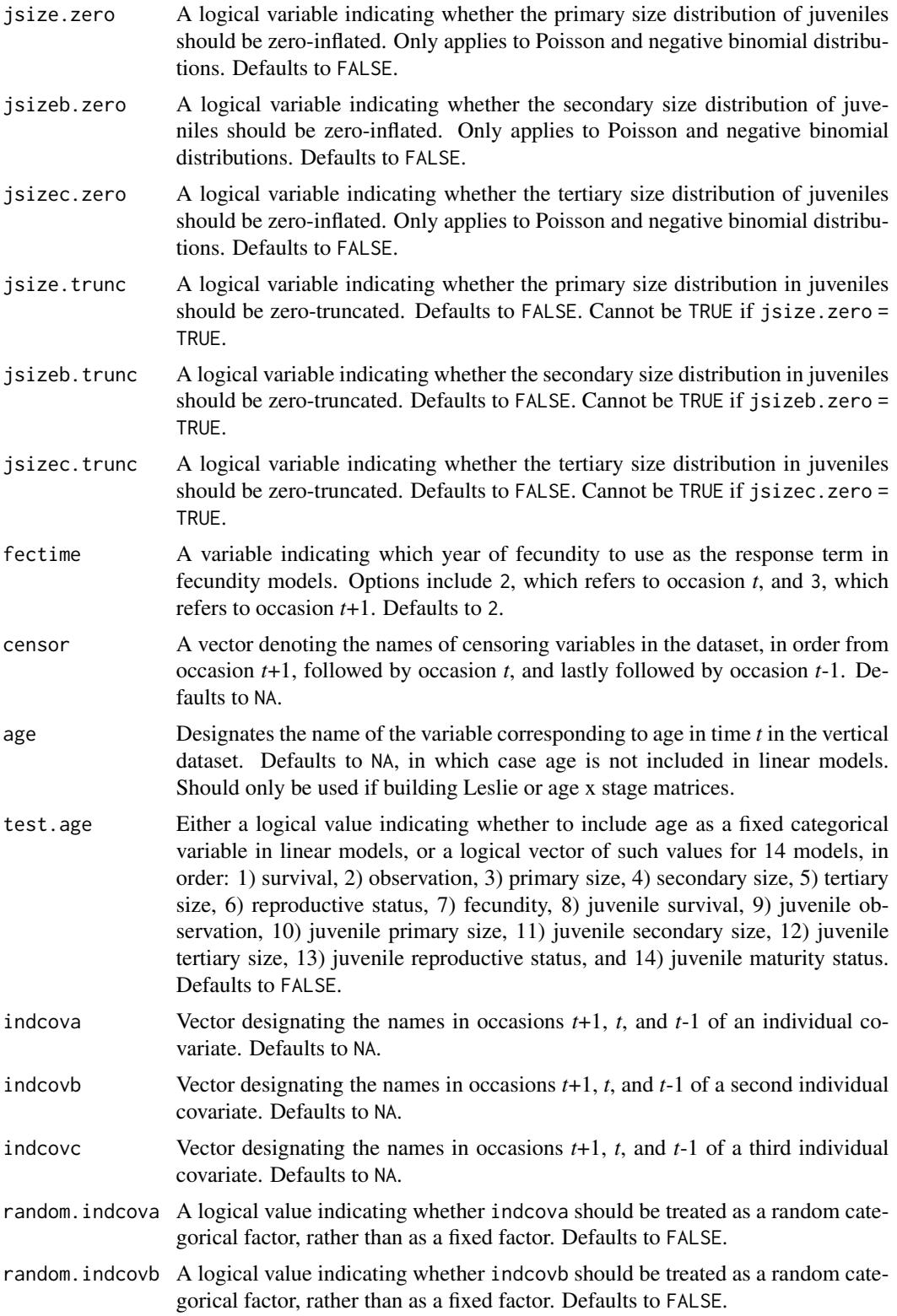

- random.indcovc A logical value indicating whether indcovc should be treated as a random categorical factor, rather than as a fixed factor. Defaults to FALSE. test.indcova Either a logical value indicating whether to include the indcova variable as a
- fixed categorical variable in linear models, or a logical vector of such values for 14 models, in order: 1) survival, 2) observation, 3) primary size, 4) secondary size, 5) tertiary size, 6) reproductive status, 7) fecundity, 8) juvenile survival, 9) juvenile observation, 10) juvenile primary size, 11) juvenile secondary size, 12) juvenile tertiary size, 13) juvenile reproductive status, and 14) juvenile maturity status. Defaults to FALSE.
- test.indcovb Either a logical value indicating whether to include the indcovb variable as a fixed categorical variable in linear models, or a logical vector of such values for 14 models, in order: 1) survival, 2) observation, 3) primary size, 4) secondary size, 5) tertiary size, 6) reproductive status, 7) fecundity, 8) juvenile survival, 9) juvenile observation, 10) juvenile primary size, 11) juvenile secondary size, 12) juvenile tertiary size, 13) juvenile reproductive status, and 14) juvenile maturity status. Defaults to FALSE.
- test.indcovc Either a logical value indicating whether to include the indcovc variable as a fixed categorical variable in linear models, or a logical vector of such values for 14 models, in order: 1) survival, 2) observation, 3) primary size, 4) secondary size, 5) tertiary size, 6) reproductive status, 7) fecundity, 8) juvenile survival, 9) juvenile observation, 10) juvenile primary size, 11) juvenile secondary size, 12) juvenile tertiary size, 13) juvenile reproductive status, and 14) juvenile maturity status. Defaults to FALSE.
- annucova A numeric vector of annual covariates to test within all vital rate models. If historical = TRUE, then the number of elements must be equal to the number of values of year2 in the dataset plus one, and the vector should start with the value to be used in time *t*-1 in the first year of the dataset. In all other cases, the length of the vector must equal the number of values of year2 in the dataset. Defaults to NA.
- annucovb A second numeric vector of annual covariates to test within all vital rate models. If historical = TRUE, then the number of elements must be equal to the number of values of year2 in the dataset plus one, and the vector should start with the value to be used in time *t*-1 in the first year of the dataset. In all other cases, the length of the vector must equal the number of values of year2 in the dataset. Defaults to NA.
- annucovc A third numeric vector of annual covariates to test within all vital rate models. If historical = TRUE, then the number of elements must be equal to the number of values of year2 in the dataset plus one, and the vector should start with the value to be used in time *t*-1 in the first year of the dataset. In all other cases, the length of the vector must equal the number of values of year2 in the dataset. Defaults to NA.
- test.annucova A logical value indicating whether to test the variable given as annucova as a fixed factor in analysis. Defaults to FALSE.
- test.annucovb A logical value indicating whether to test the variable given as annucovb as a fixed factor in analysis. Defaults to FALSE.
- test.annucovc A logical value indicating whether to test the variable given as annucovc as a fixed factor in analysis. Defaults to FALSE.

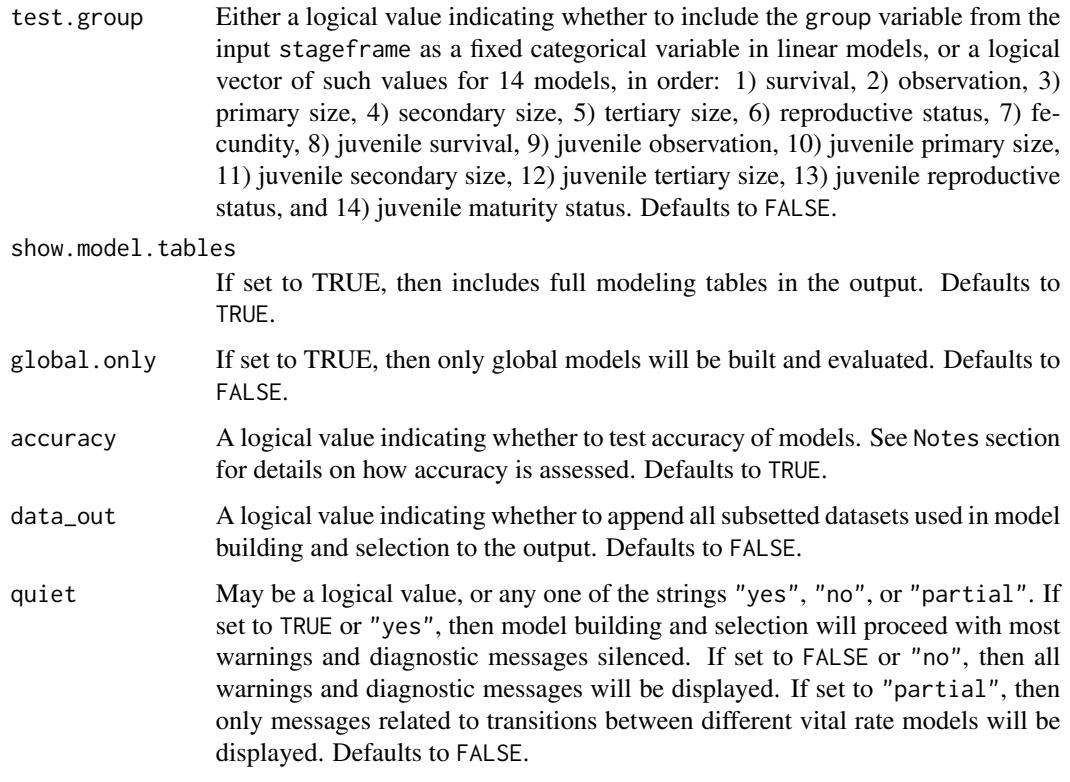

## Value

This function yields an object of class lefkoMod, which is a list in which the first 14 elements are the best-fit models for survival, observation status, primary size, secondary size, tertiary size, reproductive status, fecundity, juvenile survival, juvenile observation, juvenile primary size, juvenile secondary size, juvenile tertiary size, juvenile transition to reproduction, and juvenile transition to maturity, respectively. This is followed by 14 elements corresponding to the model tables for each of these vital rates, in order, followed by a data frame showing the order and names of variables used in modeling, followed by a single character element denoting the criterion used for model selection, and ending on a data frame with quality control data:

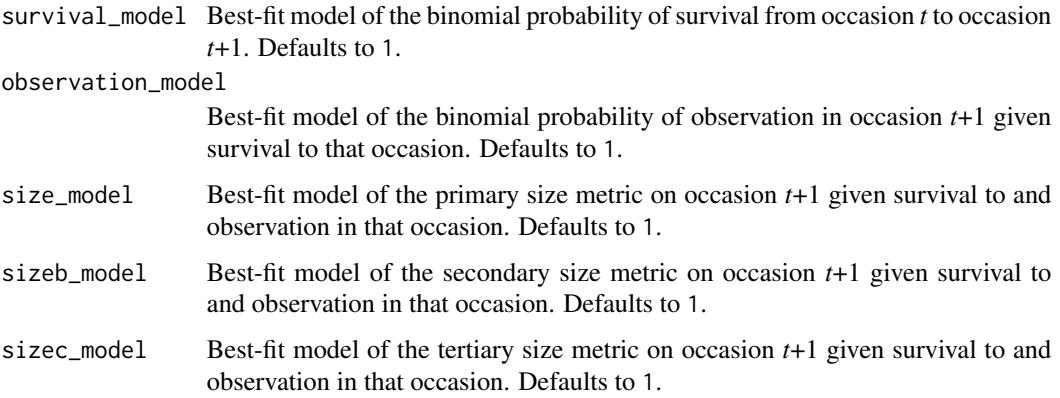

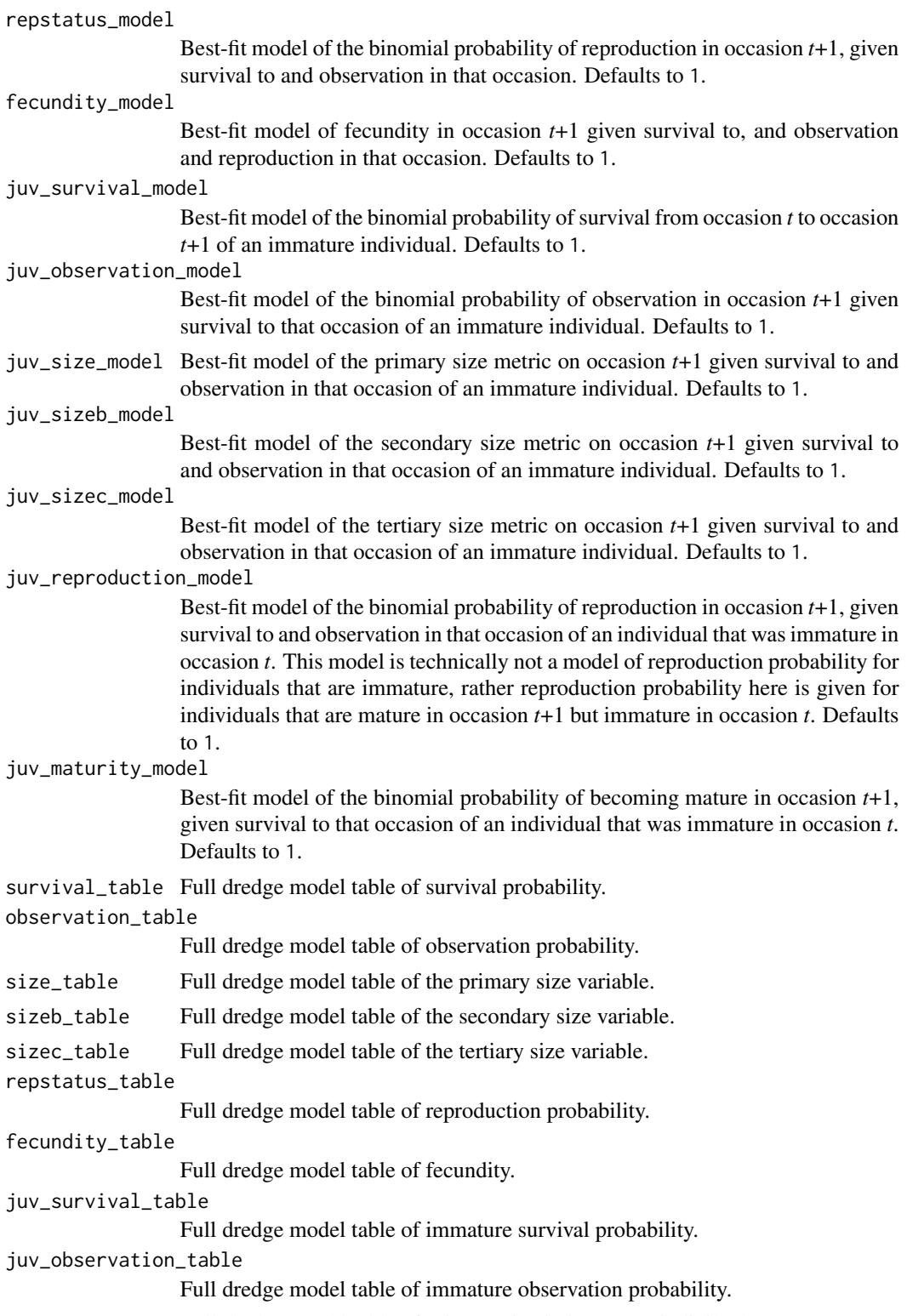

juv\_size\_table Full dredge model table of primary size in immature individuals.

#### modelsearch 165

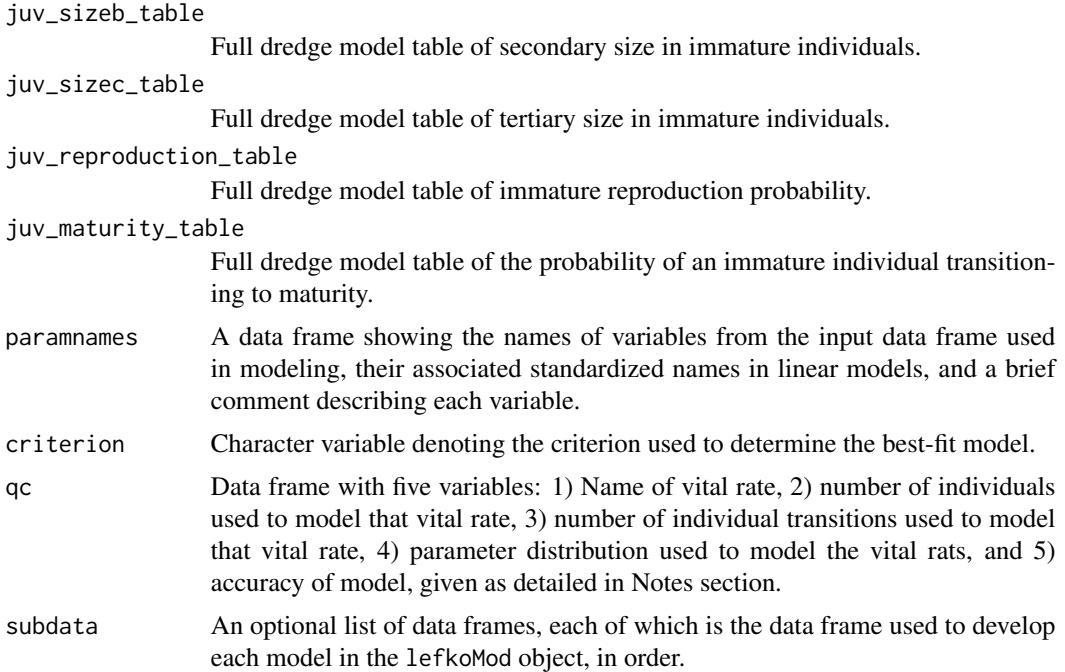

#### **Notes**

When modelsearch() is called, it first trims the dataset down to just the variables that will be used (including all response terms and independent variables). It then subsets the data to only complete cases for those variables. Next, it builds global models for all vital rates, and runs them. If a global model fails, then the function proceeds by dropping terms. If approach = "mixed", then it will determine which random factor term contains the most categories in the respective subset, and drop that term. If this fails, or if approach = "glm", then it will drop any two-way interactions and run the model. If this fails, then the function will attempt to drop further terms, first patch alone, then year alone, then individual covariates by themselves, then combinations of these four, and finally individual identity. If all of these attempts fail and the approach used is mixed, then the function will try running a glm version of the original failed model. Finally, if all attempts fail, then the function displays a warning and returns 1 to allow model building assuming a constant rate or probability.

Including annual covariates is easy via the arguments annucova, annucovb, and annucovc together with test.annucova, test.annucovb, and test.annucovc. Rather than incorporate a nnual covariates into the dataset, the values corresponding to each year may be concatenated into a numeric vector, and then used in one of these three arguments. Function modelsearch() will then append the value associated with each year into the dataset, and proceed with model building. Two-way interactions can be explored with other main effects fixed variables by setting interactions = TRUE.

Setting suite = "cons" prevents the inclusion of size and reproductive status as fixed, independent factors in modeling. However, it does not prevent any other terms from being included. Density, age, individual covariates, individual identity, patch, and year may all be included.

The mechanics governing model building are fairly robust to errors and exceptions. The function attempts to build global models, and simplifies models automatically should model building fail. Model building proceeds through the functions  $lm()$  $lm()$  (GLM with Gaussian response),  $glm()$  $glm()$  (GLM with Poisson, Gamma, or binomial response),  $glm.nb()$  $glm.nb()$  (GLM with negative binomial response), [zeroinfl\(](#page-0-0)) (GLM with zero-inflated Poisson or negative binomial response),  $vglm()$  $vglm()$  (GLM with zero-truncated Poisson or negative binomial response), [lmer\(](#page-0-0)) (mixed model with Gaussian response), [glmer\(](#page-0-0)) (mixed model with binomial, Poisson, or Gamma response), and [glmmTMB\(](#page-0-0)) (mixed model with negative binomial, or zero-truncated or zero-inflated Poisson or negative binomial response). See documentation related to these functions for further information. Any response term that is invariable in the dataset will lead to a best-fit model for that response represented by a single constant value.

Exhaustive model building and selection proceeds via the [dredge\(](#page-0-0)) function in package MuMIn. This function is verbose, so that any errors and warnings developed during model building, model analysis, and model selection can be found and dealt with. Interpretations of errors during global model analysis may be found in documentation for the functions and packages mentioned. Package MuMIn is used for model dredging (see [dredge\(](#page-0-0))), and errors and warnings during dredging can be interpreted using the documentation for that package. Errors occurring during dredging lead to the adoption of the global model as the best-fit, and the user should view all logged errors and warnings to determine the best way to proceed. The quiet = TRUE and quiet = "partial" options can be used to silence dredge warnings, but users should note that automated model selection can be viewed as a black box, and so care should be taken to ensure that the models run make biological sense, and that model quality is prioritized.

Exhaustive model selection through dredging works best with larger datasets and fewer tested parameters. Setting suite = "full" and interactions = TRUE may initiate a dredge that takes a dramatically long time, particularly if the model is historical, individual or annual covariates are used, or a zero-inflated distribution is assumed. In such cases, the number of models built and tested will run at least in the millions. Small datasets will also increase the error associated with these tests, leading to adoption of simpler models overall. Note also that zero-inflated models are processed as two models, and so include twice the assumed number of parameters. If suite = "full", then this function will switch to a main effects global model for the zero-inflated parameter models if the total number of parameters to test rises above the limits imposed by the [dredge\(](#page-0-0)) function in package MuMIn.

Accuracy of vital rate models is calculated differently depending on vital rate and assumed distribution. For all vital rates assuming a binomial distribution, including survival, observation status, reproductive status, and juvenile version of these, accuracy is calculated as the percent of predicted responses equal to actual responses. In all other models, accuracy is actually assessed as a simple R-squared in which the observed response values per data subset are compared to the predicted response values according to each best-fit model. Note that some situations in which factor variables are used may result in failure to assess accuracy. In these cases, function modelsearch() simply yields NA values.

Care must be taken to build models that test the impacts of state in occasion *t*-1 for historical models, and that do not test these impacts for ahistorical models. Ahistorical matrix modeling particularly will yield biased transition estimates if historical terms from models are ignored. This can be dealt with at the start of modeling by setting historical = FALSE for the ahistorical case, and historical = TRUE for the historical case.

This function handles generalized linear models (GLMs) under zero-inflated distributions using the [zeroinfl\(](#page-0-0)) function, and zero- truncated distributions using the [vglm\(](#page-0-0)) function. Model dredging may fail with these functions, leading to the global model being accepted as the best-fit model. However, model dredges of mixed models work for all distributions. We encourage the use of mixed models in all cases.

#### modelsearch 167

The negative binomial and truncated negative binomial distributions use the quadratic structure emphasized in Hardin and Hilbe (2018, 4th Edition of Generalized Linear Models and Extensions). The truncated negative binomial distribution may fail to predict size probabilities correctly when dispersion is near that expected of the Poisson distribution. To prevent this problem, we have integrated a cap on the overdispersion parameter. However, when using this distribution, please check the matrix column sums to make sure that they do not predict survival greater than 1.0. If they do, then please use either the negative binomial distribution or the zero-truncated Poisson distribution.

If density dependence is explored through function modelsearch(), then the interpretation of density is not the full population size but rather the spatial density term included in the dataset.

Users building vital rate models for Leslie matrices must set vitalrates =  $c("surv", "fcc")$  or vitalrates = "leslie" rather than the default, because only survival and fecundity should be estimated in these cases. Also, the suite setting can be set to either age or cons, as the results will be exactly the same.

Users wishing to test age, density, group, or individual covariates, must include test.age = TRUE, test.density = TRUE, test.group = TRUE, or test.indcova = TRUE (or test.indcovb = TRUE or test.indcovc = TRUE, whichever is most appropriate), respectively, in addition to stipulating the name of the variable within the dataset. The default for these options is always FALSE.

lefkoMod objects can be quite large when datasets are large and models are complicated. To reduce the amount of memory taken up by models, vrm\_input objects can be created to summarize all relevant aspects of the vital rate models using function [miniMod\(](#page-153-0)).

#### Examples

```
data(lathyrus)
sizevector \leq -c(0, 4.6, 0, 1, 2, 3, 4, 5, 6, 7, 8, 9, 1, 2, 3, 4, 5, 6, 7, 8,9)
stagevector <- c("Sd", "Sdl", "Dorm", "Sz1nr", "Sz2nr", "Sz3nr", "Sz4nr",
  "Sz5nr", "Sz6nr", "Sz7nr", "Sz8nr", "Sz9nr", "Sz1r", "Sz2r", "Sz3r",
  "Sz4r", "Sz5r", "Sz6r", "Sz7r", "Sz8r", "Sz9r")
repvector \leq -c(0, 0, 0, 0, 0, 0, 0, 0, 0, 0, 0, 0, 0, 1, 1, 1, 1, 1, 1, 1, 1, 1)obsvector <- c(0, 1, 0, 1, 1, 1, 1, 1, 1, 1, 1, 1, 1, 1, 1, 1, 1, 1, 1, 1, 1)
matvector <- c(0, 0, 1, 1, 1, 1, 1, 1, 1, 1, 1, 1, 1, 1, 1, 1, 1, 1, 1, 1, 1)
immvector <- c(1, 1, 0, 0, 0, 0, 0, 0, 0, 0, 0, 0, 0, 0, 0, 0, 0, 0, 0, 0, 0)
propvector <- c(1, 0, 0, 0, 0, 0, 0, 0, 0, 0, 0, 0, 0, 0, 0, 0, 0, 0, 0, 0,
 0)
indataset <- c(0, 1, 1, 1, 1, 1, 1, 1, 1, 1, 1, 1, 1, 1, 1, 1, 1, 1, 1, 1, 1)
binvec <- c(0, 4.6, 0.5, 0.5, 0.5, 0.5, 0.5, 0.5, 0.5, 0.5, 0.5, 0.5, 0.5,
 0.5, 0.5, 0.5, 0.5, 0.5, 0.5, 0.5, 0.5)
lathframeln <- sf_create(sizes = sizevector, stagenames = stagevector,
  repstatus = repvector, obsstatus = obsvector, matstatus = matvector,
 immstatus = immvector, indataset = indataset, binhalfwidth = binvec,
 propstatus = propvector)
lathvertln <- verticalize3(lathyrus, noyears = 4, firstyear = 1988,
 patchidcol = "SUBPLOT", individcol = "GENET", blocksize = 9,
 juvcol = "Seedling1988", sizeacol = "lnVol88", repstracol = "Intactseed88",
 fecacol = "Intactseed88", deadacol = "Dead1988",
```

```
nonobsacol = "Dormant1988", stageassign = lathframeln, stagesize = "sizea",
 censorcol = "Missing1988", censorkeep = NA, NAas0 = TRUE, censor = TRUE)
lathvertln$feca2 <- round(lathvertln$feca2)
lathvertln$feca1 <- round(lathvertln$feca1)
lathvertln$feca3 <- round(lathvertln$feca3)
lathmodelsln3 <- modelsearch(lathvertln, historical = TRUE,
 approach = "mixed", suite = "main",
 vitalrates = c("surv", "obs", "size", "repst", "fec"), juvestimate = "Sdl",
 bestfit = "AICc&k", sizedist = "gaussian", fecdist = "poisson",
 indiv = "individ", patch = "patchid", year = "year2", year.as.random = TRUE,
 patch.as.random = TRUE, show.model.tables = TRUE, quiet = "partial")
# Here we use supplemental() to provide overwrite and reproductive info
lathsupp3 <- supplemental(stage3 = c("Sd", "Sd", "Sdl", "Sdl", "mat", "Sd", "Sdl"),
 stage2 = c("Sd", "Sd", "Sd", "Sd", "Sdl", "rep", "rep"),
 stage1 = c("Sd", "rep", "Sd", "rep", "Sd", "mat", "mat"),
 eststage3 = c(NA, NA, NA, NA, "mat", NA, NA),
 eststage2 = c(NA, NA, NA, NA, "Sd1", NA, NA),eststage1 = c(NA, NA, NA, NA, "Sdl", NA, NA),
 givenrate = c(0.345, 0.345, 0.054, 0.054, NA, NA, NA),
 multiplier = c(NA, NA, NA, NA, NA, 0.345, 0.054),
 type = c(1, 1, 1, 1, 1, 3, 3), type_t12 = c(1, 2, 1, 2, 1, 1, 1),stageframe = lathframeln, historical = TRUE)
lathmat3ln <- flefko3(year = "all", patch = "all", stageframe = lathframeln,
 modelsuite = lathmodelsln3, data = lathvertln, supplement = lathsupp3,
 reduce = FALSE)
```
mpm\_create *General Matrix Projection Model Creation*

## Description

Function mpm\_create() is the core workhorse function that creates all flavors of MPM in lefko3. All other MPM creation functions act as wrappers for this function. As such, this function provides the most general and most detailed control over the MPM creation process.

## Usage

```
mpm_create(
 historical = FALSE,
  stage = TRUE,
  age = FALSE,devries = FALSE,
  reduce = FALSE,
```
simple = FALSE, err\_check = FALSE,  $data = NULL,$ year = NULL, pop = NULL, patch = NULL, stageframe = NULL, supplement = NULL, overwrite = NULL,  $repmatrix = NULL,$ alive = NULL, obsst = NULL, size = NULL,  $sizeb = NULL,$ sizec = NULL,  $repst = NULL,$ matst = NULL,  $fec = NULL,$ stages = NULL, yearcol = NULL, popcol = NULL, patchcol = NULL, indivcol = NULL,  $agecol = NULL,$ censorcol = NULL, modelsuite = NULL, paramnames = NULL,  $inda = NULL,$  $indb = NULL,$ indc = NULL,  $annua = NULL,$  $annub = NULL,$  $annuc = NULL,$ dev\_terms = NULL, density =  $NA\_real_$ ,  $CDF = TRUE,$ random\_inda = FALSE, random\_indb = FALSE, random\_indc = FALSE, negfec = FALSE,  $exp\_tol = 700L,$ theta\_tol = 100000000L, censor = FALSE, censorkeep = NULL, start\_age = NA\_integer\_, last\_age = NA\_integer\_, fecage\_min = NA\_integer\_, fecage\_max = NA\_integer\_,

```
fectime = 2L,
 fecmod = 1,
 cont = TRUE,prebreeding = TRUE,stage_NRasRep = FALSE,
 sparse_output = FALSE
)
```
# Arguments

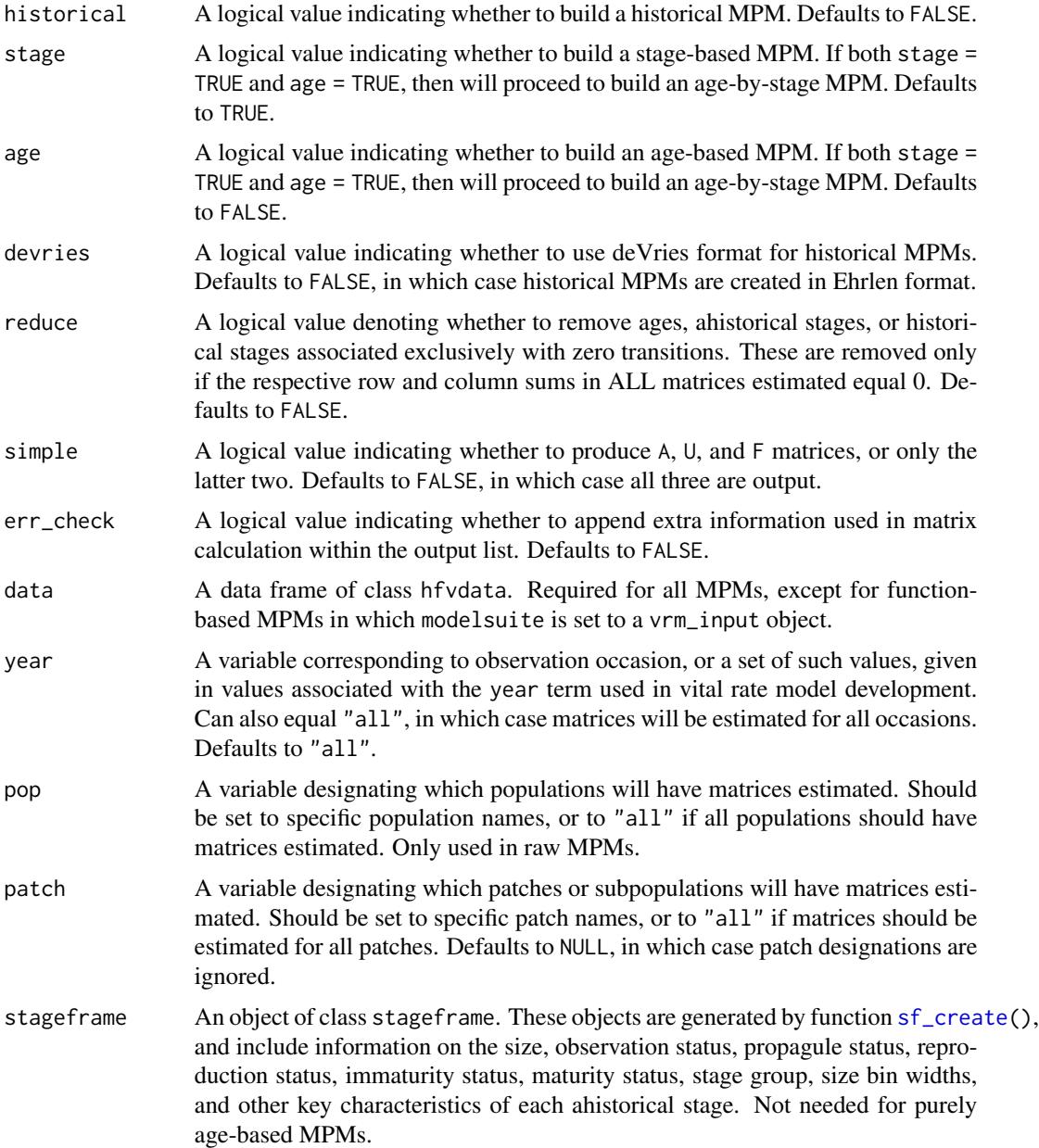

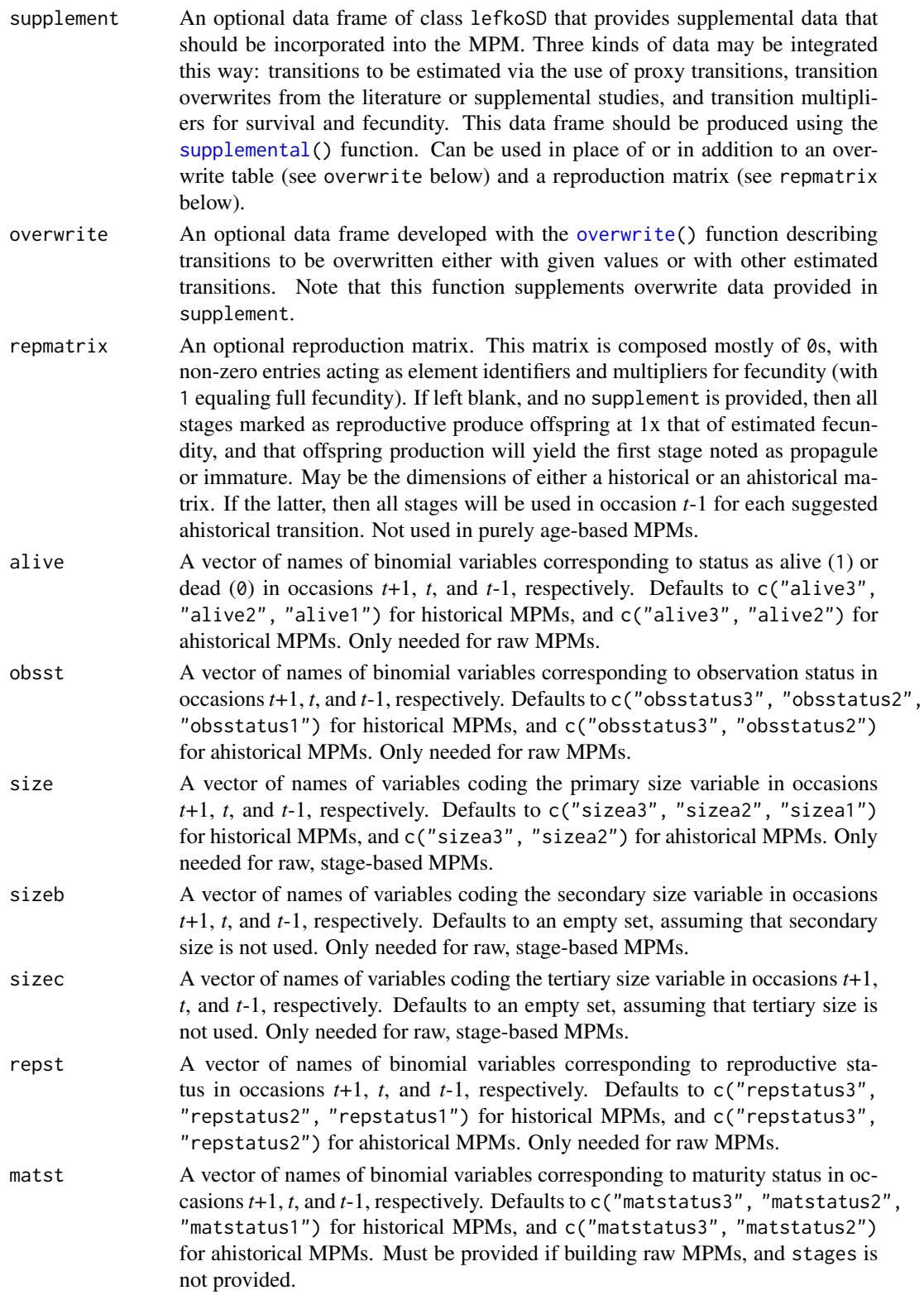

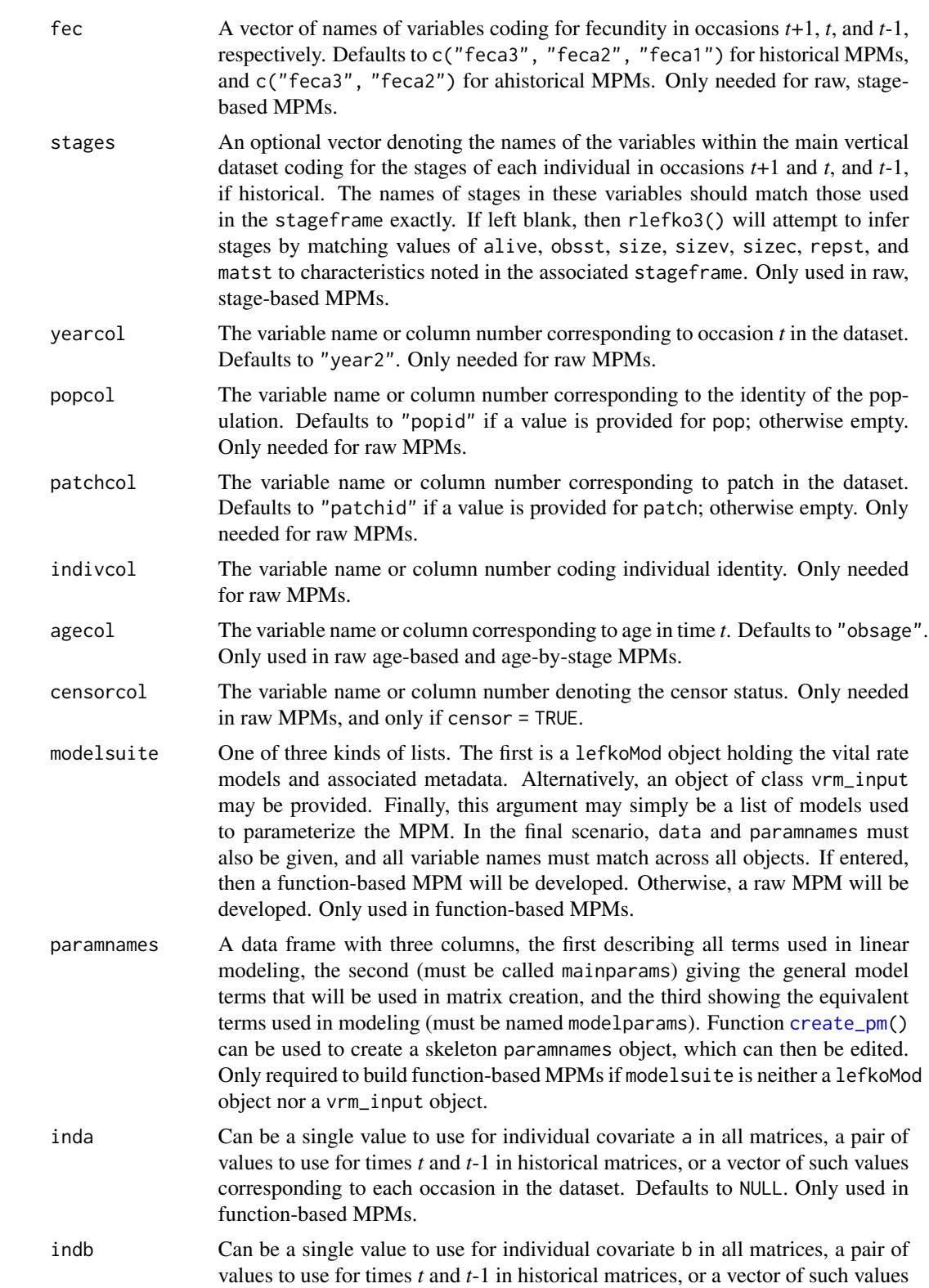

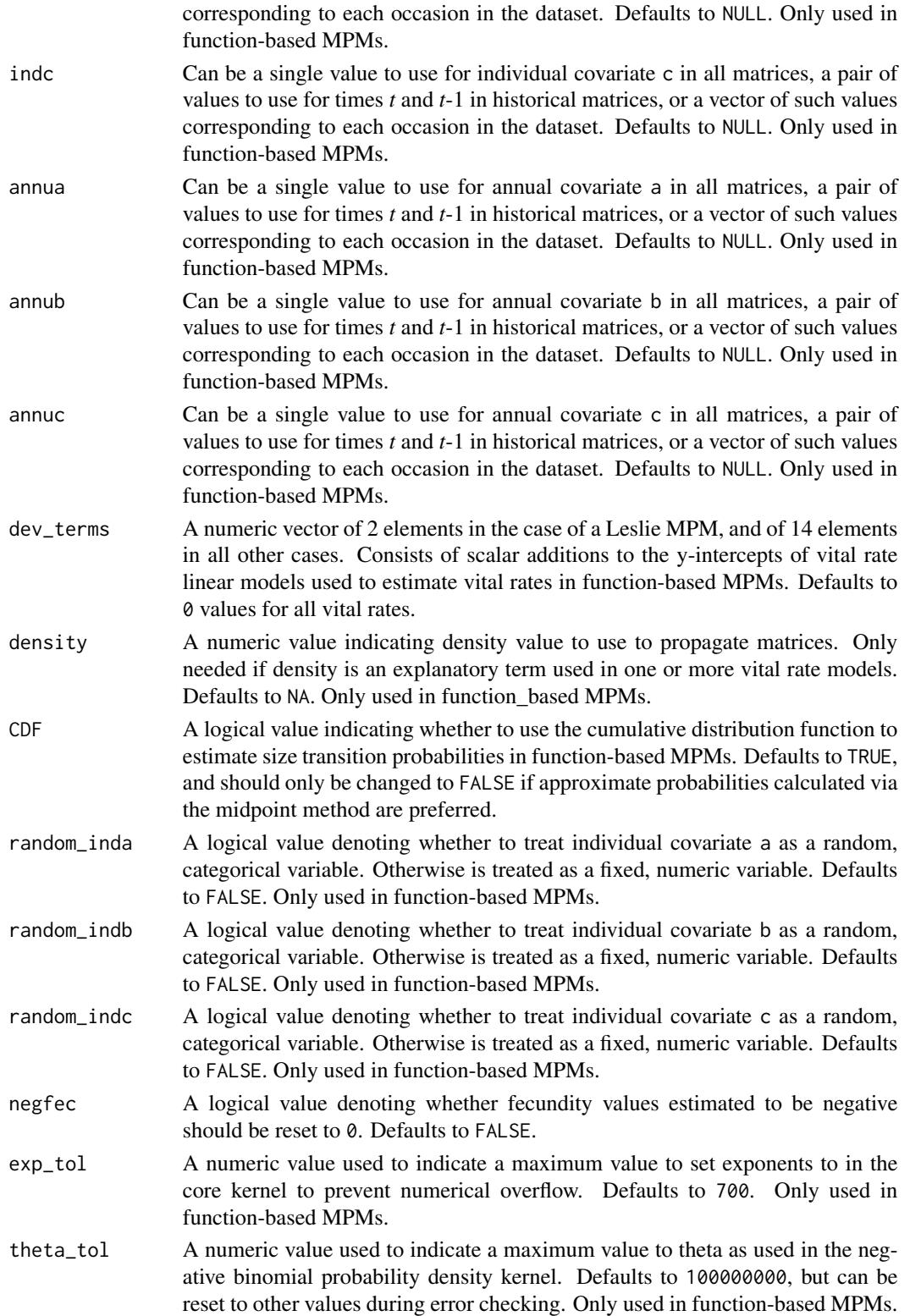

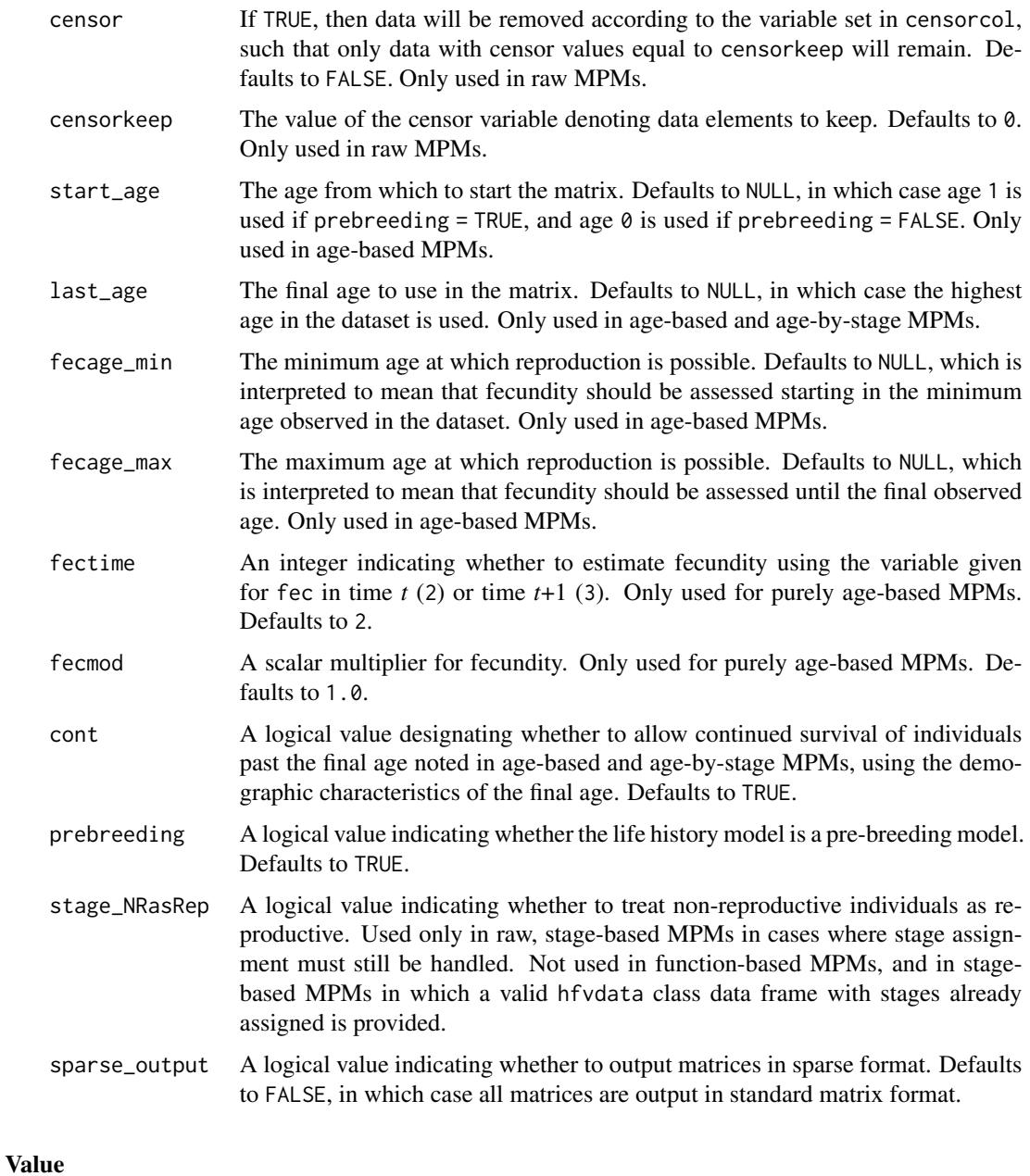

An object of class lefkoMat. This is a list that holds the matrix projection model and all of its metadata. The structure has the following elements:

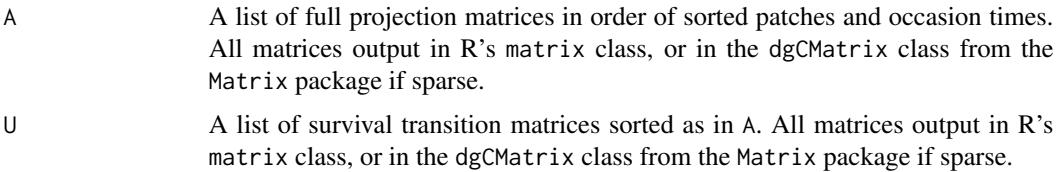

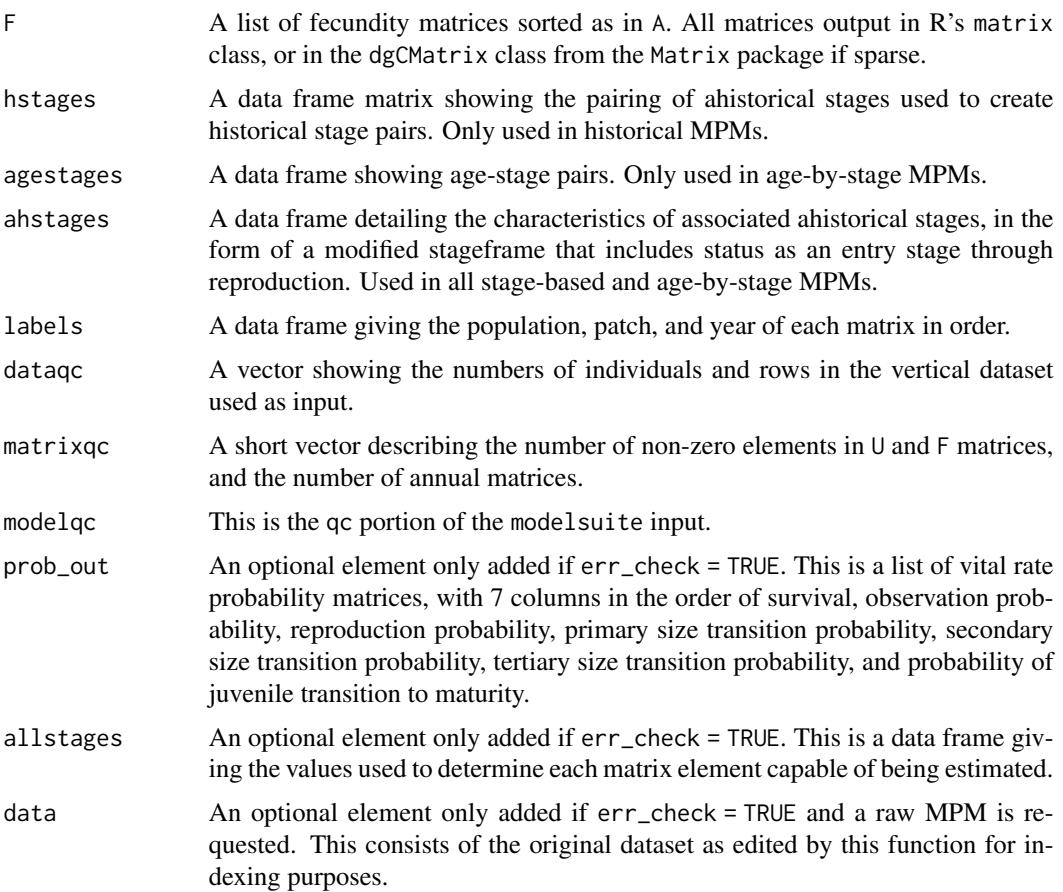

## General Notes

This function automatically determines whether to create a raw or function-based MPM given inputs supplied by the user.

If used, the reproduction matrix (field repmatrix) may be supplied as either historical or ahistorical. If provided as historical, then a historical MPM must be estimated.

If neither a supplement nor a reproduction matrix are used, and the MPM to create is stage-based, then fecundity will be assumed to occur from all reproductive stages to all propagule and immature stages.

# Function-based MPM Notes

Users may at times wish to estimate MPMs using a dataset incorporating multiple patches or subpopulations, but without discriminating between those patches or subpopulations. Should the aim of analysis be a general MPM that does not distinguish these patches or subpopulations, the modelsearch() run should not include patch terms.

Input options including multiple variable names must be entered in the order of variables in occasion *t*+1, *t*, and *t*-1. Rearranging the order will lead to erroneous calculations, and will may lead to fatal errors.

This function provides two different means of estimating the probability of size transition. The midpoint method (CDF = FALSE) refers to the method in which the probability is estimated by first estimating the probability associated with transition from the exact size at the midpoint of the size class using the corresponding probability density function, and then multiplying that value by the bin width of the size class. Doak et al. 2021 (Ecological Monographs) noted that this method can produce biased results, with total size transitions associated with a specific size not totaling to 1.0 and even specific size transition probabilities capable of being estimated at values greater than 1.0. The alternative and default method (CDF = TRUE) uses the cumulative density function to estimate the probability of size transition as the cumulative probability of size transition at the greater limit of the size class minus the cumulative probability of size transition at the lower limit of the size class. This latter method avoids this bias. Note, however, that both methods are exact and unbiased for negative binomial and Poisson distributions.

Under the Gaussian and gamma size distributions, the number of estimated parameters may differ between the two ipm\_method settings. Because the midpoint method has a tendency to incorporate upward bias in the estimation of size transition probabilities, it is more likely to yield non- zero values when the true probability is extremely close to 0. This will result in the summary.lefkoMat() function yielding higher numbers of estimated parameters than the ipm\_method = "CDF" yields in some cases.

## Examples

```
data(lathyrus)
```

```
sizevector <- c(0, 4.6, 0, 1, 2, 3, 4, 5, 6, 7, 8, 9, 1, 2, 3, 4, 5, 6, 7, 8,
 9)
stagevector <- c("Sd", "Sdl", "Dorm", "Sz1nr", "Sz2nr", "Sz3nr", "Sz4nr",
  "Sz5nr", "Sz6nr", "Sz7nr", "Sz8nr", "Sz9nr", "Sz1r", "Sz2r", "Sz3r",
  "Sz4r", "Sz5r", "Sz6r", "Sz7r", "Sz8r", "Sz9r")
repvector <- c(0, 0, 0, 0, 0, 0, 0, 0, 0, 0, 0, 0, 1, 1, 1, 1, 1, 1, 1, 1, 1)
obsvector <- c(0, 1, 0, 1, 1, 1, 1, 1, 1, 1, 1, 1, 1, 1, 1, 1, 1, 1, 1, 1, 1)
matvector <- c(0, 0, 1, 1, 1, 1, 1, 1, 1, 1, 1, 1, 1, 1, 1, 1, 1, 1, 1, 1, 1)
immvector <- c(1, 1, 0, 0, 0, 0, 0, 0, 0, 0, 0, 0, 0, 0, 0, 0, 0, 0, 0, 0, 0)
propvector <- c(1, 0, 0, 0, 0, 0, 0, 0, 0, 0, 0, 0, 0, 0, 0, 0, 0, 0, 0, 0,
 0)
indataset <- c(0, 1, 1, 1, 1, 1, 1, 1, 1, 1, 1, 1, 1, 1, 1, 1, 1, 1, 1, 1, 1)
binvec <- c(0, 4.6, 0.5, 0.5, 0.5, 0.5, 0.5, 0.5, 0.5, 0.5, 0.5, 0.5, 0.5,
 0.5, 0.5, 0.5, 0.5, 0.5, 0.5, 0.5, 0.5)
lathframeln <- sf_create(sizes = sizevector, stagenames = stagevector,
  repstatus = repvector, obsstatus = obsvector, matstatus = matvector,
  immstatus = immvector, indataset = indataset, binhalfwidth = binvec,
 propstatus = propvector)
lathvertln <- verticalize3(lathyrus, noyears = 4, firstyear = 1988,
 patchidcol = "SUBPLOT", individcol = "GENET", blocksize = 9,
  juvcol = "Seedling1988", sizeacol = "lnVol88", repstracol = "Intactseed88",
  fecacol = "Intactseed88", deadacol = "Dead1988",
 nonobsacol = "Dormant1988", stageassign = lathframeln, stagesize = "sizea",
 censorcol = "Missing1988", censorkeep = NA, NAas0 = TRUE, censor = TRUE)
```
lathvertln\$feca2 <- round(lathvertln\$feca2)

# mpm\_create 177

```
lathvertln$feca1 <- round(lathvertln$feca1)
lathvertln$feca3 <- round(lathvertln$feca3)
lathvertln_adults <- subset(lathvertln, stage2index > 2)
surv_model <- glm(alive3 ~ sizea2 + sizea1 + as.factor(patchid) +
 as.factor(year2), data = lathvertln_adults, family = "binomial")
obs_data <- subset(lathvertln_adults, alive3 == 1)
obs_model <- glm(obsstatus3 ~ as.factor(patchid), data = obs_data,
 family = "binomial")
size_data <- subset(obs_data, obsstatus3 == 1)
siz_model <- lm(sizea3 ~ sizea2 + sizea1 + repstatus1 + as.factor(patchid) +
  as.factor(year2), data = size_data)
reps_model <- glm(repstatus3 ~ sizea2 + sizea1 + as.factor(patchid) +
 as.factor(year2), data = size_data, family = "binomial")
fec_data <- subset(lathvertln_adults, repstatus2 == 1)
fec_model <- glm(feca2 ~ sizea2 + sizea1 + repstatus1 + as.factor(patchid),
 data = fec_data, family = "poisson")
lathvertln_juvs <- subset(lathvertln, stage2index < 3)
jsurv_model <- glm(alive3 ~ as.factor(patchid), data = lathvertln_juvs,
 family = "binomial")
jobs_data <- subset(lathvertln_juvs, alive3 == 1)
jobs_model <- glm(obsstatus3 ~ 1, family = "binomial", data = jobs_data)
jsize_data <- subset(jobs_data, obsstatus3 == 1)
jsiz_model <- lm(sizea3 ~ as.factor(year2), data = jsize_data)
jrepst_model <- 0
jmatst_model <- 1
mod_params <- create_pm(name_terms = TRUE)
mod_params$modelparams[3] <- "patchid"
mod_params$modelparams[4] <- "alive3"
mod_params$modelparams[5] <- "obsstatus3"
mod_params$modelparams[6] <- "sizea3"
mod_params$modelparams[9] <- "repstatus3"
mod_params$modelparams[11] <- "feca2"
mod_params$modelparams[12] <- "sizea2"
mod_params$modelparams[13] <- "sizea1"
mod_params$modelparams[18] <- "repstatus2"
mod_params$modelparams[19] <- "repstatus1"
used_models <- list(survival_model = surv_model, observation_model = obs_model,
 size_model = siz_model, sizeb_model = 1, sizec_model = 1,
 repstatus_model = reps_model, fecundity_model = fec_model,
  juv_survival_model = jsurv_model, juv_observation_model = jobs_model,
  juv_size_model = jsiz_model, juv_sizeb_model = 1, juv_sizec_model = 1,
  juv_reproduction_model = 0, juv_maturity_model = 1, paramnames = mod_params)
```

```
lathsupp3 <- supplemental(stage3 = c("Sd", "Sd", "Sdl", "Sdl", "mat", "Sd", "Sdl"),
  stage2 = c("Sd", "Sd", "Sd", "Sd", "Sdl", "rep", "rep"),
  stage1 = c("Sd", "rep", "Sd", "rep", "Sd", "mat", "mat"),
  eststage3 = c(NA, NA, NA, NA, "mat", NA, NA),eststage2 = c(NA, NA, NA, NA, "Sdl", NA, NA),
  eststage1 = c(NA, NA, NA, NA, "Sdl", NA, NA),
  givenrate = c(0.345, 0.345, 0.054, 0.054, NA, NA, NA),
  multiplier = c(NA, NA, NA, NA, NA, 0.345, 0.054),
  type = c(1, 1, 1, 1, 1, 3, 3), type_t12 = c(1, 2, 1, 2, 1, 1, 1),
  stageframe = lathframeln, historical = TRUE)
# While we do not use MPMs to initialize f_projections3(), we do use MPMs to
# initialize functions start_input() and density_input().
lathmat3ln <- mpm_create(historical = TRUE, year = "all", patch = "all",
  data = lathvertln, stageframe = lathframeln, supplement = lathsupp3,
  modelsuite = used_models, reduce = FALSE)
```
overwrite *Create Overwrite Table for MPM Development*

# Description

overwrite() returns a data frame describing which particular transitions within an ahistorical or historical projection matrix to overwrite with either given rates and probabilities, or other estimated transitions. This function is now deprecated in favor of function [supplemental\(](#page-274-0)).

#### Usage

```
overwrite(
  stage3,
  stage2,
  stage1 = NA,
  eststage3 = NA,
  eststage2 = NA,
  eststage1 = NA,
  givenrate = NA,
  type = NA,
  type_t12 = NA
```

```
)
```
## Arguments

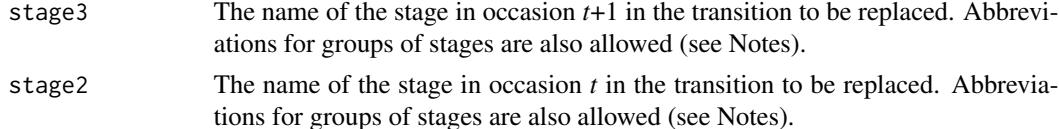

#### overwrite 179

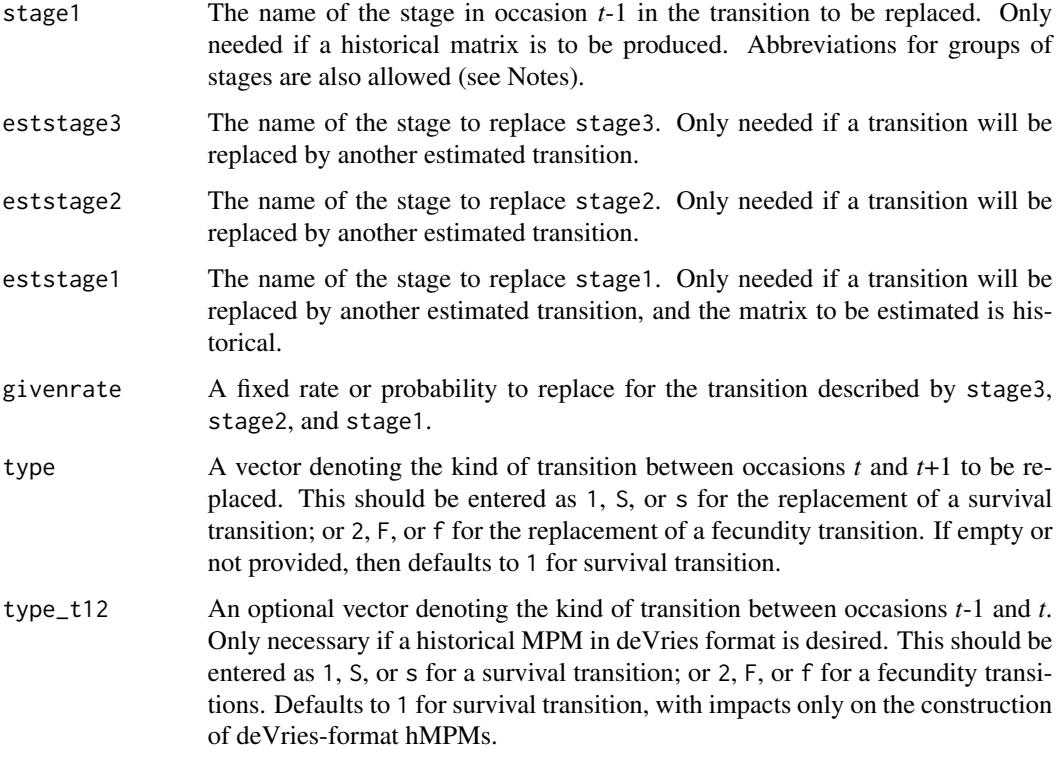

# Value

A data frame that puts the above vectors together and can be used as input in [flefko3\(](#page-85-0)), [flefko2\(](#page-73-0)), [rlefko3\(](#page-209-0)),[rlefko2\(](#page-204-0)), and [aflefko2\(](#page-10-0)).

Variables in this data frame include the following:

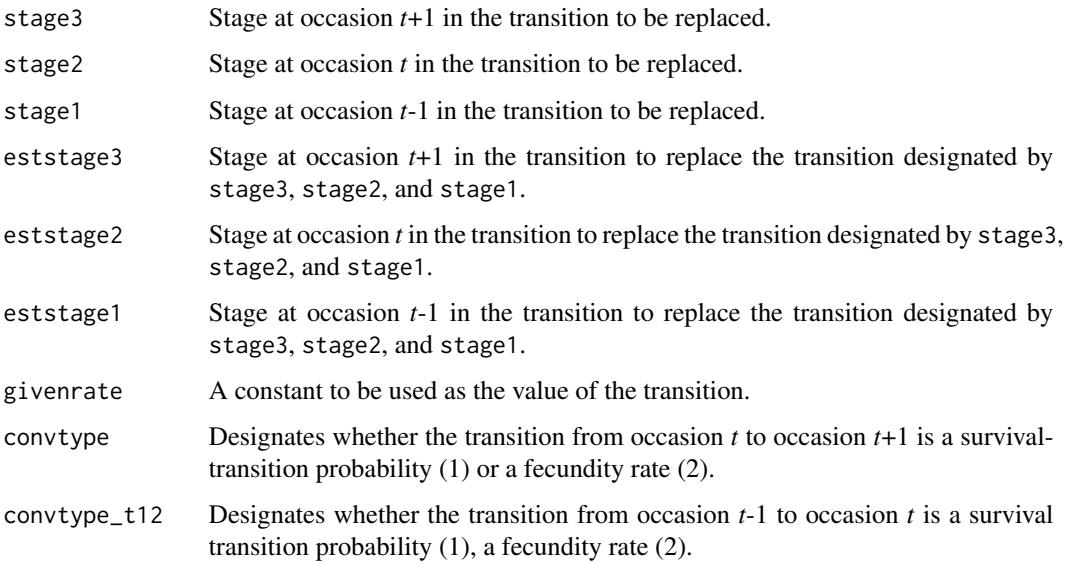

**Notes** 

This function is deprecated. Please use [supplemental\(](#page-274-0)).

Entries in stage3, stage2, and stage1 can include abbreviations for groups of stages. Use rep if all reproductive stages are to be used, nrep if all mature but non-reproductive stages are to be used, mat if all mature stages are to be used, immat if all immature stages are to be used, prop if all propagule stages are to be used, npr if all non-propagule stages are to be used, and leave empty or use all if all stages in stageframe are to be used.

#### Examples

```
cypover2r <- overwrite(stage3 = c("SD", "P1", "P2", "P3", "SL", "D",
   "XSm", "Sm"),
 stage2 = c("SD", "SD", "P1", "P2", "P3", "SL", "SL", "SL"),
 eststage3 = c(NA, NA, NA, NA, NA, "D", "XSm", "Sm"),
 eststage2 = c(NA, NA, NA, NA, NA, "XSm", "XSm", "XSm"),
 givenrate = c(0.1, 0.2, 0.2, 0.2, 0.25, NA, NA, NA),
 type = c("S", "S", "S", "S", "S", "S", "S", "S"))
cypover2r
cypover3r <- overwrite(stage3 = c("SD", "SD", "P1", "P1", "P2", "P3", "SL",
    "D", "XSm", "Sm", "D", "XSm", "Sm"),
 stage2 = c("SD", "SD", "SD", "SD", "P1", "P2", "P3", "SL", "SL", "SL",
    "SL", "SL", "SL"),
 stage1 = c("SD", "rep", "SD", "rep", "SD", "P1", "P2", "P3", "P3", "P3",
    "SL", "SL", "SL"),
```
eststage3 = c(NA, NA, NA, NA, NA, NA, NA, "D", "XSm", "Sm", "D", "XSm",  $"Sm"$ ),

eststage2 = c(NA, NA, NA, NA, NA, NA, NA, "XSm", "XSm", "XSm", "XSm", "XSm", "XSm"), eststage1 = c(NA, NA, NA, NA, NA, NA, NA, "XSm", "XSm", "XSm", "XSm", "XSm", "XSm"),

```
givenrate = c(0.1, 0.1, 0.2, 0.2, 0.2, 0.2, 0.25, NA, NA, NA, NA, NA, NA),
type = c("S", "S", "S", "S", "S", "S", "S", "S", "S", "S", "S", "S", "S"))
```

```
cypover3r
```
plot.lefkoProj *Plot Projection Simulations*

## Description

Function plot.lefkoProj() produces plots of lefkoProj objects. Acts as a convenient wrapper for the plot.default() function.
# plot.lefkoProj 181

# Usage

```
## S3 method for class 'lefkoProj'
plot(
 x,
 variable = "popsize",
 style = "time",
 rep1 = "all",patch = "pop",
 auto_ylim = TRUE,
 auto_col = TRUE,
 auto_lty = TRUE,auto_title = FALSE,
  ...
)
```
## Arguments

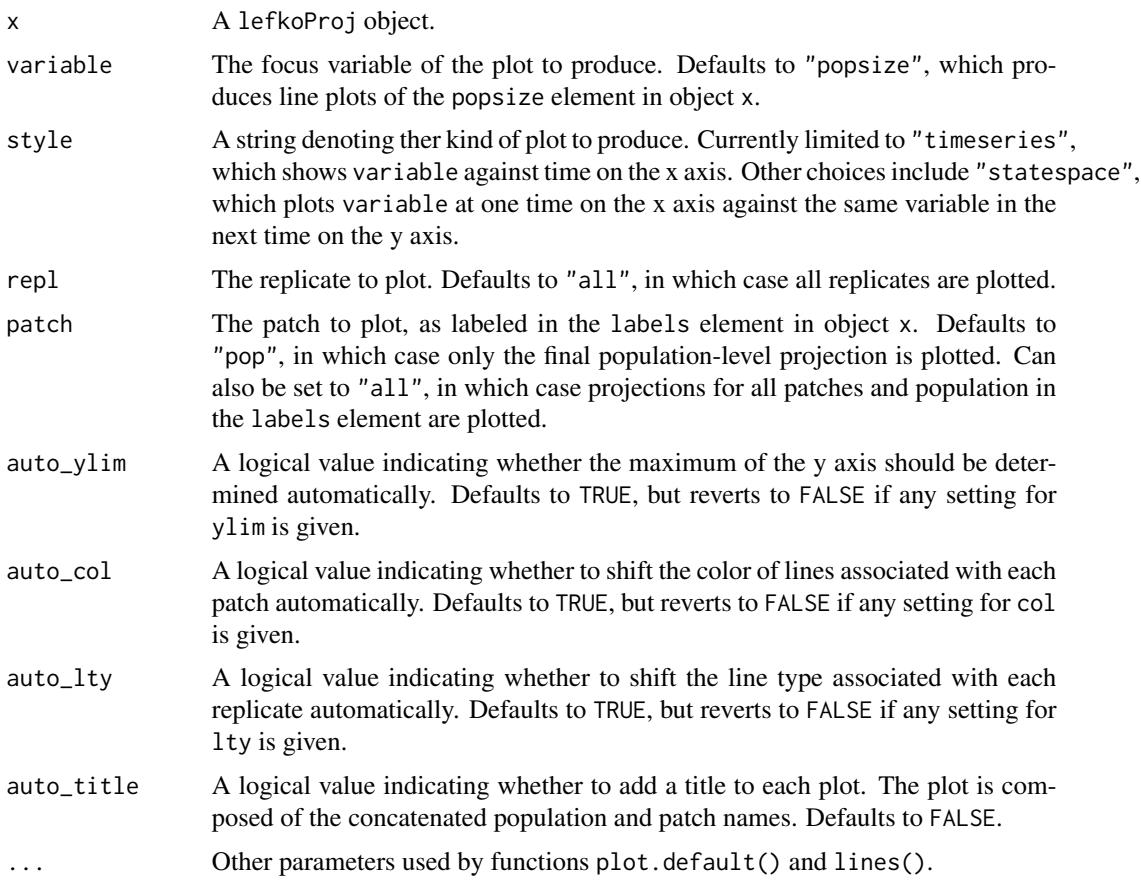

## Value

A plot of the results of a [projection3\(](#page-182-0)) run.

#### **Notes**

Output plots are currently limited to time series and state space plots of population size.

The default settings will preferentially plot any projections marked as 0 in the patch portion of the labels element of the input MPM. This can produce confusing results if a mean MPM resulting from the lmean() function is used as input and the add\_mean setting is set to the default, which is TRUE.

```
data(lathyrus)
```

```
sizevector <- c(0, 100, 13, 127, 3730, 3800, 0)
stagevector <- c("Sd", "Sdl", "VSm", "Sm", "VLa", "Flo", "Dorm")
repvector \leq -c(0, 0, 0, 0, 0, 1, 0)obsvector <- c(0, 1, 1, 1, 1, 1, 0)
matvector <- c(0, 0, 1, 1, 1, 1, 1)
immvector \leq -c(1, 1, 0, 0, 0, 0, 0)propvector \leq -c(1, 0, 0, 0, 0, 0, 0)indataset <- c(0, 1, 1, 1, 1, 1, 1)
binvec <- c(0, 100, 11, 103, 3500, 3800, 0.5)
lathframe <- sf_create(sizes = sizevector, stagenames = stagevector,
  repstatus = repvector, obsstatus = obsvector, matstatus = matvector,
  immstatus = immvector, indataset = indataset, binhalfwidth = binvec,
  propstatus = propvector)
lathvert <- verticalize3(lathyrus, noyears = 4, firstyear = 1988,
  patchidcol = "SUBPLOT", individcol = "GENET", blocksize = 9,
  juvcol = "Seedling1988", sizeacol = "Volume88", repstracol = "FCODE88",
  fecacol = "Intactseed88", deadacol = "Dead1988",
  nonobsacol = "Dormant1988", stageassign = lathframe, stagesize = "sizea",
  censorcol = "Missing1988", censorkeep = NA, censor = TRUE)
lathrepm \leq matrix(0, 7, 7)
lathrepm[1, 6] <- 0.345
lathrepm[2, 6] <- 0.054
lathsupp3 <- supplemental(stage3 = c("Sd", "Sd", "Sdl", "Sdl", "Sd", "Sdl"),
  stage2 = c("Sd", "Sd", "Sd", "Sd", "rep", "rep", "rep"),
  stage1 = c("Sd", "rep", "Sd", "rep", "all", "all"),givenrate = c(0.345, 0.345, 0.054, 0.054, NA, NA),
  multiplier = c(NA, NA, NA, NA, 0.345, 0.054),
  type = c(1, 1, 1, 1, 3, 3), type_t12 = c(1, 2, 1, 2, 1, 1),
  stageframe = lathframe, historical = TRUE)
ehrlen3 <- rlefko3(data = lathvert, stageframe = lathframe,
  year = c(1989, 1990), stages = c("stage3", "stage2", "stage1"),
  repmatrix = lathrepm, supplement = lathsupp3, yearcol = "year2",
  indivcol = "individ")
lathproj <- projection3(ehrlen3, nreps = 5, stochastic = TRUE)
```
## projection3 183

plot(lathproj)

<span id="page-182-0"></span>projection3 *Conduct Population Projection Simulations*

## Description

Function projection3() runs projection simulations. It projects the population and patches forward in time by a user-defined number of occasions. A given set of matrices is utilized and not recreated, although elements may be altered if density dependence is set. Projections may be deterministic or stochastic, and may be density dependent in either case. If deterministic, then projections will be cyclical if matrices exist covering multiple occasions for each population or patch. If stochastic, then annual matrices will be shuffled within patches and populations. Also produces replicates if set.

## Usage

```
projection3(
  mpm,
  nreps = 1L,
  times = 10000L,
  historical = FALSE,
  stochastic = FALSE,
  standardize = FALSE,
  growthonly = TRUE,
  integeronly = FALSE,
  substoch = <math>0L</math>,exp\_tol = 700,
  sub_warnings = TRUE,
  quiet = FALSE,year = NULL,
  start_vec = NULL,
  start_frame = NULL,
  tweights = NULL,
  density = NULL,
  sparse = NULL
)
```
## **Arguments**

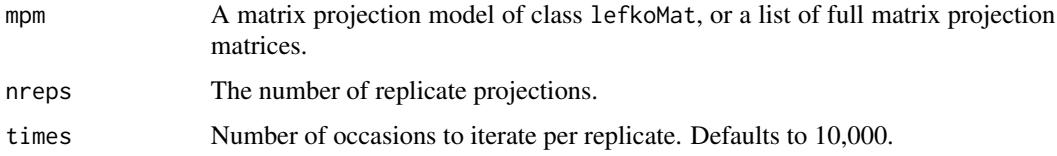

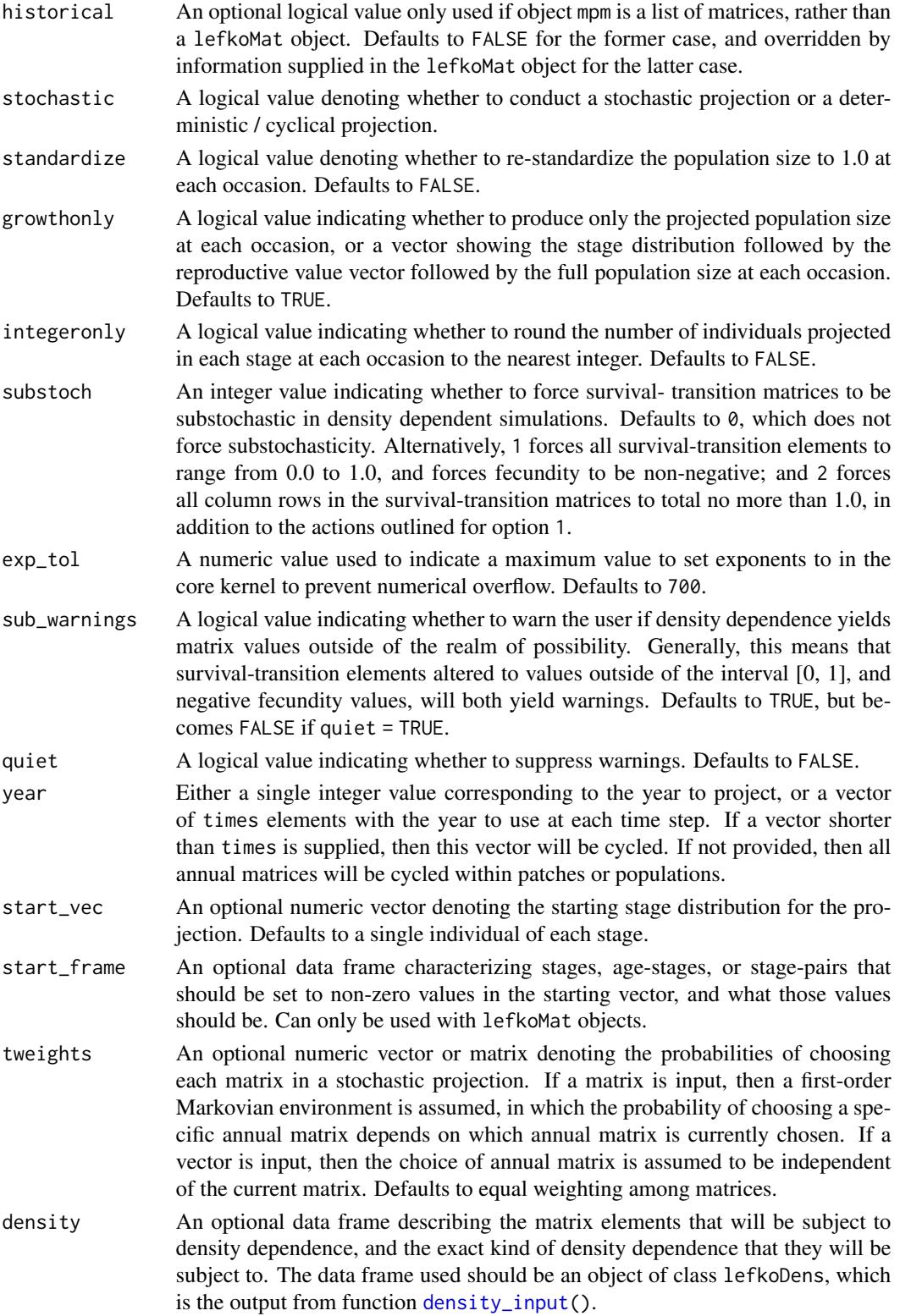

## projection3 185

sparse A text string indicating whether to use sparse matrix encoding ("yes") or dense matrix encoding ("no"), if the lefkoMat object input as mpm is composed of standard matrices. Defaults to "auto", in which case sparse matrix encoding is used with standard, square matrices with at least 50 rows and no more than 50% of elements with values greater than zero, or when input lefkoMat objects include matrices of class dgCMatrix.

## Value

A list of class lefkoProj, which always includes the first three elements of the following, and also includes the remaining elements below when a lefkoMat object is used as input:

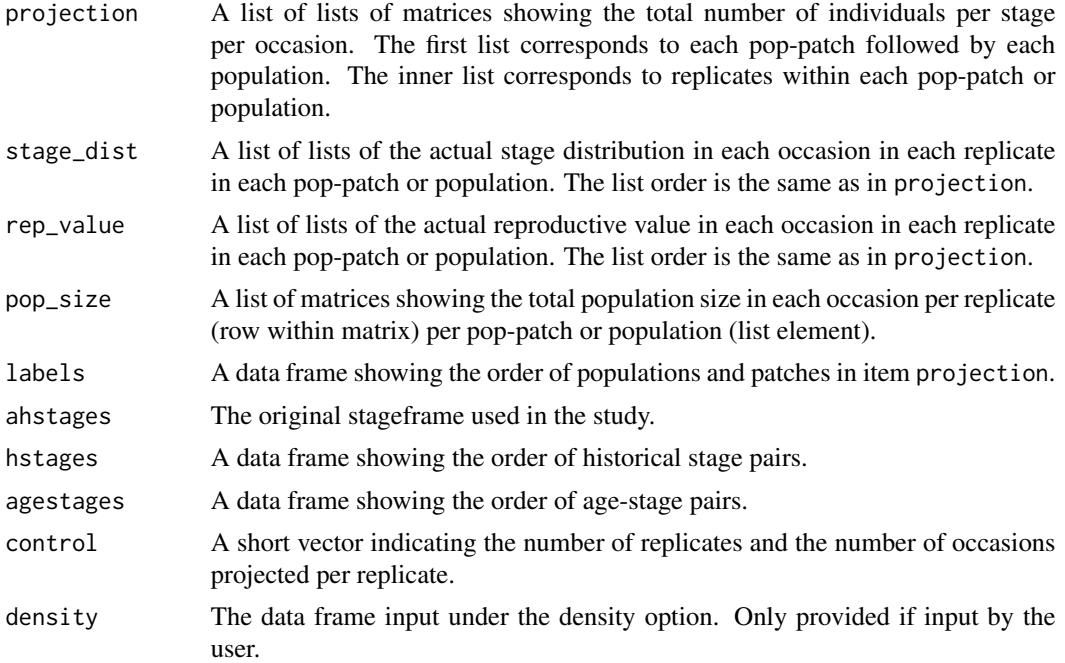

#### **Notes**

Projections are run both at the patch level and at the population level. Population level estimates will be noted at the end of the data frame with 0 entries for patch designation.

Weightings given in tweights do not need to sum to 1. Final weightings used will be based on the proportion per element of the sum of elements in the user-supplied vector.

Starting vectors can be input in one of two ways: 1) as start\_vec input, which is a vector of numbers of the numbers of individuals in each stage, stage pair, or age-stage, with the length of the vector necessarily as long as there are rows in the matrices of the MPM; or 2) as start\_frame input, which is a data frame showing only those stages, stage pairs, or age-stages that should begin with more than 0 individuals, and the numbers of individuals that those stages should start with (this object is created using the [start\\_input\(](#page-253-0)) function). If both are provided, then start\_frame takes precedence and start\_vec is ignored. If neither is provided, then projection3() automatically assumes that each stage, stage pair, or age-stage begins with a single individual. Importantly, if a lefkoMat object is not used, and a list of matrices is provided instead, then start\_frame cannot

be utilized and a full start\_vec must be provided to conduct a simulation with starting numbers of individuals other than 1 per stage.

The resulting data frames in element projection are separated by pop-patch according to the order provided in element labels, but the matrices for each element of projection have the result of each replicate stacked in order on top of one another without any break or indication. Results for each replicate must be separated using the information provided in elements control and the 3 stage descriptor elements.

Density dependent projections are automatically set up if object density is input. If this object is not included, then density independent projections will be set up. Note that currently, density dependent projections can only be performed with lefkoMat objects.

When running density dependent simulations involving user-set exponents, such as the beta term in the Ricker function and both the alpha and beta terms in the Usher function, values above or below the computer limits may cause unpredictable behavior. Noted odd behavior includes sudden shifts in population size to negative values. This function produces warnings when such values are used, and the values used for warnings may be reset with the exp\_tol term.

The stage distributions and reproductive values produced are not the asymptotic values as would be given by the standardized right and left eigenvectors associated with the dominant eigenvalue of a matrix, but are vectors describing these values at the specific points in time projected. See equations 14.86 and 14.88 and section 14.4 on Sensitivity and Elasticity Analysis under Environmental Stochasticity in Caswell (2001, Matrix Population Models, Sinauer Associates) for more details.

Consistently positive population growth can quickly lead to population size numbers larger than can be handled computationally. In that circumstance, a continuously rising population size will suddenly become NaN for the remainder of the projection.

Users wishing to run a projection of a single patch in a lefkoMat object with multiple patches should subset the MPM first to contain only the patch needed. This can be accomplished with the [subset\\_lM\(](#page-256-0)) function.

Speed can sometimes be increased by shifting from automatic sparse matrix determination to forced dense or sparse matrix projection. This will most likely occur when matrices have between 30 and 300 rows and columns. Defaults work best when matrices are very small and dense, or very large and sparse.

## See Also

[start\\_input\(](#page-253-0)) [density\\_input\(](#page-48-0)) [f\\_projection3\(](#page-102-0)) [append\\_lP\(](#page-22-0)) [summary.lefkoProj\(](#page-269-0)) [plot.lefkoProj\(](#page-179-0))

## **Examples**

# Lathyrus example data(lathyrus)

#### projection3 187

```
sizevector <- c(0, 100, 13, 127, 3730, 3800, 0)
stagevector <- c("Sd", "Sdl", "VSm", "Sm", "VLa", "Flo", "Dorm")
repvector <- c(0, 0, 0, 0, 0, 1, 0)
obsvector <- c(0, 1, 1, 1, 1, 1, 0)
matvector \leq c(0, 0, 1, 1, 1, 1, 1)immvector <- c(1, 1, 0, 0, 0, 0, 0)
propvector <- c(1, 0, 0, 0, 0, 0, 0)
indataset <- c(0, 1, 1, 1, 1, 1, 1)
binvec <- c(0, 100, 11, 103, 3500, 3800, 0.5)
lathframe <- sf_create(sizes = sizevector, stagenames = stagevector,
  repstatus = repvector, obsstatus = obsvector, matstatus = matvector,
  immstatus = immvector, indataset = indataset, binhalfwidth = binvec,
  propstatus = propvector)
lathvert <- verticalize3(lathyrus, noyears = 4, firstyear = 1988,
  patchidcol = "SUBPLOT", individcol = "GENET", blocksize = 9,
  juvcol = "Seedling1988", sizeacol = "Volume88", repstracol = "FCODE88",
  fecacol = "Intactseed88", deadacol = "Dead1988",
  nonobsacol = "Dormant1988", stageassign = lathframe, stagesize = "sizea",
  censorcol = "Missing1988", censorkeep = NA, censor = TRUE)
lathsupp3 <- supplemental(stage3 = c("Sd", "Sd", "Sdl", "Sdl", "Sd", "Sdl"),
  stage2 = c("Sd", "Sd", "Sd", "Sd", "rep", "rep"),
  stage1 = c("Sd", "rep", "Sd", "rep", "all", "all"),
  givenrate = c(0.345, 0.345, 0.054, 0.054, NA, NA),
  multiplier = c(NA, NA, NA, NA, 0.345, 0.054),
  type = c(1, 1, 1, 1, 3, 3), type_t12 = c(1, 2, 1, 2, 1, 1),stageframe = lathframe, historical = TRUE)
ehrlen3 <- rlefko3(data = lathvert, stageframe = lathframe,
  year = c(1989, 1990), stages = c("stage3", "stage2", "stage1"),
  supplement = lathsupp3, yearcol = "year2", indivcol = "individ")
lathproj <- projection3(ehrlen3, nreps = 5, stochastic = TRUE)
# Cypripedium example
data(cypdata)
sizevector \leq -c(0, 0, 0, 0, 0, 0, 1, 2.5, 4.5, 8, 17.5)stagevector <- c("SD", "P1", "P2", "P3", "SL", "D", "XSm", "Sm", "Md", "Lg",
  "XLg")
repvector <- c(0, 0, 0, 0, 0, 0, 1, 1, 1, 1, 1)
obsvector <- c(0, 0, 0, 0, 0, 0, 1, 1, 1, 1, 1)
matvector <- c(0, 0, 0, 0, 0, 1, 1, 1, 1, 1, 1)
immvector <- c(0, 1, 1, 1, 1, 0, 0, 0, 0, 0, 0)
propvector <- c(1, 0, 0, 0, 0, 0, 0, 0, 0, 0, 0)
indataset <- c(0, 0, 0, 0, 0, 1, 1, 1, 1, 1, 1)
binvec <- c(0, 0, 0, 0, 0, 0.5, 0.5, 1, 1, 2.5, 7)
cypframe_raw <- sf_create(sizes = sizevector, stagenames = stagevector,
  repstatus = repvector, obsstatus = obsvector, matstatus = matvector,
  propstatus = propvector, immstatus = immvector, indataset = indataset,
```

```
binhalfwidth = binvec)
```

```
cypraw_v1 < - verticalize3(data = cypdata, noyears = 6, firstyear = 2004,
 patchidcol = "patch", individcol = "plantid", blocksize = 4,
 sizeacol = "Inf2.04", sizebcol = "Inf.04", sizeccol = "Veg.04",
 repstracol = "Inf.04", repstrbcol = "Inf2.04", fecacol = "Pod.04",
 stageassign = cypframe_raw, stagesize = "sizeadded", NAas0 = TRUE,
 NRasRep = TRUE)
cypsupp3r <- supplemental(stage3 = c("SD", "SD", "P1", "P1", "P2", "P3", "SL",
    "D", "XSm", "Sm", "D", "XSm", "Sm", "mat", "mat", "mat", "SD", "P1"),
 stage2 = c("SD", "SD", "SD", "SD", "P1", "P2", "P3", "SL", "SL", "SL", "SL",
    "SL", "SL", "D", "XSm", "Sm", "rep", "rep"),
  stage1 = c("SD", "rep", "SD", "rep", "SD", "P1", "P2", "P3", "P3", "P3",
    "SL", "SL", "SL", "SL", "SL", "SL", "mat", "mat"),
 eststage3 = c(NA, NA, NA, NA, NA, NA, NA, "D", "XSm", "Sm", "D", "XSm", "Sm",
    "mat", "mat", "mat", NA, NA),
 eststage2 = c(NA, NA, NA, NA, NA, NA, NA, "XSm", "XSm", "XSm", "XSm", "XSm",
    "XSm", "D", "XSm", "Sm", NA, NA),
 eststage1 = c(NA, NA, NA, NA, NA, NA, NA, "XSm", "XSm", "XSm", "XSm", "XSm",
    "XSm", "XSm", "XSm", "XSm", NA, NA),
 givenrate = c(0.1, 0.1, 0.2, 0.2, 0.2, 0.2, 0.25, NA, NA, NA, NA, NA, NA,
   NA, NA, NA, NA, NA),
 multiplier = c(NA, NA, NA, NA, NA, NA, NA, NA, NA, NA, NA, NA, NA, NA, NA,
   NA, 0.5, 0.5),
  type = c(1, 1, 1, 1, 1, 1, 1, 1, 1, 1, 1, 1, 1, 1, 1, 1, 3, 3),
  type_t12 = c(1, 2, 1, 2, 1, 1, 1, 1, 1, 1, 1, 1, 1, 1, 1, 1, 1, 1),
 stageframe = cypframe_raw, historical = TRUE)
cypmatrix3r <- rlefko3(data = cypraw_v1, stageframe = cypframe_raw,
 year = "all", patch = "all", stages = c("stage3", "stage2", "stage1"),
 size = c("size3added", "size2added", "size1added"),
 supplement = cypsupp3r, yearcol = "year2",
 patchcol = "patchid", indivcol = "individ")
cypstoch <- projection3(cypmatrix3r, nreps = 5, stochastic = TRUE)
```
pyrola *Demographic Dataset of* Pyrola japonica *and* Pyrola subaphylla *Populations, in Horizontal Format*

#### **Description**

A dataset containing the states and fates of *Pyrola japonica* and *Pyrola subaphylla*, family Ericaceae, from populations in the vicinity of Mt. Bandai, Fukushima Prefecture, Japan, resulting from monitoring that occurred annually between 2015 and 2020.

#### Usage

data(pyrola)

#### pyrola 189

### Format

A data frame with 454 individuals and 57 variables. Each row corresponds to an unique individual, and each variable from sprouted.2015 on refers to the state of the individual in a particular year.

species String denoting which of the two species the individual belongs to.

- population Integer denoting whcih population the individual belongs to. Synonymous with species in this dataset.
- id A numeric variable giving a unique number to each individual within each species. Note that numbers are reused among the two species.
- sprouted.2015 A binomial indicating whether the individual had living aboveground tissue observable in the 2015 census.
- lvs.num.2015 Number of leaves in 2015.
- lvs.lng.2015 Length of largest leaf in 2015.
- lvs.wdt.2015 Width of largest leaf in 2015.
- inf.num.2015 Number of inflorescences in 2015.
- inf.lng.tot.2015 Summed inflorescence length in 2015.
- flo.tot.2015 Number of flowers in 2015.
- frt.tot.2015 Number of fruits in 2015.
- sprouted.2016 A binomial indicating whether the individual had living aboveground tissue observable in the 2016 census.
- lvs.num.2016 Number of leaves in 2016.
- lvs.lng.2016 Length of largest leaf in 2016.
- lvs.wdt.2016 Width of largest leaf in 2016.
- inf.num.2016 Number of inflorescences in 2016.
- inf.lng.tot.2016 Summed inflorescence length in 2016.
- flo.tot.2016 Number of flowers in 2016.
- frt.tot.2016 Number of fruits in 2016.
- sprouted.2017 A binomial indicating whether the individual had living aboveground tissue observable in the 2017 census.
- lvs.num.2017 Number of leaves in 2017.
- lvs.lng.2017 Length of largest leaf in 2017.
- lvs.wdt.2017 Width of largest leaf in 2017.
- inf.num.2017 Number of inflorescences in 2017.
- inf.lng.tot.2017 Summed inflorescence length in 2017.
- flo.tot.2017 Number of flowers in 2017.
- frt.tot.2017 Number of fruits in 2017.
- sprouted.2018 A binomial indicating whether the individual had living aboveground tissue observable in the 2018 census.
- lvs.num.2018 Number of leaves in 2018.
- lvs.lng.2018 Length of largest leaf in 2018.
- lvs.wdt.2018 Width of largest leaf in 2018.
- inf.num.2018 Number of inflorescences in 2018.
- inf.lng.tot.2018 Summed inflorescence length in 2018.
- flo.tot.2018 Number of flowers in 2018.
- frt.tot.2018 Number of fruits in 2018.
- sprouted.2019 A binomial indicating whether the individual had living aboveground tissue observable in the 2019 census.
- lvs.num.2019 Number of leaves in 2019.
- lvs.lng.2019 Length of largest leaf in 2019.
- lvs.wdt.2019 Width of largest leaf in 2019.
- inf.num.2019 Number of inflorescences in 2019.
- inf.lng.tot.2019 Summed inflorescence length in 2019.
- flo.tot.2019 Number of flowers in 2019.
- frt.tot.2019 Number of fruits in 2019.
- sprouted.2020 A binomial indicating whether the individual had living aboveground tissue observable in the 2020 census.
- lvs.num.2020 Number of leaves in 2020.
- lvs.lng.2020 Length of largest leaf in 2020.
- lvs.wdt.2020 Width of largest leaf in 2020.
- inf.num.2020 Number of inflorescences in 2020.
- inf.lng.tot.2020 Summed inflorescence length in 2020.
- flo.tot.2020 Number of flowers in 2020.
- frt.tot.2020 Number of fruits in 2020.

### Source

Shefferson, R.P., K. Shutoh, and K. Suetsugu. *In review*. Vegetative dormancy and the evolution of mycoheterotrophy in sister *Pyrola* species. *Journal of Ecology*.

```
data(pyrola)
```

```
pyrola$species <- as.factor(pyrola$species)
pyrola$population <- as.factor(pyrola$population)
jreg <- pyrola[which(pyrola$population == 1),]
stagevec_jp <- c("P1", "Sdl", "Dorm", "V0nr", "V1nr", "V2nr", "V3nr", "V4nr",
 "V0r", "V1r", "V2r", "V3r", "V4r")
sizeavec_jp <- c(0, 0, 0, 0, 1, 2, 3, 7, 0, 1, 2, 3, 7)
sizeahbin_jp <- c(0.5, 0.5, 0.5, 0.5, 0.5, 0.5, 0.5, 3.5, 0.5, 0.5, 0.5, 0.5,
 3.5)
reprec_jp \leq c(0, 0, 0, 0, rep(0, 4), rep(1, 5))
```
#### pyrola 191

```
propvec_jp <- c(1, rep(0, 12))immvec_jp <- c(1, 1, rep(0, 11))
matvec_jp \leftarrow c(0, 0, rep(1, 11))obsvec_jp \leftarrow c(0, 0, 0, rep(1, 10))indata_jp <- c(0, 0, rep(1, 11))comments_jp <- c("protocorm", "seedling", "dormant adult", "stump", "1lf nr",
  "2lf nr", "3lf nr", "4+lf nr", "0lf r", "1lf r", "2lf r", "3lf r",
  "4+1f r")jp_frame <- sf_create(sizes = sizeavec_jp, stagenames = stagevec_jp,
  binhalfwidth = sizeahbin_jp, repstatus = repvec_jp, obsstatus = obsvec_jp,
  indataset = indata_jp, propstatus = propvec_jp, immstatus = immvec_jp,
  matstatus = matvec_jp, comments = comments_jp)
jhfv <- verticalize3(data = jreg, noyears = 6, firstyear = 2015,
  individcol = "id", blocksize = 8, sizeacol = "lvs.num.2015",
  obsacol = "sprouted.2015", repstracol = "flo.tot.2015",
  repstrbcol = "frt.tot.2015", fecacol = "flo.tot.2015",
  fecbcol = "frt.tot.2015", NAas0 = TRUE, stagesize = "sizea",
  stageassign = jp_frame)
surv_model <- glm(alive3 ~ sizea2 + as.factor(year2), data = jhfv, family = "binomial")
obs\_data \leftarrow subset(jhfv, alive3 == 1)obs_model <- glm(obsstatus3 ~ as.factor(year2), data = obs_data, family = "binomial")
size_data <- subset(obs_data, obsstatus3 == 1)
size_model <- glm(sizea3 ~ sizea2, data = size_data, family = "poisson")
reps_model <- glm(repstatus3 ~ sizea2, data = size_data, family = "binomial")
fec_data \leq subset(jhfv, repstatus2 == 1)
fec_model <- MASS::glm.nb (fec2added ~ 1, data = fec_data)mod_params <- create_pm(name_terms = TRUE)
mod_params$modelparams[4] <- "alive3"
mod_params$modelparams[5] <- "obsstatus3"
mod_params$modelparams[6] <- "sizea3"
mod_params$modelparams[9] <- "repstatus3"
mod_params$modelparams[11] <- "fec2added"
mod_params$modelparams[12] <- "sizea2"
mod_params$modelparams[18] <- "repstatus2"
jp_germ <- 0.90
jp_supp2 <- supplemental(stage3 = c("Sdl", "Dorm", "V0nr", "V1nr", "P1", "Sdl"),
  stage2 = c("P1", "Sdl", "Sdl", "Sdl", "rep", "rep"),
  eststage3 = c(NA, NA, NA, NA, NA, NA),
  eststage2 = c(NA, NA, NA, NA, NA, NA),
  givenrate = c(0.25, 0.35, 0.10, 0.10, NA, NA), # 0.345, 0.054
  multiplier = c(NA, NA, NA, jp\_germ * 0.5, jp\_germ * 0.5),
  type = c(1, 1, 1, 1, 3, 3), stageframe = jp_fframe, historical = FALSE)
jp_ahmpm <- flefko2(year = "all", stageframe = jp_frame, supplement = jp_supp2,
  paramnames = mod_params, surv_model = surv_model, obs_model = obs_model,
```
192 repvalue3

```
size_model = size_model, repst_model = reps_model, fec_model = fec_model,
data = jhfv, err\_check = TRUE)
```
lambda3(jp\_ahmpm)

<span id="page-191-0"></span>repvalue3 *Estimate Reproductive Value*

#### Description

repvalue3() is a generic function that estimates returns the reproductive values of stages in a population projection matrix or a set of matrices. The specifics of estimation vary with the class of input object. This function is made to handle very large and sparse matrices supplied as lefkoMat objects or as individual matrices, and can be used with large historical matrices, IPMs, age x stage matrices, as well as ahistorical matrices.

### Usage

repvalue3(mats, ...)

## Arguments

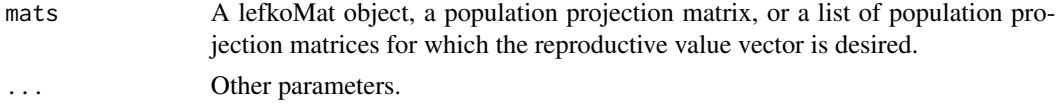

## Value

The value returned depends on the class of the mats argument. See related functions for details.

## See Also

```
repvalue3.lefkoMat()
repvalue3.matrix()
repvalue3.dgCMatrix()
repvalue3.list()
```

```
# Lathyrus deterministic example
data(lathyrus)
sizevector <- c(0, 100, 13, 127, 3730, 3800, 0)
stagevector <- c("Sd", "Sdl", "VSm", "Sm", "VLa", "Flo", "Dorm")
repvector <- c(0, 0, 0, 0, 0, 1, 0)
obsvector <- c(0, 1, 1, 1, 1, 1, 0)
matvector <- c(0, 0, 1, 1, 1, 1, 1)
immvector \leq -c(1, 1, 0, 0, 0, 0, 0)
```
### repvalue3 193

```
propvector <- c(1, 0, 0, 0, 0, 0, 0)
indataset <- c(0, 1, 1, 1, 1, 1, 1)
binvec <- c(0, 100, 11, 103, 3500, 3800, 0.5)
lathframe <- sf_create(sizes = sizevector, stagenames = stagevector,
  repstatus = repvector, obsstatus = obsvector, matstatus = matvector,
  immstatus = immvector, indataset = indataset, binhalfwidth = binvec,
  propstatus = propvector)
lathvert <- verticalize3(lathyrus, noyears = 4, firstyear = 1988,
  patchidcol = "SUBPLOT", individcol = "GENET", blocksize = 9,
  juvcol = "Seedling1988", sizeacol = "Volume88", repstracol = "FCODE88",
  fecacol = "Intactseed88", deadacol = "Dead1988",
  nonobsacol = "Dormant1988", stageassign = lathframe, stagesize = "sizea",
  censorcol = "Missing1988", censorkeep = NA, censor = TRUE)
lathsupp3 <- supplemental(stage3 = c("Sd", "Sd", "Sdl", "Sdl", "Sd", "Sdl", "mat"),
  stage2 = c("Sd", "Sd", "Sd", "Sd", "rep", "rep", "Sdl"),
  stage1 = c("Sd", "rep", "Sd", "rep", "npr", "npr", "Sd"),
  eststage3 = c(NA, NA, NA, NA, NA, NA, "mat"),eststage2 = c(NA, NA, NA, NA, NA, NA, "Sdl"),
  eststage1 = c(NA, NA, NA, NA, NA, NA, "NotAlive"),
  givenrate = c(0.345, 0.345, 0.054, 0.054, NA, NA, NA),
  multiplier = c(NA, NA, NA, NA, 0.345, 0.054, NA),
  type = c(1, 1, 1, 1, 3, 3, 1), type_t12 = c(1, 2, 1, 2, 1, 1, 1),stageframe = lathframe, historical = TRUE)
ehrlen3 <- rlefko3(data = lathvert, stageframe = lathframe, year = "all",
  stages = c("stage3", "stage2", "stage1"), supplement = lathsupp3,
  yearcol = "year2", indivcol = "individ")
ehrlen3mean <- lmean(ehrlen3)
repvalue3(ehrlen3mean)
# Cypripedium stochastic example
data(cypdata)
sizevector <- c(0, 0, 0, 0, 0, 0, 1, 2.5, 4.5, 8, 17.5)
stagevector <- c("SD", "P1", "P2", "P3", "SL", "D", "XSm", "Sm", "Md", "Lg",
  "XLg")
repvector <- c(0, 0, 0, 0, 0, 0, 1, 1, 1, 1, 1)
obsvector <- c(0, 0, 0, 0, 0, 0, 1, 1, 1, 1, 1)
matvector <- c(0, 0, 0, 0, 0, 1, 1, 1, 1, 1, 1)
immvector <- c(0, 1, 1, 1, 1, 0, 0, 0, 0, 0, 0)
propvector <- c(1, 0, 0, 0, 0, 0, 0, 0, 0, 0, 0)
indataset <- c(0, 0, 0, 0, 0, 1, 1, 1, 1, 1, 1)
binvec <- c(0, 0, 0, 0, 0, 0.5, 0.5, 1, 1, 2.5, 7)
cypframe_raw <- sf_create(sizes = sizevector, stagenames = stagevector,
  repstatus = repvector, obsstatus = obsvector, matstatus = matvector,
  propstatus = propvector, immstatus = immvector, indataset = indataset,
  binhalfwidth = binvec)
```

```
cypraw_v1 < - verticalize3(data = cypdata, noyears = 6, firstyear = 2004,
 patchidcol = "patch", individcol = "plantid", blocksize = 4,
 sizeacol = "Inf2.04", sizebcol = "Inf.04", sizeccol = "Veg.04",
 repstracol = "Inf.04", repstrbcol = "Inf2.04", fecacol = "Pod.04",
 stageassign = cypframe_raw, stagesize = "sizeadded", NAas0 = TRUE,
 NRasRep = TRUE)
# Here we use supplemental() to provide overwrite and reproductive info
cypsupp2r <- supplemental(stage3 = c("SD", "P1", "P2", "P3", "SL", "D",
    "XSm", "Sm", "SD", "P1"),
 stage2 = c("SD", "SD", "P1", "P2", "P3", "SL", "SL", "SL", "rep",
    "rep"),
 eststage3 = c(NA, NA, NA, NA, NA, "D", "XSm", "Sm", NA, NA),
 eststage2 = c(NA, NA, NA, NA, NA, "XSm", "XSm", "XSm", NA, NA),
 givenrate = c(0.10, 0.20, 0.20, 0.20, 0.25, NA, NA, NA, NA, NA),
 multiplier = c(NA, NA, NA, NA, NA, NA, NA, NA, 0.5, 0.5),
 type =c(1, 1, 1, 1, 1, 1, 1, 1, 3, 3),
 stageframe = cypframe_raw, historical = FALSE)
cypmatrix2r <- rlefko2(data = cypraw_v1, stageframe = cypframe_raw,
 year = "all", patch = "all", stages = c("stage3", "stage2", "stage1"),
 size = c("size3added", "size2added"), supplement = cypsupp2r,
 yearcol = "year2", patchcol = "patchid", indivcol = "individ")
repvalue3(cypmatrix2r, stochastic = TRUE)
```
<span id="page-193-0"></span>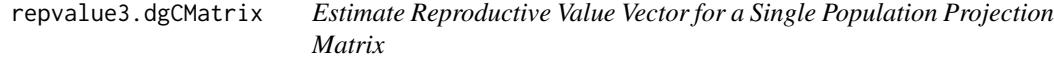

### Description

repvalue3.dgCMatrix() returns the reproductive values for stages in a sparse population projection matrix. The function makes no assumptions about whether the matrix is ahistorical and simply provides standard reproductive values corresponding to each row, meaning that the overall reproductive values of basic life history stages in a historical matrix are not provided (the [repvalue3.lefkoMat\(](#page-195-0)) function estimates these on the basis of stage description information provided in the lefkoMat object used as input in that function).

#### Usage

```
## S3 method for class 'dgCMatrix'
repvalue3(mats, ...)
```
### Arguments

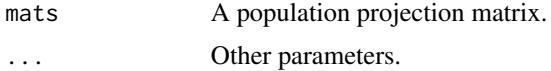

This function returns a vector data frame characterizing the reproductive values for stages of a population projection matrix. This is given as the left eigenvector associated with largest real part of the dominant eigenvalue, divided by the first non-zero element of the left eigenvector.

## **Notes**

Speed can sometimes be increased by shifting from automatic sparse matrix determination to forced dense or sparse matrix projection. This will most likely occur when matrices have several hundred rows and columns. Defaults work best when matrices are very small and dense, or very large and sparse.

### See Also

```
repvalue3()
repvalue3.lefkoMat()
repvalue3.matrix()
repvalue3.list()
```

```
data(lathyrus)
```

```
sizevector <- c(0, 100, 13, 127, 3730, 3800, 0)
stagevector <- c("Sd", "Sdl", "VSm", "Sm", "VLa", "Flo", "Dorm")
repvector \leq -c(0, 0, 0, 0, 0, 1, 0)obsvector <- c(0, 1, 1, 1, 1, 1, 0)
matvector <- c(0, 0, 1, 1, 1, 1, 1)
immvector \leq -c(1, 1, 0, 0, 0, 0, 0)propvector \leq -c(1, 0, 0, 0, 0, 0, 0)indataset <- c(0, 1, 1, 1, 1, 1, 1)
binvec <- c(0, 100, 11, 103, 3500, 3800, 0.5)
lathframe <- sf_create(sizes = sizevector, stagenames = stagevector,
  repstatus = repvector, obsstatus = obsvector, matstatus = matvector,
  immstatus = immvector, indataset = indataset, binhalfwidth = binvec,
  propstatus = propvector)
lathvert <- verticalize3(lathyrus, noyears = 4, firstyear = 1988,
  patchidcol = "SUBPLOT", individcol = "GENET", blocksize = 9,
  juvcol = "Seedling1988", sizeacol = "Volume88", repstracol = "FCODE88",
  fecacol = "Intactseed88", deadacol = "Dead1988",
  nonobsacol = "Dormant1988", stageassign = lathframe, stagesize = "sizea",
  censorcol = "Missing1988", censorkeep = NA, censor = TRUE)
lathsupp3 <- supplemental(stage3 = c("Sd", "Sd", "Sdl", "Sdl", "Sd", "Sdl", "mat"),
  stage2 = c("Sd", "Sd", "Sd", "Sd", "rep", "rep", "Sdl"),
  stage1 = c("Sd", "rep", "Sd", "rep", "npr", "npr", "Sd"),
  eststage3 = c(NA, NA, NA, NA, NA, NA, "mat"),eststage2 = c(NA, NA, NA, NA, NA, NA, "Sd1"),
```

```
eststage1 = c(NA, NA, NA, NA, NA, NA, "NotAlive"),
 givenrate = c(0.345, 0.345, 0.054, 0.054, NA, NA, NA),
 multiplier = c(NA, NA, NA, NA, 0.345, 0.054, NA),
 type = c(1, 1, 1, 1, 3, 3, 1), type_t12 = c(1, 2, 1, 2, 1, 1, 1),stageframe = lathframe, historical = TRUE)
ehrlen3 <- rlefko3(data = lathvert, stageframe = lathframe, year = "all",
 stages = c("stage3", "stage2", "stage1"), supplement = lathsupp3,
 yearcol = "year2", indivcol = "individ", sparse_output = TRUE)
repvalue3(ehrlen3$A[[1]])
```
<span id="page-195-0"></span>repvalue3.lefkoMat *Estimate Reproductive Value Vectors of Matrices in a lefkoMat Object*

### Description

repvalue3.lefkoMat() returns the reproductive values for stages in a set of population projection matrices provided as a lefkoMat object. This function can handle large and sparse matrices, and so can be used with large historical matrices, IPMs, age x stage matrices, as well as ahistorical matrices.

### Usage

```
## S3 method for class 'lefkoMat'
repvalue3(
  mats,
  stochastic = FALSE,
  times = 10000,
  tweights = NA,
  seed = NA,
  force_sparse = "auto",
  ...
\mathcal{L}
```
#### Arguments

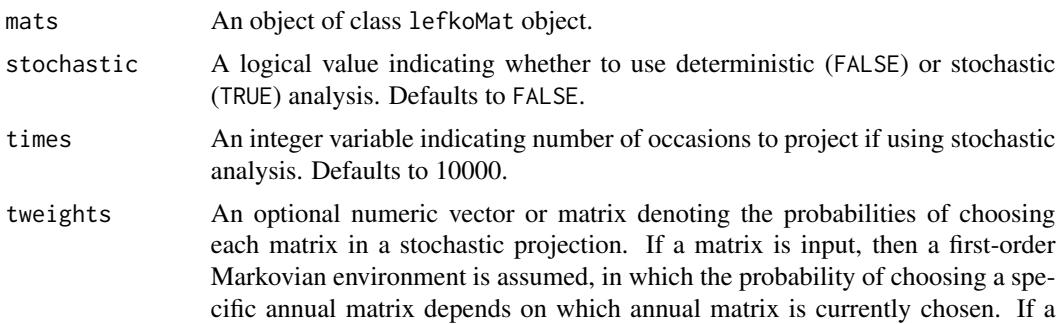

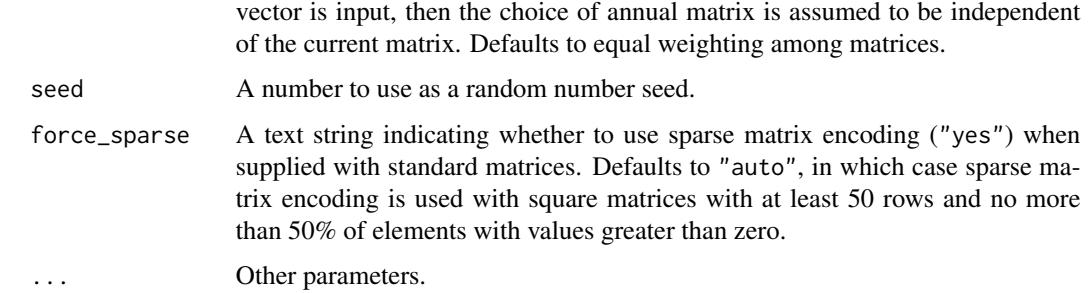

This function returns the asymptotic reproductive value vectors if deterministic analysis is chosen, and long-run mean reproductive value vectors if stochastic analysis is chosen.

The output depends on whether the lefkoMat object used as input is ahistorical or historical, and whether the analysis is deterministic or stochastic. If deterministic and ahistorical, then a single data frame is output, which includes the number of the matrix within the A element of the input lefkoMat object, followed by the stage id (numeric and assigned through [sf\\_create\(](#page-231-0))), the stage name, and the estimated proportion of the reproductive value vector (rep\_value). If stochastic and ahistorical, then a single data frame is output starting with the number of the population-patch (matrix\_set), a string concatenating the names of the population and the patch (poppatch), the assigned stage id number (stage\_id), and the stage name (stage), and the long-run mean reproductive value vector (rep\_value).

If a historical matrix is used as input, then two data frames are output into a list object. The hist element describes the historical stage-pair reproductive values, while the ahist element describes the stage reproductive values. If deterministic, then hist contains a data frame including the matrix number (matrix), the numeric stage designations for stages in occasions *t* and *t*-1, (stage\_id\_2 and stage\_id\_1, respectively), followed by the respective stage names (stage\_2 and stage\_1), and ending with the estimated reproductive values (rep\_value). The associated ahist element is as before. If stochastic, then the hist element contains a single data frame with the number of the population-patch (matrix\_set), a string concatenating the names of the population and the patch (poppatch), the assigned stage id numbers in times *t* and *t*-1 (stage\_id\_2 and stage\_id\_2, respectively), and the associated stage names (stage\_2 and stage\_1, respectively), and the long-run mean reproductive values (rep\_value). The associated ahist element is as before in the ahistorical, stochastic case.

In addition to the data frames noted above, stochastic analysis will result in the additional output of a list of matrices containing the actual projected reproductive value vectors across all projected occasions, in the order of population-patch combinations in the lefkoMat input.

### **Notes**

In stochastic analysis, the projected mean reproductive value vector is the arithmetic mean across the final projected 1000 occasions if the simulation is at least 2000 projected occasions long. If between 500 and 2000 projected occasions long, then only the final 200 are used, and if fewer than 500 occasions are used, then all are used. Note that because reproductive values in stochastic simulations can change greatly in the initial portion of the run, we encourage a minimum 2000 projected occasions per simulation, with 10000 preferred.

Speed can sometimes be increased by shifting from automatic sparse matrix determination to forced dense or sparse matrix projection. This will most likely occur when matrices have several hundred rows and columns. Defaults work best when matrices are very small and dense, or very large and sparse.

#### See Also

```
repvalue3()
repvalue3.matrix()
repvalue3.dgCMatrix()
repvalue3.list()
```
### Examples

data(cypdata)

```
sizevector <- c(0, 0, 0, 0, 0, 0, 1, 2.5, 4.5, 8, 17.5)
stagevector <- c("SD", "P1", "P2", "P3", "SL", "D", "XSm", "Sm", "Md", "Lg",
 "XLg")
repvector <- c(0, 0, 0, 0, 0, 0, 1, 1, 1, 1, 1)
obsvector <- c(0, 0, 0, 0, 0, 0, 1, 1, 1, 1, 1)
matvector <- c(0, 0, 0, 0, 0, 1, 1, 1, 1, 1, 1)
immvector <- c(0, 1, 1, 1, 1, 0, 0, 0, 0, 0, 0)
propvector <- c(1, 0, 0, 0, 0, 0, 0, 0, 0, 0, 0)
indataset <- c(0, 0, 0, 0, 0, 1, 1, 1, 1, 1, 1)
binvec <- c(0, 0, 0, 0, 0, 0.5, 0.5, 1, 1, 2.5, 7)
cypframe_raw <- sf_create(sizes = sizevector, stagenames = stagevector,
 repstatus = repvector, obsstatus = obsvector, matstatus = matvector,
 propstatus = propvector, immstatus = immvector, indataset = indataset,
 binhalfwidth = binvec)
cypraw_v1 \le -vert verticalize3(data = cypdata, noyears = 6, firstyear = 2004,
 patchidcol = "patch", individcol = "plantid", blocksize = 4,
 sizeacol = "Inf2.04", sizebcol = "Inf.04", sizeccol = "Veg.04",
 repstracol = "Inf.04", repstrbcol = "Inf2.04", fecacol = "Pod.04",
 stageassign = cypframe_raw, stagesize = "sizeadded", N_{\text{A}} = TRUE,
 NRasRep = TRUE)
# Here we use supplemental() to provide overwrite and reproductive info
cypsupp2r <- supplemental(stage3 = c("SD", "P1", "P2", "P3", "SL", "D",
    "XSm", "Sm", "SD", "P1"),
 stage2 = c("SD", "SD", "P1", "P2", "P3", "SL", "SL", "SL", "rep",
   "rep"),
 eststage3 = c(NA, NA, NA, NA, NA, "D", "XSm", "Sm", NA, NA),
 eststage2 = c(NA, NA, NA, NA, NA, "XSm", "XSm", "XSm", NA, NA),
 givenrate = c(0.10, 0.20, 0.20, 0.20, 0.25, NA, NA, NA, NA, NA),
 multiplier = c(NA, NA, NA, NA, NA, NA, NA, 0.5, 0.5),
 type =c(1, 1, 1, 1, 1, 1, 1, 1, 3, 3),
 stageframe = cypframe_raw, historical = FALSE)
```
## repvalue3.list 199

```
cypmatrix2r <- rlefko2(data = cypraw_v1, stageframe = cypframe_raw,
 year = "all", patch = "all", stages = c("stage3", "stage2", "stage1"),
 size = c("size3added", "size2added"), supplement = cypsupp2r,
 yearcol = "year2", patchcol = "patchid", indivcol = "individ")
```

```
repvalue3(cypmatrix2r, stochastic = TRUE)
```
<span id="page-198-0"></span>repvalue3.list *Estimate Reproductive Value Vector for a List of Projection Matrices*

## **Description**

repvalue3.list() returns the reproductive values for stages in population projection matrices arranged in a general list. The function makes no assumptions about whether the matrix is ahistorical and simply provides standard reproductive values corresponding to each row, meaning that the overall reproductive values of basic life history stages in a historical matrix are not provided (the [repvalue3.lefkoMat\(](#page-195-0)) function estimates these on the basis of stage description information provided in the lefkoMat object used as input in that function). This function can handle large and sparse matrices, and so can be used with large historical matrices, IPMs, age x stage matrices, as well as smaller ahistorical matrices.

#### Usage

```
## S3 method for class 'list'
repvalue3(
 mats,
  stochastic = FALSE,
  times = 10000,
  tweights = NA,
  seed = NA,
  force_sparse = "auto",
  ...
\lambda
```
#### Arguments

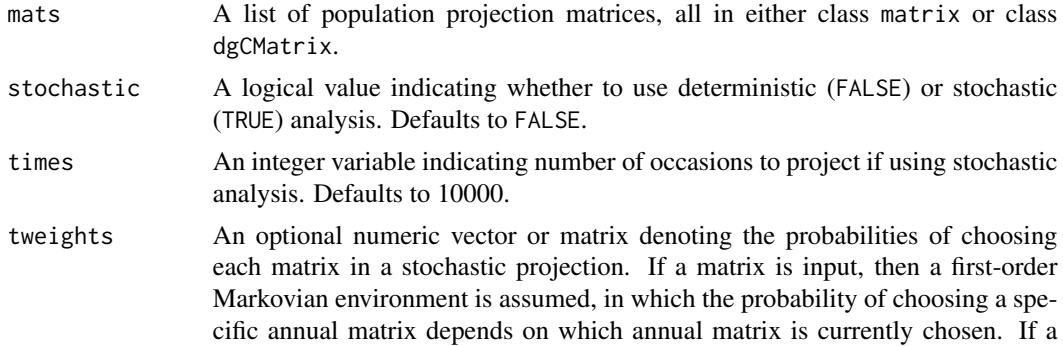

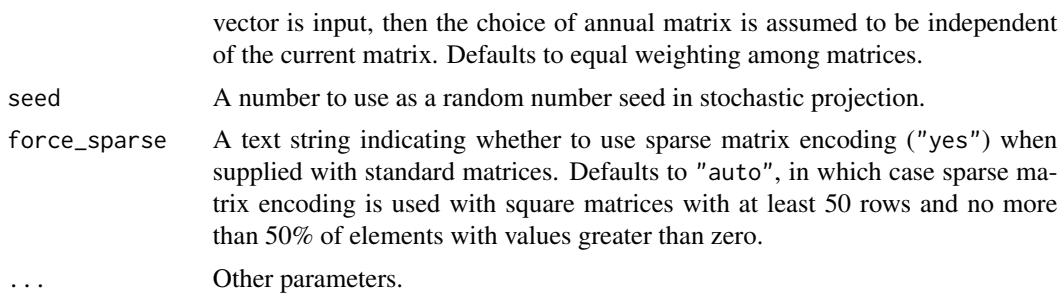

This function returns a list of vector data frames characterizing the reproductive values for stages of each population projection matrix. This is given as the left eigenvector associated with largest real part of the dominant eigenvalue, divided by the first non-zero element of the left eigenvector.

#### Notes

Speed can sometimes be increased by shifting from automatic sparse matrix determination to forced dense or sparse matrix projection. This will most likely occur when matrices have several hundred rows and columns. Defaults work best when matrices are very small and dense, or very large and sparse.

### See Also

[repvalue3\(](#page-191-0)) [repvalue3.lefkoMat\(](#page-195-0)) [repvalue3.dgCMatrix\(](#page-193-0)) [repvalue3.matrix\(](#page-200-0))

```
data(lathyrus)
```

```
sizevector <- c(0, 100, 13, 127, 3730, 3800, 0)
stagevector <- c("Sd", "Sdl", "VSm", "Sm", "VLa", "Flo", "Dorm")
repvector \leq -c(0, 0, 0, 0, 0, 1, 0)obsvector <- c(0, 1, 1, 1, 1, 1, 0)
matvector <- c(0, 0, 1, 1, 1, 1, 1)
immvector <- c(1, 1, 0, 0, 0, 0, 0)
propvector <- c(1, 0, 0, 0, 0, 0, 0)
indataset <- c(0, 1, 1, 1, 1, 1, 1)
binvec <- c(0, 100, 11, 103, 3500, 3800, 0.5)
lathframe <- sf_create(sizes = sizevector, stagenames = stagevector,
 repstatus = repvector, obsstatus = obsvector, matstatus = matvector,
  immstatus = immvector, indataset = indataset, binhalfwidth = binvec,
 propstatus = propvector)
lathvert <- verticalize3(lathyrus, noyears = 4, firstyear = 1988,
```

```
patchidcol = "SUBPLOT", individcol = "GENET", blocksize = 9,
 juvcol = "Seedling1988", sizeacol = "Volume88", repstracol = "FCODE88",
 fecacol = "Intactseed88", deadacol = "Dead1988",
 nonobsacol = "Dormant1988", stageassign = lathframe, stagesize = "sizea",
 censorcol = "Missing1988", censorkeep = NA, censor = TRUE)
lathsupp3 <- supplemental(stage3 = c("Sd", "Sd", "Sdl", "Sdl", "Sd", "Sdl", "mat"),
 stage2 = c("Sd", "Sd", "Sd", "Sd", "rep", "rep", "Sdl"),
 stage1 = c("Sd", "rep", "Sd", "rep", "npr", "npr", "Sd"),eststage3 = c(NA, NA, NA, NA, NA, NA, "mat"),
 eststage2 = c(NA, NA, NA, NA, NA, NA, "Sdl"),
 eststage1 = c(NA, NA, NA, NA, NA, NA, "NotAlive"),
 givenrate = c(0.345, 0.345, 0.054, 0.054, NA, NA, NA),
 multiplier = c(NA, NA, NA, NA, 0.345, 0.054, NA),
 type = c(1, 1, 1, 1, 3, 3, 1), type_t12 = c(1, 2, 1, 2, 1, 1, 1),stageframe = lathframe, historical = TRUE)
ehrlen3 <- rlefko3(data = lathvert, stageframe = lathframe, year = "all",
 stages = c("stage3", "stage2", "stage1"), supplement = lathsupp3,
 yearcol = "year2", indivcol = "individ")
repvalue3(ehrlen3$A)
```
<span id="page-200-0"></span>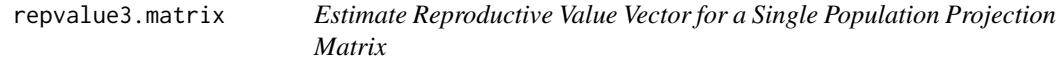

## Description

repvalue3.matrix() returns the reproductive values for stages in a population projection matrix. The function makes no assumptions about whether the matrix is ahistorical and simply provides standard reproductive values corresponding to each row, meaning that the overall reproductive values of basic life history stages in a historical matrix are not provided (the [repvalue3.lefkoMat\(](#page-195-0)) function estimates these on the basis of stage description information provided in the lefkoMat object used as input in that function). This function can handle large and sparse matrices, and so can be used with large historical matrices, IPMs, age x stage matrices, as well as smaller ahistorical matrices.

## Usage

```
## S3 method for class 'matrix'
repvalue3(mats, force_sparse = "auto", ...)
```
#### Arguments

mats A population projection matrix.

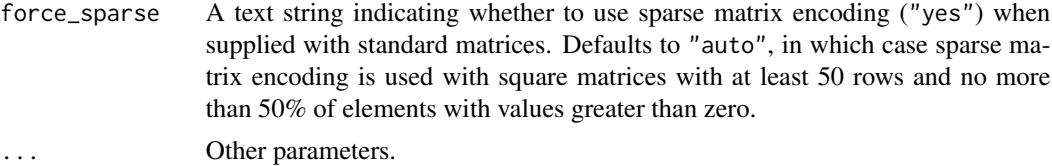

This function returns a vector data frame characterizing the reproductive values for stages of a population projection matrix. This is given as the left eigenvector associated with largest real part of the dominant eigenvalue, divided by the first non-zero element of the left eigenvector.

#### **Notes**

Speed can sometimes be increased by shifting from automatic sparse matrix determination to forced dense or sparse matrix projection. This will most likely occur when matrices have between 30 and 300 rows and columns. Defaults work best when matrices are very small and dense, or very large and sparse.

## See Also

[repvalue3\(](#page-191-0)) [repvalue3.lefkoMat\(](#page-195-0)) [repvalue3.dgCMatrix\(](#page-193-0)) [repvalue3.list\(](#page-198-0))

## Examples

data(lathyrus)

```
sizevector <- c(0, 100, 13, 127, 3730, 3800, 0)
stagevector <- c("Sd", "Sdl", "VSm", "Sm", "VLa", "Flo", "Dorm")
repvector <- c(0, 0, 0, 0, 0, 1, 0)
obsvector <- c(0, 1, 1, 1, 1, 1, 0)
matvector <- c(0, 0, 1, 1, 1, 1, 1)
immvector <- c(1, 1, 0, 0, 0, 0, 0)
propvector \leq -c(1, 0, 0, 0, 0, 0, 0)indataset <- c(0, 1, 1, 1, 1, 1, 1)
binvec <- c(0, 100, 11, 103, 3500, 3800, 0.5)
lathframe <- sf_create(sizes = sizevector, stagenames = stagevector,
  repstatus = repvector, obsstatus = obsvector, matstatus = matvector,
  immstatus = immvector, indataset = indataset, binhalfwidth = binvec,
  propstatus = propvector)
lathvert <- verticalize3(lathyrus, noyears = 4, firstyear = 1988,
  patchidcol = "SUBPLOT", individcol = "GENET", blocksize = 9,
  juvcol = "Seedling1988", sizeacol = "Volume88", repstracol = "FCODE88",
  fecacol = "Intactseed88", deadacol = "Dead1988",
  nonobsacol = "Dormant1988", stageassign = lathframe, stagesize = "sizea",
```
#### ricker3 203

```
censorcol = "Missing1988", censorkeep = NA, censor = TRUE)
lathsupp3 <- supplemental(stage3 = c("Sd", "Sd", "Sdl", "Sdl", "Sd", "Sdl", "mat"),
  stage2 = c("Sd", "Sd", "Sd", "Sd", "rep", "rep", "Sdl"),
  stage1 = c("Sd", "rep", "Sd", "rep", "npr", "npr", "Sd"),eststage3 = c(NA, NA, NA, NA, NA, NA, "mat"),
  eststage2 = c(NA, NA, NA, NA, NA, NA, 'Sd1"),eststage1 = c(NA, NA, NA, NA, NA, NA, "NotAlive"),
  givenrate = c(0.345, 0.345, 0.054, 0.054, NA, NA, NA),
  multiplier = c(NA, NA, NA, NA, 0.345, 0.054, NA),
  type = c(1, 1, 1, 1, 3, 3, 1), type_t12 = c(1, 2, 1, 2, 1, 1, 1),stageframe = lathframe, historical = TRUE)
ehrlen3 <- rlefko3(data = lathvert, stageframe = lathframe, year = "all",
  stages = c("stage3", "stage2", "stage1"), supplement = lathsupp3,
  yearcol = "year2", indivcol = "individ")
ehrlen3mean <- lmean(ehrlen3)
repvalue3(ehrlen3mean$A[[1]])
```
ricker3 *Two-parameter Ricker function*

### Description

Function ricker3() creates a vector of values produced by the two- parameter Ricker function as applied with a user-specified time lag. The two-parameter Ricker function is given as  $\phi_{t+1} =$  $\phi_t \alpha e^{-\beta n_t}$ . Here, if no separate\_N vector is provided, then  $n_t = \phi_t$ .

#### Usage

```
ricker3(
  start_value,
  alpha,
 beta,
  time_steps = 100L,
  time\_lag = 1L,
 pre0_subs = FALSE,
 pre0_value = 0,substoch = OL,
  separate_N = NULL
)
```
## Arguments

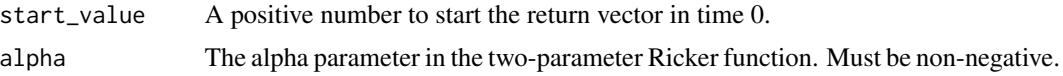

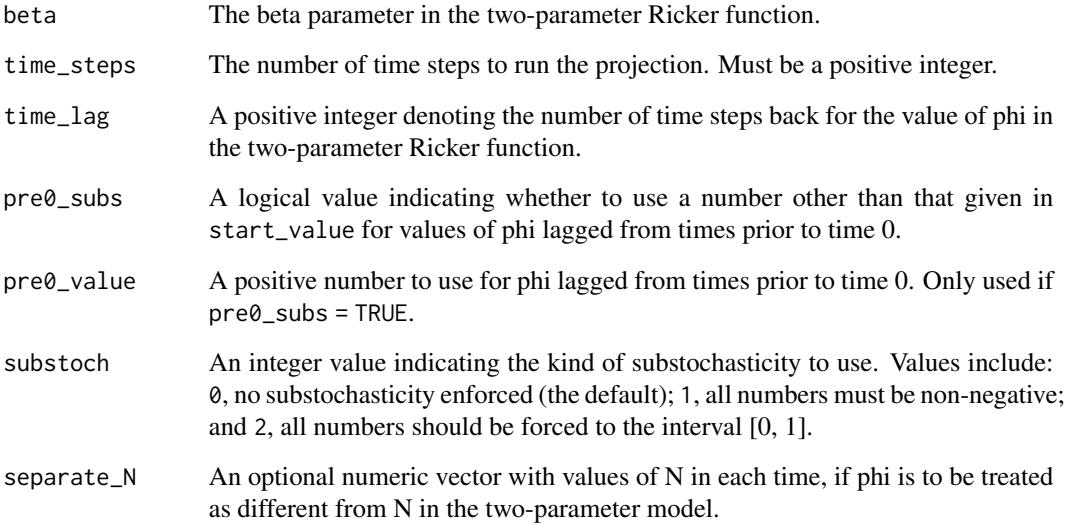

A numeric vector of values showing values projected under the two- parameter Ricker function.

```
trial_run1 <- ricker3(1, alpha = 0.5, beta = -0.009)
plot(trial_run1)
trial_run2 <- ricker3(1, alpha = 0.5, beta = 0.009)
plot(trial_run2)
trial_run3 <- ricker3(1, alpha = 1, beta = -0.009)
plot(trial_run3)
trial_run4 <- ricker3(1, alpha = 1, beta = 0.009)
plot(trial_run4)
trial_run5 <- ricker3(1, alpha = 5, beta = -0.009)
plot(trial_run5)
trial_run6 <- ricker3(1, alpha = 5, beta = 0.009)
plot(trial_run6)
used_Ns <- c(10, 15, 12, 14, 14, 150, 15, 1, 5, 7, 9, 14, 13, 16, 17, 19,
  25, 26)
trial_run7 <- ricker3(1, alpha = 1, beta = -0.009, separate_N = used_Ns)
plot(trial_run7)
```
<span id="page-204-0"></span>

### Description

Function rlefko2() returns raw ahistorical MPMs, including the associated component transition and fecundity matrices, a data frame describing the ahistorical stages used, and a data frame describing the population, patch, and occasion time associated with each matrix.

### Usage

```
rlefko2(
  data,
  stageframe,
 year = "all",
 pop = NULL,
 patch = NULL,
  censor = FALSE,
  stages = NULL,
  alive = c("alive3", "alive2"),
  obsst = NULL,size = c("sizea3", "sizea2"),
  sizeb = NULL,sizec = NULL,
  repst = c("repstatus3", "repstatus2"),
 matst = c("matstatus3", "matstatus2"),
  fec = c("feca3", "feca2"),supplement = NULL,
  repmatrix = NULL,overwrite = NULL,
  yearcol = NULL,
 popcol = NULL,
  patchcol = NULL,
  indivcol = NULL,
  censorcol = NULL,
  censorkeep = 0,
 NRasRep = FALSE,
  reduce = FALSE,simple = FALSE,
  err_check = FALSE,
  sparse_output = FALSE
)
```
#### Arguments

data A vertical demographic data frame, with variables corresponding to the naming conventions in [verticalize3\(](#page-280-0)) and [historicalize3\(](#page-117-0)).

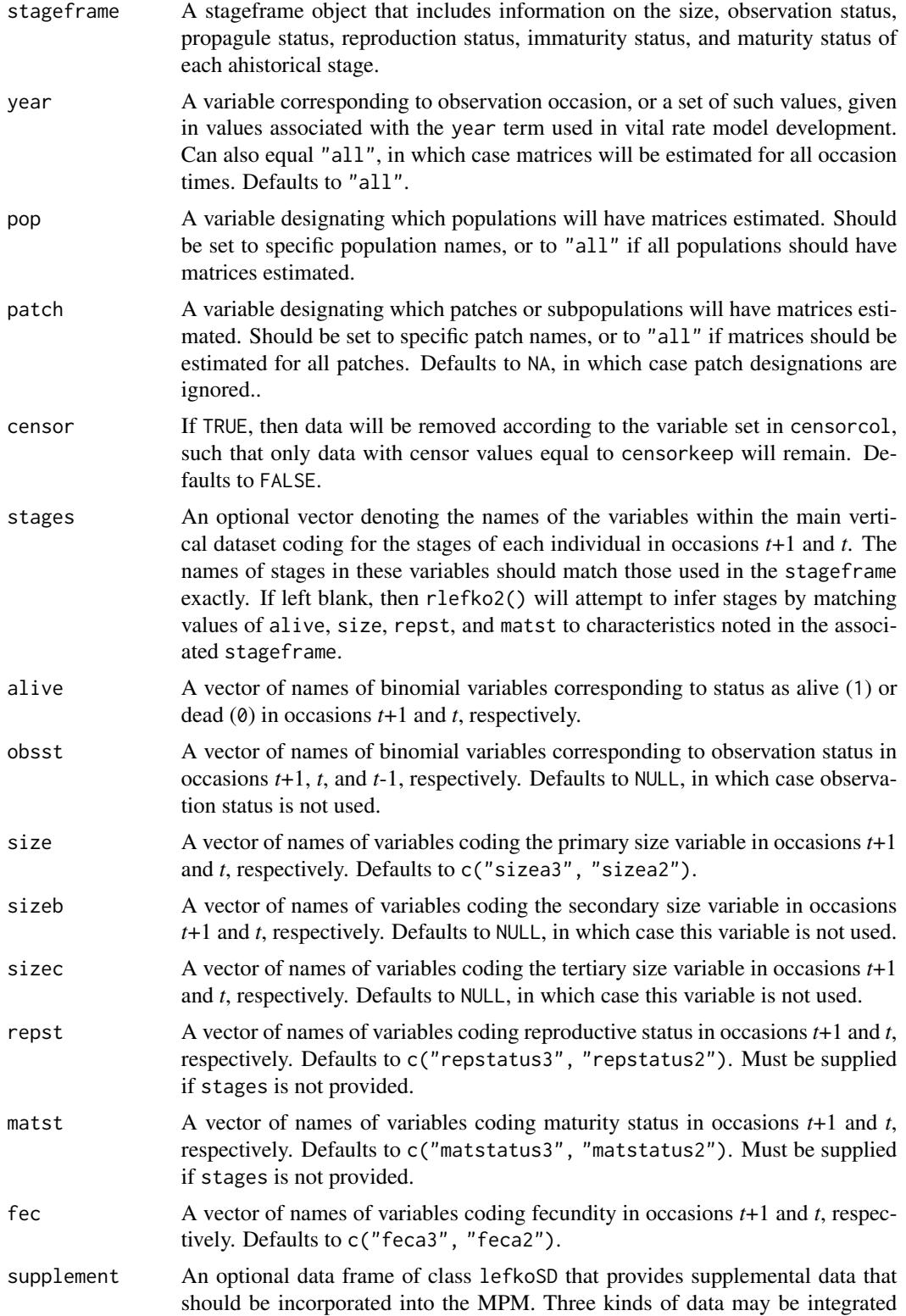

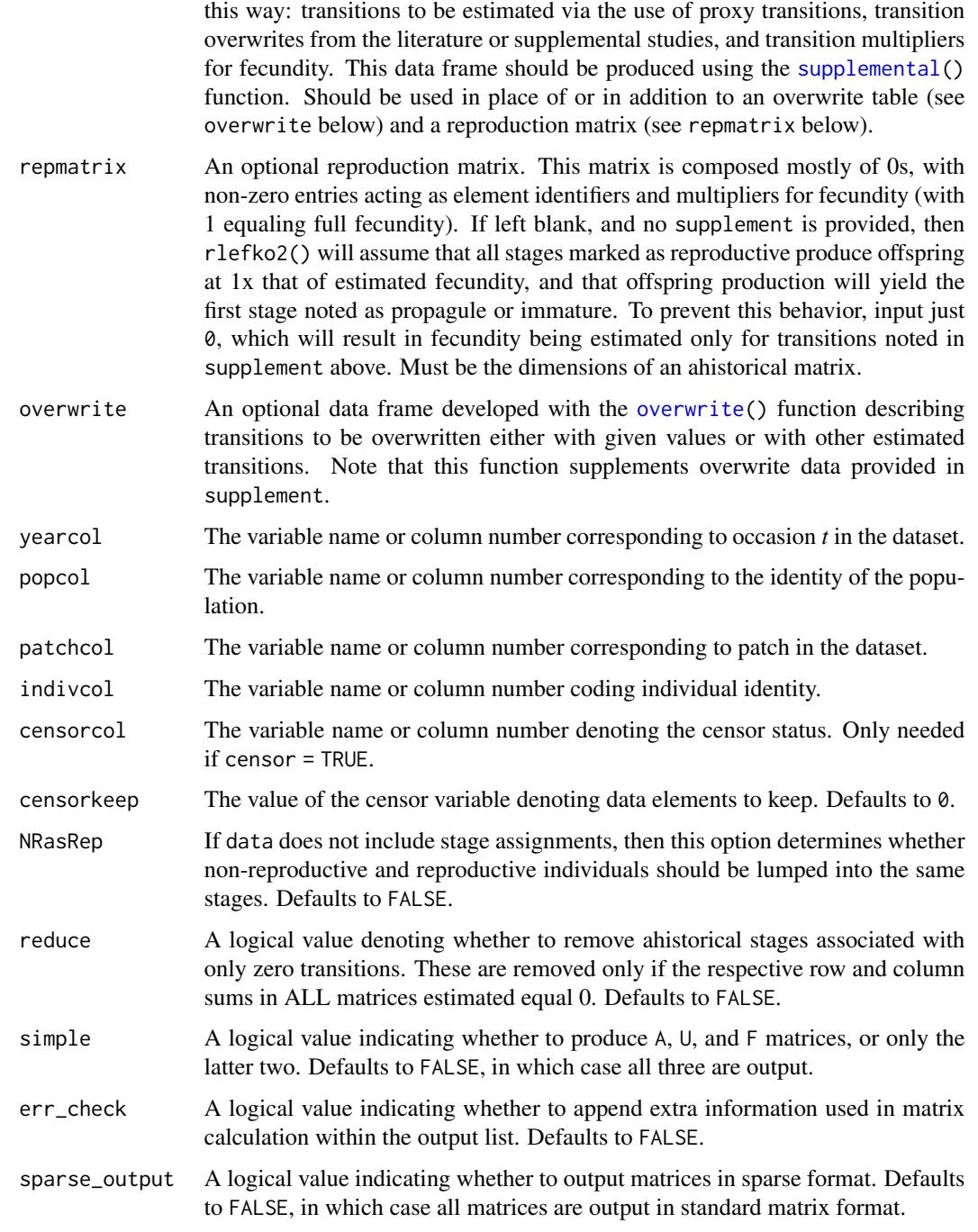

If all inputs are properly formatted, then this function will return an object of class lefkoMat, which is a list that holds the matrix projection model and all of its metadata. Its structure is a list with the following elements:

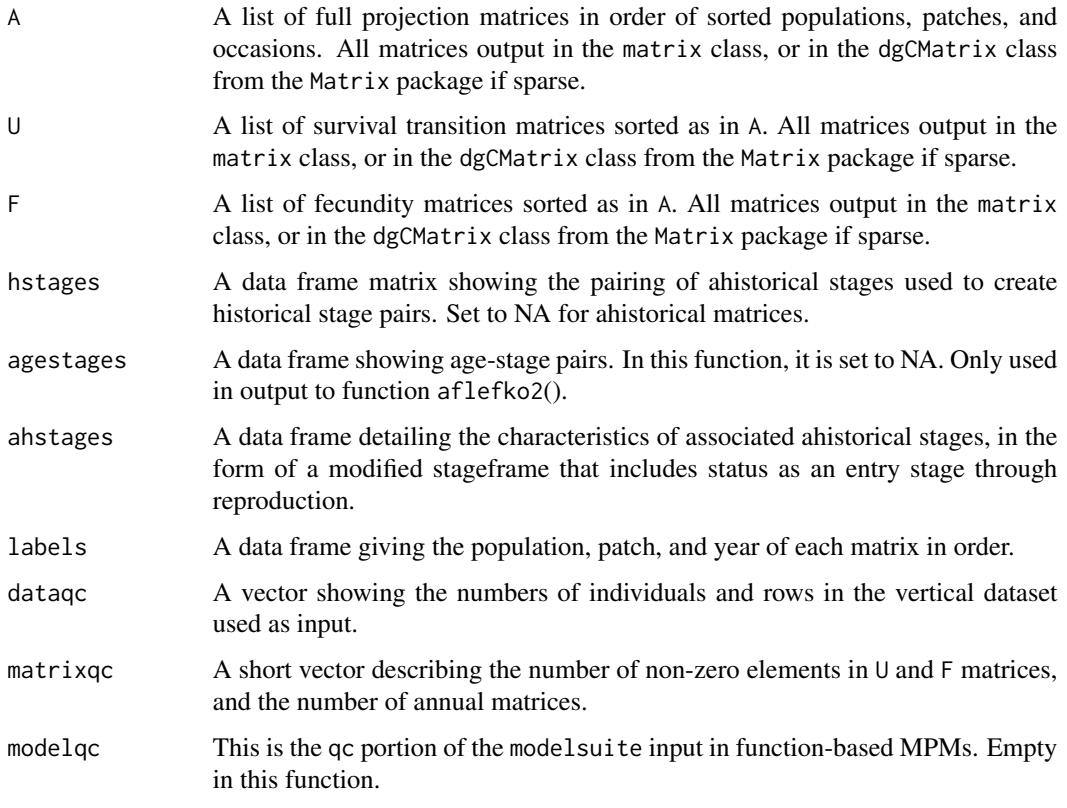

### **Notes**

The default behavior of this function is to estimate fecundity with regards to transitions specified via associated fecundity multipliers in either supplement or repmatrix. If both of these fields are left empty, then fecundity will be estimated at full for all transitions leading from reproductive stages to immature and propagule stages. However, if a supplement is provided and a repmatrix is not, or if repmatrix is set to 0, then only fecundity transitions noted in the supplement will be set to non-zero values. To use the default behavior of setting all reproductive stages to reproduce at full fecundity into immature and propagule stages but also incorporate given or proxy survival transitions, input those given and proxy transitions through the overwrite options.

The reproduction matrix (field repmatrix) may only be supplied as ahistorical. If provided as historical, then rlefko2() will fail and produce an error.

Users may at times wish to estimate MPMs using a dataset incorporating multiple patches or subpopulations. Should the aim of analysis be a general MPM that does not distinguish these patches or subpopulations, the patchcol variable should be left to NA, which is the default. Otherwise the variable identifying patch needs to be named.

Input options including multiple variable names must be entered in the order of variables in occasion *t*+1 and *t*. Rearranging the order WILL lead to erroneous calculations, and may lead to fatal errors.

Although this function is capable of assigning stages given an input stageframe, it lacks the power of [verticalize3\(](#page-280-0)) and [historicalize3\(](#page-117-0)) in this regard. Users are strongly encouraged to use the latter two functions for stage assignment.

rlefko2 209

### See Also

```
mpm_create()
flefko3()
flefko2()
aflefko2()
arlefko2()
fleslie()
rlefko3()
rleslie()
```

```
# Lathyrus example
data(lathyrus)
sizevector <- c(0, 100, 13, 127, 3730, 3800, 0)
stagevector <- c("Sd", "Sdl", "VSm", "Sm", "VLa", "Flo", "Dorm")
repvector \leq -c(0, 0, 0, 0, 0, 1, 0)obsvector <- c(0, 1, 1, 1, 1, 1, 0)
matvector <- c(0, 0, 1, 1, 1, 1, 1)
immvector \leq -c(1, 1, 0, 0, 0, 0, 0)propvector <- c(1, 0, 0, 0, 0, 0, 0)
indataset <- c(0, 1, 1, 1, 1, 1, 1)
binvec <- c(0, 100, 11, 103, 3500, 3800, 0.5)
lathframe <- sf_create(sizes = sizevector, stagenames = stagevector,
  repstatus = repvector, obsstatus = obsvector, matstatus = matvector,
  immstatus = immvector, indataset = indataset, binhalfwidth = binvec,
  propstatus = propvector)
lathvert <- verticalize3(lathyrus, noyears = 4, firstyear = 1988,
  patchidcol = "SUBPLOT", individcol = "GENET", blocksize = 9,
  juvcol = "Seedling1988", sizeacol = "Volume88", repstracol = "FCODE88",
  fecacol = "Intactseed88", deadacol = "Dead1988", nonobsacol = "Dormant1988",
  stageassign = lathframe, stagesize = "sizea", censorcol = "Missing1988",
  censorkeep = NA, censor = TRUE)
lathsupp2 <- supplemental(stage3 = c("Sd", "Sdl", "Sd", "Sdl"),
  stage2 = c("Sd", "Sd", "rep", "rep"),
  givenrate = c(0.345, 0.054, NA, NA),
  multiplier = c(NA, NA, 0.345, 0.054),
  type = c(1, 1, 3, 3), stageframe = lathframe, historical = FALSE)
ehrlen2 <- rlefko2(data = lathvert, stageframe = lathframe, year = "all",
  stages = c("stage3", "stage2"), supplement = lathsupp2, yearcol = "year2",
  indivcol = "individ")
# Cypripedium example
data(cypdata)
```

```
sizevector \leq c(0, 0, 0, 0, 0, 0, 1, 2.5, 4.5, 8, 17.5)stagevector <- c("SD", "P1", "P2", "P3", "SL", "D", "XSm", "Sm", "Md", "Lg",
  "XLg")
repvector <- c(0, 0, 0, 0, 0, 0, 1, 1, 1, 1, 1)
obsvector <- c(0, 0, 0, 0, 0, 0, 1, 1, 1, 1, 1)
matvector <- c(0, 0, 0, 0, 0, 1, 1, 1, 1, 1, 1)
immvector <- c(0, 1, 1, 1, 1, 0, 0, 0, 0, 0, 0)
propvector <- c(1, 0, 0, 0, 0, 0, 0, 0, 0, 0, 0)
indataset <- c(0, 0, 0, 0, 0, 1, 1, 1, 1, 1, 1)
binvec <- c(0, 0, 0, 0, 0, 0.5, 0.5, 1, 1, 2.5, 7)
cypframe_raw <- sf_create(sizes = sizevector, stagenames = stagevector,
  repstatus = repvector, obsstatus = obsvector, matstatus = matvector,
 propstatus = propvector, immstatus = immvector, indataset = indataset,
 binhalfwidth = binvec)
cypraw_v1 <- verticalize3(data = cypdata, noyears = 6, firstyear = 2004,
 patchidcol = "patch", individcol = "plantid", blocksize = 4,
 sizeacol = "Inf2.04", sizebcol = "Inf.04", sizeccol = "Veg.04",
 repstracol = "Inf.04", repstrbcol = "Inf2.04", fecacol = "Pod.04",
 stageassign = cypframe_raw, stagesize = "sizeadded", NAas0 = TRUE,
 NRasRep = TRUE)
# Here we use supplemental() to provide overwrite and reproductive info
cypsupp2r <- supplemental(stage3 = c("SD", "P1", "P2", "P3", "SL", "D",
    "XSm", "Sm", "SD", "P1"),
 stage2 = c("SD", "SD", "P1", "P2", "P3", "SL", "SL", "SL", "rep",
    "rep"),
 eststage3 = c(NA, NA, NA, NA, NA, "D", "XSm", "Sm", NA, NA),
 eststage2 = c(NA, NA, NA, NA, NA, "XSm", "XSm", "XSm", NA, NA),
 givenrate = c(0.10, 0.20, 0.20, 0.20, 0.25, NA, NA, NA, NA, NA),
 multiplier = c(NA, NA, NA, NA, NA, NA, NA, NA, 0.5, 0.5),
 type =c(1, 1, 1, 1, 1, 1, 1, 1, 3, 3),
 stageframe = cypframe_raw, historical = FALSE)
cypmatrix2r <- rlefko2(data = cypraw_v1, stageframe = cypframe_raw,
 year = "all", patch = "all", stages = c("stage3", "stage2", "stage1"),
 size = c("size3added", "size2added"), supplement = cypsupp2r,
 yearcol = "year2", patchcol = "patchid", indivcol = "individ")
```
<span id="page-209-0"></span>rlefko3 *Create Raw Historical Matrix Projection Model*

#### **Description**

Function rlefko3() returns raw historical MPMs, including the associated component transition and fecundity matrices, data frames describing the ahistorical stages used and the historical paired stages, and a data frame describing the population, patch, and occasion time associated with each matrix.

## rlefko3 211

## Usage

```
rlefko3(
 data,
  stageframe,
 year = "all",pop = NULL,patch = NULL,
 censor = FALSE,
 stages = NULL,
 alive = c("alive3", "alive2", "alive1"),
 obsst = NULL,size = c("sizea3", "sizea2", "sizea1"),
 sizeb = NULL,
 sizec = NULL,
  repst = c("repstatus3", "repstatus2", "repstatus1"),
  matst = c("matstatus3", "matstatus2", "matstatus1"),
 fec = c("feca3", "feca2", "feca1"),supplement = NULL,
  repmatrix = NULL,overwrite = NULL,
 yearcol = NULL,
 popcol = NULL,
 patchcol = NULL,
 indivcol = NULL,
 censorcol = NULL,
  censorkeep = 0,
 NRasRep = FALSE,
 format = "ehrlen",
 reduce = FALSE,
  simple = FALSE,
 err_check = FALSE,
 sparse_output = FALSE
```

```
\lambda
```
## Arguments

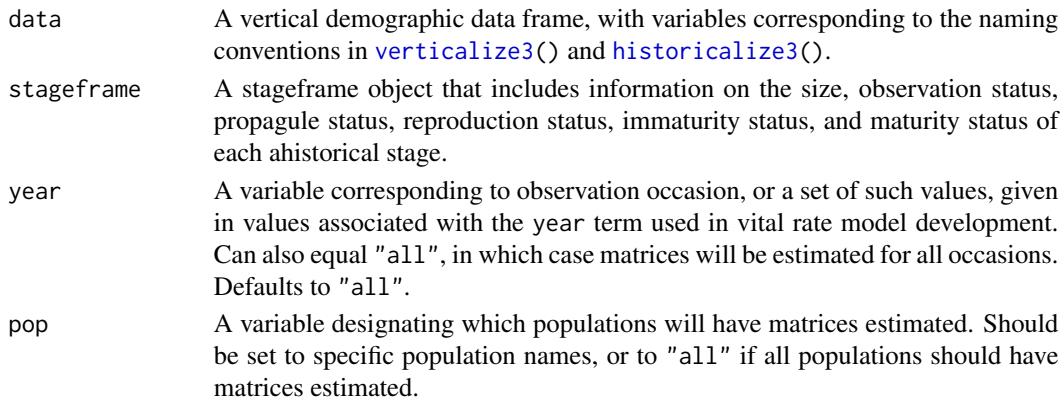

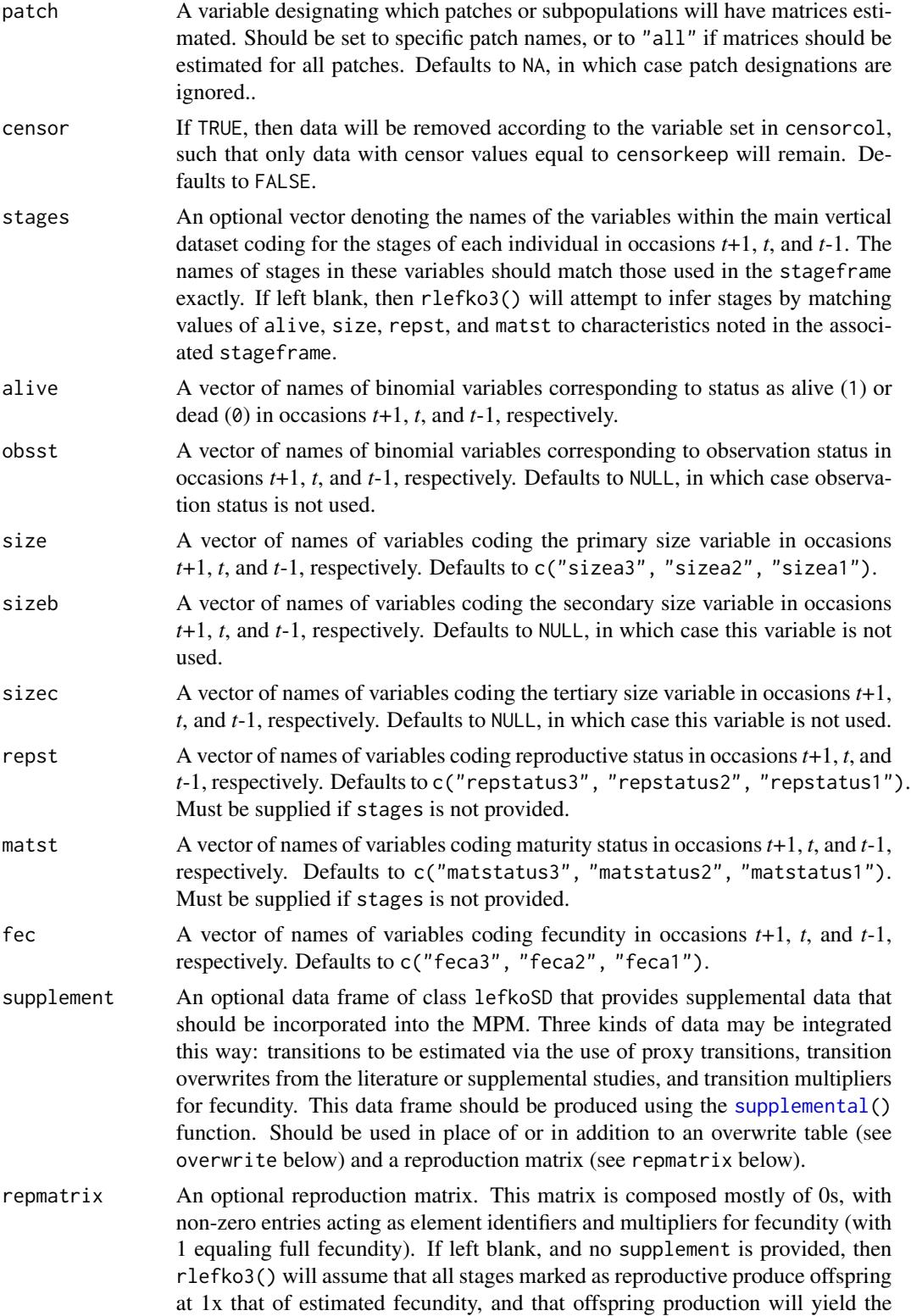

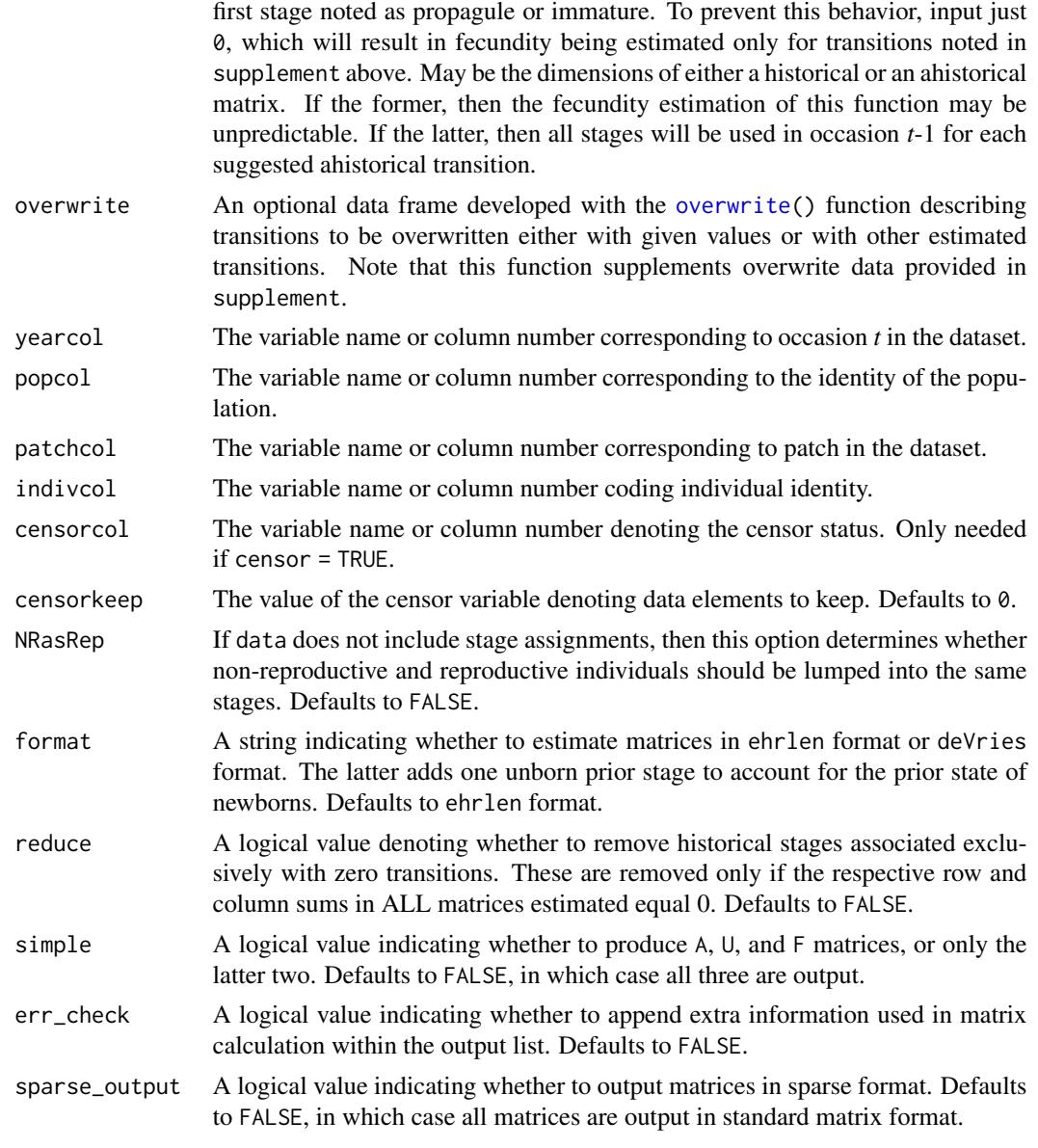

If all inputs are properly formatted, then this function will return an object of class lefkoMat, which is a list that holds the matrix projection model and all of its metadata. Its structure is a list with the following elements:

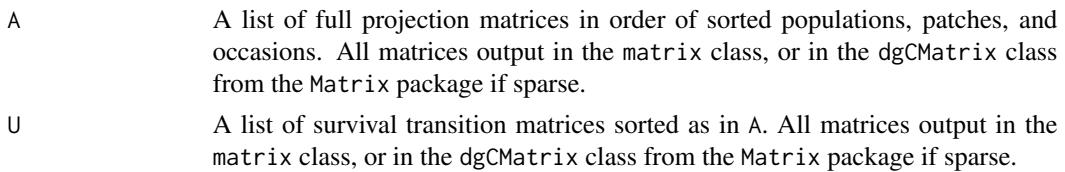

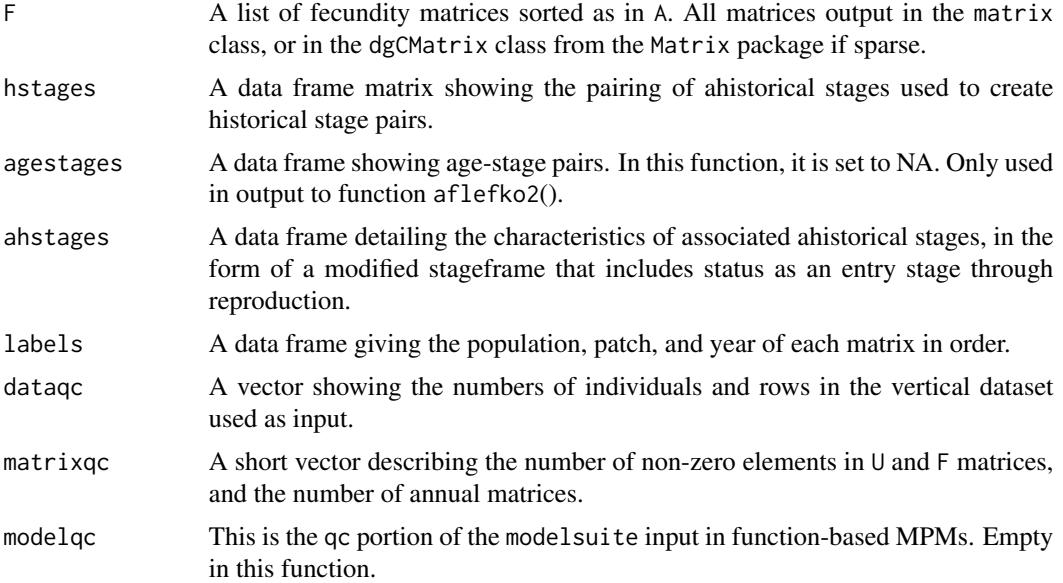

#### **Notes**

The default behavior of this function is to estimate fecundity with regards to transitions specified via associated fecundity multipliers in either supplement or repmatrix. If both of these fields are left empty, then fecundity will be estimated at full for all transitions leading from reproductive stages to immature and propagule stages. However, if a supplement is provided and a repmatrix is not, or if repmatrix is set to 0, then only fecundity transitions noted in the supplement will be set to non-zero values. To use the default behavior of setting all reproductive stages to reproduce at full fecundity into immature and propagule stages but incorporate given or proxy survival transitions, input those given and proxy transitions through the overwrite option.

The reproduction matrix (field repmatrix) may be supplied as either historical or ahistorical. If provided as ahistorical, then flefko3() will assume that all historical transitions involving stages noted for occasions *t* and *t*+1 should be set to the respective fecundity multipliers noted.

Users may at times wish to estimate MPMs using a dataset incorporating multiple patches or subpopulations. Should the aim of analysis be a general MPM that does not distinguish these patches or subpopulations, the patchcol variable should be left to NA, which is the default. Otherwise the variable identifying patch needs to be named.

Input options including multiple variable names must be entered in the order of variables in occasion *t*+1, *t*, and *t*-1. Rearranging the order WILL lead to erroneous calculations, and may lead to fatal errors.

Although this function is capable of assigning stages given an input stageframe, it lacks the power of [verticalize3\(](#page-280-0)) and [historicalize3\(](#page-117-0)) in this regard. Users are strongly encouraged to use the latter two functions for stage assignment.

### See Also

[mpm\\_create\(](#page-167-0)) [flefko3\(](#page-85-0))

rlefko3 215

```
flefko2()
aflefko2()
arlefko2()
fleslie()
rlefko2()
rleslie()
```

```
# Lathyrus example
data(lathyrus)
sizevector <- c(0, 100, 13, 127, 3730, 3800, 0)
stagevector <- c("Sd", "Sdl", "VSm", "Sm", "VLa", "Flo", "Dorm")
repvector \leq -c(0, 0, 0, 0, 0, 1, 0)obsvector <- c(0, 1, 1, 1, 1, 1, 0)
matvector <- c(0, 0, 1, 1, 1, 1, 1)
immvector <- c(1, 1, 0, 0, 0, 0, 0)
propvector \leq -c(1, 0, 0, 0, 0, 0, 0)indataset <- c(0, 1, 1, 1, 1, 1, 1)
binvec <- c(0, 100, 11, 103, 3500, 3800, 0.5)
lathframe <- sf_create(sizes = sizevector, stagenames = stagevector,
  repstatus = repvector, obsstatus = obsvector, matstatus = matvector,
  immstatus = immvector, indataset = indataset, binhalfwidth = binvec,
  propstatus = propvector)
lathvert <- verticalize3(lathyrus, noyears = 4, firstyear = 1988,
  patchidcol = "SUBPLOT", individcol = "GENET", blocksize = 9,
  juvcol = "Seedling1988", sizeacol = "Volume88", repstracol = "FCODE88",
  fecacol = "Intactseed88", deadacol = "Dead1988", nonobsacol = "Dormant1988",
  stageassign = lathframe, stagesize = "sizea", censorcol = "Missing1988",
  censorkeep = NA, censor = TRUE)
lathsupp3 <- supplemental(stage3 = c("Sd", "Sd", "Sdl", "Sdl", "Sd", "Sdl", "mat"),
  stage2 = c("Sd", "Sd", "Sd", "Sd", "rep", "rep", "Sdl"),
  stage1 = c("Sd", "rep", "Sd", "rep", "npr", "npr", "Sd"),
  eststage3 = c(NA, NA, NA, NA, NA, NA, "mat"),eststage2 = c(NA, NA, NA, NA, NA, NA, 'Sd1"),eststage1 = c(NA, NA, NA, NA, NA, NA, "NotAlive"),
  givenrate = c(0.345, 0.345, 0.054, 0.054, NA, NA, NA),
  multiplier = c(NA, NA, NA, NA, 0.345, 0.054, NA),
  type = c(1, 1, 1, 1, 3, 3, 1), type_t12 = c(1, 2, 1, 2, 1, 1, 1),
  stageframe = lathframe, historical = TRUE)
ehrlen3 <- rlefko3(data = lathvert, stageframe = lathframe, year = "all",
  stages = c("stage3", "stage2", "stage1"), supplement = lathsupp3,
  yearcol = "year2", indivcol = "individ")
# Cypripedium example
data(cypdata)
```

```
sizevector \leq c(0, 0, 0, 0, 0, 0, 1, 2.5, 4.5, 8, 17.5)stagevector <- c("SD", "P1", "P2", "P3", "SL", "D", "XSm", "Sm", "Md", "Lg",
  "XLg")
repvector <- c(0, 0, 0, 0, 0, 0, 1, 1, 1, 1, 1)
obsvector <- c(0, 0, 0, 0, 0, 0, 1, 1, 1, 1, 1)
matvector <- c(0, 0, 0, 0, 0, 1, 1, 1, 1, 1, 1)
immvector <- c(0, 1, 1, 1, 1, 0, 0, 0, 0, 0, 0)
propvector <- c(1, 0, 0, 0, 0, 0, 0, 0, 0, 0, 0)
indataset <- c(0, 0, 0, 0, 0, 1, 1, 1, 1, 1, 1)
binvec <- c(0, 0, 0, 0, 0, 0.5, 0.5, 1, 1, 2.5, 7)
cypframe_raw <- sf_create(sizes = sizevector, stagenames = stagevector,
  repstatus = repvector, obsstatus = obsvector, matstatus = matvector,
 propstatus = propvector, immstatus = immvector, indataset = indataset,
 binhalfwidth = binvec)
cypraw_v1 <- verticalize3(data = cypdata, noyears = 6, firstyear = 2004,
 patchidcol = "patch", individcol = "plantid", blocksize = 4,
 sizeacol = "Inf2.04", sizebcol = "Inf.04", sizeccol = "Veg.04",
 repstracol = "Inf.04", repstrbcol = "Inf2.04", fecacol = "Pod.04",
 stageassign = cypframe_raw, stagesize = "sizeadded", NAas0 = TRUE,
 NRasRep = TRUE)
cypsupp3r <- supplemental(stage3 = c("SD", "SD", "P1", "P1", "P2", "P3", "SL",
    "D", "XSm", "Sm", "D", "XSm", "Sm", "mat", "mat", "mat", "SD", "P1"),
  stage2 = c("SD", "SD", "SD", "SD", "P1", "P2", "P3", "SL", "SL", "SL", "SL",
    "SL", "SL", "D", "XSm", "Sm", "rep", "rep"),
  stage1 = c("SD", "rep", "SD", "rep", "SD", "P1", "P2", "P3", "P3", "P3",
    "SL", "SL", "SL", "SL", "SL", "SL", "mat", "mat"),
 eststage3 = c(NA, NA, NA, NA, NA, NA, NA, "D", "XSm", "Sm", "D", "XSm", "Sm",
    "mat", "mat", "mat", NA, NA),
 eststage2 = c(NA, NA, NA, NA, NA, NA, NA, "XSm", "XSm", "XSm", "XSm", "XSm",
    "XSm", "D", "XSm", "Sm", NA, NA),
 eststage1 = c(NA, NA, NA, NA, NA, NA, NA, "XSm", "XSm", "XSm", "XSm", "XSm",
    "XSm", "XSm", "XSm", "XSm", NA, NA),
 givenrate = c(0.1, 0.1, 0.2, 0.2, 0.2, 0.2, 0.25, NA, NA, NA, NA, NA, NA,
   NA, NA, NA, NA, NA),
 multiplier = c(NA, NA, NA, NA, NA, NA, NA, NA, NA, NA, NA, NA, NA, NA, NA,
   NA, 0.5, 0.5),
  type = c(1, 1, 1, 1, 1, 1, 1, 1, 1, 1, 1, 1, 1, 1, 1, 1, 3, 3),
  type_t12 = c(1, 2, 1, 2, 1, 1, 1, 1, 1, 1, 1, 1, 1, 1, 1, 1, 1, 1),
 stageframe = cypframe_raw, historical = TRUE)
cypmatrix3r <- rlefko3(data = cypraw_v1, stageframe = cypframe_raw,
 year = "all", patch = "all", stages = c("stage3", "stage2", "stage1"),
 size = c("size3added", "size2added", "size1added"),
 supplement = cypsupp3r, yearcol = "year2", patchcol = "patchid",
 indivcol = "individ")
```
# Description

Function rleslie() returns raw Leslie MPMs, including the associated component transition and fecundity matrices, a data frame describing the ages used, and a data frame describing the population, patch, and occasion time associated with each matrix.

#### Usage

```
rleslie(
  data,
  start_age = NA,
  last_age = NA,
  continue = TRUE,
  fecage\_min = NA,
  fecage_max = NA,
  alive = c("alive3", "alive2", "alive1"),
  repst = c("repstatus3", "repstatus2", "repstatus1"),
  fec = c("feca3", "feca2", "feca1"),agecol = "obsage",
  year = "all",supplement = NULL,
  pop = NULL,patch = NULL,
 yearcol = NULL,
  popcol = NULL,patchcol = NULL,
  indivcol = NULL,
  censor = FALSE,
  censorcol = NULL,
  censorkeep = 0,
  fectime = 2,
  fecmod = 1,
  prebreeding = TRUE,
  reduce = FALSE,
  simple = FALSE,
  err_check = FALSE,
  sparse_output = FALSE
```

```
\mathcal{E}
```
# Arguments

data A vertical demographic data frame, with variables corresponding to the naming conventions in [verticalize3\(](#page-280-0)).

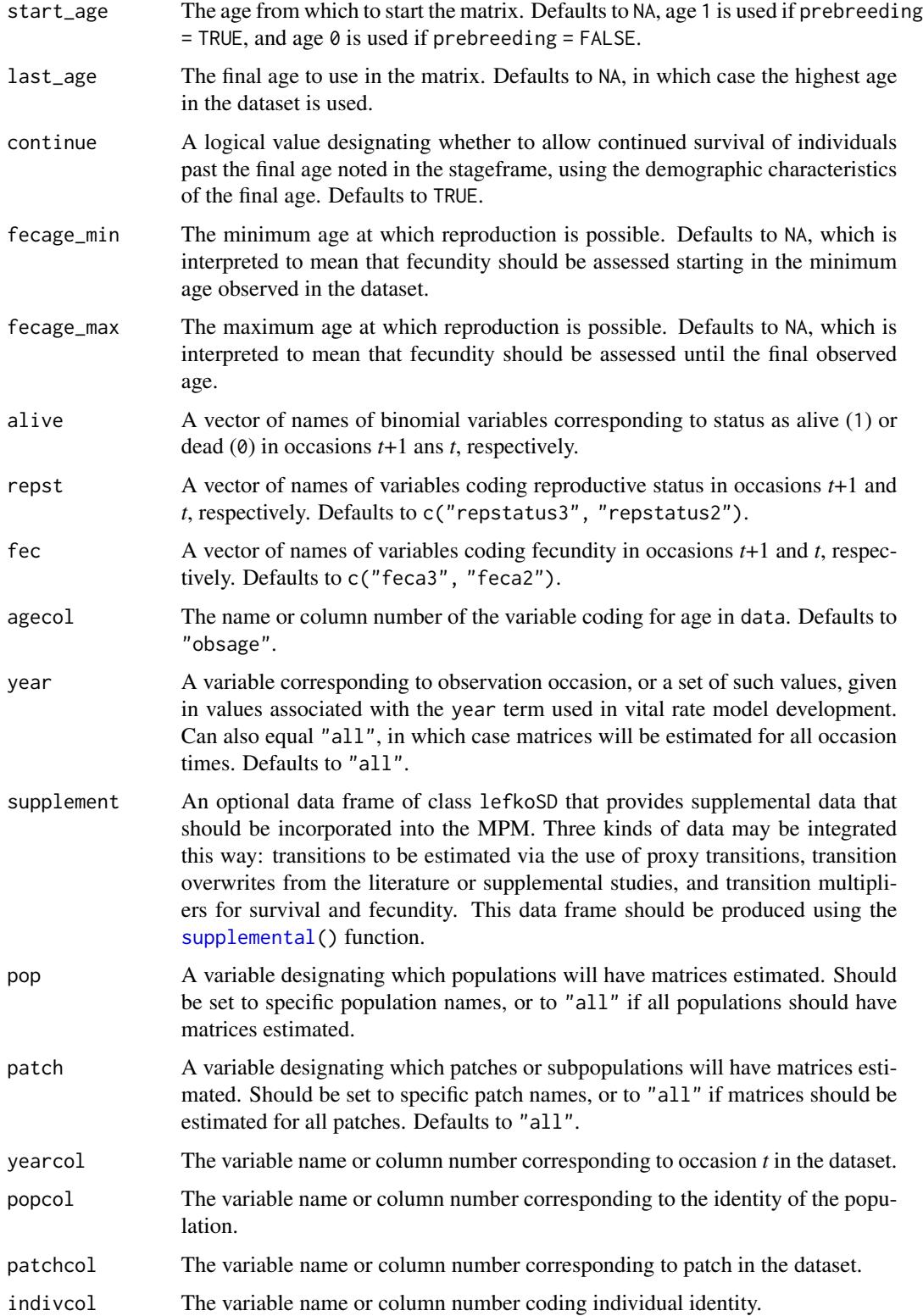

rleslie 219

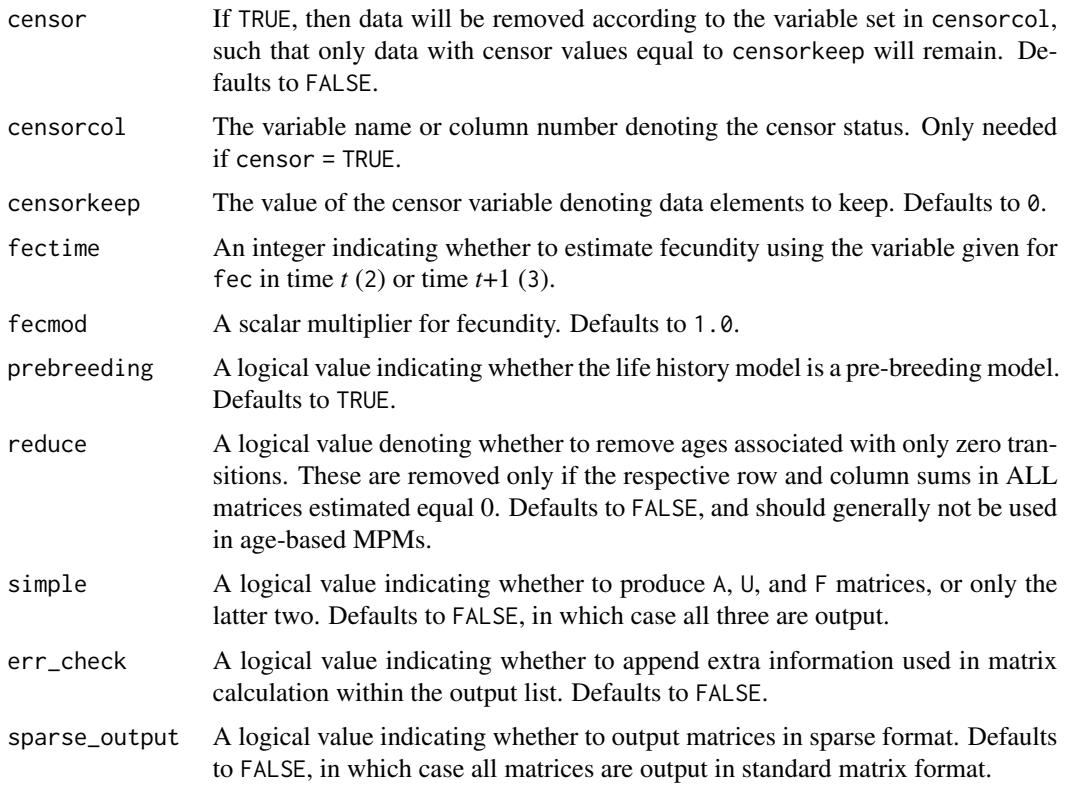

# Value

If all inputs are properly formatted, then this function will return an object of class lefkoMat, which is a list that holds the matrix projection model and all of its metadata. Its structure is a list with the following elements:

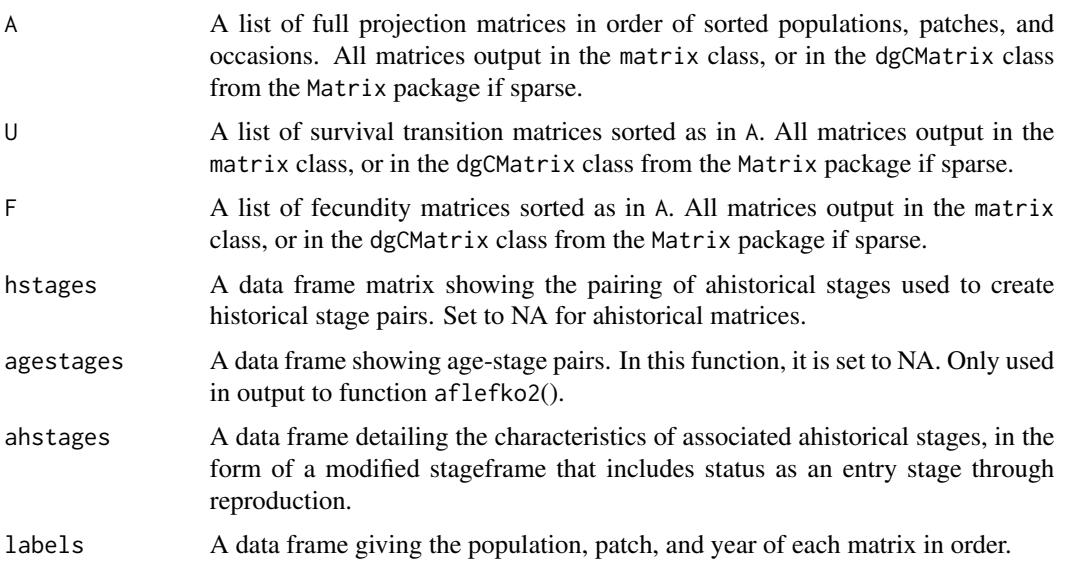

220 rleslie

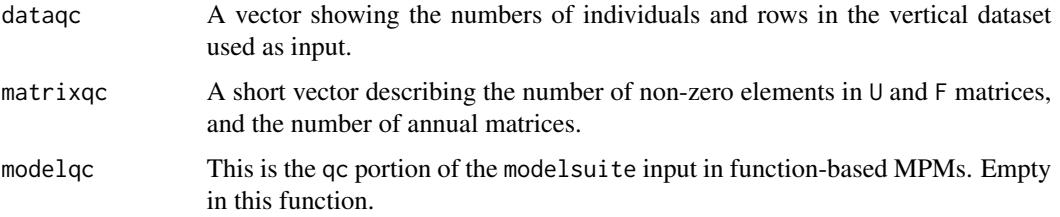

# **Notes**

In order to accomodate survival to time *t*+1 in the final year of a study, the maximum age assessed if no input last\_age is provided is one time step past the final described age.

Users may at times wish to estimate MPMs using a dataset incorporating multiple patches or subpopulations. Should the aim of analysis be a general MPM that does not distinguish these patches or subpopulations, the patchcol variable should be left to NA, which is the default. Otherwise the variable identifying patch needs to be named.

Input options including multiple variable names must be entered in the order of variables in occasion *t*+1 and *t*. Rearranging the order WILL lead to erroneous calculations, and may lead to fatal errors.

### See Also

```
mpm_create()
flefko3()
flefko2()
aflefko2()
arlefko2()
fleslie()
rlefko3()
rlefko2()
```
## Examples

data(cypdata)

```
cypraw_v1 \le -verticalize3(data = cypdata, noyears = 6, firstyear = 2004,patchidcol = "patch", individcol = "plantid", blocksize = 4,
 sizeacol = "Inf2.04", sizebcol = "Inf.04", sizeccol = "Veg.04",
 repstracol = "Inf.04", repstrbcol = "Inf2.04", fecacol = "Pod.04",
 age_offset = 3, NAas0 = TRUE, NRasRep = TRUE)
cyp_r1 \leftarrow rleslie(data = cypraw_v1, start_age = 0, last_age = 4,
 continue = TRUE, fecage_min = 3, year = "all", pop = NA, patch = "all",
 yearcol = "year2", patchcol = "patchid", indivcol = "individ")
```
# Description

sensitivity3() is a generic function that returns the sensitivity of the population growth rate to the elements of the matrices in a matrix population model. Currently, this function estimates both deterministic and stochastic sensitivities, where the growth rate is  $\lambda$  in the former case and the log of the stochastic  $\lambda$  in the latter case. This function is made to handle very large and sparse matrices supplied as lefkoMat objects, as lists of matrices, and as individual matrices.

# Usage

sensitivity3(mats, ...)

## Arguments

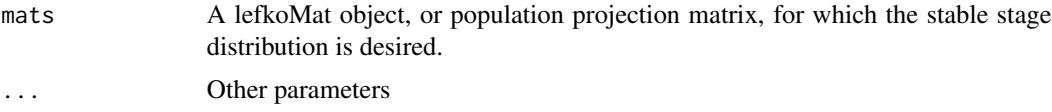

# Value

The value returned depends on the class of the mats argument.

# See Also

```
sensitivity3.lefkoMat()
sensitivity3.matrix()
sensitivity3.dgCMatrix()
sensitivity3.list()
```
### Examples

```
data(lathyrus)
```

```
sizevector <- c(0, 100, 13, 127, 3730, 3800, 0)
stagevector <- c("Sd", "Sdl", "VSm", "Sm", "VLa", "Flo", "Dorm")
repvector \leq -c(0, 0, 0, 0, 0, 1, 0)obsvector <- c(0, 1, 1, 1, 1, 1, 0)
matvector <- c(0, 0, 1, 1, 1, 1, 1)
immvector \leq -c(1, 1, 0, 0, 0, 0, 0)propvector <- c(1, 0, 0, 0, 0, 0, 0)
indataset <- c(0, 1, 1, 1, 1, 1, 1)
binvec <- c(0, 100, 11, 103, 3500, 3800, 0.5)
lathframe <- sf_create(sizes = sizevector, stagenames = stagevector,
```

```
repstatus = repvector, obsstatus = obsvector, matstatus = matvector,
  immstatus = immvector, indataset = indataset, binhalfwidth = binvec,
 propstatus = propvector)
lathvert <- verticalize3(lathyrus, noyears = 4, firstyear = 1988,
 patchidcol = "SUBPLOT", individcol = "GENET", blocksize = 9,
 juvcol = "Seedling1988", sizeacol = "Volume88", repstracol = "FCODE88",
 fecacol = "Intactseed88", deadacol = "Dead1988",
 nonobsacol = "Dormant1988", stageassign = lathframe, stagesize = "sizea",
 censorcol = "Missing1988", censorkeep = NA, censor = TRUE)
lathsupp3 <- supplemental(stage3 = c("Sd", "Sd", "Sdl", "Sdl", "Sd", "Sdl", "mat"),
  stage2 = c("Sd", "Sd", "Sd", "Sd", "rep", "rep", "Sdl"),
  stage1 = c("Sd", "rep", "Sd", "rep", "npr", "npr", "Sd"),
 eststage3 = c(NA, NA, NA, NA, NA, NA, "mat"),
 eststage2 = c(NA, NA, NA, NA, NA, NA, "Sdl"),
 eststage1 = c(NA, NA, NA, NA, NA, NA, "NotAlive"),
 givenrate = c(0.345, 0.345, 0.054, 0.054, NA, NA, NA),
 multiplier = c(NA, NA, NA, NA, 0.345, 0.054, NA),
 type = c(1, 1, 1, 1, 3, 3, 1), type_t12 = c(1, 2, 1, 2, 1, 1, 1),
 stageframe = lathframe, historical = TRUE)
ehrlen3 <- rlefko3(data = lathvert, stageframe = lathframe, year = "all",
 stages = c("stage3", "stage2", "stage1"), supplement = lathsupp3,
 yearcol = "year2", indivcol = "individ")
sensitivity3(ehrlen3)
```
<span id="page-221-0"></span>sensitivity3.dgCMatrix

*Estimate Sensitivity of Population Growth Rate of a Single Matrix*

# **Description**

sensitivity3.dgCMatrix() returns the sensitivities of  $\lambda$  to elements of a single, sparse matrix. Because this handles only one matrix, sensitivities are inherently deterministic and based on the dominant eigen value as the best metric of the population growth rate.

## Usage

```
## S3 method for class 'dgCMatrix'
sensitivity3(mats, sparse = "auto", \ldots)
```
#### Arguments

mats An object of class dgCMatrix.

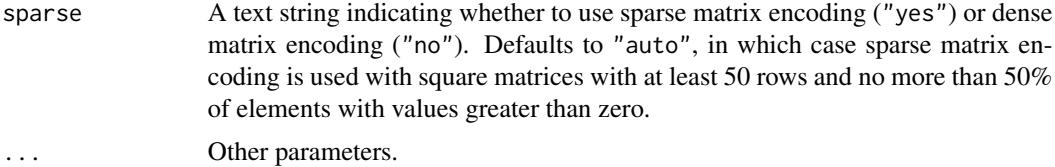

# Value

This function returns a single deterministic sensitivity matrix.

## Notes

All sensitivity matrix outputs from this function are in standard matrix format.

# See Also

```
sensitivity3()
sensitivity3.lefkoMat()
sensitivity3.list()
sensitivity3.matrix()
```
## Examples

data(lathyrus)

```
sizevector <- c(0, 100, 13, 127, 3730, 3800, 0)
stagevector <- c("Sd", "Sdl", "VSm", "Sm", "VLa", "Flo", "Dorm")
repvector <- c(0, 0, 0, 0, 0, 1, 0)
obsvector <- c(0, 1, 1, 1, 1, 1, 0)
matvector <- c(0, 0, 1, 1, 1, 1, 1)
immvector \leq -c(1, 1, 0, 0, 0, 0, 0)propvector \leq -c(1, 0, 0, 0, 0, 0, 0)indataset <- c(0, 1, 1, 1, 1, 1, 1)
binvec <- c(0, 100, 11, 103, 3500, 3800, 0.5)
lathframe <- sf_create(sizes = sizevector, stagenames = stagevector,
  repstatus = repvector, obsstatus = obsvector, matstatus = matvector,
  immstatus = immvector, indataset = indataset, binhalfwidth = binvec,
  propstatus = propvector)
lathvert <- verticalize3(lathyrus, noyears = 4, firstyear = 1988,
  patchidcol = "SUBPLOT", individcol = "GENET", blocksize = 9,
  juvcol = "Seedling1988", sizeacol = "Volume88", repstracol = "FCODE88",
  fecacol = "Intactseed88", deadacol = "Dead1988",
  nonobsacol = "Dormant1988", stageassign = lathframe, stagesize = "sizea",
  censorcol = "Missing1988", censorkeep = NA, censor = TRUE)
lathsupp3 <- supplemental(stage3 = c("Sd", "Sd", "Sdl", "Sdl", "Sd", "Sdl", "mat"),
  stage2 = c("Sd", "Sd", "Sd", "Sd", "rep", "rep", "Sdl"),
  stage1 = c("Sd", "rep", "Sd", "rep", "npr", "npr", "Sd"),
```

```
eststage3 = c(NA, NA, NA, NA, NA, NA, "mat"),eststage2 = c(NA, NA, NA, NA, NA, NA, "Sdl"),
 eststage1 = c(NA, NA, NA, NA, NA, NA, "NotAlive"),
 givenrate = c(0.345, 0.345, 0.054, 0.054, NA, NA, NA),
 multiplier = c(NA, NA, NA, NA, 0.345, 0.054, NA),
 type = c(1, 1, 1, 1, 3, 3, 1), type_t12 = c(1, 2, 1, 2, 1, 1, 1),stageframe = lathframe, historical = TRUE)
ehrlen3 <- rlefko3(data = lathvert, stageframe = lathframe, year = "all",
 stages = c("stage3", "stage2", "stage1"), supplement = lathsupp3,
 yearcol = "year2", indivcol = "individ", sparse_output = TRUE)
sensitivity3(ehrlen3$A[[1]])
```
<span id="page-223-0"></span>sensitivity3.lefkoMat *Estimate Sensitivity of Population Growth Rate of a lefkoMat Object*

# Description

sensitivity3.lefkoMat() returns the sensitivities of population growth rate to elements of all \$A matrices in an object of class lefkoMat. If deterministic, then  $\lambda$  is taken as the population growth rate. If stochastic, then the log of stochastic  $\lambda$ , or the log stochastic growth rate, is taken as the population growth rate. This function can handle large and sparse matrices, and so can be used with large historical matrices, IPMs, age x stage matrices, as well as smaller ahistorical matrices.

#### Usage

```
## S3 method for class 'lefkoMat'
sensitivity3(
 mats,
  stochastic = FALSE,
  times = 10000,
  tweights = NA,
  seed = NA,
  sparse = "auto",
  append_mats = FALSE,
  ...
)
```
### **Arguments**

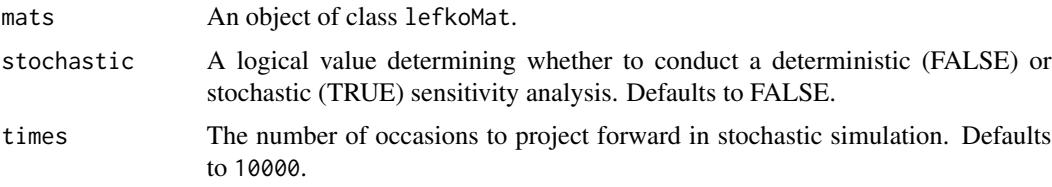

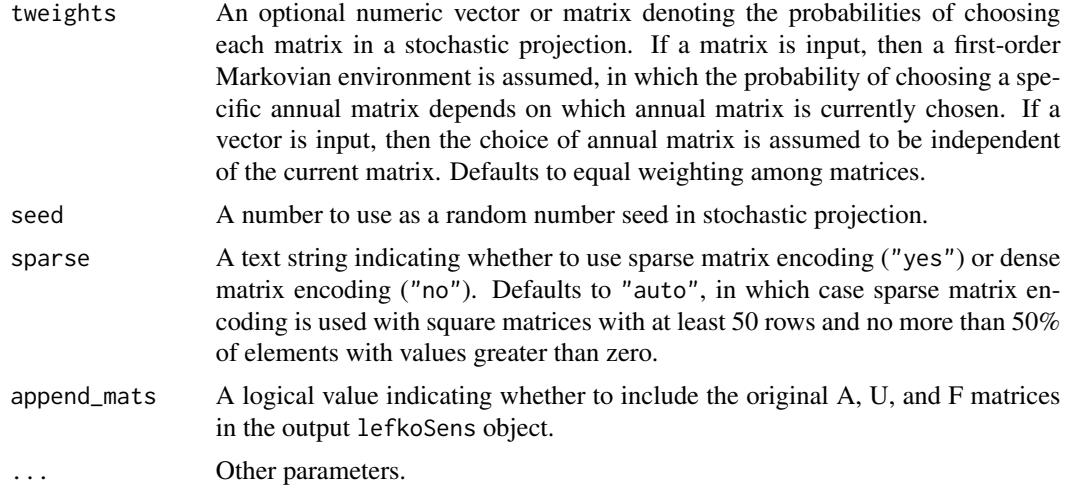

# Value

This function returns an object of class lefkoSens, which is a list of 8 elements. The first, h\_sensmats, is a list of historical sensitivity matrices (NULL if an ahMPM is used as input). The second, ah\_elasmats, is a list of either ahistorical sensitivity matrices if an ahMPM is used as input, or, if an hMPM is used as input, then the result is a list of ahistorical matrices based on the equivalent historical dependencies assumed in the input historical matrices. The third element, hstages, is a data frame showing historical stage pairs (NULL if an ahMPM used as input). The fourth element, agestages, show the order of age-stage combinations, if age-by-stage MPMs have been supplied. The fifth element, ahstages, is a data frame showing the order of ahistorical stages. The last 3 elements are the A, U, and F portions of the input.

# **Notes**

All sensitivity matrix outputs from this function are in standard matrix format.

Deterministic sensitivities are estimated as eqn. 9.14 in Caswell (2001, Matrix Population Models). Stochastic sensitivities are estimated as eqn. 14.97 in Caswell (2001). Note that stochastic sensitivities are of the log of the stochastic  $\lambda$ .

Speed can sometimes be increased by shifting from automatic sparse matrix determination to forced dense or sparse matrix projection. This will most likely occur when matrices have between 30 and 300 rows and columns. Defaults work best when matrices are very small and dense, or very large and sparse.

The time\_weights and steps arguments are now deprecated. Instead, please use the tweights and times arguments.

# See Also

```
sensitivity3()
sensitivity3.matrix()
sensitivity3.dgCMatrix()
sensitivity3.list()
```
# Examples

data(lathyrus)

```
sizevector <- c(0, 100, 13, 127, 3730, 3800, 0)
stagevector <- c("Sd", "Sdl", "VSm", "Sm", "VLa", "Flo", "Dorm")
repvector \leq -c(0, 0, 0, 0, 0, 1, 0)obsvector <- c(0, 1, 1, 1, 1, 1, 0)
matvector \leq -c(0, 0, 1, 1, 1, 1, 1)immvector <- c(1, 1, 0, 0, 0, 0, 0)
propvector \leq -c(1, 0, 0, 0, 0, 0, 0)indataset <- c(0, 1, 1, 1, 1, 1, 1)
binvec <- c(0, 100, 11, 103, 3500, 3800, 0.5)
lathframe <- sf_create(sizes = sizevector, stagenames = stagevector,
  repstatus = repvector, obsstatus = obsvector, matstatus = matvector,
  immstatus = immvector, indataset = indataset, binhalfwidth = binvec,
  propstatus = propvector)
lathvert <- verticalize3(lathyrus, noyears = 4, firstyear = 1988,
  patchidcol = "SUBPLOT", individcol = "GENET", blocksize = 9,
  juvcol = "Seedling1988", sizeacol = "Volume88", repstracol = "FCODE88",
  fecacol = "Intactseed88", deadacol = "Dead1988",
  nonobsacol = "Dormant1988", stageassign = lathframe, stagesize = "sizea",
  censorcol = "Missing1988", censorkeep = NA, censor = TRUE)
lathsupp3 <- supplemental(stage3 = c("Sd", "Sd", "Sdl", "Sdl", "Sd", "Sdl", "mat"),
  stage2 = c("Sd", "Sd", "Sd", "Sd", "rep", "rep", "Sdl"),
  stage1 = c("Sd", "rep", "Sd", "rep", "npr", "npr", "Sd"),
  eststage3 = c(NA, NA, NA, NA, NA, NA, "mat"),eststage2 = c(NA, NA, NA, NA, NA, NA, 'Sd1"),eststage1 = c(NA, NA, NA, NA, NA, NA, "NotAlive"),
  givenrate = c(0.345, 0.345, 0.054, 0.054, NA, NA, NA),
  multiplier = c(NA, NA, NA, NA, 0.345, 0.054, NA),
  type = c(1, 1, 1, 1, 3, 3, 1), type_t12 = c(1, 2, 1, 2, 1, 1, 1),stageframe = lathframe, historical = TRUE)
ehrlen3 <- rlefko3(data = lathvert, stageframe = lathframe, year = "all",
  stages = c("stage3", "stage2", "stage1"), supplement = lathsupp3,
  yearcol = "year2", indivcol = "individ")
sensitivity3(ehrlen3, stochastic = TRUE)
```
<span id="page-225-0"></span>sensitivity3.list *Estimate Sensitivity of Population Growth Rate of a List of Matrices*

#### **Description**

sensitivity3.list() returns the sensitivities of population growth rate to elements of matrices supplied in a list. The sensitivity analysis can be deterministic or stochastic, but if the latter then

# sensitivity3.list 227

at least two A matrices must be included in the list. This function can handle large and sparse matrices, and so can be used with large historical matrices, IPMs, age x stage matrices, as well as smaller ahistorical matrices.

# Usage

```
## S3 method for class 'list'
sensitivity3(
 mats,
  stochastic = FALSE,
  times = 10000,
  tweights = NA,
  historical = FALSE,
  seed = NA,
  sparse = "auto",append_mats = FALSE,
  ...
)
```
#### Arguments

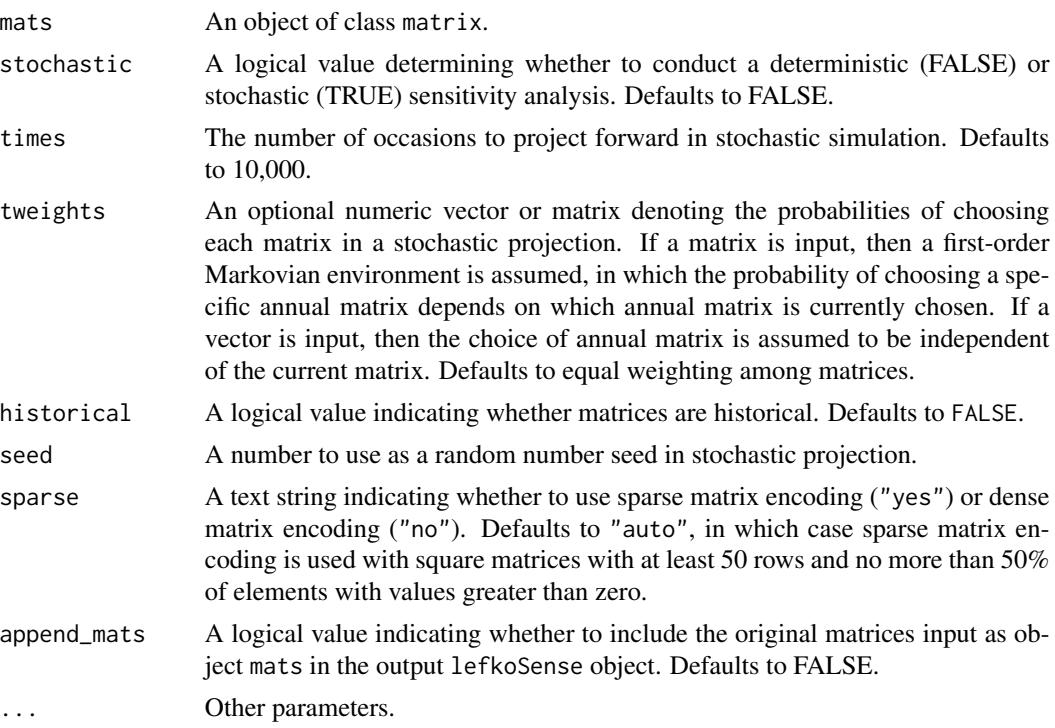

# Value

This function returns an object of class lefkoSens, which is a list of 8 elements. The first, h\_sensmats, is a list of historical sensitivity matrices (NULL if an ahMPM is used as input). The second, ah\_elasmats, is a list of ahistorical sensitivity matrices if an ahMPM is used as input (NULL if an hMPM is used as input). The third element, hstages, the fourth element, agestages, and the fifth element, ahstages, are NULL. The last 3 elements include the original A matrices supplied (as the A element), followed by NULLs for the U and F elements.

## **Notes**

All sensitivity matrix outputs from this function are in standard matrix format.

Deterministic sensitivities are estimated as eqn. 9.14 in Caswell (2001, Matrix Population Models). Stochastic sensitivities are estimated as eqn. 14.97 in Caswell (2001). Note that stochastic sensitivities are with regard to the log of the stochastic  $\lambda$ .

Currently, this function does not estimate equivalent ahistorical stochastic sensitivities for input historical matrices, due to the lack of guidance input on the order of stages (guidance is provided within lefkoMat objects).

Speed can sometimes be increased by shifting from automatic sparse matrix determination to forced dense or sparse matrix projection. This will most likely occur when matrices have between 30 and 300 rows and columns. Defaults work best when matrices are very small and dense, or very large and sparse.

The time\_weights and steps arguments are now deprecated. Instead, please use the tweights and times arguments.

#### See Also

```
sensitivity3()
sensitivity3.lefkoMat()
sensitivity3.matrix()
sensitivity3.dgCMatrix()
```
# Examples

```
# Lathyrus example
data(lathyrus)
sizevector <- c(0, 100, 13, 127, 3730, 3800, 0)
stagevector <- c("Sd", "Sdl", "VSm", "Sm", "VLa", "Flo", "Dorm")
repvector <- c(0, 0, 0, 0, 0, 1, 0)
obsvector <- c(0, 1, 1, 1, 1, 1, 0)
matvector <- c(0, 0, 1, 1, 1, 1, 1)
immvector \leq -c(1, 1, 0, 0, 0, 0, 0)propvector <- c(1, 0, 0, 0, 0, 0, 0)
indataset <- c(0, 1, 1, 1, 1, 1, 1)
binvec <- c(0, 100, 11, 103, 3500, 3800, 0.5)
lathframe <- sf_create(sizes = sizevector, stagenames = stagevector,
  repstatus = repvector, obsstatus = obsvector, matstatus = matvector,
  immstatus = immvector, indataset = indataset, binhalfwidth = binvec,
  propstatus = propvector)
lathvert <- verticalize3(lathyrus, noyears = 4, firstyear = 1988,
  patchidcol = "SUBPLOT", individcol = "GENET", blocksize = 9,
```

```
juvcol = "Seedling1988", sizeacol = "Volume88", repstracol = "FCODE88",
  fecacol = "Intactseed88", deadacol = "Dead1988"nonobsacol = "Dormant1988", stageassign = lathframe, stagesize = "sizea",
 censorcol = "Missing1988", censorkeep = NA, censor = TRUE)
lathsupp3 <- supplemental(stage3 = c("Sd", "Sd", "Sdl", "Sdl", "Sd", "Sdl", "mat"),
 stage2 = c("Sd", "Sd", "Sd", "Sd", "rep", "rep", "Sdl"),
 stage1 = c("Sd", "rep", "Sd", "rep", "npr", "npr", "Sd"),eststage3 = c(NA, NA, NA, NA, NA, NA, "mat"),eststage2 = c(NA, NA, NA, NA, NA, NA, "Sdl"),
 eststage1 = c(NA, NA, NA, NA, NA, NA, "NotAlive"),
 givenrate = c(0.345, 0.345, 0.054, 0.054, NA, NA, NA),
 multiplier = c(NA, NA, NA, NA, 0.345, 0.054, NA),
  type = c(1, 1, 1, 1, 3, 3, 1), type_t12 = c(1, 2, 1, 2, 1, 1, 1),
 stageframe = lathframe, historical = TRUE)
ehrlen3 <- rlefko3(data = lathvert, stageframe = lathframe, year = "all",
 stages = c("stage3", "stage2", "stage1"), supplement = lathsupp3,
 yearcol = "year2", indivcol = "individ")
sensitivity3(ehrlen3$A)
# Cypripedium example
data(cypdata)
sizevector <- c(0, 0, 0, 0, 0, 0, 1, 2.5, 4.5, 8, 17.5)
stagevector <- c("SD", "P1", "P2", "P3", "SL", "D", "XSm", "Sm", "Md", "Lg",
 "XLg")
repvector <- c(0, 0, 0, 0, 0, 0, 1, 1, 1, 1, 1)
obsvector <- c(0, 0, 0, 0, 0, 0, 1, 1, 1, 1, 1)
matvector <- c(0, 0, 0, 0, 0, 1, 1, 1, 1, 1, 1)
immvector <- c(0, 1, 1, 1, 1, 0, 0, 0, 0, 0, 0)
propvector <- c(1, 0, 0, 0, 0, 0, 0, 0, 0, 0, 0)
indataset <- c(0, 0, 0, 0, 0, 1, 1, 1, 1, 1, 1)
binvec <- c(0, 0, 0, 0, 0, 0.5, 0.5, 1, 1, 2.5, 7)
cypframe_raw <- sf_create(sizes = sizevector, stagenames = stagevector,
 repstatus = repvector, obsstatus = obsvector, matstatus = matvector,
 propstatus = propvector, immstatus = immvector, indataset = indataset,
 binhalfwidth = binvec)
cypraw_v1 < - verticalize3(data = cypdata, noyears = 6, firstyear = 2004,
 patchidcol = "patch", individcol = "plantid", blocksize = 4,
 sizeacol = "Inf2.04", sizebcol = "Inf.04", sizeccol = "Veg.04",
 repstracol = "Inf.04", repstrbcol = "Inf2.04", fecacol = "Pod.04",
 stageassign = cypframe_raw, stagesize = "sizeadded", NAas0 = TRUE,
 NRasRep = TRUE)
cypsupp2r <- supplemental(stage3 = c("SD", "P1", "P2", "P3", "SL", "D",
    "XSm", "Sm", "SD", "P1"),
 stage2 = c("SD", "SD", "P1", "P2", "P3", "SL", "SL", "SL", "rep",
    "rep"),
  eststage3 = c(NA, NA, NA, NA, NA, "D", "XSm", "Sm", NA, NA),
```

```
eststage2 = c(NA, NA, NA, NA, NA, "XSm", "XSm", "XSm", NA, NA),
 givenrate = c(0.10, 0.20, 0.20, 0.20, 0.25, NA, NA, NA, NA, NA),
 multiplier = c(NA, NA, NA, NA, NA, NA, NA, NA, 0.5, 0.5),
 type =c(1, 1, 1, 1, 1, 1, 1, 1, 3, 3),
 stageframe = cypframe_raw, historical = FALSE)
cypmatrix2r <- rlefko2(data = cypraw_v1, stageframe = cypframe_raw,
 year = "all", patch = "all", stages = c("stage3", "stage2", "stage1"),
 size = c("size3added", "size2added"), supplement = cypsupp2r,
 yearcol = "year2", patchcol = "patchid", indivcol = "individ")
sensitivity3(cypmatrix2r$A)
```
<span id="page-229-0"></span>sensitivity3.matrix *Estimate Sensitivity of Population Growth Rate of a Single Matrix*

# Description

sensitivity3.matrix() returns the sensitivities of  $\lambda$  to elements of a single matrix. Because this handles only one matrix, the sensitivities are inherently deterministic and based on the dominant eigen value as the best metric of the population growth rate. This function can handle large and sparse matrices, and so can be used with large historical matrices, IPMs, age x stage matrices, as well as smaller ahistorical matrices.

# Usage

```
## S3 method for class 'matrix'
sensitivity3(mats, sparse = "auto", ...)
```
# Arguments

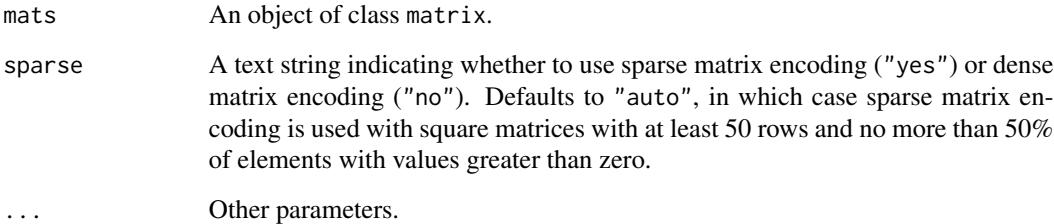

# Value

This function returns a single deterministic sensitivity matrix.

#### **Notes**

All sensitivity matrix outputs from this function are in standard matrix format.

Speed can sometimes be increased by shifting from automatic sparse matrix determination to forced dense or sparse matrix projection. This will most likely occur when matrices have between 30 and 300 rows and columns. Defaults work best when matrices are very small and dense, or very large and sparse.

# See Also

```
sensitivity3()
sensitivity3.lefkoMat()
sensitivity3.dgCMatrix()
sensitivity3.list()
```
## Examples

data(lathyrus)

```
sizevector <- c(0, 100, 13, 127, 3730, 3800, 0)
stagevector <- c("Sd", "Sdl", "VSm", "Sm", "VLa", "Flo", "Dorm")
repvector <- c(0, 0, 0, 0, 0, 1, 0)
obsvector <- c(0, 1, 1, 1, 1, 1, 0)
matvector \leq c(0, 0, 1, 1, 1, 1, 1)immvector \leq -c(1, 1, 0, 0, 0, 0, 0)propvector \leq -c(1, 0, 0, 0, 0, 0, 0)indataset <- c(0, 1, 1, 1, 1, 1, 1)
binvec <- c(0, 100, 11, 103, 3500, 3800, 0.5)
lathframe <- sf_create(sizes = sizevector, stagenames = stagevector,
  repstatus = repvector, obsstatus = obsvector, matstatus = matvector,
  immstatus = immvector, indataset = indataset, binhalfwidth = binvec,
  propstatus = propvector)
lathvert <- verticalize3(lathyrus, noyears = 4, firstyear = 1988,
  patchidcol = "SUBPLOT", individcol = "GENET", blocksize = 9,
  juvcol = "Seedling1988", sizeacol = "Volume88", repstracol = "FCODE88",
  fecacol = "Intactseed88", deadacol = "Dead1988",
  nonobsacol = "Dormant1988", stageassign = lathframe, stagesize = "sizea",
  censorcol = "Missing1988", censorkeep = NA, censor = TRUE)
lathsupp3 <- supplemental(stage3 = c("Sd", "Sd", "Sdl", "Sdl", "Sd", "Sdl", "mat"),
  stage2 = c("Sd", "Sd", "Sd", "Sd", "rep", "rep", "Sdl"),
  stage1 = c("Sd", "rep", "Sd", "rep", "npr", "npr", "Sd"),
  eststage3 = c(NA, NA, NA, NA, NA, NA, "mat"),
  eststage2 = c(NA, NA, NA, NA, NA, NA, "Sdl"),
  eststage1 = c(NA, NA, NA, NA, NA, NA, "NotAlive"),
  givenrate = c(0.345, 0.345, 0.054, 0.054, NA, NA, NA),
  multiplier = c(NA, NA, NA, NA, 0.345, 0.054, NA),
  type = c(1, 1, 1, 1, 3, 3, 1), type_t12 = c(1, 2, 1, 2, 1, 1, 1),
  stageframe = lathframe, historical = TRUE)
```

```
ehrlen3 <- rlefko3(data = lathvert, stageframe = lathframe, year = "all",
 stages = c("stage3", "stage2", "stage1"), supplement = lathsupp3,
 yearcol = "year2", indivcol = "individ")
ehrlen3mean <- lmean(ehrlen3)
sensitivity3(ehrlen3mean$A[[1]])
```
<span id="page-231-0"></span>sf\_create *Create Stageframe for Population Matrix Projection Analysis*

## Description

Function sf\_create() returns a data frame describing each ahistorical life history stage in the life history model. This data frame can be used as input into MPM creation functions including [flefko3\(](#page-85-0)), [flefko2\(](#page-73-0)), [aflefko2\(](#page-10-0)), [rlefko3\(](#page-209-0)), [rlefko2\(](#page-204-0)), and [arlefko2\(](#page-24-0)), in which it determines how each stage is treated during matrix estimation.

# Usage

```
sf_create(
  sizes,
  stagenames = NULL,
  sizesb = NULL,sizesc = NULL,
  repstatus = NULL,
  obsstatus = NULL,
  propstatus = NULL,
 matstatus = NULL,
  immstatus = NULL,
 minage = NULL,
 maxage = NULL,indataset = NULL,
  sizemin = NULL,
  sizebmin = NULL,
  sizemin = NULL,sizemax = NULL,sizebmax = NULL,
  sizemax = NULL,binhalfwidth = NULL,
  binhalfwidthb = NULL,
  binhalfwidthc = NULL,
  group = NULL,comments = NULL,
  roundsize = 5L,
  roundsizeb = 5L,
  roundsizec = 5L,
```
## sf\_create 233

```
ipmbins = 100L,
  ipmbinsb = NA_integer_,
  ipmbinsc = NA_integer_
\mathcal{L}
```
# Arguments

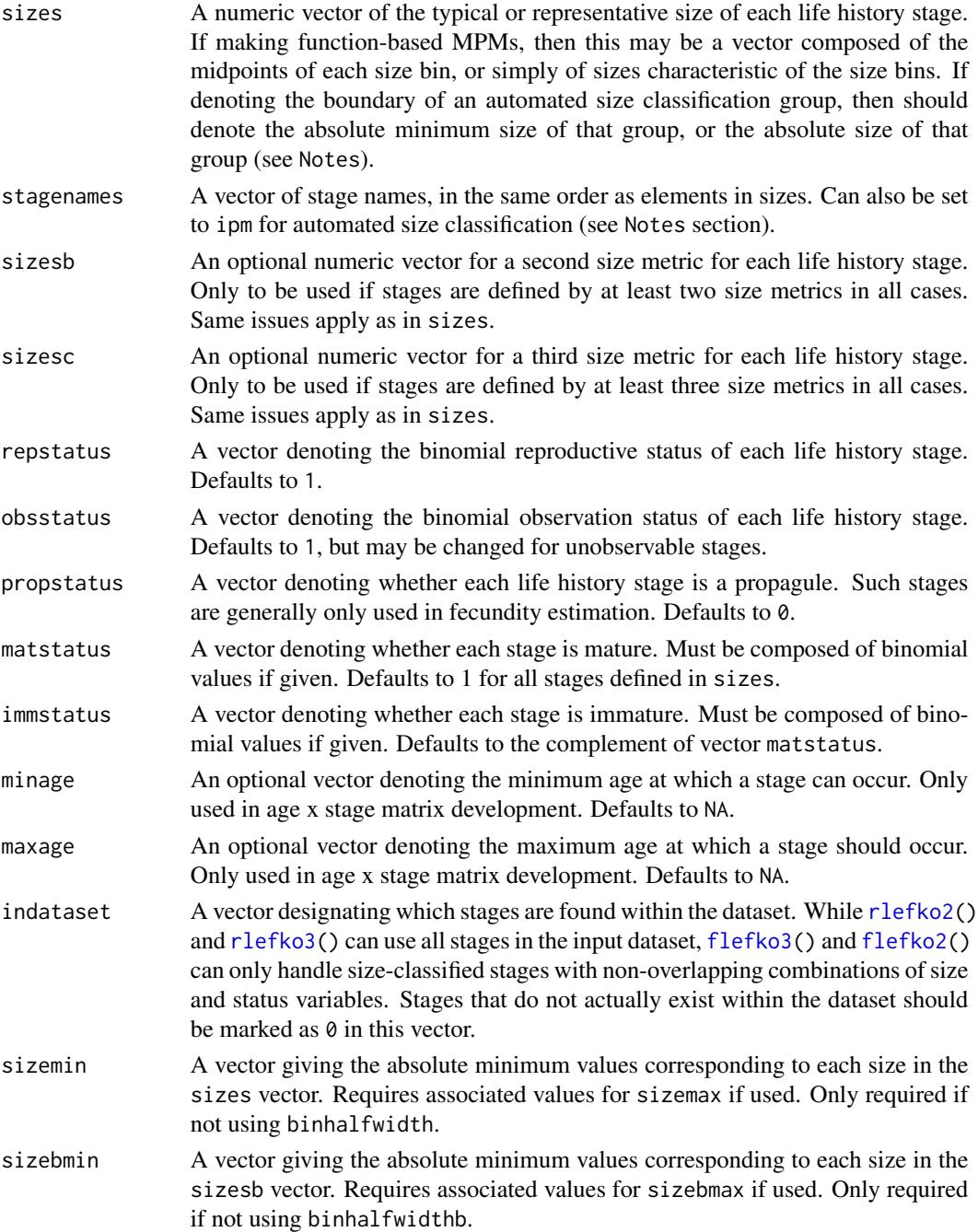

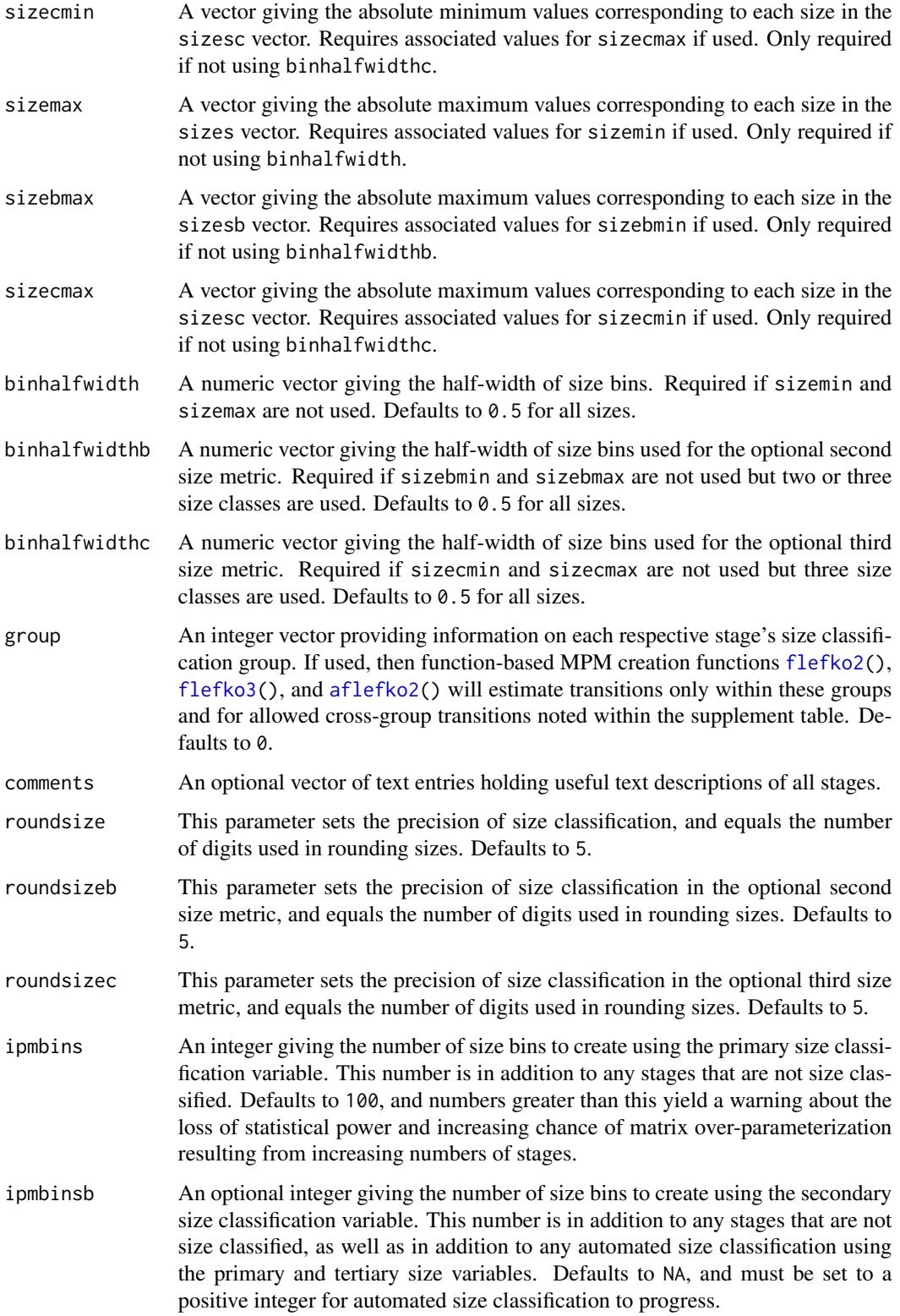

#### sf\_create 235

ipmbinsc An optional integer giving the number of size bins to create using the tertiary size classification variable. This number is in addition to any stages that are not size classified, as well as in addition to any automated size classification using the primary and secondary size variables. Defaults to NA, and must be set to a positive integer for automated size classification to progress.

# Value

A data frame of class stageframe, which includes information on the stage name, size, reproductive status, observation status, propagule status, immaturity status, maturity status, presence within the core dataset, stage group classification, raw bin half-width, and the minimum, center, and maximum of each size bin, as well as its width. If minimum and maximum ages were specified, then these are also included. Also includes an empty string variable that can be used to describe stages meaningfully. This object can be used as the stageframe input for [flefko3\(](#page-85-0)) [flefko2\(](#page-73-0)), [rlefko3\(](#page-209-0)), and [rlefko2\(](#page-204-0)).

Variables in this data frame include the following:

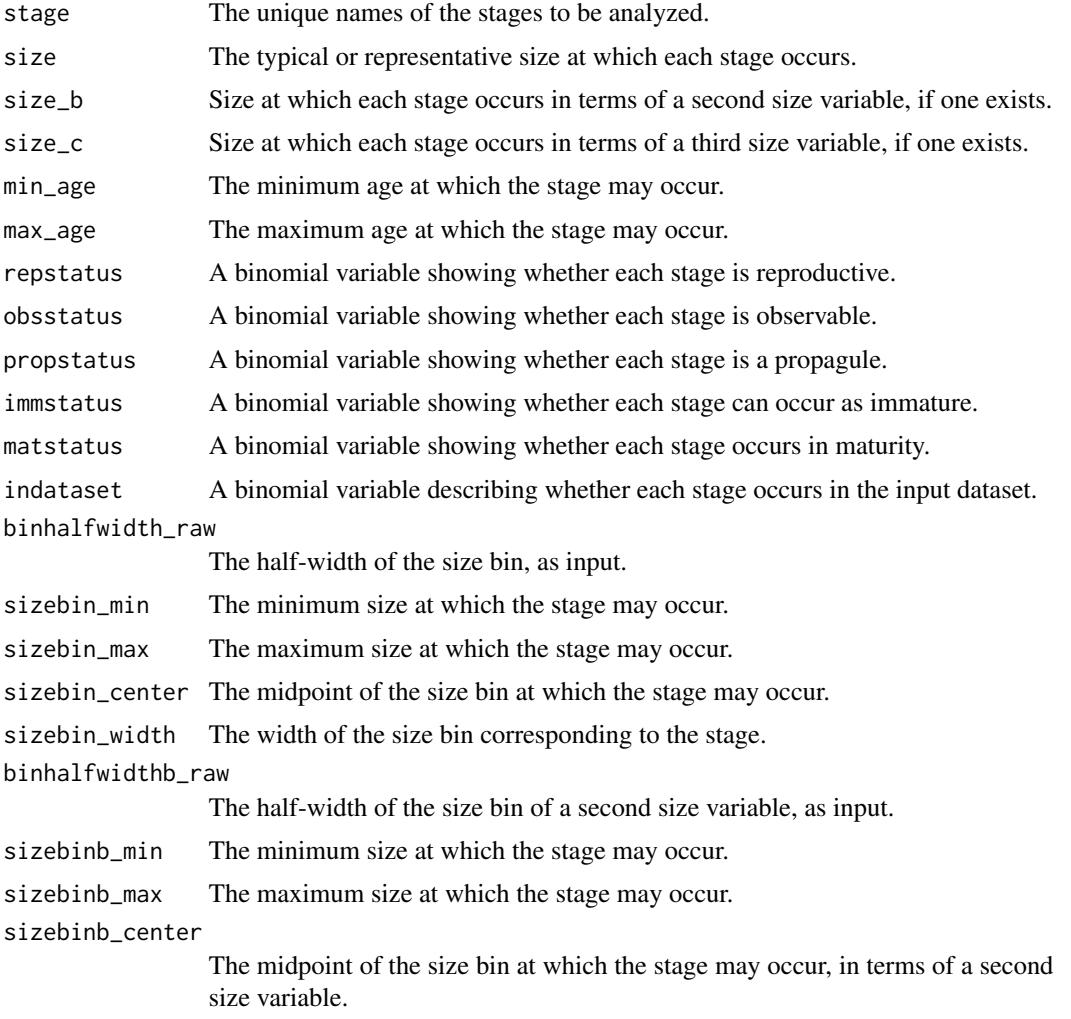

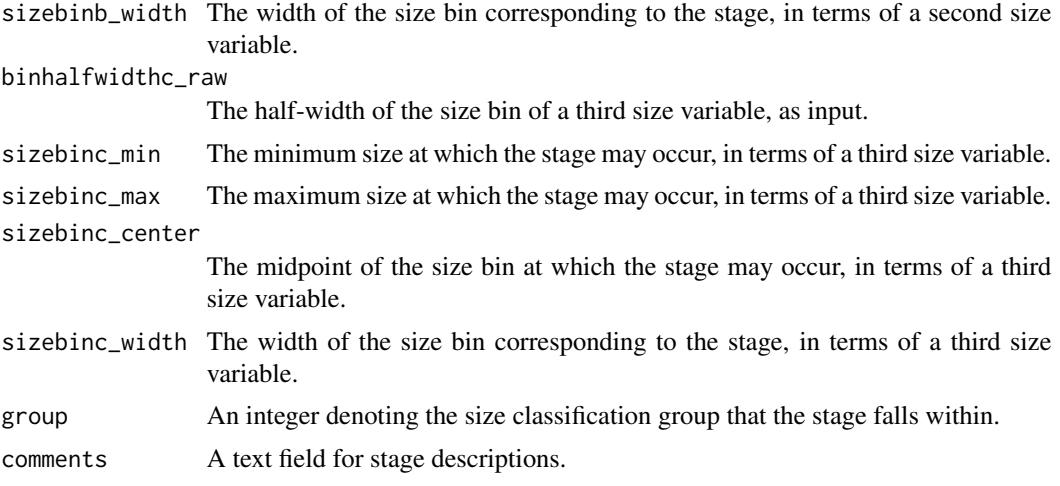

# **Notes**

Vectors used to create a stageframe may not mix NA values with non-NA values.

If an IPM or function-based matrix with automated size classification is desired, then two stages that occur within the dataset and represent the lower and upper size limits of the IPM must be marked with ipm in the stagenames vector. These stages should have all characteristics other than size equal, and the size input for whichever size will be classified automatically must include the minimum in one stage and the maximum in the other. The actual characteristics of the first stage encountered in the inputs will be used as the template for the creation of these sizes. Note that ipm refers to size classification with the primary size variable. To automate size classification with the secondary size variable, use ipmb, and to automate size classification with the tertiary size variable, use ipmc. To nest automated size classifications, use ipmab for the primary and secondary size variables, ipmac for the primary and tertiary size variables, ipmbc for the secondary and tertiary size variables, and ipmabc for all three size variables. The primary size variable can also be set with ipma.

If two or more groups of stages, each with its own characteristics, are to be developed for an IPM or function-based MPM, then an even number of stages with two stages marking the minimum and maximum size of each group should be marked with the same code as given above, with all other characteristics equal within each group.

Stage classification groups set with the group variable create zones within function-based matrices in which survival transitions are estimated. These groups should not be set if transitions are possible between all stages regardless of group. To denote specific transitions as estimable between stage groups, use the [supplemental\(](#page-274-0)) function.

If importing an IPM rather than building one with lefko3: Using the vrm\_import approach to building function-based MPMs with provided linear model slope coefficients requires careful attention to the stageframe. Although no hfv data frame needs to be entered in this instance, stages for which vital rates are to be estimated via linear models parameterized with coefficients provided via function [vrm\\_import\(](#page-288-0)) should be marked as occurring within the dataset. Stages for which the provided coefficients should not be used should be marked as not occurring within the dataset.

# Examples

# Lathyrus example

#### sf\_distrib 237

```
data(lathyrus)
```

```
sizevector <- c(0, 100, 13, 127, 3730, 3800, 0)
stagevector <- c("Sd", "Sdl", "VSm", "Sm", "VLa", "Flo", "Dorm")
repvector \leq -c(0, 0, 0, 0, 0, 1, 0)obsvector <- c(0, 1, 1, 1, 1, 1, 0)
matvector <- c(0, 0, 1, 1, 1, 1, 1)
immvector <- c(1, 1, 0, 0, 0, 0, 0)
propvector <- c(1, 0, 0, 0, 0, 0, 0)
indataset <- c(0, 1, 1, 1, 1, 1, 1)
binvec <- c(0, 100, 11, 103, 3500, 3800, 0.5)
lathframe <- sf_create(sizes = sizevector, stagenames = stagevector,
  repstatus = repvector, obsstatus = obsvector, matstatus = matvector,
  immstatus = immvector, indataset = indataset, binhalfwidth = binvec,
 propstatus = propvector)
# Cypripedium example
data(cypdata)
sizevector <- c(0, 0, 0, 0, 0, 0, 1, 2.5, 4.5, 8, 17.5)
stagevector <- c("SD", "P1", "P2", "P3", "SL", "D", "XSm", "Sm", "Md", "Lg",
  "XLg")
repvector <- c(0, 0, 0, 0, 0, 0, 1, 1, 1, 1, 1)
obsvector <- c(0, 0, 0, 0, 0, 0, 1, 1, 1, 1, 1)
matvector <- c(0, 0, 0, 0, 0, 1, 1, 1, 1, 1, 1)
immvector <- c(0, 1, 1, 1, 1, 0, 0, 0, 0, 0, 0)
propvector <- c(1, 0, 0, 0, 0, 0, 0, 0, 0, 0, 0)
indataset <- c(0, 0, 0, 0, 0, 1, 1, 1, 1, 1, 1)
binvec <- c(0, 0, 0, 0, 0, 0.5, 0.5, 1, 1, 2.5, 7)
cypframe_raw <- sf_create(sizes = sizevector, stagenames = stagevector,
 repstatus = repvector, obsstatus = obsvector, matstatus = matvector,
 propstatus = propvector, immstatus = immvector, indataset = indataset,
 binhalfwidth = binvec)
```
sf\_distrib *Test Overdispersion and Zero Inflation in Size and Fecundity Distributions*

## Description

Function sf\_distrib takes a historically formatted vertical data as input and tests whether size and fecundity data are dispersed according to a Poisson distribution (where mean = variance), and whether the number of 0s exceeds expectations. This function is now deprecated in favor of function  $hfv_qc()$  $hfv_qc()$ .

238 sf\_distribution of the contract of the contract of the contract of the contract of the contract of the contract of the contract of the contract of the contract of the contract of the contract of the contract of the con

# Usage

```
sf_distrib(
  data,
  sizea = NA,
  sizeb = NA,
  sizec = NA,
  obs3 = NA,
  fec = NA,
  repst = NA,
  zisizea = TRUE,
  zisizeb = TRUE,
  zisizec = TRUE,
  zifec = TRUE,
  fectime = 2,
  show.size = TRUE,
  show.fec = TRUE
\mathcal{L}
```
# Arguments

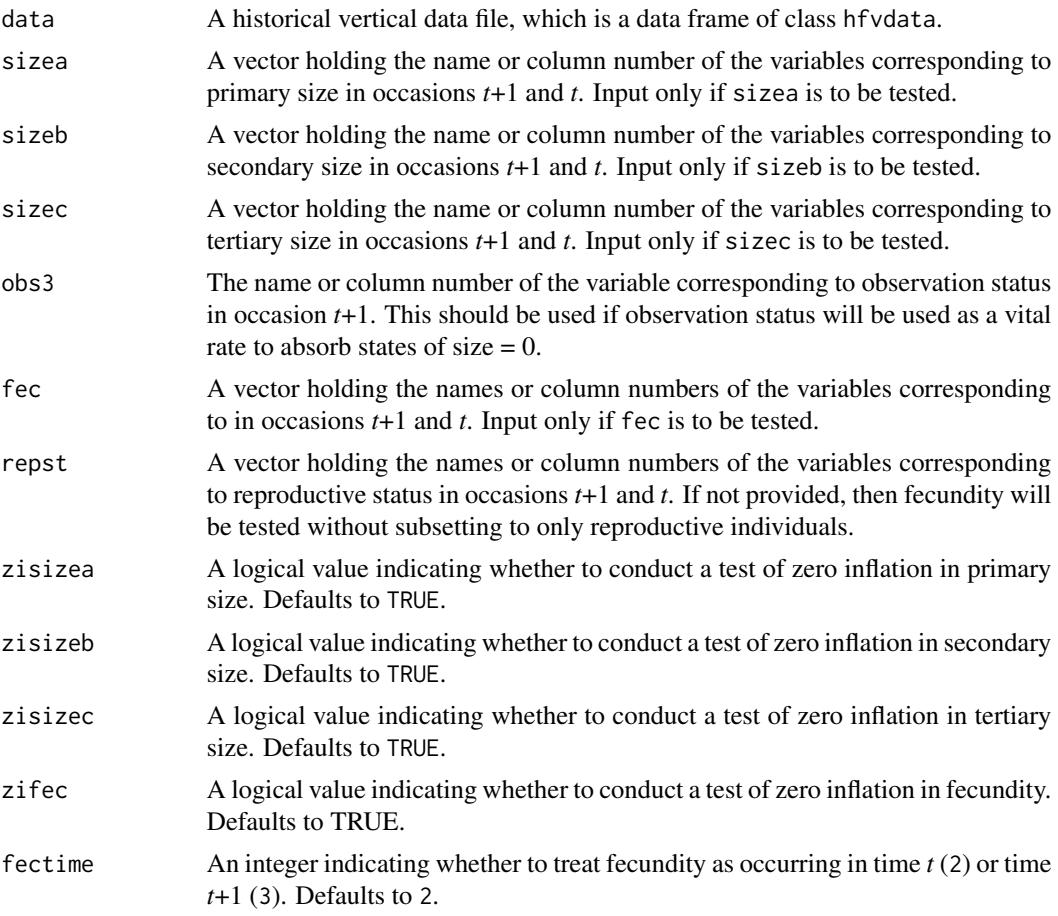

#### sf\_distrib 239

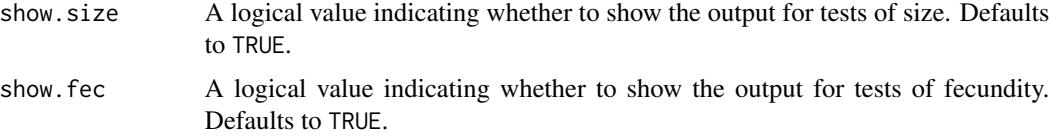

#### Value

Produces text describing the degree and significance of difference from expected dispersion, and the degree and significance of zero inflation. The tests are chi-squared score tests based on the expectations of mean = variance, and 0s as abundant as predicted by the value of lambda estimated from the dataset. See van der Broek (1995) for more details.

## **Notes**

This function subsets the data in the same way as [modelsearch\(](#page-155-0)) before testing underlying distributions, making the output much more appropriate than a simple analysis of size and fecundity variables in data.

The specific test used for overdispersion is a chi-squared test of the dispersion parameter estimated using a generalized linear model predicting the response given size in occasion *t*, under a quasi-Poisson distribution.

The specific test used for zero-inflation is the chi-squared test presented in van der Broek (1995).

## Examples

```
data(lathyrus)
sizevector \leq c(0, 4.6, 0, 1, 2, 3, 4, 5, 6, 7, 8, 9, 1, 2, 3, 4, 5, 6, 7, 8,
 9)
stagevector <- c("Sd", "Sdl", "Dorm", "Sz1nr", "Sz2nr", "Sz3nr", "Sz4nr",
  "Sz5nr", "Sz6nr", "Sz7nr", "Sz8nr", "Sz9nr", "Sz1r", "Sz2r", "Sz3r",
  "Sz4r", "Sz5r", "Sz6r", "Sz7r", "Sz8r", "Sz9r")
repvector \leq -c(0, 0, 0, 0, 0, 0, 0, 0, 0, 0, 0, 0, 0, 1, 1, 1, 1, 1, 1, 1, 1, 1)obsvector <- c(0, 1, 0, 1, 1, 1, 1, 1, 1, 1, 1, 1, 1, 1, 1, 1, 1, 1, 1, 1, 1)
matvector <- c(0, 0, 1, 1, 1, 1, 1, 1, 1, 1, 1, 1, 1, 1, 1, 1, 1, 1, 1, 1, 1)
immvector <- c(1, 1, 0, 0, 0, 0, 0, 0, 0, 0, 0, 0, 0, 0, 0, 0, 0, 0, 0, 0, 0)
propvector <- c(1, 0, 0, 0, 0, 0, 0, 0, 0, 0, 0, 0, 0, 0, 0, 0, 0, 0, 0, 0,
 0)
indataset <- c(0, 1, 1, 1, 1, 1, 1, 1, 1, 1, 1, 1, 1, 1, 1, 1, 1, 1, 1, 1, 1)
binvec <- c(0, 4.6, 0.5, 0.5, 0.5, 0.5, 0.5, 0.5, 0.5, 0.5, 0.5, 0.5, 0.5,
 0.5, 0.5, 0.5, 0.5, 0.5, 0.5, 0.5, 0.5)
lathframeln <- sf_create(sizes = sizevector, stagenames = stagevector,
  repstatus = repvector, obsstatus = obsvector, matstatus = matvector,
 immstatus = immvector, indataset = indataset, binhalfwidth = binvec,
 propstatus = propvector)
lathvertln <- verticalize3(lathyrus, noyears = 4, firstyear = 1988,
 patchidcol = "SUBPLOT", individcol = "GENET", blocksize = 9,
 juvcol = "Seedling1988", sizeacol = "lnVol88", repstracol = "Intactseed88",
 fecacol = "Intactseed88", deadacol = "Dead1988",
```

```
nonobsacol = "Dormant1988", stageassign = lathframeln, stagesize = "sizea",
 censorcol = "Missing1988", censorkeep = NA, NAas0 = TRUE, censor = TRUE)
lathvertln$feca2 <- round(lathvertln$feca2)
lathvertln$feca1 <- round(lathvertln$feca1)
lathvertln$feca3 <- round(lathvertln$feca3)
sf_distrib(lathvertln, sizea = c("sizea3", "sizea2"), fec = c("feca3", "feca2"),
 repst = c("repstatus3", "repstatus2"), zifec = FALSE)
```
# sf\_skeleton *Create Skeleton Stageframe*

# Description

Function sf\_skeleton() creates a skeleton stageframe object.

# Usage

sf\_skeleton(stages, standard = TRUE)

# Arguments

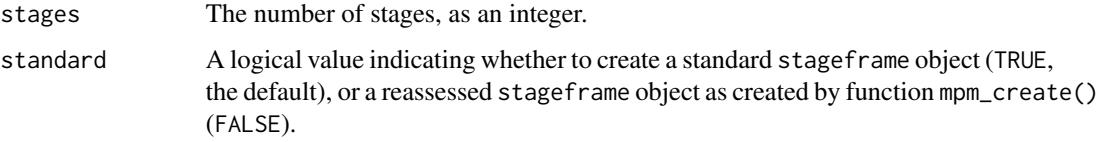

# Value

A data frame of class stageframe.

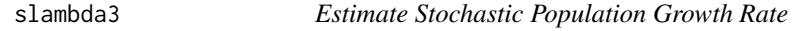

# Description

Function slambda3() estimates the stochastic population growth rate,  $a$ , defined as the long-term arithmetic mean of the log population growth rate estimated per simulated occasion. This function can handle both lefkoMat objects and lists of full A matrices as input.

# slambda3 241

# Usage

```
slambda3(
  mpm,
  times = 10000L,
 historical = FALSE,
  tweights = NULL,
  force_sparse = NULL
)
```
# Arguments

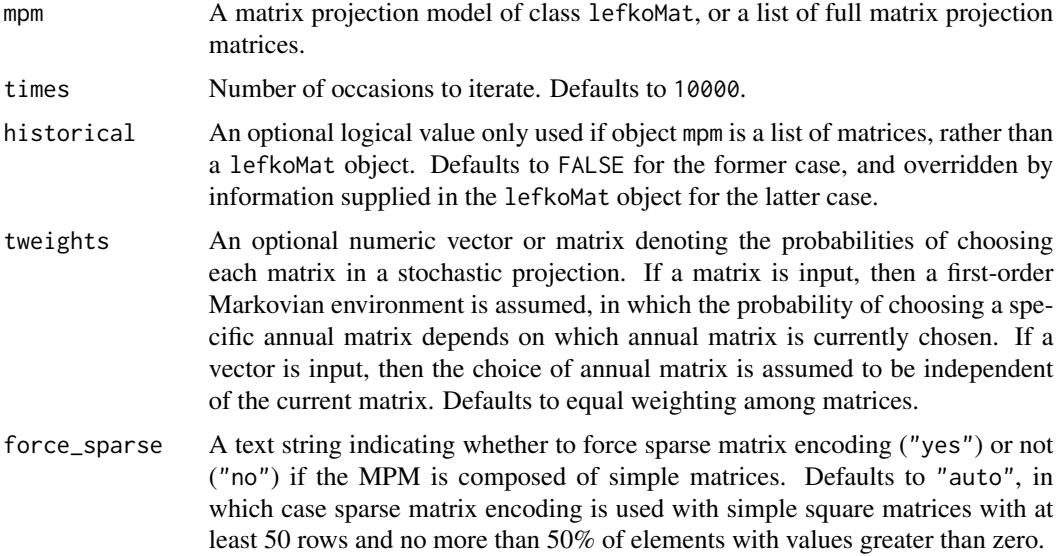

# Value

A data frame with the following variables:

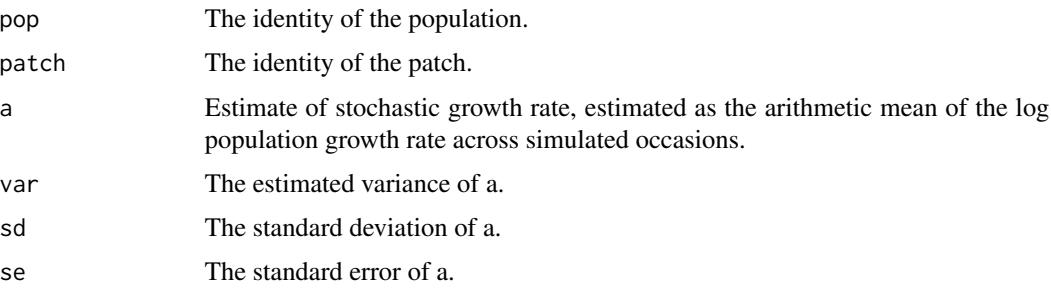

# **Notes**

The log stochastic population growth rate, a, is as given in equation 2 of Tuljapurkar, Horvitz, and Pascarella 2003. This term is estimated via projection of randomly sampled matrices, similarly to the procedure outlined in Box 7.4 of Morris and Doak (2002).

Stochastic growth rate is estimated both at the patch level and at the population level. Population level estimates will be noted at the end of the data frame with 0 entries for patch designation.

Weightings given in tweights do not need to sum to 1. Final weightings used will be based on the proportion per element of the sum of elements in the user-supplied vector.

Speed can sometimes be increased by shifting from automatic sparse matrix determination to forced dense or sparse matrix projection. This will most likely occur when matrices have between 30 and 300 rows and columns. Defaults work best when matrices are very small and dense, or very large and sparse.

#### Examples

data(cypdata)

```
sizevector \leq c(0, 0, 0, 0, 0, 0, 1, 2.5, 4.5, 8, 17.5)stagevector <- c("SD", "P1", "P2", "P3", "SL", "D", "XSm", "Sm", "Md", "Lg",
  "XLg")
repvector <- c(0, 0, 0, 0, 0, 0, 1, 1, 1, 1, 1)
obsvector <- c(0, 0, 0, 0, 0, 0, 1, 1, 1, 1, 1)
matvector <- c(0, 0, 0, 0, 0, 1, 1, 1, 1, 1, 1)
immvector <- c(0, 1, 1, 1, 1, 0, 0, 0, 0, 0, 0)
propvector <- c(1, 0, 0, 0, 0, 0, 0, 0, 0, 0, 0)
indataset <- c(0, 0, 0, 0, 0, 1, 1, 1, 1, 1, 1)
binvec <- c(0, 0, 0, 0, 0, 0.5, 0.5, 1, 1, 2.5, 7)
cypframe_raw <- sf_create(sizes = sizevector, stagenames = stagevector,
  repstatus = repvector, obsstatus = obsvector, matstatus = matvector,
  propstatus = proportor, immstatus = immvector, indataset = indataset,
  binhalfwidth = binvec)
cypraw_v1 <- verticalize3(data = cypdata, noyears = 6, firstyear = 2004,
  patchidcol = "patch", individcol = "plantid", blocksize = 4,
  sizeacol = "Inf2.04", sizebcol = "Inf.04", sizebcol = "W.04", sizecol = "V.04", sizecol = "V.04",repstracol = "Inf.04", repstrbcol = "Inf2.04", fecacol = "Pod.04",
  stageassign = cypfname_{raw}, stagesize = "sizeadded", NAas0 = TRUE,
  NRasRep = TRUE)
cypsupp3r <- supplemental(stage3 = c("SD", "SD", "P1", "P1", "P2", "P3", "SL",
    "D", "XSm", "Sm", "D", "XSm", "Sm", "mat", "mat", "mat", "SD", "P1"),
  stage2 = c("SD", "SD", "SD", "SD", "P1", "P2", "P3", "SL", "SL", "SL", "SL",
    "SL", "SL", "D", "XSm", "Sm", "rep", "rep"),
  stage1 = c("SD", "rep", "SD", "rep", "SD", "P1", "P2", "P3", "P3", "P3",
    "SL", "SL", "SL", "SL", "SL", "SL", "mat", "mat"),
  eststage3 = c(NA, NA, NA, NA, NA, NA, NA, "D", "XSm", "Sm", "D", "XSm", "Sm",
    "mat", "mat", "mat", NA, NA),
  eststage2 = c(NA, NA, NA, NA, NA, NA, NA, "XSm", "XSm", "XSm", "XSm", "XSm",
    "XSm", "D", "XSm", "Sm", NA, NA),
  eststage1 = c(NA, NA, NA, NA, NA, NA, NA, "XSm", "XSm", "XSm", "XSm", "XSm",
    "XSm", "XSm", "XSm", "XSm", NA, NA),
  givenrate = c(0.1, 0.1, 0.2, 0.2, 0.2, 0.2, 0.25, NA, NA, NA, NA, NA, NA,NA, NA, NA, NA, NA),
  multiplier = c(NA, NA, NA, NA, NA, NA, NA, NA, NA, NA, NA, NA, NA, NA, NA,
    NA, 0.5, 0.5),
```
# stablestage3 243

```
type = c(1, 1, 1, 1, 1, 1, 1, 1, 1, 1, 1, 1, 1, 1, 1, 1, 3, 3),
 type_t12 = c(1, 2, 1, 2, 1, 1, 1, 1, 1, 1, 1, 1, 1, 1, 1, 1, 1, 1),
 stageframe = cypframe_raw, historical = TRUE)
cypmatrix3r <- rlefko3(data = cypraw_v1, stageframe = cypframe_raw,
 year = "all", patch = "all", stages = c("stage3", "stage2", "stage1"),
 size = c("size3added", "size2added", "size1added"),
 supplement = cypsupp3r, yearcol = "year2",
 patchcol = "patchid", indivcol = "individ")
cypstoch <- slambda3(cypmatrix3r)
```
<span id="page-242-0"></span>stablestage3 *Estimate Stable Stage Distribution*

## Description

stablestage3() is a generic function that returns the stable stage distribution for a population projection matrix or set of matrices. This function is made to handle very large and sparse matrices supplied as lefkoMat objects or as individual matrices, and can be used with large historical matrices, IPMs, age x stage matrices, as well as ahistorical matrices.

#### Usage

```
stablestage3(mats, ...)
```
## Arguments

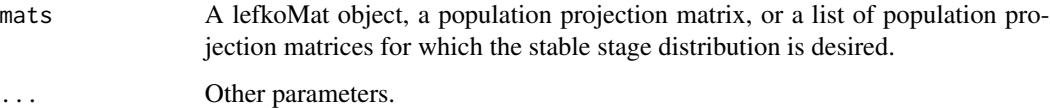

# Value

The value returned depends on the class of the mats argument. See related functions for details.

## See Also

```
stablestage3.lefkoMat()
stablestage3.list()
stablestage3.matrix()
stablestage3.dgCMatrix()
```
# Examples

```
# Lathyrus deterministic example
data(lathyrus)
sizevector <- c(0, 100, 13, 127, 3730, 3800, 0)
stagevector <- c("Sd", "Sdl", "VSm", "Sm", "VLa", "Flo", "Dorm")
repvector \leq -c(0, 0, 0, 0, 0, 1, 0)obsvector <- c(0, 1, 1, 1, 1, 1, 0)
matvector <- c(0, 0, 1, 1, 1, 1, 1)
immvector <- c(1, 1, 0, 0, 0, 0, 0)
propvector \leq -c(1, 0, 0, 0, 0, 0, 0)indataset <- c(0, 1, 1, 1, 1, 1, 1)
binvec <- c(0, 100, 11, 103, 3500, 3800, 0.5)
lathframe <- sf_create(sizes = sizevector, stagenames = stagevector,
  repstatus = repvector, obsstatus = obsvector, matstatus = matvector,
  immstatus = immvector, indataset = indataset, binhalfwidth = binvec,
  propstatus = propvector)
lathvert <- verticalize3(lathyrus, noyears = 4, firstyear = 1988,
  patchidcol = "SUBPLOT", individcol = "GENET", blocksize = 9,
  juvcol = "Seedling1988", sizeacol = "Volume88", repstracol = "FCODE88",
  fecacol = "Intactseed88", deadacol = "Dead1988",
  nonobsacol = "Dormant1988", stageassign = lathframe, stagesize = "sizea",
  censorcol = "Missing1988", censorkeep = NA, censor = TRUE)
lathsupp3 <- supplemental(stage3 = c("Sd", "Sd", "Sdl", "Sdl", "Sd", "Sdl", "mat"),
  stage2 = c("Sd", "Sd", "Sd", "Sd", "rep", "rep", "Sd", "Sd","stage1 = c("Sd", "rep", "Sd", "rep", "npr", "npr", "Sd"),eststage3 = c(NA, NA, NA, NA, NA, NA, "mat"),
  eststage2 = c(NA, NA, NA, NA, NA, NA, "Sdl"),
  eststage1 = c(NA, NA, NA, NA, NA, NA, "NotAlive"),
  givenrate = c(0.345, 0.345, 0.054, 0.054, NA, NA, NA),
  multiplier = c(NA, NA, NA, NA, 0.345, 0.054, NA),
  type = c(1, 1, 1, 1, 3, 3, 1), type_t12 = c(1, 2, 1, 2, 1, 1, 1),stageframe = lathframe, historical = TRUE)
ehrlen3 <- rlefko3(data = lathvert, stageframe = lathframe, year = "all",
  stages = c("stage3", "stage2", "stage1"), supplement = lathsupp3,
  yearcol = "year2", individual = "individual")ehrlen3mean <- lmean(ehrlen3)
stablestage3(ehrlen3mean)
# Cypripedium stochastic example
data(cypdata)
sizevector <- c(0, 0, 0, 0, 0, 0, 1, 2.5, 4.5, 8, 17.5)
stagevector <- c("SD", "P1", "P2", "P3", "SL", "D", "XSm", "Sm", "Md", "Lg",
  "XLg")
repvector <- c(0, 0, 0, 0, 0, 0, 1, 1, 1, 1, 1)
obsvector <- c(0, 0, 0, 0, 0, 0, 1, 1, 1, 1, 1)
```

```
matvector <- c(0, 0, 0, 0, 0, 1, 1, 1, 1, 1, 1)
immvector <- c(0, 1, 1, 1, 1, 0, 0, 0, 0, 0, 0)
propvector <- c(1, 0, 0, 0, 0, 0, 0, 0, 0, 0, 0)
indataset <- c(0, 0, 0, 0, 0, 1, 1, 1, 1, 1, 1)
binvec <- c(0, 0, 0, 0, 0, 0.5, 0.5, 1, 1, 2.5, 7)
cypframe_raw <- sf_create(sizes = sizevector, stagenames = stagevector,
  repstatus = repvector, obsstatus = obsvector, matstatus = matvector,
  propstatus = propvector, immstatus = immvector, indataset = indataset,
  binhalfwidth = binvec)
cypraw_v1 <- verticalize3(data = cypdata, noyears = 6, firstyear = 2004,
  patchidcol = "patch", individcol = "plantid", blocksize = 4,
  sizeacol = "Inf2.04", sizebcol = "Inf.04", sizeccol = "Veg.04",
  repstracol = "Inf.04", repstrbcol = "Inf2.04", fecacol = "Pod.04",
  stageassign = cypframe_raw, stagesize = "sizeadded", NAas0 = TRUE,
  NRasRep = TRUE)
# Here we use supplemental() to provide overwrite and reproductive info
cypsupp2r <- supplemental(stage3 = c("SD", "P1", "P2", "P3", "SL", "D",
    "XSm", "Sm", "SD", "P1"),
  stage2 = c("SD", "SD", "P1", "P2", "P3", "SL", "SL", "SL", "rep",
    "rep"),
  eststage3 = c(NA, NA, NA, NA, NA, "D", "XSm", "Sm", NA, NA),
  eststage2 = c(NA, NA, NA, NA, NA, "XSm", "XSm", "XSm", NA, NA),
  givenrate = c(0.10, 0.20, 0.20, 0.20, 0.25, NA, NA, NA, NA, NA),
  multiplier = c(NA, NA, NA, NA, NA, NA, NA, NA, 0.5, 0.5),
  type =c(1, 1, 1, 1, 1, 1, 1, 1, 3, 3),
  stageframe = cypframe_raw, historical = FALSE)
cypmatrix2r <- rlefko2(data = cypraw_v1, stageframe = cypframe_raw,
  year = "all", patch = "all", stages = c("stage3", "stage2", "stage1"),
  size = c("size3added", "size2added"), supplement = cypsupp2r,
  yearcol = "year2", patchcol = "patchid", indivcol = "individ")
stablestage3(cypmatrix2r, stochastic = TRUE)
```
<span id="page-244-0"></span>stablestage3.dgCMatrix

*Estimate Stable Stage Distribution of a Single Population Projection Matrix*

## Description

stablestage3.dgCMatrix() returns the stable stage distribution for a sparse population projection matrix.

## Usage

```
## S3 method for class 'dgCMatrix'
stablestage3(mats, ...)
```
#### Arguments

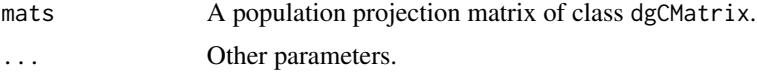

## Value

This function returns the stable stage distribution corresponding to the input matrix.

#### See Also

```
stablestage3()
stablestage3.lefkoMat()
stablestage3.list()
stablestage3.matrix()
```
# Examples

data(lathyrus)

```
sizevector <- c(0, 100, 13, 127, 3730, 3800, 0)
stagevector <- c("Sd", "Sdl", "VSm", "Sm", "VLa", "Flo", "Dorm")
repvector <- c(0, 0, 0, 0, 0, 1, 0)
obsvector <- c(0, 1, 1, 1, 1, 1, 0)
matvector \leq -c(0, 0, 1, 1, 1, 1, 1)immvector \leq -c(1, 1, 0, 0, 0, 0, 0)propvector \leq -c(1, 0, 0, 0, 0, 0, 0)indataset <- c(0, 1, 1, 1, 1, 1, 1)
binvec <- c(0, 100, 11, 103, 3500, 3800, 0.5)
lathframe <- sf_create(sizes = sizevector, stagenames = stagevector,
  repstatus = repvector, obsstatus = obsvector, matstatus = matvector,
  immstatus = immvector, indataset = indataset, binhalfwidth = binvec,
  propstatus = propvector)
lathvert <- verticalize3(lathyrus, noyears = 4, firstyear = 1988,
  patchidcol = "SUBPLOT", individcol = "GENET", blocksize = 9,
  juvcol = "Seedling1988", sizeacol = "Volume88", repstracol = "FCODE88",
  fecacol = "Intactseed88", deadacol = "Dead1988",
  nonobsacol = "Dormant1988", stageassign = lathframe, stagesize = "sizea",
  censorcol = "Missing1988", censorkeep = NA, censor = TRUE)
lathsupp3 <- supplemental(stage3 = c("Sd", "Sd", "Sdl", "Sdl", "Sd", "Sdl", "mat"),
  stage2 = c("Sd", "Sd", "Sd", "Sd", "rep", "rep", "Sdl"),
  stage1 = c("Sd", "rep", "Sd", "rep", "npr", "npr", "Sd"),
  eststage3 = c(NA, NA, NA, NA, NA, NA, "mat"),
```

```
eststage2 = c(NA, NA, NA, NA, NA, NA, "Sdl"),eststage1 = c(NA, NA, NA, NA, NA, NA, "NotAlive"),
 givenrate = c(0.345, 0.345, 0.054, 0.054, NA, NA, NA),
 multiplier = c(NA, NA, NA, NA, 0.345, 0.054, NA),
 type = c(1, 1, 1, 1, 3, 3, 1), type_t12 = c(1, 2, 1, 2, 1, 1, 1),
 stageframe = lathframe, historical = TRUE)
ehrlen3 <- rlefko3(data = lathvert, stageframe = lathframe, year = "all",
 stages = c("stage3", "stage2", "stage1"), supplement = lathsupp3,
 yearcol = "year2", indivcol = "individ", sparse_output = TRUE)
stablestage3(ehrlen3$A[[1]])
```
<span id="page-246-0"></span>stablestage3.lefkoMat *Estimate Stable Stage Distribution of Matrices in lefkoMat Object*

# Description

stablestage3.lefkoMat() returns the deterministic stable stage distributions of all A matrices in an object of class lefkoMat, as well as the long-run projected mean stage distribution in stochastic analysis. This function can handle large and sparse matrices, and so can be used with large historical matrices, IPMs, age x stage matrices, as well as ahistorical matrices.

# Usage

```
## S3 method for class 'lefkoMat'
stablestage3(
  mats,
  stochastic = FALSE,
  times = 10000,
  tweights = NA,
  seed = NA,
  force_sparse = "auto",
  ...
)
```
### **Arguments**

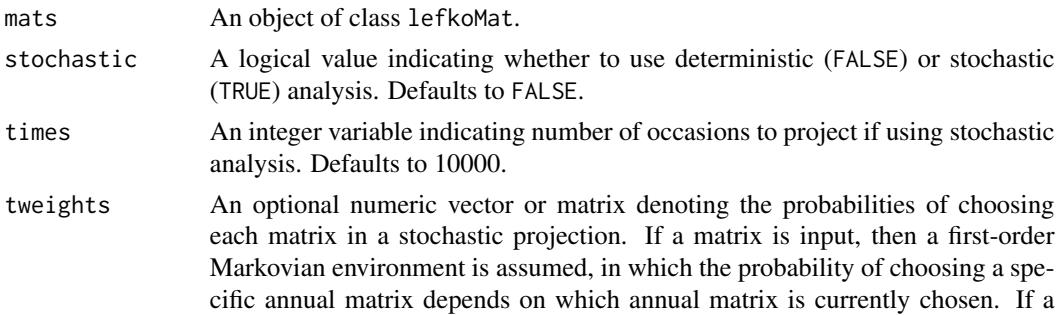

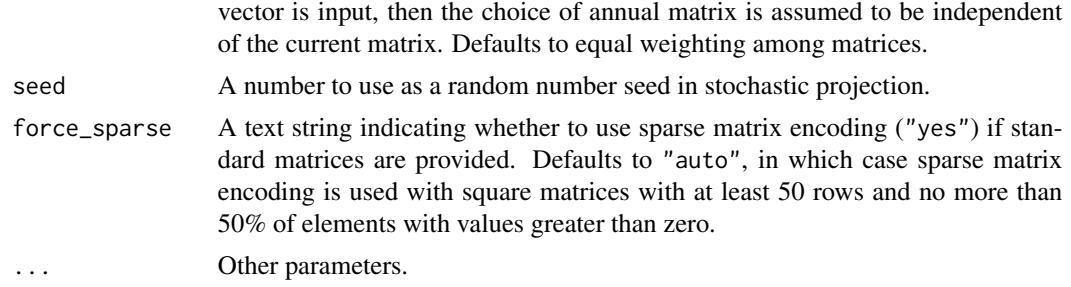

#### Value

This function returns the stable stage distributions (and long-run mean stage distributions in stochastic analysis) corresponding to the matrices in a lefkoMat object.

The output depends on whether the lefkoMat object used as input is ahistorical or historical, and whether the analysis is deterministic or stochastic. If deterministic and ahistorical, then a single data frame is output, which includes the number of the matrix within the A element of the input lefkoMat object, followed by the stage id (numeric and assigned through [sf\\_create\(](#page-231-0))), the stage name, and the estimated proportion of the stable stage distribution (ss\_prop). If stochastic and ahistorical, then a single data frame is output starting with the number of the population-patch (matrix\_set), a string concatenating the names of the population and the patch (poppatch), the assigned stage id number (stage\_id), and the stage name (stage), and the long-run average stage distribution (ss\_prop).

If a historical matrix is used as input, then two data frames are output into a list object. The hist element describes the historical stage-pair distribution, while the ahist element describes the stage distribution. If deterministic, then hist contains a data frame including the matrix number (matrix), the numeric stage designations for stages in occasions *t* and *t*-1, (stage\_id\_2 and stage\_id\_1, respectively), followed by the respective stage names ( stage\_2 and stage\_1), and ending with the estimated stable stage-pair distribution. The associated ahist element is as before. If stochastic, then the hist element contains a single data frame with the number of the populationpatch (matrix\_set), a string concatenating the names of the population and the patch (poppatch), the assigned stage id numbers in times *t* and *t*-1 ( stage\_id\_2 and stage\_id\_2, respectively), and the associated stage names (stage\_2 and stage\_1, respectively), and the long-run average stage distribution (ss\_prop). The associated ahist element is as before in the ahistorical, stochastic case.

In addition to the data frames noted above, stochastic analysis will result in the additional output of a list of matrices containing the actual projected stage distributions across all projected occasions, in the order of population-patch combinations in the lefkoMat input.

#### **Notes**

In stochastic analysis, the projected mean distribution is the arithmetic mean across the final 1000 projected occasions if the simulation is at least 2000 projected occasions long. If between 500 and 2000 projected occasions long, then only the final 200 are used, and if fewer than 500 occasions are used, then all are used. Note that because stage distributions in stochastic simulations can change greatly in the initial portion of the run, we encourage a minimum of 2000 projected occasions per simulation, with 10000 preferred.

Speed can sometimes be increased by shifting from automatic sparse matrix determination to forced dense or sparse matrix projection. This will most likely occur when matrices have between 30 and

# stablestage3.lefkoMat 249

300 rows and columns. Defaults work best when matrices are very small and dense, or very large and sparse.

## See Also

```
stablestage3()
stablestage3.list()
stablestage3.matrix()
stablestage3.dgCMatrix()
```
# Examples

```
# Lathyrus deterministic example
data(lathyrus)
sizevector <- c(0, 100, 13, 127, 3730, 3800, 0)
stagevector <- c("Sd", "Sdl", "VSm", "Sm", "VLa", "Flo", "Dorm")
repvector \leq -c(0, 0, 0, 0, 0, 1, 0)obsvector <- c(0, 1, 1, 1, 1, 1, 0)
matvector <- c(0, 0, 1, 1, 1, 1, 1)
immvector \leq -c(1, 1, 0, 0, 0, 0, 0)propvector <- c(1, 0, 0, 0, 0, 0, 0)
indataset <- c(0, 1, 1, 1, 1, 1, 1)
binvec <- c(0, 100, 11, 103, 3500, 3800, 0.5)
lathframe <- sf_create(sizes = sizevector, stagenames = stagevector,
  repstatus = repvector, obsstatus = obsvector, matstatus = matvector,
  immstatus = immvector, indataset = indataset, binhalfwidth = binvec,
  propstatus = propvector)
lathvert <- verticalize3(lathyrus, noyears = 4, firstyear = 1988,
  patchidcol = "SUBPLOT", individcol = "GENET", blocksize = 9,
  juvcol = "Seedling1988", sizeacol = "Volume88", repstracol = "FCODE88",
  fecacol = "Intactseed88", deadacol = "Dead1988",
  nonobsacol = "Dormant1988", stageassign = lathframe, stagesize = "sizea",
  censorcol = "Missing1988", censorkeep = NA, censor = TRUE)
lathsupp3 <- supplemental(stage3 = c("Sd", "Sd", "Sd", "Sd", "Sd", "Sd", "Sd", "mat"),stage2 = c("Sd", "Sd", "Sd", "Sd", "rep", "rep", "Sdl",stage1 = c("Sd", "rep", "Sd", "rep", "npr", "npr", "Sd"),eststage3 = c(NA, NA, NA, NA, NA, NA, "mat"),
  eststage2 = c(NA, NA, NA, NA, NA, NA, "Sdl"),
  eststage1 = c(NA, NA, NA, NA, NA, NA, "NotAlive"),
  givenrate = c(0.345, 0.345, 0.054, 0.054, NA, NA),
  multiplier = c(NA, NA, NA, NA, 0.345, 0.054, NA),
  type = c(1, 1, 1, 1, 3, 3, 1), type_t12 = c(1, 2, 1, 2, 1, 1, 1),
  stageframe = lathframe, historical = TRUE)
ehrlen3 <- rlefko3(data = lathvert, stageframe = lathframe, year = "all",
  stages = c("stage3", "stage2", "stage1"), supplement = lathsupp3,
  yearcol = "year2", indivcol = "individ")
```

```
ehrlen3mean <- lmean(ehrlen3)
stablestage3(ehrlen3mean)
# Cypripedium stochastic example
data(cypdata)
sizevector <- c(0, 0, 0, 0, 0, 0, 1, 2.5, 4.5, 8, 17.5)
stagevector <- c("SD", "P1", "P2", "P3", "SL", "D", "XSm", "Sm", "Md", "Lg",
  "XLg")
repvector <- c(0, 0, 0, 0, 0, 0, 1, 1, 1, 1, 1)
obsvector <- c(0, 0, 0, 0, 0, 0, 1, 1, 1, 1, 1)
matvector <- c(0, 0, 0, 0, 0, 1, 1, 1, 1, 1, 1)
immvector <- c(0, 1, 1, 1, 1, 0, 0, 0, 0, 0, 0)
propvector <- c(1, 0, 0, 0, 0, 0, 0, 0, 0, 0, 0)
indataset <- c(0, 0, 0, 0, 0, 1, 1, 1, 1, 1, 1)
binvec <- c(0, 0, 0, 0, 0, 0.5, 0.5, 1, 1, 2.5, 7)
cypframe_raw <- sf_create(sizes = sizevector, stagenames = stagevector,
 repstatus = repvector, obsstatus = obsvector, matstatus = matvector,
 propstatus = propvector, immstatus = immvector, indataset = indataset,
 binhalfwidth = binvec)
cypraw_v1 <- verticalize3(data = cypdata, noyears = 6, firstyear = 2004,
 patchidcol = "patch", individcol = "plantid", blocksize = 4,
 sizeacol = "Inf2.04", sizebcol = "Inf.04", sizeccol = "Veg.04",
 repstracol = "Inf.04", repstrbcol = "Inf2.04", fecacol = "Pod.04",
 stageassign = cypframe_raw, stagesize = "sizeadded", NAas0 = TRUE,
 NRasRep = TRUE)
# Here we use supplemental() to provide overwrite and reproductive info
cypsupp2r <- supplemental(stage3 = c("SD", "P1", "P2", "P3", "SL", "D",
    "XSm", "Sm", "SD", "P1"),
 stage2 = c("SD", "SD", "P1", "P2", "P3", "SL", "SL", "SL", "rep",
    "rep"),
 eststage3 = c(NA, NA, NA, NA, NA, "D", "XSm", "Sm", NA, NA),
 eststage2 = c(NA, NA, NA, NA, NA, "XSm", "XSm", "XSm", NA, NA),
 givenrate = c(0.10, 0.20, 0.20, 0.20, 0.25, NA, NA, NA, NA, NA),
 multiplier = c(NA, NA, NA, NA, NA, NA, NA, NA, 0.5, 0.5),
 type =c(1, 1, 1, 1, 1, 1, 1, 1, 3, 3),
 stageframe = cypframe_raw, historical = FALSE)
cypmatrix2r <- rlefko2(data = cypraw_v1, stageframe = cypframe_raw,
 year = "all", patch = "all", stages = c("stage3", "stage2", "stage1"),
 size = c("size3added", "size2added"), supplement = cypsupp2r,
 yearcol = "year2", patchcol = "patchid", indivcol = "individ")
stablestage3(cypmatrix2r, stochastic = TRUE)
```
<span id="page-249-0"></span>stablestage3.list *Estimate Stable Stage Distribution of a List of Projection Matrices*

## Description

stablestage3.list() returns the stable stage distributions for stages in population projection matrices arranged in a general list. The function makes no assumptions about whether the matrix is ahistorical and simply provides stable stage distribution values corresponding to each row, meaning that the overall stable stage distribution of basic life history stages in a historical matrix are not provided (the [stablestage3.lefkoMat\(](#page-246-0)) historical estimates these on the basis of stage description information provided in the lefkoMat object used as input in that function). This provided in the handle large and sparse matrices, and so can be used with large historical matrices, IPMs, age x stage matrices, as well as smaller ahistorical matrices.

## Usage

```
## S3 method for class 'list'
stablestage3(
 mats,
  stochastic = FALSE,
  times = 10000,
  tweights = NA,
  seed = NA,
  force_sparse = "auto",
  ...
)
```
# Arguments

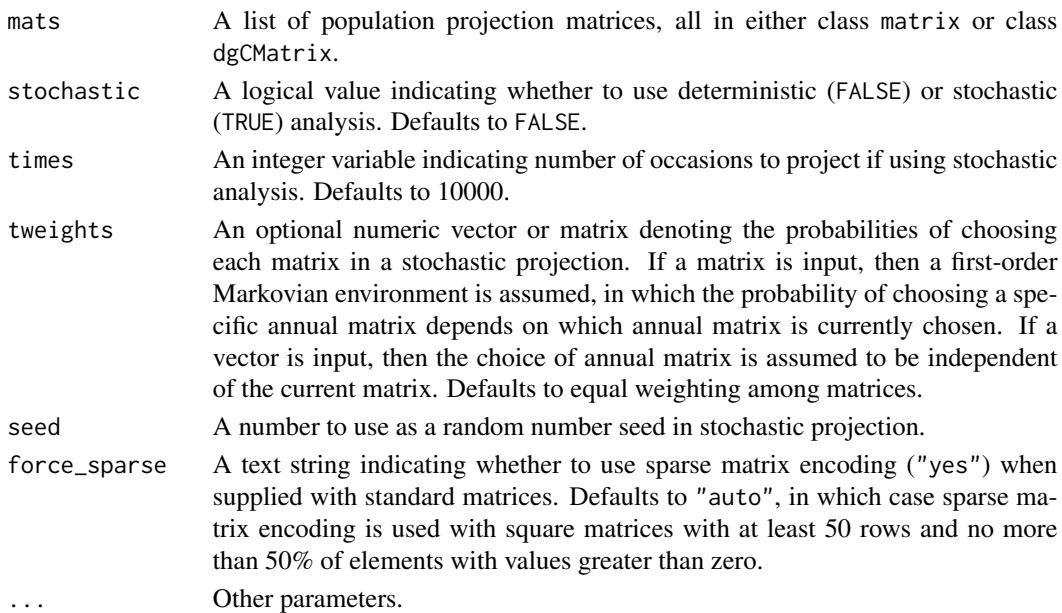

## Value

This function returns a list of vector data frames characterizing the stable stage distributions for stages of each population projection matrix.

#### **Notes**

Speed can sometimes be increased by shifting from automatic sparse matrix determination to forced dense or sparse matrix projection. This will most likely occur when matrices have between 30 and 300 rows and columns. Defaults work best when matrices are very small and dense, or very large and sparse.

# See Also

```
stablestage3()
stablestage3.lefkoMat()
stablestage3.matrix()
stablestage3.dgCMatrix()
```
# Examples

data(lathyrus)

```
sizevector <- c(0, 100, 13, 127, 3730, 3800, 0)
stagevector <- c("Sd", "Sdl", "VSm", "Sm", "VLa", "Flo", "Dorm")
repvector <- c(0, 0, 0, 0, 0, 1, 0)
obsvector <- c(0, 1, 1, 1, 1, 1, 0)
matvector <- c(0, 0, 1, 1, 1, 1, 1)
immvector <- c(1, 1, 0, 0, 0, 0, 0)
propvector \leq -c(1, 0, 0, 0, 0, 0, 0)indataset <- c(0, 1, 1, 1, 1, 1, 1)
binvec <- c(0, 100, 11, 103, 3500, 3800, 0.5)
lathframe <- sf_create(sizes = sizevector, stagenames = stagevector,
  repstatus = repvector, obsstatus = obsvector, matstatus = matvector,
  immstatus = immvector, indataset = indataset, binhalfwidth = binvec,
  propstatus = propvector)
lathvert <- verticalize3(lathyrus, noyears = 4, firstyear = 1988,
  patchidcol = "SUBPLOT", individcol = "GENET", blocksize = 9,
  juvcol = "Seedling1988", sizeacol = "Volume88", repstracol = "FCODE88",
  fecacol = "Intactseed88", deadacol = "Dead1988",
  nonobsacol = "Dormant1988", stageassign = lathframe, stagesize = "sizea",
  censorcol = "Missing1988", censorkeep = NA, censor = TRUE)
lathsupp3 <- supplemental(stage3 = c("Sd", "Sd", "Sdl", "Sdl", "Sd", "Sdl", "mat"),
  stage2 = c("Sd", "Sd", "Sd", "Sd", "rep", "rep", "Sdl"),
  stage1 = c("Sd", "rep", "Sd", "rep", "npr", "npr", "Sd",eststage3 = c(NA, NA, NA, NA, NA, NA, "mat"),
  eststage2 = c(NA, NA, NA, NA, NA, NA, "Sdl"),
  eststage1 = c(NA, NA, NA, NA, NA, NA, "NotAlive"),
  givenrate = c(0.345, 0.345, 0.054, 0.054, NA, NA, NA),
  multiplier = c(NA, NA, NA, NA, 0.345, 0.054, NA),
  type = c(1, 1, 1, 1, 3, 3, 1), type_t12 = c(1, 2, 1, 2, 1, 1, 1),
  stageframe = lathframe, historical = TRUE)
```
```
ehrlen3 <- rlefko3(data = lathvert, stageframe = lathframe, year = "all",
 stages = c("stage3", "stage2", "stage1"), supplement = lathsupp3,
 yearcol = "year2", indivcol = "individ")
ehrlen3mean <- lmean(ehrlen3)
stablestage3(ehrlen3mean$A)
```
stablestage3.matrix *Estimate Stable Stage Distribution of a Single Population Projection Matrix*

#### Description

stablestage3.matrix() returns the stable stage distribution for a population projection matrix. This function can handle large and sparse matrices, and so can be used with large historical matrices, IPMs, age x stage matrices, as well as smaller ahistorical matrices.

#### Usage

```
## S3 method for class 'matrix'
stablestage3(mats, force_sparse = "auto", ...)
```
## Arguments

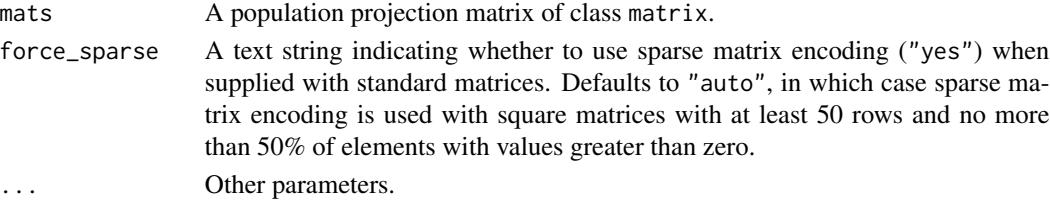

#### Value

This function returns the stable stage distribution corresponding to the input matrix.

## Notes

Speed can sometimes be increased by shifting from automatic sparse matrix determination to forced dense or sparse matrix projection. This will most likely occur when matrices have between 30 and 300 rows and columns. Defaults work best when matrices are very small and dense, or very large and sparse.

#### See Also

```
stablestage3()
stablestage3.lefkoMat()
stablestage3.list()
stablestage3.dgCMatrix()
```
# Examples

data(lathyrus)

```
sizevector <- c(0, 100, 13, 127, 3730, 3800, 0)
stagevector <- c("Sd", "Sdl", "VSm", "Sm", "VLa", "Flo", "Dorm")
repvector \leq -c(0, 0, 0, 0, 0, 1, 0)obsvector <- c(0, 1, 1, 1, 1, 1, 0)
matvector \leq -c(0, 0, 1, 1, 1, 1, 1)immvector <- c(1, 1, 0, 0, 0, 0, 0)
propvector \leq -c(1, 0, 0, 0, 0, 0, 0)indataset <- c(0, 1, 1, 1, 1, 1, 1)
binvec <- c(0, 100, 11, 103, 3500, 3800, 0.5)
lathframe <- sf_create(sizes = sizevector, stagenames = stagevector,
  repstatus = repvector, obsstatus = obsvector, matstatus = matvector,
  immstatus = immvector, indataset = indataset, binhalfwidth = binvec,
  propstatus = propvector)
lathvert <- verticalize3(lathyrus, noyears = 4, firstyear = 1988,
  patchidcol = "SUBPLOT", individcol = "GENET", blocksize = 9,
  juvcol = "Seedling1988", sizeacol = "Volume88", repstracol = "FCODE88",
  fecacol = "Intactseed88", deadacol = "Dead1988",
  nonobsacol = "Dormant1988", stageassign = lathframe, stagesize = "sizea",
  censorcol = "Missing1988", censorkeep = NA, censor = TRUE)
lathsupp3 <- supplemental(stage3 = c("Sd", "Sd", "Sdl", "Sdl", "Sd", "Sdl", "mat"),
  stage2 = c("Sd", "Sd", "Sd", "Sd", "rep", "rep", "Sdl"),
  stage1 = c("Sd", "rep", "Sd", "rep", "npr", "npr", "Sd"),
  eststage3 = c(NA, NA, NA, NA, NA, NA, "mat"),eststage2 = c(NA, NA, NA, NA, NA, NA, 'Sd1"),eststage1 = c(NA, NA, NA, NA, NA, NA, "NotAlive"),
  givenrate = c(0.345, 0.345, 0.054, 0.054, NA, NA, NA),
  multiplier = c(NA, NA, NA, NA, 0.345, 0.054, NA),
  type = c(1, 1, 1, 1, 3, 3, 1), type_t12 = c(1, 2, 1, 2, 1, 1, 1),stageframe = lathframe, historical = TRUE)
ehrlen3 <- rlefko3(data = lathvert, stageframe = lathframe, year = "all",
  stages = c("stage3", "stage2", "stage1"), supplement = lathsupp3,
  yearcol = "year2", indivcol = "individ")
ehrlen3mean <- lmean(ehrlen3)
stablestage3(ehrlen3mean$A[[1]])
```
start\_input *Create a Starting Vector for Population Projection*

#### **Description**

Function start\_input() creates a data frame summarizing the non-zero elements of the start vector for use in population projection analysis via function [projection3\(](#page-182-0)).

# start\_input 255

# Usage

start\_input(mpm, stage2 = NA, stage1 = NA, age2 = NA, value = 1)

## Arguments

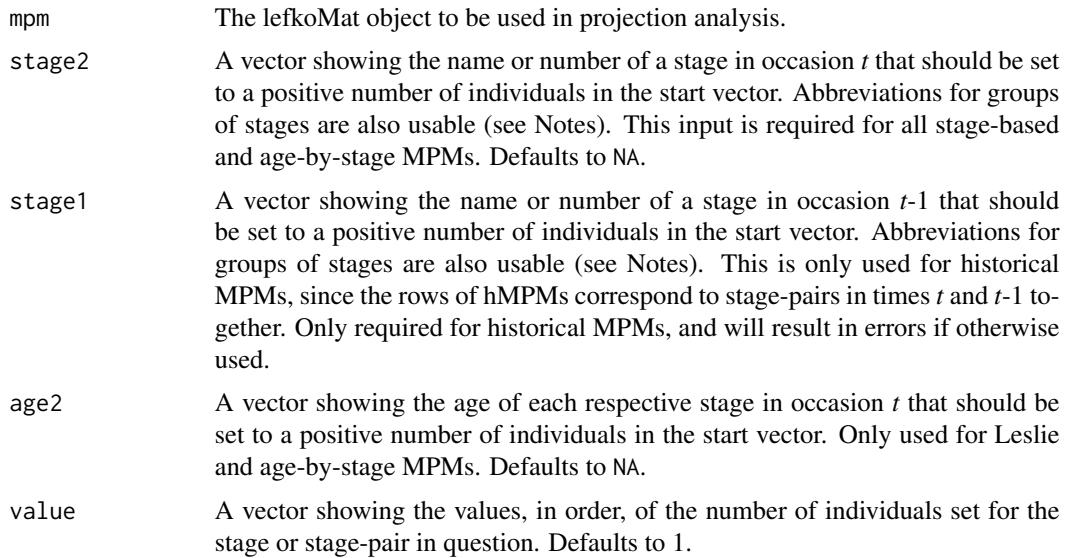

## Value

A list of class lefkoSV, with four objects, which can be used as input in function [projection3\(](#page-182-0)). The last three include the ahstages, hstages, and agestages objects from the lefkoMat object supplied in mpm. The first element in the list is a data frame with the following variables:

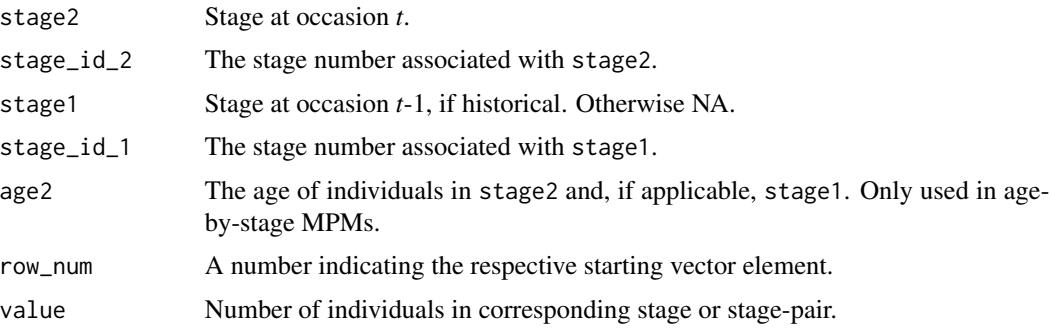

# **Notes**

Entries in stage2, and stage1 can include abbreviations for groups of stages. Use rep if all reproductive stages are to be used, nrep if all mature but non-reproductive stages are to be used, mat if all mature stages are to be used, immat if all immature stages are to be used, prop if all propagule stages are to be used, npr if all non-propagule stages are to be used, obs if all observable stages are to be used, nobs if all unobservable stages are to be used, and leave empty or use all if all stages in stageframe are to be used.

## See Also

[density\\_input\(](#page-48-0))

[projection3\(](#page-182-0))

# Examples

data(lathyrus)

```
sizevector <- c(0, 100, 13, 127, 3730, 3800, 0)
stagevector <- c("Sd", "Sdl", "VSm", "Sm", "VLa", "Flo", "Dorm")
repvector \leq -c(0, 0, 0, 0, 0, 1, 0)obsvector <- c(0, 1, 1, 1, 1, 1, 0)
matvector \leq c(0, 0, 1, 1, 1, 1, 1)immvector \leq -c(1, 1, 0, 0, 0, 0, 0)propvector \leq -c(1, 0, 0, 0, 0, 0, 0)indataset <- c(0, 1, 1, 1, 1, 1, 1)
binvec <- c(0, 100, 11, 103, 3500, 3800, 0.5)
lathframe <- sf_create(sizes = sizevector, stagenames = stagevector,
  repstatus = repvector, obsstatus = obsvector, matstatus = matvector,
  immstatus = immvector, indataset = indataset, binhalfwidth = binvec,
  propstatus = propvector)
lathvert <- verticalize3(lathyrus, noyears = 4, firstyear = 1988,
  patchidcol = "SUBPLOT", individcol = "GENERAL", block = 9,juvcol = "Seedling1988", sizeacol = "Volume88", repstracol = "FCODE88",
  fecacol = "Intactseed88", deadacol = "Dead1988",
  nonobsacol = "Dormant1988", stageassign = lathframe, stagesize = "sizea",
  censorcol = "Missing1988", censorkeep = NA, censor = TRUE)
lathsupp3 <- supplemental(stage3 = c("Sd", "Sd", "Sd", "Sd", "Sd", "Sd", "Sd", "mat"),stage2 = c("Sd", "Sd", "Sd", "Sd", "rep", "rep", "Sdl"),
  stage1 = c("Sd", "rep", "Sd", "rep", "npr", "npr", "Sd",eststage3 = c(NA, NA, NA, NA, NA, NA, "mat"),eststage2 = c(NA, NA, NA, NA, NA, NA, "Sdl"),
  eststage1 = c(NA, NA, NA, NA, NA, NA, "NotAlive"),
  givenrate = c(0.345, 0.345, 0.054, 0.054, NA, NA, NA),
  multiplier = c(NA, NA, NA, NA, 0.345, 0.054, NA),
  type = c(1, 1, 1, 1, 3, 3, 1), type_t12 = c(1, 2, 1, 2, 1, 1, 1),
  stageframe = lathframe, historical = TRUE)
ehrlen3 <- rlefko3(data = lathvert, stageframe = lathframe, year = "all",
  stages = c("stage3", "stage2", "stage1"), supplement = lathsupp3,
  yearcol = "year2", indivcol = "individ")
ehrlen3mean <- lmean(ehrlen3)
e3m_sv <- start_input(ehrlen3mean, stage2 = "Sd", stage1 = "Sd", value = 1000)
lathproj <- projection3(ehrlen3, nreps = 5, times = 100, stochastic = TRUE,
  start_frame = e3m_sv)
```
## Description

Function subset\_lM() creates a new lefkoMat object from a subset of matrices in another lefkoMat object.

# Usage

subset\_lM(lM, mat\_num = NA, pop = NA, patch = NA, year = NA)

### Arguments

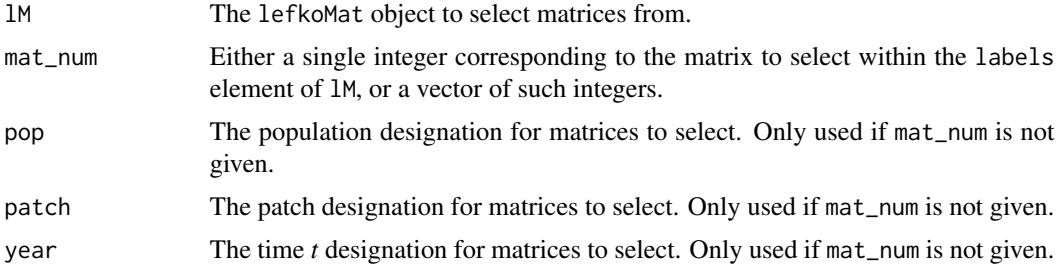

# Value

A lefkoMat object composed of the matrices specified in the options.

#### Notes

If mat\_num is not provided, then at least one of pop, patch, or year must be provided. If at least two of pop, patch, and year are provided, then function subset\_lM() will identify matrices as the intersection of provided inputs.

# See Also

[create\\_lM\(](#page-36-0)) [add\\_lM\(](#page-6-0)) [delete\\_lM\(](#page-46-0))

```
# These matrices are of 9 populations of the plant species Anthyllis
# vulneraria, and were originally published in Davison et al. (2010) Journal
# of Ecology 98:255-267 (doi: 10.1111/j.1365-2745.2009.01611.x).
sizevector \leq c(1, 1, 2, 3) # These sizes are not from the original paper
stagevector <- c("Sdl", "Veg", "SmFlo", "LFlo")
```

```
repvector <-c(0, 0, 1, 1)obsvector \leq c(1, 1, 1, 1)matvector < -c(0, 1, 1, 1)immvector \leq c(1, 0, 0, 0)
propvector <-c(0, 0, 0, 0)indataset \leq c(1, 1, 1, 1)binvec <- c(0.5, 0.5, 0.5, 0.5)
anthframe <- sf_create(sizes = sizevector, stagenames = stagevector,
  repstatus = repvector, obsstatus = obsvector, matstatus = matvector,
  immstatus = immvector, indataset = indataset, binhalfwidth = binvec,
  propstatus = propvector)
# POPN C 2003-2004
XC3 <- matrix(c(0, 0, 1.74, 1.74,
0.208333333, 0, 0, 0.057142857,
0.041666667, 0.076923077, 0, 0,
0.083333333, 0.076923077, 0.066666667, 0.028571429), 4, 4, byrow = TRUE)
# 2004-2005
XC4 \leq matrix(c(0, 0, 0.3, 0.6, 0.5)0.32183908, 0.142857143, 0, 0,
0.16091954, 0.285714286, 0, 0,
0.252873563, 0.285714286, 0.5, 0.6), 4, 4, byrow = TRUE)
# 2005-2006
XC5 <- matrix(c(0, 0, 0.50625, 0.675,
0, 0, 0, 0.035714286,
0.1, 0.068965517, 0.0625, 0.107142857,
0.3, 0.137931034, 0, 0.071428571), 4, 4, byrow = TRUE)
# POPN E 2003-2004
XE3 <- matrix(c(0, 0, 2.44, 6.569230769,
0.196428571, 0, 0, 0,
0.125, 0.5, 0, 0,
0.160714286, 0.5, 0.133333333, 0.076923077), 4, 4, byrow = TRUE)
XE4 <- matrix(c(0, 0, 0.45, 0.646153846,
0.06557377, 0.090909091, 0.125, 0,
0.032786885, 0, 0.125, 0.076923077,
0.049180328, 0, 0.125, 0.230769231), 4, 4, byrow = TRUE)
XE5 <- matrix(c(0, 0, 2.85, 3.99,
0.083333333, 0, 0, 0,
0, 0, 0, 0,
0.416666667, 0.1, 0, 0.1), 4, 4, byrow = TRUE)
# POPN F 2003-2004
XF3 <- matrix(c(0, 0, 1.815, 7.058333333,
0.075949367, 0, 0.05, 0.083333333,
0.139240506, 0, 0, 0.25,
0.075949367, 0, 0, 0.083333333), 4, 4, byrow = TRUE)
```

```
XF4 <- matrix(c(0, 0, 1.233333333, 7.4,
0.223880597, 0, 0.111111111, 0.142857143,
0.134328358, 0.272727273, 0.166666667, 0.142857143,
0.119402985, 0.363636364, 0.055555556, 0.142857143), 4, 4, byrow = TRUE)
XF5 <- matrix(c(0, 0, 1.06, 3.372727273,
0.073170732, 0.025, 0.033333333, 0,
0.036585366, 0.15, 0.1, 0.136363636,
0.06097561, 0.225, 0.166666667, 0.272727273), 4, 4, byrow = TRUE)
# POPN G 2003-2004
XG3 <- matrix(c(0, 0, 0.245454545, 2.1,
0, 0, 0.045454545, 0,
0.125, 0, 0.090909091, 0,
0.125, 0, 0.090909091, 0.333333333), 4, 4, byrow = TRUE)
XG4 <- matrix(c(0, 0, 1.1, 1.54,
0.111111111, 0, 0, 0,
0, 0, 0, 0,
0.111111111, 0, 0, 0), 4, 4, byrow = TRUE)
XG5 <- matrix(c(0, 0, 0, 1.5,
0, 0, 0, 0,
0.090909091, 0, 0, 0,
0.545454545, 0.5, 0, 0.5), 4, 4, byrow = TRUE)
# POPN L 2003-2004
XL3 <- matrix(c(0, 0, 1.785365854, 1.856521739,
0.128571429, 0, 0, 0.010869565,
0.028571429, 0, 0, 0,
0.014285714, 0, 0, 0.02173913), 4, 4, byrow = TRUE)
XL4 <- matrix(c(0, 0, 14.25, 16.625,
0.131443299, 0.057142857, 0, 0.25,
0.144329897, 0, 0, 0,
0.092783505, 0.2, 0, 0.25), 4, 4, byrow = TRUE)
XL5 <- matrix(c(0, 0, 0.594642857, 1.765909091,
0, 0, 0.017857143, 0,
0.021052632, 0.018518519, 0.035714286, 0.045454545,
0.021052632, 0.018518519, 0.035714286, 0.068181818), 4, 4, byrow = TRUE)
# POPN O 2003-2004
XO3 <- matrix(c(0, 0, 11.5, 2.775862069,
0.6, 0.285714286, 0.333333333, 0.24137931,
0.04, 0.142857143, 0, 0,
0.16, 0.285714286, 0, 0.172413793), 4, 4, byrow = TRUE)
XO4 <- matrix(c(0, 0, 3.78, 1.225,
0.28358209, 0.171052632, 0, 0.166666667,
0.084577114, 0.026315789, 0, 0.055555556,
0.139303483, 0.447368421, 0, 0.305555556), 4, 4, byrow = TRUE)
```

```
XO5 <- matrix(c(0, 0, 1.542857143, 1.035616438,
0.126984127, 0.105263158, 0.047619048, 0.054794521,
0.095238095, 0.157894737, 0.19047619, 0.082191781,
0.111111111, 0.223684211, 0, 0.356164384), 4, 4, byrow = TRUE)
# POPN Q 2003-2004
XQ3 <- matrix(c(0, 0, 0.15, 0.175,
0, 0, 0, 0,
0, 0, 0, 0,
1, 0, 0, 0), 4, 4, byrow = TRUE)
XQ4 <- matrix(c(0, 0, 0, 0.25,
0, 0, 0, 0,
0, 0, 0, 0,
1, 0.666666667, 0, 1), 4, 4, byrow = TRUE)
XQ5 <- matrix(c(0, 0, 0, 1.428571429,
0, 0, 0, 0.142857143,
0.25, 0, 0, 0,
0.25, 0, 0, 0.571428571), 4, 4, byrow = TRUE)
# POPN R 2003-2004
XR3 <- matrix(c(0, 0, 0.7, 0.6125,
0.25, 0, 0, 0.125,
0, 0, 0, 0,
0.25, 0.166666667, 0, 0.25), 4, 4, byrow = TRUE)
XR4 <- matrix(c(0, 0, 0, 0.6,
0.285714286, 0, 0, 0,
0.285714286, 0.333333333, 0, 0,
0.285714286, 0.333333333, 0, 1), 4, 4, byrow = TRUE)
XR5 <- matrix(c(0, 0, 0.7, 0.6125,
0, 0, 0, 0,
0, 0, 0, 0,
0.333333333, 0, 0.333333333, 0.625), 4, 4, byrow = TRUE)
# POPN S 2003-2004
XS3 <- matrix(c(0, 0, 2.1, 0.816666667,
0.166666667, 0, 0, 0,
0, 0, 0, 0,
0, 0, 0, 0.166666667), 4, 4, byrow = TRUE)
XS4 <- matrix(c(0, 0, 0, 7,
0.333333333, 0.5, 0, 0,
0, 0, 0, 0,
0.333333333, 0, 0, 1), 4, 4, byrow = TRUE)
XS5 <- matrix(c(0, 0, 0, 1.4,
0, 0, 0, 0,
0, 0, 0, 0.2,
0.111111111, 0.75, 0, 0.2), 4, 4, byrow = TRUE)
```
mats\_list <- list(XC3, XC4, XC5, XE3, XE4, XE5, XF3, XF4, XF5, XG3, XG4, XG5, XL3, XL4, XL5, XO3, XO4, XO5, XQ3, XQ4, XQ5, XR3, XR4, XR5, XS3, XS4, XS5) yr\_ord <- c(1, 2, 3, 1, 2, 3, 1, 2, 3, 1, 2, 3, 1, 2, 3, 1, 2, 3, 1, 2, 3, 1, 2, 3, 1, 2, 3) pch\_ord <- c(1, 1, 1, 2, 2, 2, 3, 3, 3, 4, 4, 4, 5, 5, 5, 6, 6, 6, 7, 7, 7, 8, 8, 8, 9, 9, 9) anth\_lefkoMat <- create\_lM(mats\_list, anthframe, hstages = NA, historical = FALSE, poporder = 1, patchorder = pch\_ord, yearorder = yr\_ord) smaller\_anth\_lM <- subset\_lM(anth\_lefkoMat, patch = c(1, 2, 3),  $year = c(1, 2)$ 

summary.lefkoCondMat *Summary of Class "lefkoCondMat"*

#### Description

This function provides basic information summarizing the characteristics of conditional matrices derived from a lefkoCondMat object.

#### Usage

## S3 method for class 'lefkoCondMat' summary(object, ...)

#### **Arguments**

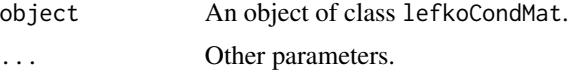

#### Value

A text summary of the object shown on the console, showing the number of historical matrices, as well as the number of conditional matrices nested within each historical matrix.

```
# Lathyrus example
data(lathyrus)
sizevector <- c(0, 100, 13, 127, 3730, 3800, 0)
stagevector <- c("Sd", "Sdl", "VSm", "Sm", "VLa", "Flo", "Dorm")
repvector \leq -c(0, 0, 0, 0, 0, 1, 0)obsvector <- c(0, 1, 1, 1, 1, 1, 0)
matvector <- c(0, 0, 1, 1, 1, 1, 1)
```

```
\text{immvector} < -c(1, 1, 0, 0, 0, 0, 0)propvector <- c(1, 0, 0, 0, 0, 0, 0)
indataset <- c(0, 1, 1, 1, 1, 1, 1)
binvec <- c(0, 100, 11, 103, 3500, 3800, 0.5)
lathframe <- sf_create(sizes = sizevector, stagenames = stagevector,
  repstatus = repvector, obsstatus = obsvector, matstatus = matvector,
  immstatus = immvector, indataset = indataset, binhalfwidth = binvec,
  propstatus = propvector)
lathvert <- verticalize3(lathyrus, noyears = 4, firstyear = 1988,
  patchidcol = "SUBPLOT", individcol = "GENET", blocksize = 9,
  juvcol = "Seedling1988", sizeacol = "Volume88", repstracol = "FCODE88",
  fecacol = "Intactseed88", deadacol = "Dead1988",
  nonobsacol = "Dormant1988", stageassign = lathframe, stagesize = "sizea",
  censorcol = "Missing1988", censorkeep = NA, censor = TRUE)
lathsupp3 <- supplemental(stage3 = c("Sd", "Sd", "Sdl", "Sdl", "Sd", "Sdl", "mat"),
  stage2 = c("Sd", "Sd", "Sd", "Sd", "rep", "rep", "Sdl"),
  stage1 = c("Sd", "rep", "Sd", "rep", "npr", "npr", "Sd"),
  eststage3 = c(NA, NA, NA, NA, NA, NA, "mat"),
  eststage2 = c(NA, NA, NA, NA, NA, NA, "Sdl"),
  eststage1 = c(NA, NA, NA, NA, NA, NA, "NotAlive"),
  givenrate = c(0.345, 0.345, 0.054, 0.054, NA, NA, NA),
  multiplier = c(NA, NA, NA, NA, 0.345, 0.054, NA),
  type = c(1, 1, 1, 1, 3, 3, 1), type_t12 = c(1, 2, 1, 2, 1, 1, 1),stageframe = lathframe, historical = TRUE)
ehrlen3 <- rlefko3(data = lathvert, stageframe = lathframe, year = "all",
  stages = c("stage3", "stage2", "stage1"), supplement = lathsupp3,
  yearcol = "year2", indivcol = "individ")
lathcondmats <- cond_hmpm(ehrlen3)
summary(lathcondmats)
# Cypripedium example
data(cypdata)
sizevector <- c(0, 0, 0, 0, 0, 0, 1, 2.5, 4.5, 8, 17.5)
stagevector <- c("SD", "P1", "P2", "P3", "SL", "D", "XSm", "Sm", "Md", "Lg",
  "XLg")
repvector <- c(0, 0, 0, 0, 0, 0, 1, 1, 1, 1, 1)
obsvector <- c(0, 0, 0, 0, 0, 0, 1, 1, 1, 1, 1)
matvector <- c(0, 0, 0, 0, 0, 1, 1, 1, 1, 1, 1)
immvector <- c(0, 1, 1, 1, 1, 0, 0, 0, 0, 0, 0)
propvector <- c(1, 0, 0, 0, 0, 0, 0, 0, 0, 0, 0)
indataset <- c(0, 0, 0, 0, 0, 1, 1, 1, 1, 1, 1)
binvec <- c(0, 0, 0, 0, 0, 0.5, 0.5, 1, 1, 2.5, 7)
cypframe_raw <- sf_create(sizes = sizevector, stagenames = stagevector,
  repstatus = repvector, obsstatus = obsvector, matstatus = matvector,
  propstatus = propvector, immstatus = immvector, indataset = indataset,
  binhalfwidth = binvec)
```

```
cypraw_v1 < - verticalize3(data = cypdata, noyears = 6, firstyear = 2004,
 patchidcol = "patch", individcol = "plantid", blocksize = 4,
 sizeacol = "Inf2.04", sizebcol = "Inf.04", sizebcol = "W10".04"repstracol = "Inf.04", repstrbcol = "Inf2.04", fecacol = "Pod.04",
 stageassign = cypframe_raw, stagesize = "sizeadded", NAas0 = TRUE,
 NRasRep = TRUE)
cypsupp3r <- supplemental(stage3 = c("SD", "SD", "P1", "P1", "P2", "P3", "SL",
    "D", "XSm", "Sm", "D", "XSm", "Sm", "mat", "mat", "mat", "SD", "P1"),
 stage2 = c("SD", "SD", "SD", "SD", "P1", "P2", "P3", "SL", "SL", "SL", "SL",
    "SL", "SL", "D", "XSm", "Sm", "rep", "rep"),
 stage1 = c("SD", "rep", "SD", "rep", "SD", "P1", "P2", "P3", "P3", "P3",
    "SL", "SL", "SL", "SL", "SL", "SL", "mat", "mat"),
 eststage3 = c(NA, NA, NA, NA, NA, NA, NA, "D", "XSm", "Sm", "D", "XSm", "Sm",
    "mat", "mat", "mat", NA, NA),
 eststage2 = c(NA, NA, NA, NA, NA, NA, NA, "XSm", "XSm", "XSm", "XSm", "XSm",
    "XSm", "D", "XSm", "Sm", NA, NA),
 eststage1 = c(NA, NA, NA, NA, NA, NA, NA, "XSm", "XSm", "XSm", "XSm", "XSm",
    "XSm", "XSm", "XSm", "XSm", NA, NA),
 givenrate = c(0.1, 0.1, 0.2, 0.2, 0.2, 0.2, 0.25, NA, NA, NA, NA, NA, NA,
   NA, NA, NA, NA, NA),
 multiplier = c(NA, NA, NA, NA, NA, NA, NA, NA, NA, NA, NA, NA, NA, NA, NA,
   NA, 0.5, 0.5),
  type = c(1, 1, 1, 1, 1, 1, 1, 1, 1, 1, 1, 1, 1, 1, 1, 1, 3, 3),
  type_t12 = c(1, 2, 1, 2, 1, 1, 1, 1, 1, 1, 1, 1, 1, 1, 1, 1, 1, 1),
  stageframe = cypframe_raw, historical = TRUE)
cypmatrix3r <- rlefko3(data = cypraw_v1, stageframe = cypframe_raw,
 year = "all", patch = "all", stages = c("stage3", "stage2", "stage1"),
 size = c("size3added", "size2added", "size1added"),
 supplement = cypsupp3r, yearcol = "year2", patchcol = "patchid",
 indivcol = "individ")
cypcondmats <- cond_hmpm(cypmatrix3r)
summary(cypcondmats)
```
summary.lefkoElas *Summarize lefkoElas Objects*

#### **Description**

Function summary.lefkoElas() summarizes lefkoElas objects. Particularly, it breaks down elasticity values by the kind of ahistorical and, if applicable, historical transition.

#### Usage

```
## S3 method for class 'lefkoElas'
summary(object, ...)
```
#### Arguments

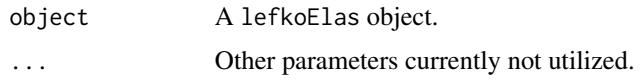

## Value

A list composed of 2 data frames. The first, hist, is a data frame showing the summed elasticities for all 16 kinds of historical transition per matrix, with each column corresponding to each elasticity matrix in order. The second, ahist, is a data frame showing the summed elasticities for all 4 kinds of ahistorical transition per matrix, with each column corresponding to each elasticity matrix in order.

#### Examples

data(lathyrus)

```
sizevector <- c(0, 100, 13, 127, 3730, 3800, 0)
stagevector <- c("Sd", "Sdl", "VSm", "Sm", "VLa", "Flo", "Dorm")
repvector \leq -c(0, 0, 0, 0, 0, 1, 0)obsvector <- c(0, 1, 1, 1, 1, 1, 0)
matvector <- c(0, 0, 1, 1, 1, 1, 1)
immvector <- c(1, 1, 0, 0, 0, 0, 0)
propvector <- c(1, 0, 0, 0, 0, 0, 0)
indataset <- c(0, 1, 1, 1, 1, 1, 1)
binvec <- c(0, 100, 11, 103, 3500, 3800, 0.5)
lathframe <- sf_create(sizes = sizevector, stagenames = stagevector,
 repstatus = repvector, obsstatus = obsvector, matstatus = matvector,
 immstatus = immvector, indataset = indataset, binhalfwidth = binvec,
 propstatus = propvector)
lathvert <- verticalize3(lathyrus, noyears = 4, firstyear = 1988,
 patchidcol = "SUBPLOT", individcol = "GENET", blocksize = 9,
  juvcol = "Seedling1988", sizeacol = "Volume88", repstracol = "FCODE88",
 fecacol = "Intactseed88", deadacol = "Dead1988",
 nonobsacol = "Dormant1988", stageassign = lathframe, stagesize = "sizea",
 censorcol = "Missing1988", censorkeep = NA, censor = TRUE)
lathsupp3 <- supplemental(stage3 = c("Sd", "Sd", "Sdl", "Sdl", "Sd", "Sdl", "mat"),
 stage2 = c("Sd", "Sd", "Sd", "Sd", "rep", "rep", "Sdl"),
 stage1 = c("Sd", "rep", "Sd", "rep", "npr", "npr", "Sd"),eststage3 = c(NA, NA, NA, NA, NA, NA, "mat"),
 eststage2 = c(NA, NA, NA, NA, NA, NA, "Sdl"),
 eststage1 = c(NA, NA, NA, NA, NA, NA, "NotAlive"),
 givenrate = c(0.345, 0.345, 0.054, 0.054, NA, NA, NA),
 multiplier = c(NA, NA, NA, NA, 0.345, 0.054, NA),
 type = c(1, 1, 1, 1, 3, 3, 1), type_t12 = c(1, 2, 1, 2, 1, 1, 1),
 stageframe = lathframe, historical = TRUE)
lathsupp2 <- supplemental(stage3 = c("Sd", "Sdl", "Sd", "Sdl"),
 stage2 = c("Sd", "Sd", "rep", "rep"),
```

```
givenrate = c(0.345, 0.054, NA, NA),
 multiplier = c(NA, NA, 0.345, 0.054),
 type = c(1, 1, 3, 3), stageframe = lathframe, historical = FALSE)
ehrlen3 <- rlefko3(data = lathvert, stageframe = lathframe, year = "all",
 stages = c("stage3", "stage2", "stage1"), supplement = lathsupp3,
 yearcol = "year2", indivcol = "individ")
ehrlen2 <- rlefko2(data = lathvert, stageframe = lathframe, year = "all",
 stages = c("stage3", "stage2"), supplement = lathsupp2,
 yearcol = "year2", indivcol = "individ")
ehrlen3elas <- elasticity3(ehrlen3)
ehrlen2elas <- elasticity3(ehrlen2)
summary(ehrlen3elas)
summary(ehrlen2elas)
```
summary.lefkoLTRE *Summarize lefkoLTRE Objects*

#### **Description**

Function summary.lefkoLTRE() summarizes lefkoLTRE objects. Particularly, it breaks down LTRE contributions by the kind of ahistorical and, if applicable, historical transition.

#### Usage

```
## S3 method for class 'lefkoLTRE'
summary(object, ...)
```
#### Arguments

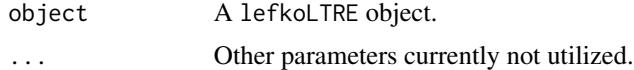

#### Value

A list of data frames. In all cases, the first data frame is one showing the positive, negative, and total contributions of elements in each LTRE contribution matrix. If not a SNA-LTRE, then there are an additional two (if deterministic) or four (if stochastic) data frames. If deterministic, then hist\_det is a data frame showing the summed LTRE contributions for all 16 kinds of historical transition per matrix, with each column corresponding to each A matrix in order, followed by all summed positive and all summed negative contributions. Object ahist\_det is a data frame showing the summed LTRE contributions for all four kinds of ahistorical transition per matrix, with order as before, followed by summed positive and summed negative contributions. If stochastic, then hist\_mean and hist\_sd are the summed LTRE contributions for the mean vital rates and variability in vital rates, respectively, according to all 16 historical transition types, followed by summed positive and negative contributions, and ahist\_mean and ahist\_sd are the equivalent ahistorical versions. The output for the SNA-LTRE also includes the logs of the deterministic lambda estimated through function ltre3().

```
data(lathyrus)
```

```
sizevector <- c(0, 100, 13, 127, 3730, 3800, 0)
stagevector <- c("Sd", "Sdl", "VSm", "Sm", "VLa", "Flo", "Dorm")
repvector \leq -c(0, 0, 0, 0, 0, 1, 0)obsvector <- c(0, 1, 1, 1, 1, 1, 0)
matvector <- c(0, 0, 1, 1, 1, 1, 1)
immvector \leq -c(1, 1, 0, 0, 0, 0, 0)propvector <- c(1, 0, 0, 0, 0, 0, 0)
indataset <- c(0, 1, 1, 1, 1, 1, 1)
binvec <- c(0, 100, 11, 103, 3500, 3800, 0.5)
lathframe <- sf_create(sizes = sizevector, stagenames = stagevector,
  repstatus = repvector, obsstatus = obsvector, matstatus = matvector,
  immstatus = immvector, indataset = indataset, binhalfwidth = binvec,
  propstatus = propvector)
lathvert <- verticalize3(lathyrus, noyears = 4, firstyear = 1988,
  patchidcol = "SUBPLOT", individcol = "GENET", blocksize = 9,
  juvcol = "Seedling1988", sizeacol = "Volume88", repstracol = "FCODE88",
  fecacol = "Intactseed88", deadacol = "Dead1988",
  nonobsacol = "Dormant1988", stageassign = lathframe, stagesize = "sizea",
  censorcol = "Missing1988", censorkeep = NA, censor = TRUE)
lathsupp3 <- supplemental(stage3 = c("Sd", "Sd", "Sdl", "Sdl", "Sd", "Sdl", "mat"),
  stage2 = c("Sd", "Sd", "Sd", "Sd", "rep", "rep", "Sdl"),
  stage1 = c("Sd", "rep", "Sd", "rep", "npr", "npr", "Sd",eststage3 = c(NA, NA, NA, NA, NA, NA, "mat"),
  eststage2 = c(NA, NA, NA, NA, NA, NA, "Sdl"),
  eststage1 = c(NA, NA, NA, NA, NA, NA, "NotAlive"),
  givenrate = c(0.345, 0.345, 0.054, 0.054, NA, NA, NA),
  multiplier = c(NA, NA, NA, NA, 0.345, 0.054, NA),
  type = c(1, 1, 1, 1, 3, 3, 1), type_t12 = c(1, 2, 1, 2, 1, 1, 1),
  stageframe = lathframe, historical = TRUE)
lathsupp2 <- supplemental(stage3 = c("Sd", "Sdl", "Sd", "Sdl"),
  stage2 = c("Sd", "Sd", "rep", "rep"),
  givenrate = c(0.345, 0.054, NA, NA),
  multiplier = c(NA, NA, 0.345, 0.054),
  type = c(1, 1, 3, 3), stageframe = lathframe, historical = FALSE)
ehrlen3 <- rlefko3(data = lathvert, stageframe = lathframe, year = "all",
  stages = c("stage3", "stage2", "stage1"), supplement = lathsupp3,
  yearcol = "year2", indivcol = "individual")
```
## summary.lefkoMat 267

```
ehrlen2 <- rlefko2(data = lathvert, stageframe = lathframe, year = "all",
 stages = c("stage3", "stage2"), supplement = lathsupp2,
 yearcol = "year2", indivcol = "individ")
ehrlen3ltre <- ltre3(ehrlen3)
summary(ehrlen3ltre)
```
summary.lefkoMat *Summary of Class "lefkoMat"*

# Description

A function to simplify the viewing of basic information describing the matrices produced through functions [flefko3\(](#page-85-0)), [flefko2\(](#page-73-0)), [rlefko3\(](#page-209-0)), [rlefko2\(](#page-204-0)), [aflefko2\(](#page-10-0)), [rleslie\(](#page-216-0)), and [fleslie\(](#page-97-0)).

#### Usage

```
## S3 method for class 'lefkoMat'
summary(object, colsums = TRUE, ...)
```
### Arguments

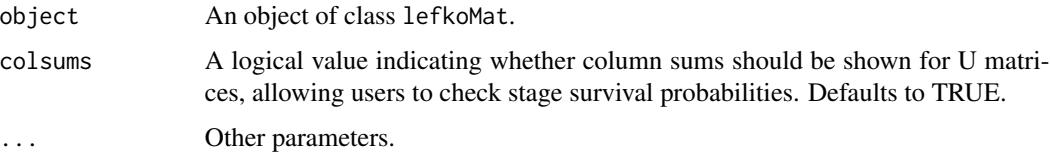

## Value

A summary of the object, showing the number of each type of matrix, the number of annual matrices, the number of estimated (non-zero) elements across all matrices and per matrix, the number of unique transitions in the dataset, the number of individuals, and summaries of the column sums of the survival-transition matrices. This function will also yield warnings if any survival-transition matrices include elements outside of the interval [0,1], if any fecundity matrices contain negative elements, and if any matrices include NA values.

#### **Notes**

Under the Gaussian and gamma size distributions, the number of estimated parameters may differ between the two ipm\_method settings. Because the midpoint method has a tendency to incorporate upward bias in the estimation of size transition probabilities, it is more likely to yield non- zero values when the true probability is extremely close to 0. This will result in the summary.lefkoMat function yielding higher numbers of estimated parameters than the ipm\_method = "CDF" yields in some cases.

# Examples

```
data(cypdata)
```

```
sizevector <- c(0, 0, 0, 0, 0, 0, 1, 2.5, 4.5, 8, 17.5)
stagevector <- c("SD", "P1", "P2", "P3", "SL", "D", "XSm", "Sm", "Md", "Lg",
 "XLg")
repvector <- c(0, 0, 0, 0, 0, 0, 1, 1, 1, 1, 1)
obsvector <- c(0, 0, 0, 0, 0, 0, 1, 1, 1, 1, 1)
matvector <- c(0, 0, 0, 0, 0, 1, 1, 1, 1, 1, 1)
immvector <- c(0, 1, 1, 1, 1, 0, 0, 0, 0, 0, 0)
propvector <- c(1, 0, 0, 0, 0, 0, 0, 0, 0, 0, 0)
indataset <- c(0, 0, 0, 0, 0, 1, 1, 1, 1, 1, 1)
binvec <- c(0, 0, 0, 0, 0, 0.5, 0.5, 1, 1, 2.5, 7)
cypframe_raw <- sf_create(sizes = sizevector, stagenames = stagevector,
 repstatus = repvector, obsstatus = obsvector, matstatus = matvector,
 propstatus = propvector, immstatus = immvector, indataset = indataset,
 binhalfwidth = binvec)
cypraw_v1 \le -vert \/2004, cdpraw_v1 \le -vert \/2004, cdpdraw_v2 \le -vert \/2004,
 patchidcol = "patch", individcol = "plantid", blocksize = 4,
 sizeacol = "Inf2.04", sizebcol = "Inf.04", sizeccol = "Veg.04",
 repstracol = "Inf.04", repstrbcol = "Inf2.04", fecacol = "Pod.04",
 stageassign = cypframe_raw, stagesize = "sizeadded", NAas0 = TRUE,
 NRasRep = TRUE)
# Here we use supplemental() to provide overwrite and reproductive info
cypsupp2r <- supplemental(stage3 = c("SD", "P1", "P2", "P3", "SL", "D",
    "XSm", "Sm", "SD", "P1"),
 stage2 = c("SD", "SD", "P1", "P2", "P3", "SL", "SL", "SL", "rep",
   "rep"),
 eststage3 = c(NA, NA, NA, NA, NA, "D", "XSm", "Sm", NA, NA),
 eststage2 = c(NA, NA, NA, NA, NA, "XSm", "XSm", "XSm", NA, NA),
 givenrate = c(0.10, 0.20, 0.20, 0.20, 0.25, NA, NA, NA, NA),
 multiplier = c(NA, NA, NA, NA, NA, NA, NA, 0.5, 0.5),
 type =c(1, 1, 1, 1, 1, 1, 1, 1, 3, 3),
 stageframe = cypframe_raw, historical = FALSE)
cypmatrix2r <- rlefko2(data = cypraw_v1, stageframe = cypframe_raw,
 year = "all", patch = "all", stages = c("stage3", "stage2", "stage1"),
 size = c("size3added", "size2added"), supplement = cypsupp2r,
 yearol = "year2", patchcol = "patchid", invcol = "individual"summary(cypmatrix2r)
```
summary.lefkoMod *Summary of Class "lefkoMod"*

#### Description

A function to summarize objects of class lefkoMod. This function shows the best-fit models, summarizes the numbers of models in the model tables, shows the criterion used to determine the best-fit models, and provides some basic quality control information.

## Usage

## S3 method for class 'lefkoMod' summary(object, ...)

#### Arguments

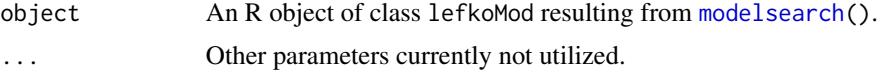

## Value

A summary of the object, showing the best-fit models for all vital rates, with constants of 0 or 1 used for unestimated models. This is followed by a summary of the number of models tested per vital rate, and a table showing the names of the parameters used to model vital rates and represent tested factors. At the end is a section describing the numbers of individuals and of individual transitions used to estimate each vital rate best-fit model, along with the accuracy of each binomial model.

```
# Lathyrus example
data(lathyrus)
sizevector <- c(0, 4.6, 0, 1, 2, 3, 4, 5, 6, 7, 8, 9, 1, 2, 3, 4, 5, 6, 7, 8,
 9)
stagevector <- c("Sd", "Sdl", "Dorm", "Sz1nr", "Sz2nr", "Sz3nr", "Sz4nr",
  "Sz5nr", "Sz6nr", "Sz7nr", "Sz8nr", "Sz9nr", "Sz1r", "Sz2r", "Sz3r",
  "Sz4r", "Sz5r", "Sz6r", "Sz7r", "Sz8r", "Sz9r")
repvector <- c(0, 0, 0, 0, 0, 0, 0, 0, 0, 0, 0, 0, 1, 1, 1, 1, 1, 1, 1, 1, 1)
obsvector <- c(0, 1, 0, 1, 1, 1, 1, 1, 1, 1, 1, 1, 1, 1, 1, 1, 1, 1, 1, 1, 1)
matvector <- c(0, 0, 1, 1, 1, 1, 1, 1, 1, 1, 1, 1, 1, 1, 1, 1, 1, 1, 1, 1, 1)
immvector <- c(1, 1, 0, 0, 0, 0, 0, 0, 0, 0, 0, 0, 0, 0, 0, 0, 0, 0, 0, 0, 0)
propvector <- c(1, 0, 0, 0, 0, 0, 0, 0, 0, 0, 0, 0, 0, 0, 0, 0, 0, 0, 0, 0,
 0)
indataset <- c(0, 1, 1, 1, 1, 1, 1, 1, 1, 1, 1, 1, 1, 1, 1, 1, 1, 1, 1, 1, 1)
binvec <- c(0, 4.6, 0.5, 0.5, 0.5, 0.5, 0.5, 0.5, 0.5, 0.5, 0.5, 0.5, 0.5,
 0.5, 0.5, 0.5, 0.5, 0.5, 0.5, 0.5, 0.5)
lathframeln <- sf_create(sizes = sizevector, stagenames = stagevector,
 repstatus = repvector, obsstatus = obsvector, matstatus = matvector,
 immstatus = immvector, indataset = indataset, binhalfwidth = binvec,
 propstatus = propvector)
lathvertln <- verticalize3(lathyrus, noyears = 4, firstyear = 1988,
 patchidcol = "SUBPLOT", individcol = "GENET", blocksize = 9,
  juvcol = "Seedling1988", sizeacol = "lnVol88", repstracol = "Intactseed88",
```

```
fecacol = "Intactseed88", deadacol = "Dead1988",
 nonobsacol = "Dormant1988", stageassign = lathframeln,
 stagesize = "sizea", censorcol = "Missing1988", censorkeep = NA,
 NAas0 = TRUE, censor = TRUE)
lathvertln$feca2 <- round(lathvertln$feca2)
lathvertln$feca1 <- round(lathvertln$feca1)
lathvertln$feca3 <- round(lathvertln$feca3)
lathmodelsln2 <- modelsearch(lathvertln, historical = FALSE,
 approach = "mixed", suite = "main",
 vitalrates = c("surv", "obs", "size", "repst", "fec"), juvestimate = "Sdl",
 bestfit = "AICc&k", sizedist = "gaussian", fecdist = "poisson",
 indiv = "individ", patch = "patchid", year = "year2",
 year.as.random = TRUE, patch.as.random = TRUE, show.model.tables = TRUE,
 quiet = "partial")
summary(lathmodelsln2)
```
summary.lefkoProj *Summarize lefkoProj Objects*

## Description

Function summary.lefkoProj() summarizes lefkoProj objects. Particularly, it breaks down the data frames provided in the projection element in ways meaningful for those running simulations.

#### Usage

```
## S3 method for class 'lefkoProj'
summary(
 object,
  threshold = 1,
  inf_alive = TRUE,
 milepost = c(0, 0.25, 0.5, 0.75, 1),
 ext_time = FALSE,...
)
```
#### **Arguments**

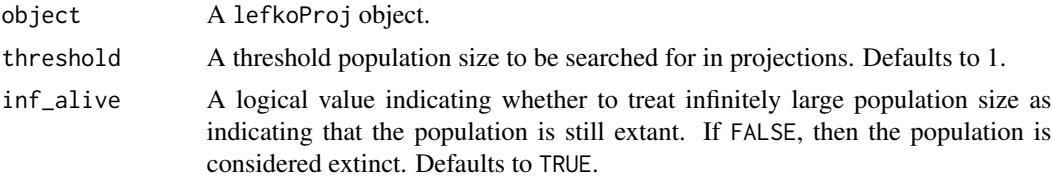

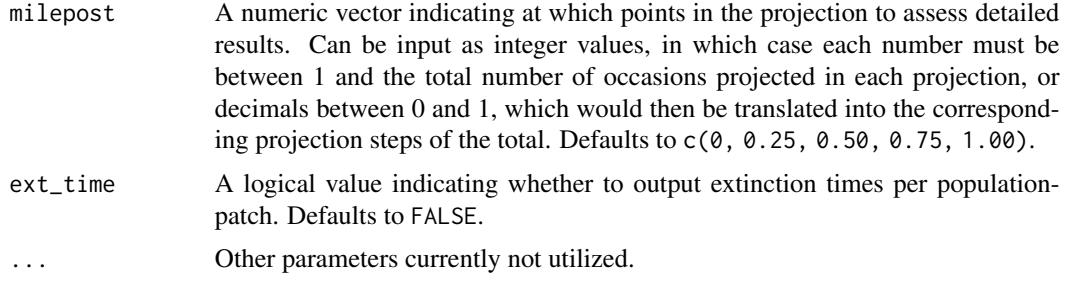

## Value

Apart from a statement of the results, this function outputs a list with the following elements:

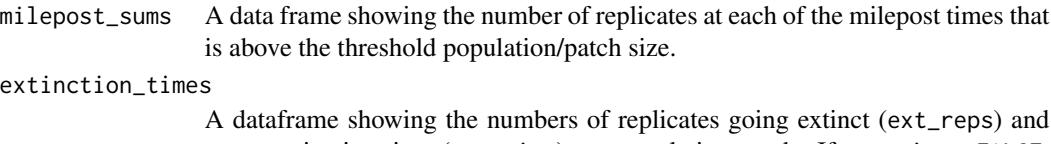

mean extinction time (ext\_time) per population-patch. If ext\_time = FALSE, then only outputs NA.

#### Notes

The inf\_alive and ext\_time options both assess whether replicates have reached a value of NaN or Inf. If inf\_alive = TRUE or ext\_time = TRUE and one of these values is found, then the replicate is counted in the milepost\_sums object if the last numeric value in the replicate is above the threshold value, and is counted as extant and not extinct if the last numeric value in the replicate is above the extinction threshold of a single individual.

Extinction time is calculated on the basis of whether the replicate ever falls below a single individual. A replicate with a positive population size below 0.0 that manages to rise above 1.0 individual is still considered to have gone extinct the first time it crossed below 1.0.

If the input lefkoProj object is a mixture of two or more other lefkoProj objects, then mileposts will be given relative to the maximum number of time steps noted.

```
# Lathyrus example
data(lathyrus)
sizevector <- c(0, 100, 13, 127, 3730, 3800, 0)
stagevector <- c("Sd", "Sdl", "VSm", "Sm", "VLa", "Flo", "Dorm")
repvector <- c(0, 0, 0, 0, 0, 1, 0)
obsvector <- c(0, 1, 1, 1, 1, 1, 0)
matvector <- c(0, 0, 1, 1, 1, 1, 1)
immvector <- c(1, 1, 0, 0, 0, 0, 0)
propvector <- c(1, 0, 0, 0, 0, 0, 0)
indataset <- c(0, 1, 1, 1, 1, 1, 1)
binvec <- c(0, 100, 11, 103, 3500, 3800, 0.5)
lathframe <- sf_create(sizes = sizevector, stagenames = stagevector,
```

```
repstatus = repvector, obsstatus = obsvector, matstatus = matvector,
  immstatus = immvector, indataset = indataset, binhalfwidth = binvec,
  propstatus = propvector)
lathvert <- verticalize3(lathyrus, noyears = 4, firstyear = 1988,
  patchidcol = "SUBPLOT", individcol = "GENET", blocksize = 9,
  juvcol = "Seedling1988", sizeacol = "Volume88", repstracol = "FCODE88",
  fecacol = "Intactseed88", deadacol = "Dead1988",
  nonobsacol = "Dormant1988", stageassign = lathframe, stagesize = "sizea",
  censorcol = "Missing1988", censorkeep = NA, censor = TRUE)
lathrepm \leq matrix(0, 7, 7)
lathrepm[1, 6] <- 0.345
lathrepm[2, 6] <- 0.054
lathsupp3 <- supplemental(stage3 = c("Sd", "Sd", "Sdl", "Sdl", "Sd", "Sdl"),
  stage2 = c("Sd", "Sd", "Sd", "Sd", "rep", "rep"),
  stage1 = c("Sd", "rep", "Sd", "rep", "all", "all"),
  givenrate = c(0.345, 0.345, 0.054, 0.054, NA, NA),
  multiplier = c(NA, NA, NA, NA, 0.345, 0.054),
  type = c(1, 1, 1, 1, 3, 3), type_t12 = c(1, 2, 1, 2, 1, 1),
  stageframe = lathframe, historical = TRUE)
ehrlen3 <- rlefko3(data = lathvert, stageframe = lathframe,
  year = c(1989, 1990), stages = c("stage3", "stage2", "stage1"),
  repmatrix = lathrepm, supplement = lathsupp3, yearcol = "year2",
  indivcol = "individ")
lathproj <- projection3(ehrlen3, nreps = 5, stochastic = TRUE)
summary(lathproj)
# Cypripedium example
data(cypdata)
sizevector \leq c(0, 0, 0, 0, 0, 0, 1, 2.5, 4.5, 8, 17.5)stagevector <- c("SD", "P1", "P2", "P3", "SL", "D", "XSm", "Sm", "Md", "Lg",
  "XLg")
repvector <- c(0, 0, 0, 0, 0, 0, 1, 1, 1, 1, 1)
obsvector <- c(0, 0, 0, 0, 0, 0, 1, 1, 1, 1, 1)
matvector <- c(0, 0, 0, 0, 0, 1, 1, 1, 1, 1, 1)
immvector <- c(0, 1, 1, 1, 1, 0, 0, 0, 0, 0, 0)
propvector <- c(1, 0, 0, 0, 0, 0, 0, 0, 0, 0, 0)
indataset <- c(0, 0, 0, 0, 0, 1, 1, 1, 1, 1, 1)
binvec <- c(0, 0, 0, 0, 0, 0.5, 0.5, 1, 1, 2.5, 7)
cypframe_raw <- sf_create(sizes = sizevector, stagenames = stagevector,
  repstatus = repvector, obsstatus = obsvector, matstatus = matvector,
  propstatus = propvector, immstatus = immvector, indataset = indataset,
  binhalfwidth = binvec)
cypraw_v1 <- verticalize3(data = cypdata, noyears = 6, firstyear = 2004,
  patchidcol = "patch", individcol = "plantid", blocksize = 4,
  sizeacol = "Inf2.04", sizebcol = "Inf.04", sizeccol = "Veg.04",
```

```
repstracol = "Inf.04", repstrbcol = "Inf2.04", fecacol = "Pod.04",
 stageassign = cypframe_raw, stagesize = "sizeadded", NAas0 = TRUE,
 NRasRep = TRUE)
cypsupp3r <- supplemental(stage3 = c("SD", "SD", "P1", "P1", "P2", "P3", "SL",
   "D", "XSm", "Sm", "D", "XSm", "Sm", "mat", "mat", "mat", "SD", "P1"),
 stage2 = c("SD", "SD", "SD", "SD", "P1", "P2", "P3", "SL", "SL", "SL", "SL",
   "SL", "SL", "D", "XSm", "Sm", "rep", "rep"),
 stage1 = c("SD", "rep", "SD", "rep", "SD", "P1", "P2", "P3", "P3", "P3",
   "SL", "SL", "SL", "SL", "SL", "SL", "mat", "mat"),
 eststage3 = c(NA, NA, NA, NA, NA, NA, NA, "D", "XSm", "Sm", "D", "XSm", "Sm",
   "mat", "mat", "mat", NA, NA),
 eststage2 = c(NA, NA, NA, NA, NA, NA, NA, "XSm", "XSm", "XSm", "XSm", "XSm",
   "XSm", "D", "XSm", "Sm", NA, NA),
 eststage1 = c(NA, NA, NA, NA, NA, NA, NA, "XSm", "XSm", "XSm", "XSm", "XSm",
   "XSm", "XSm", "XSm", "XSm", NA, NA),
 givenrate = c(0.1, 0.1, 0.2, 0.2, 0.2, 0.2, 0.25, NA, NA, NA, NA, NA, NA,
   NA, NA, NA, NA, NA),
 multiplier = c(NA, NA, NA, NA, NA, NA, NA, NA, NA, NA, NA, NA, NA, NA, NA,
   NA, 0.5, 0.5),
 type = c(1, 1, 1, 1, 1, 1, 1, 1, 1, 1, 1, 1, 1, 1, 1, 1, 3, 3),
 type_t12 = c(1, 2, 1, 2, 1, 1, 1, 1, 1, 1, 1, 1, 1, 1, 1, 1, 1),
 stageframe = cypframe_raw, historical = TRUE)
cypmatrix3r <- rlefko3(data = cypraw_v1, stageframe = cypframe_raw,
 year = "all", patch = "all", stages = c("stage3", "stage2", "stage1"),
 size = c("size3added", "size2added", "size1added"),
 supplement = cypsupp3r, yearcol = "year2",
 patchcol = "patchid", indivcol = "individ")
cypstoch <- projection3(cypmatrix3r, nreps = 5, stochastic = TRUE)
summary(cypstoch, ext_time = TRUE)
```
summary\_hfv *Summary of Class "hfvdata"*

#### Description

A function to simplify the viewing of basic information describing demographic data in historical vertical format (data frames of class hfvdata).

# Usage

```
summary_hfv(
 object,
 popid = "popid",
 patchid = "patchid",
  individ = "individ",
  year2id = "year2",
```

```
full = TRUE,
  err_check = TRUE,
  ...
\lambda
```
## **Arguments**

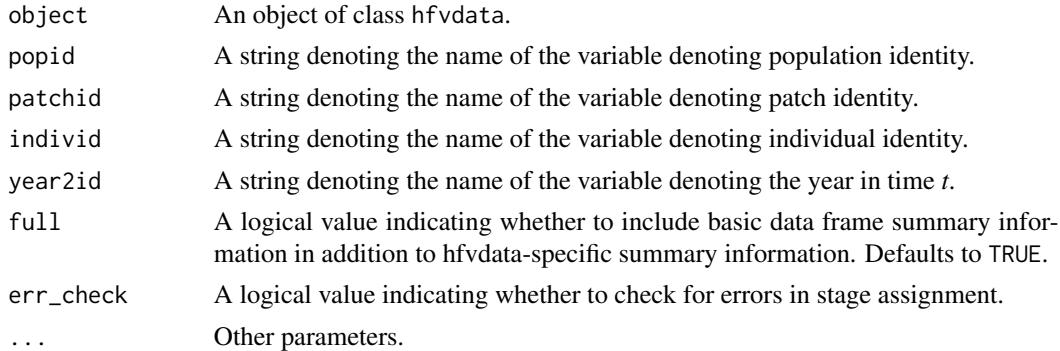

## Value

A summary of the object. The first line shows the numbers of populations, patches, individuals, and time steps. If  $full = TRUE$ , then this is followed by a standard data frame summary of the hfv dataset. If err\_check = TRUE, then a subset of the original data frame input as object is exported with only rows showing stage assignment issues.

#### **Notes**

Stage assignment issue identified by option err\_check fall under two categories. First, all rows showing NoMatch as the identified stage for stage1, stage2, or stage3 are identified. Second, all rows showing stage1 = "NotAlive" and alive1 = 1, stage2 = "NotAlive" and alive2 = 1, or stage3 = "NotAlive" and alive3 = 1 are identified.

```
data(cypdata)
```

```
sizevector <- c(0, 0, 0, 0, 0, 0, 1, 2.5, 4.5, 8, 17.5)
stagevector <- c("SD", "P1", "P2", "P3", "SL", "D", "XSm", "Sm", "Md", "Lg",
  "XLg")
repvector <- c(0, 0, 0, 0, 0, 0, 1, 1, 1, 1, 1)
obsvector <- c(0, 0, 0, 0, 0, 0, 1, 1, 1, 1, 1)
matvector <- c(0, 0, 0, 0, 0, 1, 1, 1, 1, 1, 1)
immvector <- c(0, 1, 1, 1, 1, 0, 0, 0, 0, 0, 0)
propvector <- c(1, 0, 0, 0, 0, 0, 0, 0, 0, 0, 0)
indataset <- c(0, 0, 0, 0, 0, 1, 1, 1, 1, 1, 1)
binvec <- c(0, 0, 0, 0, 0, 0.5, 0.5, 1, 1, 2.5, 7)
cypframe_raw <- sf_create(sizes = sizevector, stagenames = stagevector,
 repstatus = repvector, obsstatus = obsvector, matstatus = matvector,
 propstatus = propvector, immstatus = immvector, indataset = indataset,
```
# supplemental 275

```
binhalfwidth = binvec)
cypraw_v1 \le verticalize3(data = cypdata, noyears = 6, firstyear = 2004,
 patchidcol = "patch", individcol = "plantid", blocksize = 4,
 sizeacol = "Inf2.04", sizebcol = "Inf.04", sizeccol = "Veg.04",
 repstracol = "Inf.04", repstrbcol = "Inf2.04", fecacol = "Pod.04",
 stageassign = cypframe_raw, stagesize = "sizeadded", NAas0 = TRUE,
 NRasRep = TRUE)
summary_hfv(cypraw_v1)
```
supplemental *Create a Data Frame of Supplemental Data for MPM Development*

## Description

Function supplemental() provides all necessary supplemental data for matrix estimation, particularly bringing together data on proxy rates, data to overwrite existing rates, identified reproductive transitions complete, and fecundity multipliers. The function should be used to incorporate data that affects all matrices to be created. To edit MPMs after creation, use  $edit\_lM()$  instead.

## Usage

```
supplemental(
  historical = TRUE,
  stagebased = TRUE,
  agebased = FALSE,
  stageframe = NULL,
  stage3 = NULL,stage2 = NULL,
  stage1 = NULL,
  age2 = NULL,eststage3 = NULL,
  eststage2 = NULL,
  eststage1 = NULL,
  estage2 = NULL,
  givenrate = NULL,multiplier = NULL,
  type = NULL,type_t12 = NULL)
```
# **Arguments**

historical A logical value indicating whether the MPMs intended will be historical or ahistorical. Defaults to TRUE.

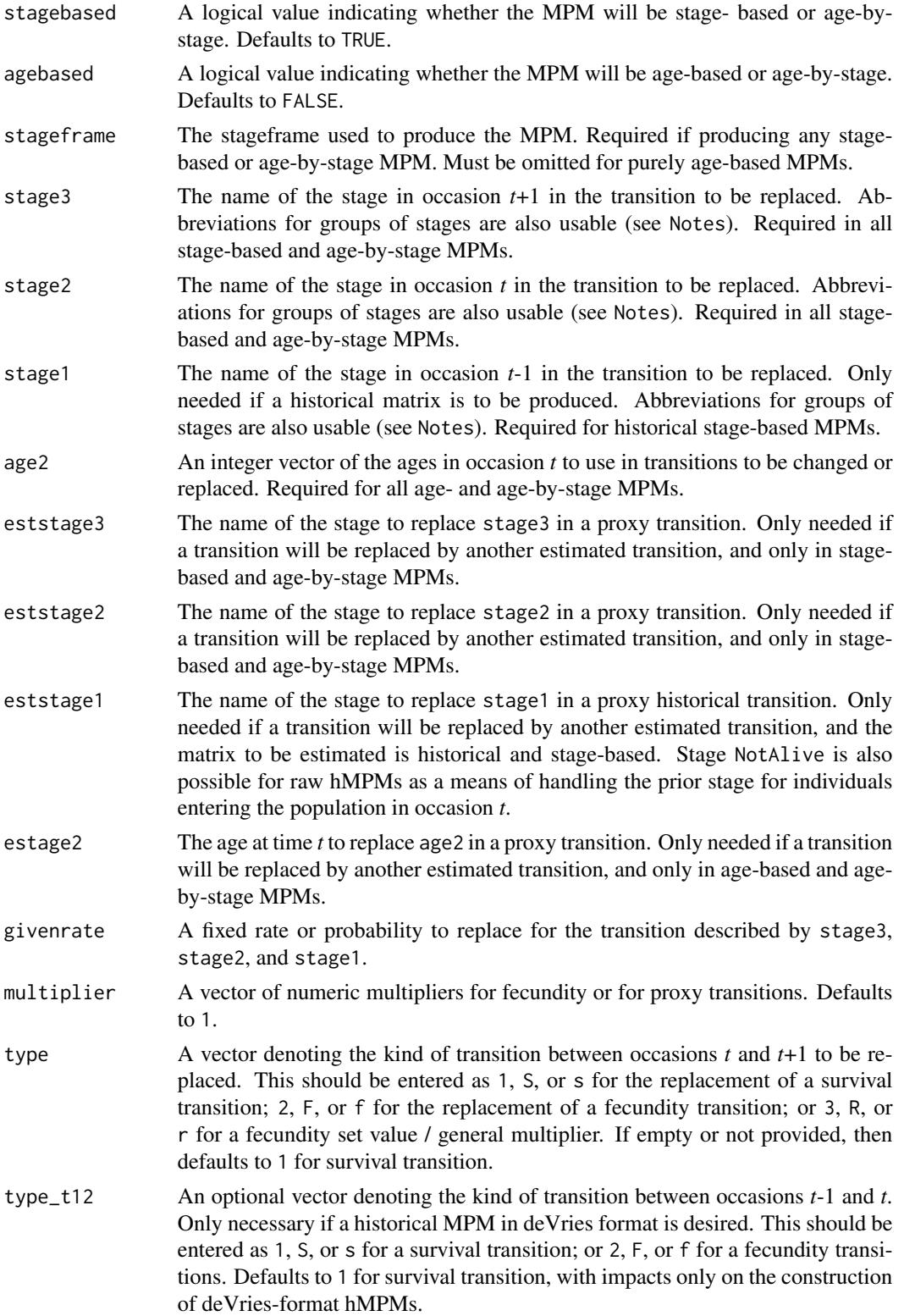

# supplemental 277

# Value

A data frame of class lefkoSD. This object can be used as input in [flefko3\(](#page-85-0)), [flefko2\(](#page-73-0)), [rlefko3\(](#page-209-0)), [rlefko2\(](#page-204-0)), and [aflefko2\(](#page-10-0)).

Variables in this object include the following:

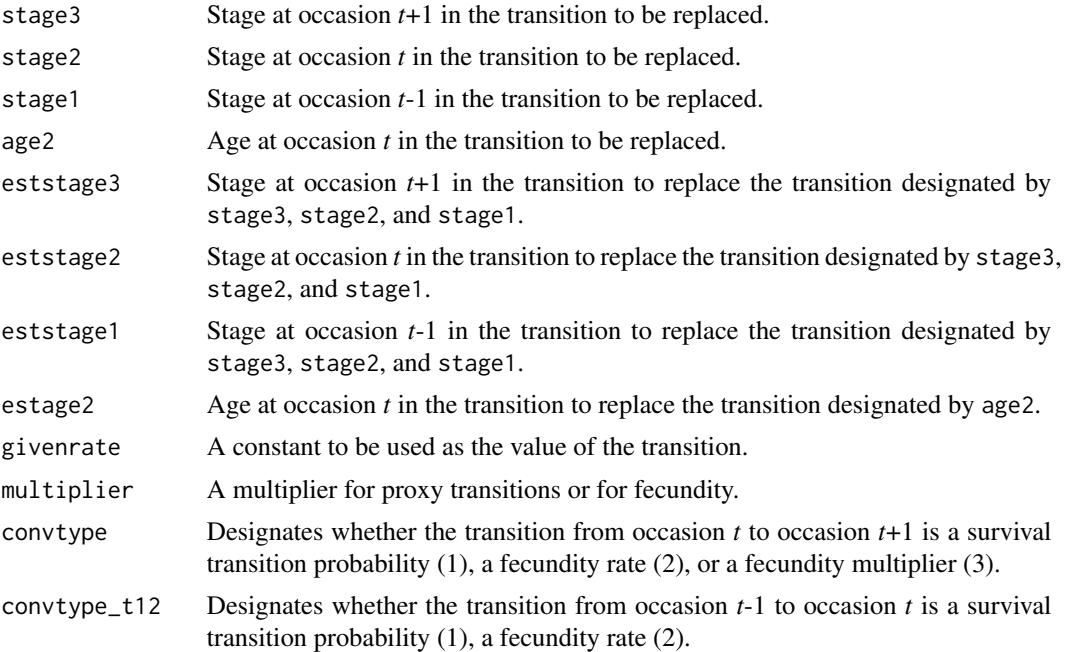

## **Notes**

Negative values are not allowed in givenrate and multiplier input. Stage entries should not be used for purely age-based MPMs, and age entries should not be used for purely stage-based MPMs.

Fecundity multiplier data supplied via the supplemental() function acts in the same way as nonzero entries supplied via a reproductive matrix, but gets priority in all matrix creations. Thus, in cases where fecundity multipliers are provided for the same function via the reproductive matrix and function supplemental(), the latter is used.

Entries in stage3, stage2, and stage1 can include abbreviations for groups of stages. Use rep if all reproductive stages are to be used, nrep if all mature but non-reproductive stages are to be used, mat if all mature stages are to be used, immat if all immature stages are to be used, prop if all propagule stages are to be used, npr if all non-propagule stages are to be used, obs if all observable stages are to be used, nobs if all unobservable stages are to be used, and leave empty or use all if all stages in stageframe are to be used. Also use groupX to denote all stages in group  $X$  (e.g. group1 will use all stages in the respective stageframe's group 1).

Type 3 conversions are referred to as fecundity set values, or general fecundity multipliers. These set the transitions to be used as fecundity transitions. Transitions set here will be interpreted as being generally reproductive, meaning that the from and to stages will be used to determine the general fecundity transitions to incorporate into stage-based MPMs, while the age portion of the input will be used to incorporate the actual multiplier(s) specified. If only stage transitions at certain ages are expected to be the sole contributors to fecundity, then type 2 conversions should also be included in the supplement (Type 1 and 2 conversions can be purely age-specific, and do not set reproductive transitions in MPM creation). For example, if all stage 2 to stage 3 transitions above age 2 yield fecundity, then stage 2 to stage 3 can be set to multiplier = 1.0 with convtype = 3, and the same transition for age2 =  $c(1, 2)$  can be set to multiplier =  $c(0, 0)$ .

## See Also

[edit\\_lM\(](#page-58-0))

```
# Lathyrus example
data(lathyrus)
sizevector <- c(0, 100, 13, 127, 3730, 3800, 0)
stagevector <- c("Sd", "Sdl", "VSm", "Sm", "VLa", "Flo", "Dorm")
repvector <- c(0, 0, 0, 0, 0, 1, 0)
obsvector <- c(0, 1, 1, 1, 1, 1, 0)
matvector <- c(0, 0, 1, 1, 1, 1, 1)
immvector <- c(1, 1, 0, 0, 0, 0, 0)
propvector <- c(1, 0, 0, 0, 0, 0, 0)
indataset <- c(0, 1, 1, 1, 1, 1, 1)
binvec <- c(0, 100, 11, 103, 3500, 3800, 0.5)
lathframe <- sf_create(sizes = sizevector, stagenames = stagevector,
  repstatus = repvector, obsstatus = obsvector, matstatus = matvector,
  immstatus = immvector, indataset = indataset, binhalfwidth = binvec,
  propstatus = propvector)
lathvert <- verticalize3(lathyrus, noyears = 4, firstyear = 1988,
  patchidcol = "SUBPLOT", individcol = "GENET", blocksize = 9,
  juvcol = "Seedling1988", sizeacol = "Volume88", repstracol = "FCODE88",
  fecacol = "Intactseed88", deadacol = "Dead1988",
  nonobsacol = "Dormant1988", stageassign = lathframe, stagesize = "sizea",
  censorcol = "Missing1988", censorkeep = NA, censor = TRUE)
lathsupp3 <- supplemental(stage3 = c("Sd", "Sd", "Sdl", "Sdl", "Sd", "Sdl", "mat"),
  stage2 = c("Sd", "Sd", "Sd", "Sd", "rep", "rep", "Sdl"),
  stage1 = c("Sd", "rep", "Sd", "rep", "npr", "npr", "Sd"),
  eststage3 = c(NA, NA, NA, NA, NA, NA, "mat"),eststage2 = c(NA, NA, NA, NA, NA, NA, "Sdl"),eststage1 = c(NA, NA, NA, NA, NA, NA, "NotAlive"),
  givenrate = c(0.345, 0.345, 0.054, 0.054, NA, NA, NA),
  multiplier = c(NA, NA, NA, NA, 0.345, 0.054, NA),
  type = c(1, 1, 1, 1, 3, 3, 1), type_t12 = c(1, 2, 1, 2, 1, 1, 1),
  stageframe = lathframe, historical = TRUE)
ehrlen3 <- rlefko3(data = lathvert, stageframe = lathframe, year = "all",
  stages = c("stage3", "stage2", "stage1"), supplement = lathsupp3,
  yearcol = "year2", indivcol = "individ")
# Cypripedium example
```
#### usher3 279

```
data(cypdata)
```

```
sizevector <- c(0, 0, 0, 0, 0, 0, 1, 2.5, 4.5, 8, 17.5)
stagevector <- c("SD", "P1", "P2", "P3", "SL", "D", "XSm", "Sm", "Md", "Lg",
  "XLg")
repvector <- c(0, 0, 0, 0, 0, 0, 1, 1, 1, 1, 1)
obsvector <- c(0, 0, 0, 0, 0, 0, 1, 1, 1, 1, 1)
matvector <- c(0, 0, 0, 0, 0, 1, 1, 1, 1, 1, 1)
immvector <- c(0, 1, 1, 1, 1, 0, 0, 0, 0, 0, 0)
propvector <- c(1, 0, 0, 0, 0, 0, 0, 0, 0, 0, 0)
indataset <- c(0, 0, 0, 0, 0, 1, 1, 1, 1, 1, 1)
binvec <- c(0, 0, 0, 0, 0, 0.5, 0.5, 1, 1, 2.5, 7)
cypframe_raw <- sf_create(sizes = sizevector, stagenames = stagevector,
 repstatus = repvector, obsstatus = obsvector, matstatus = matvector,
 propstatus = propvector, immstatus = immvector, indataset = indataset,
 binhalfwidth = binvec)
cypraw_v1 <- verticalize3(data = cypdata, noyears = 6, firstyear = 2004,
 patchidcol = "patch", individcol = "plantid", blocksize = 4,
 sizeacol = "Inf2.04", sizebcol = "Inf.04", sizeccol = "Veg.04",
 repstracol = "Inf.04", repstrbcol = "Inf2.04", fecacol = "Pod.04",
 stageassign = cypframe_raw, stagesize = "sizeadded", NAas0 = TRUE,
 NRasRep = TRUE)
cypsupp2r <- supplemental(stage3 = c("SD", "P1", "P2", "P3", "SL", "D",
    "XSm", "Sm", "SD", "P1"),
 stage2 = c("SD", "SD", "P1", "P2", "P3", "SL", "SL", "SL", "rep",
    "rep"),
 eststage3 = c(NA, NA, NA, NA, NA, "D", "XSm", "Sm", NA, NA),
 eststage2 = c(NA, NA, NA, NA, NA, "XSm", "XSm", "XSm", NA, NA),
 givenrate = c(0.10, 0.20, 0.20, 0.20, 0.25, NA, NA, NA, NA, NA),
 multiplier = c(NA, NA, NA, NA, NA, NA, NA, NA, 0.5, 0.5),
 type =c(1, 1, 1, 1, 1, 1, 1, 1, 3, 3),
 stageframe = cypframe_raw, historical = FALSE)
cypmatrix2r <- rlefko2(data = cypraw_v1, stageframe = cypframe_raw,
 year = "all", patch = "all", stages = c("stage3", "stage2", "stage1"),
 size = c("size3added", "size2added"), supplement = cypsupp2r,
 yearcol = "year2", patchcol = "patchid", indivcol = "individ")
```
usher3 *Two-parameter Usher function*

#### **Description**

Function usher3() creates a vector of values produced by the two- parameter Usher function as applied with a user-specified time lag. The Usher function is given as  $\phi_{t+1} = \phi_t/(1 + e^{\alpha n_t + \beta})$ . Here, if no separate\_N vector is provided, then  $n_t = \phi_t$ .

 $280$  usher3

# Usage

```
usher3(
  start_value,
  alpha,
 beta,
  time_steps = 100L,
  time\_lag = 1L,
 pre0_subs = FALSE,
 pre0_value = 0,substoch = 0L,
  separate_N = NULL
)
```
# Arguments

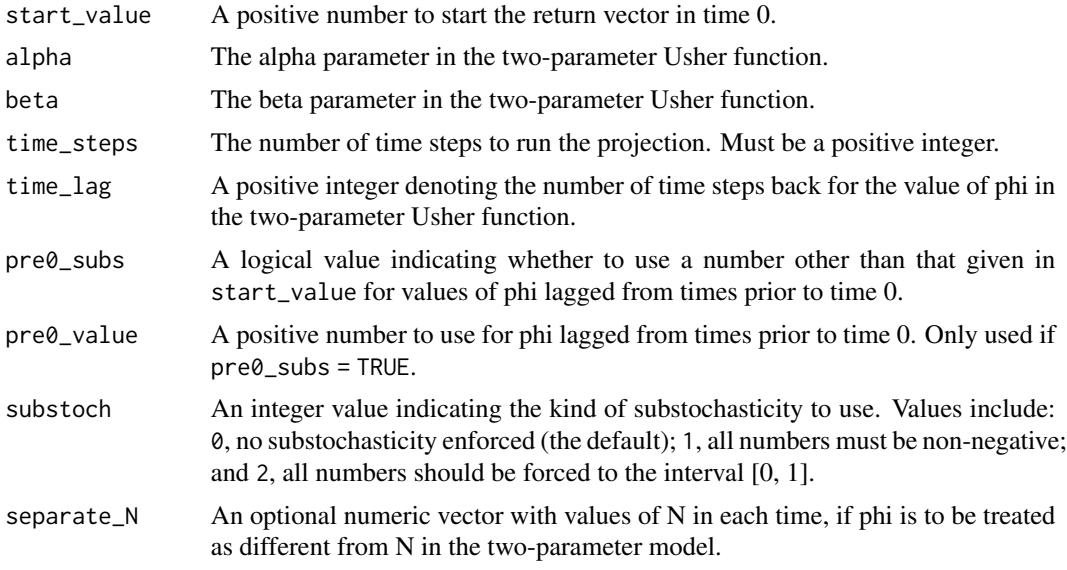

# Value

A numeric vector of values showing values projected under the two- parameter Usher function.

```
trial_run1 <- usher3(1, alpha = -0.5, beta = 0.005)
plot(trial_run1)
trial_run2 <- usher3(1, alpha = 0.5, beta = 0.005)
plot(trial_run2)
trial_run3 <- usher3(1, alpha = -5, beta = 0.005)
plot(trial_run3)
trial_run4 <- usher3(1, alpha = 5, beta = 0.005)
```
#### verticalize3 281

```
plot(trial_run4)
trial_run5 <- usher3(1, alpha = -25, beta = 0.005)
plot(trial_run5)
trial_run6 <- usher3(1, alpha = 25, beta = 0.005)
plot(trial_run6)
used_Ns <- c(10, 15, 12, 14, 14, 150, 15, 1, 5, 7, 9, 14, 13, 16, 17, 19,
  25, 26)
trial_run7 <- usher3(1, alpha = -0.5, beta = 0.005, separate_N = used_Ns)
plot(trial_run7)
```
verticalize3 *Create Historical Vertical Data Frame from Horizontal Data Frame*

# Description

Function verticalize3() returns a vertically formatted demographic data frame organized to create historical projection matrices, given a horizontally formatted input data frame. It also handles stage assignments if given an appropriate stageframe.

#### Usage

```
verticalize3(
  data,
  noyears,
  firstyear = 1,
  popidcol = 0,
  patchidcol = 0,
  individcol = 0,
  blocksize = NA,
  xcol = 0,
  ycol = 0,
  juvcol = 0,
  sizeacol,
  sizebcol = 0,
  sizeccol = 0,
  repstracol = 0,
  repstrbcol = 0,
  fecacol = 0,
  fecbcol = 0,
  indcovacol = 0,
  indcovbcol = 0,
  indcovccol = 0,
  aliveacol = 0,
  deadacol = 0,
```
282 verticalize3

```
obsacol = 0,
  nonobsacol = 0,
 censorcol = 0,
  repstrrel = 1,
  fecrel = 1,
  stagecol = 0,stageassign = NA,
  stagesize = NA,
  censorkeep = 0,
  censorRepeat = FALSE,
  censor = FALSE,
  coordsRepeat = FALSE,
  spacing = NA,
 NAs0 = FALSE,NRasRep = FALSE,
 NOasObs = FALSE,
 prebreeding = TRUE,
 age_{offset} = 0,
  reduce = TRUE,
 a2check = FALSE,
 quiet = FALSE
\mathcal{L}
```
# Arguments

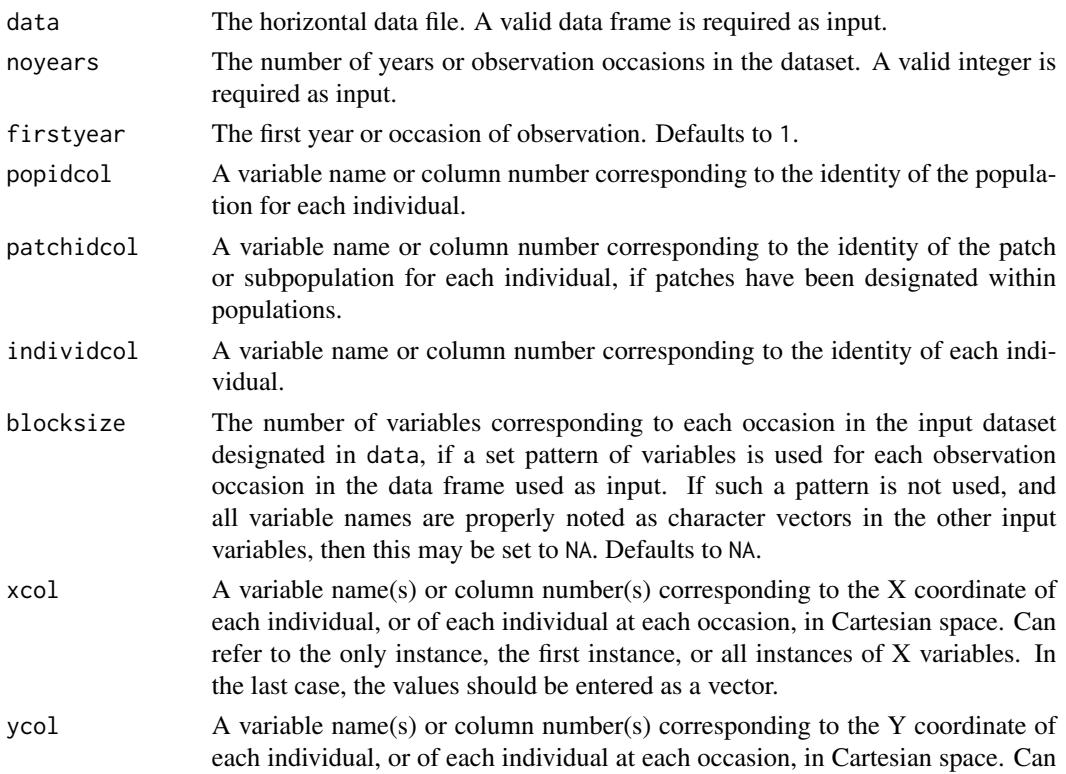

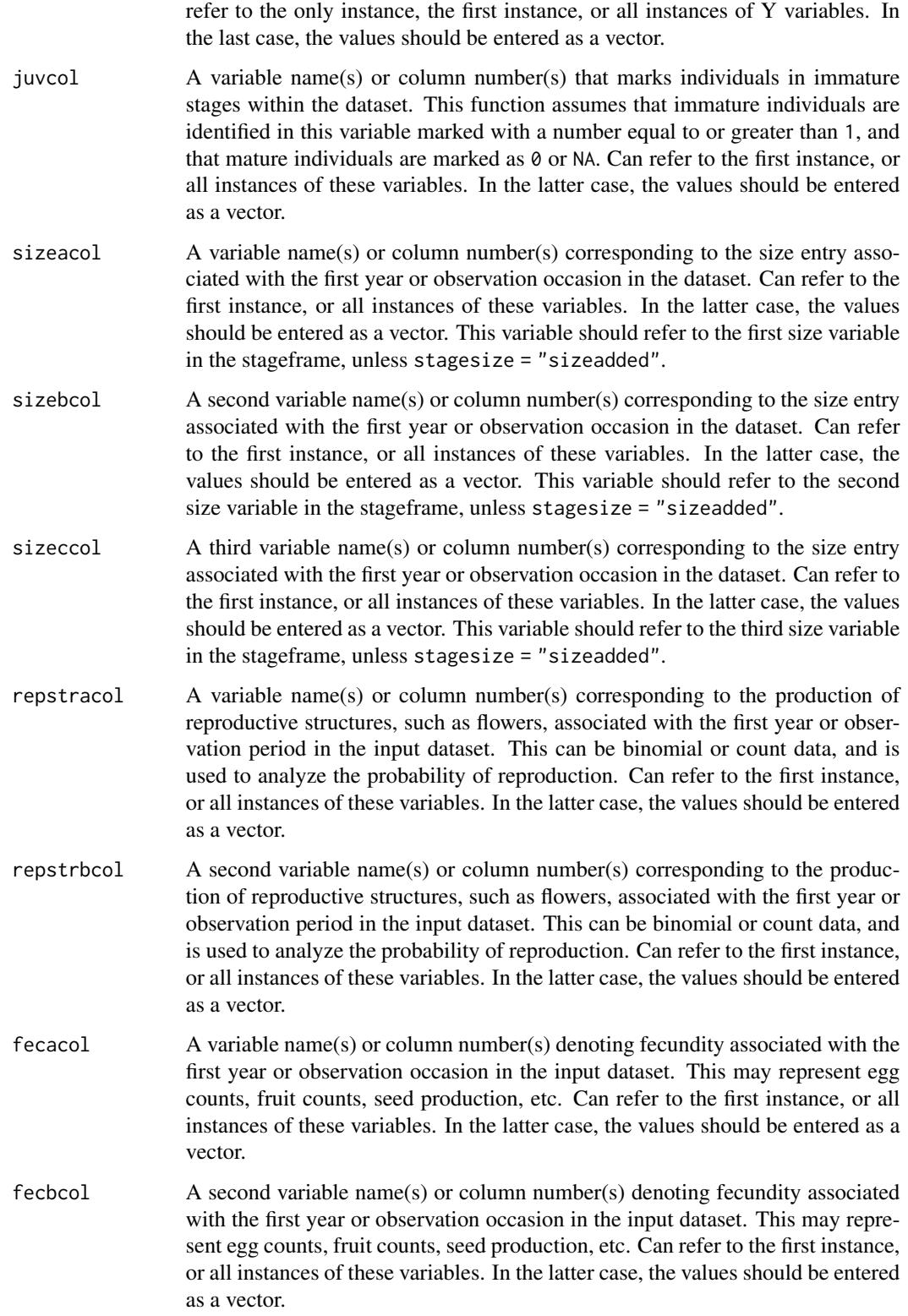

- indcovacol A variable name(s) or column number(s) corresponding to an individual covariate to be used in analysis. Can refer to the only instance, the first instance, or all instances of these variables. In the last case, the values should be entered as a vector. indcovbcol A variable name(s) or column number(s) corresponding to an individual covariate to be used in analysis. Can refer to the only instance, the first instance, or all
- instances of these variables. In the last case, the values should be entered as a vector. indcovccol A second variable name(s) or column number(s) corresponding to an individual
- covariate to be used in analysis. Can refer to the only instance, the first instance, or all instances of these variables. In the last case, the values should be entered as a vector.
- aliveacol Variable name(s) or column number(s) providing information on whether an individual is alive at a given occasion. If used, living status must be designated as binomial (living  $= 1$ , dead  $= 0$ ). Can refer to the first instance of a living status variable in the dataset, or a full vector of all living status variables in temporal order.
- deadacol Variable name(s) or column number(s) providing information on whether an individual is alive at a given occasion. If used, dead status must be designated as binomial (dead  $= 1$ , living  $= 0$ ). Can refer to the first instance of a dead status variable in the dataset, or a full vector of all dead status variables in temporal order.
- $obsacol$  A variable name(s) or column number(s) providing information on whether an individual is in an observable stage at a given occasion. If used, observation status must be designated as binomial (observed  $= 1$ , not observed  $= 0$ ). Can refer to the first instance of an observation status variable in the dataset, or a full vector of all observation status variables in temporal order.
- nonobsacol A variable name(s) or column number(s) providing information on whether an individual is in an unobservable stage at a given occasion. If used, observation status must be designated as binomial (not observed  $= 1$ , observed  $= 0$ ). Can refer to the first instance of a non-observation status variable in the dataset, or a full vector of all non-observation status variables in temporal order.
- censorcol A variable name(s) or column number(s) corresponding to the first entry of a censor variable, used to distinguish between entries to use and entries not to use, or to designate entries with special issues that require further attention. Can refer to the first instance of a censor status variable in the dataset, or a full vector of all censor status variables in temporal order. Can also refer to a single censor status variable used for the entire individual, if singlecensor = TRUE.
- repstrrel This is a scalar multiplier on variable repstrbcol to make it equivalent to repstracol. This can be useful if two reproductive status variables have related but unequal units, for example if repstracol refers to one-flowered stems while repstrbcol refers to two-flowered stems. Defaults to 1.
- fecrel This is a scalar multiplier on variable fecbcol to make it equivalent to fecacol. This can be useful if two fecundity variables have related but unequal units. Defaults to 1.

stagecol Optional variable name(s) or column number(s) corresponding to life history stage at a given occasion. Can refer to the first instance of a stage identity variable in the dataset, or a full vector of all stage identity variables in temporal order. stageassign The stageframe object identifying the life history model being operationalized. Note that if stagecol is provided, then this stageframe is not used for stage designation. stagesize A variable name or column number describing which size variable to use in stage estimation. Defaults to NA, and can also take sizea, sizeb, sizec, sizeab, sizebc, sizeac, sizeabc, or sizeadded, depending on which size variable within the input dataset is chosen. Note that the variable(s) chosen should be presented in the order of the primary, secondary, and tertiary variables in the stageframe input with stageassign. For example, choosing sizeb assumes that this size is the primary variable in the stageframe. censorkeep The value of the censor variable identifying data to be included in analysis. Defaults to 0, but may take any value including NA. Note that if NA is the value to keep, then this function will alter all NAs to 0 values, and all other values to 1, treating 0 as the new value to keep. censorRepeat A logical value indicating whether the censor variable is a single column, or whether it repeats across occasion blocks. Defaults to FALSE. censor A logical variable determining whether the output data should be censored using the variable defined in censorcol. Defaults to FALSE. coordsRepeat A logical value indicating whether X and Y coordinates correspond to single X and Y columns. If TRUE, then each observation occasion has its own X and Y variables. Defaults to FALSE. spacing The spacing at which density should be estimated, if density estimation is desired and X and Y coordinates are supplied. Given in the same units as those used in the X and Y coordinates given in xcol and ycol. Defaults to NA. NAas0 If TRUE, then all NA entries for size and fecundity variables will be set to 0. This can help increase the sample size analyzed by [modelsearch\(](#page-155-0)), but should only be used when it is clear that this substitution is biologically realistic. Defaults to FALSE. NRasRep If TRUE, then will treat non-reproductive but mature individuals as reproductive during stage assignment. This can be useful when a MPM is desired without separation of reproductive and non-reproductive but mature stages of the same size. Only used if stageassign is set to a stageframe. Defaults to FALSE. NOasObs If TRUE, then will treat individuals that are interpreted as not observed in the dataset as though they were observed during stage assignment. This can be useful when a MPM is desired without separation of observable and unobservable stages. Only used if stageassign is set to a stageframe. Defaults to FALSE. prebreeding A logical term indicating whether the life history model is pre-breeding. If so, then 1 is added to all ages. Defaults to TRUE. age\_offset A number to add automatically to all values of age at time *t*. Defaults to 0. reduce A logical variable determining whether unused variables and some invariant state variables should be removed from the output dataset. Defaults to TRUE.

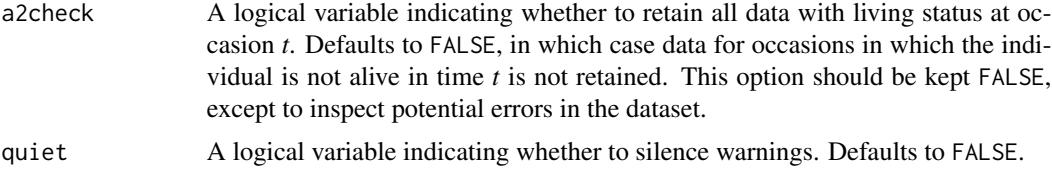

# Value

If all inputs are properly formatted, then this function will output a historical vertical data frame (class hfvdata), meaning that the output data frame will have three consecutive occasions of size and reproductive data per individual per row. This data frame is in standard format for all functions used in lefko3, and so can be used without further modification.

Variables in this data frame include the following:

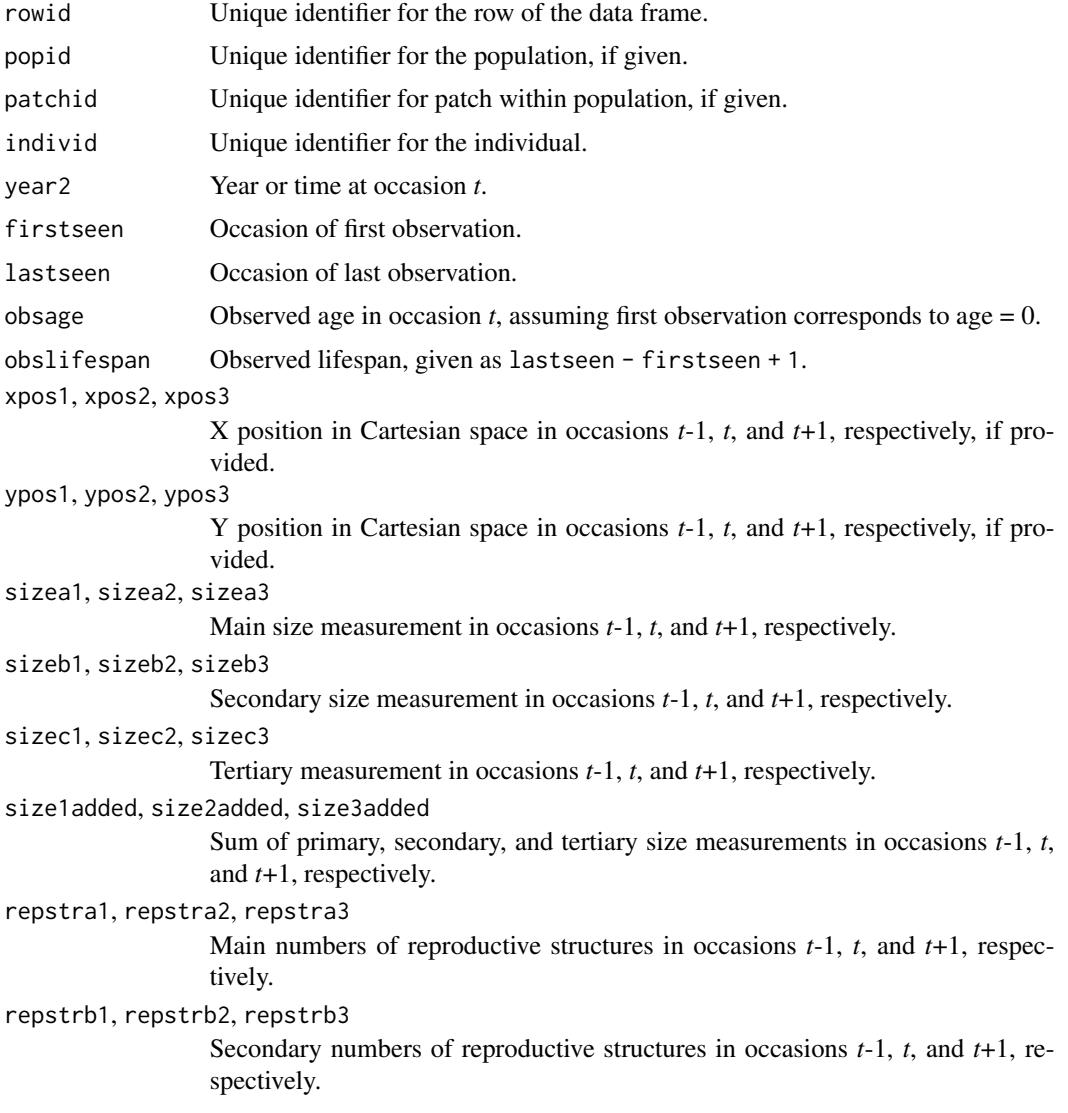

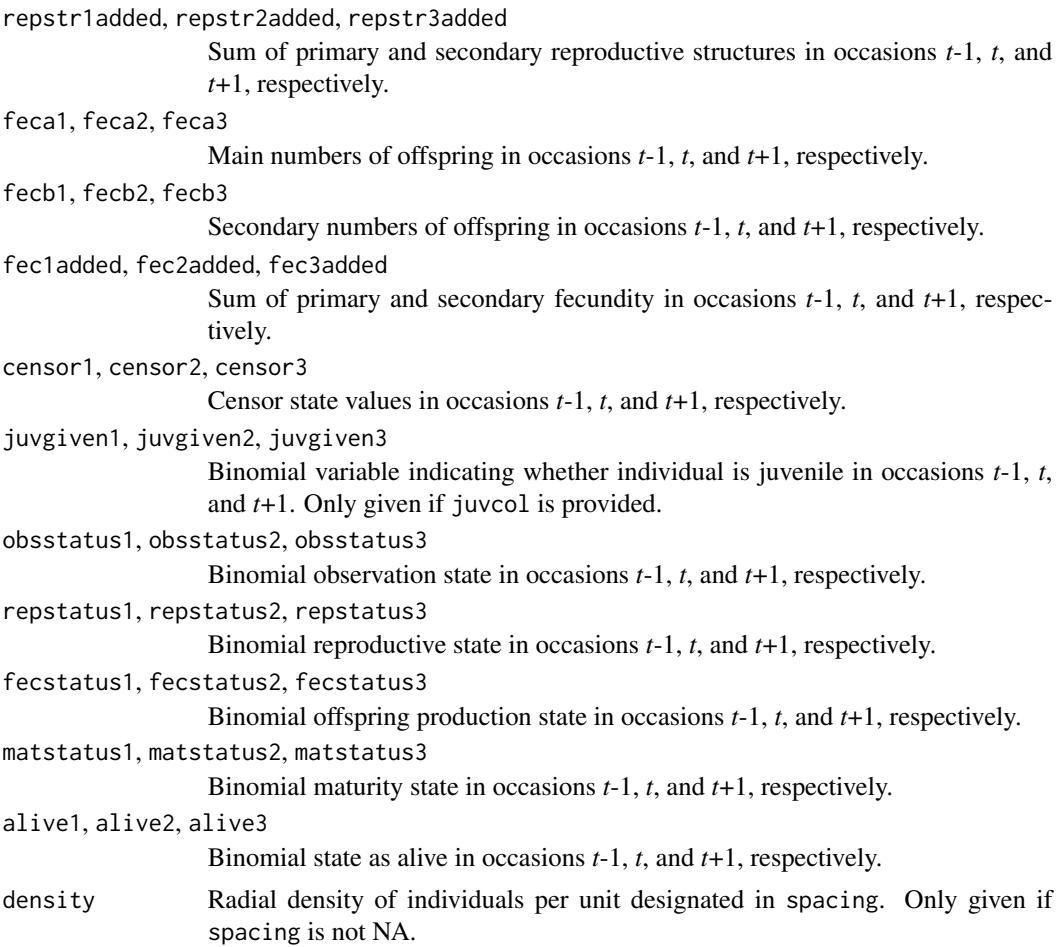

#### **Notes**

In some datasets on species with unobservable stages, observation status (obsstatus) might not be inferred properly if a single size variable is used that does not yield sizes greater than 0 in all cases in which individuals were observed. Such situations may arise, for example, in plants when leaf number is the dominant size variable used, but individuals occasionally occur with inflorescences but no leaves. In this instances, it helps to mark related variables as sizeb and sizec, because observation status will be interpreted in relation to all 3 size variables. Further analysis can then utilize only a single size variable, of the user's choosing. Similar issues can arise in reproductive status (repstatus).

Juvenile designation should only be used when juveniles fall outside of the size classification scheme used in determining stages. If juveniles are to be size classified along the size spectrum that adults also fall on, then it is best to treat juveniles as mature but not reproductive.

Warnings that some individuals occur in state combinations that do not match any stages in the stageframe used to assign stages are common when first working with a dataset. Typically, these situations can be identified as NoMatch entries in stage3, although such entries may crop up in stage1 and stage2, as well. In rare cases, these warnings will arise with no concurrent NoMatch entries, which indicates that the input dataset contained conflicting state data at once suggesting that the individual is in some stage but is also dead. The latter is removed if the conflict occurs in occasion *t* or *t*-1, as only living entries are allowed in time *t* and time *t*-1 may involve living entries as well as non-living entries immediately prior to birth.

Care should be taken to avoid variables with negative values indicating size, fecundity, or reproductive or observation status. Negative values can be interpreted in different ways, typically reflecting estimation through other algorithms rather than actual measured data. Variables holding negative values can conflict with data management algorithms in ways that are difficult to predict.

Unusual errors (e.g. "Error in .pfj...") may occur in cases where the variables are improperly passed, where seemingly numeric variables include text, or where the blocksize is improperly set.

Density estimation is performed as a count of individuals alive and within the radius specified in spacing of the respective individual at some point in time.

If a censor variable is included for each monitoring occasion, and the blocksize option is set, then the user must set censorRepeat = TRUE in order to censor the correct transitions. Failing this step will likely lead to the loss of a large portion of the data as all data for entire individuals will be excluded.

```
# Lathyrus example using blocksize - when repeated patterns exist in variable
# order
data(lathyrus)
sizevector <- c(0, 100, 13, 127, 3730, 3800, 0)
stagevector <- c("Sd", "Sdl", "VSm", "Sm", "VLa", "Flo", "Dorm")
repvector \leq -c(0, 0, 0, 0, 0, 1, 0)obsvector <- c(0, 1, 1, 1, 1, 1, 0)
matvector \leq c(0, 0, 1, 1, 1, 1, 1)immvector \leq -c(1, 1, 0, 0, 0, 0, 0)propvector <- c(1, 0, 0, 0, 0, 0, 0)
indataset <- c(0, 1, 1, 1, 1, 1, 1)
binvec <- c(0, 100, 11, 103, 3500, 3800, 0.5)
lathframe <- sf_create(sizes = sizevector, stagenames = stagevector,
  repstatus = repvector, obsstatus = obsvector, matstatus = matvector,
  immstatus = immvector, indataset = indataset, binhalfwidth = binvec,
  propstatus = propvector)
lathvert <- verticalize3(lathyrus, noyears = 4, firstyear = 1988,
  patchidcol = "SUBPLOT", individcol = "GENET", blocksize = 9,
  juvcol = "Seedling1988", sizeacol = "Volume88", repstracol = "FCODE88",
  fecacol = "Intactseed88", deadacol = "Dead1988",
  nonobsacol = "Dormant1988", stageassign = lathframe, stagesize = "sizea",
  censorcol = "Missing1988", censorkeep = NA, censor = TRUE)
# Cypripedium example using partial repeat patterns with blocksize and part
# explicit variable name cast
data(cypdata)
sizevector \leq c(0, 0, 0, 0, 0, 0, 1, 2.5, 4.5, 8, 17.5)stagevector <- c("SD", "P1", "P2", "P3", "SL", "D", "XSm", "Sm", "Md", "Lg",
```
```
"XLg")
repvector <- c(0, 0, 0, 0, 0, 0, 1, 1, 1, 1, 1)
obsvector <- c(0, 0, 0, 0, 0, 0, 1, 1, 1, 1, 1)
matvector <- c(0, 0, 0, 0, 0, 1, 1, 1, 1, 1, 1)
immvector <- c(0, 1, 1, 1, 1, 0, 0, 0, 0, 0, 0)
propvector <- c(1, 0, 0, 0, 0, 0, 0, 0, 0, 0, 0)
indataset <- c(0, 0, 0, 0, 0, 1, 1, 1, 1, 1, 1)
binvec <- c(0, 0, 0, 0, 0, 0.5, 0.5, 1, 1, 2.5, 7)
cypframe_raw <- sf_create(sizes = sizevector, stagenames = stagevector,
 repstatus = repvector, obsstatus = obsvector, matstatus = matvector,
 propstatus = propvector, immstatus = immvector, indataset = indataset,
 binhalfwidth = binvec)
cypraw_v1 \le verticalize3(data = cypdata, noyears = 6, firstyear = 2004,
 patchidcol = "patch", individcol = "plantid", blocksize = 4,
 sizeacol = "Inf2.04", sizebcol = "Inf.04", sizeccol = "Veg.04",
 repstracol = c("Inf.04", "Inf.05", "Inf.06", "Inf.07", "Inf.08", "Inf.09"),
 repstrbcol = c("Inf2.04", "Inf2.05", "Inf2.06", "Inf2.07", "Inf2.08", "Inf2.09"),
 fecacol = "Pod.04", stageassign = cypframe_raw, stagesize = "sizeadded",
 NAas0 = TRUE, NRasRep = TRUE)
```
vrm\_import *Import Vital Rate Model Factor Values for Function-based MPM Development*

### **Description**

Function vrm\_import() builds a skeleton list holding data frames and vectors that can be used to import coefficient values for the factors of the vital rate models used to build function-based MPMs or run function-based projections.

#### Usage

```
vrm_import(
  years = NULL,
  patches = c(1),
 groups = c(\theta),
  interactions = FALSE,
  zi = FALSE,cat.indcova = NULL,
  cat.indcovb = NULL,
  cat.indcovc = NULL,
  dist.sizea = "gaussian",
  dist.sizeb = "constant",
  dist.sizec = "constant",
  dist.fec = "gaussian",
  trunc.sizea = FALSE,
```

```
trunc.sizeb = FALSE,
  trunc.sizec = FALSE,
 trunc.fec = FALSE,
  use.juv = FALSE
\mathcal{L}
```
## Arguments

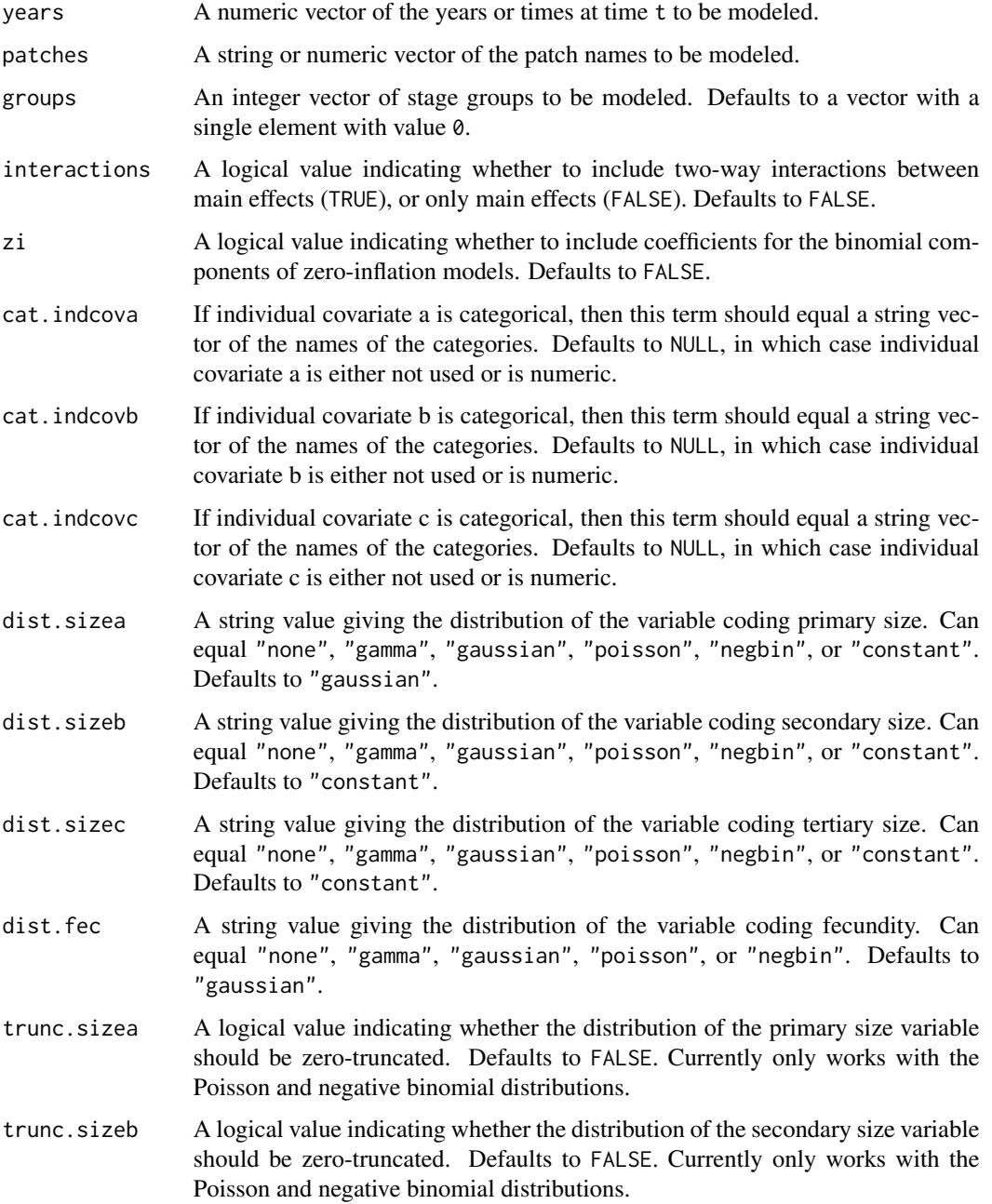

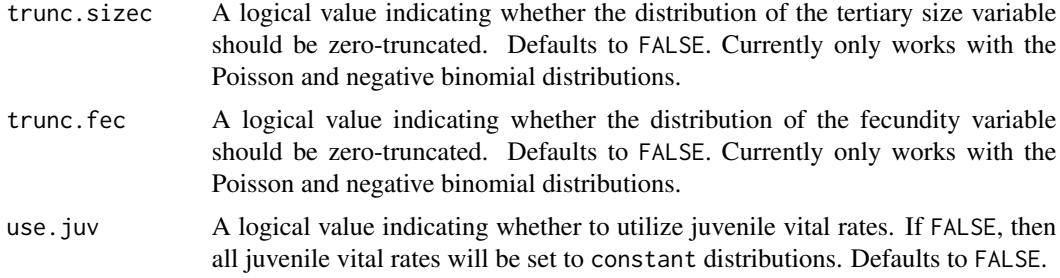

#### Value

A list of class vrm\_input, with up to 13 elements including:

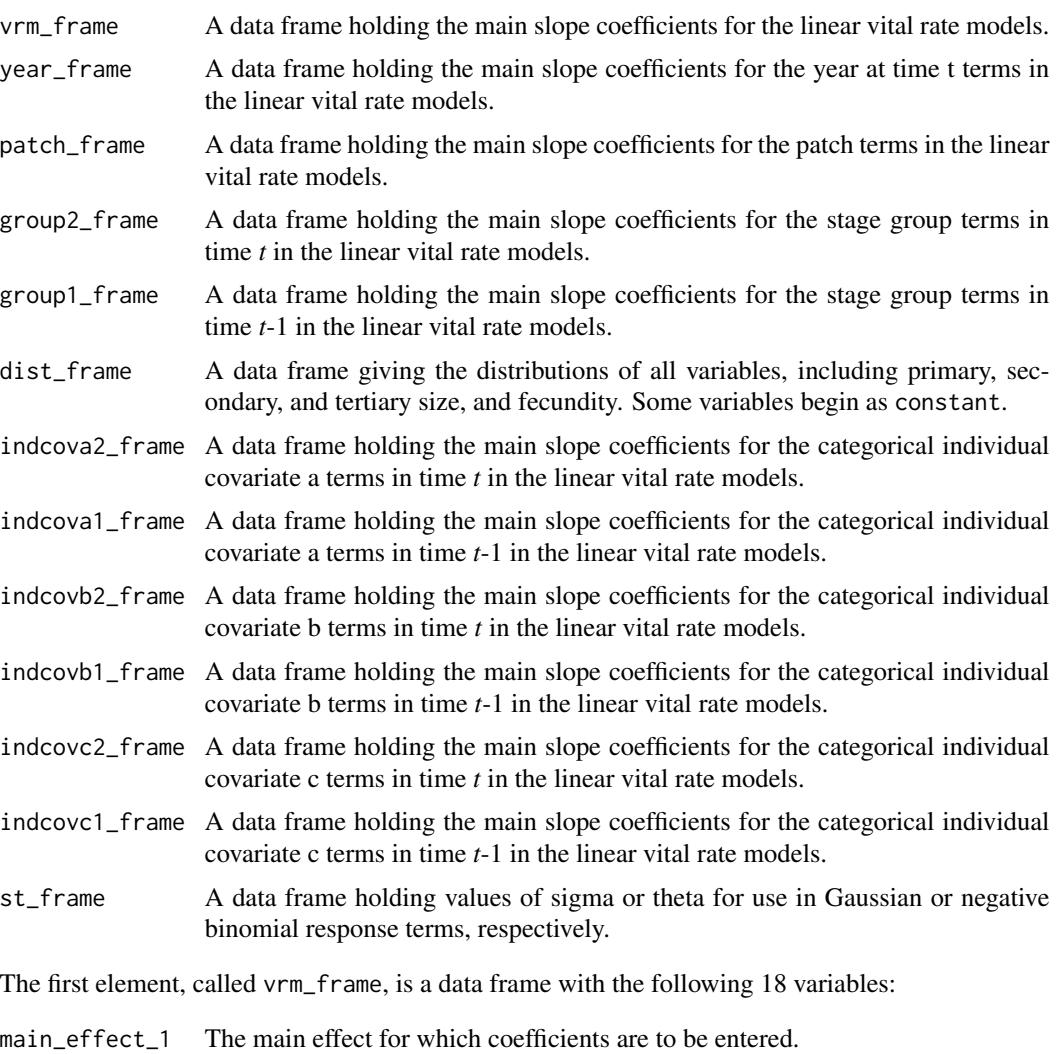

main\_1\_defined A more natural explanation of main\_effect\_1.

main\_effect\_2 If given, then indicates another effect in a two-way interaction with main\_effect\_1.

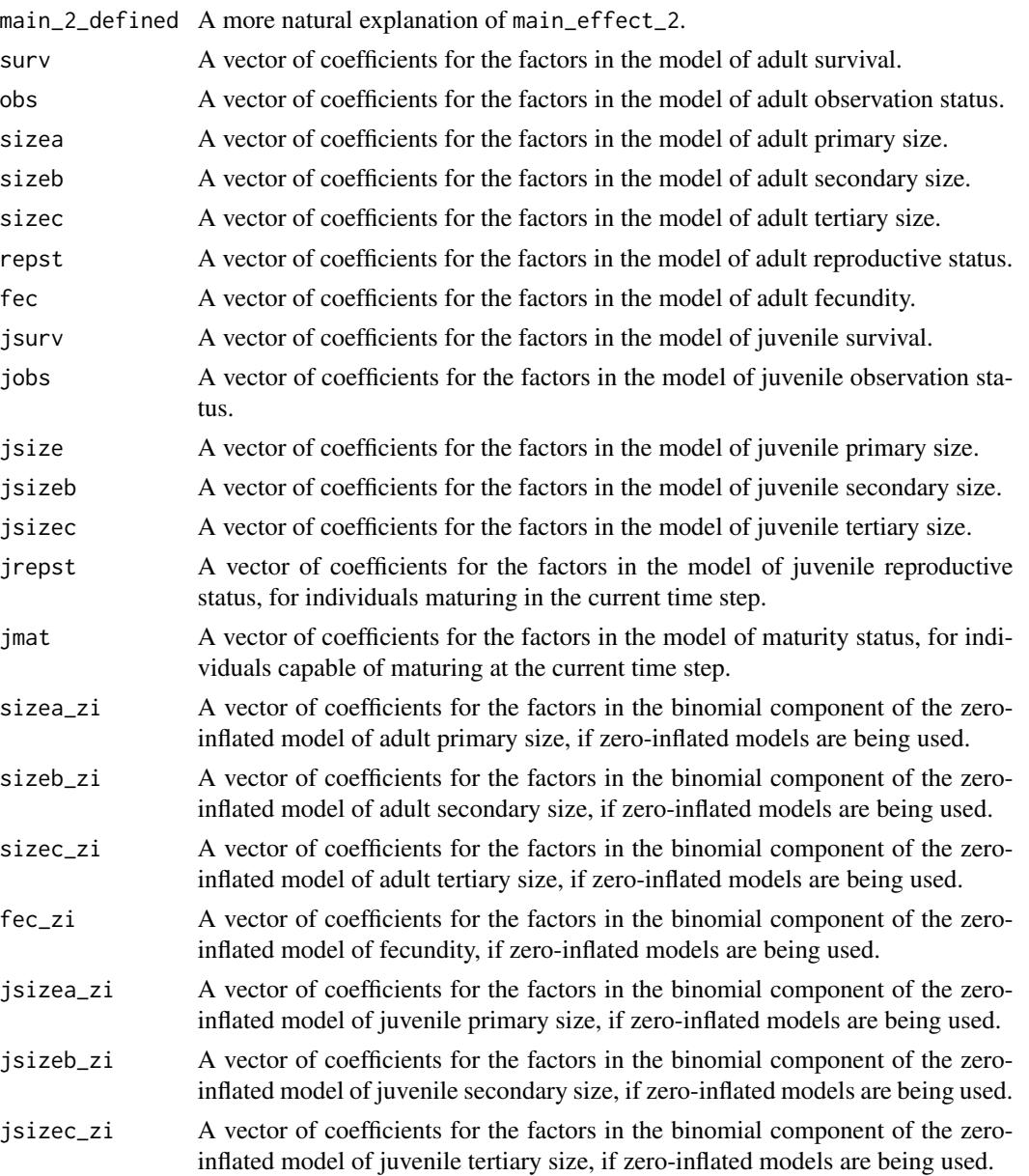

#### Notes

All coefficients across all data frames are initially set to 0. After using this function to create the skeleton list, all relevant coefficient values should be set to non-zero values equal to the respective slope from the appropriate linear model, and any vital rate model to be used should have its distribution set to "binom", "gaussian", "gamma", "poisson", or "negbin". Unused vital rates should be set to "constant", and the first element of the correspoding column in vrm\_frame (corresponding to the y-intercept) should be set to the constant value to utilize (generally 1). If no values are manually edited, then function-based MPM generator functions will not be able to generate valid MPMs.

Users should never change the labels or the order of terms in the data frames and vectors produced via this function, nor should they ever changes the names of core list elements in the vrm\_input object. Doing so will result either in fatal errors or erroneous matrix calculations.

Using the vrm\_import() approach to building function-based MPMs requires attention to the stageframe. Although no hfv\_data object needs to be input, stages for which vital rates are to be estimated via models parameterized with coefficients provided via function vrm\_import() should be marked as occurring within the dataset, while stages for which the provided coefficients should not be used should be marked as not occurring within the dataset.

Coefficients added to zero-inflation models can only be added to primary size, secondary size, tertiary size, fecundity, and the juvenile versions of primary, secondary, and tertiary size. Care must be taken to include zero- inflated coefficients only for variables without size-truncated distributions. Adding such terms will result in fatal errors during matrix creation.

#### Examples

```
data(lathyrus)
```

```
sizevector <- c(0, 100, 0, 1, 7100)
stagevector <- c("Sd", "Sdl", "Dorm", "ipm", "ipm")
repvector \leq -c(0, 0, 0, 1, 1)obsvector \leq -c(0, 1, 0, 1, 1)matvector < -c(0, 0, 1, 1, 1)immvector <-c(1, 1, 0, 0, 0)propvector \leq -c(1, 0, 0, 0, 0)indataset <- c(0, 1, 1, 1, 1)
binvec \leq c(0, 100, 0.5, 1, 1)comments <- c("Dormant seed", "Seedling", "Dormant", "ipm adult stage",
  "ipm adult stage")
lathframeipm <- sf_create(sizes = sizevector, stagenames = stagevector,
 repstatus = repvector, obsstatus = obsvector, propstatus = propvector,
 immstatus = immvector, matstatus = matvector, comments = comments,
 indataset = indataset, binhalfwidth = binvec, ipmbins = 100, roundsize = 3)
lathsupp2 <- supplemental(stage3 = c("Sd", "Sdl", "Sd", "Sdl"),
 stage2 = c("Sd", "Sd", "rep", "rep"),
 givenrate = c(0.345, 0.054, NA, NA),
 multiplier = c(NA, NA, 0.345, 0.054),
 type = c(1, 1, 3, 3), stageframe = lathframeipm, historical = FALSE)
lath_vrm <- vrm_import(years = c(1988:1990), zi = TRUE, dist.fec = "negbin",
 use.java = TRUE)
lath_vrm$vrm_frame$surv[1] <- 2.32571
lath_vrm$vrm_frame$surv[2] <- 0.00109
lath_vrm$vrm_frame$obs[1] <- 2.230
lath_vrm$vrm_frame$sizea[1] <- 164.0695
lath_vrm$vrm_frame$sizea[2] <- 0.6211
lath_vrm$vrm_frame$fec[1] <- 1.517
lath_vrm$vrm_frame$fec_zi[1] <- 6.252765
lath_vrm$vrm_frame$fec_zi[2] <- -0.007313
lath_vrm$vrm_frame$jsurv[1] <- 1.03
```

```
lath_vrm$vrm_frame$jobs[1] <- 10.390
lath_vrm$vrm_frame$jsizea[1] <- 3.0559
lath_vrm$vrm_frame$jsizea[2] <- 0.8482
lath_vrm$year_frame$fec[c(1:3)] <- c(-0.41749627, 0.51421684, -0.07964038)
lath_vrm$year_frame$fec_zi[c(1:3)] <- c(3.741475e-07, -7.804715e-08,
  -2.533755e-07)
lath_vrm$year_frame$sizea[c(1:3)] <- c(96.3244, -240.8036, 144.4792)
lath_vrm$year_frame$jobs[c(1:3)] <- c(-0.7459843, 0.6118826, -0.9468618)
lath_vrm$year_frame$jsizea[c(1:3)] <- c(0.5937962, 1.4551236, -2.0489198)
lath_vrm$dist_frame$dist[2] <- "binom"
lath_vrm$dist_frame$dist[9] <- "binom"
lath_vrm$st_frame[3] <- 503.6167
lath_vrm$st_frame[7] <- 0.2342114
lath_vrm$st_frame[10] <- 5.831
lath_vrm$vrm_frame$sizeb[1] <- 1
lath_vrm$vrm_frame$sizec[1] <- 1
lath_vrm$vrm_frame$repst[1] <- 1
lath_vrm$vrm_frame$jsizeb[1] <- 1
lath_vrm$vrm_frame$jsizec[1] <- 1
lath_vrm$vrm_frame$jrepst[1] <- 1
lath_vrm$vrm_frame$jmatst[1] <- 1
lathmat2_importipm <- flefko2(stageframe = lathframeipm,
  modelsuite = lath_vrm, supplement = lathsupp2, reduce = FALSE)
summary(lathmat2_importipm)
```
# **Index**

∗ datasets anthyllis, [22](#page-21-0) cypdata, [43](#page-42-0) cypvert, [45](#page-44-0) lathyrus, [140](#page-139-0) pyrola, [188](#page-187-0) actualstage3, [5](#page-4-0) add\_lM, [7,](#page-6-0) *[39](#page-38-0)*, *[47](#page-46-0)*, *[257](#page-256-0)* add\_stage, [10](#page-9-0) aflefko2, [11,](#page-10-0) *[29](#page-28-0)*, *[42](#page-41-0)*, *[82](#page-81-0)*, *[93](#page-92-0)*, *[102](#page-101-0)*, *[111](#page-110-0)*, *[179](#page-178-0)*, *[209](#page-208-0)*, *[215](#page-214-0)*, *[220](#page-219-0)*, *[232](#page-231-0)*, *[234](#page-233-0)*, *[267](#page-266-0)*, *[277](#page-276-0)* anthyllis, [22](#page-21-0) append\_lP, [23,](#page-22-0) *[111](#page-110-0)*, *[186](#page-185-0)* arlefko2, *[18](#page-17-0)*, *[20](#page-19-0)*, [25,](#page-24-0) *[81,](#page-80-0) [82](#page-81-0)*, *[92,](#page-91-0) [93](#page-92-0)*, *[102](#page-101-0)*, *[209](#page-208-0)*, *[215](#page-214-0)*, *[220](#page-219-0)*, *[232](#page-231-0)* beverton3, [30](#page-29-0) cond\_diff, [32](#page-31-0) cond\_hmpm, [35](#page-34-0) create\_lM, *[8](#page-7-0)*, [37,](#page-36-0) *[47](#page-46-0)*, *[257](#page-256-0)* create\_pm, *[15](#page-14-0)*, [42,](#page-41-0) *[78](#page-77-0)*, *[90](#page-89-0)*, *[99](#page-98-0)*, *[107](#page-106-0)*, *[172](#page-171-0)* cypdata, [43](#page-42-0) cypvert, [45](#page-44-0) delete\_lM, *[8](#page-7-0)*, *[39](#page-38-0)*, [47,](#page-46-0) *[257](#page-256-0)* density\_input, [49,](#page-48-0) *[54](#page-53-0)*, *[109](#page-108-0)*, *[111](#page-110-0)*, *[184](#page-183-0)*, *[186](#page-185-0)*, *[256](#page-255-0)* density\_vr, [52,](#page-51-0) *[109](#page-108-0)*, *[111](#page-110-0)* diff\_lM, *[32](#page-31-0)*, [57](#page-56-0) dredge, *[166](#page-165-0)* edit\_lM, *[11](#page-10-0)*, [59,](#page-58-0) *[275](#page-274-0)*, *[278](#page-277-0)* elasticity3, [62,](#page-61-0) *[65](#page-64-0)*, *[67](#page-66-0)*, *[71](#page-70-0)*, *[73](#page-72-0)* elasticity3.dgCMatrix, *[62](#page-61-0)*, [64,](#page-63-0) *[67](#page-66-0)*, *[71](#page-70-0)*, *[73](#page-72-0)* elasticity3.lefkoMat, *[62](#page-61-0)*, *[65](#page-64-0)*, [66,](#page-65-0) *[71](#page-70-0)*, *[73](#page-72-0)* elasticity3.list, *[62](#page-61-0)*, *[65](#page-64-0)*, *[67](#page-66-0)*, [69,](#page-68-0) *[73](#page-72-0)*

f\_projection3, *[54](#page-53-0)*, [103,](#page-102-0) *[150](#page-149-0)*, *[186](#page-185-0)*

elasticity3.matrix, *[62](#page-61-0)*, *[65](#page-64-0)*, *[67](#page-66-0)*, *[71](#page-70-0)*, [72](#page-71-0)

flefko2, *[19](#page-18-0)*, *[29](#page-28-0)*, *[42](#page-41-0)*, [74,](#page-73-0) *[93](#page-92-0)*, *[102](#page-101-0)*, *[111](#page-110-0)*, *[179](#page-178-0)*, *[209](#page-208-0)*, *[215](#page-214-0)*, *[220](#page-219-0)*, *[232](#page-231-0)[–235](#page-234-0)*, *[267](#page-266-0)*, *[277](#page-276-0)* flefko3, *[19](#page-18-0)*, *[29](#page-28-0)*, *[42](#page-41-0)*, *[82](#page-81-0)*, [86,](#page-85-0) *[102](#page-101-0)*, *[111](#page-110-0)*, *[179](#page-178-0)*, *[209](#page-208-0)*, *[214](#page-213-0)*, *[220](#page-219-0)*, *[232](#page-231-0)[–235](#page-234-0)*, *[267](#page-266-0)*, *[277](#page-276-0)* fleslie, *[20](#page-19-0)*, *[29](#page-28-0)*, *[82](#page-81-0)*, *[94](#page-93-0)*, [98,](#page-97-0) *[111](#page-110-0)*, *[209](#page-208-0)*, *[215](#page-214-0)*, *[220](#page-219-0)*, *[267](#page-266-0)* glm, *[165](#page-164-0)*

glm.nb, *[166](#page-165-0)* glmer, *[166](#page-165-0)* glmmTMB, *[166](#page-165-0)* hfv\_qc, [113,](#page-112-0) *[237](#page-236-0)* hist\_null, [126](#page-125-0) historicalize3, *[14](#page-13-0)*, *[26](#page-25-0)*, *[29](#page-28-0)*, *[76](#page-75-0)*, *[88](#page-87-0)*, *[106](#page-105-0)*, *[115](#page-114-0)*, [118,](#page-117-0) *[157](#page-156-0)*, *[205](#page-204-0)*, *[208](#page-207-0)*, *[211](#page-210-0)*, *[214](#page-213-0)* image3, [127](#page-126-0) image3.dgCMatrix, [129](#page-128-0) image3.lefkoElas, [130](#page-129-0) image3.lefkoMat, *[128](#page-127-0)*, [131](#page-130-0)

image3.lefkoSens, [133](#page-132-0) image3.list, [134](#page-133-0) image3.matrix, *[128](#page-127-0)*, [136](#page-135-0)

lambda3, [137](#page-136-0) lathyrus, [140](#page-139-0) lefko3 *(*lefko3-package*)*, [4](#page-3-0) lefko3-package, [4](#page-3-0) lm, *[165](#page-164-0)* lmean, [143](#page-142-0) lmer, *[166](#page-165-0)* logistic3, [144](#page-143-0) ltre3, [146](#page-145-0)

markov\_run, [149](#page-148-0) matrix\_interp, [152](#page-151-0) miniMod, [154,](#page-153-0) *[167](#page-166-0)* modelsearch, *[114](#page-113-0)*, *[122](#page-121-0)*, [156,](#page-155-0) *[239](#page-238-0)*, *[269](#page-268-0)*, *[285](#page-284-0)* mpm\_create, *[19](#page-18-0)*, *[29](#page-28-0)*, *[82](#page-81-0)*, *[93](#page-92-0)*, *[102](#page-101-0)*, [168,](#page-167-0) *[209](#page-208-0)*, *[214](#page-213-0)*, *[220](#page-219-0)*

overwrite, *[14](#page-13-0)*, *[27](#page-26-0)*, *[76](#page-75-0)*, *[88](#page-87-0)*, *[107](#page-106-0)*, *[171](#page-170-0)*, [178,](#page-177-0) *[207](#page-206-0)*, *[213](#page-212-0)* plot.lefkoProj, *[111](#page-110-0)*, [180,](#page-179-0) *[186](#page-185-0)* projection3, *[24](#page-23-0)*, *[50,](#page-49-0) [51](#page-50-0)*, *[103](#page-102-0)*, *[109](#page-108-0)*, *[111](#page-110-0)*, *[150](#page-149-0)*, *[181](#page-180-0)*, [183,](#page-182-0) *[254–](#page-253-0)[256](#page-255-0)* pyrola, [188](#page-187-0) repvalue3, [192,](#page-191-0) *[195](#page-194-0)*, *[198](#page-197-0)*, *[200](#page-199-0)*, *[202](#page-201-0)* repvalue3.dgCMatrix, *[192](#page-191-0)*, [194,](#page-193-0) *[198](#page-197-0)*, *[200](#page-199-0)*, *[202](#page-201-0)* repvalue3.lefkoMat, *[192](#page-191-0)*, *[194,](#page-193-0) [195](#page-194-0)*, [196,](#page-195-0) *[199](#page-198-0)[–202](#page-201-0)* repvalue3.list, *[192](#page-191-0)*, *[195](#page-194-0)*, *[198](#page-197-0)*, [199,](#page-198-0) *[202](#page-201-0)* repvalue3.matrix, *[192](#page-191-0)*, *[195](#page-194-0)*, *[198](#page-197-0)*, *[200](#page-199-0)*, [201](#page-200-0) ricker3, [203](#page-202-0) rlefko2, *[18](#page-17-0)*, *[20](#page-19-0)*, *[29](#page-28-0)*, *[81,](#page-80-0) [82](#page-81-0)*, *[92](#page-91-0)*, *[94](#page-93-0)*, *[102](#page-101-0)*, *[179](#page-178-0)*, [205,](#page-204-0) *[215](#page-214-0)*, *[220](#page-219-0)*, *[232,](#page-231-0) [233](#page-232-0)*, *[235](#page-234-0)*, *[267](#page-266-0)*, *[277](#page-276-0)* rlefko3, *[18](#page-17-0)*, *[20](#page-19-0)*, *[29](#page-28-0)*, *[81,](#page-80-0) [82](#page-81-0)*, *[92](#page-91-0)*, *[94](#page-93-0)*, *[102](#page-101-0)*, *[179](#page-178-0)*, *[209](#page-208-0)*, [210,](#page-209-0) *[220](#page-219-0)*, *[232,](#page-231-0) [233](#page-232-0)*, *[235](#page-234-0)*, *[267](#page-266-0)*, *[277](#page-276-0)* rleslie, *[18](#page-17-0)*, *[20](#page-19-0)*, *[29](#page-28-0)*, *[81,](#page-80-0) [82](#page-81-0)*, *[92](#page-91-0)*, *[94](#page-93-0)*, *[102](#page-101-0)*, *[209](#page-208-0)*, *[215](#page-214-0)*, [217,](#page-216-0) *[267](#page-266-0)* sensitivity3, [221,](#page-220-0) *[223](#page-222-0)*, *[225](#page-224-0)*, *[228](#page-227-0)*, *[231](#page-230-0)* sensitivity3.dgCMatrix, *[221](#page-220-0)*, [222,](#page-221-0) *[225](#page-224-0)*, *[228](#page-227-0)*, *[231](#page-230-0)* sensitivity3.lefkoMat, *[221](#page-220-0)*, *[223](#page-222-0)*, [224,](#page-223-0) *[228](#page-227-0)*, *[231](#page-230-0)* sensitivity3.list, *[221](#page-220-0)*, *[223](#page-222-0)*, *[225](#page-224-0)*, [226,](#page-225-0) *[231](#page-230-0)* sensitivity3.matrix, *[221](#page-220-0)*, *[223](#page-222-0)*, *[225](#page-224-0)*, *[228](#page-227-0)*, [230](#page-229-0) sf\_create, *[13](#page-12-0)*, *[76](#page-75-0)*, *[87](#page-86-0)*, *[106](#page-105-0)*, *[170](#page-169-0)*, *[197](#page-196-0)*, [232,](#page-231-0) *[248](#page-247-0)* sf\_distrib, [237](#page-236-0) sf\_skeleton, [240](#page-239-0) slambda3, *[138](#page-137-0)*, [240](#page-239-0) stablestage3, [243,](#page-242-0) *[246](#page-245-0)*, *[249](#page-248-0)*, *[252,](#page-251-0) [253](#page-252-0)* stablestage3.dgCMatrix, *[243](#page-242-0)*, [245,](#page-244-0) *[249](#page-248-0)*, *[252,](#page-251-0) [253](#page-252-0)* stablestage3.lefkoMat, *[243](#page-242-0)*, *[246](#page-245-0)*, [247,](#page-246-0) *[251](#page-250-0)[–253](#page-252-0)* stablestage3.list, *[243](#page-242-0)*, *[246](#page-245-0)*, *[249](#page-248-0)*, [250,](#page-249-0) *[253](#page-252-0)* stablestage3.matrix, *[243](#page-242-0)*, *[246](#page-245-0)*, *[249](#page-248-0)*, *[252](#page-251-0)*, [253](#page-252-0) start\_input, *[51](#page-50-0)*, *[111](#page-110-0)*, *[185,](#page-184-0) [186](#page-185-0)*, [254](#page-253-0) subset\_lM, *[8](#page-7-0)*, *[39](#page-38-0)*, *[47](#page-46-0)*, *[186](#page-185-0)*, [257](#page-256-0) summary.lefkoCondMat, [261](#page-260-0) summary.lefkoElas, *[62](#page-61-0)*, *[65](#page-64-0)*, *[67](#page-66-0)*, *[71](#page-70-0)*, *[73](#page-72-0)*, [263](#page-262-0)

summary.lefkoLTRE, *[148](#page-147-0)*, [265](#page-264-0) summary.lefkoMat, *[38](#page-37-0)*, [267](#page-266-0) summary.lefkoMod, [268](#page-267-0) summary.lefkoProj, *[111](#page-110-0)*, *[186](#page-185-0)*, [270](#page-269-0) summary\_hfv, [273](#page-272-0) supplemental, *[13](#page-12-0)*, *[27](#page-26-0)*, *[59](#page-58-0)*, *[61](#page-60-0)*, *[76](#page-75-0)*, *[88](#page-87-0)*, *[100](#page-99-0)*, *[106](#page-105-0)*, *[171](#page-170-0)*, *[178](#page-177-0)*, *[180](#page-179-0)*, *[207](#page-206-0)*, *[212](#page-211-0)*, *[218](#page-217-0)*, *[236](#page-235-0)*, [275](#page-274-0)

```
usher3, 279
```
verticalize3, *[14](#page-13-0)*, *[26](#page-25-0)*, *[29](#page-28-0)*, *[76](#page-75-0)*, *[88](#page-87-0)*, *[106](#page-105-0)*, *[115](#page-114-0)*, *[157](#page-156-0)*, *[205](#page-204-0)*, *[208](#page-207-0)*, *[211](#page-210-0)*, *[214](#page-213-0)*, *[217](#page-216-0)*, [281](#page-280-0) vglm, *[166](#page-165-0)* vrm\_import, *[155](#page-154-0)*, *[236](#page-235-0)*, [289](#page-288-0)

zeroinfl, *[166](#page-165-0)*